**N° d'ordre : 3151** 

**Ecole Centrale de Lille Université des Sciences et Technologies de Lille** 

### **THESE**

Présentée en vue d'obtenir le grade de

### **DOCTEUR**

en

Spécialité : Génie Electrique

par

### **Stéphane VIVIER**

**Doctorat délivré conjointement par l'Ecole Centrale de Lille et l'Université des Sciences et Technologies de Lille** 

Titre de la thèse :

**Stratégies d'optimisation par la méthode des plans d'expériences et Application aux dispositifs électrotechniques modélisés par éléments finis** 

Soutenue le 11/07/2002 devant le jury d'examen :

J. P. HAUTIER *Président*  M. PILLET *Rapporteur*  J. L. COULOMB *Rapporteur*  F. BOUILLAULT *Examinateur*  L. NICOLAS *Examinateur*  P. BROCHET *Examinateur*  M. HECQUET *Examinateur* 

Thèse préparée dans le laboratoire L2EP, à l'Ecole Centrale de Lille sous la direction du Professeur Pascal BROCHET

### **Résumé**

Les travaux présentés dans ce mémoire portent sur l'application de la Méthode des Plans d'Expériences (MPE) à l'étude et à l'optimisation de dispositifs électrotechniques. La modélisation éléments finis est l'outil d'analyse privilégié, fournissant les prototypes virtuels des dispositifs étudiés.

La MPE, introduite dans le premier chapitre, est un ensemble homogène d'outils et de méthodes algébro-statistiques visant à établir et analyser les relations existant entre les grandeurs étudiées (*réponses*) et leurs sources de variations supposées (*facteurs*).

Cette analyse peut être qualitative : *étude de screening* (détermination des facteurs influents) ou quantitative : *méthodologie des surfaces de réponses* (variation des réponses en fonction des facteurs influents). Dans tous les cas, elle a pour but la détermination de modèles mathématiques approchés des réponses exprimées en fonction des facteurs. Ces modélisations sont déduites des valeurs obtenues à l'issue de séries de simulations : les *plans d'expériences*. La définition de ces derniers détermine la qualité, mesurable, des modèles.

Les multiples facettes de la Méthode des Plans d'Expériences servent alors de fondement au développement de stratégies d'optimisation. Le deuxième chapitre présente plusieurs algorithmes utilisant les plans d'expériences de façon exclusive, pour la modélisation des réponses ainsi que pour la recherche des conditions optimales. L'utilisation de la MPE fait alors apparaître des aspects particuliers, comme par exemple la réutilisation d'expériences entre plusieurs plans, dans le but de minimiser le nombre total de simulations.

Le caractère virtuel des expériences justifie la création et la mise au point d'un superviseur d'optimisation, afin d'automatiser et de faciliter l'application de la MPE et celle des stratégies d'optimisation par plans d'expériences à partir de simulations informatiques. Le troisième chapitre présente les principales caractéristiques de ce nouvel outil : *Sophemis*.

Enfin, le quatrième chapitre met en œuvre l'ensemble de ces développements, en appliquant les algorithmes d'optimisation par plans d'expériences à l'étude de trois systèmes électrotechniques. Le premier est un moteur brushless à aimants permanents ; la seconde application correspond à un problème d'étude particulier (cas test 22 du T.E.A.M. Workshop) portant sur un dispositif de stockage d'énergie magnétique par anneaux supraconducteurs. Le dernier exemple décrit les démarches d'optimisation d'un frein linéaire à courants de Foucault à usage ferroviaire. **Prioris Control 2.** Tous droits réservés. Homos contre le control de la terrest réservés. Le control de la terre<br>
de la terrest réservés. Le control de la terrest réservés de la terrest réservés de Stephane Vivier, le co

### **Mots Clefs**

Méthode des plans d'expériences Méthode des éléments finis Analyse de screening Méthodologie des surfaces de réponse Optimisation (Stratégies d') Superviseur d'optimisation Calculs distribués Moteur synchrone à aimants permanents Cas test n°22 (T.E.A.M. Workshop) Frein linéaire à courants de Foucault

### **Abstract**

### **Optimisation strategies using the Experimental Design Method and Application to electrotechnical devices modelled by finite elements**

The work presented in this memoir deals with the application of the Experimental Design Method (EDM) to the study and the optimisation of electrotechnical devices. The finite element modelling stands as a privileged analysis tool, giving the virtual prototypes of the studied devices.

The EDM, introduced in the first chapter, is an homogenous set of tools and algebraic statistical methods, aiming to establish and analyse the relations between the studied variables (*responses*) and their supposed variation sources (*factors*).

 This analysis can be qualitative: *screening analysis* (determination of influent factors) or quantitative: *response surface methodology* (response variations according to influent factors). In any case, its goal is the determination of approached mathematical models of the responses, expressed according to the factors. These modellings are deduced from the values obtained by series of simulations, that is by *experimental designs*. Their definition determine the quality (mesurable) of the models.

The multiple aspects of the EDM are used as foundations for optimisation strategies. The second chapter presents several algorithms using exclusively designs of experiments, for the modelling of the responses and for the research of optimal conditions. The use of the EDM shows particular aspects, like the reusing of experiments between designs, so as to minimise the total number of simulations.

The virtual nature of each experiment justifies the creation and the development of an optimisation manager, in order to automate, and to make easier, the application of the EDM as well as the optimisation strategies using designs of experiments, from computer simulations. The third chapter presents the main characteristics of this new tool: *Sophemis*.

 Finally, the fourth chapter applies the different developments shown in the precedent parts, by the application of the optimisation algorithms using experimental designs to the study of three electrotechnical systems. The first one is a brushless permanent magnet motor; the second application is related to a study problem  $(22<sup>th</sup>$  of the T.E.A.M. Workshop) dealing with a magnetic energy superconductor storing device. The last example describes the optimisation processes applied to a linear eddy current braking system, designed for railway applications. **Characteristics**<br> **Characteristics**<br> **Characteristics** response and points *From the distribution* of the stephane and<br> **Characteristics** response to the constrained interaction of the stephane distribution of the Chara

### **Keywords**

Experimental Design Method Finite Element Method Screening Analysis Response Surface Methodology Optimisation (Strategies of) Optimisation Manager Distributed calculations Permanent magnet synchronous machine Test case n°22 (T.E.A.M. Workshop) Eddy current linear braking system

**A mes parents** 

### **Avant-propos**

Les travaux de recherche présentés dans ce mémoire ont été réalisés à l'Ecole Centrale de Lille, dans le Laboratoire d'Electrotechnique et d'Electronique de Puissance (L2EP) de Lille, au sein de l'équipe Conception et Optimisation de Machines Electriques (COME).

### **Remerciements**

es plus vifs remerciements vont aux personnes qui ont contribué au bon  $\mathbf M$ es plus vifs remerciements vont aux personnes de cette thèse.

n premier lieu, je tiens à exprimer ma profonde gratitude à Monsieur P. BROCHET, Professeur à l'Ecole Centrale de Lille et responsable de l'Equipe COME, qui m'a donné la chance de réaliser ces travaux et de les mener à bien dans des conditions exceptionnelles. Je retiens ses conseils avisés et la disponibilité constante dont il a toujours fait preuve. E Towers for the control of the state of the state of the state of the state of the state of the state of the state of the state of the state of the state of the state of the state of the state of the state of the state of

Je suis également extrêmement reconnaissant envers Monsieur M. HECQUET, Maître de Conférences à l'IUT A de Lille, pour l'intérêt certain qu'il a manifesté vis-àvis de ces travaux de recherche. Je ne saurais oublier son engagement remarquable ainsi que sa disposition naturelle à m'apporter conseils et assistance.

emerciements et profonde gratitude vont également aux membres de la Remerciements et profo

J'exprime ainsi toute ma reconnaissance à Monsieur J.P. HAUTIER, Professeur à l'ENSAM de Lille et Directeur du L2EP, pour avoir accepté d'examiner mon travail et de présider mon jury de soutenance. Je le remercie de l'intérêt réel qu'il a manifesté sur la teneur de ce rapport.

Je suis très honoré que Monsieur M. PILLET, Agrégé HDR à l'Université de Savoie, et Monsieur J.L. COULOMB, Professeur à l'Institut National Polytechnique de Grenoble, aient accepté d'être rapporteurs de ce travail.

Enfin, mes remerciements s'adressent à Monsieur F. BOUILLAULT, Professeur à l'Université Paris-Sud Orsay, ainsi qu'à Monsieur L. NICOLAS, Directeur de Recherche au Centre de Génie Electrique de Lyon, pour l'intérêt qu'ils ont bien voulu accorder à cette thèse.

C'est avec chaleur et sincérité que je salue les membres du laboratoire, et plus<br>Constitutions de l'Ecole Centrale de Lille, avec lesquels j'ai passé particulièrement ceux de l'Ecole Centrale de Lille, avec lesquels j'ai passé ces années. Je n'oublierai pas l'atmosphère de sérieux et de détente mêlés qu'ils ont su entretenir, créant ainsi des conditions idéales de recherche.

Je voudrais plus particulièrement exprimer ma reconnaissance envers Monsieur F. GILLON, avec qui une collaboration scientifique fructueuse s'est très vite établie.

l me serait impossible, enfin, de ne pas saluer ma famille et mes amis pour le Il me serait impossible, enfin, de ne pas saluer ma famille et mes amis pour le soutien et les encouragements qu'ils n'ont cessé de me prodiguer, tout au long de cette entreprise.

# **Table des matières**  Table des matières

# **Table des matières**

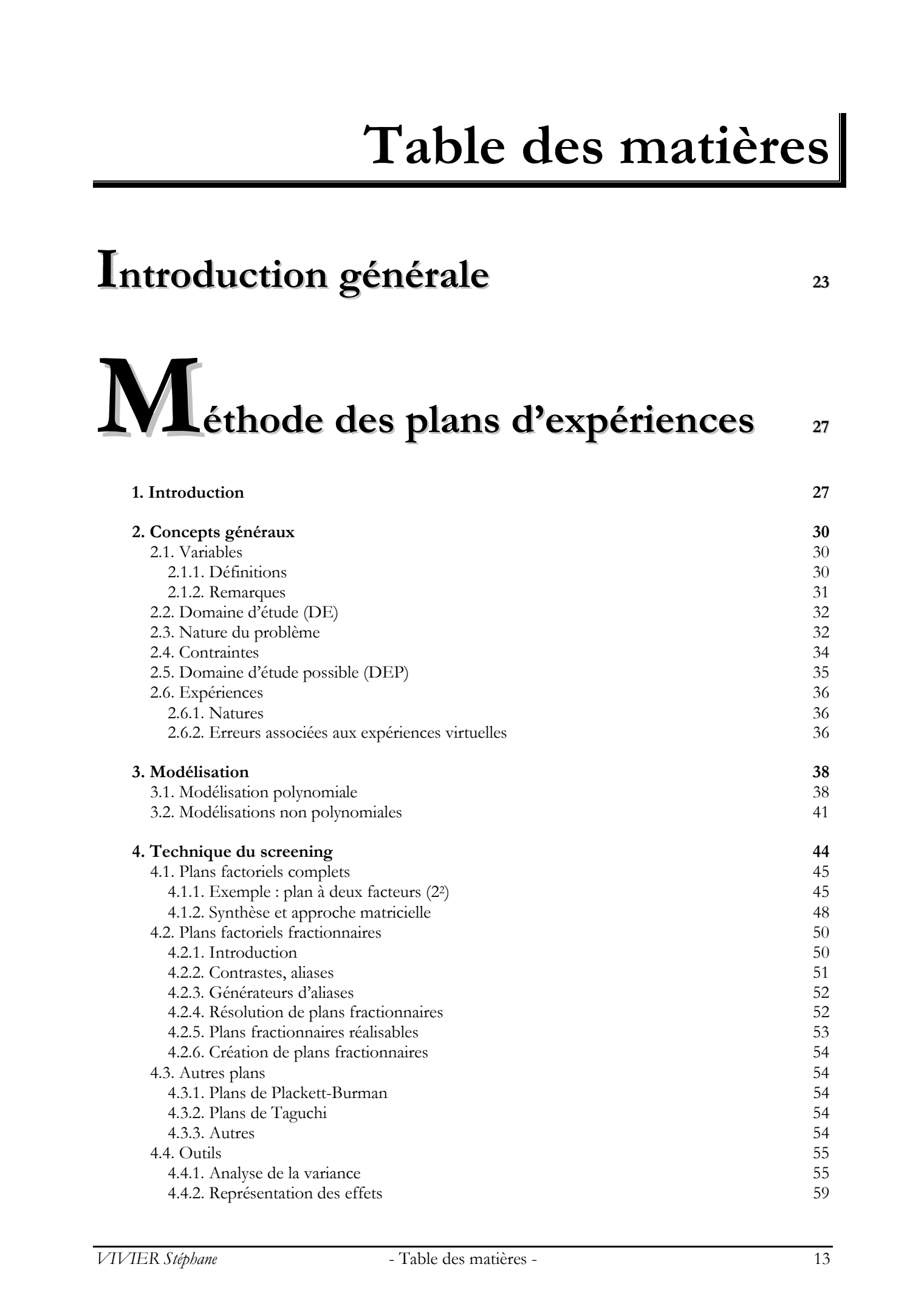

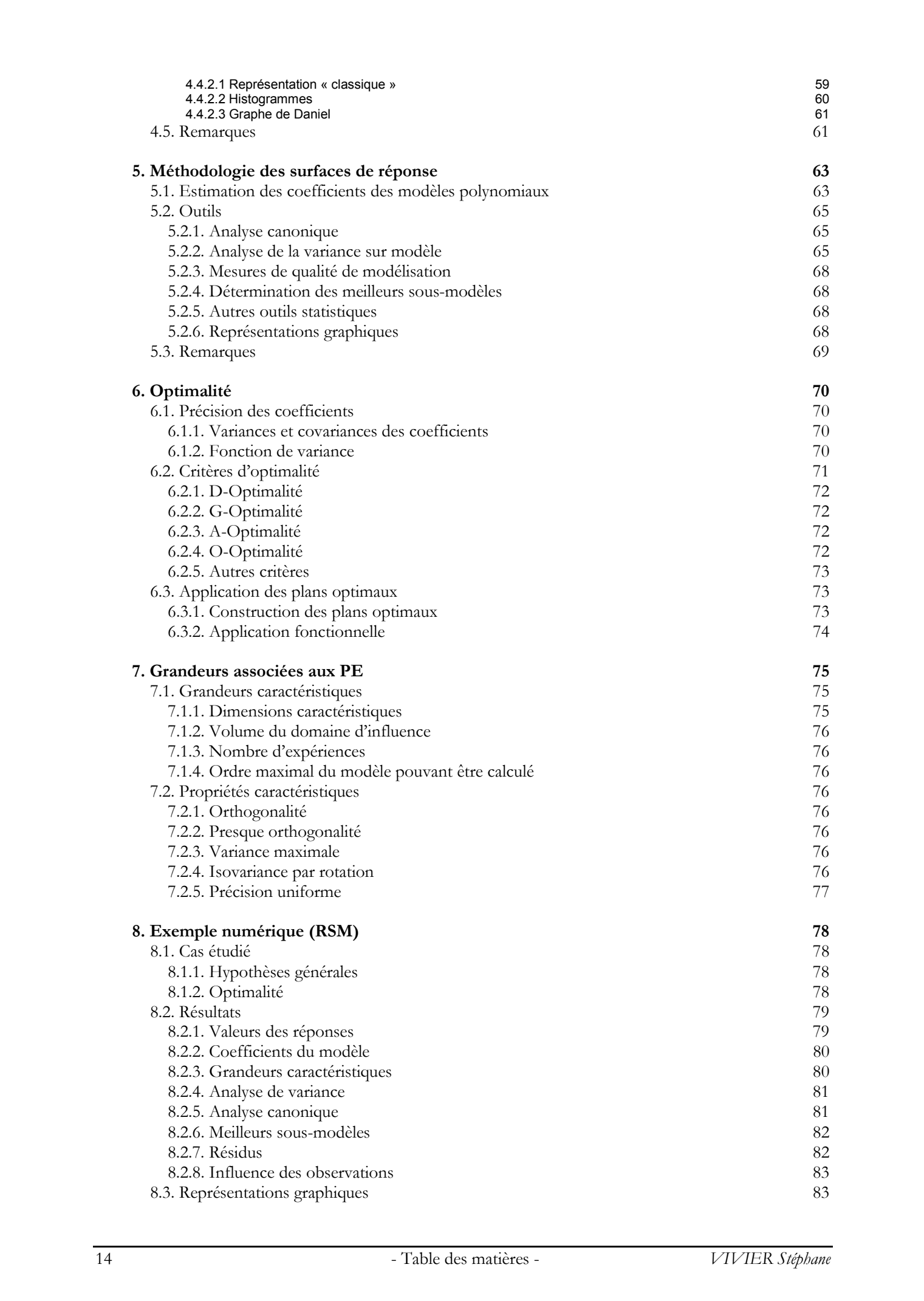

# $S$ tratégies d'optimisation par PE 899

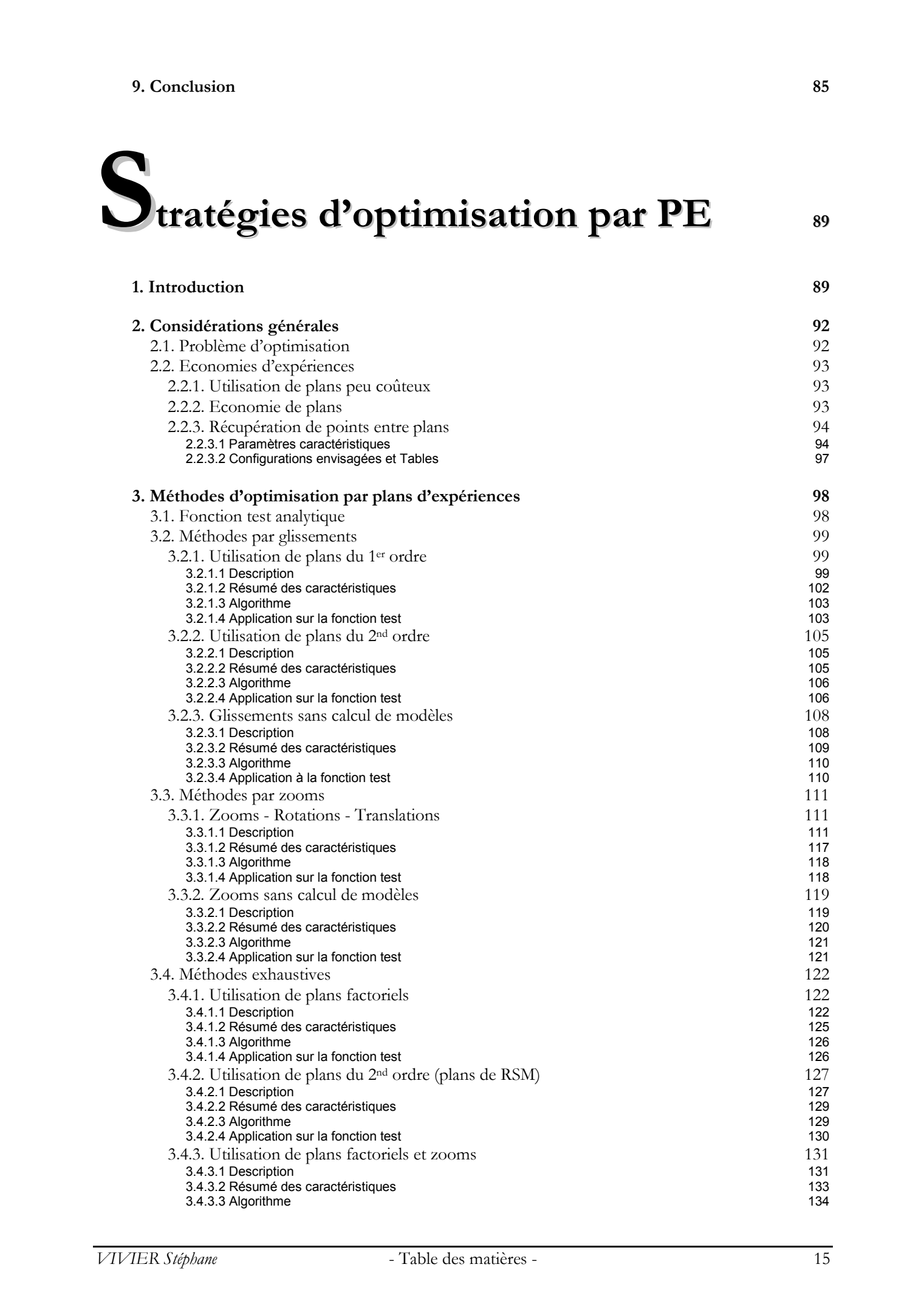

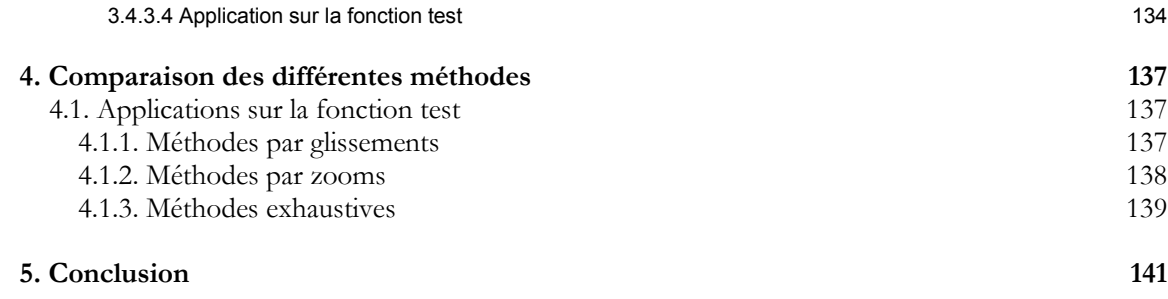

# **Sophemis : superviseur d'optimisation**

**145**

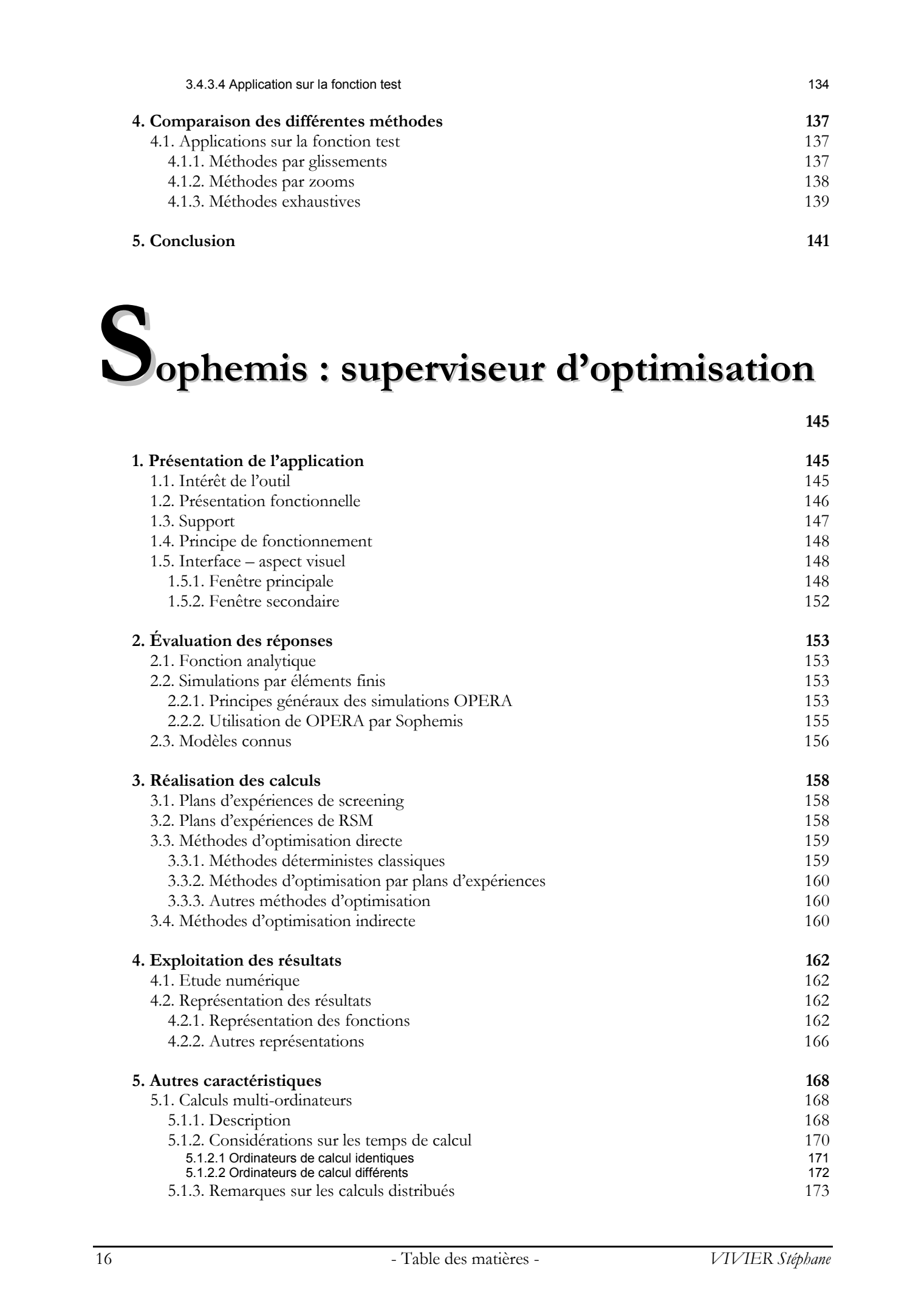

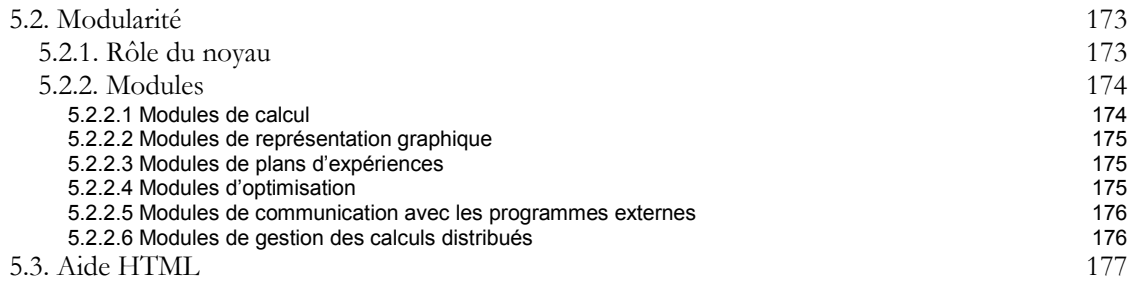

# **Exemples d'applications aux**

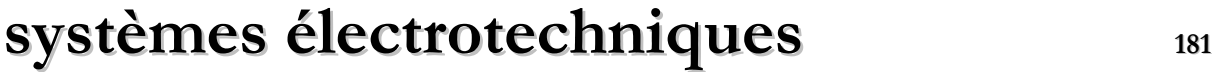

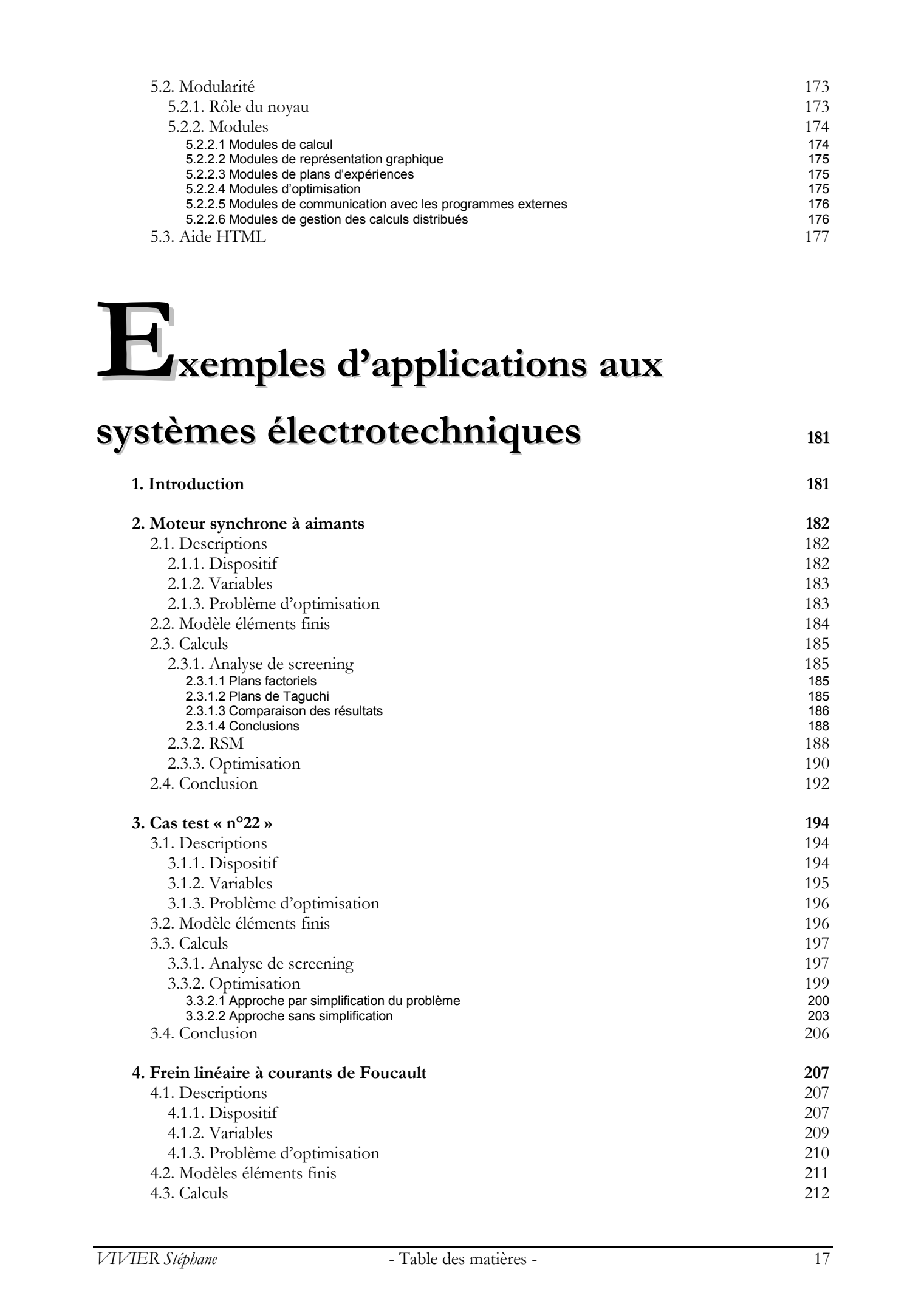

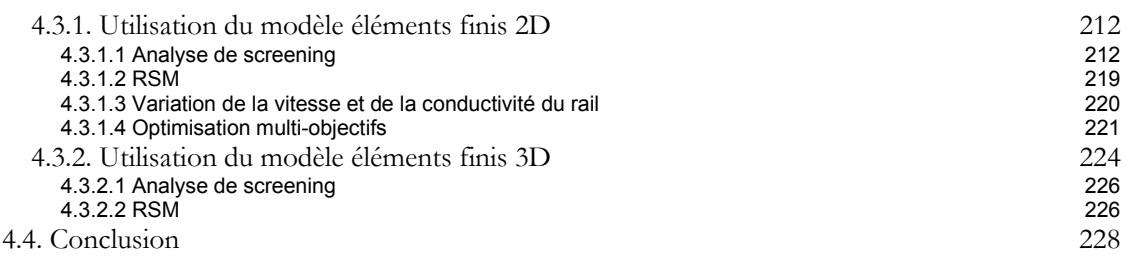

## **Conclusion générale <sup>233</sup>**

## **Annexes <sup>239</sup>**

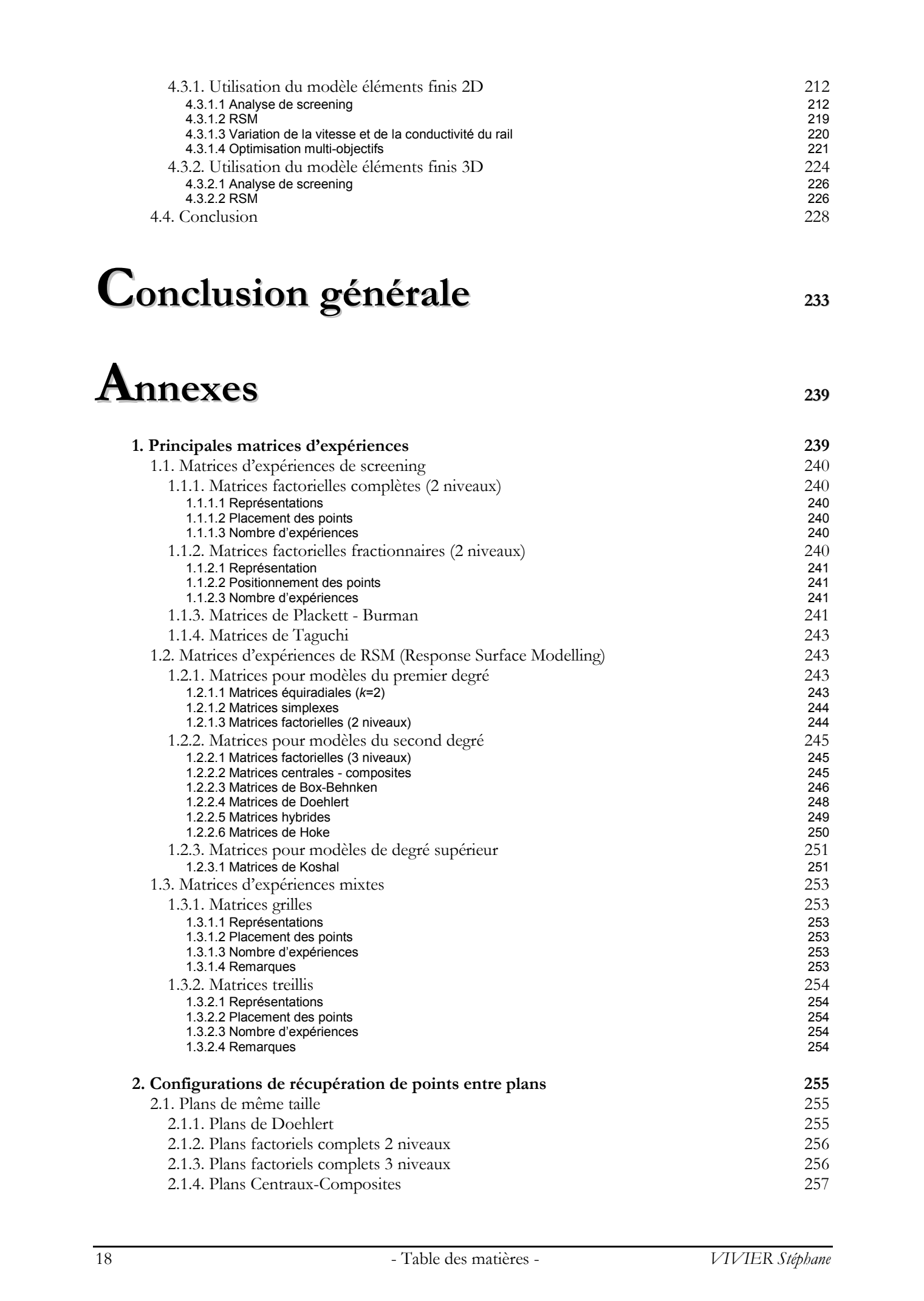

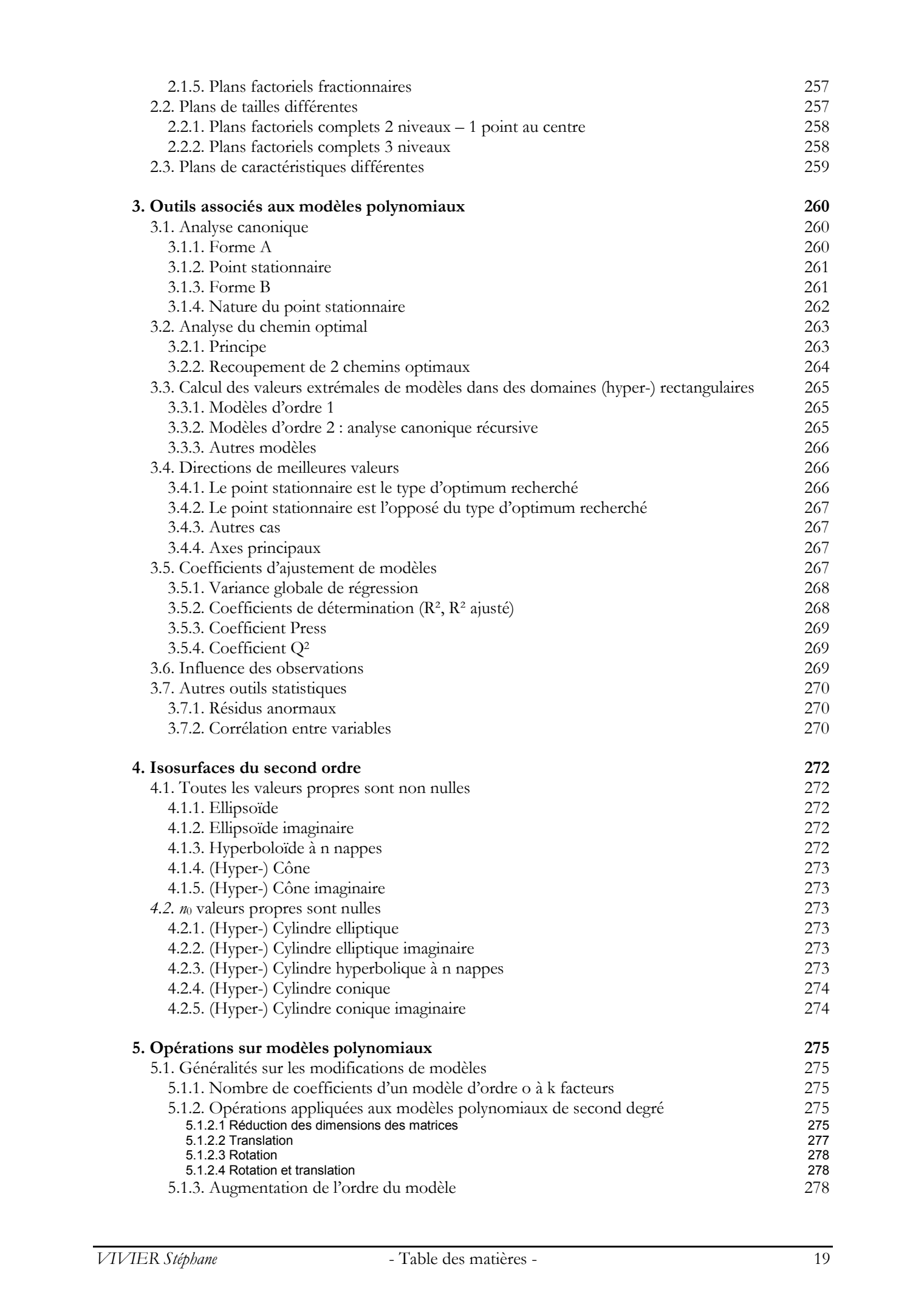

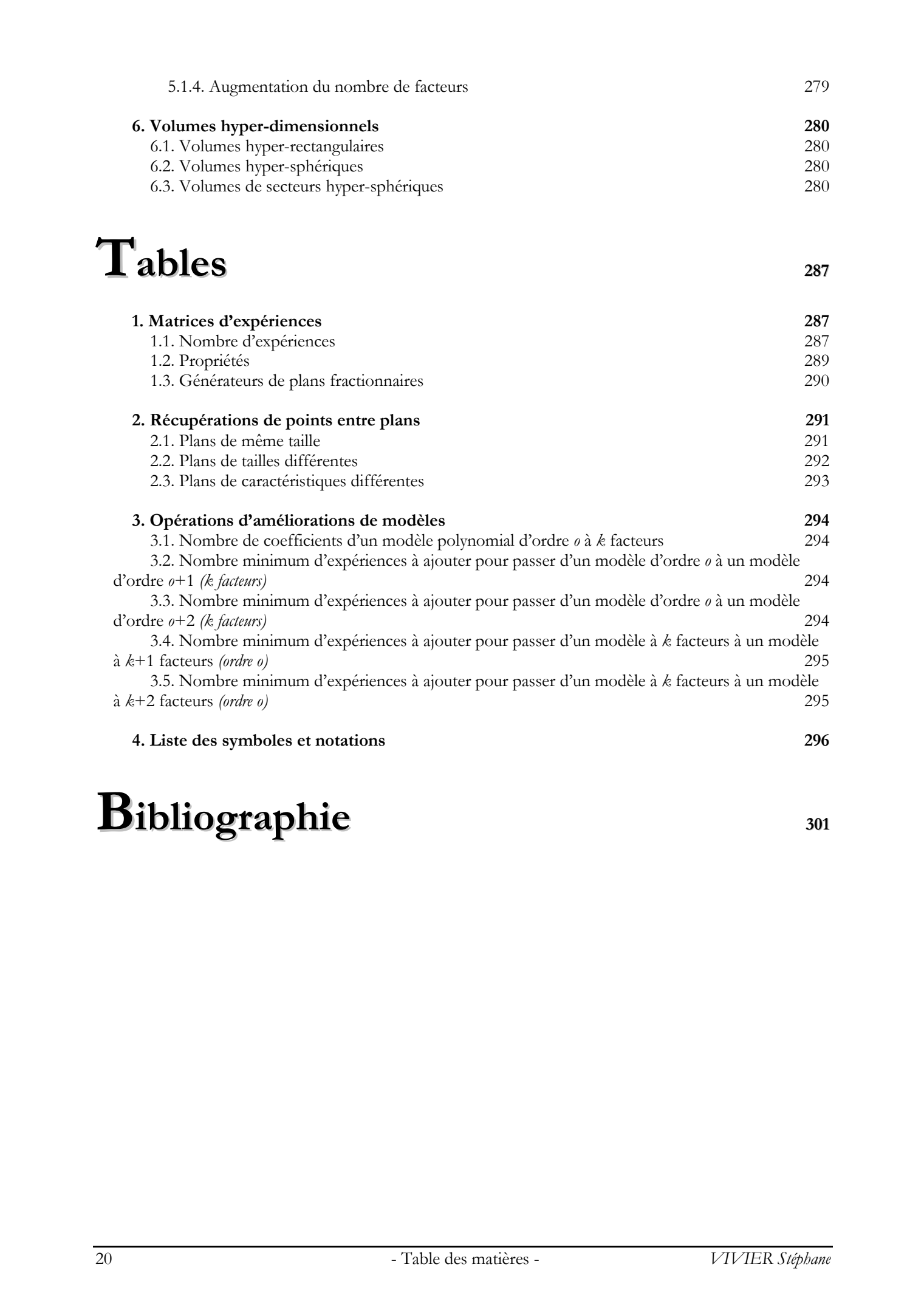

## Bibliographie **301**

# **Introduction générale** Introduction générale

# Introduction générale

l y a quelques années, l'*expérimentique*, c'est-à-dire le domaine traitant de la gestion des processus expérimentaux au sens général, a vu son champ d'action étendu à la suite d'une révolution technique : le développement et la généralisation de l'usage de l'ordinateur. I

L'utilisation de la puissance de calcul des outils informatiques a très vite favorisé l'usage des *simulations*, et de manière plus large celui des *modélisations* numériques.

On a ainsi cherché à reproduire par calculs, les comportements physiques de dispositifs réels soumis à des conditions particulières. Par exemple, les écoulements de fluides, la conduction thermique, les déformations mécaniques sont des phénomènes reproduits numériquement par certains logiciels dédiés. De manière plus large, les approches multi-physiques se développent également, notamment en électrotechnique, où des études peuvent aborder conjointement des considérations électromagnétiques, thermiques, acoustiques et mécaniques.

En plus de l'ordinateur lui-même, les méthodes numériques de calcul ont constitué le second ingrédient indispensable pour le développement de ce créneau. Parmi ces outils mathématiques figurent entre autres la *méthode des éléments finis* [Dhatt 84] et toutes les techniques voisines (différences finies, méthode des éléments de frontières, etc.). On peut également citer l'approche par *réseaux de perméances*, plus spécifique à l'étude des systèmes électrotechniques [Ostovic 89], offrant un bon compromis entre la précision des résultats et le temps de calcul.

Ainsi, à chacun de ces systèmes *réels* étudiés s'est vu correspondre un équivalent *virtuel* dont les qualités intrinsèques sont infiniment plus avantageuses. Celui-ci peut en effet être modifié à volonté, au gré de l'expérimentateur. Cette démarche est typiquement appliquée lors d'*optimisations* pendant lesquelles les caractéristiques des modélisations sont modifiées afin d'améliorer certaines grandeurs.

De plus, l'aspect virtuel des expériences permet naturellement la modélisation de dispositifs n'existant pas concrètement. On parle alors plus précisément de *prototypes virtuels*. Cette approche débouche de fait sur une démarche de *conception* de systèmes, qui vient généralement précéder l'étape de construction de ces dispositifs.

Le domaine scientifique attaché à l'étude des machines électriques a pleinement bénéficié de cette évolution culturelle et technique.

Les contraintes pratiques et de coût incitent fortement à recourir au prototypage virtuel, pour la conception optimisée de nouveaux dispositifs électrotechniques, l'objectif conceptuel étant d'obtenir un produit réel satisfaisant à des critères dès le premier exemplaire fabriqué. Le recours aux outils informatiques s'inscrit dans la volonté de limiter le plus possible les coûts (financiers et temporels) attachés à la conception et à l'optimisation sur exemplaires réels.

Il existe cependant une contrepartie aux avantages recensés plus haut concernant les démarches de recherche par utilisation de systèmes modélisés. Elle réside principalement dans sa limite intrinsèque à reproduire les phénomènes réels, fluctuants et dispersés par nature. Il est en effet impossible de faire intervenir tous les phénomènes physiques entrant en jeu dans un système, ou du moins de les prendre en considération de manière exacte. Le phénomène d'hystérésis en est un exemple ; il illustre notamment la difficulté pour l'évaluation des pertes fer. **Example 6** 2003 Tous droits réservés. Homogenes contre la mais de la mais de la mais de la mais de la mais de la mais de la mais de la mais de la mais de la mais de la mais de la mais de la mais de la mais de la mais de

La construction du modèle est dépendante de très nombreux paramètres, dont les principaux concernent la personne qui la réalise ainsi que les caractéristiques matérielles et logicielles de l'ordinateur

utilisé. Ces éventualités définissent l'existence de variabilités dans la définition des expériences elles-même, et donc dans leurs résultats.

L'étude de systèmes électrotechniques modélisés soulève par conséquent 2 difficultés : les modélisations utilisées ne sont pas obligatoirement fidèles aux dispositifs originels, et il existe dans tous les cas une incertitude typiquement *expérimentale* due à la construction et à l'utilisation des modèles eux-même.

Pour connaître les évolutions des variables caractéristiques du problème, leurs interactions, leurs influences sur les grandeurs étudiées, nous avons appliqué dans ces travaux la formalisation conférée par la *méthode des plans d'expériences (MPE)*.

Ce terme désigne en définitive une méthodologie complète pour la caractérisation comportementale d'un système. Elle est basée sur la modification et la mesure des variables propres au dispositif considéré ; cela comprend principalement les grandeurs étudiées ainsi que leurs sources de variation. Elle permet de déterminer les relations existant entre ces 2 groupes de variables, en établissant les relations analytiques les liant. Suivant le type de ces modèles mathématiques, l'expérimentateur peut en déduire des informations plus ou moins précises, qualitatives ou quantitatives. There is the symmetric political energy in the symmetric state of the symmetric relationship of the symmetric relationship of the symmetric political energy of defining the symmetric political energy of defining the symme

Les bases théoriques de cette démarche sont algébro-statistiques. Elles donnent ainsi à la MPE les capacités de gérer les termes d'erreurs inhérents à l'existence de la variabilité expérimentale.

Les travaux de cette thèse s'inscrivent pleinement dans ce double contexte d'étude :

- les dispositifs électrotechniques sont modélisés informatiquement ;
- la méthode des plans d'expériences est utilisée pour étudier ces systèmes réels, par l'emploi des modèles correspondants.

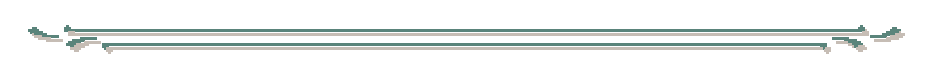

Après un récapitulatif des définitions majeures entrant en compte dans tout problème d'optimisation, une présentation des aspects essentiels de la MPE sera proposée dans le chapitre 1.

Le contenu de cette première partie servira de base théorique aux développements exposés dans le chapitre suivant, où sont présentées différentes stratégies d'optimisation recourant à la MPE. Le principe de chaque méthode sera décrit et leur fonctionnement illustré.

Le troisième chapitre constitue la description du logiciel Sophemis. Cette application informatique, développée au cours de ces travaux, a été conçue pour automatiser et ainsi simplifier l'application de processus d'optimisation recourant aux expériences virtuelles. Sophemis constitue un outil précieux pour l'application des stratégies présentées au second chapitre.

Enfin, plusieurs exemples d'application de la MPE à l'optimisation de dispositifs électrotechniques sont décrits au quatrième chapitre. Ils mettent en œuvre l'ensemble des développements présentées dans les parties précédentes.

# Chapitre 1

# **Méthode des plans d'expériences** Chapitre 1<br>
Méthode des plans<br>
d'expériences

# Chapitre 1

# **Méthode des plans d'expériences** Entroduction<br>
Chapitre 1<br>
Chapitre 1<br>
Méthode des plans d'expériences<br>
1<br>
1. Introduction<br>
the le distance de stephane vivier, le consideration de les past par à ou déraite<br>
des notes de presses de stephane Vivier, le con

### **1. Introduction**

Dans les différents chapitres de cette thèse, on considérera que l'on prend part à une démarche visant à comprendre et synthétiser un processus quelconque, inconnu a priori. La réalisation d'expériences donne alors la possibilité d'initier un processus de traduction en termes logiques, voire mathématiques de ce phénomène.

De manière générale, la méthode des plans d'expériences cherchera à déterminer et à établir les liens existant entre 2 types de variables :

- *la réponse* : grandeur physique étudiée ;
- *les facteurs* : grandeurs physiques modifiables par l'expérimentateur, sensées influer sur les variations de la réponse.

Plus précisément, elle vise aussi bien à comprendre les relations liant la réponse avec les facteurs, que les facteurs entre eux.

Pour cela, la solution proposée consiste dans tous les cas à établir un *modèle*, exprimant la réponse en fonction des facteurs.

Pour bâtir ce *modèle*, il faut appréhender ces variations.

Celles-ci sont déduites des résultats de séries d'expériences, c'est-à-dire de plusieurs configurations pour lesquelles les valeurs des facteurs sont différentes.

Il s'agit ici de la notion de *plan d'expériences* (*PE*), correspondant à la réalisation d'une série de *N* expériences, qui sont toutes :

- déterminées a priori ;
- obligatoirement réalisables ;
- indépendantes entre elles.

La réalisation d'un plan revient à déterminer la valeur de la fonction réponse pour ces *N* configurations. Une relation de modélisation en est alors déduite.

### **Introduction**

Les deux principales utilisations possibles de la Méthode des Plans d'Expériences (*MPE*) sont :

la technique du *screening* 

Parmi les facteurs recensés par l'expérimentateur, cet outil permet de déterminer ceux qui ont une influence statistiquement non négligeable sur les variations de la réponse. On procède ainsi implicitement à une simplification du problème. On recherche pourquoi la réponse varie (en fonction de quels facteurs).

la méthodologie des *surfaces de réponse* 

Les variations de la réponse sont calculées en fonction des facteurs précédemment jugés influents. Cette étude est davantage quantitative, le but étant de déterminer comment la réponse varie.

Une dépendance fondamentale existe de fait entre le PE et le modèle. Toutes les caractéristiques de ce dernier sont héritées de la définition du premier.

A titre d'exemple, on peut remarquer que suivant que l'on réalise une analyse de screening ou que l'on construise une surface de réponse, le modèle utilisé ne doit pas posséder les mêmes propriétés. Par conséquent, la définition du plan d'expériences utilisé doit être adaptée à l'application visée.

On relèvera cette dualité « définition du PE »  $\leftrightarrow$  « caractéristiques du modèle » dans l'ensemble des développements ultérieurs.

C'est pourquoi le screening et la méthodologie des surfaces de réponse (*MSR*) seront abordés de façon similaire, par :

- la description des principaux plans d'expériences correspondants ;
- la présentation des modèles employés.

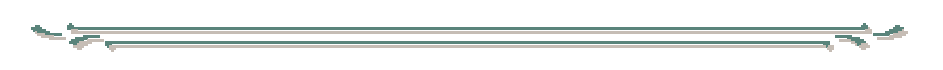

Pour résumer, la MPE est donc un ensemble de techniques complémentaires aidant son utilisateur dans la détermination des expériences à réaliser ainsi que dans la compréhension et l'exploitation des résultats obtenus.

Ces outils s'appuient essentiellement sur des bases statistiques et algébriques. Cette particularité induit la possibilité quasi-permanente de connaître les erreurs concédées sur les données expérimentales et sur celles qui en sont déduites.

Toutes les variables considérées sont assimilées à des variables aléatoires. Par conséquent, la majorité des développements théoriques statistiques peuvent compléter les fonctions originellement attribuées à la MPE.

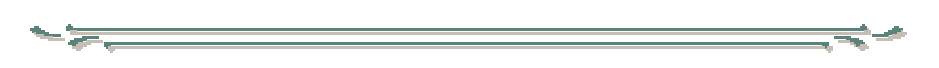

Les travaux présentés dans ce rapport ont respecté une méthodologie d'emploi de la MPE. Elle suit 3 étapes principales :

- la définition du problème ;
- l'étude qualitative du système ;
- l'étude quantitative du système.

Le deuxième point correspond clairement à l'application de l'analyse de screening.

Quant au troisième, il désigne la méthodologie des surfaces de réponse, mais également les processus d'optimisation. Ces 2 possibilités sont liées. Ainsi, le calcul d'une surface de réponse peut servir à la détermination des conditions optimales, ou bien initier un processus plus complexe d'optimisation. A l'inverse, les points d'expériences utilisés par les méthodes d'optimisation peuvent être utilisés comme support à des surfaces de réponse. 2003 Tous de la propriété de la context de la context de la context de la context de la context de la context de la context de la context de la context de la context de la context de la context de la context de la context

Le développement des trois étapes données ci-dessus servira de structure principale à ce premier chapitre.

C'est ainsi que nous aborderons successivement la technique de screening et la méthodologie des surfaces de réponse, après avoir traité des concepts généraux essentiels.

Il sera impossible de présenter tous les aspects de la méthode des plans d'expériences. Néanmoins, les principales caractéristiques seront rappelées dans ce rapport ; elles figureront en majorité dans les Annexes.

### **Introduction**

Pour le screening et la MSR, un certain nombre d'outils mathématiques ont été mis au point afin de faciliter l'analyse des résultats des plans d'expériences. Les plus utiles d'entre eux seront présentés.

En plus de la description de ces deux aspects, les sujets connexes seront traités. Il s'agira principalement du placement des points d'expériences dans le domaine d'étude. C'est ainsi que sera faite une présentation succincte des plans d'expériences les plus connus, relativement à leurs intéressantes propriétés. La généralisation de ce propos se fera avec l'analyse de la notion sous-jacente d'*optimalité*.  $L11100d10C1001$ <br>
There is executing to la MSR, as equals now<br>the Couch multiplication control when the result of the single matrix<br>
in Eq. and the single<br>
in the single matrix in the single matrix in the single matrix an

Toutes les notions abordées dans cette partie sont fondamentales. Elles constituent un fondement théorique pour le deuxième chapitre dans lequel l'application de la MPE aux problèmes d'optimisation est traitée.

Dans cette partie sont synthétisées et résumées les différentes hypothèses entrant en jeu dans l'utilisation de la technique des plans d'expériences.

Ces considérations entreront bien entendu en compte dans les développements ultérieurs plus spécialisés décrivant l'optimisation par utilisation de la méthode des plans d'expériences (MPE).

### **2.1. Variables**

### **2.1.1. Définitions**

Pour la retranscription mathématique du problème physique initial, on fait correspondre des variables mathématiques à des grandeurs physiques (électriques, mécaniques, thermiques, …) supposées intervenir dans le problème. Concepts génératus<br>
2. Concepts génératus<br>
2. London variation variation variation variation variation variation variation variation variation variation variation variation variation variation variation variation variatio

Nous définissons les termes suivants :

### ¨ **Réponse**

Ce sont les grandeurs étudiées ou grandeurs de sortie.

Dans le cadre des processus d'optimisation, la grandeur étudiée dont on recherche les meilleures valeurs est généralement appelée *fonction objectif* ou *fonction réponse*.

On définit également les *fonctions de contrainte* qui définissent les expériences non réalisables.

Les fonctions objectif et de contrainte peuvent être une réponse particulière ou une combinaison de plusieurs réponses du système étudié.

### ¨ **Facteur**

Les facteurs sont les grandeurs supposées influer sur les variations des réponses.

Parmi un ensemble de facteurs donné par l'expérimentateur, tous ne sont pas obligatoirement réellement « influents » sur les variations de la réponse. C'est la technique du screening qui permettra de déterminer lesquels le sont véritablement.

Les facteurs et les réponses sont les seules variables à intervenir dans l'écriture des plans d'expériences. La MPE est en effet un outil permettant d'établir des relations mathématiques entre les réponses et les facteurs (uniquement).

Chaque facteur peut être :

continu : il peut adopter toutes les valeurs numériques réelles dans l'intervalle  $\left[ b_{\text{inf}} \right]$  *b*<sub>sup</sub>,

En l'occurrence, les dimensions géométriques de construction des machines électriques sont des facteurs continus (épaisseur de culasse, hauteur de dent, etc.) ;

- discret : l'ensemble des valeurs que le facteur peut prendre est fini ; ces valeurs sont comprises dans un intervalle déterminé ;
	- Par exemple, le nombre d'encoches d'une machine électrique constitue un facteur discret ;
- qualitatif : l'ensemble des valeurs que le facteur peut prendre est fini : on parle ici de *modalités*. Celles-ci ne peuvent être comparées entre elles.
	- Le type de tôle ou la caractéristique B-H du matériau ferromagnétique employé sont des exemples de facteurs qualitatifs.

Les facteurs sont pleinement caractérisés par les valeurs suivantes :

- borne inférieure (*b*inf) : limite basse (ou *niveau bas*) des valeurs que le facteur peut prendre ;
- borne supérieure (*b*sup) : limite haute (ou *niveau haut*) des valeurs que le facteur peut prendre ;

Dans les cas où le facteur est considéré comme discret, on rajoute le champ suivant :

 nombre de valeurs intermédiaires (*Nvi*) : nombre de valeurs différentes régulièrement disposées entre la borne inférieure et la borne supérieure, que le facteur peut prendre.

Avec toujours  $b_{\text{sm}} > b_{\text{inf}}$  et  $Nv = 2$  (pour  $Nv = 2$ , le facteur prend les valeurs  $b_{\text{inf}}$  et  $b_{\text{sup}}$ ).

Un facteur continu n'est jamais défini par les valeurs qu'il doit prendre, mais par les limites de variation de ses valeurs (par opposition au paramètre).

Par la suite, on notera *k* le nombre de facteurs définis.

### ¨ **Paramètres**

Les paramètres jouent le même rôle que les facteurs, mais ils ne sont pas pris en compte dans la définition des plans d'expériences, et ne figurent donc dans les expressions mathématiques des modèles.

Les paramètres sont des variables prenant un nombre fini de valeurs distinctes. De manière pratique, les paramètres permettent de faire intervenir les facteurs qualitatifs.

Lorsque plusieurs paramètres sont définis dans la même étude, il y a alors définition des *combinaisons de paramètres*, c'est-à-dire de toutes les combinaisons possibles entre les valeurs de chaque paramètre.

Leur nombre peut devenir rapidement important. L'usage des paramètres s'avère donc délicat car extrêmement coûteux.

Lors de l'utilisation typique des paramètres, les calculs utilisant les plans d'expériences (simplement ou dans des algorithmes d'optimisation) sont réalisés pour chacune de ces combinaisons.

### ¨ **Constantes**

Ce sont des paramètres à cardinal unitaire.

### **2.1.2. Remarques**

La définition des facteurs continus est par nature délicate. Elle implique principalement la spécification des dimensions du DE par la détermination des bornes inférieure  $b<sub>inf</sub>$  et supérieure  $b<sub>sup</sub>$ (paragraphe 2.2. ). Elle a également une influence sur les résultats des algorithmes d'optimisation par la mention des précisions relatives de chaque facteur. Accessoirement, elle entre en jeu dans la définition de l'ensemble des points candidats lorsque des plans optimaux sont construits (§6.3.1. ).

Les bornes de variation des facteurs doivent être définies en tenant compte en majorité :

des réalités de construction du système ;

On entend ici les obligations à respecter pour que le prototype (virtuel) utilisé traduise une possibilité concrète. Des considérations mathématiques, physiques, financières, etc. peuvent intervenir. Ainsi, prenons l'exemple du frein électromagnétique présenté dans le chapitre 4. Le facteur *entr* désigne l'épaisseur d'entrefer, c'est-à-dire l'espace séparant le rail et le frein lui-même. Ses valeurs doivent être assez faibles pour justifier d'un effet de freinage effectif de la part du dispositif. Cependant, elles ne doivent être trop petites car il faut tenir compte des irrégularités des rails, de leurs jonctions, des objets pouvant y être présents, de l'usure des roues, etc. Dans le même exemple, la densité de courant *J* a ses valeurs limitées du fait de l'échauffement du dispositif par l'effet Joule. Concepts gelene when  $\alpha$ , the concepts gelene when  $\alpha$  the main of the main of the main of the main of the main of the main of the main of the main of the main of the main of the main of the main of the main of the main

de la connaissance du système ;

La détermination et la définition des facteurs précédant l'analyse qualitative du système, les influences relatives et absolues des facteurs ne sont pas connues à ce stade. Cependant, dans le contexte électrotechnique, il est assez souvent possible de pressentir les variations de certaines réponses relativement aux variations des principaux facteurs. C'est ainsi que, suivant cette connaissance *a priori* du dispositif étudié, le domaine d'étude peut être défini, suivant les évolutions recherchées des réponses. On parle alors plus généralement de *domaine d'intérêt*.

de l'existence de contraintes ;

Ce point rejoint partiellement le premier de cette liste. Certaines contraintes sur des facteurs peuvent être prises en considération par la redéfinition des bornes de variation. Par exemple, dans le cas du frein électromagnétique considéré plus haut, le facteur *J* a sa borne supérieure égale à 8 A/mm2, car cette densité de courant représente principalement une limite de fonctionnement, audelà de laquelle l'aspect thermique devient prépondérant.

Certains facteurs peuvent également être définis pour éviter de mettre en jeu des contraintes particulières.

### **2.2. Domaine d'étude (DE)**

Etant donnée la définition des variables de type facteur, il devient naturel de définir un espace *k*dimensionnel, dans lequel chaque point représente une combinaison des valeurs possibles des *k* facteurs.

Cet espace est appelé *domaine d'étude* (*DE*). On trouve également l'appellation *espace de recherche*, montrant un lien plus fort avec les futures optimisations prenant place dans cet espace.

Les points intérieurs à ce domaine sont les *points d'expériences*, car ils sont la traduction mathématiques, par leurs coordonnées, des combinaisons de valeurs des grandeurs physiques leur correspondant.

Le DE est obligatoirement de forme hyper-rectangulaire, ses dimensions étant imposées par les plages de variation des *k* facteurs. Celles-ci imposent donc des *contraintes* dites *de domaine*.

Ainsi, pour *k*=2, on peut représenter le DE comme une zone rectangulaire limitée par les bornes prises par les 2 facteurs  $x_1$  et  $x_2$  ( $\left[\frac{b_{\text{inf}}}{a}\right]$   $\frac{b_{\text{sup1}}}{b_{\text{sup2}}}\right]$  respectivement)

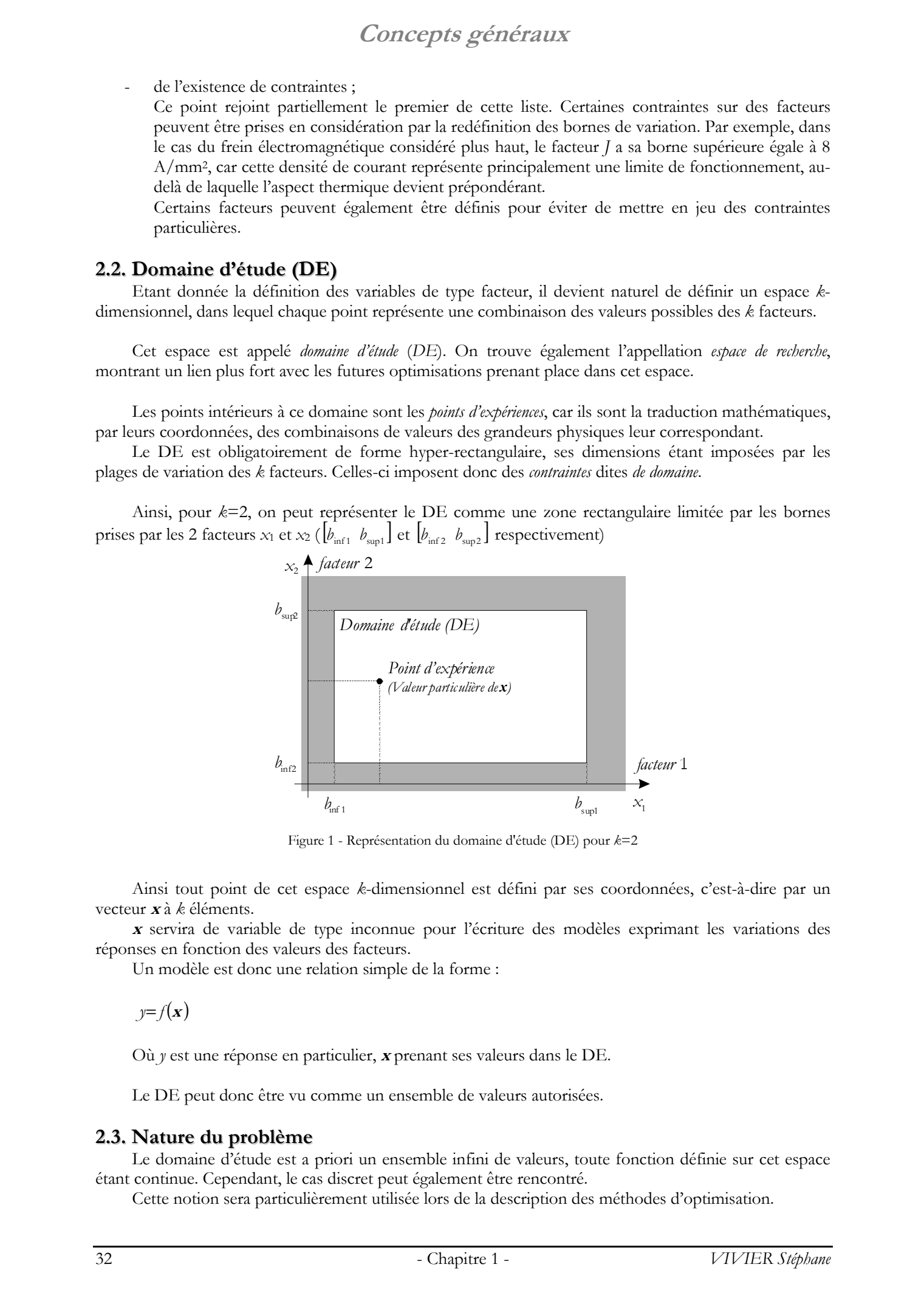

Figure 1 - Représentation du domaine d'étude (DE) pour *k*=2

Ainsi tout point de cet espace *k*-dimensionnel est défini par ses coordonnées, c'est-à-dire par un vecteur **x** à *k* éléments.

**<sup>x</sup>** servira de variable de type inconnue pour l'écriture des modèles exprimant les variations des réponses en fonction des valeurs des facteurs.

Un modèle est donc une relation simple de la forme :

 $y=f(x)$ 

Où *y* est une réponse en particulier, **x** prenant ses valeurs dans le DE.

Le DE peut donc être vu comme un ensemble de valeurs autorisées.

### **2.3. Nature du problème**

Le domaine d'étude est a priori un ensemble infini de valeurs, toute fonction définie sur cet espace étant continue. Cependant, le cas discret peut également être rencontré.

Cette notion sera particulièrement utilisée lors de la description des méthodes d'optimisation.

### ¨ **Problème continu**

Dans cette hypothèse, toutes les variables sont supposées prendre n'importe quelle valeur dans le domaine d'étude. *x* est donc un élément de *R*<sup>k</sup>∩*DE* . Ainsi, dans la relation *y*= *f*(*x*), *f* est une fonction continue de la variable **x**.

### ¨ **Problème discret**

Dans un problème discret, les réponses sont étudiées relativement à des facteurs discrets ou qualitatifs. Cependant, cette définition peut être rendue plus générale, dans la mesure où certains facteurs continus peuvent être *discrétisés*.

L'hypothèse de continuité des facteurs ne peut être bien souvent que théorique. En effet, par exemple, il sera possible de modifier la hauteur d'encoche pour un rotor donné, avec une précision de 0,1 mm au mieux, ou de mesurer une induction magnétique au dixième de tesla au maximum.

On se heurte alors ici à la qualité du matériel d'expérimentation et de mesure, qui ne peut être infinie. Cette limite inhérente à la réalisation même des processus expérimentaux doit parfois être prise en compte.

Il est alors nécessaire d'introduire la *précision* (<sup>π</sup>*f*) d'un facteur.

On retrouve ici la raison de l'introduction de la notion de *nombre de valeurs intermédiaires* (*Nvi*) vue précédemment. La relation entre ces 2 grandeurs est :

$$
\pi_{f} = \frac{b_{\text{sup}} - b_{\text{inf}}}{Nvi - 1}
$$

Dans le cadre d'un problème discret, le domaine d'étude n'est pas un ensemble infini de valeurs, mais est une grille déterminée de points.

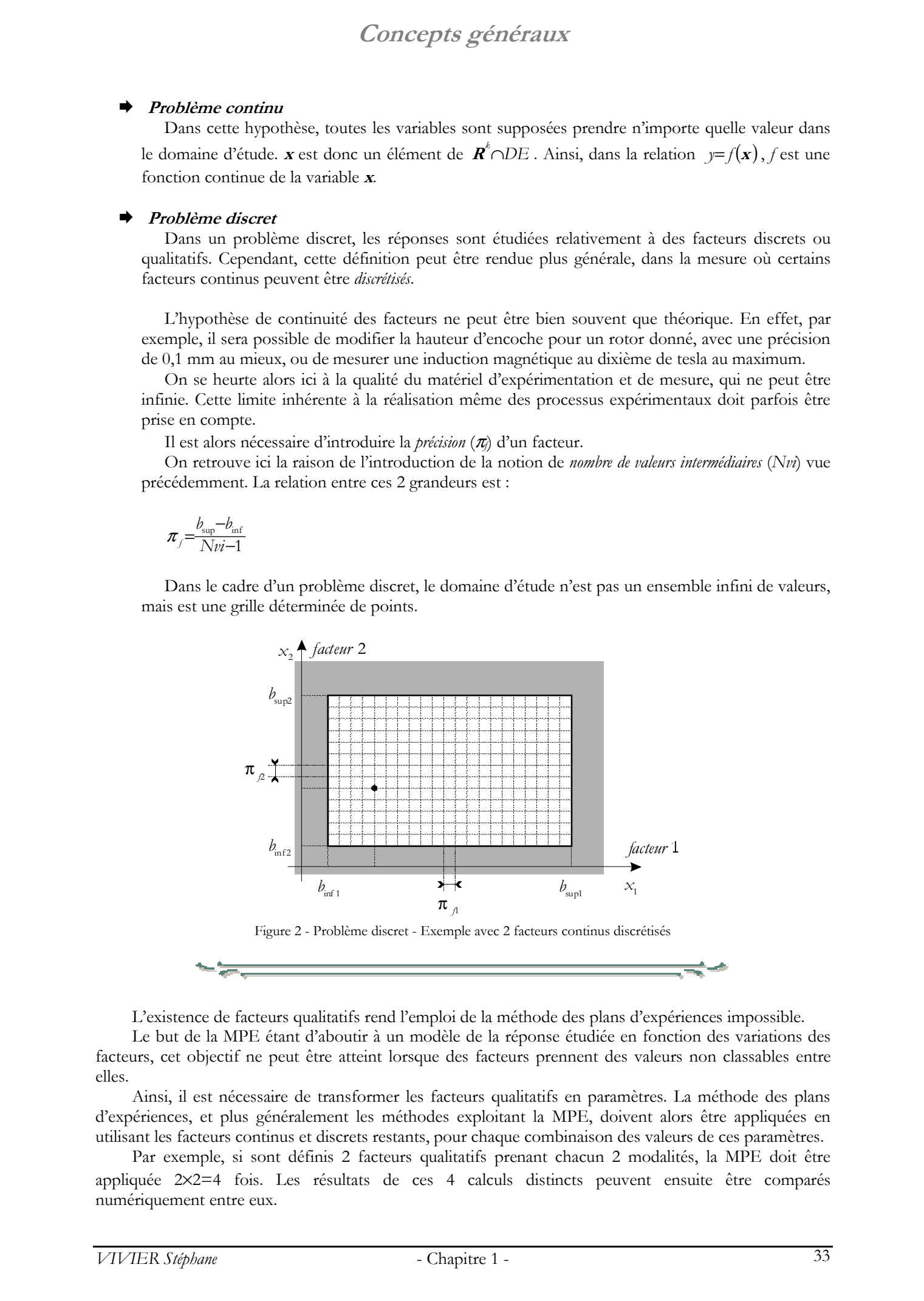

L'existence de facteurs qualitatifs rend l'emploi de la méthode des plans d'expériences impossible.

Le but de la MPE étant d'aboutir à un modèle de la réponse étudiée en fonction des variations des facteurs, cet objectif ne peut être atteint lorsque des facteurs prennent des valeurs non classables entre elles.

Ainsi, il est nécessaire de transformer les facteurs qualitatifs en paramètres. La méthode des plans d'expériences, et plus généralement les méthodes exploitant la MPE, doivent alors être appliquées en utilisant les facteurs continus et discrets restants, pour chaque combinaison des valeurs de ces paramètres.

Par exemple, si sont définis 2 facteurs qualitatifs prenant chacun 2 modalités, la MPE doit être appliquée 2×2=4 fois. Les résultats de ces 4 calculs distincts peuvent ensuite être comparés numériquement entre eux.

Par conséquent, l'usage de facteurs qualitatifs doit être très mesuré, car il entraîne de fait un développement exponentiel du nombre d'expériences nécessaires.

On relèvera les situations particulières où certains facteurs discrets doivent être traités comme des paramètres. Par exemple, le nombre d'encoches statoriques *nest* du moteur à aimants permanents présenté au chapitre 4, a été défini comme étant un facteur discret, prenant ses valeurs entre 18 et 36. La machine possédant 6 pôles, il n'est pas possible de définir un nombre de pôles strictement inclus dans l'intervalle ]18, 36[. De ce fait, bien qu'étant un facteur discret par nature, le facteur *nest* doit être considéré comme un paramètre, en particulier lors de l'étude quantitative du système. Concepts of Europe Concepts guidelines and the stephane Vivier and the stephane Vivier and the stephane Vivier and the stephane Vivier and the stephane Vivier and the stephane Vivier and the stephane Vivier and the stepha

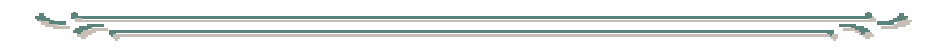

Si aucun facteur qualitatif n'est défini, le calcul d'un plan d'expériences est envisageable, même dans un problème discret. Il faut ici s'assurer que les expériences de ce plan correspondent à des points possibles de la grille définissant le DE. Il faut donc choisir le plan d'expériences adéquat (annexe 1). Si aucun plan ne convient, le calcul de plans optimaux peut être une alternative (§6. ).

L'analyse du modèle déduit de ce plan doit être faite en gardant à l'esprit que certains facteurs sont discrets. Même si ce modèle est une fonction continue (s'il s'agit d'une relation polynomiale par exemple), les facteurs discrets ne sont définis que par un ensemble fini de valeurs. Par conséquent, ce modèle ne peut jamais être valide dans tout le domaine d'étude.

Ces propos sont illustrés par l'exemple donné ci-dessous.

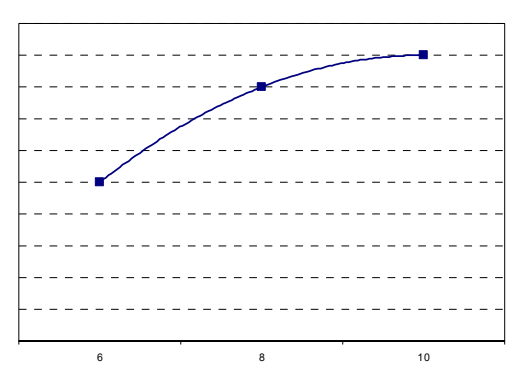

Figure 3 - Exemple d'évolution d'un facteur discret Evolution de la force de freinage d'un frein linéaire électromagnétique en fonction du nombre de pôles du dispositif

- ¾ La figure ci-dessus donne l'amplitude de la force de freinage développée par un frein à courants de Foucault en fonction du nombre de pôles du dispositif.
- ¾ Le nombre de pôles *npol* est un facteur discret. Dans cet exemple, il ne prend que les valeurs 6, 8 et 10. De manière générale, il est bien évident qu'il ne peut adopter que des valeurs entières positives. Ainsi par exemple, *npol* peut également être égal à 7 ou 9, mais pas à 6.5 ou 8.1.
- ¾ La courbe reliant les 3 points d'expériences est une parabole. Il s'agit d'un modèle traduisant l'évolution de la force de freinage en fonction du nombre de pôles du frein électromagnétique. Cette fonction de modélisation est continue alors que les seules valeurs à considérer sont celles où le nombre de pôles vaut 7, 8, 9, et 10. Le reste ne représente pas une réalité physique.

### ¨ **Problème mixte**

On définit un problème mixte comme étant une étude faisant intervenir des facteurs continus (non discrétisés) et d'autres discrets et/ou qualitatifs.

Les remarques formulées dans le paragraphe précédent « Problème discret » doivent également être considérées ici.

### **2.4. Contraintes**

Aux limites inférieures et supérieures de chaque facteur, viennent souvent s'ajouter les *contraintes*, c'est-à-dire des conditions pratiques particulières pour lesquelles il est exclu de réaliser des expériences. Il peut s'agir d'impossibilités manifestes ou plus simplement de limites imposées par l'expérimentateur.

On citera par exemple des contraintes logicielles, d'existence physique, d'usinage et de bon fonctionnement [Brisset 95].

Ces contraintes ne sont prises en compte que lorsqu'elles viennent restreindre l'espace de recherche.

Elles se traduisent alors par la définition implicite de zones du DE pour lesquelles aucune expérience ne doit être menée.

Elles sont mathématiquement définies par les *fonctions de contrainte*.

### ¨ **Contraintes en position**

Les contraintes en position sont celles qui ne concernent que les facteurs.

Elles lient dans la majorité des cas les facteurs entre eux.

Elles ont l'avantage d'être connues avant la réalisation des expériences, et donc de participer à la définition du domaine d'étude possible, comme nous le verrons au paragraphe suivant.

Il s'agit souvent de contraintes traduisant davantage des impossibilités réelles que des limites imposées dans le cadre d'optimisations.

La présence de contraintes en position, actives à l'intérieur du DE est problématique car elle interdit souvent la réalisation de plans « classiques » possédant des propriétés connues et parfois optimales. De ce fait, elle rend parfois impossible la réalisation des analyses de screening sur l'ensemble du DEP, et complique la construction de surfaces de réponse ainsi que la réalisation d'optimisations. Concepts grénérators<br>
Concepts grénérators<br>
Concelesses (http://bibliotheques.univ-lillent réservés.univ-lillent réservés.univ-lillent réservés.<br>
Concert réservés.univer, lillent réservés. Lillent réservés.<br>
Concert rése

### ¨ **Contraintes en valeurs atteintes**

Les contraintes en valeurs atteintes font intervenir les réponses, en plus des facteurs.

De la même façon, il est courant que pour de telles contraintes, les réponses soient mutuellement liées.

C'est ainsi le cas lors de contraintes définies comme modalités d'un processus d'optimisation. On peut par exemple vouloir que les conditions optimales soient recherchées pour une réponse donnée, tout en imposant que les valeurs d'une seconde réponse ne dépasse pas un certain seuil.

Dans ces cas précis, ces contraintes ne décrivent donc pas des zones d'expérimentation impossibles, mais des espaces exclus parce que placés sous conditions.

La définition de telles contraintes est en outre délicate. Les « réponses » considérées précédemment peuvent en effet correspondre :

- aux réponses mesurées directement ;
- aux réponses calculées, par l'utilisation d'une modélisation particulière à définir.
	- Ce choix est laissé à l'expérimentateur.

Cependant la première alternative ne peut être utilisée lors de processus d'optimisation, puisque dans ce cas, on pourrait être amené à réaliser des expériences donnant des valeurs de réponse invalidées par ces mêmes contraintes…

C'est ainsi que ces espaces ainsi exclus ne sont définis qu'après les expériences réalisées et les modèles calculés.

### **2.5. Domaine d'étude possible (DEP)**

On définit le *domaine d'étude possible* (DEP) comme étant le domaine d'étude (DE) soumis aux contraintes de position.

Il s'agit donc de l'espace des expériences réalisables.

De la même façon que pour le DE, on peut réaliser la distinction entre les problèmes continus et les autres discrets, modifiant de fait structurellement les ensembles de valeurs des facteurs.

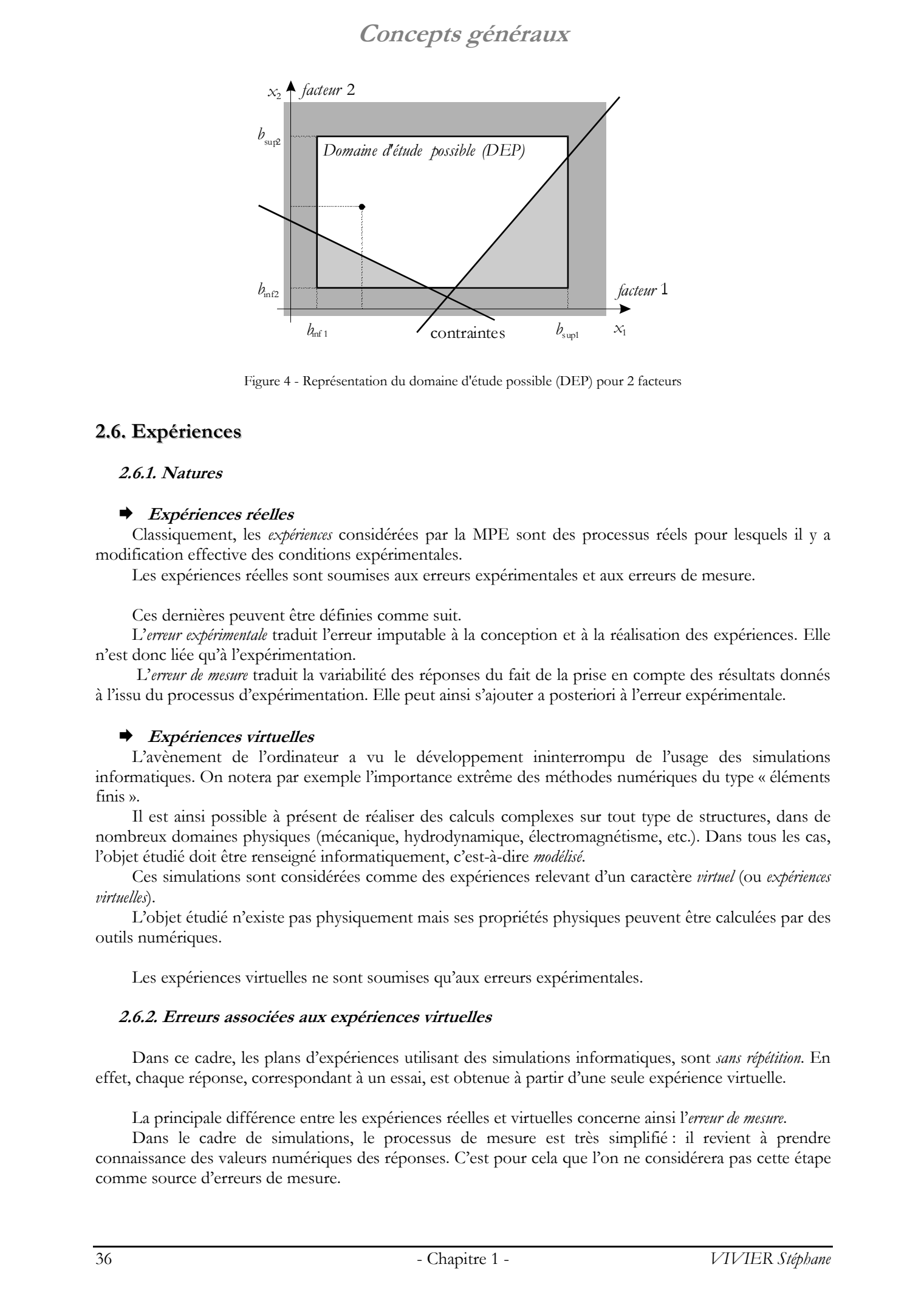

Figure 4 - Représentation du domaine d'étude possible (DEP) pour 2 facteurs

### **2.6. Expériences**

### **2.6.1. Natures**

### ¨ **Expériences réelles**

Classiquement, les *expériences* considérées par la MPE sont des processus réels pour lesquels il y a modification effective des conditions expérimentales.

Les expériences réelles sont soumises aux erreurs expérimentales et aux erreurs de mesure.

Ces dernières peuvent être définies comme suit.

L'*erreur expérimentale* traduit l'erreur imputable à la conception et à la réalisation des expériences. Elle n'est donc liée qu'à l'expérimentation.

 L'*erreur de mesure* traduit la variabilité des réponses du fait de la prise en compte des résultats donnés à l'issu du processus d'expérimentation. Elle peut ainsi s'ajouter a posteriori à l'erreur expérimentale.

### ¨ **Expériences virtuelles**

L'avènement de l'ordinateur a vu le développement ininterrompu de l'usage des simulations informatiques. On notera par exemple l'importance extrême des méthodes numériques du type « éléments finis ».

Il est ainsi possible à présent de réaliser des calculs complexes sur tout type de structures, dans de nombreux domaines physiques (mécanique, hydrodynamique, électromagnétisme, etc.). Dans tous les cas, l'objet étudié doit être renseigné informatiquement, c'est-à-dire *modélisé*.

Ces simulations sont considérées comme des expériences relevant d'un caractère *virtuel* (ou *expériences virtuelles*).

L'objet étudié n'existe pas physiquement mais ses propriétés physiques peuvent être calculées par des outils numériques.

Les expériences virtuelles ne sont soumises qu'aux erreurs expérimentales.

### **2.6.2. Erreurs associées aux expériences virtuelles**

Dans ce cadre, les plans d'expériences utilisant des simulations informatiques, sont *sans répétition*. En effet, chaque réponse, correspondant à un essai, est obtenue à partir d'une seule expérience virtuelle.

La principale différence entre les expériences réelles et virtuelles concerne ainsi l'*erreur de mesure*.

Dans le cadre de simulations, le processus de mesure est très simplifié : il revient à prendre connaissance des valeurs numériques des réponses. C'est pour cela que l'on ne considérera pas cette étape comme source d'erreurs de mesure.
# **Concepts généraux**

Concernant les erreurs expérimentales, elles existent dans tous les cas, même lorsque des simulations informatiques sont utilisées. En effet, il existe de nombreuses sources de variabilité présentes lors de l'initialisation et du déroulement des processus d'expérimentation.

Indépendamment de la MPE, on peut en citer quelques unes :

- précision des données d'entrée ;
	- Par exemple, une côte spécifiée en double précision est considérée comme fournie avec 15 décimales exactes, ce qui bien évidemment n'est pas le cas. Donner les *n* décimales signifie que l'on ne se soucie pas des valeurs des 15-*n* autres. Ainsi, la valeur de 2.234 est associée implicitement à 2.234000000000000, alors qu'il peut s'agir de 2.234400000000000 ou bien encore de 2.233600000000000.
- compréhension du phénomène à modéliser ;
	- Ici peuvent intervenir notamment l'oubli de facteurs influents.
- degré de simplification adopté ;
	- On considère le processus de modélisation de l'objet étudié. Celui-ci peut avoir été simplifié pour permettre la construction du modèle informatique, ou pour faciliter les calculs ultérieurs. Par exemple, les problèmes d'optimisation peuvent être définis par un nombre plus ou moins grand de variables ; leur résolution devenant plus délicate et plus coûteuse lorsque le nombre de facteurs augmente.
	- type de méthode de résolution ; Le choix entre les méthodes des éléments finis, des réseaux de perméances, etc. est important. Certaines sont mieux adaptées que d'autres à des configurations données.
- caractéristiques du maillage *(calculs par éléments finis)* ;
	- La finesse du maillage, le type des éléments ainsi que la disposition des nœuds influent sur les résultats.
- formulation mathématique *(calculs par éléments finis)* ; Le choix entre les différentes formulations mathématiques (en potentiel scalaire ou vecteur) est parfois proposé par des logiciels de simulation.
- méthode de calcul des grandeurs étudiées ;
	- Certaines grandeurs étudiées doivent être déduites par calculs supplémentaires à partir des résultats de simulation. Ainsi, par exemple, le calcul de force est effectué en *post-processing* ; il peut se faire soit par la méthode du tenseur de Maxwell, soit par l'utilisation de la coénergie … Le calcul le plus juste de ce type de résultats est problématique, et provoque souvent la reconsidération de la modélisation initiale de l'objet étudié.
- ordinateur utilisé et échange des données ;
	- La précision des données numériques manipulées est également à prendre en compte.
- etc.

De plus, il faut compter sur des paramètres relatifs à la MPE :

- type de plan utilisé ;
	- Cet aspect sera abordé plus loin dans ce chapitre. On notera alors l'influence du placement des points d'expériences dans le DEP. Cet aspect est connexe à l'étude de la *fonction de variance*.
	- type de modélisation utilisée
		- Le mode d'interpolation de la réponse en fonction des facteurs est fondamentale. Ainsi, plusieurs possibilités sont données, notamment celles d'utiliser soit les modèles polynomiaux, soit les éléments diffus, etc.
- etc.

Pour ces raisons, deux personnes disposant de moyens différents n'aboutiront pas au même résultat pour la réalisation d'une simulation identique.

En d'autres termes, réaliser deux fois la même simulation donnera toujours la même réponse. Mais concevoir deux fois un processus expérimental pour la réalisation d'une même expérience peut conduire à deux résultats différents.

Si l'on inverse le raisonnement, on voit que l'erreur expérimentale peut être simulée.

La manière la plus simple est celle qui consiste à considérer les facteurs jugés non influents (se reporter au 4. pour la description de la technique du screening) comme source potentielle de bruit, et de les prendre comme référence de comparaison pour les études statistiques (analyse de la variance en 4.4.1. ). Concerts in event and proposition of the basis result in even the stephane Vivier in the stephane Vivier in the stephane of the stephane of the stephane of the stephane of the stephane Vivier in the stephane Vivier in th

Il est également possible d'ajouter un bruit aléatoire dans les données d'entrée.

L'apport de l'outil statistique reste donc primordial : les variables utilisées sont aléatoires par nature, au sens mathématique du terme.

La méthode des plans d'expériences repose essentiellement sur la création et l'exploitation de modèles de la fonction objectif (réponse). Il est donc naturel d'analyser dans les détails cette composante primordiale.

Nous utiliserons pour cela les notations et les concepts présentés dans les paragraphes précédents.

### **3.1. Modélisation polynomiale**

Le calcul des coefficients des polynômes modélisateurs n'est pas présenté dans cette partie. Ce sujet sera abordé lors de la présentation même de la méthode des plans d'expériences (paragraphes 4.1.2. et 5.1. principalement).

Le but est la recherche de l'expression d'un modèle polynomial décrivant les variations de la fonction réponse *y* relativement aux valeurs de *k* facteurs *x*1, *x*2, …, *xk*.

La relation mathématique reliant ces variables sera de la forme :

K K K K K K K K K K K K . . . . . . . . . . . . . . . . . . . . . 123 1 2 3 12 1 2 3 3 222 2 3 111 1 12 1 2 1 1 2 2 2 2 22 2 2 11 1 mod 0 1 1 2 2 + + + + + + + + + + + + + + + + = + + + + + *k k kkk k k k k k kk k k k b x x x b x x x b x b x b x b x x b x x b x x b x b x b x y b b x b x b x* © 2003 Tous droits réservés. http://bibliotheques.univ-lille1.fr/grisemine Thèse de Stephane Vivier, Lille 1, 2002

On remarquera la différence faite entre :

- *y* : valeur de réponse mesurée (issue d'une expérience) ;
- *y*mod : valeur de réponse calculée (issue d'un modèle des variations de la réponse *y*).

Tous les monômes sont pondérés. Dans le cas d'un nombre élevé de facteurs, le *nombre de coefficients* (*p*) devient alors excessif.

Ainsi, les monômes dépassant un certain ordre *o* sont souvent ignorés.

On désignera par la suite « modèle d'ordre *o* » ou « modèle de degré *o* » tout modèle polynomial dont le monôme de degré le plus élevé est de degré *o*.

*y*mod peut toujours être transcrit matriciellement comme une multiplication de 2 vecteurs :

$$
\mathcal{Y}_{\text{mod}}(\mathbf{x}) = \text{fix}(\mathbf{x}).\beta
$$

*i*

Cette relation est de portée générale, par utilisation des notations suivantes :

*fx*(**x**) =  $\begin{bmatrix} 1 & x_1 & x_2 & \dots & x_k & x_1^2 & x_2^2 & \dots & x_k^2 & x_1x_2 & \dots & x_1x_k & \dots & x_2x_k & \dots \end{bmatrix}$  $\mathbf{x}$ ) =  $\left[1 \; x_1 \; x_2 \; \dots \; x_k \; x_1^2 \; x_2^2 \; \dots \; x_k^2 \; x_1 x_2 \; \dots \; x_1 x_k \; \dots \; x_2 x_k \; \dots \right]$ ;

 $\beta = [b_0 \ b_1 \ b_2 \ ... \ b_k \ b_{11} \ b_{22} \ ... \ b_{kk} \ b_{12} \ ... \ b_{1k} \ ... \ b_{2k} \ ...]$  le vecteur des *p* coefficients de la modélisation polynomiale de la réponse.

Le coefficient *b*<sub>0</sub> représente toujours la moyenne des réponses mesurées *y* des *N* expériences du plan.  $=\bar{y}=\frac{1}{N}\sum_{i=1}^N y^i(\mathbf{x})$  $b_0 = \bar{y} = \frac{1}{N} \sum_{i=1}^{N} y_i^{i}$  $\mathbf{y}_0 = \bar{\mathbf{y}} = \frac{1}{N} \sum_{i=1}^{N} \mathbf{y} \left( \mathbf{x} \right)$ 

#### ¨ **Modèles du premier degré (sans interaction)**

Pour tout point d'expérience de coordonnées  $\mathbf{x} = [x_1 x_2 ... x_k]$ , la valeur de la réponse *y* se déduit de la relation matricielle :

$$
y_{\text{mod}} = b_0 + \mathbf{x}' \cdot \mathbf{b}
$$

 $b_0$  est donc la valeur de la réponse au point origine des axes ( $[00...0]$ ).

De par la forme de l'équation, le vecteur **b** des coefficients du modèle  $(b = [b_1 b_2 ... b_k])$  indique également la direction de plus grande augmentation de la fonction réponse  $y_{\text{mod}}(\mathbf{x})$ .

Les valeurs des coefficients du modèle sont données par celles des éléments du vecteur β, qui peut notamment adopter l'écriture particulière  $\boldsymbol{\beta} = [b_0 \, b_1 \, b_2 \, \dots \, b_k]$ .

Pour 3 facteurs, l'équation peut s'écrire :

$$
y_{\text{mod}} = b_0 + b_1 \cdot x_1 + b_2 \cdot x_2 + b_3 \cdot x_3
$$
  
=  $b_0 + [x_1 \ x_2 \ x_3] \begin{bmatrix} b_1 \\ b_2 \\ b_3 \end{bmatrix}$ 

Ce type de modèle est typiquement utilisé dans le cadre de la méthodologie des surfaces de réponse.

Il peut également être employé pour le screening avec certains plans où les interactions entre facteurs ne sont pas gérées (plans de Plackett-Burman, certains plans de Taguchi, …).

#### ¨ **Modèles avec toutes les interactions**

Le précédent modèle ne prend pas en compte les interactions entre les *k* facteurs. Si celles-ci doivent être considérées, on peut utiliser un modèle du type suivant (exemple pour 3 facteurs):

$$
\begin{array}{l} y_{\text{mod}} = b_0 + b_1.x_1 + b_2.x_2 + b_3.x_3 + b_{11}.x_1.x_2 + b_{13}.x_1.x_3 + b_{23}.x_2.x_3 + b_{123}.x_1.x_2.x_3\\ = f_X(\mathbf{x}).\boldsymbol{\beta} \end{array}
$$

Avec dans cet exemple :

- 
$$
f_X(\mathbf{x}) = [1 \ x_1 \ x_2 \ x_3 \ x_1.x_2 \ x_1.x_3 \ x_2.x_3 \ x_1.x_2.x_3];
$$

 $\mathcal{B} = \begin{bmatrix} b_0 & b_1 & b_2 & b_3 & b_{12} & b_{13} & b_{23} & b_{123} \end{bmatrix}.$ 

Dans ce type de polynôme, chaque monôme de degré *n* est toujours la multiplication de *n* valeurs de facteurs principaux. Par exemple, il ne peut exister de terme de la forme  $x_1.x_2^2$ .

Le terme *fx*(**x**) est un vecteur ligne dont les éléments comprennent les valeurs des *k* facteurs ainsi que leurs combinaisons possibles par multiplications mutuelles. Le vecteur  $\beta$  est le vecteur colonne des coefficients correspondants. **20** *Models da promise dagre (ann. menseiros)*<br> **2 2003 2003 2003 2003 2003 2003 2003 2003 2003 2003 2003 2003 2003 2003 2003 2003 2003 2003 2003 2003 2003 2003 2003 2003**

Ce modèle est implicitement associé au plan factoriel complet (screening), pour lequel toutes interactions entre tous les facteurs sont calculées.

#### ¨ **Modèles du deuxième degré**

Pour tout point d'expérience de coordonnées  $\mathbf{x} = [x_1 x_2 ... x_k]$ , la valeur de la réponse *y* se déduit de la relation matricielle :

$$
y_{\text{mod}} = b_0 + \mathbf{x}' \cdot \mathbf{b} + \mathbf{x}' \cdot \mathbf{B} \cdot \mathbf{x}
$$

On voit ici que le modèle d'ordre 2 est issu d'un modèle du premier degré auquel des monômes d'ordre 2 ont été rajoutés ( **<sup>x</sup>**′.**B**.**<sup>x</sup>** ).

La matrice **B** est carrée et symétrique. Ses termes diagonaux sont les coefficients des termes portés au carrés ; les éléments non diagonaux s'appliquent aux termes d'interaction entre facteurs.

Dans le cas général, elle s'écrit:

\n
$$
\mathbf{B} = \begin{bmatrix} b_{11} & b_{12}/2 & \cdots & b_{1k}/2 \\ b_{12}/2 & b_{22} & \cdots & b_{2k}/2 \\ \vdots & \vdots & \ddots & \vdots \\ b_{1k}/2 & b_{2k}/2 & \cdots & b_{kk} \end{bmatrix}.
$$

La calcul du vecteur  $\beta$  permet de déduire les valeurs des coefficients vus ci-dessus. Il se peut ainsi que  $\beta$  prenne la forme  $\beta = \begin{bmatrix} b_0 & b_1 & b_2 & \dots & b_k & b_1 & b_2 & \dots & b_{kk} \end{bmatrix}$ .

Pour illustrer, avec 3 facteurs, nous avons :

[ ][ ] + = + + + + + + = + + + + 3 2 1 13 23 33 12 22 23 11 12 13 1 2 3 3 2 1 0 1 2 3 12 1 2 13 1 3 23 2 3 2 33 3 2 22 2 2 11 1 mod 0 1 1 2 2 3 3 . 2 2 2 2 2 2 . . . . . . . . . . . *x x x b b b b b b b b b x x x b b b b x x x b x x b x x b x x b x b x b x y b b x b x b x* K K © 2003 Tous droits réservés. http://bibliotheques.univ-lille1.fr/grisemine Thèse de Stephane Vivier, Lille 1, 2002

Ce modèle est uniquement utilisé dans le cadre de la RSM.

Il permet en effet de prendre en compte les termes quadratiques, tout en nécessitant un nombre d'expériences pour son calcul relativement raisonnable.

De plus, son utilisation se révèle être fort pratique : l'analyse canonique en est une illustration  $(S5.2.1. ).$ 

#### ¨ **Modèles de degré supérieur à 2**

La tentation est bien entendu d'utiliser des modèles polynomiaux possédant le plus de degrés de libertés possibles (leur nombre de coefficients) afin de les conformer au mieux aux données originelles qu'ils doivent approcher. Cependant, les conséquences sont les suivantes :

- le nombre d'expériences à réaliser est important ;
- l'approximation est incertaine : les modèles cessent d'être fiables entre les valeurs utilisées pour les construire ;
- il est difficile d'appréhender les variations du modèle, et la relation mathématique est complexe à utiliser : l'approche analytique doit laisser la place aux investigations numériques.

#### ¨ **Autres modèles**

L'utilisation de plans de screening autres que les plans factoriels complets et les plans de Plackett-Burman implique dans la majorité des cas l'utilisation de modèles adaptés. En effet, il faut alors tenir compte des interactions prises en compte par de tels plans.

Ainsi, par exemple, si un plan de Taguchi de type L8-1 est utilisé pour l'étude de 3 facteurs, il faudra utiliser le modèle suivant :

 $y_{\text{mod}} = b_0 + b_1 \cdot x_1 + b_2 \cdot x_2 + b_3 \cdot x_3 + b_{12} \cdot x_1 \cdot x_2 + b_{13} \cdot x_1 \cdot x_3 + b_{23} \cdot x_2 \cdot x_3$ 

Les plans de Taguchi ne prennent en effet pas compte des interactions d'ordre 3.

La définition de ces modèles particuliers est assurée par le mode de construction des plans correspondants.

### **3.2. Modélisations non polynomiales**

Les plans d'expériences sont donc basés sur l'utilisation de modèles polynomiaux, comme outils d'approximation de la fonction réponse sur le domaine d'étude.

Nous abordons ici les outils mathématiques non basés sur le calcul de relations analytiques simples, comme les fonctions « multi-quadriques », la tessellation du domaine et les éléments diffus.

#### ¨ **Multi-quadriques**

Le terme « multi-quadrique » employé ici est la traduction directe de l'appellation habituelle et générale de cette famille de fonction : « multiquadric radial basis functions » (MQ).

Ces fonctions sont utilisées principalement pour réaliser des interpolations fiables au moindre coût. Elles sont capables de fournir une approximation analytique (relativement à des minima multiples) de la fonction objectif avec un nombre limité de points d'expériences [Ebner 99].

Les fonctions MQ ont l'écriture suivante :

$$
p(\mathbf{x}) = \sqrt{\|\mathbf{x} - \mathbf{x}\| + b}
$$

Les interpolations sur le domaine d'étude se réalisent par la somme pondérée de fonctions MQ. Par la suite, nous noterons *N* le nombre de points d'interpolation, dont les valeurs des réponses sont déjà connues  $(y^{i} \mathbf{x})$ .  $ModE(s)$ <br>
2.2. Modellisations root also bene metallisation de codide polyosities, come codie<br>  $v_{\text{max}}$  is then the polyosities result also explicitly distributed to the simple polyosities. Note that the polyosities result

Ainsi, la valeur de la réponse interpolée par cette méthode en un point de coordonnées **x** s'obtient par la somme :

$$
g(\mathbf{x}) = \sum_{j=1}^N c_j p(\mathbf{x})_j
$$

Les coefficients pondérateurs  $c_j$  se calculent par l'inversion du système d'équations :

$$
y(\mathbf{x}) = \sum_{j=1}^{N} c_j \cdot p(\mathbf{x})_j
$$

Matriciellement, les valeurs de *cj* s'obtiennent par :

$$
[c_j] = [A_{ij}]^{-1} [y_i]
$$

Où 
$$
y_i = y(\mathbf{x})
$$
 et  $A_{ij} = p(\mathbf{x})_j = \sqrt{\|\mathbf{x} - \mathbf{x}\| + b}$   $(i, j=1,2,...,N)$ .

La méthode présentée est intéressante dans la mesure où elle constitue une solution simple à l'interpolation multidimensionnelle.

Le modèle implicite construit par cette méthode passe par tous les points du support.

Cette modélisation possède des propriétés intéressantes connues, conférant à cette technique d'approximation de la valeur de fonction réponse un caractère de fiabilité.

L'interpolation peut être réalisée à l'extérieur du nuage de points constitué par les points du support.

A tout moment, le placement des points d'expériences dans le DEP ne nécessite pas d'être régulier.

Le principal inconvénient réside dans le calcul des coefficients *cj*.

Étant donné qu'il y a autant de coefficients que de valeurs de réponses, la taille de la matrice **<sup>A</sup>** (d'ordre *N*) devient vite très grande. Ceci est d'autant plus gênant que c'est l'inverse de **A** qui doit être calculée.

Cet aspect peut être relativisé si la valeur de **A**-1 est calculée par itérations successives, et non pas d'une seule fois. L'utilisation du calcul de l'inverse par itérations peut se révéler intéressante, dans la mesure où elle peut s'inscrire dans une démarche naturelle de construction par étapes de l'interpolation.

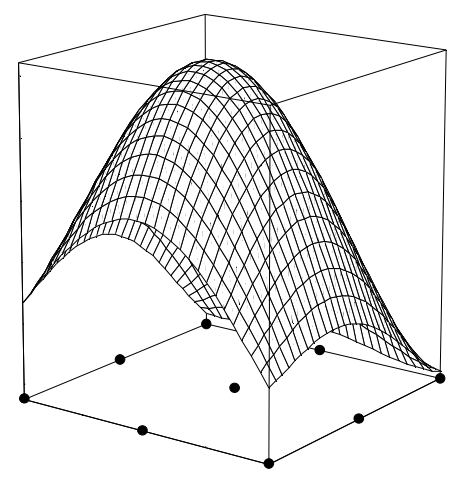

Cependant, de manière générale, cette méthode n'est intéressante, de façon pratique, que pour les relativement petites valeurs de *N* (nombre d'expériences).

De plus, la détermination de la valeur de *h* est délicate, en plus d'être déterminante dans la qualité de l'interpolation ([Alotto 97]).

La procédure de détermination vue plus haut nécessite une quantité de calculs non négligeable, voire prohibitive dans certains cas. Les temps de calculs nécessaires s'ajoutant alors, cette méthode perd toute souplesse.

#### ¨ **Tessellation du domaine**

La réalisation d'une expérience revient à connaître un

point dans le domaine d'étude. Le calcul de plusieurs plans d'expériences dans ce même domaine crée ainsi un nuage de points (pas forcément régulièrement espacés entre eux) dont les réponses sont connues.

L'idée est donc de mailler (réaliser une tessellation) de l'espace courant d'étude, s'appuyant sur les points précédemment cités.

La connaissance des éléments (finis) (hyper-)triangulaires ou (hyper-)rectangulaires donne alors la possibilité de connaître la valeur de la réponse en tout point intérieur au nuage de points connus. Dans la majorité des cas, les éléments ainsi constitués sont linéaires (sur de tels éléments, la réponse est supposée évoluer linéairement d'un sommet à un autre).

Des erreurs de maillage peuvent être calculées, donnant ainsi des critères de qualité à ce type d'interpolation.

L'ajout d'un nouveau point d'expérience n'invalide pas tout le maillage déjà calculé. Seuls certains éléments doivent être modifiés et ajoutés.

L'analyse en post-processing de l'interpolation de la réponse est facilitée ; elle peut en effet être réalisée élément par élément. L'utilisation d'éléments linéaires permet d'accentuer cet aspect, notamment pour la recherche de points optimaux ou le calcul de courbes d'iso-valeurs.

Cependant, la création du maillage du domaine est problématique.

Le domaine d'étude étant *k*-dimensionnel ( *k*≥2 ), il faut par conséquent disposer d'outils à même de mailler en *k* dimensions, *k* pouvant adopter des valeurs élevées parfois (supérieures à 3 notamment).

La qualité du maillage est également importante, dans la mesure où l'interpolation par tessellation est directement dépendante des éléments (finis) créés. Ainsi, 2 maillages différents vont donner 2 valeurs différentes de la réponse, dans la majorité du volume du domaine. Une erreur expérimentale peut donc apparaître ici.

De plus, la qualité de l'interpolation n'est pas constante dans tout le domaine, du fait de l'hétérogénéité des tailles et des formes des éléments.

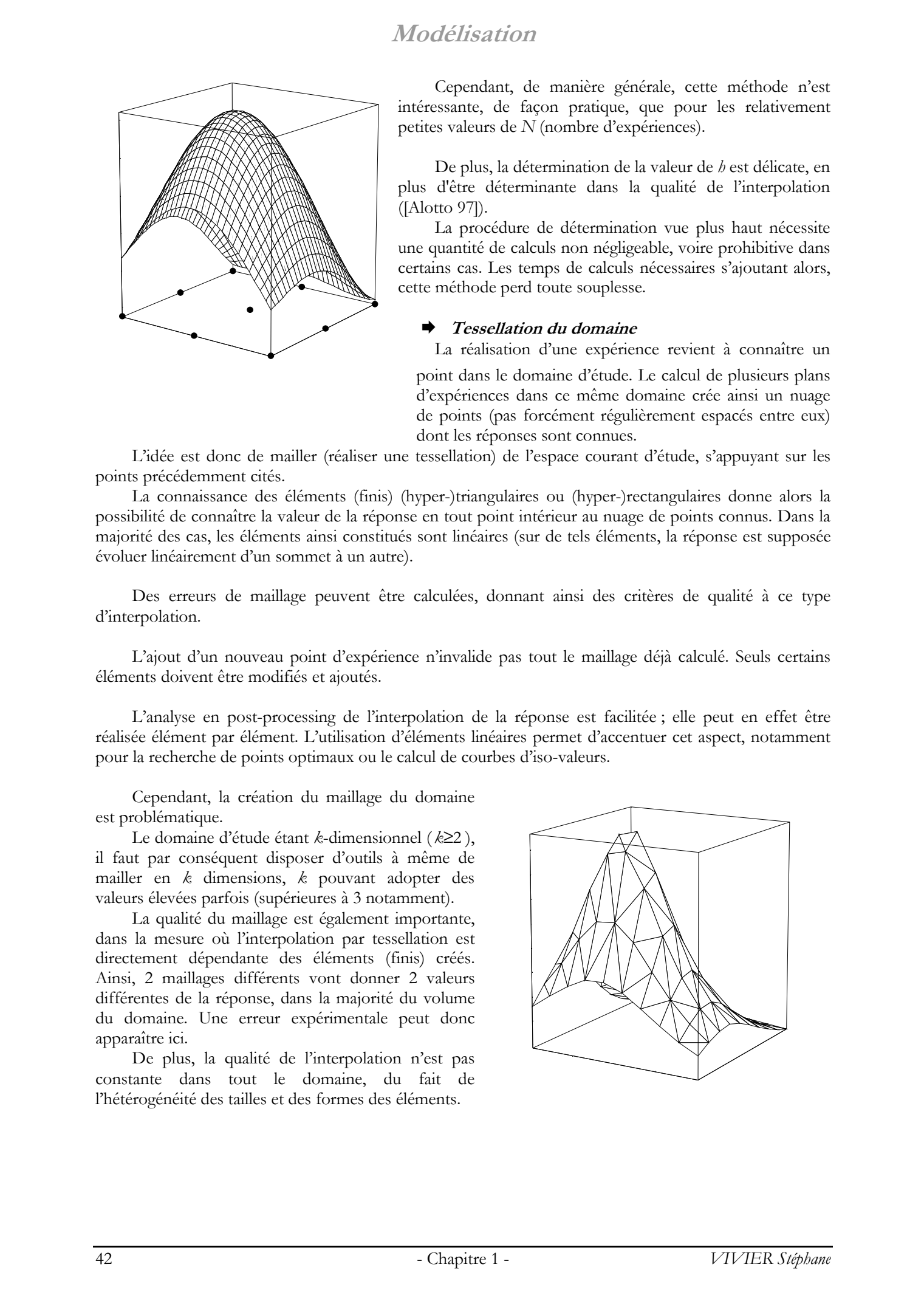

#### ¨ **Éléments diffus**

La *méthode des éléments diffus* repose sur le même principe que la technique précédente : elle fournit une interpolation de la fonction objectif en se basant sur un nuage de points de mesure [Caldora2 01].

Cependant, ici, chacun de ces nœuds est le centre d'un élément hyper-sphérique à *k* dimensions à l'intérieur duquel est définie une fonction particulière. L'amplitude de celle-ci est d'autant plus faible que la distance au nœud de référence est importante. L'influence de chaque nœud est donc limité spatialement.

Pour estimer la valeur de la réponse en un point du DE, il faut ainsi prendre en compte tous les éléments hyper-sphériques qui englobent ce point. Les éléments peuvent en effet se chevaucher.

La qualité de l'approximation dépend de nombreux paramètres, tels que :

- le rayon des éléments hyper-sphériques ;
- l'expression de la fonction exprimant la zone d'influence de chaque nœud ;
- la base polynomiale de projection de l'approximation.

Le nombre de nœuds entre bien entendu en compte. De plus, leurs positions relatives s'avèrent très importantes puisqu'elles conditionnent les valeurs des rayons des éléments.

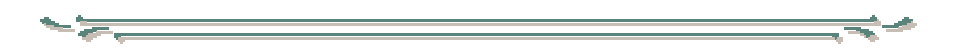

Les méthodes de modélisation présentées précédemment n'ont pas toutes été utilisées dans les développement ultérieurs. C'est ainsi que seuls les modèles polynomiaux (d'ordre 2 au maximum) et les interpolations par tessellation de domaine ont été retenus.

Ce choix s'explique principalement par le rapport existant entre le plan d'expériences et le modèle déduit.

Il est en effet vain de calculer un plan d'expériences pour en déduire un modèle pas davantage compréhensible que le phénomène réel étudié. On cherchera donc à utiliser des outils permettant de « comprendre » simplement les relations liant les grandeurs étudiées entre elles. Cela est d'autant plus nécessaire que leur nombre est élevé. Le recours aux modèles polynomiaux d'ordre 1 et 2 est sur ce point intéressant car des outils existent pour leur analyse et leur compréhension.

En plus de cet argument fondamental à caractère pratique, on notera que les modèles composés de sommes de monômes sont particulièrement bien adaptés à la méthode des plans d'expériences. Celle-ci repose en effet sur des relations essentiellement matricielles. Comme il sera vu dans les parties suivantes, l'objet mathématique « matrice d'expériences » est déterminée à la fois par la définition des expériences à réaliser et également par l'expression du modèle liant la réponse aux facteurs.  $M \cdot O(d\hat{E} | S)$  Tous droits réservés. Homos sous-<br>
1.1 pouvoir de Stephane Vivier, anten en la pouvoir principe en la pouvoir principe en la pouvoir de Stephane Vivier, antique en la pouvoir de Stephane Vivier, en la pouv

Le recours aux fonctions multi-quadriques ou aux éléments diffus peut être intéressant pour obtenir une modélisation d'une réponse donnée sur l'ensemble du DE, et pouvant être utilisée en lieu et place des processus de calcul originels (simulations éléments finis par exemple). L'utilisation de ces modélisations devient alors avantageux car le coût de leur évaluation en tout point du DE est très faible.

La technique du *screening* permet de déterminer, parmi un ensemble initial de facteurs, les éléments *influents*. Il s'agit donc d'un procédé de sélection ou de criblage (acception du mot anglo-saxon *screening*) [Benoist 94] [Schimmerling 98].

Tout facteur pris en compte est ici considéré comme discret ou qualitatif.

De manière générale, toute variation de facteur induit des modifications des valeurs prises par la réponse. Cela est vrai pour pratiquement tous les facteurs, mais à des échelles différentes.

On réalise ainsi la comparaison entre les variations de la réponse suscitée par 2 sources différentes:

- les variations du facteur étudié ;
- les variations de grandeurs considérées comme n'ayant pas d'effet sur la réponse (*bruit*).

On effectue alors le test statistique permettant de rejeter ou non l'hypothèse H<sub>0</sub> selon laquelle le facteur n'induit pas de variations de la réponse significativement plus importantes que celles engendrées par le bruit. De manière équivalente, un facteur est jugé *influent* (ou *déterminant*) si son action sur la réponse étudiée est statistiquement supérieure à un certain niveau, fixé par l'expérimentateur.

Il s'agit en fait de l'*analyse de la variance*, présentée plus précisément au paragraphe 4.4.1. .

De façon plus large, cette analyse permet de classer les facteurs entre eux, relativement à leur influence propre.

La technique du screening permet d'avancer dans la compréhension de tout système. Elle donne ainsi la possibilité de ne retenir que les grandeurs dignes d'intérêt.

Cependant, son rôle ne va guère plus loin. Elle ne peut assurer de façon satisfaisante des études au caractère principalement quantitatif.

Elle constitue donc une étape importante avant toute analyse plus « fine » ultérieure, pouvant être notamment assurée par la méthodologie des surfaces de réponses (cf. 5. ).

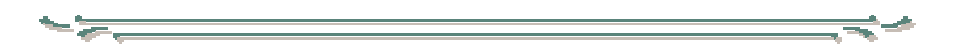

De par le principe même du screening, l'expérimentateur a tout intérêt à tester l'influence d'un grand nombre de facteurs, même s'il présuppose la présence de grandeurs non influentes.

Dans l'absolu, pour tester l'influence d'une variable sur une autre, deux expériences suffisent. On fait varier la première avec le maximum d'amplitude : de sa borne inférieure à sa borne supérieure ; on relève ensuite les deux valeurs correspondantes de la deuxième variable (la réponse en général).

Cette stratégie est la plus couramment employée.

Lorsque plusieurs facteurs interviennent, l'application du principe statistique d'orthogonalité conduit à répéter l'opération précédente pour chacune des variables, lorsque les autres sont fixées successivement à leurs 2 valeurs possibles. Pour *k* facteurs, cela représente 2*k* expériences à réaliser. Ce processus calculatoire correspond au *plan factoriel complet* présenté au paragraphe suivant. The change of a screening theorem is a strength of the strength of the strength of the strength of the strength of the strength of the strength of the strength of the strength of the strength of the strength of the streng

Le principal inconvénient d'une telle méthode réside dans le nombre d'expériences nécessaires, vite dissuasif lorsque *k* devient important. Cependant, son grand avantage est qu'aucun facteur n'introduit de biais dans le calcul des effets des autres.

Des alternatives moins coûteuses peuvent alors être employées. On citera ainsi :

les *plans factoriels fractionnaires* (§4.2. )

Ces plans permettent d'introduire la notion de *confusion d'effets*. Cette technique permet de réduire substantiellement le nombre de points par plan. Cependant, cette économie se paye : chaque effet calculé par ce type de plan est en réalité une somme d'effets simples (ceux déduits d'un plan

factoriel complet). Ce désagrément peut être acceptable si l'on s'assure qu'il n'existe qu'un seul effet significatif dans chaque somme.

- les *plans de Taguchi*  Les plans de Taguchi ont été développés dans une optique d'utilisation industrielle ; ce sont en fait des plans factoriels fractionnaires, prenant en compte certaines interactions jugées importantes et en abandonnant d'autres.
- les *plans de Plackett-Burman*  Les plans de Plackett-Burman sont une application particulière des matrices d'Hadamard.

### **4.1. Plans factoriels complets**

L'introduction aux plans factoriels complets se fera par un exemple didactique [Goupy 96]. Il permettra d'introduire les principales notations utilisées par la méthode des plans d'expériences. Il servira également de base à une généralisation des écritures mathématiques utilisées.

#### **4.1.1. Exemple : plan à deux facteurs (2<sup>2</sup> )**

Considérons le cas d'une réaction chimique. On s'intéresse au rendement de cette réaction : il s'agit donc de la réponse.

On suppose que seuls deux facteurs influent sur le rendement : la température et la pression avec lesquelles la réaction est réalisée. La température peut varier entre 60 et 80°C et la pression entre 1 et 2 bars.

60°C et 1 bar représentent les niveaux bas des facteurs température et pression respectivement. De la même façon, 80°C et 2 bars sont les niveaux hauts de ces deux facteurs.

Lorsque les plages de variation des facteurs sont différentes (entre elles), il est alors nécessaire d'opérer une normalisation des valeurs prises par les facteurs. On transforme les valeurs initiales par des *valeurs centrées réduites*. Cela revient par conséquent à attribuer la valeur -1 aux valeurs décrivant la limite basse de chaque domaine de variation; de même, on donne la valeur 1 aux limites hautes. 2003 Tous de la proprie de la proprie de la proprie de la proprie de la proprie de la proprie de la proprie de la proprie de la proprie de la proprie de la proprie de la proprie de la proprie de la proprie de la proprie d

Cela offre de plus des simplifications mathématiques importantes par la suite.

La MPE indique toutes les expériences à réaliser sous forme d'une *matrice d'expériences* (ou *matrice des essais*). Il s'agit ainsi d'une formulation mathématique du plan d'expériences qui est lui plus attaché aux aspects pratiques de l'expérimentation.

Dans le cas des plans factoriels complets, toutes les combinaisons possibles entres tous les niveaux de chaque facteurs définissent une expérience. Pour *k* facteurs, il y en a donc 2*k*.

Pour chacune, on obtient une valeur de réponse.

Tableau 1 - Exemple d'application d'un plan factoriel complet (2 facteurs)

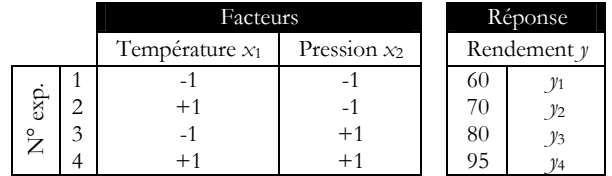

Le placement des points d'expériences est représenté ci-après :

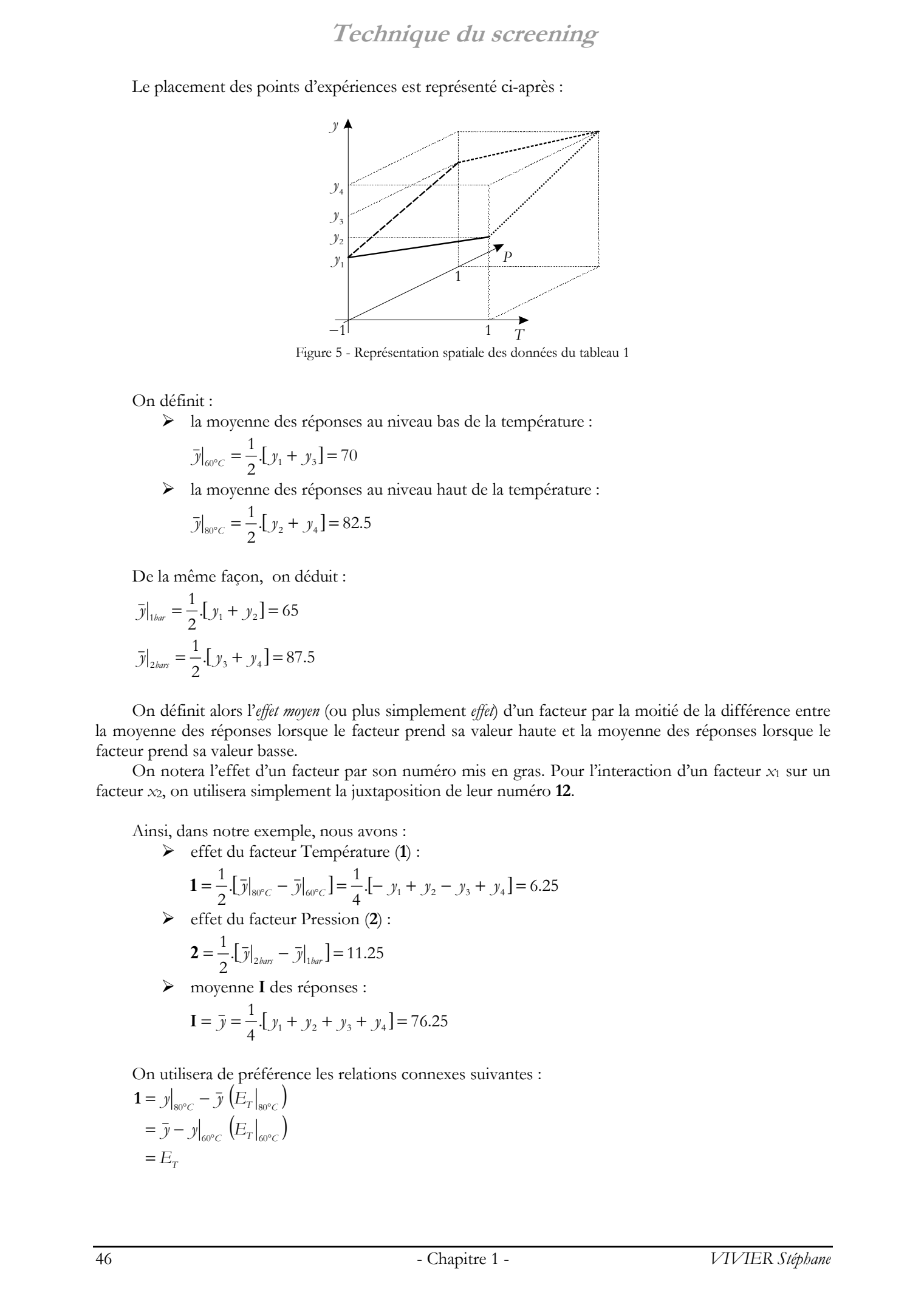

Figure 5 - Représentation spatiale des données du tableau 1

On définit :

¾ la moyenne des réponses au niveau bas de la température :

$$
\bar{y}\big|_{60^{\circ}C} = \frac{1}{2} [y_1 + y_3] = 70
$$

¾ la moyenne des réponses au niveau haut de la température :

$$
\bar{y}|_{80^{\circ}C} = \frac{1}{2} [y_2 + y_4] = 82.5
$$

De la même façon, on déduit :

$$
\bar{y}|_{1bar} = \frac{1}{2} [y_1 + y_2] = 65
$$

$$
\bar{y}|_{2bar} = \frac{1}{2} [y_3 + y_4] = 87.5
$$

On définit alors l'*effet moyen* (ou plus simplement *effet*) d'un facteur par la moitié de la différence entre la moyenne des réponses lorsque le facteur prend sa valeur haute et la moyenne des réponses lorsque le facteur prend sa valeur basse.

On notera l'effet d'un facteur par son numéro mis en gras. Pour l'interaction d'un facteur *x*1 sur un facteur *x*2, on utilisera simplement la juxtaposition de leur numéro **12**.

Ainsi, dans notre exemple, nous avons :

¾ effet du facteur Température (**1**) :

$$
\mathbf{1} = \frac{1}{2} \cdot [\overline{y}]_{80^{\circ}C} - \overline{y}]_{60^{\circ}C} = \frac{1}{4} \cdot [-y_1 + y_2 - y_3 + y_4] = 6.25
$$

¾ effet du facteur Pression (**2**) :

$$
\mathbf{2} = \frac{1}{2} \cdot [\bar{y}|_{2\text{ bars}} - \bar{y}|_{1\text{ bar}}] = 11.25
$$

¾ moyenne **I** des réponses :

$$
\mathbf{I} = \bar{\mathbf{y}} = \frac{1}{4} \left[ \mathbf{y}_1 + \mathbf{y}_2 + \mathbf{y}_3 + \mathbf{y}_4 \right] = 76.25
$$

On utilisera de préférence les relations connexes suivantes :

$$
\begin{aligned} \mathbf{1} &= \left. \mathbf{y} \right|_{\mathbf{s}_0 \circ_C} - \bar{\mathbf{y}} \left( E_T \right|_{\mathbf{s}_0 \circ_C} \\ &= \bar{\mathbf{y}} - \mathbf{y} \right|_{\mathbf{s}_0 \circ_C} \left( E_T \right|_{\mathbf{s}_0 \circ_C} \\ &= E_T \end{aligned}
$$

La grandeur  $E_T|_{\text{SOC}}$  est l'effet du facteur Température, c'est-à-dire 1, calculé lorsque la température est à l'état haut. De la même façon,  $E_T|_{60^\circ C}$  est l'effet du facteur Température (1) calculé lors la température est à l'état bas. Ces deux nouvelles écritures désignent la même grandeur.  $E_r|_{\text{sec}}$  et  $E_r|_{\text{sec}}$ ont ici la même valeur, étant donné que le facteur considéré ne prend que 2 niveaux.

Cette écriture des effets sera utilisée dans l'analyse de la variance (4.4.1. pour le calcul des variances associées à chaque facteur ou interaction).

De la même façon, pour le facteur Pression :  
\n
$$
2 = y|_{2\text{bars}} - \bar{y} (E_p|_{2\text{bars}})
$$
\n
$$
= \bar{y} - y|_{1\text{bar}} (E_p|_{1\text{bar}})
$$
\n
$$
= E_p
$$
\nEt enfin, on note que :  
\n
$$
\mathbf{I} = \frac{1}{2} [\bar{y}|_{\text{so}^{\circ}C} + \bar{y}|_{\text{so}^{\circ}C}] = \frac{1}{2} [\bar{y}|_{2\text{bars}} + \bar{y}|_{1\text{bar}}]
$$

Il faut également remarquer que lorsque le facteur température est à son niveau bas, le facteur pression est une fois au niveau bas et une fois au niveau haut. Il en est de même lorsque le facteur température est à son niveau haut.

Ainsi, il n'y a pas de biais de la pression sur le calcul de l'effet de la température. Cette caractéristique est appelée *orthogonalité* et constitue une propriété générale des plans factoriels.

Toutes les relations vues plus haut peuvent être résumées graphiquement par les figures suivantes.

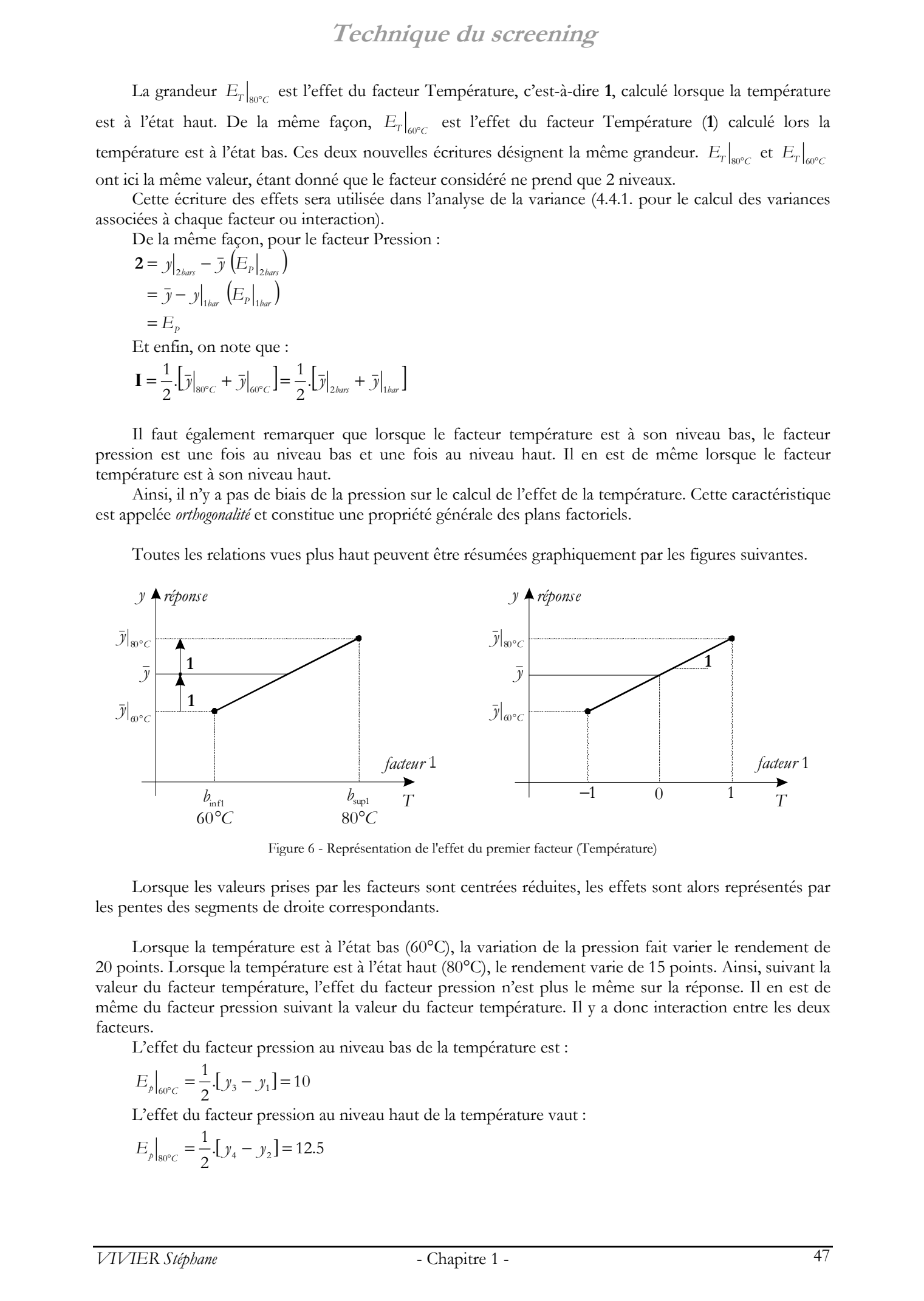

Figure 6 - Représentation de l'effet du premier facteur (Température)

Lorsque les valeurs prises par les facteurs sont centrées réduites, les effets sont alors représentés par les pentes des segments de droite correspondants.

Lorsque la température est à l'état bas (60°C), la variation de la pression fait varier le rendement de 20 points. Lorsque la température est à l'état haut (80°C), le rendement varie de 15 points. Ainsi, suivant la valeur du facteur température, l'effet du facteur pression n'est plus le même sur la réponse. Il en est de même du facteur pression suivant la valeur du facteur température. Il y a donc interaction entre les deux facteurs.

L'effet du facteur pression au niveau bas de la température est :

$$
E_p|_{\omega_c} = \frac{1}{2} [y_3 - y_1] = 10
$$

L'effet du facteur pression au niveau haut de la température vaut :

$$
E_{p}|_{80^{\circ}C} = \frac{1}{2} [y_4 - y_2] = 12.5
$$

$$
12 = \frac{1}{2} \left[ E_p \big|_{80^\circ C} - E_p \big|_{60^\circ C} \right] = \frac{1}{4} \left[ y_1 - y_2 - y_3 + y_4 \right] = 1.25
$$

|                            |                                                                                                    |                                    | pression lorsque la température est à l'état haut :                                                         |                |                                                                                          | On définit alors l'interaction de la température sur la pression (ou interaction température/pression) comme étant<br>la moitié de la différence entre l'effet de la pression lorsque la température est à l'état bas et l'effet de la |
|----------------------------|----------------------------------------------------------------------------------------------------|------------------------------------|----------------------------------------------------------------------------------------------------|----------------|------------------------------------------------------------------------------------------|----------------------------------------------------------------------------------------------------|
|                            |                                                                                                    |                                    | $12 = \frac{1}{2}$ $[E_p _{80\degree C} - E_p _{60\degree C}] = \frac{1}{4} [y_1 - y_2 - y_3 + y_4] = 1.25$ |                |                                                                                          |                                                                                                    |
|                            |                                                                                                    |                                    | température, c'est-à-dire que 12=21. C'est un résultat général.                                             |                |                                                                                          | On peut montrer que l'interaction température - pression est égale à l'interaction pression -                                                                                                    |
| dans le Tableau 2).        |                                                                                                    |                                    |                                                                                                    |                |                                                                                          | Le calcul des effets moyens, de la moyenne des réponses ainsi que des interactions peut être simplifié<br>et systématisé par l'utilisation de la matrice des essais complétée de deux colonnes (encadrée en trait fort                 |
|                            |                                                                                                    |                                    |                                                                                                    |                | Tableau 2 - Exemple de calcul des effets moyens (plan factoriel complet - 2 facteurs)    |                                                                                                    |
|                            |                                                                                                    | Moyenne I                          | Facteurs<br>Température x1                                                                                  | Pression $x_2$ | Interaction $x_1.x_2$                                                                    | Réponse<br>Rendement $y$                                                                                                    |
|                            | 2                                                                                                    | 1                                  | $-1$<br>$+1$                                                                                                | $-1$<br>$-1$   | $+1$<br>$-1$                                                                             | 60<br>$\mathcal{Y}_1$<br>70<br>$\mathcal{Y}^2$                                                                                                    |
|                            | $\mathrm{N}^{\mathrm{o}}$ exp.<br>3                                                                                                    |                                    | $-1$<br>$+1$                                                                                                | $+1$<br>$+1$   | $-1$<br>$+1$                                                                             | 80<br>$\mathcal{Y}_3$<br>95<br>У4                                                                                                    |
|                            | Effets                                                                                                    | $y1 + y2 + y3 + y4$                | -y1+y2-y3+y4                                                                                                | -y1-y2+y3+y4   | 4ار+3ار-2ار                                                                              | ×4 (nb expériences)                                                                                                    |
|                            |                                                                                                    | $I = 76.25$                        | $1 = 6.25$                                                                                                  | $2 = 11.25$    | $12 = 1.25$                                                                              |                                                                                                    |
|                            | k effets principaux<br>$2^k - k - 1$ interactions                                                                                                    | facteurs prenant chacun 2 valeurs. | Pour tout plan factoriel complet de type 2 <sup>k</sup> , il faut donc calculer :                           |                |                                                                                          | La notation 2 <sup>k</sup> décrit le nombre d'expériences à réaliser avec un plan factoriel complet avec k                                                                                                    |
|                            | 1 moyenne                                                                                                    |                                    |                                                                                                    |                |                                                                                          | La généralisation mathématique de l'étude des plans d'expériences se fait en général par l'utilisation                                                                                                    |
| de l'approche matricielle. | $X\!\!=\!\!\!\left[\!\! \begin{array}{c} \!\!+1\!\!\!&\!\!\!-1\!\!\!&\!\!\!-1\!\!\!&\!\!\!+1\!\!\!\\ \!\!+1\!\!\!&\!\!\!+1\!\!\!&\!\!\!-1\!\!\!&\!\!\!-1\!\!\!\\ \!\!+1\!\!\!&\!\!\!-1\!\!\!&\!\!\!+1\!\!\!&\!\!\!-1\!\!\!\\ \!\!+1\!\!\!&\!\!\!+1\!\!\!&\!\!\!+1\!\!\!&\!\!\!+1\!\!\!&\!\!\!+1 \end{array}\!\!\!\right]$ |                                    |                                                                                                    |                | La matrice des expériences se met sous la forme d'une matrice carrée $X$ d'ordre $2^k$ : |                                                                                                    |
|                            |                                                                                                    |                                    |                                                                                                    |                | On constate que les vecteurs (colonnes et lignes) sont orthogonaux 2 à 2.                |                                                                                                    |
|                            |                                                                                                    |                                    |                                                                                                    |                |                                                                                          |                                                                                                    |
|                            |                                                                                                    |                                    | Dans notre exemple, $Nn_1 = Nn_2 = 2$ (valeurs +1 et -1).                                                   |                | On notera que le choix des plans factoriels impose des $Nn_i$ tous identiques.           | On notera désormais par Nn <sub>i</sub> le nombre de niveaux pris par le facteur <i>i</i> . Il s'agit du nombre de<br>valeurs différentes adoptées par ce facteur au cours de la réalisation des N expériences du plan.                |

Tableau 2 - Exemple de calcul des effets moyens (plan factoriel complet - 2 facteurs)

#### **4.1.2. Synthèse et approche matricielle**

- *k* effets principaux
- 2*k*-*k*-1 interactions
- 1 moyenne

$$
X = \begin{bmatrix} +1 & -1 & -1 & +1 \\ +1 & +1 & -1 & -1 \\ +1 & -1 & +1 & -1 \\ +1 & +1 & +1 & +1 \end{bmatrix}
$$

La matrice définie comme la multiplication de la transposée de la matrice d'expériences avec ellemême (**<sup>X</sup>** ′.**<sup>X</sup>** ) est appelée *matrice d'information*. Elle est également désignée par *matrice de Fisher*.

L'inverse de la matrice d'information ( $\Delta = (X'.X)^{-1}$ ) correspond à la *matrice de dispersion*.

Les matrices d'information et de dispersion sont diagonales lorsqu'il y orthogonalité des lignes et des colonnes de la matrice d'expériences.

L'ensemble des réponses est transcrit par un vecteur colonne **y** à 2*k* éléments:

$$
\mathbf{y} = \begin{bmatrix} y_1 \\ y_2 \\ y_3 \\ y_4 \end{bmatrix}
$$

La moyenne, les effets des facteurs et des interactions sont réunis dans un vecteur colonne **E** à 2*<sup>k</sup>* éléments:

$$
E = \begin{bmatrix} 1 \\ 1 \\ 2 \\ 12 \end{bmatrix}
$$

La matrice **X** est ainsi déterminée par :

- le plan d'expériences choisi (liste des points d'expériences) ;
- l'écriture de la modélisation de la réponse ( $y=f(x)$ );

Dans le cas où il y égalité entre le nombre d'expériences *N* (nombre de lignes de la matrice d'expériences) et le nombre de coefficients *p* du polynôme modélisateur choisi (nombre de colonnes de la matrice d'expériences), ce plan est dit *saturé*. C'est toujours le cas avec un plan factoriel. 2003 Tous droits réservés. The contrainer de la contrainer de la contrainer de la contrainer de la contrainer de la contrainer de la contrainer de la contrainer de la contrainer de la contrainer de Stephane Vivier, Lille

Le vecteur colonne **y** contient les valeurs des 2*k* réponses aux 2*k* expériences correspondantes.

Le vecteur colonne **E** représente alors l'inconnue du problème. Déterminer sa valeur revient à résoudre partiellement le problème.

Les opérations effectuées dans le précédent paragraphe sont résumées par la relation suivante :  $\boldsymbol{X}^{\prime}$ .  $\boldsymbol{y} = N \cdot \boldsymbol{E}$ 

Ce qui signifie que le vecteur colonne des effets se calcule par :

$$
E = \frac{1}{N} \cdot X' \cdot y
$$

Pour tout plan factoriel, les matrices d'expériences **X** sont des matrices d'Hadamard. Parmi leurs propriétés particulières, on peut citer la relation liant l'inverse de **X** avec sa transposée :

$$
\boldsymbol{X}^{-1} = \frac{1}{N} \boldsymbol{X}^t
$$

D'où :

$$
\boldsymbol{X}'.\boldsymbol{X}=\hspace{-0.35mm}N\hspace{-0.35mm}.\boldsymbol{I}_N
$$

Avec **<sup>I</sup>***N* la matrice identité d'ordre *N*.

On peut donc finalement écrire : 
$$
y = X.E
$$

La connaissance des effets permet alors d'écrire la relation liant la réponse *y* aux valeurs des 2 facteurs *x*<sub>1</sub> et *x*<sub>2</sub>. Le modèle utilisé prend en compte toutes les interactions entre tous les facteurs.

Comme le plan employé ici est saturé, le modèle passe exactement par tous les points d'expériences. Les valeurs calculées  $y_{\text{mod}}$  du modèle se confondent donc avec celles des réponses mesurées y, pour tous les points d'expériences.

Dans ce cadre, et puisque l'espace de travail est centré et réduit, nous pouvons alors écrire que :

$$
y_{\text{mod}}(x_1, x_2) = E_1 + E_2 \cdot x_1 + E_3 \cdot x_2 + E_4 \cdot x_1 \cdot x_2
$$
  
= **I** + **1**. $x_1$  + **2**. $x_2$  + **12**. $x_1 \cdot x_2$ 

Par le calcul des coefficients du modèle, c'est-à-dire des valeurs des effets des facteurs principaux et des interactions, il est possible de faire une étude *relative* des facteurs vis-à-vis de leur influence sur une réponse donnée. Ainsi, simplement par l'examen des effets, les facteurs peuvent être classés entre eux suivant leur capacité plus ou moins forte à faire varier la réponse étudiée. Ce type d'étude est très souvent traduite graphiquement, par l'usage d'histogrammes des effets (§4.4.2.2).

Il n'est donc pas nécessaire de réaliser une analyse de variance (§4.4.1. ) pour cela.

### **4.2. Plans factoriels fractionnaires**

#### **4.2.1. Introduction**

Les plans factoriels fractionnaires sont un des aspects les plus intéressants de la méthode des plans d'expériences. Ils donnent la possibilité de réaliser des plans factoriels à *k* facteurs avec moins de 2*<sup>k</sup>* expériences [Goupy 96] [Droesbeke 97] [Box 87].

Considérons l'exemple plus conséquent d'un plan d'expériences à 3 facteurs. Le tableau suivant en donne les valeurs numériques.

Les réponses aux huit expériences sont indiquées en regard, permettant le calcul des effets.

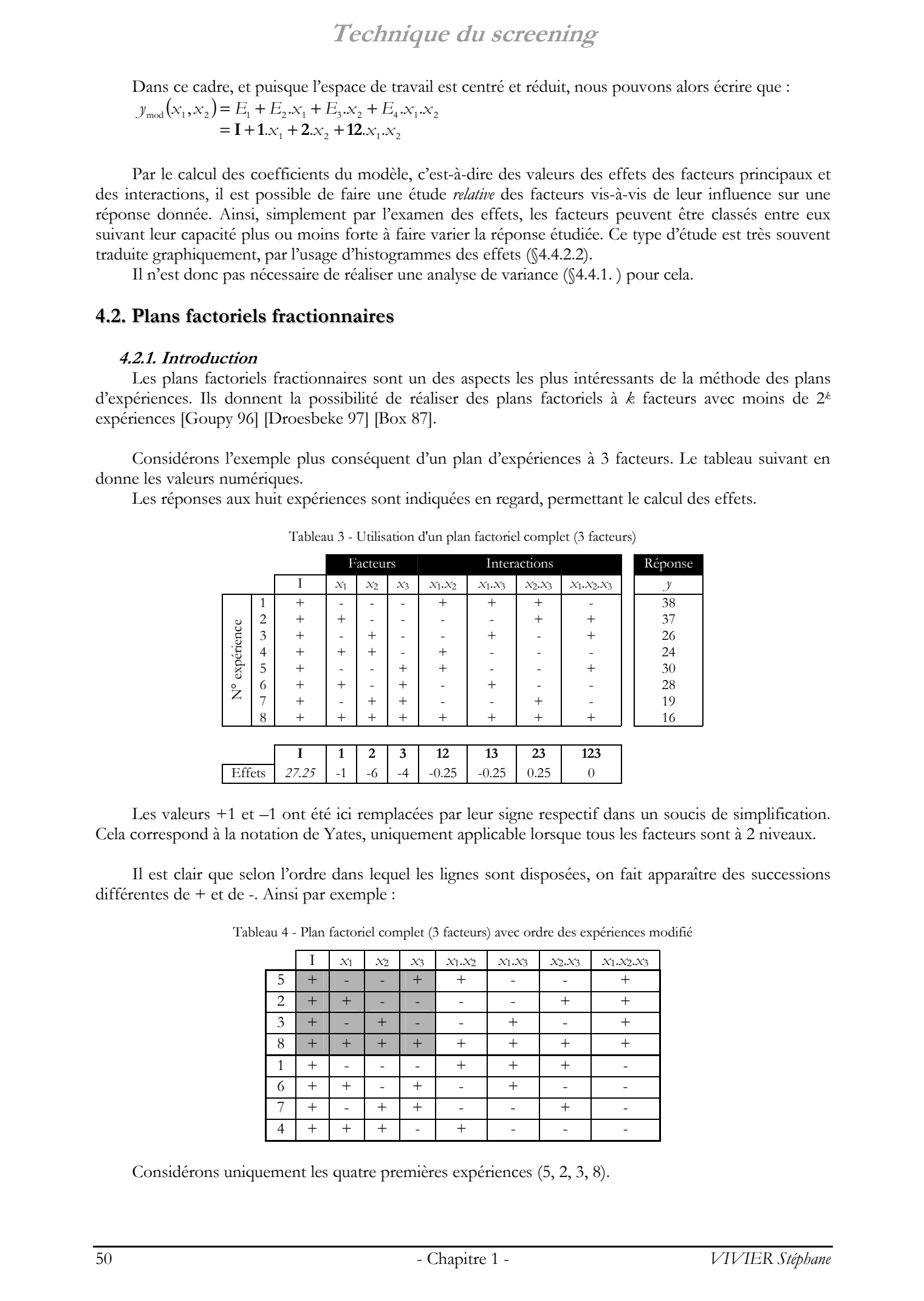

Tableau 3 - Utilisation d'un plan factoriel complet (3 facteurs)

Les valeurs +1 et –1 ont été ici remplacées par leur signe respectif dans un soucis de simplification. Cela correspond à la notation de Yates, uniquement applicable lorsque tous les facteurs sont à 2 niveaux.

Il est clair que selon l'ordre dans lequel les lignes sont disposées, on fait apparaître des successions différentes de + et de -. Ainsi par exemple :

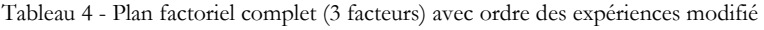

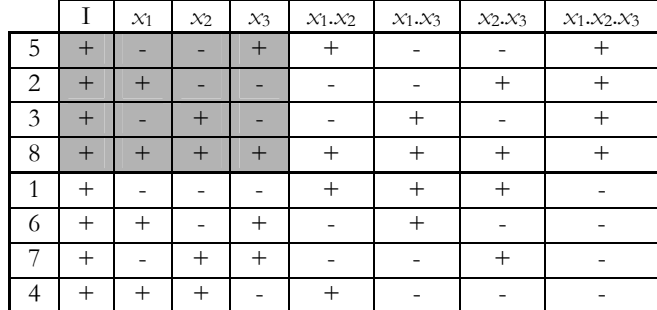

Considérons uniquement les quatre premières expériences (5, 2, 3, 8).

$$
I = \begin{bmatrix} -1 \\ +1 \\ -1 \\ +1 \end{bmatrix}, 2 = \begin{bmatrix} -1 \\ -1 \\ +1 \\ +1 \end{bmatrix}, 3 = \begin{bmatrix} +1 \\ -1 \\ -1 \\ +1 \end{bmatrix} \text{ et } I = \begin{bmatrix} +1 \\ +1 \\ +1 \\ +1 \end{bmatrix}
$$

#### **4.2.2. Contrastes, aliases**

$$
1 = \frac{1}{8} \left[ -y_1 + y_2 - y_3 + y_4 - y_5 + y_6 - y_7 + y_8 \right]
$$
  
\n
$$
23 = \frac{1}{8} \left[ y_1 + y_2 - y_3 - y_4 - y_5 - y_6 + y_7 + y_8 \right]
$$
  
\nL'opération 1+23 donne :  
\n
$$
1+23 = \frac{1}{4} \left[ -y_5 + y_2 - y_3 + y_8 \right]
$$

|                                                                                                    | Thèse de Stephane Vivier, Lille 1, 2002<br>Technique du screening                                                                                                    |
|----------------------------------------------------------------------------------------------------|----------------------------------------------------------------------------------------------------|
| correspondant. On a:                                                                                                    | Notons alors par un chiffre en italique le vecteur donnant la suite de +1 et de -1 du facteur<br>$I = \begin{vmatrix} -1 \\ +1 \\ -1 \\ 1 \end{vmatrix}, 2 = \begin{vmatrix} -1 \\ -1 \\ +1 \\ 1 \end{vmatrix}, 3 = \begin{vmatrix} +1 \\ -1 \\ -1 \\ +1 \\ 1 \end{vmatrix}$ et $I = \begin{vmatrix} +1 \\ +1 \\ +1 \\ +1 \end{vmatrix}$                                                                                                    |
| colonne $x_2.x_3$ .<br>$3 = 12$ .                                                                                                    | On voit ainsi par exemple que la séquence de signes de la colonne $x_1$ et identique à celle de la<br>Cela revient à dire que 1=23 ; en effet, si seules étaient considérées les expériences 5, 2, 3 et 8, alors<br>on trouverait que les effets du facteur 1 et de l'interaction 23 sont égaux. De même, on voit que 2=13 et                                                                                                    |
| 4.2.2. Contrastes, aliases<br>$1=\frac{1}{8}[-y_1+y_2-y_3+y_4-y_5+y_6-y_7+y_8]$<br>23= $\frac{1}{8}$ [ $y_1 + y_2 - y_3 - y_4 - y_5 - y_6 + y_7 + y_8$ ]<br>L'opération 1+23 donne :<br>1+23= $\frac{1}{4}$ [-y <sub>5</sub> +y <sub>2</sub> -y <sub>3</sub> +y <sub>8</sub> ] | De manière générale les expressions des effets 1 et 23 s'écrivent:<br>On retrouve ici le calcul des effets des facteurs 1 et 23 par l'utilisation des essais 5, 2, 3 et 8.                                                                                                    |
|                                                                                                    | De la même façon, on trouve que $2+13=\frac{1}{4}[-y_5-y_2+y_3+y_8]$ et $3+12=\frac{1}{4}[y_5-y_2-y_3+y_8]$ .<br>Supposons que l'on veuille réaliser le plan d'expériences suivant (partie grisée du tableau précédent) :<br>Tableau 5 - Utilisation d'un plan factoriel fractionnaire (3 facteurs - générateur I=123)<br>Facteurs<br>Réponse<br>$x_1$<br>$x_2$<br>$\mathcal{X}$ 3<br>$+$<br>$\qquad \qquad +$<br>30<br>5<br>хp.<br>$\overline{c}$<br>$^{+}$<br>37<br>$\overline{a}$<br>$\overset{\circ}{Z}$<br>26<br>3<br>$^{+}$<br>$^{+}$<br>$^{+}$<br>$^{+}$<br>$^{+}$<br>$^{+}$<br>16<br>8<br>1'<br>$2^{\circ}$<br>3'<br>Ι.                                                                                                    |
| facteurs 1, 2 et 3 se réalise par les formules :<br>$1' = 1 + 23$<br>$2' = 2 + 13$<br>$3' = 3 + 12$                                                                                                    | Effets<br>27.25<br>$-0.75$<br>$-6.25$<br>$-4.25$<br>Ce plan ne permet plus le calcul des interactions entre facteurs principaux. Le calcul des effets des                                                                                                    |
| expériences.<br>appliqué au plan factoriel initial.                                                                                                    | On voit ainsi que les effets calculés dans ce nouveau plan sont en fait des sommes d'effets : ce sont<br>des contrastes. On dit que les effets 1 et 23 sont aliasés (1 et 23 sont des aliases).<br>Le plan réalisé précédemment est équivalent à un plan 2 <sup>2</sup> à la différence que la troisième colonne ne<br>représente plus l'interaction des deux premiers facteurs $x_1$ et $x_2$ mais un troisième facteur $x_3$ .<br>Afin de faire la différence entre les plans complets et les plans fractionnaires, on notera ces derniers<br>en faisant apparaître la dimension de leur plans complets d'origine. Le précédent tableau décrit donc un<br>plan 23-1. Cela signifie que l'étude porte sur trois facteurs par l'utilisation d'un plan fractionnaire à 23-1=4<br>De façon générale, tout plan fractionnaire sera noté « $2k-r$ », où r désigne alors le facteur de réduction |
|                                                                                                    | 51                                                                                                    |

Tableau 5 - Utilisation d'un plan factoriel fractionnaire (3 facteurs - générateur **I**=**123**)

**1'**=**1**+**23 2'**=**2**+**13 3'**=**3**+**12** 

Par conséquent, on voit qu'il est possible de réaliser des plans factoriels fractionnaires, c'est-à-dire de réaliser moins d'essais que le plan factoriel complet correspondant. Cependant, cette simplification se paye de plusieurs façons :

- il n'est plus possible de calculer toutes les interactions entre tous les facteurs
	- Ce point n'est pas fondamental si l'objectif est uniquement de déterminer l'influence relative des facteurs entre eux (et donc de ne pas considérer les interactions correspondantes).
- les effets calculés dans des plans factoriels fractionnaires sont aliasés
- Cela signifie qu'ils ne traduisent pas directement l'effet des facteurs considérés individuellement mais d'ensembles de facteurs et d'interactions. Il est donc parfois impossible de conclure de façon sûre sur l'effet d'un facteur, puisque dans un contraste, chaque terme peut se révéler influent. Cependant, il est couramment admis que, plus les interactions sont d'ordre élevé, moins elles sont supposées être influentes. Il est préférable d'aliaser avec des interactions d'ordre élevé en priorité. Cela amène à la notion de *résolution* (cf. 4.2.4. ). The correspondent of the strength of the correspondent of the state of the state of the state of the state of the state of the state of the state of the state of the state of the state of the state of the state of the sta

A ces remarques, on peut ajouter qu'on procède parfois au désaliasage des effets en réalisant des expériences supplémentaires. Ainsi, dans notre exemple, s'il est possible d'évaluer l'effet du premier facteur tel que **1''**=**1**-**23**, alors le recoupement avec **1'**=**1**+**23** permet l'évaluation de **1** et de **23**.

Il se peut également que l'on néglige délibérément certains termes dans les expressions des contrastes (interactions d'ordre supérieur ou égal à trois par exemple). Certaines conventions sont ainsi parfois adoptées afin de simplifier les raisonnements ultérieurs.

### **4.2.3. Générateurs d'aliases**

Dans l'exemple précédent du plan complet 23, nous avons trouvé que si l'on ne considérait que les expériences 5, 2, 3 et 8, on aboutissait aux aliases suivants :

*1*=*23 2*=*13*

*3*=*12*

Si on utilise maintenant l'égalité évidente suivante (directement issue de la règle de signes) : *I*=*1*2=*2*2=*3*<sup>2</sup>

Alors, on s'aperçoit que les aliases précédents pouvaient être déduits d'un unique *générateur d'aliases* : *I*=*123*

Prendre un générateur d'aliases tel que *I*=*123*, revient à choisir les expériences d'un plan complet de base 23 telles que leurs valeurs dans la colonne *I* soient égales à la colonne *x*1.*x*2.*x*3.

Le générateur d'aliases de la moitié inférieure du tableau 4 est *I*=-*123*. Cela revient ainsi à sélectionner les essais qui ont un contenu opposé (en signe) des colonnes *I* et *x*1.*x*2.*x*3. L'ensemble de points correspondant est complémentaire.

Ainsi, l'adoption de tout générateur d'aliases scinde en 2 le précédent plan. Il faut donc *r* aliases pour « couper » en 2*<sup>r</sup>* un plan factoriel complet.

Les *r* générateurs définissant un plan fractionnaire sont qualifiés d'*indépendants*.

Lorsque *r*>1, on définit les générateurs *dépendants* des générateurs indépendants, en les multipliant entre eux 2 à 2, puis 3 à 3, et ainsi de suite.

Enfin, on relèvera le fait que, pratiquement, c'est à partir des générateurs (indépendants et dépendants) que les aliases sont calculés. En effet, pour cela, ils doivent être multipliés par les effets individuels des *k* facteurs.

Par exemple, de *I*=*123*, on en déduit *1*×*I*=*1*×*123*, d'où *1*=*23*. De même, en multipliant respectivement par *2* et *3*.

Les mêmes calculs peuvent être réalisés pour le calcul des contrastes d'interactions.

#### **4.2.4. Résolution de plans fractionnaires**

La *résolution* d'un plan fractionnaire 2*k*-*<sup>r</sup>* , est la longueur du plus petit générateur (indépendant ou dépendant), dans le meilleur des cas.

Il existe généralement plusieurs combinaisons de générateurs indépendants possibles, pour la construction d'un plan fractionnaire de même définition. Toutes ces combinaisons ne donnent pas la même résolution au plan ainsi défini, en raison du mode de déduction des générateurs dépendants. 2003 Tous droits réservés. The contrelation du tracté du tracté du tracté du tracté du tracté du tracté du tracté du tracté du tracté du tracté du tracté du tracté du tracté du tracté du tracté du tracté du tracté du tra

Vus les points abordés dans ce paragraphe et les précédents, il apparaît que les plans fractionnaires ne peuvent présenter un intérêt que s'ils sont de résolution supérieure ou égale à III.

On recherche toujours la meilleure combinaison de générateurs indépendants pour obtenir la plus grande résolution possible du plan 2*k-r*. Cela permet ainsi d'aliaser les effets des facteurs principaux avec ceux d'interactions d'ordre le plus élevé possible.

Des considérations simples permettent de déduire certaines conclusions intéressantes sur le calcul de la résolution :

- la résolution du plan  $2^{k-r}$  est inférieure ou égale à la longueur du plus petit générateur ;
- un plan 2*k*-1 est de résolution *k* ;
- un plan  $2^{k-2}$  est de résolution  $E(2 \cdot k/3)$ ;
- un plan 2*k-r*, avec des générateurs de longueurs homogènes supérieures ou égales à 4 est de résolution IV.

Pour des valeurs de *r* supérieures ou égales à 3, les considérations sont beaucoup moins intuitives.

La résolution d'un plan est un nombre entier strictement positif.

Elle traduit directement le niveau d'interaction le plus bas, censé le plus influer dans l'expression des contrastes, en plus des facteurs principaux.

#### **4.2.5. Plans fractionnaires réalisables**

Tous les plans fractionnaires sont notés 2*k*-*<sup>r</sup>* , indiquant qu'ils sont directement issus de plans factoriels complets 2*k*. Cette écriture donne également le nombre d'expériences *N* à réaliser par ce plan.

*N* étant obligatoirement strictement positif, il est nécessaire d'avoir dans un premier temps :

0<*r*<*k*

On ne retient pas ici la généralisation de l'écriture  $2^{k-r}$  pour  $r=0$  des plans fractionnaires comme étant celle des plans factoriels complets.

De plus, lors de la construction de plans fractionnaires, il faut exprimer les effets des *r* facteurs supplémentaires en fonction des effets et interactions entre les *k*-*r* facteurs initiaux, c'est-à-dire en fonction de 2*k*-*<sup>r</sup>* -1 éléments.

Il faut donc que la relation suivante soit respectée :

*r*≤2<sup>k−*r*</sup>−1

Enfin, un plan fractionnaire n'est intéressant que s'il est au minimum de résolution de III. Il faut donc éviter de définir les *r* facteurs supplémentaires en fonction des effets simples des *k*-*r* facteurs d'origine. Par conséquent, la relation précédente doit être corrigée comme suit :

*r*≤2<sup>k-r</sup>−1−(k−r)

A appliquer finalement le fait que *r* doit être un nombre entier :

$$
r \le E\left(k - \frac{\ln(1+k)}{\ln 2}\right) \qquad \qquad r \in \mathbb{N}^*
$$

On vérifie bien que les plans fractionnaires ne sont définis que pour des valeurs de *k* strictement supérieures à 2.

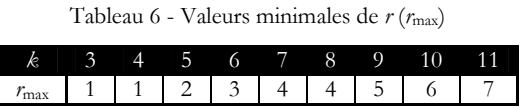

| Cette relation permet également de constater que les plans fractionnaires $2^{k,r}$ permettent de calculer<br>des modèles polynomiaux du premier ordre saturés, lorsque $1 + k = 2^x$ avec x un entier (valant dans ce<br>cas k-r). Les plans 23-1, 27-4, 215-11 sont les plus courants.<br>Le tableau suivant donne les valeurs maximales $r_{\text{max}}$ de $r$ en fonction de $k$ .<br>Tableau 6 - Valeurs minimales de $r(r_{\text{max}})$<br>$\overline{4}$<br>5<br>6<br>9<br>10<br>3<br>8<br>11<br>3<br>2<br>4<br>$\overline{4}$<br>5<br>6<br>7<br>1<br>-1<br>$r_{\rm max}$<br>Dans la grille qui suit, sont données les résolutions maximales des plans fractionnaires réalisables,<br>Tableau 7 - Résolutions maximales des premiers plans fractionnaires réalisables<br>Nombre de facteurs (k)<br>5<br>3<br>9<br>4<br>10<br>6<br>8<br>11<br>$\mathop{\rm III}$<br>$\overline{4}$<br>Nombre d'expériences (N<br>du plan fractionnaire<br>8<br>IV<br>Ш<br>Ш<br>Ш<br>IV<br>16<br>V<br>IV<br>IV<br>Ш<br>Ш<br>Ш<br>IV<br>IV<br>IV<br>32<br>VI<br>IV<br>IV<br>$r=7$<br>$\boldsymbol{\mathrm{V}}$<br>VII<br>${\rm IV}$<br>64<br>IV<br>IV<br>$r=6$<br>128<br>VIII<br>VI<br>V<br>V<br>$r = 5$<br>256<br><b>VI</b><br>IX<br>V<br>$r = 4$<br>512<br>X<br><b>VII</b><br>$r = 3$<br>1024<br>XI<br>$r=2$<br>$r=1$<br>4.2.6. Création de plans fractionnaires<br>Pour résumer, les étapes successives suivantes sont nécessaires pour la construction d'un plan<br>prise en compte du plan factoriel complet de base à N=2 <sup>k</sup> expériences ;<br>1.<br>détermination du nombre admissible d'expériences $N=2^{k}r$ avec $0 < r \le r_{\text{max}}$ ;<br>2.<br>recherche des meilleurs générateurs indépendants ;<br>3.<br>déduction des contrastes (aliases).<br>4.3.1. Plans de Plackett-Burman<br>Les matrices de Plackett-Burman ne sont autres que des matrices d'Hadamard [Droesbeke 97]<br>MM. Plackett et Burman ont simplifié et systématisé leur construction. Aucune interaction entre<br>facteurs principaux n'est considérée. On peut ainsi les voir comme des plans factoriels fractionnaires de<br>Ces plans sont présentés dans les Annexes.<br>4.3.2. Plans de Taguchi<br>Ces plans sont issus des travaux de M. Genichi Taguchi, pour lequel l'aspect applicatif et industriel a<br>été largement pris en compte [Pillet 94] [Vigier 88] [Garcia 95] [Melhaoui 98].<br>Ils permettent une utilisation simplifiée des plans factoriels. Les modèles utilisés dans ce cadre étant<br>d'ordre strictement inférieur à 3, seules sont gardées les composantes nécessaires au calcul des coefficients<br>restants. Très souvent, les interactions d'ordre 2 ne sont pas toutes calculées, apportant de fait des<br>allègements de calcul parfois intéressants.<br><b>4.3.3. Autres</b><br>Il existe bien naturellement d'autres plans d'expériences pouvant assurer la fonction de screening.<br>Cependant, dans la majorité des cas, ces alternatives supplémentaires ne possèdent pas les avantages |                                                | Thèse de Stephane Vivier, Lille 1, 2002<br>Technique du screening |
|----------------------------------------------------------------------------------------------------|------------------------------------------------|-------------------------------------------------------------------|
|                                                                                                    |                                                |                                                                   |
|                                                                                                    |                                                |                                                                   |
|                                                                                                    |                                                |                                                                   |
|                                                                                                    |                                                |                                                                   |
|                                                                                                    | pour les premières valeurs de k.               |                                                                   |
|                                                                                                    |                                                |                                                                   |
|                                                                                                    |                                                |                                                                   |
|                                                                                                    | factoriel fractionnaire :<br>4.3. Autres plans |                                                                   |
|                                                                                                    | Benoist 94.<br>résolution III.                 |                                                                   |
|                                                                                                    |                                                |                                                                   |
|                                                                                                    | des plans vus précédemment.                    |                                                                   |
| - Chapitre 1 -<br>54<br><b>VIVIER</b> Stéphane                                                                                                    |                                                |                                                                   |

Tableau 7 - Résolutions maximales des premiers plans fractionnaires réalisables

#### **4.2.6. Création de plans fractionnaires**

- 1. prise en compte du plan factoriel complet de base à *N*=2*k* expériences ;
- 2. détermination du nombre admissible d'expériences  $N=2^{k-r}$  avec  $0 < r \le r_{\text{max}}$ ;
- 3. recherche des meilleurs générateurs indépendants ;
- 4. déduction des contrastes (aliases).

### **4.3. Autres plans**

#### **4.3.1. Plans de Plackett-Burman**

#### **4.3.2. Plans de Taguchi**

#### **4.3.3. Autres**

On peut ainsi citer l'exemple des plans factoriels à 3 niveaux. Ils donnent la possibilité de faire apparaître les effets quadratiques. Cependant, leur utilisation doit être limité aux études où le nombre de facteurs est restreint : chaque plan demande en effet 3*k* expériences.

### **4.4. Outils**

#### **4.4.1. Analyse de la variance**

Les plans présentés plus haut donnent la définition des expériences dans le DE. Les valeurs des réponses en ces points doivent être analysées afin de mesurer l'influence des facteurs et des interactions sur les variations constatées de la réponse.

La principale méthode répondant à cet objectif est l'*analyse de la variance*.

Des analyses graphiques peuvent également être utilisées dans ce cadre (voir paragraphes suivants 4.4.2.2 et 4.4.2.3 notamment).

L'analyse de la variance est appelée « *Analysis of Variance* » dans la littérature anglo-saxonne ; son appellation est couramment abrégée en *ANOVA*.

« D'une façon générale, en matière de régression, le principe de l'analyse de la variance est de subdiviser la variation totale en une composante factorielle relative à l'équation de régression ou au modèle utilisé, et une composante résiduelle, la première devant être testée par rapport à la deuxième. » [Droesbeke 97]. The change of the screening<br>
Channel Construction (and the state state point of the state state state state state is the state of the state of the state state of the state of the state of the state of the state of the sta

Les composantes factorielle et résiduelle seront mathématiquement représentées par des carrés moyens, c'est-à-dire des variances.

En définitive, l'intérêt de l'analyse de variance est de pouvoir tester de manière *absolue* l'influence des facteurs sur les variations d'une réponse donnée.

#### ¨ **Carrés moyens des facteurs et des interactions**

La variance des facteurs s'obtient en calculant la *somme des carrés des écarts* (*SCE*) que l'on divise par le *nombre de degrés de liberté* (*ddl*) associé au facteur *f* considéré.

Le nombre de degrés de liberté *ddl<sub>í</sub>* associé à un facteur *f* est le *nombre de niveaux* (de valeurs distinctes) qu'il prend lors de la réalisation du plan, minoré de 1. On a donc dans tous les cas :

 $ddl_i = Nn_i - 1$ 

Dans le cas des plans factoriels complets, on a l'égalité :

$$
\prod_{i=1}^k Nn_i = N
$$

La somme des carrés des écarts associée au facteur *f* vaut :

$$
SCE_f = \gamma_f \cdot \sum_{i=1}^{Nn_f} \left( E_f \big|_{f=i} \right)^2 = \gamma_f \cdot \sum_{i=1}^{Nn_f} (\bar{y}_i - \bar{y})^2
$$

Avec :

- $\bar{y} = \frac{1}{N} \sum_{i=1}^{N}$  $\bar{y} = \frac{1}{N} \sum_{i=1}^{N} y_i$  la moyenne des réponses ;
- $\overline{a}$  $f = Nn_j$  $\gamma_f = \frac{N}{N_f}$  le nombre d'expériences pour lesquelles le facteur *f* prend un de ses *Nnf* niveaux ( $\gamma_f$

est identique pour tous les niveaux du facteur pour les plans orthogonaux) ;

*<sup>i</sup> y* la moyenne des réponses observées pour les expériences où le facteur *f* prend son *i*ème niveau.

Pour les interactions mettant en jeu les facteurs *f* et *g*, la somme des carrés des écarts vaut :

$$
SCE_{\hat{g}} = \delta_{\hat{g}} \sum_{i=1}^{Nn_i} \sum_{j=1}^{Nn_j} (\bar{y}_{ij} - \bar{y}_{i} - \bar{y}_{j} + \bar{y})^2
$$

Avec :

 $\overline{a}$  $\frac{f_{g}}{g}$   $\frac{N n_f N n_g}{g}$  $\delta_{\hat{\mathcal{L}}} = \frac{N}{Nn_f \cdot Nn_s}$  le nombre d'expériences pour lesquelles le facteur *f* prend un de ses *Nnf* niveaux

et lorsque le facteur *g* adopte un de ses *Nng* niveaux ;

 *ij y* la moyenne des réponses observées pour les expériences où le facteur *f* prend son *i* ème niveau, et où le facteur *g* prend son *j* ème niveau ; lorsqu'il n'y a que 2 facteurs et aucune répétition d'expériences, on a  $\bar{y}_i = y_i$ .

Le calcul des degrés de liberté d'une interaction est le produit des *ddl* des facteurs mis en jeu dans cette interaction.

La généralisation aux interactions d'ordre supérieur se fait de la même façon.

On déduit alors la valeur des *carrés moyens*, associés au facteur ou à l'interaction considéré(e) *x*, comme étant :

These de Slenane Vwer, Lille 1, 2002  
\n
$$
A \sec : \nabla_{\theta_1} = \frac{N}{N\pi_1 N_2} \text{ is nonblue dreapieneves pour lesquélle le factor (prend) un de ses N9 niveaux\net loopsque le factory guchpose un de ses N9 niveaux ;\n
$$
= \frac{1}{2} \int_{\theta_1}^{\theta_2} \text{hary, the exponents of the surface of the force.}
$$
\n
$$
= \frac{1}{2} \int_{\theta_2}^{\theta_3} \text{hary, the arc of the factor of the force of the force.}
$$
\n
$$
= \frac{1}{2} \int_{\theta_1}^{\theta_2} \text{hary, the arc of the force of the force.}
$$
\n
$$
= \frac{1}{2} \int_{\theta_2}^{\theta_3} \text{hary, the arc of the force.}
$$
\n
$$
= \frac{1}{2} \int_{\theta_3}^{\theta_4} \text{arcsin} \text{arccos} \text{ at the arc of the surface.}
$$
\n
$$
= \frac{1}{2} \int_{\theta_4}^{\theta_5} \text{arcsin} \text{ at the arc of the surface.}
$$
\n
$$
= \frac{1}{2} \int_{\theta_5}^{\theta_6} \text{arcsin} \text{ at the arc of the surface.}
$$
\n
$$
= \frac{1}{2} \int_{\theta_6}^{\theta_7} \text{arcsin} \text{ at the arc of the surface.}
$$
\n
$$
= \frac{1}{2} \int_{\theta_7}^{\theta_7} \text{arcsin} \text{ at the arc of the surface.}
$$
\n
$$
= \frac{1}{2} \int_{\theta_8}^{\theta_7} \text{arcsin} \text{ at the arc of the surface.}
$$
\n
$$
= \frac{1}{2} \int_{\theta_7}^{\theta_7} \text{arcsin} \text{ at the arc of the surface.}
$$
\n
$$
= \frac{1}{2} \int_{\theta_7}^{\theta_7} \text{arcsin} \text{ at the arc of the surface.}
$$
\n
$$
= \frac{1}{2} \int_{\theta_7}^{\theta_7} \text{arcsin} \text{ at the arc of the surface.}
$$
\n
$$
= \
$$
$$

Pour 2 facteurs, on peut écrire la décomposition suivante :

$$
y_{ij} - \bar{y} = (\bar{y}_i - \bar{y}) + (\bar{y}_j - \bar{y}) + (y_{ij} - \bar{y}_i - \bar{y}_j + \bar{y})
$$

On réalise alors une somme sur *i* et *j*, des 2 côtés de l'égalité mis préalablement au carré. La somme se fait ainsi sur les niveaux de tous les facteurs.

On aboutit alors à l'*équation de variance*, démontrant l'additivité des sommes des carrés des écarts (membre de droite) :

$$
SCE_{t} = \sum_{i=1}^{Nn_{t}} \sum_{j=1}^{Nn_{j}} (y_{ij} - \bar{y})^{2} = \sum SCE_{x}
$$

Avec :

*SCEt* la somme des carrés des écarts totale ;

*SCEx* (*x* désignant un facteur ou une interaction) la somme des carrés factorielle.

Enfin, notons la relation donnant entre autre la valeur de *ddl<sub>t</sub>* : le nombre de degrés de liberté total :  $\frac{d}{dt}\sum_{i} ddl_{i} + \sum_{\text{interactions}} ddl_{i}$ 

Il y a donc également additivité des ddl.

Pour les plans orthogonaux, on a  $ddl<sub>i</sub>=N-1$ .

#### ¨ **Variance résiduelle**

Lorsqu'il existe une erreur expérimentale non nulle, l'équation de variance fait apparaître un nouveau terme appelé communément *variance résiduelle* (*SCEr*) :

$$
\mathit{SCE}_t = \sum \mathit{SCE}_x + \mathit{SCE}_r
$$

La détermination de *SCEr* est nécessaire puisqu'elle intervient dans les tests composant l'analyse de variance. En effet, c'est à cette variance résiduelle que les *SCEx* sont comparées afin de déterminer les caractères significatifs des facteurs et des interactions *x*.

La variance résiduelle est un point de comparaison. Elle doit traduire une variation des valeurs de réponse, dont l'amplitude est arbitrairement considérée comme faible. Tout facteur influent doit donc posséder des caractéristiques fortement différentiées de celles de cette composante.

Dans le cas des expériences réelles, la variance résiduelle est prise comme étant un estimateur de la variance expérimentale, qui traduit la variabilité inhérente des résultats sur plusieurs réalisations d'expériences identiques. Cependant, l'utilisation d'expériences virtuelles exclut cette possibilité.

Dans le même temps, l'équation de variance doit toujours être vérifiée : la variance résiduelle (*SCEr*) est dans tous les cas une composante de la somme des carrés des écarts totale (*SCE*<sub>t</sub>).

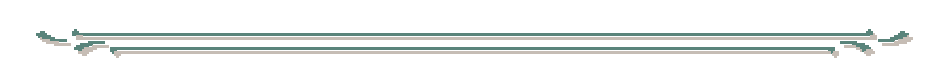

La variance résiduelle est le plus souvent calculée comme étant la *somme des carrés des résidus*, i.e. des écarts entre réponses mesurées (*y*) et réponses calculées (*y*mod) correspondantes [Pillet 94] [Schimmerling 98].

Il s'agit donc de :

$$
SCE_r = \sum_{i=1}^{N} \left( y \left( \mathbf{x} \right) - y_{\text{mod}} \left( \mathbf{x} \right) \right)^2
$$

<sup>*i*</sup> *x* est le vecteur des coordonnées du *i*<sup>ème</sup> point d'expérience du plan.

Le nombre de degrés de liberté *ddlr* associé vaut *N-p*. On comprend en effet que les résidus n'existent que grâce aux *N*-*p* (>0) expériences réalisées en plus des *p* simulations absolument nécessaires au calcul des *p* coefficients du modèle.

On calcule donc un carré moyen résiduel tel que :

$$
CM_r = \frac{SCE_r}{ddl_r} = \frac{1}{N - p} \sum_{i=1}^{N} \left( y \left( \mathbf{x} \right) - y_{\text{mod}} \left( \mathbf{x} \right) \right)^2
$$

Calculer *SCEr* de cette manière permet en définitive de tester le caractère significatif des facteurs et des interactions et dans le même temps d'évaluer la qualité du modèle utilisé ( $y_{\text{mod}}$ ).

Cette solution n'est pas applicable lors de l'utilisation de plans saturés (plans factoriels par exemple). Dans ces cas précis, certains auteurs ([Goupy 96], [Droesbeke 97], [Saporta 90]) proposent la construction de la variance résiduelle à partir des interactions dont les variances (carrés moyens) sont les plus faibles ; leurs valeurs doivent être du même ordre de grandeur. The change of the strengther when the strengther of the strengther of the strengther of the strengther of the strengther of the strengther of the strengther of the strengther of the strengther of the strengther of the str

Le calcul de la variance résiduelle (ou carrés moyens résiduels) peut alors s'écrire comme :

$$
CM_r = \frac{SCE_r}{ddl_r} = \frac{\sum_{i} SCE}{\sum_{i} ddl}
$$

Les sommes des carrés des écarts (*SCE*) et les nombres de degrés de liberté (*ddl*) se rapportant aux interactions choisies.

Cette solution permet de retrouver la première écriture de l'équation de variance vue précédemment :

$$
SCE_t = \sum SCE_x
$$
  
=  $\sum$   $SCE_x$  +  $\sum$   $SCE_x$ 

De manière générale, si une telle variance résiduelle ne peut être construite, il est inutile de calculer l'ANOVA : ses résultats seraient inexploitables.

Par exemple, si les effets des interactions sont du même ordre de grandeur que ceux des facteurs principaux, ce dernier mode de construction de *SCEr* devient inapplicable car il n'est alors plus possible d'assimiler la variance construite à une composante résiduelle ou de bruit.

#### ¨ **Test de Fisher-Snedecor**

$$
F_{\scriptscriptstyle obs} = \frac{CM_{\scriptscriptstyle x}}{CM_{\scriptscriptstyle r}}
$$

#### ¨ **Tableau d'analyse de la variance**

| Test de Fisher-Snedecor<br>Fisher (ou loi F). Celle-ci travaille sur un quotient de variances et prend en compte le nombre de degrés de<br>liberté de chacune d'elles. Les variances concernées doivent être celles de variables aléatoires à distribution                                                                                                    |                               | Le test de Fisher-Snedecor permet de comparer 2 variances, par utilisation de la loi statistique dite de                                                                                          |                                                       |                                       |                    |               |
|----------------------------------------------------------------------------------------------------|-------------------------------|----------------------------------------------------------------------------------------------------|-------------------------------------------------------|---------------------------------------|--------------------|---------------|
| normale et à variances constantes.<br>$F_{\scriptscriptstyle obs} = \frac{CM_{\scriptscriptstyle x}}{CM_{\scriptscriptstyle x}}$                                                                                                    |                               | On calcule alors le ratio suivant, pour le facteur considéré :                                                                                                    |                                                       |                                       |                    |               |
| la variance résiduelle $(CM_r)$ si le rapport $F_{obs}$ est faible, i.e. inférieur à une valeur seuil statistique. On définit<br>ainsi l'hypothèse statistique H <sub>0</sub> , selon laquelle l'affirmation précédente est vraie. Si c'est le cas, $F_{obs}$ est alors<br>une valeur observée d'une variable F de Fisher-Snedecor, à ddlf et ddl, degrés de liberté.<br>$P(F \geq F_{obs}) \leq \alpha$ |                               | La variance associée au facteur ou à l'interaction étudié(e) (CM <sub>x</sub> ) peut être considérée comme égale à<br>L'hypothèse H <sub>0</sub> doit être rejetée au niveau $\alpha$ , lorsque : |                                                       |                                       |                    |               |
| Ou, de manière équivalente, quand :<br>$F_{\scriptscriptstyle obs} \geq F_{1-\alpha}$                                                                                                    |                               |                                                                                                    |                                                       |                                       |                    |               |
| chance sur 5278 environ pour que l'hypothèse $H_0$ soit rejetée à tort : le facteur est significatif au niveau de<br>99.98%.                                                                                                    |                               |                                                                                                    |                                                       |                                       |                    |               |
| Tableau d'analyse de la variance<br>Il peut prendre la forme suivante :                                                                                                    |                               | Il est courant d'utiliser un tableau réunissant les résultats des calculs précédents.<br>Tableau 8 - Tableau d'analyse de variance de screening                                                   |                                                       |                                       |                    |               |
| <i>Sources de</i>                                                                                                    | ddl                           | <i>Somme des carrés</i>                                                                                                    | <i>Carrés</i>                                         | $F_{obs}$                             | Probabilité        | <i>Source</i> |
| variation<br>facteur 1                                                                                                    | ddl <sub>1</sub>              | des écarts<br>$SCE_1$                                                                                                    | moyens<br>$CM_1 = SCE_1/ddl_1$                        | $CM_1/CM_r$                           | $\boldsymbol{P}$   | influente?    |
| $\ldots$<br>facteur $f$                                                                                                    | $\ldots$<br>ddlf              | $\ldots$<br>$SCE_f$                                                                                                    | $\ldots$<br>$CM_f = SCE_f/ddV_f$                      | $\ldots$<br>$CM_f$ / $CM_r$           |                    |               |
| facteur $k$                                                                                                    | $\ldots$<br>$ddl_k$           | $\ldots$<br>$SCE_k$                                                                                                    |                                                       | $\ldots$<br>$CM_k/CM_r$               | $P(F\geq F_{obs})$ | $P<\alpha$ ?  |
| interaction $f_{\mathcal{R}}$                                                                                                    | $ddl_{\text{fg}}$<br>$\cdots$ | $SCE_{f_{\mathcal{R}}}$                                                                                                    | $CM_k = SCE_k/ddl_k$<br>$CM_{fg} = SCE_{fg}/ddl_{fg}$ | $CM_{fg}/\overline{CM_r}$<br>$\ddots$ |                    |               |
| Variation résiduelle<br><b>Totaux</b>                                                                                                    | ddl <sub>r</sub><br>$ddl_t$   | $SCE_r$<br>$SCE_t$                                                                                                    | $CM_r = SCE_r/ddl_r$                                  |                                       |                    |               |
|                                                                                                    |                               |                                                                                                    |                                                       |                                       |                    |               |
|                                                                                                    |                               | Reprenons l'exemple numérique initialement présenté au 4.2.1.<br>Les sommes des carrés des facteurs et des interactions valent :<br>$SCE_1=8$                                                     | $SCE_{12} = 0.5$                                      |                                       |                    |               |
|                                                                                                    |                               | $SCE_2 = 288$<br>$SCE_3 = 128$<br>$SCE_t = 425.5$<br>La généralisation de l'équation d'analyse de variance nous permet en effet d'écrire la relation donnant                                      | $SCE_{13} = 0.5$<br>$SCE_{23} = 0.5$<br>$SCE_{123}=0$ |                                       |                    |               |

Tableau 8 - Tableau d'analyse de variance de screening

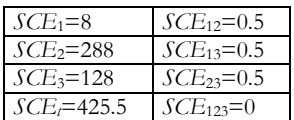

$$
SCE_{123} = \frac{8}{2.2.2} \cdot \sum_{i=1}^{2} \sum_{j=1}^{2} \sum_{l=1}^{2} (\bar{y}_{ijl} + \bar{y}_{i} + \bar{y}_{j} + \bar{y}_{j} - \bar{y}_{ij} - \bar{y}_{ij} - \bar{y}_{ji} - \bar{y})^2
$$

On observe bien que  $SCE_t = SCE_1 + SCE_2 + SCE_3 + SCE_{12} + SCE_{13} + SCE_{23} + SCE_{23}$ .

Le plan étant saturé, le calcul de la variance résiduelle ne peut ne se faire qu'en considérant les interactions comme source de bruit. On calcule donc :

 $SCE<sub>r</sub> = SCE<sub>12</sub> + SCE<sub>13</sub> + SCE<sub>23</sub> + SCE<sub>123</sub> = 1.5$ 

 $ddl = 1 + 1 + 1 + 1 = 4$  (chaque facteur et chaque interaction possède 1 degré de liberté)

Et enfin les carrés moyens résiduels :

$$
CM_r = \frac{SCE_r}{ddl_r} = 0.375
$$

Le tableau d'analyse de variance est donc le suivant.

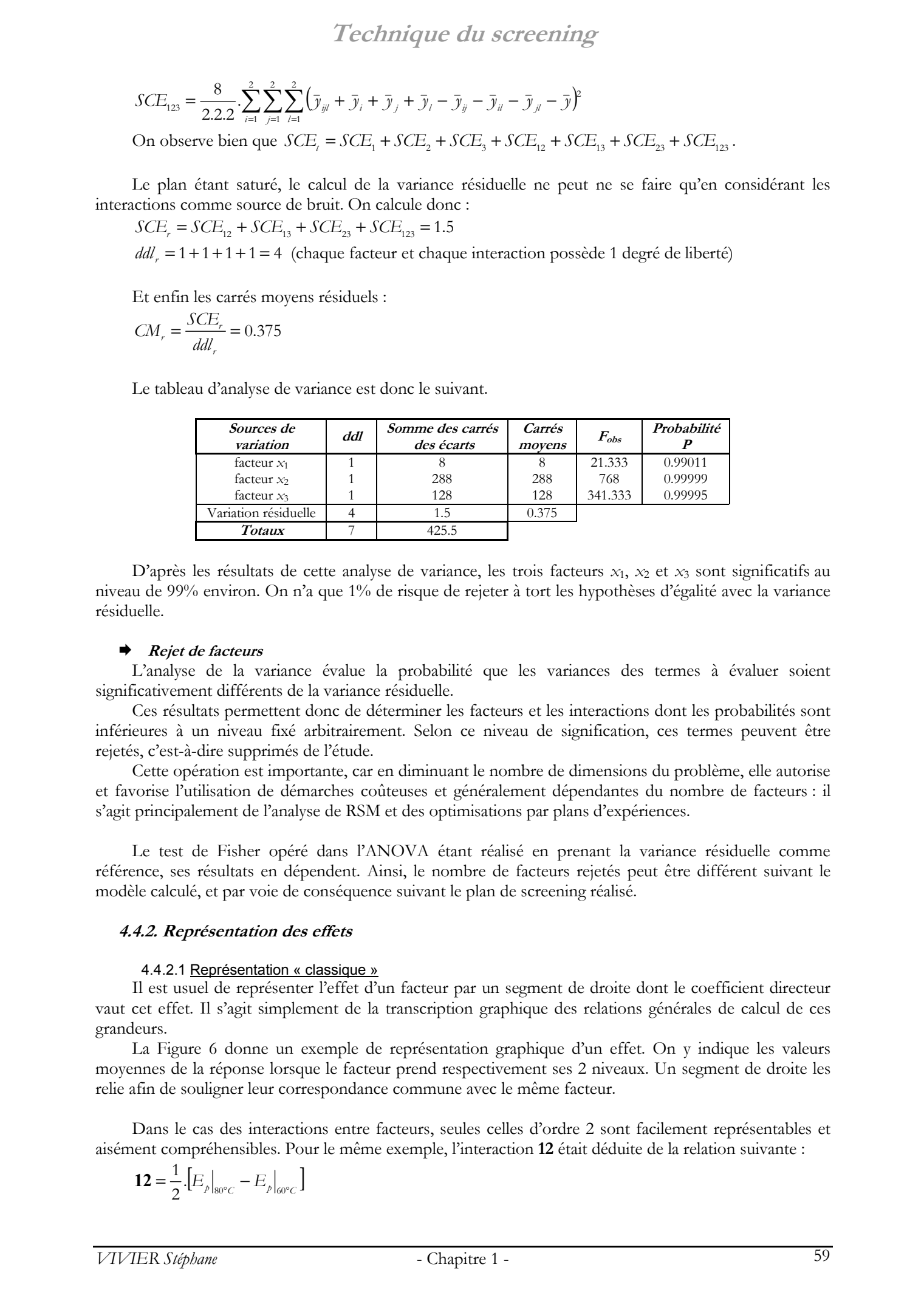

D'après les résultats de cette analyse de variance, les trois facteurs *x*<sub>1</sub>, *x*<sub>2</sub> et *x*<sub>3</sub> sont significatifs au niveau de 99% environ. On n'a que 1% de risque de rejeter à tort les hypothèses d'égalité avec la variance résiduelle.

#### ¨ **Rejet de facteurs**

L'analyse de la variance évalue la probabilité que les variances des termes à évaluer soient significativement différents de la variance résiduelle.

Ces résultats permettent donc de déterminer les facteurs et les interactions dont les probabilités sont inférieures à un niveau fixé arbitrairement. Selon ce niveau de signification, ces termes peuvent être rejetés, c'est-à-dire supprimés de l'étude.

Cette opération est importante, car en diminuant le nombre de dimensions du problème, elle autorise et favorise l'utilisation de démarches coûteuses et généralement dépendantes du nombre de facteurs : il s'agit principalement de l'analyse de RSM et des optimisations par plans d'expériences.

Le test de Fisher opéré dans l'ANOVA étant réalisé en prenant la variance résiduelle comme référence, ses résultats en dépendent. Ainsi, le nombre de facteurs rejetés peut être différent suivant le modèle calculé, et par voie de conséquence suivant le plan de screening réalisé.

#### **4.4.2. Représentation des effets**

#### 4.4.2.1 Représentation « classique »

Il est usuel de représenter l'effet d'un facteur par un segment de droite dont le coefficient directeur vaut cet effet. Il s'agit simplement de la transcription graphique des relations générales de calcul de ces grandeurs.

La Figure 6 donne un exemple de représentation graphique d'un effet. On y indique les valeurs moyennes de la réponse lorsque le facteur prend respectivement ses 2 niveaux. Un segment de droite les relie afin de souligner leur correspondance commune avec le même facteur.

Dans le cas des interactions entre facteurs, seules celles d'ordre 2 sont facilement représentables et aisément compréhensibles. Pour le même exemple, l'interaction **12** était déduite de la relation suivante :

$$
\mathbf{12} = \frac{1}{2} \left[ E_{p} \big|_{80^{\circ}C} - E_{p} \big|_{60^{\circ}C} \right]
$$

*VIVIER Stéphane* - Chapitre 1 - 59

Ce qui est équivalent à écrire :

$$
12 = \frac{1}{2} \left[ E_T \big|_{2 \text{ bars}} - E_T \big|_{1 \text{ bar}} \right]
$$

La représentation des effets est alors directement issue de la Figure 5. Les 2 égalités précédentes sont traduites de la manière suivante :

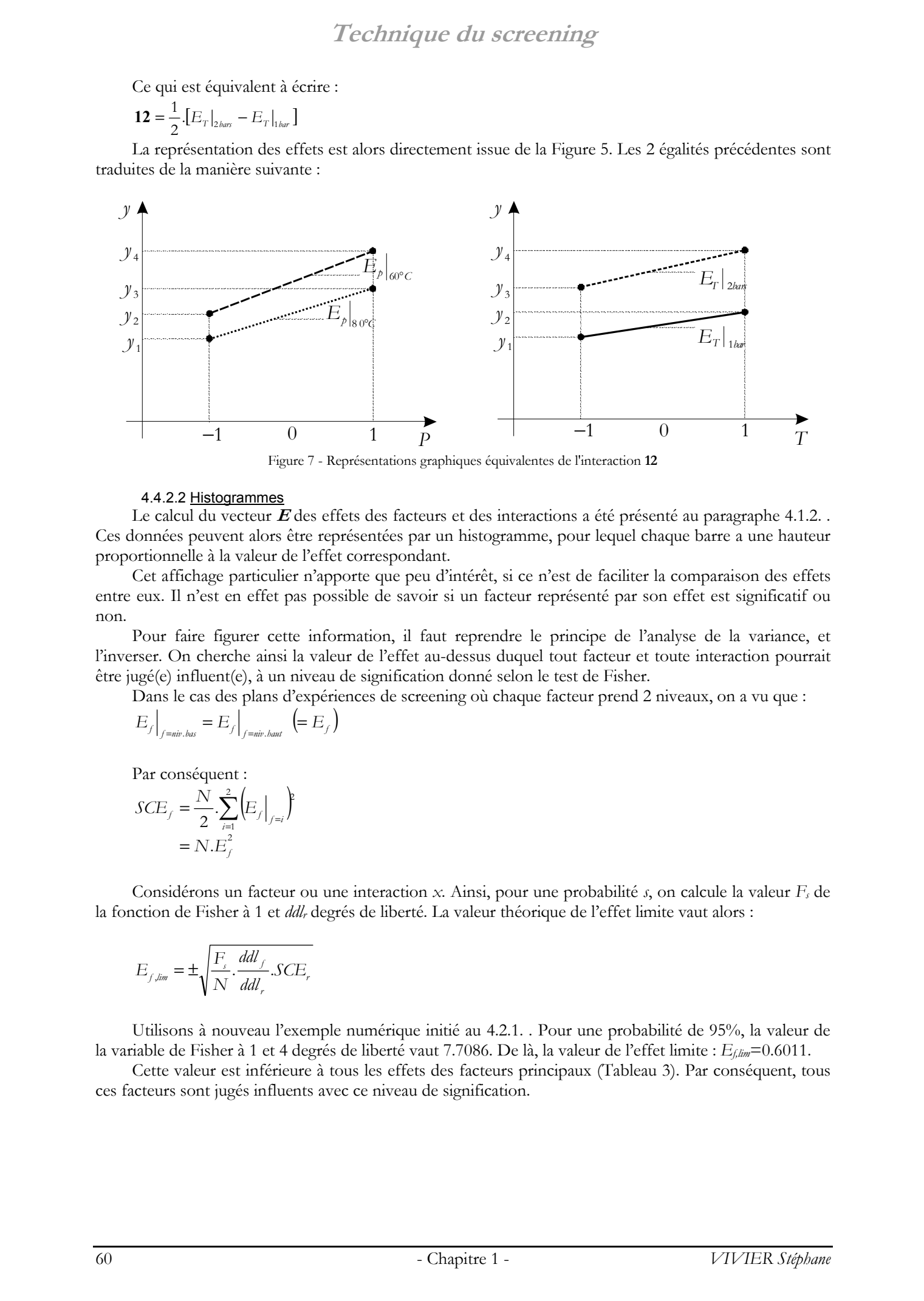

Figure 7 - Représentations graphiques équivalentes de l'interaction **12**

#### 4.4.2.2 Histogrammes

Le calcul du vecteur **E** des effets des facteurs et des interactions a été présenté au paragraphe 4.1.2. Ces données peuvent alors être représentées par un histogramme, pour lequel chaque barre a une hauteur proportionnelle à la valeur de l'effet correspondant.

Cet affichage particulier n'apporte que peu d'intérêt, si ce n'est de faciliter la comparaison des effets entre eux. Il n'est en effet pas possible de savoir si un facteur représenté par son effet est significatif ou non.

Pour faire figurer cette information, il faut reprendre le principe de l'analyse de la variance, et l'inverser. On cherche ainsi la valeur de l'effet au-dessus duquel tout facteur et toute interaction pourrait être jugé(e) influent(e), à un niveau de signification donné selon le test de Fisher.

Dans le cas des plans d'expériences de screening où chaque facteur prend 2 niveaux, on a vu que :

$$
E_f\Big|_{f=\textit{min}.\textit{bas}} = E_f\Big|_{f=\textit{min}.\textit{baut}} \ \left(= E_f\right)
$$

Par conséquent :

$$
SCE_{f} = \frac{N}{2} \sum_{i=1}^{2} \left( E_{f} \Big|_{f=i} \right)^{2}
$$
  
= N.E<sub>f</sub><sup>2</sup>

Considérons un facteur ou une interaction *x*. Ainsi, pour une probabilité *s*, on calcule la valeur *Fs* de la fonction de Fisher à 1 et *ddlr* degrés de liberté. La valeur théorique de l'effet limite vaut alors :

$$
E_{_{f,lim}}=\pm\sqrt{\frac{F_{_f}}{N}.\frac{ddl_{_f}}{ddl_{_r}}.SCE_{_r}}
$$

Utilisons à nouveau l'exemple numérique initié au 4.2.1. . Pour une probabilité de 95%, la valeur de la variable de Fisher à 1 et 4 degrés de liberté vaut 7.7086. De là, la valeur de l'effet limite : *Ef,lim*=0.6011.

Cette valeur est inférieure à tous les effets des facteurs principaux (Tableau 3). Par conséquent, tous ces facteurs sont jugés influents avec ce niveau de signification.

#### Graphiquement, on obtient donc :

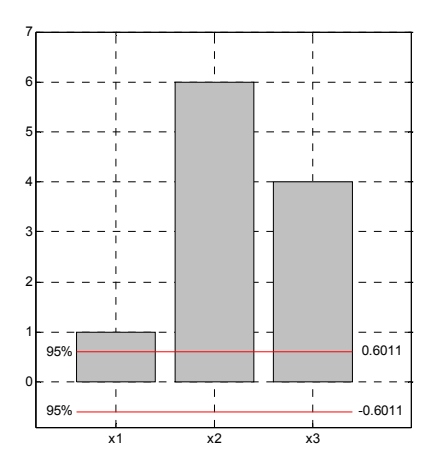

Figure 8 - Affichage des effets limites sur la représentation des effets des facteurs principaux

#### 4.4.2.3 Graphe de Daniel

Le graphe de Daniel permet de tester graphiquement la normalité de la répartition des valeurs des effets [Goupy 96] [Droesbeke 97].

Pour cela, leurs valeurs sont reportées sur l'axe des abscisses, alors que les ordonnées donnent une échelle de probabilités à distribution normale (obtenue par la transformation d'une échelle régulière linéaire de valeurs par utilisation de la fonction normale de répartition inverse).

Si la répartition des valeurs d'effets est normale, les points ainsi reportés doivent s'aligner sur une droite. Si un effet ne vérifie pas cette condition, cela signifie qu'il s'éloigne de la normalité, et donc qu'il est susceptible d'être significatif. Le facteur ou l'interaction correspondant(e) peut donc être influent(e) dans ce cas.

### **4.5. Remarques**

A la différence des études quantitatives (RSM et optimisations vues dans les paragraphes suivants), seule l'analyse de screening est à même de prendre en compte simultanément les facteurs continus, discrets et qualitatifs. Il faut cependant que le nombre de modalités des facteurs qualitatifs corresponde avec le nombre de niveaux par facteur (*Nni*) gérés par le plan de screening employé. Ainsi, si un plan factoriel complet est choisi, les facteurs qualitatifs pouvant être inclus dans l'étude ne doivent avoir que 2 niveaux distincts. The characteristic relation of the characteristic relation of the stephane Vivier relation of the characteristic relation of the characteristic relation of the characteristic relation of the characteristic relation of the

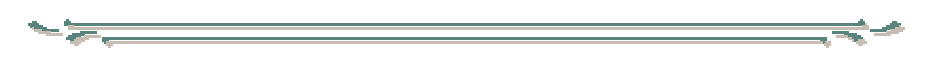

La détermination des facteurs pour la définition du problème d'étude, se fait principalement dans la perspective de l'application de l'analyse de screening.

Il faut noter qu'il peut être intéressant d'inclure des facteurs que l'on pense sans effet sur les réponses. Plus généralement, il est préférable d'inclure « trop » de facteurs que d'en oublier. Ainsi à titre d'exemple, lorsque certains facteurs ne sont pas pris en compte lors d'optimisations, les solutions trouvées restent dépendantes des variations éventuelles des facteurs oubliés ou négligés.

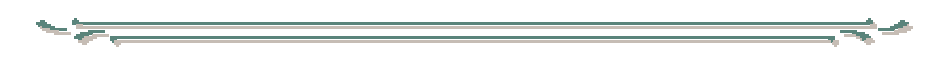

Le choix du plan de screening doit se faire principalement en considérant les points suivants :

- le nombre d'expériences (*N*) que l'on est prêt à réaliser ;
- Cette information est donnée pour les principaux plans de screening dans la partie Tables.
- des termes du modèle que l'on pourra calculer grâce à ce plan ; On considère ici plus particulièrement les interactions entre facteurs. Ainsi, l'emploi des plans de Plackett-Burman ne permet pas de déduire des interactions alors que les plans factoriels complets

les calculent dans leur totalité… Il est préférable dans tous les cas de ne pas négliger les interactions. Bien entendu, ces informations se payent par un nombre supérieur d'expériences à réaliser : il y a toujours compromis entre la connaissance d'un système et le coût requis pour l'acquérir. Comme il sera rappelé plus bas, outre l'information représentée par ces interactions, ces dernières peuvent servir à la construction de la variance résiduelle. Ce point est particulièrement important dans les problèmes où la variance expérimentale n'est pas évaluée, comme c'est souvent le cas lorsque les expériences sont virtuelles. Ainsi, dans ce contexte, l'expérimentateur a tout intérêt à prendre en compte le plus de termes de bruit possible, dans la perspective d'en trouver parmi les interactions.

des contrastes et des aliases (pour les plans factoriels fractionnaires) ;

Le choix du plan factoriel fractionnaire pour une valeur de *k* donnée est contingent à sa caractéristique principale : la résolution. Si elle est grande, les facteurs principaux seront aliasés à des interactions d'ordre élevé. Les risques que de telles interactions soient significatives sont supposés d'autant plus petits que l'ordre de ces interactions est grand.

Les interactions distinctes calculables par le plan diffèrent suivant les valeurs du coefficient de réduction *r* et des générateurs choisis. Il peut donc s'agir de critères de choix. Cependant il faut noter que la première alternative modifie dans le même temps le nombre d'expériences *N* du plan, alors que la seconde peut influer sur la résolution.

 du type de calcul de la variance résiduelle. La variance résiduelle utilisée dans l'ANOVA, se calcule souvent à partir de termes d'interactions entre facteurs. Dans ces cas précis, elle ne peut être construite que si le plan de screening choisi permet le calcul des interactions correspondantes.

Le plan de screening est généralement réalisé sur l'ensemble du DE : chaque facteur prend successivement les valeurs de ses bornes de variation.

Il est clair que les variations non linéaires (quadratiques par exemple) de la réponse ne sont pas détectées lors de l'étude de screening, étant donné la disposition des expériences dans le DE.

Une solution serait de réaliser le plan de screening dans une zone particulière, intérieure au DE. Cependant, plusieurs problèmes se posent alors. Ainsi principalement, les conclusions portant sur l'influence des facteurs ne sont valides et exploitables que dans cette zone : il est impossible d'extrapoler. Par conséquent, si l'on rejète certains facteurs à cause de leurs influences trop faibles, alors ils ne peuvent l'être que dans cette zone. Ils peuvent en effet s'avérer influents dans d'autres parties du domaine d'étude. Ainsi, il n'est pas cohérent d'appliquer des analyses de RSM et surtout des optimisations sur des parties non couvertes par des plans de screening préalablement réalisés, ou reposant sur l'emploi de facteurs jugés significativement influents par des plans particuliers localisés. Les résultats ont de forts risques d'être non représentatifs, voire erronés. The control of the control of the control of the stephane of the stephane of the stephane vivier, and the stephane vivier is the stephane vivier in the stephane virier is a control of the stephane virier in the stephane v

La façon de répondre à ce problème est de travailler sur l'ensemble du DE. A cela 2 solutions. La première est celle citée plus haut : un seul plan sur le domaine. La seconde propose la scission du DE en sous-domaines, et le calcul d'un plan de screening en chacun d'eux. Cette dernière solution est plus coûteuse que la première, mais elle permet de connaître beaucoup plus précisément l'évolution des influences de facteurs dans tout ce domaine. Cet aspect est abordé lors de la présentation des méthodes d'optimisation exhaustives utilisant les plans factoriels (Chapitre 2, §3.4.1. ), ainsi que celle des matrices d'expériences de type treillis (Annexe 1, §1.3.2. ).

# **5. Méthodologie des surfaces de réponse**

La *méthodologie des surfaces de réponse* (*MSR*) constitue le second volet de la méthode des plans d'expériences. On notera l'utilisation courante du sigle d'origine anglo-saxonne RSM, mis pour *Response Surface Methodology*.

Cette technique vise à déterminer d'une façon quantitative les variations de la fonction réponse vis-àvis des facteurs d'influence significative [Goupy 99] [Box 87].

Elle vient ainsi s'appliquer à la suite de l'étude de screening, puisque logiquement, elle n'utilise que les facteurs précédemment jugés influents.

Historiquement, la MPE s'est appuyée sur l'usage de modèles de nature polynomiale (§3.1.). Dans ce cadre, le placement des points d'expériences dans le DEP a été pensé afin de conférer les meilleures propriétés à ces surfaces de réponse. C'est ainsi que l'erreur de modélisation se trouve au centre de ces considérations, justifiant l'utilisation courante des *plans de RSM*. Le recours à la modélisation par relations non polynomiales est également possible. Alternood logic des surfaces de réponse.<br>
5. Méthodologie des surfaces de réponse.<br>
1. secondari de reconservés en mais de réponse.<br>
1. secondari de reconservés en mais de réponse.<br>
1. secondari de reconservés en mais de

L'objet « surface de réponse » devient alors un support de connaissance, à partir duquel une étude plus complète de la fonction réponse peut être menée. Cet aspect est présenté au chapitre suivant, dans le cadre des optimisations par utilisation de la MPE.

Pour un grand nombre de facteurs, comprendre l'évolution des valeurs de la réponse en fonction de celles des facteurs est problématique. Des outils mathématiques spécifiques peuvent alors être utilisés à ces fins.

Les modélisations de la fonction réponse peuvent également servir de base à la recherche de conditions optimales. On aborde ici le concept d'*optimisation indirecte*.

La méthode des surfaces de réponse doit donc être vue comme un ensemble d'outils permettant la compréhension et l'exploitation d'objets simplificateurs de la fonction réponse étudiée, plus largement et plus aisément exploitables.

Afin d'illustrer les propos théoriques donnés dans cette partie, un exemple didactique est donné au paragraphe 8 de ce chapitre. Les notions abordées ici y sont utilisées et les notations conservées. Dans la mesure du possible, les résultats sont analysés et recoupés entre eux.

### **5.1. Estimation des coefficients des modèles polynomiaux**

On utilise les notations présentées au début de la partie traitant de la modélisation (cf. 3. ).

Considérons un modèle polynomial de la réponse, exprimé en fonction de *k* facteurs.

Ce modèle fournit la valeur de la fonction réponse  $y_{\text{mod}}$  ( $\mathbf{x}$ ) en tout point de coordonnées *i*x, pour lequel on a :

 $y_{\text{mod}}^{i}$  (<sup>*i*</sup> **x**) =  $f_{X}^{i}$   $\left(\frac{i}{\mathbf{x}}\right)$   $\boldsymbol{\beta}$ 

Dans le cas de la réalisation d'une série de *N* expériences, la variable **x** prend des valeurs différentes. Notons les 1**x**, 2**x**, …, *<sup>N</sup>***x**.

On peut donc écrire :

$$
\boldsymbol{y}_{\rm mod} = \boldsymbol{X}.\boldsymbol{\beta}
$$

Avec :

- $\mathbf{y}_{\text{mod}} = \begin{bmatrix} y_{\text{mod}} & 0 \\ y_{\text{mod}} & y_{\text{mod}} \end{bmatrix} \begin{bmatrix} x \\ x \end{bmatrix} \dots y_{\text{mod}} \begin{bmatrix} y \\ y \end{bmatrix}$ mod  $\mathcal{L}_{\text{mod}} = \left[ \mathcal{Y}_{\text{mod}} \binom{1}{x} \mathcal{Y}_{\text{mod}} \binom{2}{x} \dots \mathcal{Y}_{\text{mod}} \binom{N}{x} \right]$  le vecteur des *N* valeurs de réponse modélisée ;
- $\mathbf{X} = [\mathbf{f}(\mathbf{x}^{T} \mathbf{x}) \quad \mathbf{f}(\mathbf{x}^{T} \mathbf{x})]$  la matrice d'expériences bâtie à partir des *N* points <sup>1</sup>**x**, <sup>2</sup>**x**, …, *<sup>N</sup>***x**, et permettant le calcul d'un modèle polynomial d'ordre *o* à *p* coefficients. Le nombre de facteurs est *k*. Une telle matrice d'expériences de RSM n'est en général pas carrée.

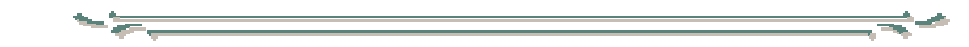

Dans la pratique, le problème est différent, dans la mesure où :

- le vecteur des réponses **y** est connu puisqu'il contient les réponses expérimentales ;
- le vecteur des coefficients β est indéterminé et doit être estimé ;
- il peut exister une erreur de mesure (**e**), pour chaque valeur de **y**.

Dans un premier temps, on doit alors considérer la relation :

$$
y = X.\beta + e
$$

Etant données les caractéristiques propres aux expériences virtuelles, il résulte qu'il ne peut exister d'erreur de mesure ; le vecteur **e** est donc nul. En effet, lancer 2 fois la même simulation débouchera sur l'obtention de 2 valeurs de résultats identiques.

Par conséquent, on arrive à la relation  $y = X \cdot \beta$ , et donc finalement à  $y = y_{mod}$ . Cette dernière égalité signifie que le modèle passe exactement par les *N* points d'expériences. Mis à part tout cas fortuit, cela implique que les coefficients du modèle sont déterminés de façon univoque, et donc que ces *p* éléments constituent la solution unique des *N* relations linéaires données par **<sup>y</sup>** = **<sup>X</sup>** .**β** . On en déduit que  $N = p$ . La matrice *X* est donc ici saturée (carrée). Additional complete chemistics of de statistics of de stephane vivier,  $\mathbf{r} = \mathbf{r}_m = \left[ \mathbf{r}_m(\mathbf{r}_1) - \mathbf{r}_m(\mathbf{r}_2) \right]$ ,  $\mathbf{r}_m = \left[ \mathbf{r}_m(\mathbf{r}_2) - \mathbf{r}_m(\mathbf{r}_3) \right]$ ,  $\mathbf{r}_m = \mathbf{r}_m(\mathbf{r}_1) - \mathbf{r}_m(\mathbf{r}_2) \right]$ ,

On remarque accessoirement que l'on doit toujours avoir  $N \ge p$ . Pour  $N \le p$ , le système ci-dessus serait sous-déterminé.

Cependant, l'égalité *N* = *p* n'est qu'un cas particulier. Ainsi, pour les situations plus courantes où *N* $>$ *p*, les modèles utilisés ne passent plus exactement par les points d'expériences. Les coefficients de tels polynômes modélisateurs sont alors calculés (estimés) afin de minimiser un critère donné. Celui des moindres carrés est bien sûr le plus connu et le plus utilisé.

Pour chaque expérience existe alors un *écart* dit *de modélisation*, entre les valeurs mesurées et calculées de la réponse. Le vecteur  $\varepsilon$  représentera ces grandeurs.

On aboutit alors à la relation qui suit :

$$
y = X.\hat{\beta} + \varepsilon
$$

Mathématiquement, le vecteur  $\varepsilon$  des résidus se définit donc comme :

 $\varepsilon = y - y_{\text{mod}}$ 

L'objectif est donc le calcul du vecteur **β** ˆ , valeur estimée du vecteur **<sup>β</sup>** .

Il est clair que l'estimation **β** ˆ doit être réalisée telle que l'erreur de modélisation soit minimale. Le critère des moindres carrés traduit cette exigence par un objectif équivalent :

**Méthodologie des surfaces de réponse** 

$$
\|\boldsymbol{\varepsilon}\|^2 = \left\|\boldsymbol{y} - \boldsymbol{X}.\hat{\boldsymbol{\beta}}\right\|^2 \text{ minimal}
$$

Pour cela on cherche à trouver  $\varepsilon$  tel que :

$$
\frac{\partial \varepsilon'.\varepsilon}{\partial \hat{\beta}} = 0
$$

D'où on déduit l'expression connue de  $\hat{\boldsymbol{\beta}}$  déduite par la méthode des moindre carrés (pseudoinverse de Moore-Penrose) :

$$
\hat{\pmb{\beta}} = \left(\pmb{X}^{\prime}.\pmb{X}\right)^{\!-\!1}.\pmb{X}^{\prime}.\pmb{y}
$$

On peut montrer les résultats suivants :

- *β* constitue bien un minimum pour  $\epsilon'$ .**ε**;
- $\hat{\beta}$  est un estimateur sans biais de  $\beta$ ;
- $\hat{\beta}$  est, de tous les estimateurs sans biais de  $\beta$  de la forme  $B$ .*y*, celui de variance minimale.

On remarquera que **β** ˆ constitue une généralisation du concept d'*effet* vu lors de la présentation de la technique du screening. Dans ce cadre, les matrices d'expériences avaient la propriété d'orthogonalité, c'est-à-dire notamment, que  $X' = X^{-1}$ . De là, on montre en effet que  $\hat{\beta} = \frac{1}{N} X^{-1} . y$ , puisque  $\boldsymbol{X'.X} = N \boldsymbol{J}_N$  . Sous cette hypothèse, on a donc bien  $\hat{\boldsymbol{\beta}} = \boldsymbol{E}$  . Alter incording the surface of the properties control in the stephane Viries relationship of the stephane Viries relationship of the stephane Viries relationship of the stephane Viries of the Stephane Viries of the Stepha

#### **5.2. Outils**

#### **5.2.1. Analyse canonique**

Lorsque le modèle polynomial utilisé est d'ordre 2 (se reporter au 3.1. ), l'analyse canonique permet de déduire aisément les caractéristiques essentielles de cette modélisation.

Cette technique permet ainsi de connaître :

- les coordonnées du point stationnaire du modèle ;
- la valeur du modèle au point stationnaire ;
- le type du point stationnaire (maximum, minimum, minimax) ;
- l'orientation des *k* axes principaux du modèle dans le DE ;
- les variations du modèles, relativement à chacun de ses axes principaux.

Ces informations sont obtenues par une simple étude des valeurs propres de la matrice **B**. L'aspect mathématique complet est abordé dans l'annexe 3.

Dans la majorité des cas, cette étude doit prendre en compte les limites imposées par le domaine d'étude. Les bornes de variation des *k* facteurs peuvent ainsi compliquer la recherche d'un optimum décrit par la modélisation polynomiale. Il faut alors recourir à l'*analyse canonique récursive*, décrite dans l'annexe 3.

L'existence, la simplicité et la puissance de l'analyse canonique explique en grande partie l'utilisation très courante des modèles polynomiaux du second degré, malgré leurs désavantages avérés.

#### **5.2.2. Analyse de la variance sur modèle**

L'analyse de la variance vue dans le cadre du screening peut également servir à tester la *validité* d'un modèle entier.

La valeur de β<sup>ρ</sup> donnée au 5.1. peut être obtenue par un raisonnement différent. On peut ainsi concevoir la grandeur  $y_{\text{mod}} = X.\hat{\boldsymbol{\beta}}$  comme le résultat d'une projection  $\boldsymbol{D}$ -orthogonale de  $y$  sur le sousespace *W* de dimension ν, engendré par les variables correspondant à chacune des ν colonnes de la matrice d'expériences **X**.

La définition mathématique d'un projecteur  $\bm{D}$ -orthogonal étant  $\bm{X} \cdot (\bm{X}' \cdot \bm{D} \cdot \bm{X})^{-1} \cdot \bm{X}' \cdot \bm{D}$ , on a donc :  $y_{\text{mod}} = X.(X'.D.X)^{-1}.X'.D.y$ 

Pour le projecteur particulier  $D = \frac{1}{N} I_N$ , on retrouve bien l'expression de  $\hat{\beta}$  déjà citée.

Le fait que **y**mod soit une projection orthogonale de **y** provoque l'apparition d'un triangle rectangle de côtés  $y - \theta = y$ ,  $y_{\text{mod}} - \theta = y_{\text{mod}}$  et  $\varepsilon = y - y_{\text{mod}}$ .  $\theta$  est le point d'origine appartenant au sous-espace *W*. Le théorème de Pythagore peut donc s'appliquer :

$$
y'.y = y'_{\text{mod}} \cdot y_{\text{mod}} + \varepsilon'.\varepsilon
$$

Dans l'expression de la réponse mesurée **y**, le terme **<sup>X</sup>** .**β** appartient lui aussi à *W* mais est distinct de  $y_{\text{mod}}$ . On peut donc faire apparaître un second triangle rectangle de côtés  $\varepsilon = y - y_{\text{mod}}$ ,  $e = y - X \cdot \beta$ et  $\mathbf{X} \cdot \hat{\boldsymbol{\beta}} - \mathbf{X} \cdot \boldsymbol{\beta}$ ; on peut donc écrire de la même façon :

$$
\varepsilon'.\varepsilon = (y - X.\beta)'.(y - X.\beta) + (X.\hat{\beta} - X.\beta)'.(X.\hat{\beta} - X.\beta)
$$

Le terme **ε**′.**<sup>ε</sup>** se révélera être important dans les investigations qui vont suivre. Il représente la somme des carrés des résidus, i.e. des écarts (entre les réponses mesurées et les réponses calculées). Suivant le contexte d'étude, on pourra ainsi être amené à noter cette quantité par l'écriture équivalente *SCE*.

Les 2 relations précédentes sont traduites graphiquement par la figure suivante.

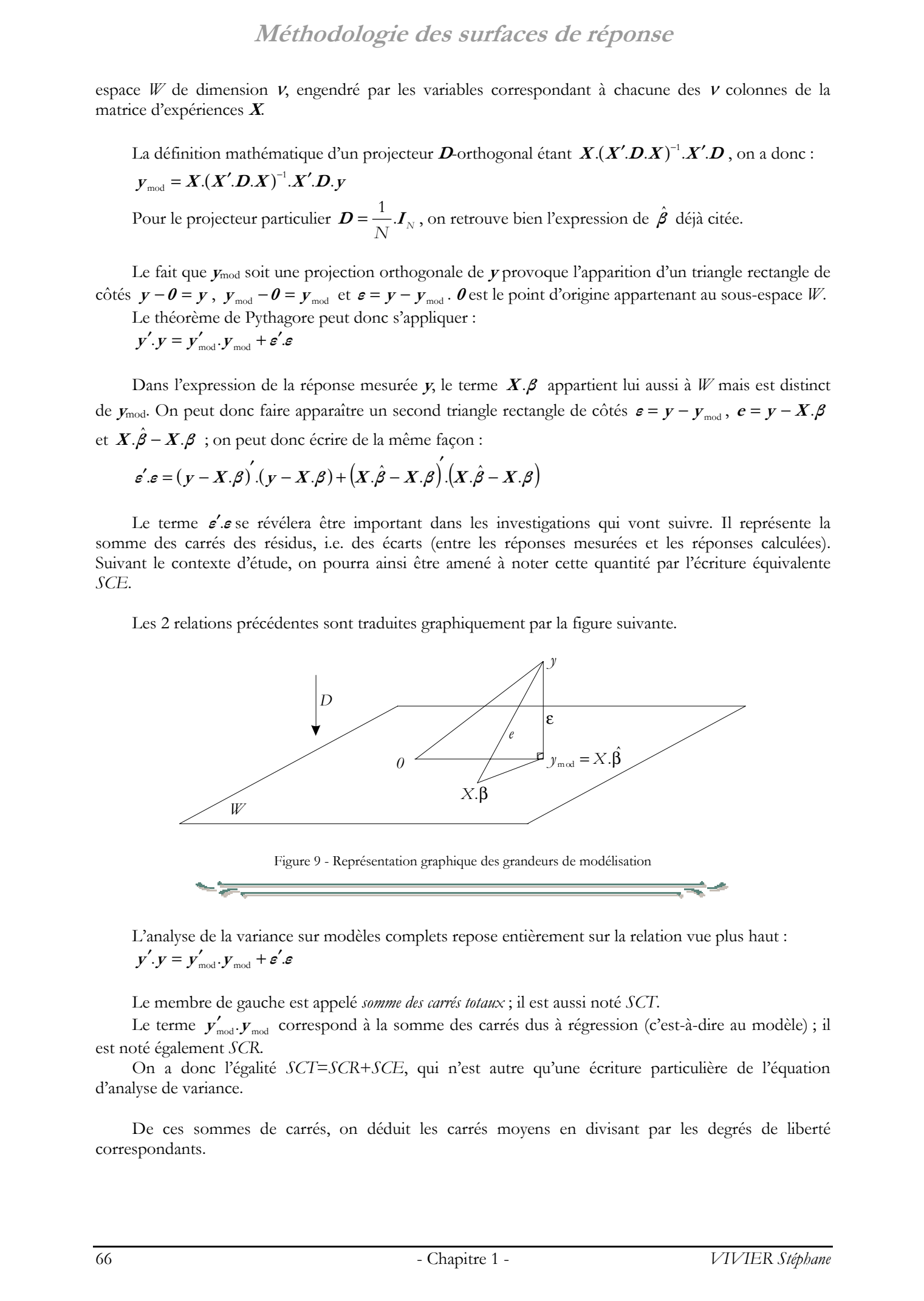

L'analyse de la variance sur modèles complets repose entièrement sur la relation vue plus haut :  $y'$  .  $y = y'$ <sub>mod</sub> .  $y$ <sub>mod</sub> +  $\varepsilon'$  .  $\varepsilon$ 

Le membre de gauche est appelé *somme des carrés totaux* ; il est aussi noté *SCT*.

Le terme  $y'_{\text{mod}} \cdot y_{\text{mod}}$  correspond à la somme des carrés dus à régression (c'est-à-dire au modèle) ; il est noté également *SCR*.

On a donc l'égalité *SCT*=*SCR*+*SCE*, qui n'est autre qu'une écriture particulière de l'équation d'analyse de variance.

De ces sommes de carrés, on déduit les carrés moyens en divisant par les degrés de liberté correspondants.

Ainsi, les carrés moyens *CMR* dus à la régression sont :

$$
CMR = \frac{SCR}{p}
$$

Les carrés moyens *CME* associés aux écarts valent :

$$
CME = \frac{SCE}{N - p}
$$

*CME* est une estimation non biaisée de la variance expérimentale  $\sigma^2$ .

Le nombre de degrés de libertés total est  $(N − p) + p = N$ , qui correspond bien au nombre de simulations du plan d'expériences.

On effectue alors le test de Fisher-Snedecor. Pour le modèle considéré, on calcule le ratio :

$$
F_{\scriptscriptstyle{obs}} = \frac{CMR}{CME}
$$

La variance due à la régression (*CMR*) peut être considérée du même ordre que la variance résiduelle  $(CME)$  si le rapport  $F_{obs}$  est inférieur à une valeur seuil statistique. L'hypothèse nulle H<sub>0</sub> sous-jacente revient à dire que **β** = **<sup>0</sup>** . Sous cette hypothèse, *Fobs* est alors une valeur observée d'une variable *F* de Fisher-Snedecor, à *p* et (*N-p*) degrés de liberté. Alellhood olongie des surfaces de réponse<br>
Arra, Compas CHU, in thé par un souti.<br>
Compas CHU, in the compassion contrast entre réale.<br>
Le consideration de la présente CHU and électronnée de la métric entre les les partie

L'hypothèse H<sub>0</sub> doit être rejetée au niveau  $\alpha$  quand :  $P(F \geq F_{\mu}) \leq \alpha$ 

On utilise couramment le tableau d'analyse de variance pour réunir ces informations.

Tableau 9 - Tableau d'analyse de la variance sur modèle - Cas général

| <i>Source de</i><br>variation | ddl | Somme<br>des carrés | Carrés<br>movens | Fobs    | Probabilité<br>p          | <i>Source</i><br>influente? |
|-------------------------------|-----|---------------------|------------------|---------|---------------------------|-----------------------------|
| Régression (modèle)           |     | SCR                 | CMR              | CMR/CME | $P(F\geq F_{\text{obs}})$ | $P<\alpha$ ?                |
| Résidus                       | N-t | SCE                 | ME               |         |                           |                             |
| Total                         |     | SCT                 |                  |         |                           |                             |

Dans pratiquement tous les cas, le modèle utilisé contient un terme constant ; dans les modélisations proposées au paragraphe 3.1., cela correspond au coefficient  $b_0$ , c'est-à-dire à la moyenne  $\bar{y}$  des réponses mesurées. Cette composante n'étant d'aucun intérêt dans l'analyse de variance, on le supprime.

Pour cela, la somme des carrés due à la régression est décomposée comme suit :

$$
SCR = SCR - N.\overline{y}^2 + N.\overline{y}^2 = SCR_{(-0)} + SCR_0
$$

Où :

- $SCR_0$  est la somme des carrés due au terme constant  $b_0$ ; ce terme prend 1 ddl;
- *SCR*(-0) est la somme des carrés du aux autres coefficients ; *p*-1 ddl restent donc attachés à cette composante de *SCR*.

On aboutit à un nouveau tableau d'analyse de variance, la composante *SCR*0 n'y étant pas reportée.

| <i>Source de</i><br>variation | ddl   | Somme<br>des carrés | Carrés<br>movens | Fobs                         | Probabilité<br>D    | <i>Source</i><br>influente? |
|-------------------------------|-------|---------------------|------------------|------------------------------|---------------------|-----------------------------|
| Régression (modèle)           | t-1   | $SCR_{\text{con}}$  | $CMR_{\text{C}}$ | $CMR_{\text{\tiny{L0}}}/CME$ | $P(F \geq F_{obs})$ | $P<\alpha$ ?                |
| Résidus                       | N-t   | SCE                 | ME               |                              |                     |                             |
| Total                         | $N-1$ | SCT                 |                  |                              |                     |                             |

Tableau 10 - Tableau d'analyse de variance sur modèle - Terme constant ignoré

#### **5.2.3. Mesures de qualité de modélisation**

Il est primordial de connaître la qualité de la modélisation obtenue.

Comme pour l'analyse de variance, il y a comparaison du vecteur des réponses mesurées **y** avec celui des réponses calculées **y**mod. Dans tous les cas, la somme des carrés des écarts (i.e. des résidus) sert de support.

Dans l'annexe 3 sont présentés de tels coefficients de mesure d'ajustement (comme les *R*2 et *Q*2).

#### **5.2.4. Détermination des meilleurs sous-modèles**

Un sous-modèle est déduit d'un modèle (complet) par suppression d'au moins un monôme, mis à part la composante constante  $b_0$ . On exclut la possibilité que le sous-modèle soit uniquement égal  $b_0$ .

Pour un modèle initial à *p* coefficients (donc à *p* monômes), on compte donc ( *p* −1)! sous-modèles.

Ainsi par exemple, à partir du modèle  $y = b_0 + b_1 x_1 + b_2 x_2 + b_3 x_3$ , on déduit les sous-modèles  $b_0 + b_1 x_1$ ,  $b_0 + b_2 x_2$ ,  $b_0 + b_{12} x_1 x_2$ ,  $b_0 + b_1 x_1 + b_2 x_2$ ,  $b_0 + b_1 x_1 + b_{12} x_1 x_2$  et  $b_0 + b_2 x_2 + b_{12} x_1 x_2$ . Il y en a bien  $(4 - 1)! = 6$ .

Pour chacun des sous-modèles, on calcule les coefficients d'ajustement (*R*2, *Q*2, etc.). On les classe ensuite relativement aux valeurs d'un de ces coefficients (ou à une combinaison de leurs valeurs), dans l'ordre décroissant de qualité.

Parmi les meilleurs sous-modèles, on repère les monômes absents. Cela permet de déduire les facteurs principaux et les interactions correspondants, ayant le moins d'influence sur la perte de qualité du modèle originel. Ils peuvent donc être à considérés comme peu influents vis-à-vis de la réponse puisque leur absence n'affecte que de manière limitée la qualité et l'aspect prédictif de la modélisation. Additional continue of the effective of the effective of the effective of the effective of the effective of the effective of the effective of the effective of the effective of the effective of the effective of the effecti

#### **5.2.5. Autres outils statistiques**

Il existe d'autres outils statistiques permettant l'étude de la modélisation obtenue par le plan de RSM. De la même façon que pour les coefficients d'ajustement ou que pour l'analyse de variance sur modèles, les investigations supplémentaires pouvant être menées portent sur l'étude des résidus.

- Par exemple, on peut ainsi être amené à vouloir tester :
- l'homogénéité des résidus, c'est-à-dire repérer les résidus anormaux ;
- l'influence de chaque expérience du plan réalisé sur les coefficients du modèle obtenu.

Ces aspects sont traités dans l'annexe 3.

#### **5.2.6. Représentations graphiques**

#### ¨ **Analyse du chemin optimal (Ridge Analysis)**

On considère une hyper-sphère de dimension *k*, de rayon *R* et centrée sur le point central du DE.

Cette analyse graphique permet alors de représenter l'évolution de la valeur de l'optimum de la réponse en fonction de *R*. Les coordonnées de ces points optimaux peuvent également être représentées en fonction de *R*.

Ces graphes donnent ainsi une représentation du chemin optimal, c'est-à-dire de la courbe contenant les meilleures valeurs de la réponse, pour tout *R*.

Une présentation mathématique de la méthode est donnée dans l'annexe 5.

#### ¨ **Evolutions du modèle selon des axes déterminés**

Lorsque la valeur de *k* devient importante, la « compréhension » des variations des modèles devient difficile. On a ainsi souvent recours à la représentation de ces modèles dans les sous-dimensions du DE.

Une première solution exploite ainsi les données fournies par l'analyse canonique (§5.2.1. ). Celle-ci permet notamment de connaître l'orientation des *k* axes principaux des modélisations d'ordre 2.

On trace alors l'évolution des valeurs de la réponse, sur chacun des *k* axes principaux. On comprend facilement que les *k* courbes ainsi tracées sont des paraboles.

Une seconde solution envisageable revient à considérer les axes fixes définissant le domaine d'étude.

Afin de simplifier cette représentation, les valeurs des facteurs définissant le DE sont centrées et réduites. Cela permet ainsi d'afficher les *k* courbes dans unique graphe.

Ces deux solutions présentées ci-dessus ne sont pas les seules.

Pour des études en coupe, on peut en effet fixer la valeur *k*-1 facteurs et regarder l'évolution de la réponse relativement au facteur restant.

#### **5.3. Remarques**

L'ANOVA et les coefficients d'ajustement permettent d'évaluer la qualité de la modélisation. Ces outils demandent de fait un surcoût de *N*-*p* expériences, relativement au calcul se limitant à l'évaluation du modèle demandant *p* évaluations de réponses. Il y a donc compromis : pouvoir évaluer la qualité du modèle ou minimiser l'effort pour le calcul de la modélisation.  $Mel(bold)$  care de Stephane Vivier, la componente de Stephane Vivier, la componente de la parte de La Componente de Stephane Vivier, la componente de Stephane Vivier, la componente de Stephane Vivier, la componente de Stepha

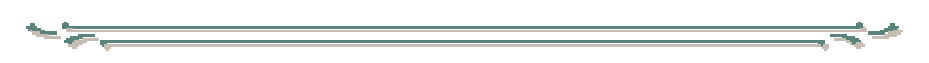

De manière générale, il est souhaitable de ne pas réaliser d'analyse de RSM (ou d'optimisations) pour un nombre de facteurs supérieur à 5. L'étude préalable du screening doit être en mesure de sélectionner et de rejeter les facteurs non influents, afin d'aboutir à cette recommandation.

Cette remarque s'entend dans le cadre des études des systèmes électrotechniques.

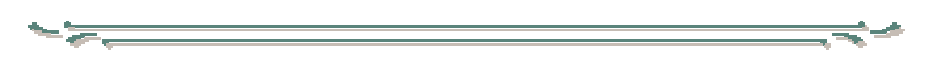

Le choix du plan de RSM présente de nombreux points communs avec la sélection du plan de screening vue plus haut. On pourra ainsi considérer :

- le nombre d'expériences (*N*) que l'on est prêt à réaliser ;
- le modèle que l'on veut calculer à l'issue du plan ;
- l'existence de contraintes dans le DE ;
- la possibilité de récupérer des expériences déjà réalisées dans le DEP.

Le nombre d'expériences est lié à l'existence de résidus. Ceux-ci permettent de construire l'analyse de variance et de calculer les coefficients d'ajustement, dans le but d'évaluer la validité du modèle.

**Optimalité**

# **6. Optimalité**

### **6.1. Précision des coefficients**

### **6.1.1. Variances et covariances des coefficients**

On montre que la relation liant la variance des coefficients du modèle postulé et la variance expérimentale  $\sigma^2$  est :

 $\sigma^2(\hat{\beta}) = \hat{\sigma}^2 (X', X)^{-1}$ 

 $\sigma^2(\hat{\beta})$  est la matrice de variance-covariance des coefficients.

La variance expérimentale a été ici remplacée par la variance globale de régression  $\hat{\sigma}^2$  également notée *SCE* dans les paragraphes précédents. Il a été vu en effet que *SCE* constituait une estimation sans biais de  $\sigma^2$ . On suppose  $\hat{\sigma}^2$  constant dans tout le domaine d'étude (hypothèse d'homoscédasticité). Optimalité<br> **6. Optimalité**<br> **6. Précision des coefficients**<br> **6. C** transformé et consistence des coefficients<br> **6. C** transformé et consistence des coefficients<br>
corresponds of the vision of  $\sigma$  and the coeffi

La relation précédente indique donc que la variance des coefficients, et donc la précision sur leur estimation est uniquement due à :

- la valeur de la variance de régression  $\hat{\sigma}^2$ ;
- à la matrice d'expériences **X**, et plus précisément :
	- au placement des points d'expériences ;
		- au type de modèle utilisé.

Par contre,  $\sigma^2(\hat{\beta})$  ne fait pas intervenir :

- les valeurs de la réponse *y* ;
- une localisation dans le domaine d'étude.

Les variances des coefficients sont les termes diagonaux de la matrice  $\sigma^2(\hat{\beta})$ , les covariances étant données par les termes non diagonaux.

Pour calculer les précisions relatives à chaque facteur, seule la diagonale de  $\sigma^2(\hat{\beta})$  est utile, puisqu'elle permet de déduire les écarts-types :

$$
\sigma(\hat{\beta}_i) = \hat{\sigma} \sqrt{\mathbf{\Delta}_{ii}}
$$

Où **<sup>∆</sup>***ii* est le *i* ème élément diagonal de la matrice de dispersion **<sup>∆</sup>** .

### **6.1.2. Fonction de variance**

L'incertitude sur les coefficients estimés du modèle se reporte naturellement sur les valeurs du modèle lui-même, par la relation fondamentale  $\boldsymbol{y}_{\rm mod} = \boldsymbol{X}.\hat{\boldsymbol{\beta}}$  .

Ainsi, pour un point *P* quelconque du domaine d'étude possible, le modèle prend la valeur :

$$
\mathcal{Y}_{\text{mod}}(\boldsymbol{x}_p) = \text{fix}(\boldsymbol{x}_p).\hat{\boldsymbol{\beta}}
$$

On suppose ici que le placement des points d'expériences n'introduit pas d'erreur, et donc que  $f_X(\mathbf{x}_p)$  est une grandeur constante.

Ainsi la variance du modèle au point *P* :

$$
\sigma^{2}(\mathcal{Y}_{\text{mod}}(\mathbf{x}_{p})) = f_{X}(\mathbf{x}_{p})^{'}.\sigma^{2}(\hat{\boldsymbol{\beta}}) f_{X}(\mathbf{x}_{p})
$$

**Optimalité** 

D'où finalement :

$$
\sigma^2(\textbf{y}_{\text{mod}}(\textbf{x}_p)) = \hat{\sigma}^2 \text{.} \hat{f} \times (\textbf{x}_p) \text{.} (\textbf{X}'.\textbf{X})^{-1} \text{.} \hat{f} \times (\textbf{x}_p)
$$

A la différence de la variance des coefficients, la variance du modèle varie dans le domaine d'étude, et est donc une fonction des *k* facteurs.

$$
\overbrace{\hspace{1.5em}}
$$

On définit la *fonction de variance*  $d_p^2$  au point *P*, comme suit :

$$
d_p^2 = d^2(\mathbf{x}_p) = f_X(\mathbf{x}_p) \cdot (\mathbf{X}' \cdot \mathbf{X})^{-1} \cdot f_X(\mathbf{x}_p)
$$

Et par conséquent :

$$
\sigma^2(y_{\text{mod}}(\mathbf{x}_p)) = \hat{\sigma}^2 d_p^2
$$

Enfin, on peut déduire la notion de *fonction d'erreur de prédiction d<sub>P</sub>* au point *P*, comme étant la racine carrée de la fonction de variance.

$$
d_p = \sqrt{d_p^2} = \sqrt{f_X(\mathbf{x}_p)}'.(\mathbf{X}'.\mathbf{X})^{-1}.\mathbf{f}_X(\mathbf{x}_p)
$$

On constate ainsi que la fonction d'erreur de prédiction (pour un point *P* quelconque du DE) est un rapport d'écarts-types :

$$
d_{p} = \frac{\sigma(\mathcal{Y}_{\text{mod}}(\mathbf{x}_{p}))}{\hat{\sigma}} = \frac{\sigma_{\text{ripome calculate}}}{\sigma_{\text{rigression}}}
$$

#### **6.2. Critères d'optimalité**

Il a été vu précédemment que la précision des coefficients, et donc la précision des valeurs de la modélisation, dépendaient uniquement :

- de la valeur de la variance de régression  $\hat{\sigma}^2$  ;
- du placement des points d'expériences (matrice d'expériences **X**) ;
- du type de modèle utilisé (matrice d'expériences **X**).

Les valeurs mesurées de la réponse n'intervenant pas (le terme  $\hat{\sigma}^2$  n'étant pas pris en compte), il est donc possible de fixer la précision des coefficients **β** ˆ uniquement par la spécification de la matrice d'expériences **X**. Cette étape a donc lieu avant la réalisation des expériences. Optimalité <br> **C** 2003 Fouston de Les Contrats réservés. Les Contrats réservés de la contrats réservés de la contrats réservés<br>
contrats réservés de la contrats réservés de Stephane Vivier, Lille 1, 2002<br>
Contrats réserv

Pour un type de modèle donné, on recherchera donc le placement « optimal » des points d'expériences pour lequel l'erreur sur les réponses prédites est la plus faible possible.

On gardera à l'esprit que, dans tous les cas, un critère d'optimalité ne s'applique que pour une situation bien définie, c'est-à-dire pour laquelle on a fixé :

- le nombre d'expériences du plan ;
- le modèle d'interpolation choisi.

En réalité, il existe plusieurs types d'objectifs finaux recherchés, qui s'avèrent être très proches dans leur finalité. En particulier, on peut ainsi être amené à :

- minimiser la somme des variances des coefficients ;
- minimiser la variance globale de tous les coefficients ;
- minimiser la plus grande variance de coefficient ;
- etc.

# **Optimalité**

### **6.2.1. D-Optimalité**

D'après les équations vues précédemment, la précision obtenue sur les coefficients du modèle est d'autant plus petite que les éléments diagonaux de la matrice de dispersion **∆** sont petits (ou que les éléments diagonaux de la matrice d'information **<sup>X</sup>** ′.**X** sont grands).

On rappelle que **∆** vaut de manière générale :

$$
\Delta = (X'.X)^{-1} = \frac{1}{\det(X'.X)} \left[ (X'.X)^{*} \right]
$$

Où  $(X'.X)^*$  désigne la matrice des cofacteurs associée à la matrice d'information.

On comprend ainsi que les éléments (diagonaux notamment) de **∆** sont d'autant plus petits que le déterminant de la matrice d'information est grand.

Ainsi, un plan d'expériences construit à partir d'une matrice d'expériences **X** donnée, est *D-optimal* (*D* comme déterminant) si la matrice d'information associée donne le plus grand déterminant possible.

On cherche alors la position  $\pi$ <sup>*D*</sup> des points du plan telle que :

$$
\pi_D = \text{Arg}\{\max \det(\boldsymbol{X}'.\boldsymbol{X})\}
$$
  
= 
$$
\text{Arg}\{\min \det(\boldsymbol{\Delta})\}
$$

Le but est donc la minimisation de la variance globale de tous les coefficients.

Il est clair que plus un plan d'expériences comprend de points, plus la valeur de det $(X'.X)$ augmente. La valeur du déterminant n'est donc pas une mesure intéressante, puisqu'elle ne prend pas en compte l' « effort » nécessité pour la détermination de **X**. On définit ainsi plus justement le *déterminant normé* ; il vaut : det $(X'X)/N^{\rho}$  . Grâce à cette mesure, il est alors envisageable de chercher le meilleur plan, au sens de la *D*-optimalité, pour un modèle donné, parmi un ensemble de *N* valeurs possibles. 622. *CApparentia*<br>
COption of equities reached the set of the main term is the main term of the set of the set of the set of the set of the set of the set of the set of the set of the set of the set of the set of the se

#### **6.2.2. G-Optimalité**

Le critère *G* (« *General variance* ») ne travaille pas directement sur la variance des coefficients mais plutôt sur la précision des valeurs prédites par la modélisation.

De façon générale, cela revient à chercher la position π<sub>*G*</sub> des points du plan telle que :

$$
\pi_G = \text{Arg}\left\{\min\left\{\max_{P \in DEP} d_P^2\right\}\right\}
$$

### **6.2.3. A-Optimalité**

*A* est mis pour « *Average Optimal* ».

Ce critère cherche à minimiser la trace de la matrice de dispersion, c'est-à-dire la somme des variances des coefficients.

On cherche ainsi la position  $\pi_A$  des points du plan telle que :

 $\pi_A = \text{Arg}\{\min \text{Trace}(\Delta)\}\$ 

A priori, ce critère nécessite des calculs plus importants que dans le cas du critère *D*, du fait du calcul obligatoire de l'inverse de la matrice d'information. Cependant, cet inconvénient peut être relativisé si l'on emploie l'estimation récursive des inverses de matrices.

### **6.2.4. O-Optimalité**

A la différence des précédents critères, la *O*-optimalité n'est pas quantifiable.

Un plan est *O*-optimal si la matrice d'information (et donc de dispersion) associée est diagonale. Cela suppose donc que la matrice d'expériences **X** soit orthogonale.
### **Optimalité**

La *O*-optimalité est à rapprocher de la *presque orthogonalité* (§7.2.2. ).

### **6.2.5. Autres critères**

Il existe de nombreux autres critères d'optimalité, souvent dérivés de ceux présentés précédemment. Dans tous les cas, ils se basent sur des considérations de précision des coefficients de modèle ou bien des valeurs estimées par ce modèle.

On pourra ainsi se référer, notamment aux références suivantes pour plus d'informations [Droesbeke 97] [Box 87] [Benoist 94].

### **6.3. Application des plans optimaux**

### **6.3.1. Construction des plans optimaux**

Les critères d'optimalité vus plus haut constituent le fondement théorique pour la construction des plans optimaux.

Dans un premier temps, il faut choisir la fonction de modélisation (l'ordre pour un modèle polynomial). Ensuite, il faut fixer des valeurs possibles pour le nombre d'expériences *N* du plan.

Après quoi, pour chacune des valeurs de *N*, il reste à déterminer la position des *N* expériences dans le DEP permettant l'obtention de la meilleure valeur du critère d'optimalité choisi.

Cette dernière étape, la plus importante, est assurée par des méthodes spécialisées.

Les plus connus sont les *algorithmes d'échange* (de Fedorov ou de Mitchell). Ainsi, à partir d'un ensemble de *Nc* points d'expériences contenus dans de DEP (*points candidats*), donné par l'expérimentateur, il y a choix au hasard de *N* expériences ; on en calcule le déterminant (normé). On vient alors changer une expérience par une autre. Si cette opération est intéressante (le nouveau déterminant est plus grand que l'ancien), la nouvelle expérience est gardée ; sinon, on revient à la situation précédente et l'action est à nouveau tentée avec un autre point candidat. Les algorithmes de Fedorov et de Mitchell se différentient par les modalités de la procédure d'échange.  $Optimalile$ <br>
2. Externalis in the propose of the propose of the propose of the control of the control of the control of the propose of the control of the control of the control of the control of the control of the control of t

Il faut également citer les *algorithmes de pondération* pour la construction des *plans optimaux* dits *approximatifs*. Il ne s'agit plus ici de chercher un ensemble de *N* meilleures expériences au sens de l'optimalité voulue, mais plutôt de quantifier l'apport de chaque point candidat relativement à ce critère d'optimalité. Ainsi, pour chacun d'entre eux est définie une telle mesure ; sa valeur est obtenue par un processus itératif convergent (algorithmes de Fedorov, de Wynn, de Torsney, … [Droesbeke 97]).

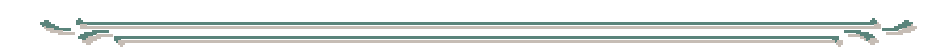

L'ensemble des points candidats est en général déduit d'une grille *k*-dimensionnelle régulière.

Dans tous les cas, cet ensemble ne doit comporter que des expériences réalisables. Par conséquent, la définition des points candidats doit être subordonnée à celle des facteurs. Il est donc obligatoire de prendre en compte les bornes de variation des facteurs ainsi que les éventuelles contraintes en position.

Le nombre de valeurs distinctes *Nvdi* prises par le facteur *i* doit être un multiple (entier de préférence) de *Nvii* (nombre de valeurs intermédiaires défini pour chaque facteur *i*) :

$$
Nvd_i = s_i.Nvi_i \qquad s_i > 1
$$

La grille la plus fine possible est telle que  $Nvd_i = Nvi_i$ , c'est-à-dire lorsque  $s_i = 1$  ( $i = 1, 2, ..., k$ ).

La création de l'ensemble des points candidats sera fera donc simplement de la façon suivante. On calcule les  $\prod_{i=1}^{k}$  $\prod_{i=1} Nvd_i$  coordonnées des points de la grille, définie selon les discrétisations *Nvdi* des *k* facteurs. On rejète alors les points ne respectant pas les contraintes en position.

Cette procédure de sélection peut être plus compliquée si l'on cherche à connaître les points candidats intérieurs à un domaine tourné, décalé et de taille différente par rapport au DE originel. Ce cas de figure se rencontre avec la méthode d'optimisation par Zooms – Rotations – Translations, présentée dans le deuxième chapitre.

### **Optimalité**

La Figure 10 donne une représentation de principe de la disposition des points candidats dans un DE contraint, en fonction des valeurs *Nvd*<sub>1</sub> et *Nvd*<sub>2</sub>.

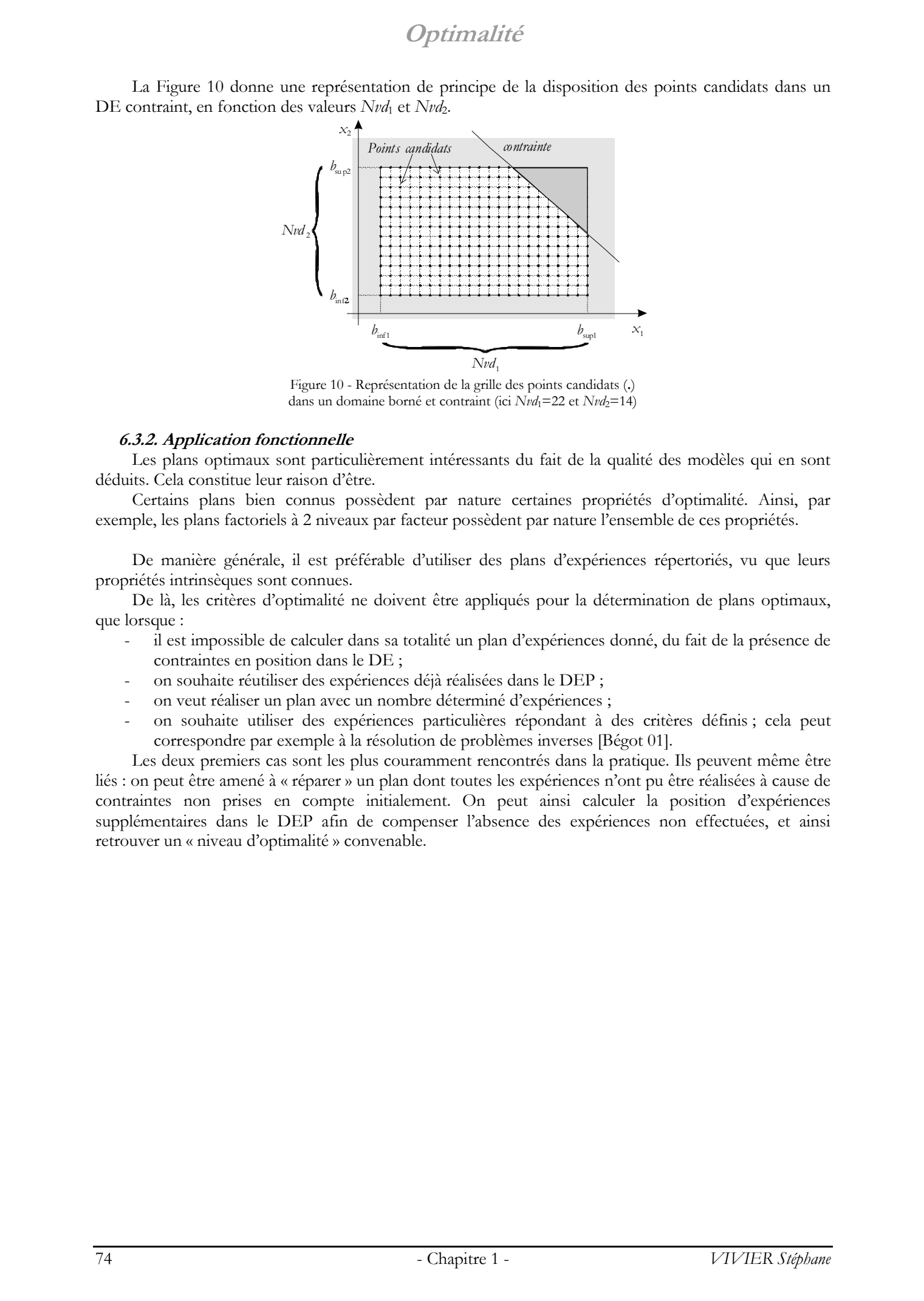

Figure 10 - Représentation de la grille des points candidats (**.**) dans un domaine borné et contraint (ici *Nvd*<sub>1</sub>=22 et *Nvd*<sub>2</sub>=14)

### **6.3.2. Application fonctionnelle**

Les plans optimaux sont particulièrement intéressants du fait de la qualité des modèles qui en sont déduits. Cela constitue leur raison d'être.

Certains plans bien connus possèdent par nature certaines propriétés d'optimalité. Ainsi, par exemple, les plans factoriels à 2 niveaux par facteur possèdent par nature l'ensemble de ces propriétés.

De manière générale, il est préférable d'utiliser des plans d'expériences répertoriés, vu que leurs propriétés intrinsèques sont connues.

De là, les critères d'optimalité ne doivent être appliqués pour la détermination de plans optimaux, que lorsque :

- il est impossible de calculer dans sa totalité un plan d'expériences donné, du fait de la présence de contraintes en position dans le DE ;
- on souhaite réutiliser des expériences déjà réalisées dans le DEP ;
- on veut réaliser un plan avec un nombre déterminé d'expériences ;
- on souhaite utiliser des expériences particulières répondant à des critères définis ; cela peut correspondre par exemple à la résolution de problèmes inverses [Bégot 01].

Les deux premiers cas sont les plus couramment rencontrés dans la pratique. Ils peuvent même être liés : on peut être amené à « réparer » un plan dont toutes les expériences n'ont pu être réalisées à cause de contraintes non prises en compte initialement. On peut ainsi calculer la position d'expériences supplémentaires dans le DEP afin de compenser l'absence des expériences non effectuées, et ainsi retrouver un « niveau d'optimalité » convenable.

# **7. Grandeurs associées aux PE**

### **7.1. Grandeurs caractéristiques**

### **7.1.1. Dimensions caractéristiques**

Les valeurs considérées des facteurs sont ici centrées et réduites (comprises entre –1 et 1).

Les dimensions caractérisant les PE sont obligatoirement liées à la disposition des points d'expériences dans le DE, et également, de façon implicite, à la qualité du modèle dans ce même domaine. On définit ainsi 2 classes :

- les plans d'influence (hyper-)cubique ;
- les plans d'influence (hyper-)sphérique.

Dans le premier cas, tous les points du plan sont disposés sur la surface d'un hyper-cube de côté *a*. C'est typiquement la situation des plans factoriels.

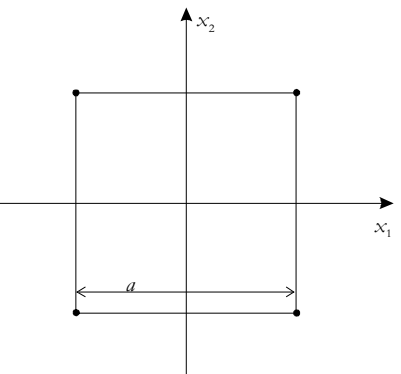

Figure 11: Plan factoriel complet (*k*=2 - *Nvi* = 2) - exemple de plan à influence hyper-rectangulaire

Lorsque les points d'expériences sont placés à une même distance d'un point donné (qui est en général lui aussi une expérience), le plan est dit d'influence (hyper-)sphérique. On introduit alors la grandeur *R* désignant le rayon de ces (hyper-)espaces. Les plans simplexes, équiradiaux et de Doehlert sont concernés.

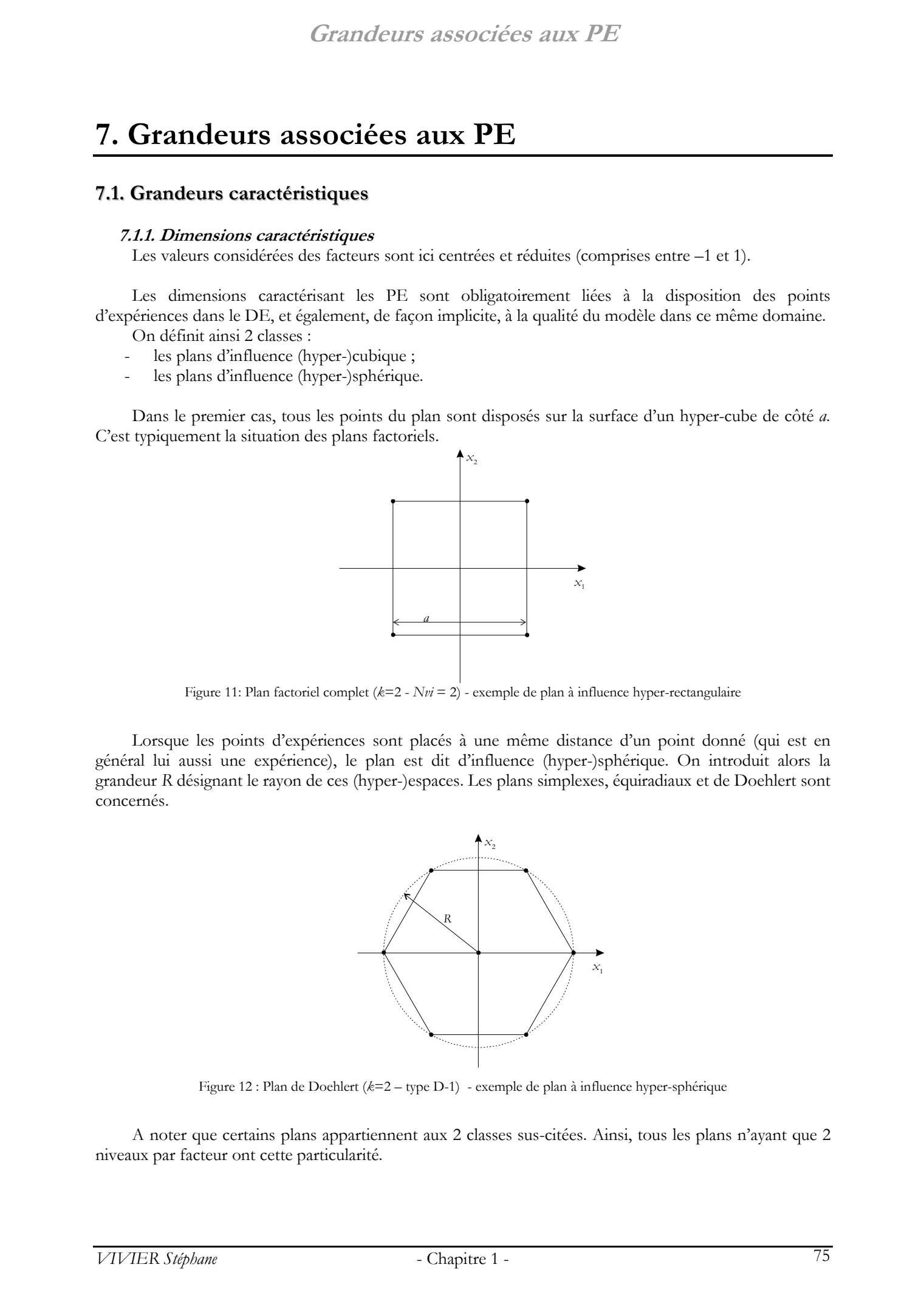

Figure 12 : Plan de Doehlert (*k*=2 – type D-1) - exemple de plan à influence hyper-sphérique

A noter que certains plans appartiennent aux 2 classes sus-citées. Ainsi, tous les plans n'ayant que 2 niveaux par facteur ont cette particularité.

Enfin, il faut citer les plans Centraux-Composites, pour lesquels la distance  $\alpha$  entre les points axiaux et le point central peut être fixée arbitrairement. Si  $\alpha = 1$ , le domaine d'influence est hyper-cubique ; il est hyper-sphérique si  $\alpha = \sqrt{k}$ .

### **7.1.2. Volume du domaine d'influence**

Il s'agit des volumes (*Vp*) hyper-dimensionnels couverts par les plans d'influence hyper-cubique ou hyper-sphérique. Dans le premier cas,  $V_p = V_{\text{cube}}(k, a)$  et dans le second  $V_p = V_{\text{other}}(k, R)$ .  $V_{\text{cube}}$  et  $V_{\text{other}}$ sont donnés dans l'annexe 6.

### **7.1.3. Nombre d'expériences**

Le nombre d'expériences (*N*) d'un plan est implicitement donné par son mode de construction.

C'est une grandeur très importante, puisqu'elle quantifie directement le coût nécessaire pour la réalisation du plan, et par conséquent pour l'obtention d'un modèle exploitable.

### **7.1.4. Ordre maximal du modèle pouvant être calculé**

Ce n'est pas le nombre d'expériences vu ci-dessus qui définit l'ordre maximal du modèle pouvant être déduit. Il serait faux, en effet, de penser qu'un plan factoriel complet à 2 niveaux par facteur puisse permettre de calculer des modèles du second ordre, même lorsque *N*=2*k* devient supérieur au nombre de coefficients de tels modèles  $((k+1)(k+2)/2)$ . Catal de an Catal de an Catal de an Catal de an Catal de an Catal de an Catal de an Catal de an Catal de an Catal de an Catal de an Catal de an Catal de an Catal de an Catal de an Catal de an Catal de an Catal de an Catal

Il faut plutôt considérer la relation suivante :

$$
o_{\max} = \min\bigl(Nvi_i - 1\bigr)
$$

Avec  $i = 1, 2, ..., k$ .

### **7.2. Propriétés caractéristiques**

Pour un plan d'expériences donné, on définit couramment certaines propriétés fondamentales caractérisant soit la matrice d'expériences elle-même, soit la modélisation déduite.

### **7.2.1. Orthogonalité**

Une matrice d'expériences **X** est orthogonale si sa matrice d'information (et donc de dispersion) associée est diagonale.

L'orthogonalité implique notamment que :

- les coefficients du modèle associé sont totalement décorrélés entre eux ;
- les coefficients estimés ont la meilleure précision possible.

On notera que les plans factoriels complets et fractionnaires ainsi que les plans de Plackett-Burman et de Taguchi sont construits à partir des matrices d'Hadamard, qui sont orthogonales.

### **7.2.2. Presque orthogonalité**

Une matrice d'expériences  $X$  est presque orthogonale si sa matrice d'information  $X'$ .  $X$  privée de sa première ligne et de sa première colonne est diagonale. Ainsi, dans ce cas, les coefficients estimés sont au plus corrélés avec le terme constant.

### **7.2.3. Variance maximale**

La valeur maximale de la fonction de variance  $d_p^2$  ( $P \in DEP$ ) dans l'ensemble du domaine d'étude possible est parfois utilisée comme critère de qualité de la matrice d'expériences **X** utilisée.

### **7.2.4. Isovariance par rotation**

Supposons le DE possédant un système d'axes dont l'origine coïncide avec le point central de ce domaine.

Une modélisation bénéficie d'une isovariance par rotation si la variance de la précision du modèle est inchangée quelle que soit la rotation des axes de référence.

De manière équivalente, il y a isovariance par rotation si la fonction de variance reste constante en tout point du DE distant de *R* (*R*=cste) avec le centre du domaine.

Les plans équiradiaux, les plans de Doehlert ainsi que les plans centraux-composites (pour un placement particulier des points axiaux) ont cette propriété.  $C2202 \leq 2003$  Tous de Dechlet aind que se files réservés. De la partie de la partie de la partie de la partie de la partie de la partie de la partie de la partie de la partie de la partie de la partie de la partie de la

### **7.2.5. Précision uniforme**

Ce critère permet de caractériser une quasi-absence de variation de la fonction d'erreur de prédiction sur la majorité du DE.

*VIVIER Stéphane* - Chapitre 1 - 77

# **8. Exemple numérique (RSM)**

Cette partie constitue une illustration numérique des outils mathématiques présentés dans le Chapitre 1 ainsi que dans l'Annexe 3 auquel il se réfère. Cet exemple n'a de prétentions que didactiques.

Tous les résultats présentés ci-après ont été obtenus par l'application Sophemis détaillée au Chapitre 3.

### **8.1. Cas étudié**

### **8.1.1. Hypothèses générales**

- Nombre de facteurs : *k*=2
- Bornes de variation des facteurs  $x_1$  et  $x_2$ :
- Plan factoriel complet à 3 niveaux par facteur
- Coordonnées des *N*=9 points d'expériences :
- Valeurs des réponses issues de la fonction analytique unimodale représentée ci-contre :

$$
f(x_1, x_2) = \frac{2}{1 + [2((x_1 - 0.6))^{2} + [2((x_2 + 0.4))^{2}]}
$$

Maximum au point [0.6,-0.4] où *f*=2.

■ Aucune contrainte

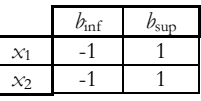

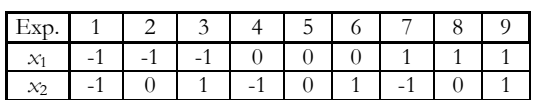

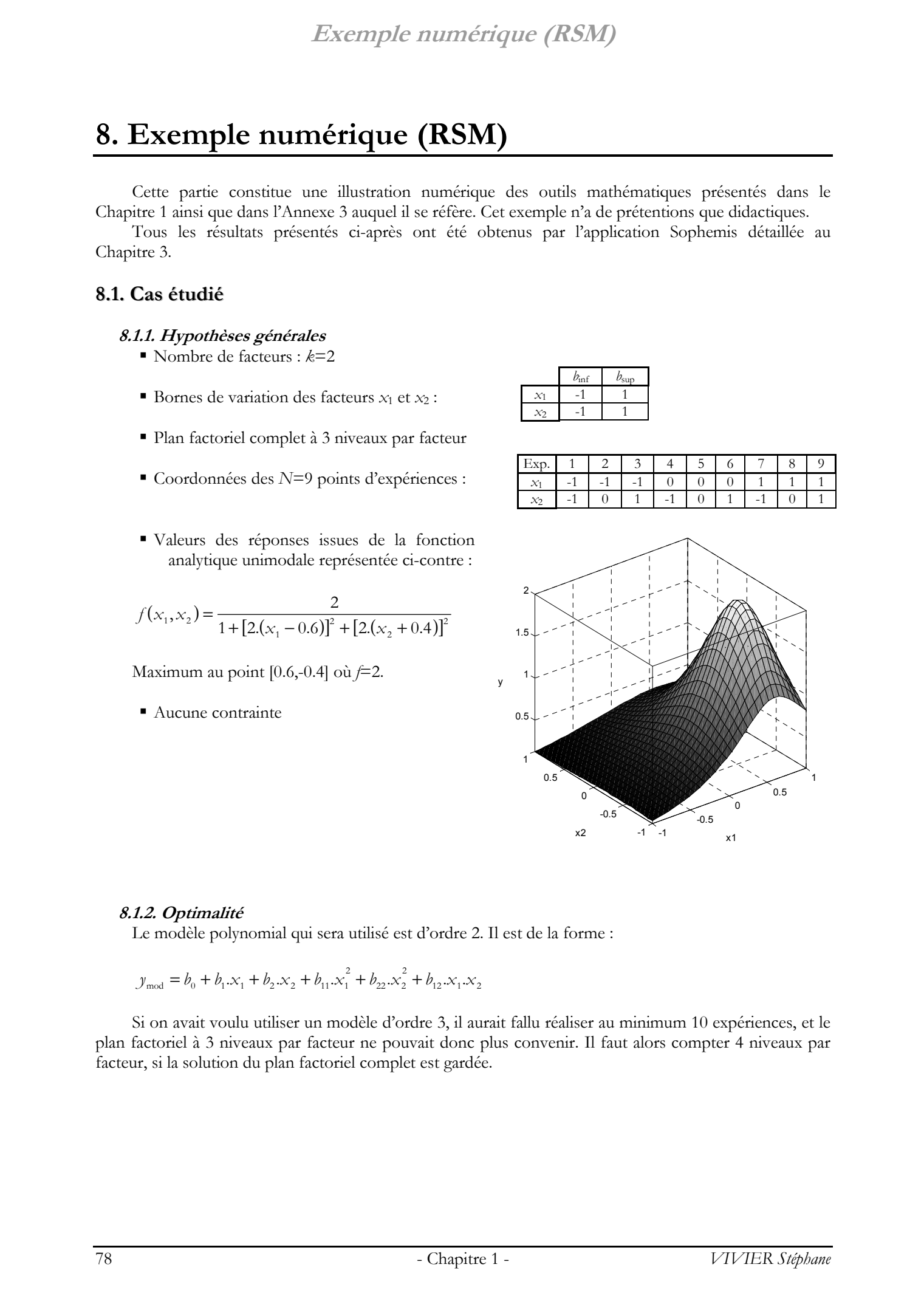

### **8.1.2. Optimalité**

Le modèle polynomial qui sera utilisé est d'ordre 2. Il est de la forme :

 $12 \cdot \gamma$  1  $\cdot \gamma$  2 2  $22 - 2$  $y_{\text{mod}} = b_0 + b_1 \cdot x_1 + b_2 \cdot x_2 + b_{11} \cdot x_1^2 + b_{22} \cdot x_2^2 + b_{12} \cdot x_1 \cdot x_2$ 

Si on avait voulu utiliser un modèle d'ordre 3, il aurait fallu réaliser au minimum 10 expériences, et le plan factoriel à 3 niveaux par facteur ne pouvait donc plus convenir. Il faut alors compter 4 niveaux par facteur, si la solution du plan factoriel complet est gardée.

## **Exemple numérique (RSM)**

La matrice d'expériences X comporte donc p=6 colonnes (autant que de coefficients du modèle) et *N*=9 lignes (autant que d'expériences) :

 $\begin{bmatrix} 1 & 1 & 0 & 1 & 0 & 0 \\ 1 & 1 & 1 & 1 & 1 & 1 \end{bmatrix}$  $\overline{\phantom{a}}$  $\begin{vmatrix} 1 & 1 & -1 & 1 & 1 & -1 \end{vmatrix}$  $\overline{\phantom{a}}$  $\overline{\phantom{a}}$  $\overline{\phantom{a}}$  $\overline{\phantom{a}}$  $\overline{\phantom{a}}$  $\overline{\phantom{a}}$  $\begin{pmatrix} 1 & 1 & 1 & 1 \\ 1 & 1 & 0 & 1 & 0 \\ 0 & 0 & 0 & 0 \\ 0 & 0 & 0 & 0 \\ 0 & 0 & 0 & 0 \\ 0 & 0 & 0 & 0 \\ 0 & 0 & 0 & 0 \\ 0 & 0 & 0 & 0 \\ 0 & 0 & 0 & 0 \\ 0 & 0 & 0 & 0 \\ 0 & 0 & 0 & 0 \\ 0 & 0 & 0 & 0 \\ 0 & 0 & 0 & 0 \\ 0 & 0 & 0 & 0 \\ 0 & 0 & 0 & 0 & 0 \\ 0 & 0 & 0 & 0 & 0 \\ 0 & 0 & 0 & 0 &$  1 0 1 0 1 0  $X = \begin{pmatrix} 1 & 0 & 0 & 0 & 0 & 0 \end{pmatrix}$  $1 \t0 \t -1 \t0 \t1 \t0$  $1 - 1$  1 1 1 -1  $1 - 1 0 1 0 0$  $\begin{bmatrix} 1 & -1 & -1 & 1 & 1 & 1 \end{bmatrix}$ 

Valeur de la matrice d'information :

$$
\mathbf{X}'.\mathbf{X} = \begin{bmatrix} 9 & 0 & 0 & 6 & 6 & 0 \\ 0 & 6 & 0 & 0 & 0 & 0 \\ 0 & 0 & 6 & 0 & 0 & 0 \\ 6 & 0 & 0 & 6 & 4 & 0 \\ 6 & 0 & 0 & 4 & 6 & 0 \\ 0 & 0 & 0 & 0 & 0 & 4 \end{bmatrix}
$$

¾ La matrice d'information n'est pas diagonale. La matrice d'expériences pour un modèle postulé d'ordre 2 n'est en effet pas orthogonale, ni même presque orthogonale.

**Example Therefore Example EXAMPLE EXAMPLE 1 2002**  
\nAs a unique divergence of the complex numbers, 
$$
z = 0
$$
 **201 202**  
\nAs a unique divergence of the complex numbers,  $z = 1$  **203**  
\n**204 205 206 207**  
\n**208 209 201**  
\n**209 201**  
\n**201 201**  
\n**201 201**  
\n**201 201**  
\n**201**  
\n**201**  
\n**201**  
\n**201**  
\n**201**  
\n**201**  
\n**201**  
\n**201**  
\n**201**  
\n**201**  
\n**201**  
\n**201**  
\n**201**  
\n**201**  
\n**201**  
\n**201**  
\n**201**  
\n**201**  
\n**201**  
\n**201**  
\n**201**  
\n**201**  
\n**201**  
\n**201**  
\n**201**  
\n**201**  
\n**201**  
\n**201**  
\n**201**  
\n**201**  
\n**201**  
\n**201**  
\n**201**  
\n**201**  
\n**201**  
\n**201**  
\n**201**  
\n**201**  
\n**201**  
\n**201**  
\n**201**  
\n**201**  
\n**201**  
\n**201**  
\n**201**

Valeur des principaux critères d'optimalité :

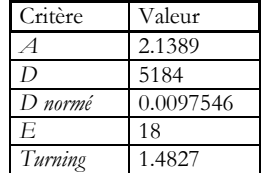

### **8.2. Résultats**

### **8.2.1. Valeurs des réponses**

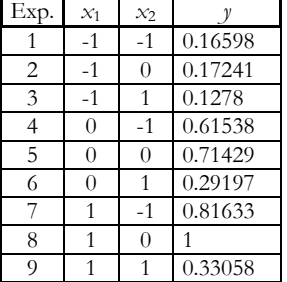

### **Exemple numérique (RSM)**

### **8.2.2. Coefficients du modèle**

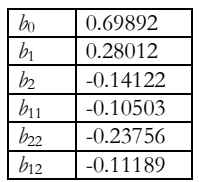

- ¾ Les valeurs des coefficients d'un modèle polynomial dans le cadre de RSM peuvent être rapprochées de celles des effets calculées pour le screening. L'étude de ces coefficients peut en effet donner des indications importantes.
- $\triangleright$  On constate ainsi que les éléments les plus faibles sont relatifs aux monômes  $x_i^2$  et  $x_i.x_j$ .
- ¾ Cependant, dans le même temps, les termes quadratiques ont une importance non négligeable, si on les compare aux termes simples (*x*1, *x*2). L'utilisation d'un modèle du second ordre est ici indirectement justifiée. La même conclusion aurait été donnée par l'étude de la variation du *R*2 pour le passage du modèle d'ordre 1 à celui d'ordre 2 : un forte amélioration peut en effet être constatée.
- ¾ Le terme décrivant l'interaction entre les facteurs *x*1 et *x*2 n'est pas à négliger non plus. Il faut bien noter que cela ne signifie pas que ces variables soient corrélées entre elles. On peut tout au plus s'attendre à ce que le modèle ait des variations significatives dans les directions de *x*1 et de *x*2 dans le même temps.

Si l'expression du modèle est choisie telle que :

$$
y_{\text{mod}} = b_0 + \mathbf{x}' \cdot \mathbf{b} + \mathbf{x}' \cdot \mathbf{B} \cdot \mathbf{x}
$$

A lors 
$$
b_0 = 0.69892
$$
,  $\mathbf{b} = \begin{bmatrix} 0.28012 & -0.14122 \end{bmatrix}$  et  $\mathbf{B} = \begin{bmatrix} -0.10503 & -0.055945 \\ -0.055945 & -0.23756 \end{bmatrix}$ .

### **8.2.3. Grandeurs caractéristiques**

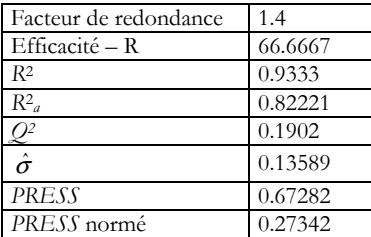

- ¾ La valeur du facteur de détermination *R*2 est bonne sans être excellente. Le modèle est relativement bien ajusté, mais il faut s'attendre à des erreurs de modélisation significatives.
- Example Cet aspect est renforcé par la valeur importante de  $\hat{\sigma}$ , l'estimation de la variance expérimentale. On rappelle que cette grandeur est calculée à partir des résidus. Vu l'écart entre les valeurs minimale et maximale prises par le modèle dans le DE, on voit ainsi que  $\hat{\sigma}$  représente environ 15% de cette variation maximale. EX coefficients du modèle<br>
ελλά Coefficients du modèle<br>  $\frac{1}{2}$  and  $\frac{1}{2}$  and  $\frac{1}{2}$  and  $\frac{1}{2}$  and  $\frac{1}{2}$  and  $\frac{1}{2}$  and  $\frac{1}{2}$  and  $\frac{1}{2}$  and  $\frac{1}{2}$  and  $\frac{1}{2}$  and  $\frac{1}{2}$  and  $\frac{1}{2}$

Matrice de corrélation facteurs – réponse (seuil critique : 0.5822) :

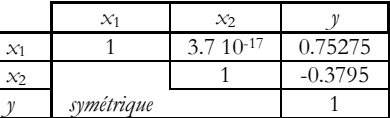

- ¾ Cette matrice de corrélation nous enseigne que statistiquement, il n'existe aucun lien entre les 2 facteurs *x*1 et *x*2. Il s'agit du cas idéal.
- ¾ La corrélation entre le premier facteur *x*1 et la réponse *y* est quant à lui significatif, selon une probabilité de 90% (la valeur du seuil critique a en effet été calculée pour cette probabilité).
- ¾ La liaison entre la réponse et le second facteur est moins forte.

Ees différences de niveau de corrélation entre les 2 facteurs et la réponse  $(0.75275 \text{ et } -0.3795)$ confirment les influences respectives des 2 facteurs  $x_1$  et  $x_2$  déjà suspectées avec l'examen des coefficients *b*1 et *b*2 (coefficients du modèle).

### **8.2.4. Analyse de variance**

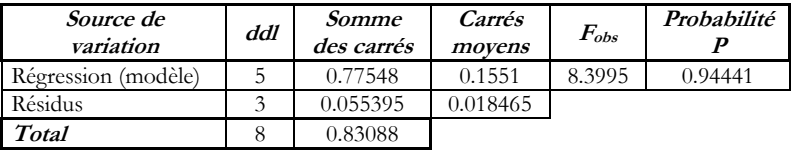

- ¾ Les *p*=6 coefficients du modèle sont estimés à partir de *N*=9 expériences. Les résidus bénéficient de *Np*=3 degrés de liberté.
- ¾ La probabilité que la variance due à la régression soit significativement différente de celle des résidus est d'environ 0.94.
- ¾ Le modèle peut donc être jugé de qualité suffisante, puisqu'il y a 94% de chance qu'il explique effectivement les variations mesurées de la réponse. En d'autres termes, les variations de la réponse expérimentale ne sont pas considérées comme aléatoires puisque l'ANOVA a justement montré qu'elles sont significativement supérieures à la dispersion expérimentale (i.e. en définitive à la variance expérimentale ou à une de ses estimations).
- > On notera que l'on retrouve la valeur  $\hat{\sigma}^2 = 0.018465$  dans la colonne des carrés moyens pour les résidus.

*Remarque :* L'utilisation du test de Fisher-Snedecor dans cette situation peut être critiquable, car on utilise la variance d'ajustement comme variance résiduelle, et que les hypothèses d'uniformité (homoscédasticité) de cette variance ainsi que la normalité des variables statistiques considérées, ne sont pas vérifiées. Example is compared (RSM) Towers for the state of the state of the state of the state of the state of the state of the state of the state of the state of the state of the state of the state of the state of the state of th

### **8.2.5. Analyse canonique**

Valeur de la matrice  $\boldsymbol{\Lambda}$  des valeurs propres de la matrice  $\boldsymbol{B}$  :  $\begin{bmatrix} -0.25802 & 0 \\ 0 & -0.084573 \end{bmatrix}$  $\begin{bmatrix} 0.25802 & 0 \\ 0 & -0.084573 \end{bmatrix}$ .

- ¾ Les éléments de Λ étant tous négatifs, le modèle d'ordre 2 étudié décrit par conséquent un maximum.
- ¾ L'ordre de grandeur des valeurs propres permet de conclure à une plus forte diminution des valeurs du modèle sur le premier axe principal que sur le second (environ 3 fois plus).

Valeur de la matrice de rotation  $M$  :  $\begin{bmatrix} 0.34345 & -0.93917 \\ 0.93917 & 0.34345 \end{bmatrix}$  $\lceil 0.34345 \begin{bmatrix} 0.34345 & -0.93917 \\ 0.93917 & 0.34345 \end{bmatrix}$ .

¾ Lorsque *k*=2, la matrice de rotation est facile à interpréter, puisque théoriquement elle vaut :

 $(\theta)$  –  $\sin(\theta)$  $= \begin{bmatrix} \cos(\theta) - \sin(\theta) \\ \sin(\theta) & \cos(\theta) \end{bmatrix}$  $M = \begin{bmatrix} \cos(\theta) - \sin(\theta) \\ \sin(\theta) \end{bmatrix}$ 

Et où  $\theta = 69.91^\circ$ 

¾ Cela signifie donc que le premier axe principal associé au modèle est décalé de 69.91° (sens trigonométrique) par rapport à l'axe fixe du premier facteur (*x*1). Voir 2ème figure au 8.3. .

Coordonnées **<sup>x</sup>***S* du point stationnaire : [1.7058, -0.69896]. Valeur *y<sub>S</sub>* du modèle au point stationnaire : 0.98719.

- ¾ Le point stationnaire (c'est-à-dire le point maximum théorique du modèle si les bornes du DE ne sont pas prises en compte) est situé hors du domaine d'étude. Par conséquent, le point du modèle ayant la plus grande valeur, et compris dans le DE, sera obligatoirement situé sur la frontière du domaine.
- ¾ En second lieu, puisque le modèle décrit un maximum, le point du modèle ayant la plus petite valeur (et compris dans le DE) sera également placé sur la frontière du domaine.

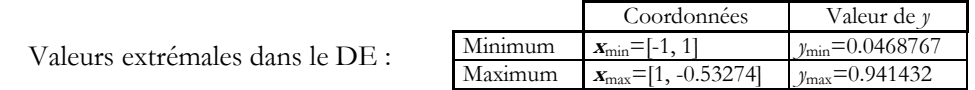

### **Exemple numérique (RSM)**

¾ Les valeurs extrémales données par le modèle sont prises par des points situés sur la frontière du DE (confirmation de ce qui a été dit précédemment). Elles ont été calculées par l'analyse canonique récursive.

### **8.2.6. Meilleurs sous-modèles**

Le classement des sous-modèles partiellement reporté ici a été réalisé suivant la valeur du coefficient de détermination *R*2 uniquement.

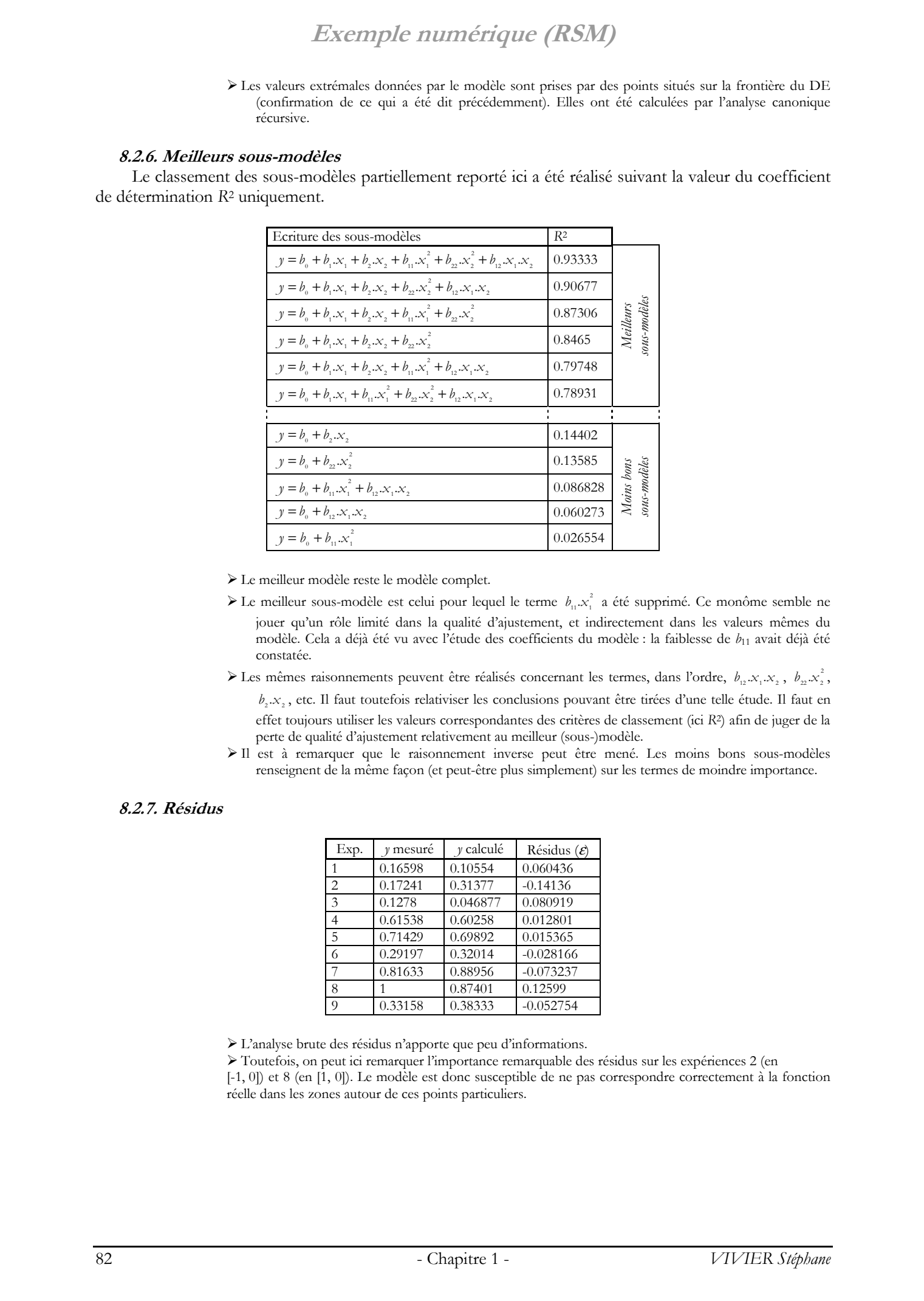

¾ Le meilleur modèle reste le modèle complet.

- Eur meilleur sous-modèle est celui pour lequel le terme  $b_n x_i^2$  a été supprimé. Ce monôme semble ne jouer qu'un rôle limité dans la qualité d'ajustement, et indirectement dans les valeurs mêmes du modèle. Cela a déjà été vu avec l'étude des coefficients du modèle : la faiblesse de *b*11 avait déjà été constatée.
- Ees mêmes raisonnements peuvent être réalisés concernant les termes, dans l'ordre,  $b_1, x_1, x_2, b_2, x_2^2$ , <sup>2</sup> <sup>2</sup> *b* .*x* , etc. Il faut toutefois relativiser les conclusions pouvant être tirées d'une telle étude. Il faut en effet toujours utiliser les valeurs correspondantes des critères de classement (ici *R*2) afin de juger de la perte de qualité d'ajustement relativement au meilleur (sous-)modèle.
- ¾ Il est à remarquer que le raisonnement inverse peut être mené. Les moins bons sous-modèles renseignent de la même façon (et peut-être plus simplement) sur les termes de moindre importance.

### **8.2.7. Résidus**

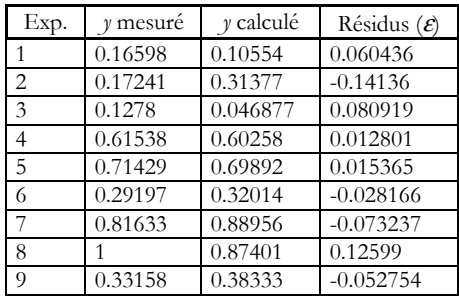

¾ L'analyse brute des résidus n'apporte que peu d'informations.

¾ Toutefois, on peut ici remarquer l'importance remarquable des résidus sur les expériences 2 (en [-1, 0]) et 8 (en [1, 0]). Le modèle est donc susceptible de ne pas correspondre correctement à la fonction réelle dans les zones autour de ces points particuliers.

### **8.2.8. Influence des observations**

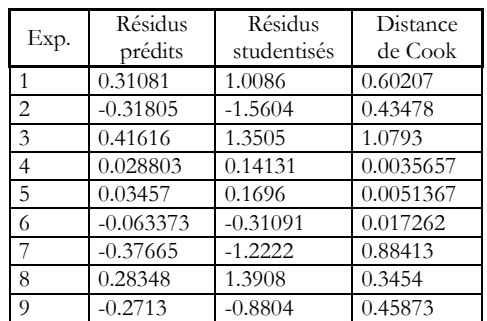

- ¾ L'analyse des distances de Cook nous désigne les expériences 3 et 7 comme ayant des influences très élevées. En effet, elles sont respectivement à la proximité des points de valeurs minimale et maximale dans le DE.
- ¾ Les forts résidus studentisés (voisins de –2 ou de 2 pour les grandes valeurs de *N*) peuvent indiquer des valeurs aberrantes. En ce sens, les expériences 2 et 8 se distinguent à nouveau. Cependant la manière dont ont été obtenues les valeurs expérimentales exclut toute possibilité d'erreur de manipulation. L'information représentée par les résidus studentisés (notamment) doit donc être interprétée très prudemment.

### **8.3. Représentations graphiques**

Le modèle d'ordre 2 peut être représenté par la figure classique suivante :

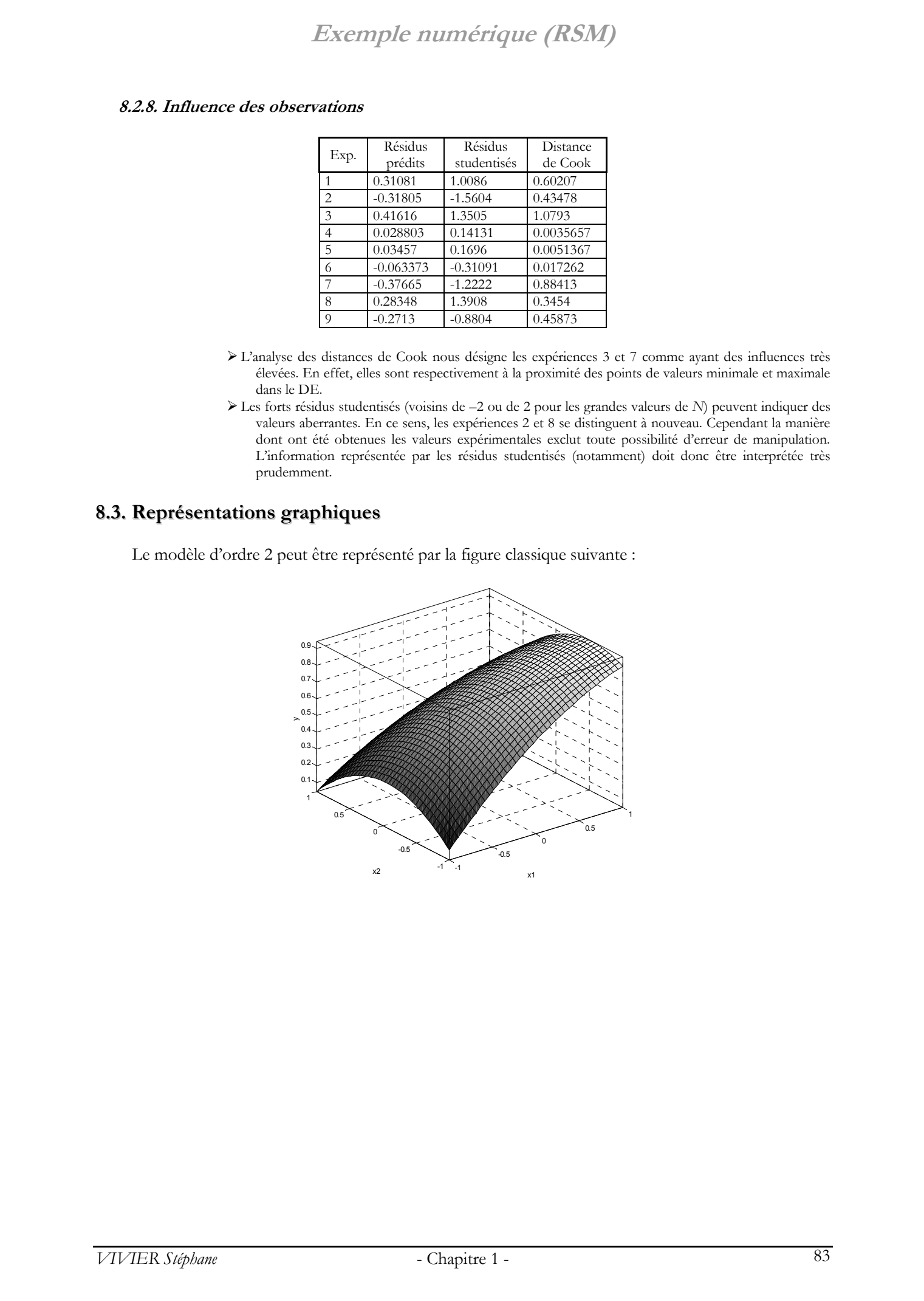

En utilisant une représentation en lignes de contours, il est possible de faire figurer les axes principaux, l'angle de rotation de ces axes et le point stationnaire *S*.

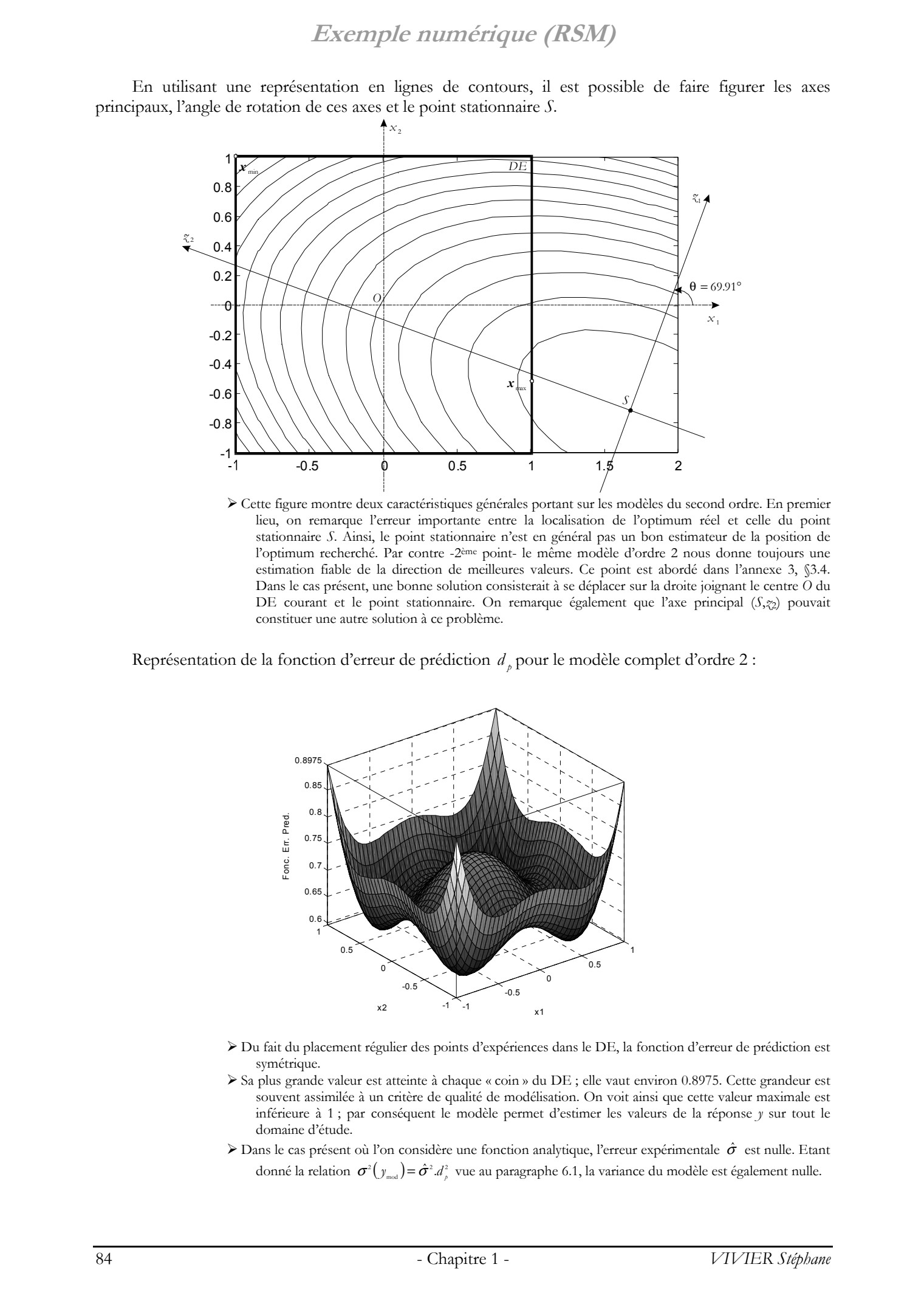

¾ Cette figure montre deux caractéristiques générales portant sur les modèles du second ordre. En premier lieu, on remarque l'erreur importante entre la localisation de l'optimum réel et celle du point stationnaire *S*. Ainsi, le point stationnaire n'est en général pas un bon estimateur de la position de l'optimum recherché. Par contre -2ème point- le même modèle d'ordre 2 nous donne toujours une estimation fiable de la direction de meilleures valeurs. Ce point est abordé dans l'annexe 3, §3.4. Dans le cas présent, une bonne solution consisterait à se déplacer sur la droite joignant le centre *O* du DE courant et le point stationnaire. On remarque également que l'axe principal (*S*,*z*2) pouvait constituer une autre solution à ce problème.

Représentation de la fonction d'erreur de prédiction  $d<sub>p</sub>$  pour le modèle complet d'ordre 2 :

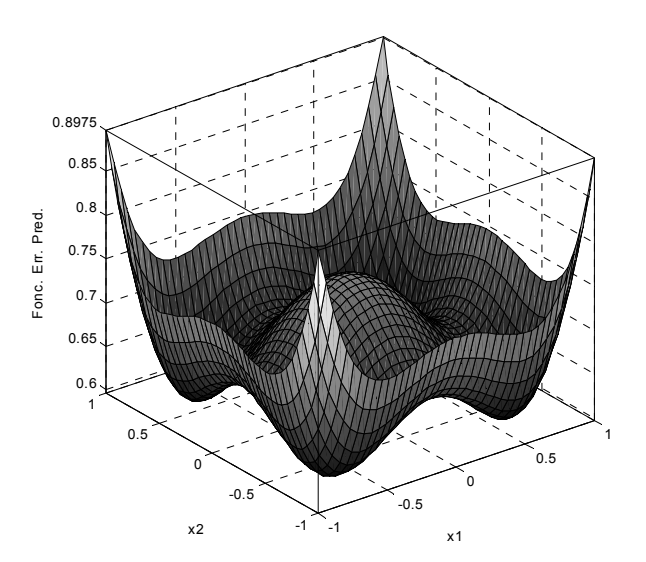

- ¾ Du fait du placement régulier des points d'expériences dans le DE, la fonction d'erreur de prédiction est symétrique.
- ¾ Sa plus grande valeur est atteinte à chaque « coin » du DE ; elle vaut environ 0.8975. Cette grandeur est souvent assimilée à un critère de qualité de modélisation. On voit ainsi que cette valeur maximale est inférieure à 1 ; par conséquent le modèle permet d'estimer les valeurs de la réponse *y* sur tout le domaine d'étude.
- ≻ Dans le cas présent où l'on considère une fonction analytique, l'erreur expérimentale  $\hat{\sigma}$  est nulle. Etant donné la relation  $\sigma^2(y_{\text{mod}}) = \hat{\sigma}^2 d_{\rho}^2$  vue au paragraphe 6.1, la variance du modèle est également nulle.

# **9. Conclusion**

Dans une première partie (paragraphe §2.), ce chapitre s'est attaché à définir les composantes communes à l'étude des dispositifs électrotechniques.

Ainsi, en tout premier lieu, les différents types de variables ont été recensés et présentés : il s'agit principalement des facteurs et des réponses. Une distinction supplémentaire a été appliquée sur les facteurs eux-mêmes, afin de tenir compte des données qu'il représentent : leur nature peut être continue, discrète ou qualitative.

La définition des facteurs induit alors celle du domaine d'étude (DE).

Cet espace d'intérêt peut être soumis, dans certains problèmes, à des contraintes qui peuvent être soit « en position », ou soit « en valeurs atteintes ». Si de telles limitations sont actives, le DE prend alors la forme d'un domaine d'étude possible (DEP).

A la suite de ces considérations générales, est abordé l'aspect particulier constitué par la nature virtuelle des expériences utilisées – i.e. des simulations éléments finis principalement – relativement aux expériences réelles – réalisées sur dispositifs concrets. Cette partie fait apparaître un point essentiel : les expériences virtuelles sont exemptes d'erreurs de mesure, mais impliquent néanmoins l'existence d'une erreur expérimentale non nulle. Celle-ci repose sur la variabilité inhérente à la réalisation de toute expérience, où le contexte et l'environnement expérimental varient.

Le deuxième volet de ce chapitre (paragraphe §3.) a porté sur un aspect fondamental de la méthode des plans d'expériences (MPE) : la modélisation. Cela comprend les principales techniques mathématiques utilisées pour exprimer les variations des réponses en fonction des valeurs des facteurs.

A ce stade, une distinction a été faite entre les modélisations polynomiales et les autres n'étant pas basées sur des relations analytiques simples (fonctions multi-quadriques, éléments diffus, etc.).

Les paragraphes §4. et §5. portent sur la présentation des 2 principales composantes de la MPE : respectivement l'analyse de screening et la méthodologie des surfaces de réponse (RSM). Elles correspondent à une démarche successivement de type qualitatif puis quantitatif, ce qui constitue le fondement d'une méthodologie d'utilisation de MPE.

L'analyse de screening est majoritairement traitée par l'introduction aux plans factoriels, complets et fractionnaires. C'est ainsi que sont abordés successivement les notions d'effet de facteurs et d'interactions, d'alias, de contraste ainsi que de résolution. La construction et l'exploitation de l'analyse de variance (ANOVA) constituent la partie suivante. Elles précèdent la présentation rapide des modes de représentation graphique associés à la technique de screening.

La méthodologie des surfaces de réponse (RSM) est traitée dans la partie suivante. Elle réutilise les notations matricielles utilisées précédemment dans les études de screening, puis les adapte pour gérer les modèles polynomiaux d'ordre supérieur à 1. L'estimateur des moindres carrés est introduit à ce stade. La prise en compte du vecteur des résidus constitue ici le point central pour la détermination de la qualité des modèles déduits des plans d'expériences. Cette grandeur permet en effet le calcul de l'ANOVA sur modèles, ainsi que des coefficients d'ajustement tels que *R*2, *Q*2, *Press*, etc. Enfin, certaines techniques spécifiques aux modèles polynomiaux du second ordre sont abordées ; cela comprend l'analyse canonique ainsi que l'analyse du chemin optimal. Pour alléger le contenu de cette partie, les présentations de certains de ces outils périphériques, attachés à l'analyse des surfaces de réponse, ont été placées dans l'annexe 3. Conclusion Theorem is the properties of the control of the control of the control of the control of the control of the control of the control of the control of the control of the control of the control of the control of t

La partie suivante (paragraphe §6.) aborde la notion d'optimalité, après avoir préalablement donné la définition des variances des coefficients et celle de la fonction de variance. Les principaux critères d'optimalité s'en déduisent alors. L'intérêt de cette notion pour la construction de plans particuliers est alors décrit.

Le paragraphe §7. de ce chapitre se concentre sur le recensement et la définition des caractéristiques intrinsèques des plans d'expériences, telles que les grandeurs et les propriétés les définissant.

### **Exemple numérique (RSM)**

Enfin, le 8ième et dernier paragraphe présente un exemple numérique commenté de l'utilisation de la méthodologie des surfaces de réponse. Tous les outils introduits dans la partie §5. et dans l'annexe 3 sont ici appliqués.

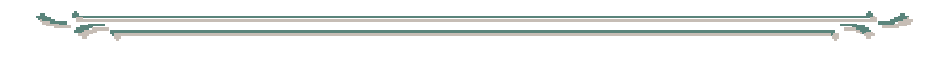

Les développements menés dans ce chapitre ont présenté les fondements, les principes ainsi que les possibilités d'analyse de la méthode des plans d'expériences.

Ses multiples aspects en font une méthode d'analyse parfaitement adaptée à l'étude des systèmes. Cela s'explique principalement par sa structure en 2 étapes : l'une est qualitative (screening) et l'autre quantitative (RSM). La première étape correspond à l'étude des variables (facteurs et réponses) : on cherche à connaître leurs influences relatives et absolues, simples et mutuelles. Cela permet généralement de simplifier la définition du problème posé à l'origine, par le rejet de certains facteurs. On peut alors initier une analyse plus fine pour comprendre les variations des réponses suivant celles des facteurs. Il s'agit ici typiquement de la méthodologie des surfaces de réponse.  $E(x)$  Comparing the main properties results results results results in the comparing term in the control of the stephane Theorem is a result of the stephane Vivier,  $\frac{1}{2}$  and  $\frac{1}{2}$  and  $\frac{1}{2}$  and  $\frac{1}{2}$  and

Cependant, cette dernière ne travaille a fortiori que sur le produit d'un plan particulier, réalisé dans une zone définie du DE. Par conséquent, son utilisation à des fins de recherche de conditions optimales est malaisée, et surtout potentiellement limitée.

Le chapitre suivant se propose d'étendre cet emploi, en se servant de la RSM, et plus généralement de la méthode des plans d'expériences, comme fondement à des processus d'optimisation à proprement parler.

Les stratégies présentées auront ainsi l'avantage de conserver les points forts de la MPE, c'est-à-dire principalement :

- de la prise en compte des facteurs continus et discrets dans la même étude ;
- de la gestion des contraintes, notamment par le recours aux plans optimaux ;
- du calcul de surfaces de réponse pour chaque plan réalisé ;
- de la possibilité de gérer la présence d'erreurs expérimentales dans le calcul des modèles.

# Chapitre 2

# **Stratégies d'optimisation par PE** Chapitre 2<br>
Stratégies<br>
d'optimisation par PE

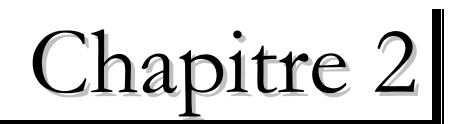

# **Stratégies d'optimisation par PE** Entroduction<br>
Chaplitre 2.<br>
Chaplitre 2.<br>
Chaplitre 2.<br>
Chaplitre 2.<br>
Transferrés de la proprie de Stephane Chaples de la proprie de la proprie de la proprie de la proprie de Stephane Vivier de Stephane Controlle de Steph

# **1. Introduction**

Ce deuxième chapitre présente différentes stratégies d'optimisation utilisant la méthode des plans d'expériences comme fondement.

Ces méthodes héritent des principales caractéristiques de la MPE. Il est donc naturel de retrouver pour chacune d'elles :

- le très fort lien existant entre plans d'expériences et modèles : les techniques d'optimisation sont le plus souvent des techniques de modélisation (partielle ou globale) donnant la possibilité après coup de déduire les grandeurs optimales recherchées ;
- l'approche algébro-statistique de la MPE : tous les calculs (de coefficients de modèles, d'analyses de variances, etc.) sont réalisés dans un cadre probabiliste et statistique ;
- l'aspect déterministe de la MPE : la détermination, la réalisation et l'exploitation de tout plan d'expériences sont des étapes parfaitement déterministes ; néanmoins, cela ne signifie pas que les variables étudiées (les facteurs et les réponses principalement) ne soient pas des variables aléatoires : il a été vu qu'il existait dans tous les cas une variance expérimentale.

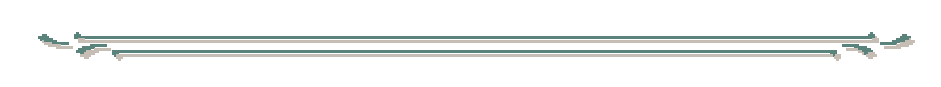

Comme toutes les méthodes d'optimisation, les techniques présentées ici ont pour objectif la recherche des valeurs optimales de la fonction réponse.

Cependant, dans le même temps, les méthodes d'optimisation par la MPE doivent très souvent tenir compte :

- du coût global du processus d'optimisation : il faut ici considérer le coût de chaque expérience ainsi que des performances de la stratégie utilisée ;
- de la nature des facteurs : certains algorithmes permettent de gérer les problèmes mixtes, c'est-àdire lorsque certains facteurs sont discrets (ou discrétisés) et les autres continus ;
- de la précision sur la valeur des facteurs : il faut tenir compte de la précision maximale envisageable pour chaque facteur continu, définie par sa valeur associée <sup>π</sup> *<sup>f</sup>* ; aller au delà n'aurait aucune signification ;
- de la nature des contraintes : certaines méthodes d'optimisation recourent aux plans optimaux pour répondre aux problèmes des contraintes en position ; quant aux contraintes en valeurs

### **Introduction**

atteintes, elles peuvent être modélisées par la MPE elle-même, au même titre que la fonction objectif.

L'optimisation par la méthode des plans d'expériences s'inscrit donc dans un cadre généralement plus contraignant que l'optimisation « classique », car elle doit prendre en compte des réalités « pratiques ».

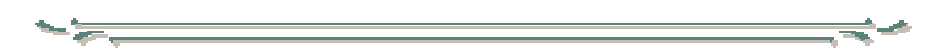

Plusieurs solutions sont ici proposées afin de répondre au mieux aux considérations listées ci-dessus. Toutes utilisent les plans d'expériences comme élément de base. Elles se distinguent les unes des autres par :

- les caractéristiques des plans utilisés (type, taille, etc.) ;
- l'information déduite de la réalisation des plans (aucun modèle, modèles du premier ordre, modèles particuliers, etc.) ;
- le placement des plans, les uns par rapport aux autres (décalés, emboîtés, intersectés, etc.) ;
- le mode de placement d'un plan relativement à un autre (droites de meilleures valeurs, considération des partitions d'un domaine donné, etc.) ;
- le mode de détermination des caractéristiques du point optimal (coordonnées d'un point d'expérience, recoupement de 2 chemins optimaux, etc.) ;
- les grandeurs considérées pour les tests d'arrêt (valeurs de réponse, volumes des domaines successifs, etc.).

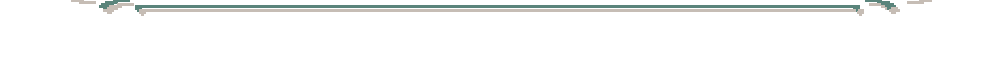

Dans une première partie sera discuté le problème de l'économie du nombre d'expériences au cours des processus d'optimisation. Cette question amènera à considérer plus particulièrement la technique fondamentale de la *récupération de points d'expériences entre plans*. Il s'agit en effet d'un atout majeur de la MPE.

La partie suivante sera consacrée à la présentation de 8 stratégies d'optimisation basées sur la MPE. Elles ont été classées en 3 groupes, suivant leur comportement général :

- les *méthodes par glissements* de plans ;
- les *méthodes par zooms* successifs ;
- les *méthodes de modélisation globale* (*méthodes exhaustives*).

Pour chacune d'elles, les considérations techniques et théoriques seront illustrées par leur application à la recherche des conditions optimales d'une même fonction test analytique présentée au paragraphe 3.1. . Pour clore ce chapitre, les performances des différentes méthodes seront discutées et comparées.

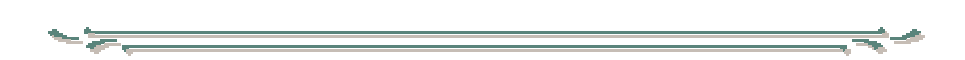

Les références bibliographiques concernant l'étude des dispositifs électrotechniques sont extrêmement nombreuses, tant au niveau des ouvrages et des thèses que des publications de congrès et de revues. On pourra globalement y distinguer l'aspect *modélisation – conception* de l'*optimisation* à proprement parler.

La modélisation et la conception des systèmes électriques sont principalement traitées par l'utilisation de la méthode des éléments finis ([Gillon 97] [Brisset 95] [ElAmraoui 02] [Caldora 01] [Kadded 93]). Ces mêmes opérations sont également parfois abordées par le recours à la méthode des réseaux de perméances ([Hecquet 95] [Delforge 95]) ou par toute autre technique ([Kone 93] [Wurtz 96]). Seuls quelques articles présentent des travaux où la méthode des plans d'expériences est employée comme méthodologie de base à l'étude ([Zaoui 00] [Kim 01] [Dyck 99] [Caldora1 01]). © 2003 Tous droits réservés. http://bibliotheques.univ-lille1.fr/grisemine Thèse de Stephane Vivier, Lille 1, 2002

L'optimisation des dispositifs électrotechniques fait parallèlement l'objet de parutions de plus en plus nombreuses depuis quelques années. L'usage des méthodes stochastiques se répand ([Ho 01] [Vasconcelos 97] [Gallardo 99] [Saludjian 97]) ; elles sont souvent comparées aux méthodes déterministes et viennent parfois à être combinées avec elles pour former des méthodes hybrides ([Alotto 00] [Farina 01] [Seguin 99]).

De la même façon, il y a un nombre croissant de parutions présentant des optimisations de systèmes électrotechniques par l'utilisation de la méthode (déterministe) des plans d'expériences ([Brisset 01] [Gillon 98] [Gao 01] [Rong 97] [Tsunoda 00]).

### **Introduction**

Tous ces travaux ont en commun une utilisation limitée de la MPE : chacune des procédures d'optimisation présentées se base sur la réalisation et l'analyse d'un unique plan d'expériences. Ce deuxième chapitre visera à élargir cet emploi, en assimilant le PE à une brique élémentaire servant à la construction de stratégies d'optimisation plus complexes, afin d'augmenter la précision ou la portée des conditions optimales recherchées. © 2003 Tous droits réservés. http://bibliotheques.univ-lille1.fr/grisemine Thèse de Stephane Vivier, Lille 1, 2002

# **2. Considérations générales**

### **2.1. Problème d'optimisation**

### ¨ **Cas général**

On définira tout problème d'optimisation *P* sous la forme générale suivante :

$$
P: \begin{cases} \min_{\substack{b_{\text{inf},i} \\ \ell \in \mathbb{Z}}} y(\mathbf{x}) & i \in [1,2,\ldots,k] \end{cases}
$$

*y* est la fonction réponse.

**<sup>x</sup>** est le vecteur des coordonnées de tout point intérieur au DE. *xi*, le *i*ème élément de **x**, désigne la valeur prise par le *i*<sup>ème</sup> facteur dont les bornes de variation inférieure et supérieure sont respectivement *b*<sub>inf,</sub> et *b*sup,*i*.

De ce fait, les seuls facteurs considérés dans ce problème d'optimisation sont obligatoirement continus ou discrets. Si des facteurs qualitatifs sont définis, alors le problème *P* doit être résolu pour chaque modalité de ces facteurs, ou chacune de leurs combinaisons.

*b*<sub>inf,*i*</sub> et *b*<sub>sup,*i*</sub> prennent des valeurs finies. L'optimisation est donc toujours réalisée dans un domaine de volume fini.

Le problème *P* consiste à rechercher la valeur minimale de la fonction réponse *y*.

Cela consiste à trouver une valeur particulière **<sup>x</sup>***opt* de **x**, pour laquelle la réponse *y* prend sa valeur optimale *yopt*.

Si le problème d'optimisation s'exprime en terme de maximisation, il faut alors considérer dans *P*, l'opposé de la fonction réponse originelle, c'est-à-dire −  $y(x)$ .

### ¨ **Discrétisation de facteurs continus**

Les valeurs des pas (ou précisions)  $\pi$ , de certains facteurs continus doivent parfois être pris en compte lors de la résolution du problème d'optimisation. Celui-ci peut alors être réécrit de la manière suivante : Considerations generates<br>
2. Considerations generates<br>
2. L'hombit droits réales<br>
2. L'hombit droits réales<br>
2. L'hombit droits réales<br>
2. L'hombit droits réales<br>
2. L'hombit droits réales<br>
2. L'hombit droits réales<br>
2. L

$$
P: \begin{cases} \min_{b_{\text{inf},i}} \mathcal{Y}(\mathbf{x}) \\ x_j = b_{\text{inf},j} + \alpha_j \cdot \pi_{f,j} \quad \text{on } \alpha_j = 0, 1, 2, \dots, N, \\ x_j = b_{\text{inf},j} + \alpha_j \cdot \pi_{f,j} \quad \text{on } \alpha_j = 0, 1, 2, \dots, N, \\ \text{et } j \in [1, 2, \dots, k] \end{cases} - 1
$$

### **Existence de contraintes**

De façon facultative, on peut être amené à compléter la définition du problème d'optimisation, par la prise en compte des fonctions de contrainte. Cela comprend :

- les contraintes en position *g*(**x**) ;
- les contraintes en valeurs atteintes *h*(**x***,***y**).

$$
P: \begin{cases} \min \, y(\mathbf{x}) \\ b_{\inf,i} \le x_i \le b_{\sup,i} \\ g(\mathbf{x}) \le 0 \\ b(\mathbf{x}, \mathbf{y}) \le 0 \end{cases} \quad i \in [1, 2, \dots, k]
$$

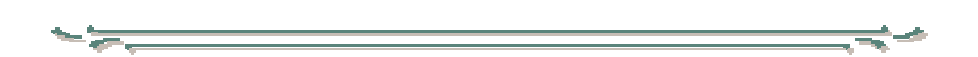

Si l'optimum cherché est un maximum (un minimum),  $\mathbf{x}_1$  est un meilleur point que  $\mathbf{x}_0$ , si la valeur  $y_1$ de la réponse en  $\mathbf{x}_1$  est plus grande (plus petite respectivement) que celle  $y_0$  en  $\mathbf{x}_0$ .

Le point de coordonnées  $\mathbf{x}_{\text{opt}}$  est un *optimum local* de la réponse  $\gamma$  s'il n'existe pas de meilleur point **x** dans un voisinage de **<sup>x</sup>***opt*.

Le point de coordonnées  $\mathbf{x}_{\text{opt}}$  est un *optimum global* de la réponse y s'il n'existe pas de meilleur point **x** dans tout le domaine d'étude possible (DEP).

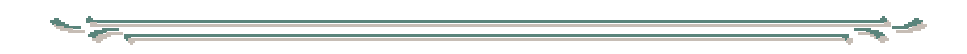

La méthode des plans d'expériences est utilisée dans ces travaux comme outil de base à des stratégies de résolution de problèmes d'optimisation. Le recours à cette technique implique logiquement d'en exploiter les caractéristiques les plus intéressantes, ainsi que d'en respecter les concepts fondateurs.

Dans ce cadre, l'idée majeure est assurément la volonté d'économiser les efforts nécessaires à l'obtention de résultats fiables et exploitables.

### **2.2. Economies d'expériences**

La méthode des plans d'expériences étant en définitive la réalisation raisonnée de séries d'expériences a priori coûteuses (en temps ou en argent), elle est donc sensée répondre avantageusement au cas particulier des simulations électromagnétiques (expériences virtuelles) requerrant souvent des temps de calcul importants.

Cet aspect contraignant des simulations sera toujours pris en compte dans les développements ultérieurs, et en particulier dans l'évaluation des méthodes d'optimisation.

Pour répondre à ce problème, les solutions suivantes peuvent être proposées :

- les plans employés doivent être peu coûteux (nombre d'expériences *N* faible) ;
- le nombre de plans utilisés par le processus d'optimisation doit être petit ;
- les nouveaux plans doivent si possible s'appuyer sur des expériences déjà réalisées : la récupération de points entre plans doit donc être favorisée.

Chacune des 3 possibilités données ci-dessus est abordée succinctement dans ce qui suit.

### **2.2.1. Utilisation de plans peu coûteux**

Le choix du plan d'expériences à calculer est principalement fonction du type de modèle à déduire, et de façon plus large de l'information à connaître in fine.

Les méthodes décrites dans ce chapitre ont en commun l'utilisation des PE, mais chacune d'elles en exploite les résultats différemment.

Les caractéristiques les plus courantes sont :

- aucun calcul de modèle : seules les valeurs de la réponse *y* sont considérées ;
- calcul des effets des *k* facteurs ;
- calcul d'un modèle d'ordre *o* à *k* facteurs.

Les plans à utiliser sont différents et adaptés à la tâche à laquelle ils sont destinés.

Ainsi par exemple, il est inutile de calculer un plan factoriel complet à 3 niveaux par facteurs (*N*=3*k*) alors que seuls les effets des facteurs sont utilisés. Il suffit alors de lancer au minimum *k*+1 expériences. On pourra donc avoir recours, dans l'ordre, aux plans de Plackett-Burman, à certains plans de Taguchi, ou à des plans factoriels fractionnaires. Contrad densitions grénérations grénérations comme de la contrad de la contrad de la contrad de la contrad de la contrad de la contrad de la contrad de la contrad de la contrad de la contrad de la contrad de la contrad de

### **2.2.2. Economie de plans**

Au cours d'un processus d'optimisation, le nombre de plans utilisés dépend de :

- la convergence rapide de l'algorithme d'optimisation ; le critère d'arrêt de la méthode est atteint rapidement ;
- la taille des plans d'expériences relativement à celle du DE.

La convergence n'est pas entièrement imposée à l'algorithme lui-même : la fonction objectif à optimiser influe sur cette convergence. Il s'agit donc d'un paramètre difficilement maîtrisable.

### **Considérations générales**

Par contre, la taille des plans d'expériences est totalement contrôlée. On voit que plus les dimensions des plans sont grandes, plus rapide est la convergence et dans le même temps, moins les modélisations sont précises. Il faut trouver un compromis entre rapidité de convergence et robustesse de l'algorithme.

### **2.2.3. Récupération de points entre plans**

La *récupération de points* d'expériences consiste à réutiliser certaines expériences d'un plan pour la construction d'un ou plusieurs plans suivants.

Un plan d'expériences permet de modéliser localement la fonction réponse. Réaliser plusieurs PE dans un même domaine d'étude revient donc à calculer des séries de points dans ce volume. Si certains de ces PE sont assez proches, les expériences demandées peuvent alors présenter des modalités quasiment similaires.

Il est donc plus judicieux d'imposer la définition des plans d'expériences à partir de la connaissance des simulations déjà calculées, lorsque cela est possible.

De plus, les opérations de récupération sont facilitées par la nature même des plans d'expériences (annexe 1). La définition des matrices d'expériences étant faite à partir de considérations mathématiques, dans le but de conférer les meilleures propriétés possibles aux modèles à venir, il en ressort que les placements des points d'expériences sont très souvent réguliers, c'est-à-dire exploitant des symétries.

Ces caractéristiques de construction peuvent ainsi être exploitées pour favoriser cette récupération de points.

### 2.2.3.1 Paramètres caractéristiques

Suivant le type de plan utilisé, les configurations de récupération de points diffèrent. Nous voyons ciaprès les principales caractéristiques qui permettent de les comparer.

Par la suite, les récupérations de points se feront en considérant des plans de même type.

Afin d'illustrer les propos futurs, nous prendrons l'exemple des plans de Doehlert de type D-1, pour un nombre de facteurs égal à 2

On appellera *cellule* tout couple de plans où, au minimum, une expérience est partagée.

Les mesures présentées dans ce qui suit viennent donc caractériser une cellule donnée, de manière univoque.

### ¨ **Modes**

Pour un même plan d'expériences, il peut exister plusieurs manières de positionner le second plan relativement au premier. On parlera de *modes* différents.

Le premier plan sera appelé *plan de base*, parce qu'il sert de référence à la construction de la cellule.

Dans l'absolu, un mode est défini dès que 2 plans de même type partagent au minimum un point. Cependant, seuls quelques-uns sont dignes d'intérêt.

Concernant les plans de Doehlert, les 2 modes suivants ont été retenus.

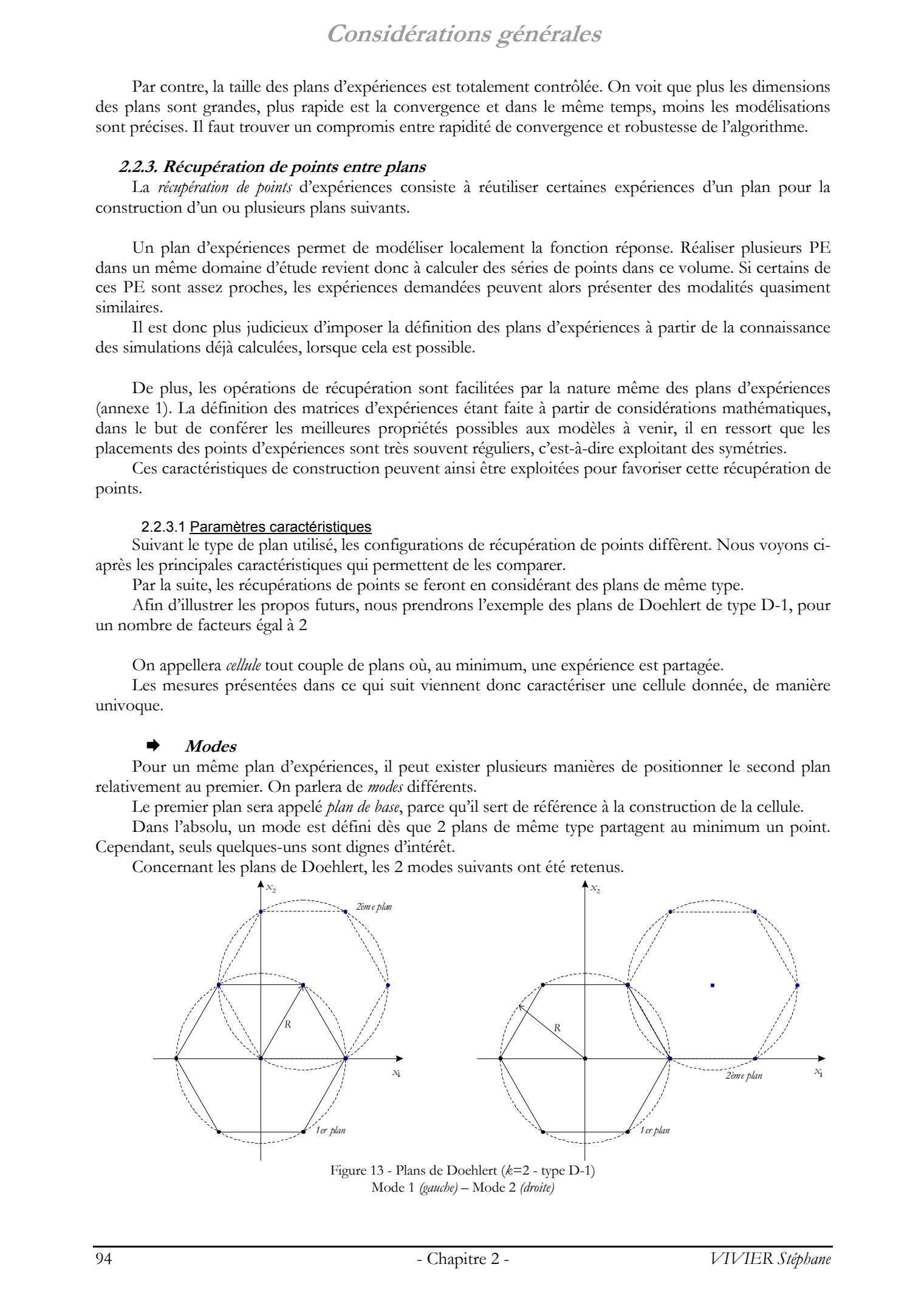

Figure 13 - Plans de Doehlert (*k*=2 - type D-1) Mode 1 *(gauche)* – Mode 2 *(droite)*

Dans la première configuration, le deuxième plan emprunte 4 points au premier. Pour cela, le centre de ce plan est un point de la « couronne » du premier.

Pour la seconde configuration, 2 points d'expériences sont partagés. La structure résultante s'apparente alors à un agencement en nid d'abeilles.

### ¨ **Nombre de points récupérés**

Dans l'absolu, la procédure de récupération de points est d'autant plus intéressante que le nombre d'expériences partagées est important.

On définit ainsi la variable *Nr* comme étant le *nombre de points récupérés* d'un plan sur l'autre, dans une cellule. Dans la majorité des cas, *Nr* est une fonction du nombre de facteurs *k*.

On considérera dans tous les cas que  $1 \le N \le N$  (*N* est le nombre d'expériences du plan).

Pour le premier mode des plans de Doehlert de type D-1, on peut montrer que  $N_r = 2.k$ .

### ¨ **Nombre total de points**

Soit *Ng* le nombre de points de la cellule. On a  $N_g = 2.N - N_r$ .

Et donc dans tous les cas  $1 < N_e/N < 2$ .

### ¨ **Volume commun**

Très souvent, lorsqu'il y partage de points, il y a dans le même temps chevauchement des zones d'influence des 2 plans concernés.

On peut alors définir un *volume commun*  $V_c$  aux 2 plans.

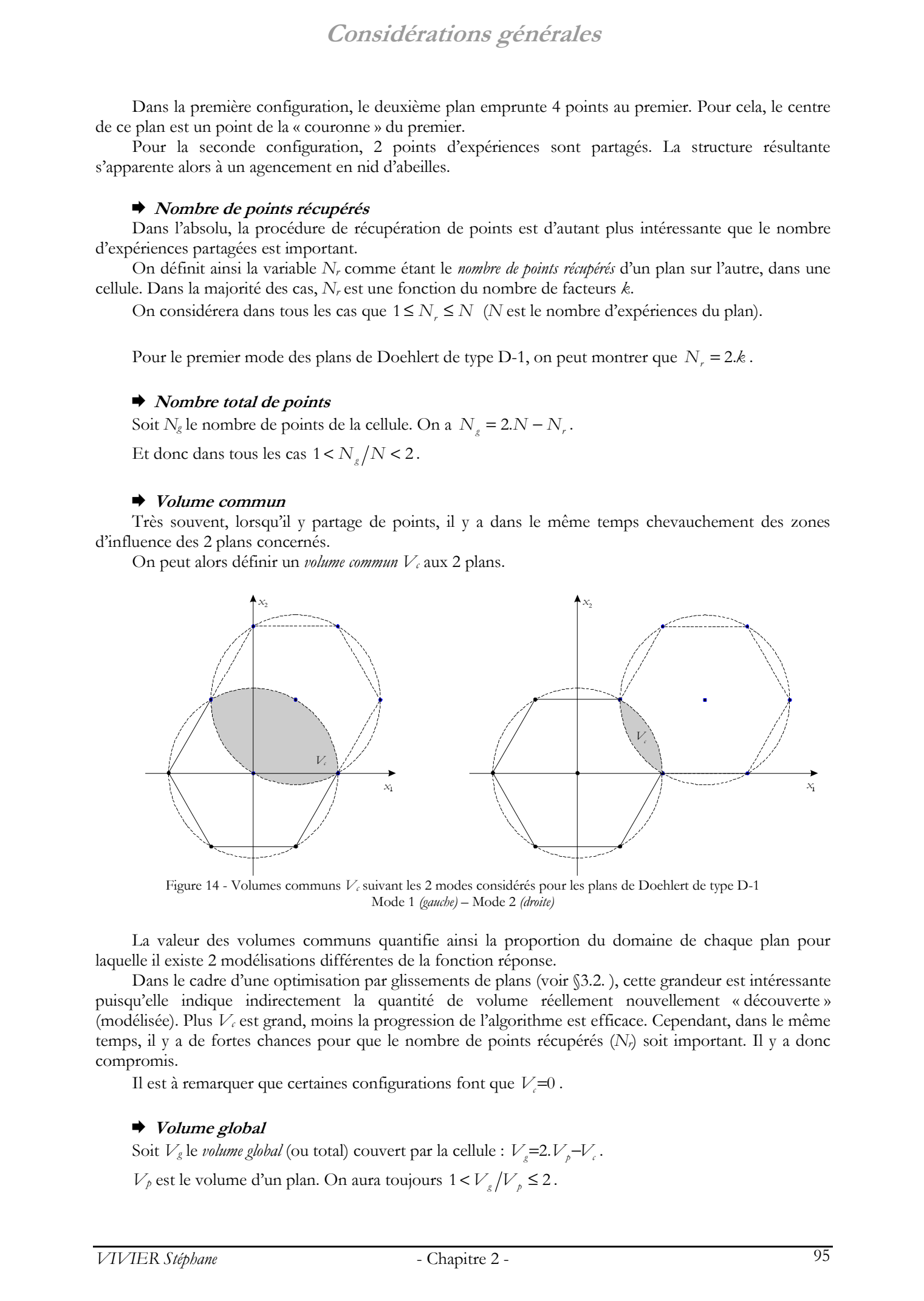

Figure 14 - Volumes communs *Vc* suivant les 2 modes considérés pour les plans de Doehlert de type D-1 Mode 1 *(gauche)* – Mode 2 *(droite)*

La valeur des volumes communs quantifie ainsi la proportion du domaine de chaque plan pour laquelle il existe 2 modélisations différentes de la fonction réponse.

Dans le cadre d'une optimisation par glissements de plans (voir §3.2. ), cette grandeur est intéressante puisqu'elle indique indirectement la quantité de volume réellement nouvellement « découverte » (modélisée). Plus *Vc* est grand, moins la progression de l'algorithme est efficace. Cependant, dans le même temps, il y a de fortes chances pour que le nombre de points récupérés (*Nr*) soit important. Il y a donc compromis.

Il est à remarquer que certaines configurations font que  $V=0$ .

### ¨ **Volume global**

Soit  $V_g$  le *volume global* (ou total) couvert par la cellule :  $V_g$ =2. $V_g$ − $V_g$ .

 $V_p$  est le volume d'un plan. On aura toujours  $1 < V_p / V_p \le 2$ .

### ¨ **Longueur maximale de la cellule**

Il est possible de mesurer différemment la progression faite dans la découverte du domaine d'étude, en déterminant la plus grande longueur  $d_{\text{max}}$  de la cellule, dans la direction donnée par le placement du second plan relativement au plan de base.

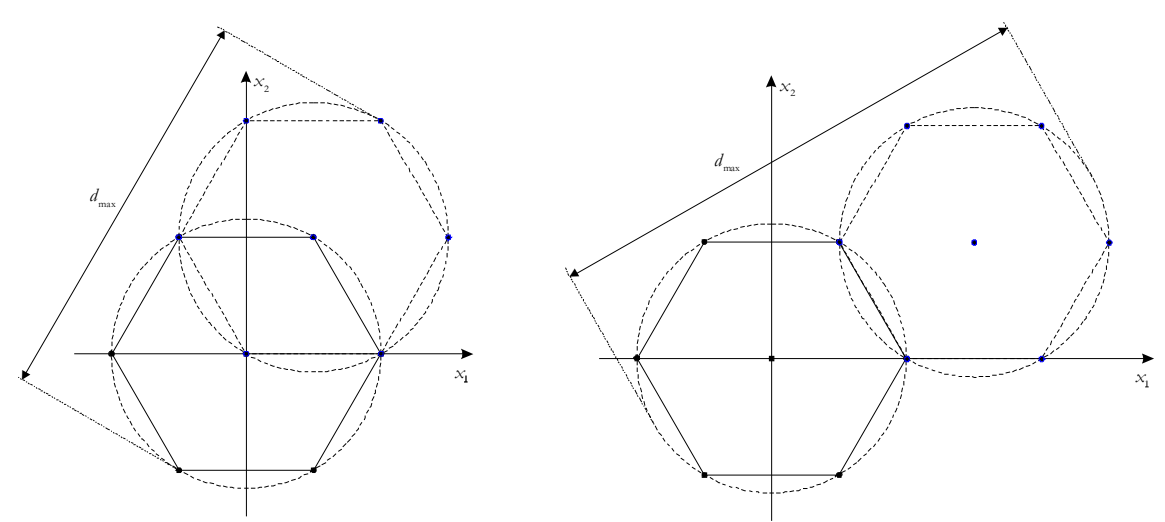

Figure 15 - Dimensions maximales de cellules suivant les 2 modes considérés pour les plans de Doehlert de type D-1 Mode 1 *(gauche)* – Mode 2 *(droite)*

### ¨ **Nombre de configurations possibles**

Enfin, il est intéressant de connaître le nombre de façons différentes de placer le second plan relativement au premier, pour un mode déterminé.

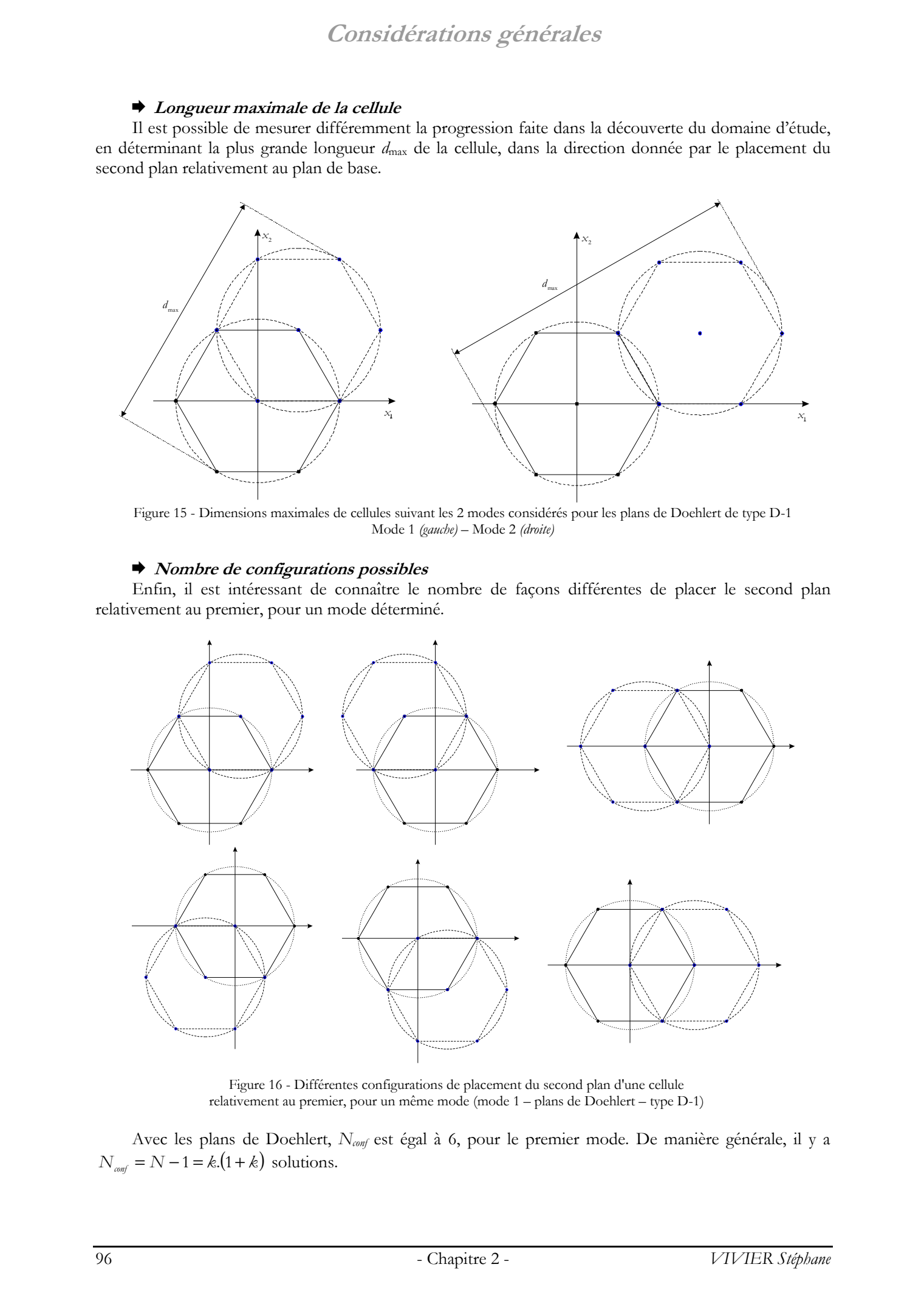

Figure 16 - Différentes configurations de placement du second plan d'une cellule relativement au premier, pour un même mode (mode 1 – plans de Doehlert – type D-1)

Avec les plans de Doehlert, *Nconf* est égal à 6, pour le premier mode. De manière générale, il y a  $N_{\text{conf}} = N - 1 = k(1 + k)$  solutions.

# **Considérations générales**

### 2.2.3.2 Configurations envisagées et Tables

L'annexe 2 répertorie les plus intéressantes configurations de récupération de points entre plans. Pour chaque mode sont données les expressions générales des caractéristiques vues précédemment. Dans la partie Tables, ces mêmes relations sont appliquées aux premières valeurs de *k*.  $\frac{1}{2}$ 2003 Tous de Stephane Maria Constitutions générales<br>
1.400 Maria Constitutions réalisations rélations réceptions de Constitutions de France Virier, the Constitutions rélations rélations de Stephane Virier, lille

Dans cette partie sont présentées les méthodes d'optimisation utilisant la méthode des plans d'expériences. Elles ont été créées, mises au point et testées dans le cadre des travaux de thèse.

Elles sont classées en trois groupes, bien que ceux-ci ne soient pas distincts les uns des autres :

- les méthodes par glissements de plans ;
- les méthodes par zooms ;
- les méthodes exhaustives.

La présentation des modes de fonctionnement des différentes méthodes d'optimisation se fera dans un domaine d'étude *k*-dimensionnel.

Certains de ces algorithmes seront employés dans le traitement des exemples présentés au quatrième chapitre.

Toutes ces méthodes seront appliquées à la recherche des conditions optimales d'une même fonction test analytique, présentée au paragraphe 3.1. . Les résultats obtenus seront donnés lors de la présentation des algorithmes correspondants.

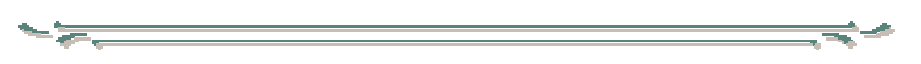

Pour les méthodes par glissements et par zooms qui fonctionnent par itérations, on utilisera en particulier les expression *domaine courant* et *nouveau domaine*. Dans ces 2 types de méthodes, c'est l'analyse du modèle calculé sur le domaine courant qui permet de caractériser complètement le nouveau domaine. Lors de l'itération suivante, le nouveau domaine sera pris comme domaine courant, et ainsi de suite. Adélho des d'opplinnisation par plans d'expériences<br>
3. Méthodes d'opplinnisation par plans d'expériences<br>
13. Méthodes d'opplinnisation par plans d'expériences<br>
13. Méthodes d'opplinnisation par plans d'expériences<br>
13.

### **3.1. Fonction test analytique**

On considère une fonction analytique à 2 variables  $x_1$  et  $x_2$  d'expression :

$$
f(x_1, x_2) = \frac{2}{1 + [2.(x_1 - 0.6)]^2 + [1.5.(x_2 + 0.4)]^2} + \frac{1.6}{1 + [2.(x_1 + 0.4)]^2 + [1.5.(x_2 - 0.3)]^2}
$$

Les 2 facteurs  $x_1$  et  $x_2$  ont les mêmes bornes de variation. Ils prennent leurs valeurs dans l'intervalle  $[-1,1]$ .

La fonction *f* est composée de 2 sous-fonctions unimodales, dont les points optimum sont placés à des endroits différents : en [0.6,-0.4] et en [-0.4,0.3] respectivement.

Elle conserve bien 2 optima mais placés en des coordonnées légèrement différentes du fait de l'addition des valeurs des 2 sous-fonctions entre elles.

Les 2 extremums sont des maxima d'amplitudes différentes. La fonction *f* est donc multimodale et comprend 1 optimum global et 1 optimum local. Les caractéristiques de ces points sont réunies dans le tableau suivant.

Tableau 11: Coordonnées et valeurs des 2 maxima de la fonction *f (précision de 1e-4 pour les coordonnées et de 1e-8 pour les valeurs)* 

|                | Coordonnées                             | Valeur de $\nu$ |
|----------------|-----------------------------------------|-----------------|
| Maximum global | $x_{maxglob} = [0.5772, -0.3840]$       | 2.26716642      |
| Maximum local  | $x_{\text{maxloc}} = [-0.3627, 0.2739]$ | 1.93782563      |

Aucune contrainte n'est considérée dans ce problème.

Cette fonction constitue un test sévère pour les méthodes d'optimisation. De plus, elle permet d'illustrer facilement dans un espace de dimension 2, les principes des algorithmes mis au point, pour un nombre de dimensions *k* quelconque.

Les figures suivantes illustrent les variations de la fonction *f*.

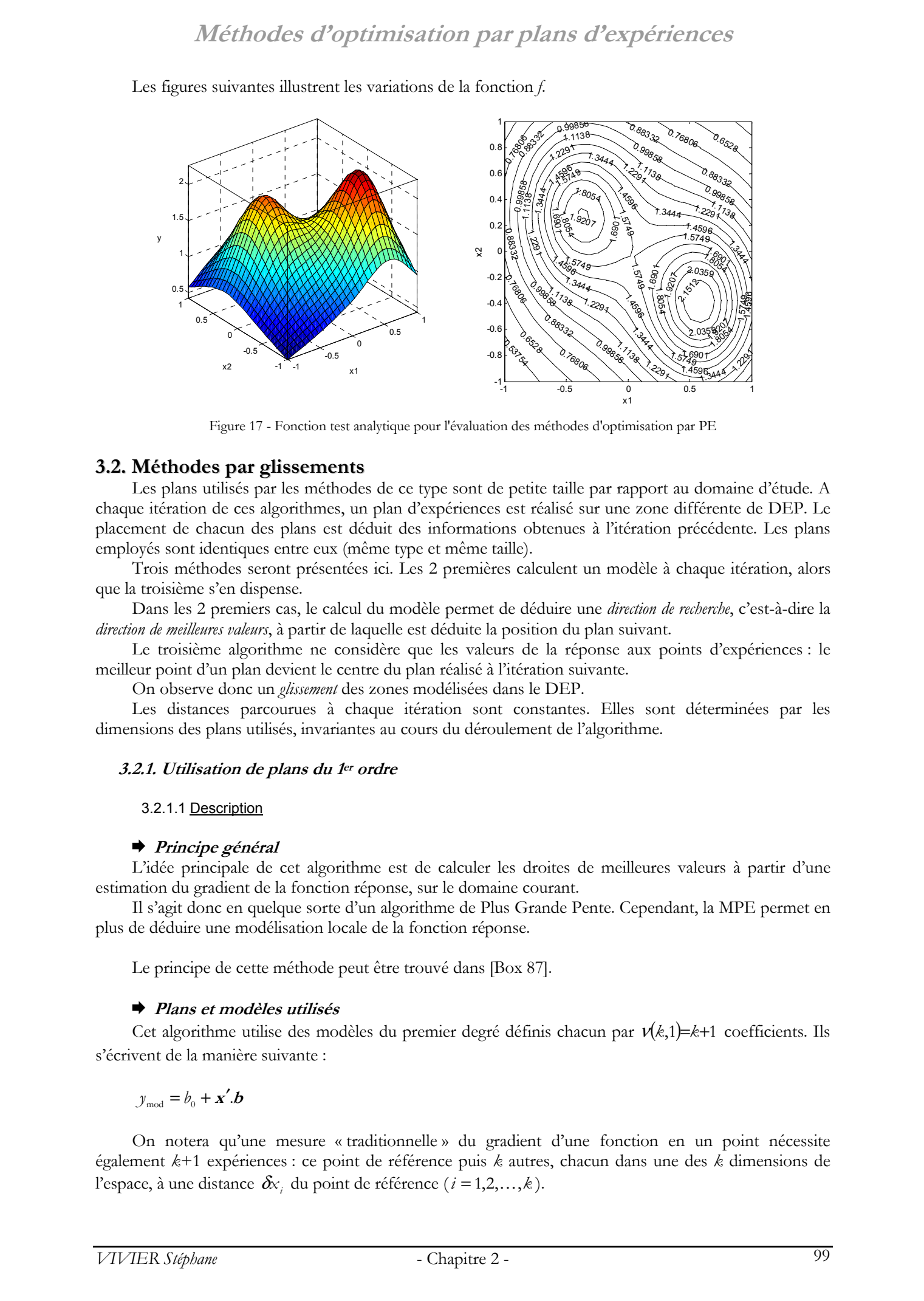

Figure 17 - Fonction test analytique pour l'évaluation des méthodes d'optimisation par PE

### **3.2. Méthodes par glissements**

Les plans utilisés par les méthodes de ce type sont de petite taille par rapport au domaine d'étude. A chaque itération de ces algorithmes, un plan d'expériences est réalisé sur une zone différente de DEP. Le placement de chacun des plans est déduit des informations obtenues à l'itération précédente. Les plans employés sont identiques entre eux (même type et même taille).

Trois méthodes seront présentées ici. Les 2 premières calculent un modèle à chaque itération, alors que la troisième s'en dispense.

Dans les 2 premiers cas, le calcul du modèle permet de déduire une *direction de recherche*, c'est-à-dire la *direction de meilleures valeurs*, à partir de laquelle est déduite la position du plan suivant.

Le troisième algorithme ne considère que les valeurs de la réponse aux points d'expériences : le meilleur point d'un plan devient le centre du plan réalisé à l'itération suivante.

On observe donc un *glissement* des zones modélisées dans le DEP.

Les distances parcourues à chaque itération sont constantes. Elles sont déterminées par les dimensions des plans utilisés, invariantes au cours du déroulement de l'algorithme.

### **3.2.1. Utilisation de plans du 1er ordre**

### 3.2.1.1 Description

### ¨ **Principe général**

L'idée principale de cet algorithme est de calculer les droites de meilleures valeurs à partir d'une estimation du gradient de la fonction réponse, sur le domaine courant.

Il s'agit donc en quelque sorte d'un algorithme de Plus Grande Pente. Cependant, la MPE permet en plus de déduire une modélisation locale de la fonction réponse.

Le principe de cette méthode peut être trouvé dans [Box 87].

### ¨ **Plans et modèles utilisés**

Cet algorithme utilise des modèles du premier degré définis chacun par  $\nu(k,1) = k+1$  coefficients. Ils s'écrivent de la manière suivante :

$$
y_{\text{mod}} = b_0 + \mathbf{x}' \cdot \mathbf{b}
$$

On notera qu'une mesure « traditionnelle » du gradient d'une fonction en un point nécessite également *k*+1 expériences : ce point de référence puis *k* autres, chacun dans une des *k* dimensions de l'espace, à une distance  $\delta x_i$ , du point de référence ( $i = 1, 2, \dots, k$ ).

Il a été vu que le vecteur **b** indique la direction de plus grande augmentation du modèle  $y_{\text{mod}}(\mathbf{x})$ . Cette grandeur va permettre de déduire la direction de glissement pour l'itération suivante.

Logiquement, le vecteur –**b** donne la direction de plus grande diminution des valeurs de  $y_{mod}(\mathbf{x})$ .

Les plans à utiliser doivent comprendre au minimum *k*+1 expériences, ce qui est le cas de tous les PE. Etant donné que seuls les effets principaux (et le terme constant) sont calculés, les plans les plus économiques en nombre d'expériences doivent être privilégiés.

Ainsi, le coût de la méthode pour chaque itération peut être particulièrement faible par l'utilisation de plans de Taguchi ou de plans factoriels fractionnaires.

Ces derniers doivent être toutefois choisis prudemment. Il faut en effet veiller à ce que les effets des facteurs principaux (qui représentent les valeurs utiles) ne soient pas aliasés avec des interactions dont on peut penser qu'elles peuvent être influentes, quelle que soit la zone considérée du DEP. Ce choix s'avère être assez délicat, dans la mesure où l'évolution des effets des interactions dans tout le domaine est généralement inconnue. Le recours à des plans de screening de résolution élevée (supérieure à IV) minimise alors les risques. Alterior de strengte de la distribución para pluras d'exepción consegues.<br>
1 a est verso la vecde de la distribución de la grande aspectación de la distribución de la distribución de la distribución de la distribución de

### ¨ **Position du plan initial**

La position du premier plan réalisé est directement déterminée par les coordonnées  $x_0$  de son centre. Tous les points du plan initial doivent être réalisables.

Son éloignement ou sa proximité avec le point optimum en fait un paramètre important quant au coût total de l'optimisation par cet algorithme. Cependant, dans la majorité des cas, l'emplacement des conditions optimales ne peut être deviné, conduisant alors à placer  $\mathbf{x}_0$  au centre du domaine d'étude possible.

### ¨ **Taille des plans utilisés**

Bien évidemment, la taille optimale des plans pourrait être déduite de la connaissance des variations de la fonction réponse sur l'ensemble du DE, ce qui n'est pratiquement jamais possible en optimisation directe.

Ainsi la valeur de ce paramètre doit être fixée arbitrairement. Par défaut, on fait en sorte que les dimensions du domaine couvert par les plans sur chacune des *k* dimensions représente un pourcentage fixe des dimensions correspondantes du domaine d'étude. Pour une valeur de 10%, cela revient à prendre *a*=0.2 dans un espace centré réduit (où les valeurs des *k* facteurs varient entre –1 et 1).

Plus les dimensions de l'espace couvert par le plan sont petites, plus la vitesse de convergence de l'algorithme est faible et plus le nombre de points nécessaires est élevé.

Qui plus est, si l'algorithme est terminé par le recoupement de deux chemins optimaux (ce qui est généralement le cas), la taille des plans ne joue pas dans la précision de la localisation de l'optimum (**<sup>x</sup>***opt*). Dans ce cas, il n'y a pas intérêt à prendre des plans très petits.

Par contre, si les conditions optimales sont placées près de la frontière du DEP, recourir à des plans de petite taille permettra d'approcher plus sûrement le point optimum (paragraphe « Condition d'arrêt de l'algorithme »).

### ¨ **Stratégies de glissement**

L'inconnue restante réside dans la manière de placer le nouveau plan relativement au premier.

Soit le plan initial grâce auquel est calculé un modèle du premier ordre. La valeur de **b** est alors connue.

On définit alors la droite *D* de coefficient directeur **b** et passant par **<sup>x</sup>***c*1 le centre du premier plan. Son équation paramétrique est :

$$
x = x_{\scriptscriptstyle t1} + b.t \qquad t \in R
$$

La position du plan glissé, relativement au plan initial, est déterminé comme suit :

- la droite passant par les centres des 2 plans a son coefficient directeur égal à **b** ; il doit donc exister une valeur particulière *t'* pour laquelle  $\mathbf{x}_{c2} = \mathbf{x}_{c1} + \mathbf{b} \cdot \mathbf{t}' \ (\mathbf{x}_c)$  est le centre du second plan) ;
- les 2 plans définissent des domaines d'influence mitoyens et jointifs (non intersectés) ;
- *t'* doit être un réel positif pour un déplacement vers le maximum, et négatif pour se diriger vers le minimum.

Graphiquement, pour un espace avec *k*=2, cette option peut être représentée comme suit :

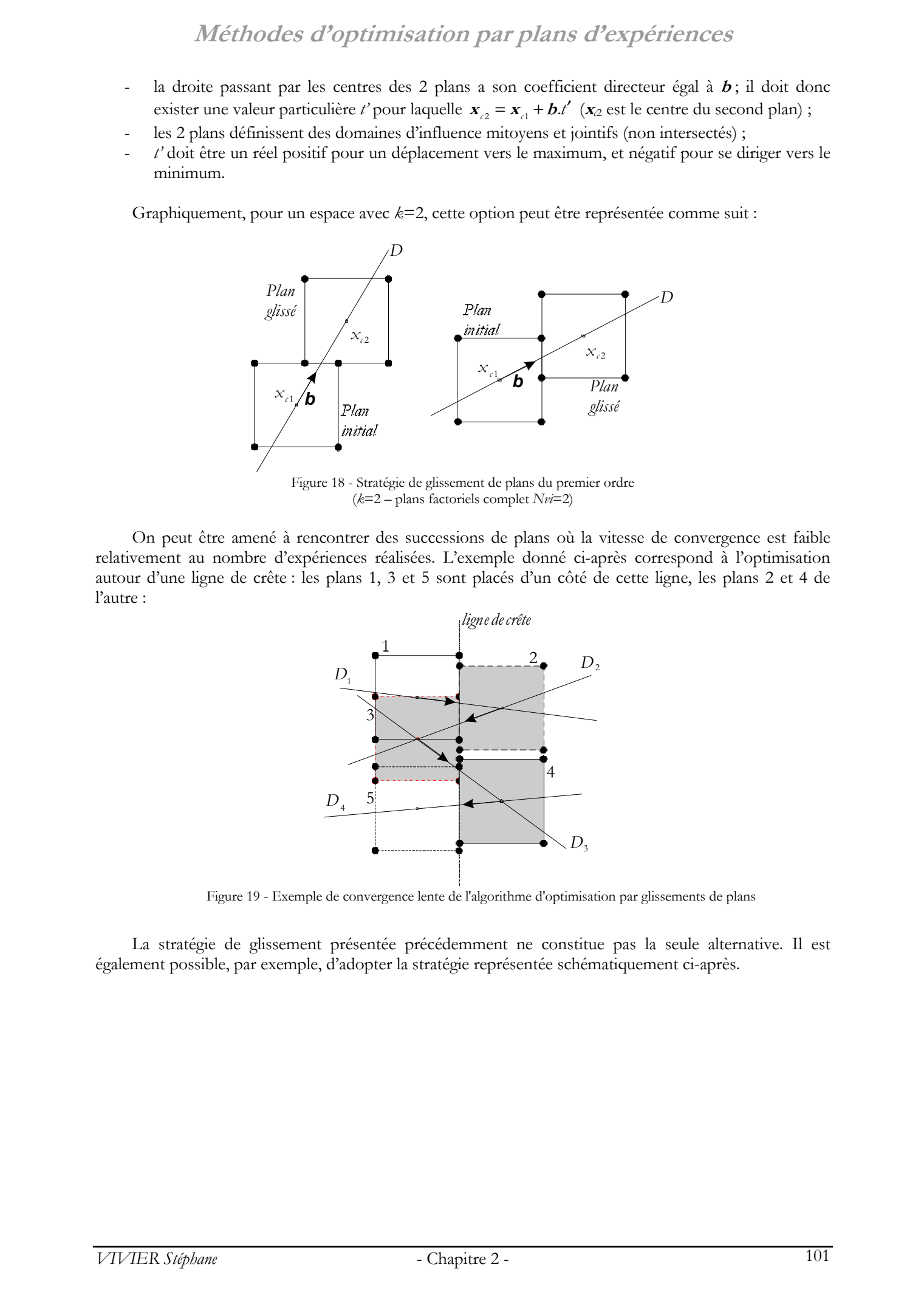

Figure 18 - Stratégie de glissement de plans du premier ordre (*k*=2 – plans factoriels complet *Nvi*=2)

On peut être amené à rencontrer des successions de plans où la vitesse de convergence est faible relativement au nombre d'expériences réalisées. L'exemple donné ci-après correspond à l'optimisation autour d'une ligne de crête : les plans 1, 3 et 5 sont placés d'un côté de cette ligne, les plans 2 et 4 de l'autre :

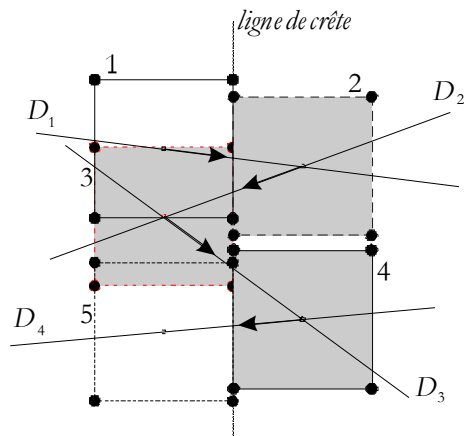

Figure 19 - Exemple de convergence lente de l'algorithme d'optimisation par glissements de plans

La stratégie de glissement présentée précédemment ne constitue pas la seule alternative. Il est également possible, par exemple, d'adopter la stratégie représentée schématiquement ci-après.

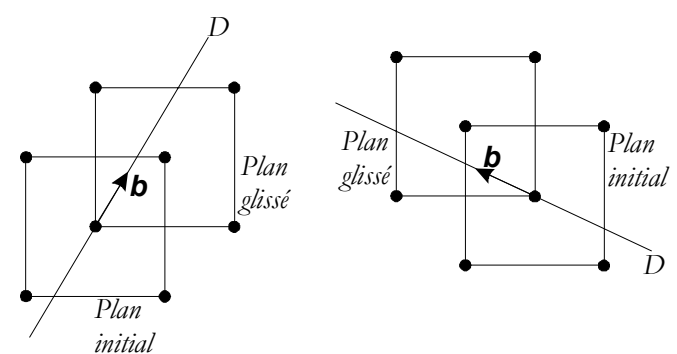

Figure 20 - Autre stratégie de glissements de plans du premier ordre

On notera enfin que la stratégie de glissement représentée ci-dessous fait diverger l'algorithme pour certaines fonctions objectif.

Ce cas était pourtant intéressant du fait de la récupération effective de points entre 2 plans successifs.

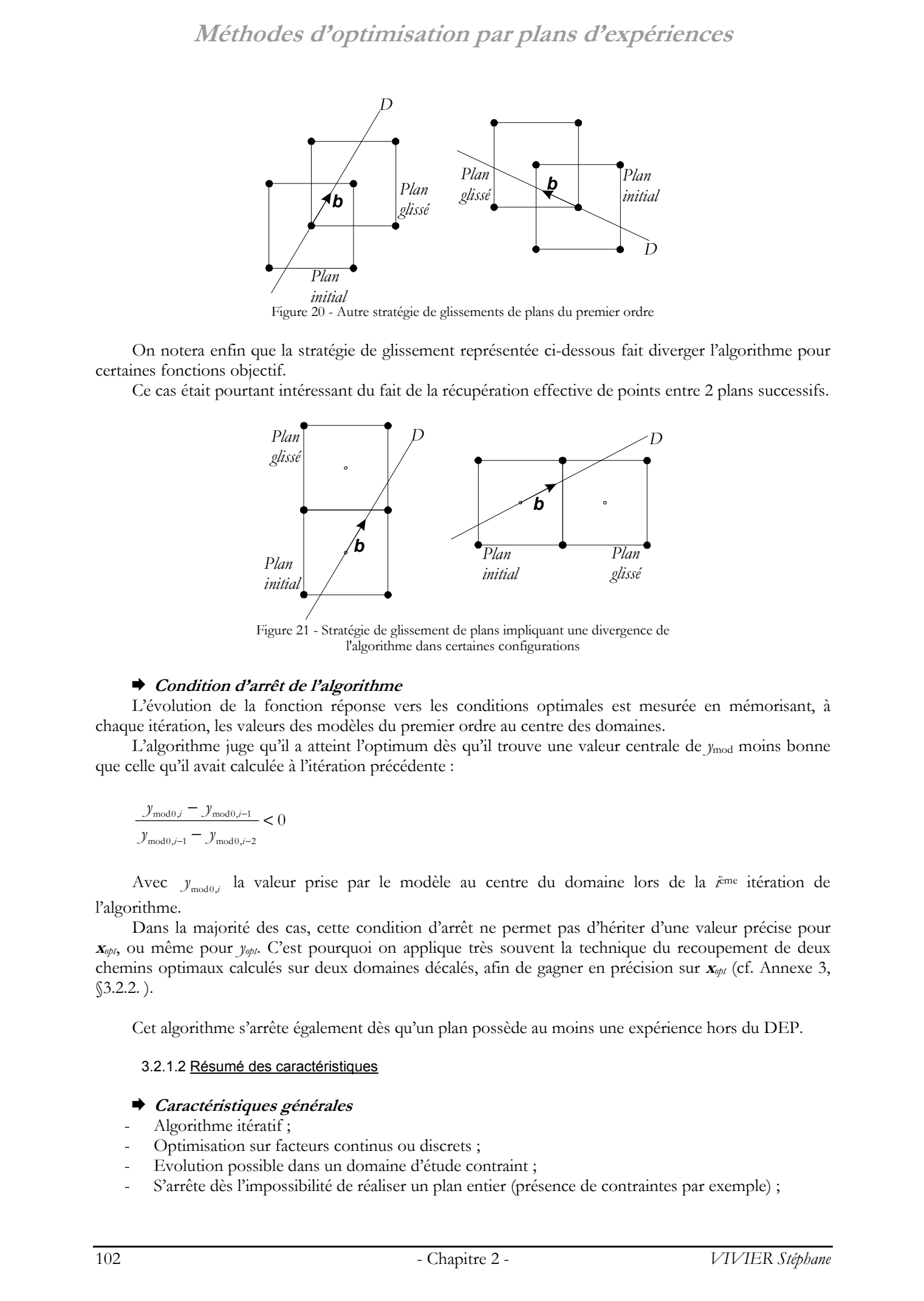

Figure 21 - Stratégie de glissement de plans impliquant une divergence de l'algorithme dans certaines configurations

### ¨ **Condition d'arrêt de l'algorithme**

L'évolution de la fonction réponse vers les conditions optimales est mesurée en mémorisant, à chaque itération, les valeurs des modèles du premier ordre au centre des domaines.

L'algorithme juge qu'il a atteint l'optimum dès qu'il trouve une valeur centrale de *y*<sub>mod</sub> moins bonne que celle qu'il avait calculée à l'itération précédente :

$$
\frac{\mathcal{Y}_{\text{mod }0,i} - \mathcal{Y}_{\text{mod }0,i-1}}{\mathcal{Y}_{\text{mod }0,i-1} - \mathcal{Y}_{\text{mod }0,i-2}} < 0
$$

Avec  $y_{\text{mod}0,i}$  la valeur prise par le modèle au centre du domaine lors de la *i*ème itération de l'algorithme.

Dans la majorité des cas, cette condition d'arrêt ne permet pas d'hériter d'une valeur précise pour **<sup>x</sup>***opt*, ou même pour *yopt*. C'est pourquoi on applique très souvent la technique du recoupement de deux chemins optimaux calculés sur deux domaines décalés, afin de gagner en précision sur **<sup>x</sup>***opt* (cf. Annexe 3, §3.2.2. ).

Cet algorithme s'arrête également dès qu'un plan possède au moins une expérience hors du DEP.

### 3.2.1.2 Résumé des caractéristiques

### ¨ **Caractéristiques générales**

- Algorithme itératif ;
- Optimisation sur facteurs continus ou discrets ;
- Evolution possible dans un domaine d'étude contraint ;
- S'arrête dès l'impossibilité de réaliser un plan entier (présence de contraintes par exemple) ;

S'arrête dès l'éloignement des conditions optimales.

### ¨ **Paramètres ajustables**

- Position du point d'origine  $\mathbf{x}_0$ ;
- Type et caractéristiques du plan ;
- Taille du plan d'expériences utilisé ;
- Stratégie de glissement.

### ¨ **Points forts**

- Modélisation partielle de la fonction réponse sur le parcours d'optimisation ;
- Nombre d'expériences nécessaires limité, pour chaque itération ;
- Possibilité d'utiliser des plans économiques (factoriels fractionnaires par exemple).

### ¨ **Points faibles**

- Récupération de points entre plans successifs faible ou impossible à réaliser ;
- Difficulté pour gérer les optima près ou sur les frontières du domaine d'étude possible ;
- L'optimum trouvé est local.

### ¨ **Remarques**

Cette méthode est construite sur une idée d'économie d'efforts, par rapport au nombre d'expériences à réaliser. Cet aspect se caractérise naturellement par le petit nombre et la simplicité des actions réalisées par l'algorithme. Ainsi, sa robustesse en est que plus grande.

### 3.2.1.3 Algorithme

```
(1) \geq Définir un point d'origine x_{\circ} = \begin{bmatrix} x_{\circ} & x_{\circ} & \dots & x_{\circ} \end{bmatrix} appartenant au domaine d'étude possible ;
                           (2) \geq Réaliser un plan d'expériences (à au minimum v(k,1) expériences) de centre \mathbf{x}_0;
                                 ➥ Si il existe au moins une expérience hors du domaine d'étude possible ; 
                                            - Renvoi du meilleur point donné par le modèle du plan précédent ; 
                                            - Fin de l'algorithme ; 
                           (3) 
Scalculer le modèle polynomial du 1<sup>er</sup> degré associé ; le vecteur b représente alors le vecteur directeur de la
                           droite D de meilleures valeurs (pour la réponse) ; 
                                 ➥ Si le modèle possède une valeur maximale (ou minimale) plus petite (ou plus grande respectivement) 
                                 que celle donnée par le modèle du plan précédent ; 
                                            - Renvoi du meilleur point donné par le modèle du plan précédent ; 
                                            - Fin de l'algorithme ; 
                                ➥ Si le modèle possède une valeur maximale (ou minimale) plus grande (ou plus petite respectivement) 
                                  que celle donnée par le modèle du plan précédent ; 
                                           - Définir un nouveau point x_0 placé sur D, dans le sens indiqué par b afin qu'un nouveau plan
                                           d'expériences de centre x_{\shortparallel} ait une frontière commune avec le plan précédemment réalisé ;
                                            - Recommencer en (2).
© 2003 Tous droits réservés. http://bibliotheques.univ-lille1.fr/grisemine Thèse de Stephane Vivier, Lille 1, 2002
```
### 3.2.1.4 Application sur la fonction test

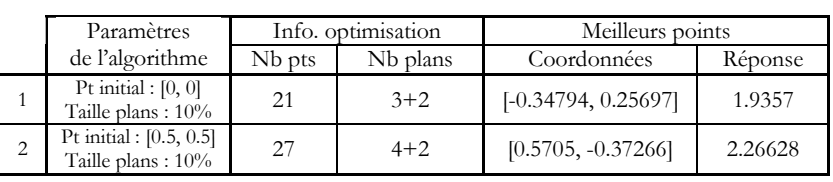

### Tableau 12 - Résultats numériques de l'optimisation de la fonction test

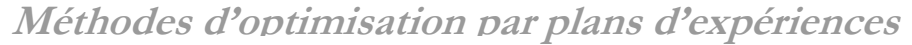

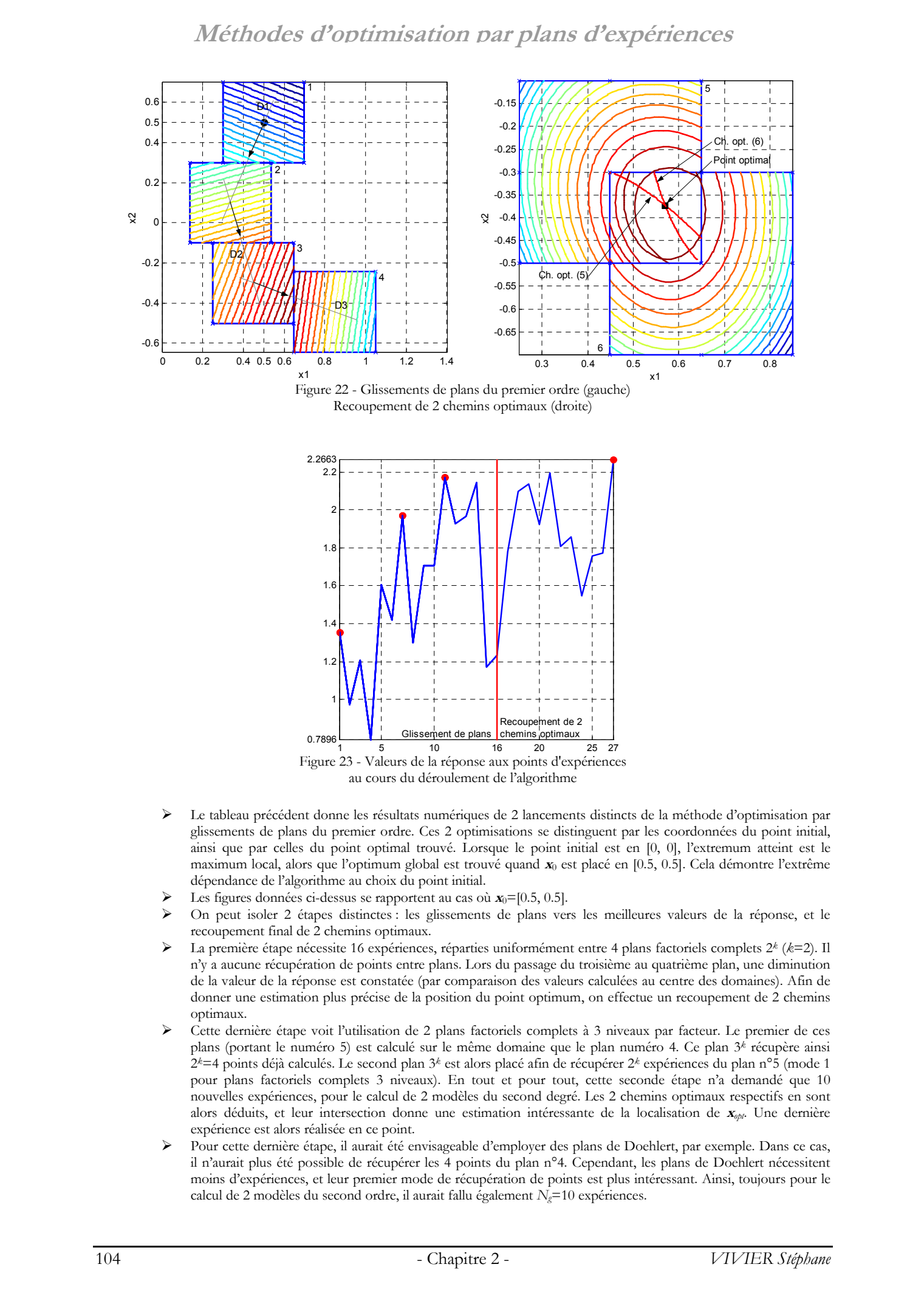

Figure 22 - Glissements de plans du premier ordre (gauche) Recoupement de 2 chemins optimaux (droite)

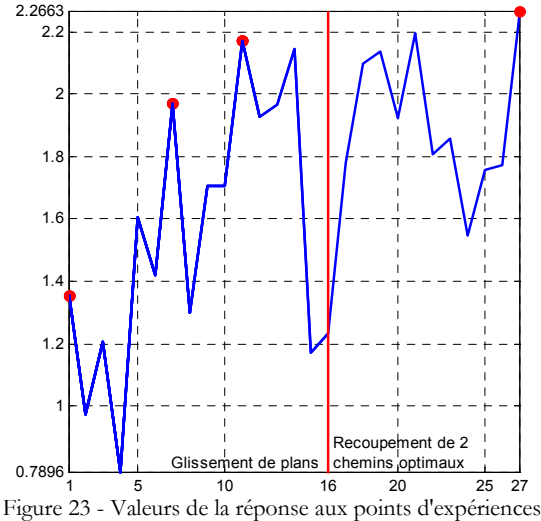

au cours du déroulement de l'algorithme

- Le tableau précédent donne les résultats numériques de 2 lancements distincts de la méthode d'optimisation par glissements de plans du premier ordre. Ces 2 optimisations se distinguent par les coordonnées du point initial, ainsi que par celles du point optimal trouvé. Lorsque le point initial est en [0, 0], l'extremum atteint est le maximum local, alors que l'optimum global est trouvé quand **x**0 est placé en [0.5, 0.5]. Cela démontre l'extrême dépendance de l'algorithme au choix du point initial.
- Les figures données ci-dessus se rapportent au cas où  $\mathbf{x}_0$ =[0.5, 0.5].
- ¾ On peut isoler 2 étapes distinctes : les glissements de plans vers les meilleures valeurs de la réponse, et le recoupement final de 2 chemins optimaux.
- ¾ La première étape nécessite 16 expériences, réparties uniformément entre 4 plans factoriels complets 2*<sup>k</sup>* (*k*=2). Il n'y a aucune récupération de points entre plans. Lors du passage du troisième au quatrième plan, une diminution de la valeur de la réponse est constatée (par comparaison des valeurs calculées au centre des domaines). Afin de donner une estimation plus précise de la position du point optimum, on effectue un recoupement de 2 chemins optimaux.
- ¾ Cette dernière étape voit l'utilisation de 2 plans factoriels complets à 3 niveaux par facteur. Le premier de ces plans (portant le numéro 5) est calculé sur le même domaine que le plan numéro 4. Ce plan 3*k* récupère ainsi 2*k*=4 points déjà calculés. Le second plan 3*k* est alors placé afin de récupérer 2*k* expériences du plan n°5 (mode 1 pour plans factoriels complets 3 niveaux). En tout et pour tout, cette seconde étape n'a demandé que 10 nouvelles expériences, pour le calcul de 2 modèles du second degré. Les 2 chemins optimaux respectifs en sont alors déduits, et leur intersection donne une estimation intéressante de la localisation de **x***opt*. Une dernière expérience est alors réalisée en ce point.
- ¾ Pour cette dernière étape, il aurait été envisageable d'employer des plans de Doehlert, par exemple. Dans ce cas, il n'aurait plus été possible de récupérer les 4 points du plan n°4. Cependant, les plans de Doehlert nécessitent moins d'expériences, et leur premier mode de récupération de points est plus intéressant. Ainsi, toujours pour le calcul de 2 modèles du second ordre, il aurait fallu également  $N_e$ =10 expériences.

### **3.2.2. Utilisation de plans du 2nd ordre**

3.2.2.1 Description

### ¨ **Principe général**

Le principe de fonctionnement est identique à celui adopté par l'algorithme précédent.

Les mêmes remarques doivent donc être apportées concernant la détermination du point  $\mathbf{x}_0$ , centre du premier plan ainsi que sur la taille des plans utilisés.

Les principales différences résident en définitive dans les types de plans utilisés et dans la détermination des directions et sens de glissement.

En effet, c'est l'analyse canonique appliquée aux modèles du second degré qui détermine les directions et sens des droites de meilleures valeurs.

### ¨ **Plans et modèles utilisés**

Les plans utilisés permettent le calcul de modèles du second ordre. Il en existe toute une panoplie. Leur choix doit être fait en fonction :

- du nombre d'expériences à réaliser
	- L'algorithme est une succession de plans qui nécessitent chacun au minimum  $v(k,2)$  expériences. Leur nombre sera d'autant plus élevé que leur taille est petite.
	- des possibilités offertes pour la récupération des expériences entre plans
	- Selon tel ou tel type de plan d'expériences, il est plus ou moins facile et intéressant de bénéficier de la récupération de points d'expériences entre plans successifs. Cet aspect est traité dans l'annexe 2, où les principales configurations sont répertoriées.

### ¨ **Stratégies de glissement**

La direction et le sens pris pour l'opération de glissement de plan sont déduits de l'analyse canonique. Celle-ci nous donne indirectement la direction de recherche, qui joue ici le même rôle que le vecteur **b** pour l'algorithme précédent (paragraphe « Directions de meilleures valeurs » de l'annexe 3).

A partir de cette information, il s'agit de disposer au mieux le plan glissé de l'itération suivante de l'algorithme.

Cette opération se déduit des possibilités offertes par les modes de récupération de points propres au plan choisi (cf. annexe 2) : elle est menée de façon à maximiser le nombre de points récupérés, et également, à disposer d'une grille finale de points la plus uniforme possible, dans la perspective d'interpolations futures.

### ¨ **Condition d'arrêt de l'algorithme**

A chaque itération, l'analyse canonique est appliquée. Si la modélisation locale de la fonction réponse décrit effectivement l'optimum recherché (maximum ou minimum), l'algorithme cherche à affiner la localisation des conditions optimales, en utilisant la technique du recoupement des chemins optimaux (paragraphe 3.2.2. de l'annexe 3). Ce cas de figure ne peut être rencontré que si l'optimum est intérieur au DEP. Adelhoodes d'o politzis station par platas d'expériences<br>
3.2. Collistina de plans du Nouvel :<br>
3.2. Collistina de plans du Nouvel :<br>
5.2. Collistina de plans du Nouvel :<br>
4. Collistina de Stephane Vivier, Lille of the Co

Dans le cas contraire, l'optimum donné par la modélisation est un point de la frontière. De la même façon que pour l'algorithme précédent, cette méthode s'arrêtera dès qu'un plan ne pourra être calculé entièrement. Les conditions optimales seront donc au mieux approchées par le dernier plan valide.

### 3.2.2.2 Résumé des caractéristiques

### ¨ **Caractéristiques générales**

- Algorithme itératif ;
- Optimisation sur facteurs continus ou discrets ;
- Evolution possible dans un domaine d'étude contraint ;
- S'arrête dès l'impossibilité de réaliser un plan (présence de contraintes par exemple) ;
- S'arrête après l'application du recoupement de 2 chemins optimaux.

### ¨ **Paramètres ajustables**

- Position du point d'origine  $\mathbf{x}_0$ ;
- Type de plan utilisé et caractéristiques du plan ;
- Taille du plan d'expériences utilisé ;
- Stratégie de glissement.

### ¨ **Points forts**

- Modélisation partielle de la fonction réponse sur le parcours d'optimisation ;
- Récupération importante de points entre plans successifs possible, par utilisation de plans appropriés.

### ¨ **Points faibles**

- Difficulté pour gérer les optima près ou sur les frontières du domaine d'étude possible ;
- L'optimum trouvé est local.

### 3.2.2.3 Algorithme

- (1)  $\geq$  Définir un point d'origine  $x_{\scriptscriptstyle 0} = [ x_{\scriptscriptstyle 0} | x_{\scriptscriptstyle 0} | x_{\scriptscriptstyle 0} | x_{\scriptscriptstyle 0} ]$  appartenant au domaine d'étude possible ;
- (2)  $\triangleright$  Réaliser un plan d'expériences (à au minimum  $v(k,2)$  expériences) de centre  $\mathbf{x}_{\text{o}}$ ;
	- ➥ Si il existe au moins une expérience hors du domaine d'étude possible ;
		- Renvoi du meilleur point donné par le modèle du plan précédent ;
			- Fin de l'algorithme ;
- (3)  $>$  Calculer le modèle polynomial du 2<sup>nd</sup> degré associé ;
- $(4)$   $\geq$  Réaliser l'analyse canonique ; en déduire : - la droite *D* de meilleures valeurs (et le sens correspondant) ;
	- le point optimum du modèle ;
	-
	- ➥ Si le modèle possède une valeur maximale (ou minimale) plus petite (ou plus grande respectivement) que celle donnée par le modèle du plan précédent ;
		- Renvoi du meilleur point donné par le modèle du plan précédent ;
		- Fin de l'algorithme ;

➥ Si le modèle possède une valeur maximale (ou minimale) plus grande (ou plus petite respectivement) que celle donnée par le modèle du plan précédent ;

- Définir un nouveau point x<sub>o</sub> placé sur *D*, dans le meilleur sens afin qu'un nouveau plan

- d'expériences de centre  $x_{\text{a}}$  partage le plus d'expériences avec le plan précédemment réalisé ;
- Recommencer en (2).

3.2.2.4 Application sur la fonction test

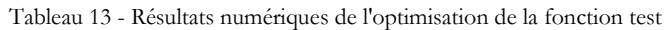

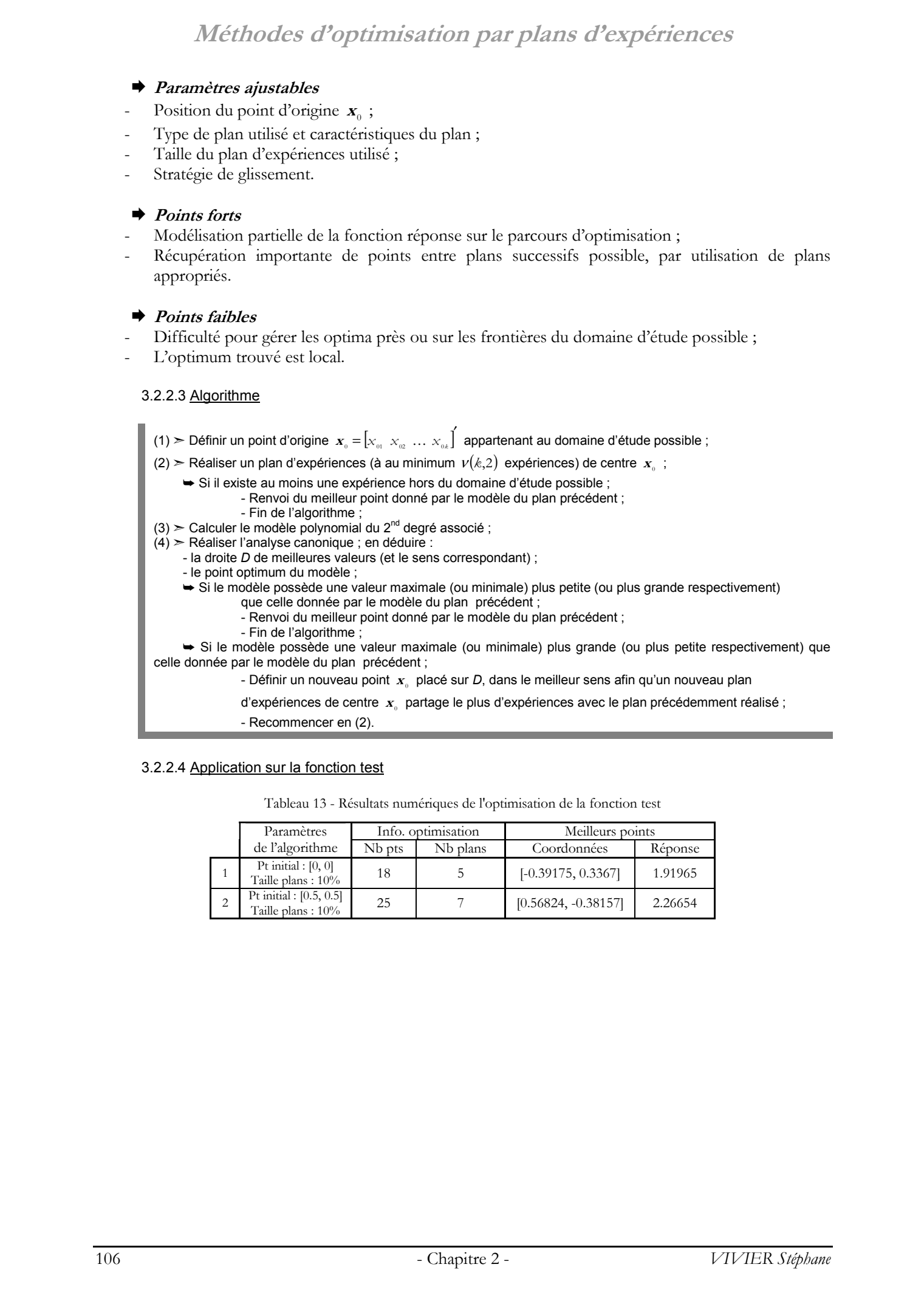

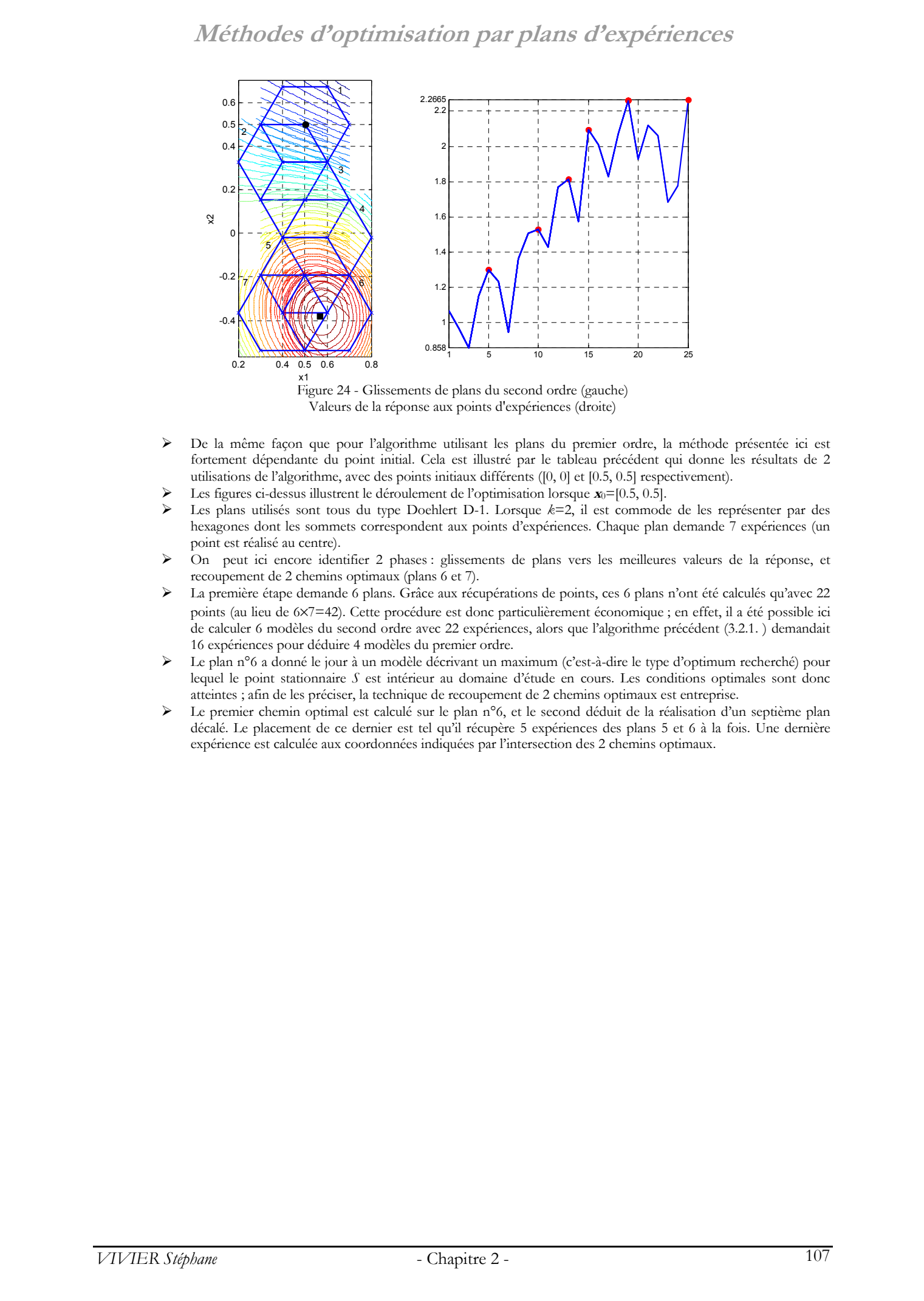

Figure 24 - Glissements de plans du second ordre (gauche) Valeurs de la réponse aux points d'expériences (droite)

- De la même façon que pour l'algorithme utilisant les plans du premier ordre, la méthode présentée ici est fortement dépendante du point initial. Cela est illustré par le tableau précédent qui donne les résultats de 2 utilisations de l'algorithme, avec des points initiaux différents ([0, 0] et [0.5, 0.5] respectivement).
- Les figures ci-dessus illustrent le déroulement de l'optimisation lorsque  $\mathbf{x}_0 = [0.5, 0.5]$ .
- ¾ Les plans utilisés sont tous du type Doehlert D-1. Lorsque *k*=2, il est commode de les représenter par des hexagones dont les sommets correspondent aux points d'expériences. Chaque plan demande 7 expériences (un point est réalisé au centre).
- ¾ On peut ici encore identifier 2 phases : glissements de plans vers les meilleures valeurs de la réponse, et recoupement de 2 chemins optimaux (plans 6 et 7).
- La première étape demande 6 plans. Grâce aux récupérations de points, ces 6 plans n'ont été calculés qu'avec 22 points (au lieu de 6×7=42). Cette procédure est donc particulièrement économique ; en effet, il a été possible ici de calculer 6 modèles du second ordre avec 22 expériences, alors que l'algorithme précédent (3.2.1. ) demandait 16 expériences pour déduire 4 modèles du premier ordre.
- ¾ Le plan n°6 a donné le jour à un modèle décrivant un maximum (c'est-à-dire le type d'optimum recherché) pour lequel le point stationnaire *S* est intérieur au domaine d'étude en cours. Les conditions optimales sont donc atteintes ; afin de les préciser, la technique de recoupement de 2 chemins optimaux est entreprise.
- Le premier chemin optimal est calculé sur le plan n°6, et le second déduit de la réalisation d'un septième plan décalé. Le placement de ce dernier est tel qu'il récupère 5 expériences des plans 5 et 6 à la fois. Une dernière expérience est calculée aux coordonnées indiquées par l'intersection des 2 chemins optimaux.

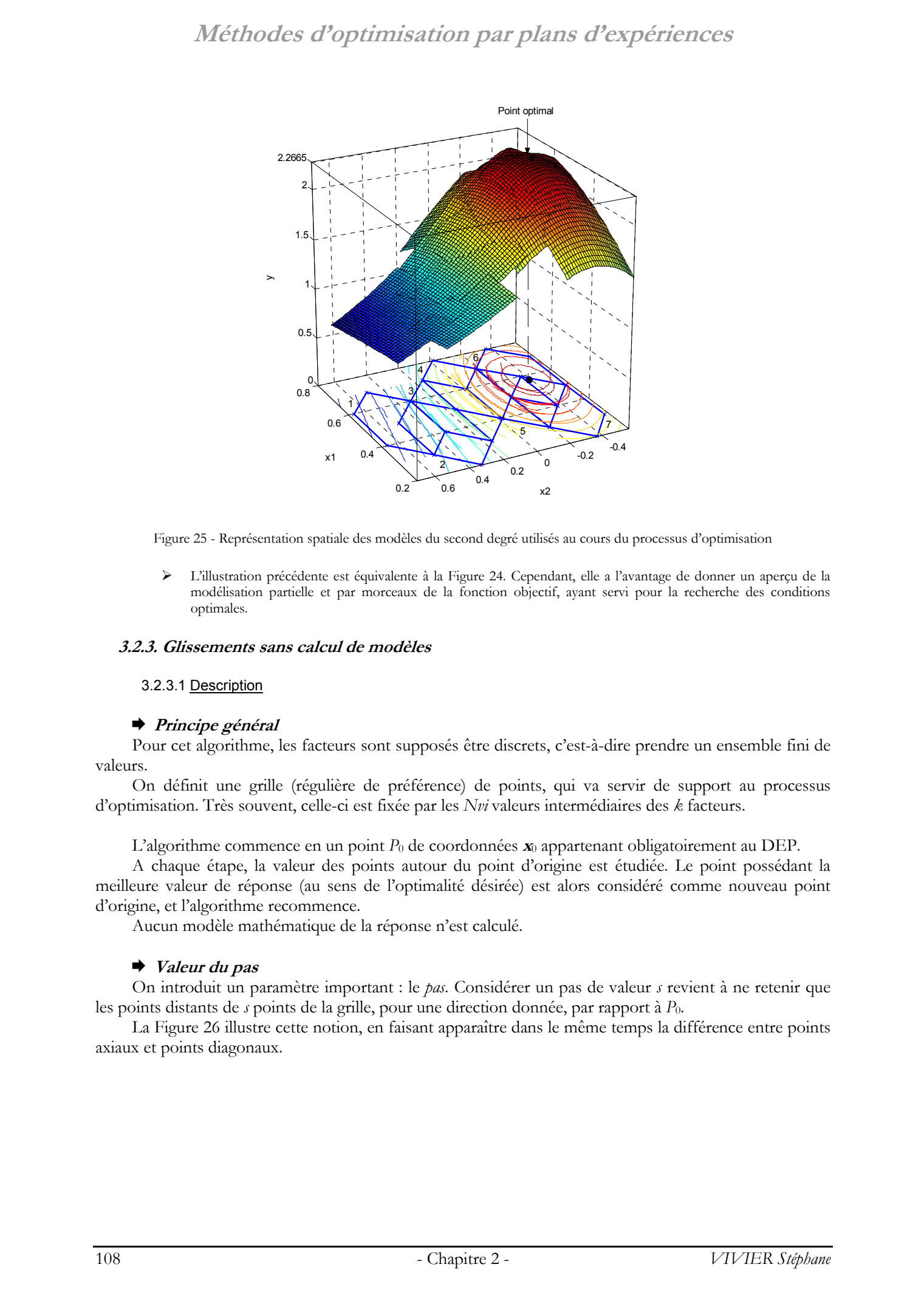

Figure 25 - Représentation spatiale des modèles du second degré utilisés au cours du processus d'optimisation

¾ L'illustration précédente est équivalente à la Figure 24. Cependant, elle a l'avantage de donner un aperçu de la modélisation partielle et par morceaux de la fonction objectif, ayant servi pour la recherche des conditions optimales.

### **3.2.3. Glissements sans calcul de modèles**

### 3.2.3.1 Description

### ¨ **Principe général**

Pour cet algorithme, les facteurs sont supposés être discrets, c'est-à-dire prendre un ensemble fini de valeurs.

On définit une grille (régulière de préférence) de points, qui va servir de support au processus d'optimisation. Très souvent, celle-ci est fixée par les *Nvi* valeurs intermédiaires des *k* facteurs.

L'algorithme commence en un point *P*0 de coordonnées **x**0 appartenant obligatoirement au DEP.

A chaque étape, la valeur des points autour du point d'origine est étudiée. Le point possédant la meilleure valeur de réponse (au sens de l'optimalité désirée) est alors considéré comme nouveau point d'origine, et l'algorithme recommence.

Aucun modèle mathématique de la réponse n'est calculé.

### ¨ **Valeur du pas**

On introduit un paramètre important : le *pas*. Considérer un pas de valeur *s* revient à ne retenir que les points distants de *s* points de la grille, pour une direction donnée, par rapport à *P*0.

La Figure 26 illustre cette notion, en faisant apparaître dans le même temps la différence entre points axiaux et points diagonaux.
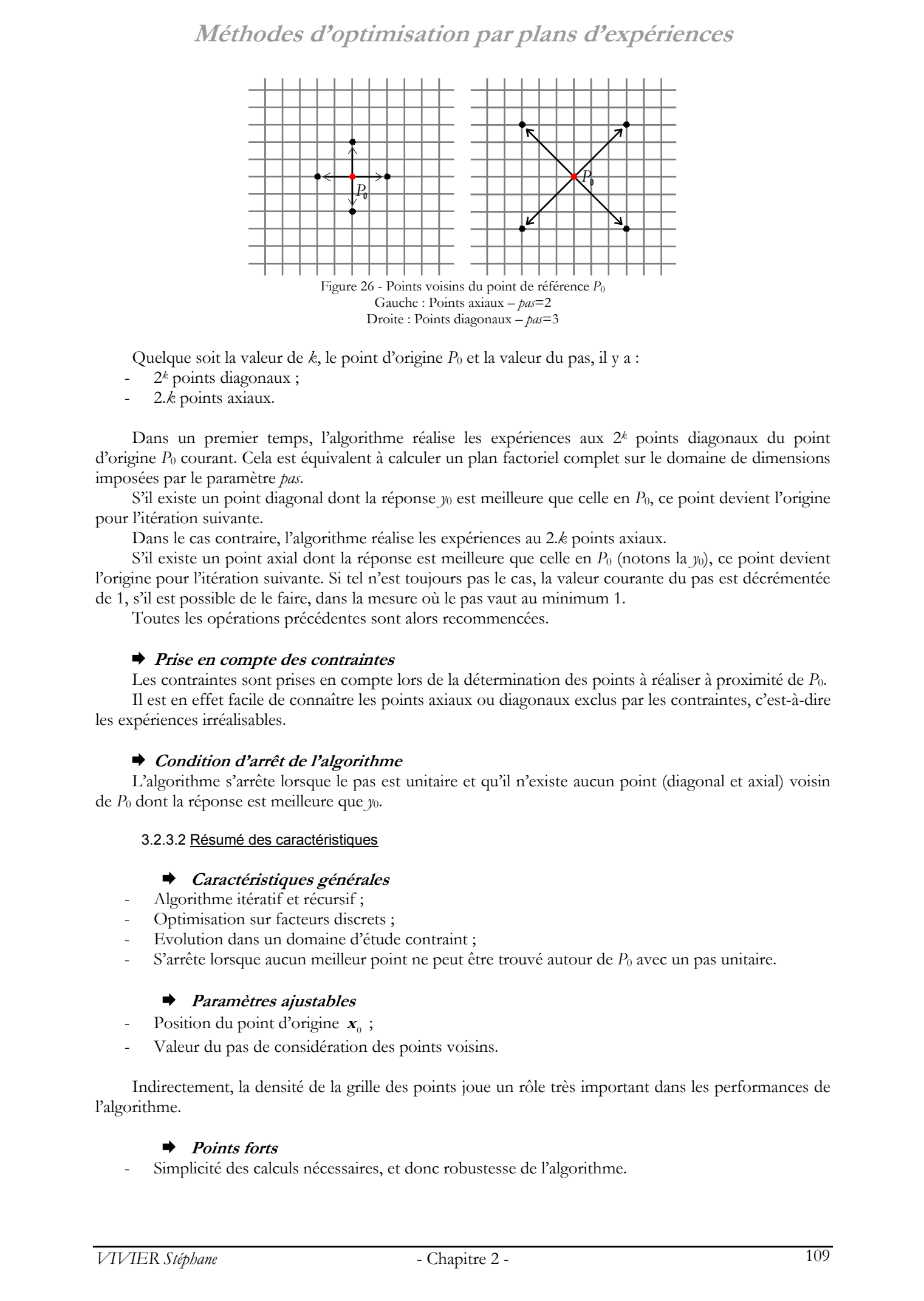

Quelque soit la valeur de *k*, le point d'origine *P*0 et la valeur du pas, il y a :

- 2*k* points diagonaux ;
- 2.*k* points axiaux.

Dans un premier temps, l'algorithme réalise les expériences aux 2*k* points diagonaux du point d'origine *P*0 courant. Cela est équivalent à calculer un plan factoriel complet sur le domaine de dimensions imposées par le paramètre *pas*.

S'il existe un point diagonal dont la réponse  $y_0$  est meilleure que celle en  $P_0$ , ce point devient l'origine pour l'itération suivante.

Dans le cas contraire, l'algorithme réalise les expériences au 2.*k* points axiaux.

S'il existe un point axial dont la réponse est meilleure que celle en *P*0 (notons la *y*0), ce point devient l'origine pour l'itération suivante. Si tel n'est toujours pas le cas, la valeur courante du pas est décrémentée de 1, s'il est possible de le faire, dans la mesure où le pas vaut au minimum 1.

Toutes les opérations précédentes sont alors recommencées.

#### ¨ **Prise en compte des contraintes**

Les contraintes sont prises en compte lors de la détermination des points à réaliser à proximité de *P*<sub>0</sub>. Il est en effet facile de connaître les points axiaux ou diagonaux exclus par les contraintes, c'est-à-dire les expériences irréalisables.

#### ¨ **Condition d'arrêt de l'algorithme**

L'algorithme s'arrête lorsque le pas est unitaire et qu'il n'existe aucun point (diagonal et axial) voisin de *P*0 dont la réponse est meilleure que *y*0.

#### 3.2.3.2 Résumé des caractéristiques

#### ¨ **Caractéristiques générales**

- Algorithme itératif et récursif ;
- Optimisation sur facteurs discrets ;
- Evolution dans un domaine d'étude contraint ;
- S'arrête lorsque aucun meilleur point ne peut être trouvé autour de *P*<sub>0</sub> avec un pas unitaire.

#### ¨ **Paramètres ajustables**

- Position du point d'origine  $\mathbf{x}_0$ ;
- Valeur du pas de considération des points voisins.

Indirectement, la densité de la grille des points joue un rôle très important dans les performances de l'algorithme.

#### ¨ **Points forts**

Simplicité des calculs nécessaires, et donc robustesse de l'algorithme.

#### ¨ **Points faibles**

- L'optimum trouvé est local ;
- Le nombre nécessaire d'expériences peut devenir important, pour un grand nombre de facteurs.

#### ¨ **Remarques**

Le pas permet de gérer la vitesse de l'algorithme, c'est-à-dire sa rapidité de déplacement dans le DEP, pour la recherche du point optimum.

Plus le pas est grand, plus cet aspect est renforcé. Cependant, dans le même temps, plus la probabilité est grande de passer à côté des conditions optimales.

Il s'agit donc d'un compromis, qui est toutefois relativisé par le fait que la valeur du pas soit adaptée en fonction des conditions rencontrées.

#### 3.2.3.3 Algorithme

(1)  $\geq$  Définir un point d'origine  $x_{\scriptscriptstyle 0} = [x_{\scriptscriptstyle 0} \ x_{\scriptscriptstyle 0} \ \dots \ x_{\scriptscriptstyle 0k}]$  appartenant à la grille, dans le domaine courant ; (2) ➣ Initialiser la valeur de *pas* (*pas* ≥ 1) ; Pour le domaine courant : (3) ➣ Réaliser les expériences sur les points de la grille, diagonaux par rapport à **<sup>x</sup>** <sup>0</sup> , et distants de *pas* points de  $\boldsymbol{x}_{\text{\tiny O}}^{\phantom{\dag}}$  ; il y en a 2<sup>k</sup> ;  $\blacktriangleright$  S'il existe un point meilleur que  $\boldsymbol{x}$ .  $(4)$   $\geq$  Affecter les coordonnées de ce point à  $\boldsymbol{x}_{\text{a}}$ ;  $(5)$   $\geq$  Recommencer en (3);  $\blacktriangleright$  S'il n'existe pas de meilleur point que  $\mathbf{x}_0$  (6) ➣ Réaliser les expériences sur les points de la grille, axiaux par rapport à **<sup>x</sup>** <sup>0</sup> , et distants de *pas* points de  $x_0$ ; il y en a 2.k;  $\blacktriangleright$  S'il existe un point meilleur que  $\mathbf{x}_0$  $(7)$   $\geq$  Affecter les coordonnées de ce point à  $\mathbf{x}_0$ ;  $(8)$  > Recommencer en  $(3)$ ;  $\blacktriangleright$  S'il n'existe pas de meilleur point que  $\mathbf{x}_0$  ➥ Si *pas* > 1 (9) ➣ Décrémenter la valeur de *pas* (*pas*=*pas*-1)  $(10)$  > Recommencer en  $(3)$ ;  $\rightarrow$  S'il n'existe pas de meilleur point que  $\mathbf{x}_0$  $ightharpoonup$  Si *pas* = 1  $(11)$  > Fin de l'algorithme. © 2003 Tous droits réservés. http://bibliotheques.univ-lille1.fr/grisemine Thèse de Stephane Vivier, Lille 1, 2002

#### 3.2.3.4 Application à la fonction test

Tableau 14 - Résultats numériques de l'optimisation de la fonction test

|                | Paramètres                                           | Info. optimisation |          | Meilleurs points |         |  |
|----------------|------------------------------------------------------|--------------------|----------|------------------|---------|--|
|                | de l'algorithme                                      | Nb pts             | Nb plans | Coordonnées      | Réponse |  |
|                | Grille facteurs : [41, 41]<br>Pt initial : $[0, 0]$  | 29                 |          | $[-0.35, 0.25]$  | 1.93506 |  |
| $\overline{2}$ | Grille facteurs : [41, 41]<br>Pt initial: [0.5, 0.5] |                    | 13       | $[0.6, -0.4]$    | 2.26219 |  |

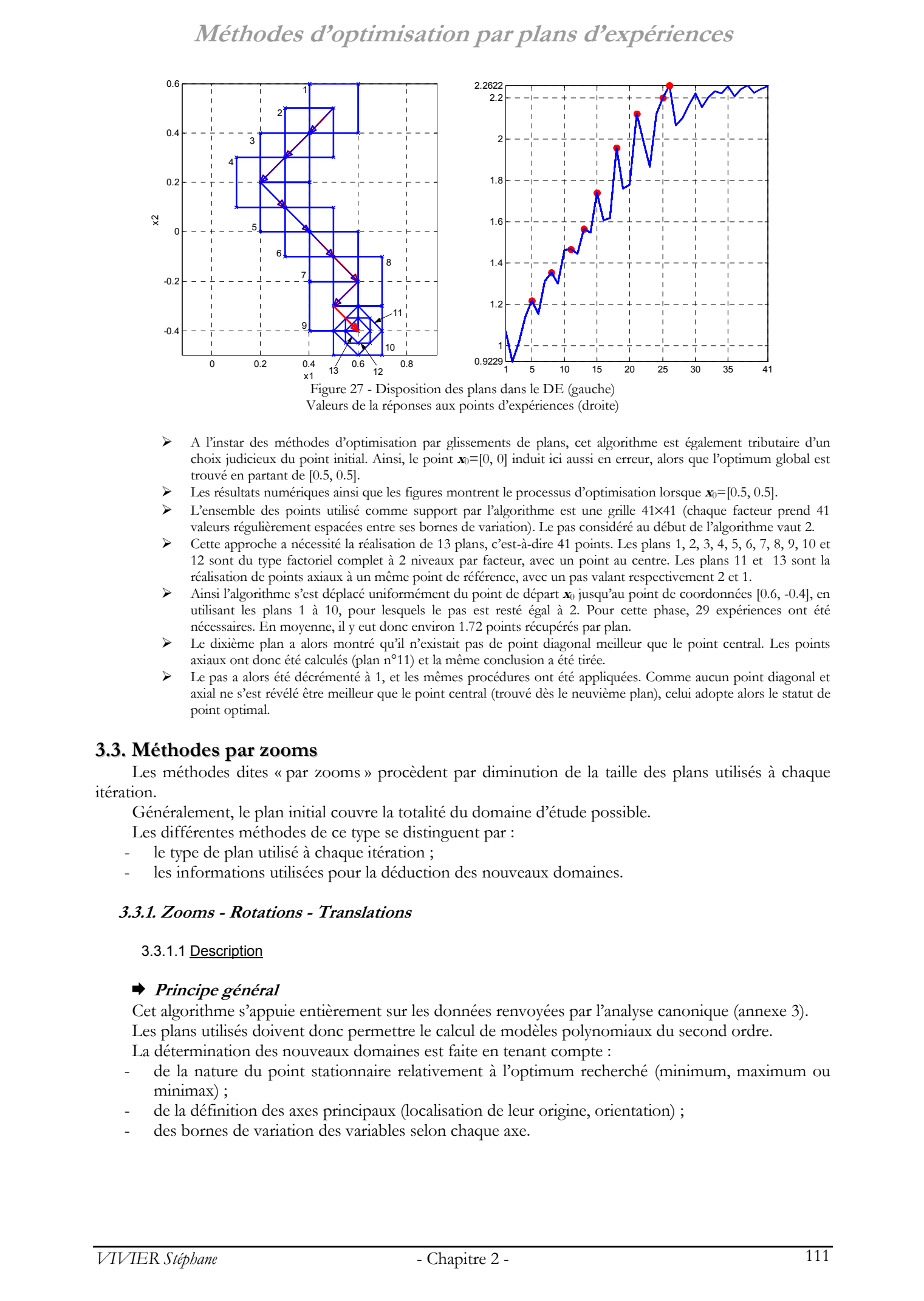

- ¾ A l'instar des méthodes d'optimisation par glissements de plans, cet algorithme est également tributaire d'un choix judicieux du point initial. Ainsi, le point **x**0=[0, 0] induit ici aussi en erreur, alors que l'optimum global est trouvé en partant de [0.5, 0.5].
- Les résultats numériques ainsi que les figures montrent le processus d'optimisation lorsque  $x_0$ =[0.5, 0.5].
- ¾ L'ensemble des points utilisé comme support par l'algorithme est une grille 41×41 (chaque facteur prend 41 valeurs régulièrement espacées entre ses bornes de variation). Le pas considéré au début de l'algorithme vaut 2.
- ¾ Cette approche a nécessité la réalisation de 13 plans, c'est-à-dire 41 points. Les plans 1, 2, 3, 4, 5, 6, 7, 8, 9, 10 et 12 sont du type factoriel complet à 2 niveaux par facteur, avec un point au centre. Les plans 11 et 13 sont la réalisation de points axiaux à un même point de référence, avec un pas valant respectivement 2 et 1.
- ¾ Ainsi l'algorithme s'est déplacé uniformément du point de départ **x**0 jusqu'au point de coordonnées [0.6, -0.4], en utilisant les plans 1 à 10, pour lesquels le pas est resté égal à 2. Pour cette phase, 29 expériences ont été nécessaires. En moyenne, il y eut donc environ 1.72 points récupérés par plan.
- Le dixième plan a alors montré qu'il n'existait pas de point diagonal meilleur que le point central. Les points axiaux ont donc été calculés (plan n°11) et la même conclusion a été tirée.
- Le pas a alors été décrémenté à 1, et les mêmes procédures ont été appliquées. Comme aucun point diagonal et axial ne s'est révélé être meilleur que le point central (trouvé dès le neuvième plan), celui adopte alors le statut de point optimal.

#### **3.3. Méthodes par zooms**

Les méthodes dites « par zooms » procèdent par diminution de la taille des plans utilisés à chaque itération.

Généralement, le plan initial couvre la totalité du domaine d'étude possible.

Les différentes méthodes de ce type se distinguent par :

- le type de plan utilisé à chaque itération ;
- les informations utilisées pour la déduction des nouveaux domaines.

#### **3.3.1. Zooms - Rotations - Translations**

3.3.1.1 Description

#### ¨ **Principe général**

Cet algorithme s'appuie entièrement sur les données renvoyées par l'analyse canonique (annexe 3). Les plans utilisés doivent donc permettre le calcul de modèles polynomiaux du second ordre. La détermination des nouveaux domaines est faite en tenant compte :

- de la nature du point stationnaire relativement à l'optimum recherché (minimum, maximum ou minimax) ;
- de la définition des axes principaux (localisation de leur origine, orientation) ;
- des bornes de variation des variables selon chaque axe.

#### ¨ **Utilisation des iso-surfaces**

L'annexe 4 montre l'équivalence entre la forme B des modèles du second degré et l'écriture générale des hyper-surfaces d'iso-valeurs, dans les espaces *k*-dimensionnels.

On rappelle l'écriture équivalente de cette forme B :

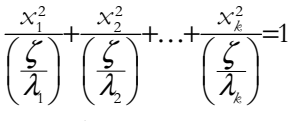

Avec  $\zeta = \mathcal{Y}_{\text{mod}} - \mathcal{Y}_{\text{S}}$ . *ys* est la valeur du modèle de la réponse, au point stationnaire. *y*<sub>mod</sub> est une valeur fixée (constante) de ce modèle. ζ est par conséquent une constante.

On peut distinguer 2 situations, selon lesquelles la détermination des nouveaux domaines sera différente :

le point stationnaire *S* est dans le DEP et décrit l'optimum recherché ;

les autres cas.

L'étude de chacune d'elle est donnée par la suite.

#### ¾ POINT *S* DANS LE DEP & MODELE DECRIVANT L'OPTIMUM RECHERCHE

Si tous les dénominateurs  $\zeta/\lambda$ , sont positifs, la relation précédente est l'équation d'une ellipse (*k*=2), ou d'un ellipsoïde (*k*>2). Cela est vérifié lorsque les surfaces de réponse du second degré présentent un minimum ou un maximum, donné par le point stationnaire.

En effet, si le modèle décrit un maximum, on sait que toutes les valeurs propres de **B** sont négatives :  $\lambda_i$  < 0,  $i$  = 1,2,..., $k$ . Dans le même temps, le point stationnaire est obligatoirement un maximum, donc  $y_s > y_{\text{mod}}$ , ∀ $x \in \mathbb{R}^k - \{x_s\}$ , c'est-à-dire que  $\zeta = y_{\text{mod}} - y_s < 0$ . Donc finalement que  $\zeta / \lambda_i > 0$ . Même raisonnement si le modèle décrit un minimum. Adelhoodes d'o politzissation part plutas d'expériences<br>
= Diffusion des monutaes<br>
= Diffusion de Stephane vivier, http://bibliot.org/servés.com/diffusion-<br>
de Conseques.univ-lille de Stephane Vivier, lille 1, 2002<br>
de Co

L'ellipsoïde ainsi défini possède *k* axes dont les demi-longueurs valent  $\sqrt{\zeta/\lambda_i}$ ,  $i = 1, 2, ..., k$ . Les 2.*k* extrémités des *k* axes sont données par :

$$
\left[\pm\sqrt{\zeta/\lambda_1},\ 0\ \dots\ ,0\right],\left[0\ \pm\sqrt{\zeta/\lambda_2},\ \dots\ ,0\right],\dots,\left[0,\ 0,\ \dots\ ,\pm\sqrt{\zeta/\lambda_k}\ \right]
$$

Par extension, l'hyper-rectangle contenant exactement l'ellipsoïde précédemment présenté possède 2.*k* sommets de coordonnées :

$$
\[ \pm \sqrt{\zeta/\lambda_1}, \ \pm \sqrt{\zeta/\lambda_2}, \ \ldots \ , \pm \sqrt{\zeta/\lambda_k} \]\]
$$

Ces coordonnées sont données dans le système formé par les axes principaux  $(s, z_1, z_2, \ldots, z_k)$ associés au modèle du second degré. Elles peuvent ensuite être exprimées dans le système d'axes général originel  $(0, x_1, x_2, \ldots, x_k)$ , en utilisant la relation :

#### $\boldsymbol{x} = \boldsymbol{x}_{s} + \boldsymbol{M} \cdot \boldsymbol{z}$

L'hyper-rectangle déterminé précédemment définit alors pleinement le nouveau domaine.

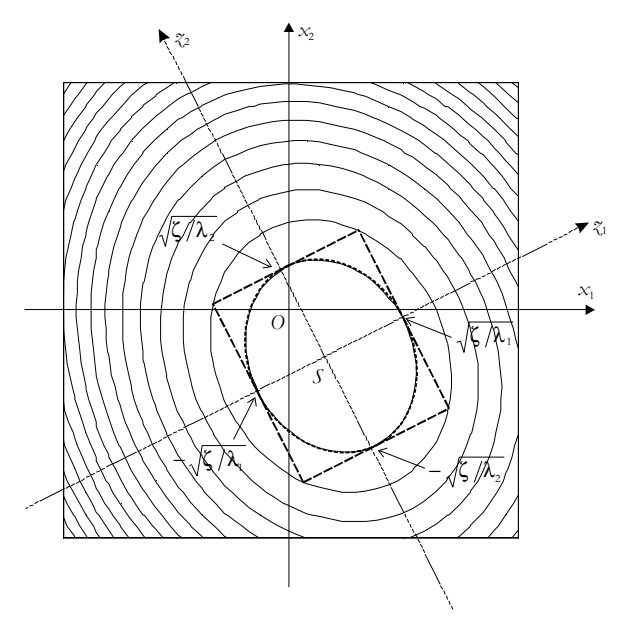

Figure 28 - Tracé de hyper-rectangle (**---**) enserrant l'iso-surface de valeur *y*mod=ζ+*yS* (**…**) *S* est le point stationnaire ; il décrit l'optimum recherché

¾ AUTRES CONFIGURATIONS

On considère ici les autres cas, c'est-à-dire :

- le point stationnaire ne décrit pas l'optimum recherché ;
- le point stationnaire n'est pas dans le domaine courant ;
- il y a combinaison des 2 propositions précédentes.

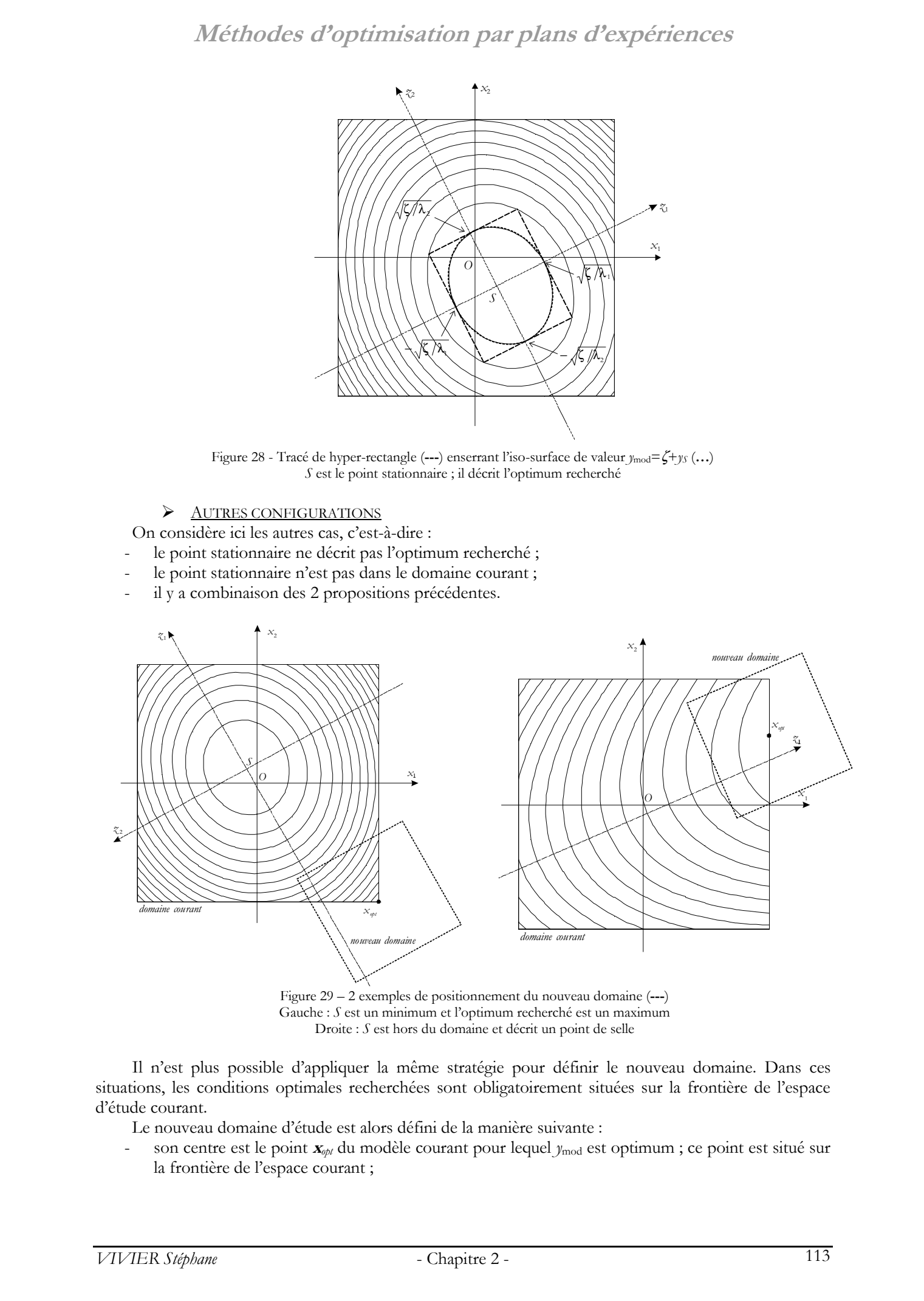

Figure 29 – 2 exemples de positionnement du nouveau domaine (**---**) Gauche : *S* est un minimum et l'optimum recherché est un maximum Droite : *S* est hors du domaine et décrit un point de selle

Il n'est plus possible d'appliquer la même stratégie pour définir le nouveau domaine. Dans ces situations, les conditions optimales recherchées sont obligatoirement situées sur la frontière de l'espace d'étude courant.

Le nouveau domaine d'étude est alors défini de la manière suivante :

 son centre est le point **<sup>x</sup>***opt* du modèle courant pour lequel *y*mod est optimum ; ce point est situé sur la frontière de l'espace courant ;

- les axes du nouveau domaine sont donnés par les axes principaux du modèle du second degré de l'espace courant ;
- les dimensions de ce nouveau domaine sont déduites de celles de l'ancien par un rapport de proportionnalité τ (de préférence inférieur ou égal à 1).

Les exemples de la Figure 29 donnent l'illustration du positionnement des nouveaux domaines, dans deux situations différentes, lorsque *k*=2. La figure de gauche illustre le cas où le modèle du second degré décrit un minimum (le point stationnaire étant dans le domaine courant) alors que le processus d'optimisation cherche un maximum. La meilleure valeur **<sup>x</sup>***opt* de ce modèle est trouvée grâce à l'analyse canonique récursive (annexe 3). Ce point devient le centre du nouveau domaine d'étude. Son orientation est donnée par les axes principaux du modèle calculé sur l'espace courant. Pour finir, les dimensions sont définies comme étant celles de l'espace courant multipliées par le coefficient  $\tau$ =0.5. Adelhoodes d'o politzissation pair platras d'experiences<br>
https://bibliotheques.univ-lillen.org/servés. However, the main term in the main term in the constraints relationship of the stephane Vivier,  $\frac{1}{2}$  is constrai

La même procédure est appliquée dans la situation représentée par la figure de droite. Dans cette configuration, le modèle définit un point stationnaire *S* hors du domaine d'étude, qui est de plus un minimax.

Les nouveaux domaines déterminés sont ainsi translatés, tournés et de volumes différents au regard des domaines précédents.

#### ¨ **Opération de zoom**

L'opération de zoom offre un paramètre ajustable qui est le taux de réduction des dimensions du domaine couvert par le nouveau plan d'expériences. Cette information est déterminée par la procédure de caractérisation du nouveau plan. Il faut ici encore distinguer les deux situations vues précédemment.

#### ¾ POINT *S* DANS LE DEP & MODELE DECRIVANT L'OPTIMUM RECHERCHE

Il a été vu que le nouveau domaine est l'hyper-rectangle contenant exactement l'hyper-surface d'isovaleur déterminée par une valeur constante de  $\zeta = y_{mod} - y_{\zeta}$ . En réalité, c'est la grandeur  $y_{mod}$  qui est fixée.

*y*mod est telle que :

$$
y_{\text{mod}} = y_{\text{opt}} - \rho \left( y_{\text{max}} - y_{\text{min}} \right)
$$

Avec <sup>ρ</sup> > 0 et *yopt*=*y*max lorsque l'optimum cherché est un maximum et *yopt*=*y*min si c'est le minimum qui est recherché.

Plus  $\rho$  est faible, plus le resserrement sur les conditions optimales sera important. Si  $\rho = 0$ , le nouveau domaine est alors réduit au point stationnaire *S*.

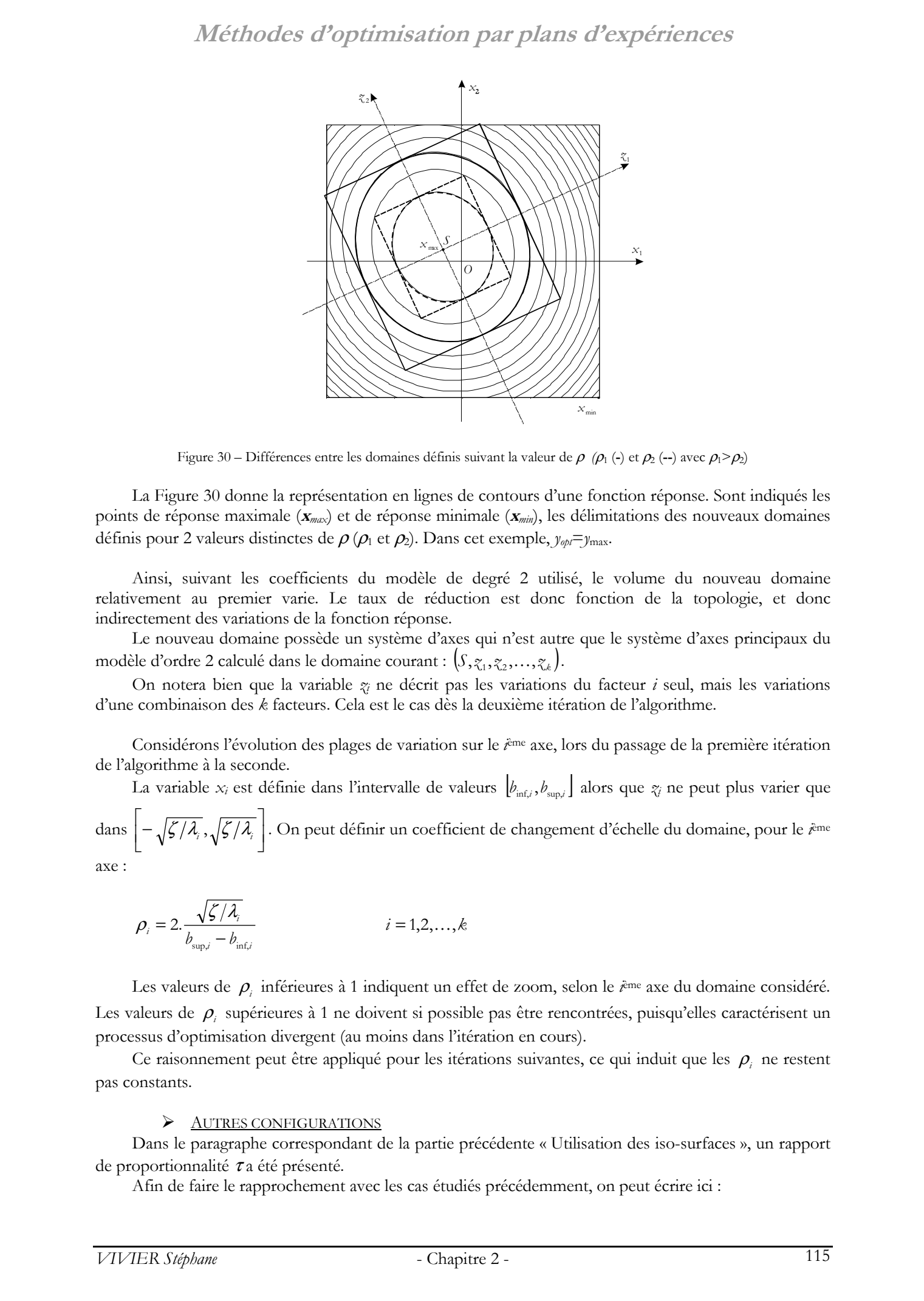

Figure 30 – Différences entre les domaines définis suivant la valeur de  $ρ$  ( $ρ$ <sub>1</sub> (-) et  $ρ_2$  (--) avec  $ρ_1 > ρ_2$ )

La Figure 30 donne la représentation en lignes de contours d'une fonction réponse. Sont indiqués les points de réponse maximale (**<sup>x</sup>***max*) et de réponse minimale (**<sup>x</sup>***min*), les délimitations des nouveaux domaines définis pour 2 valeurs distinctes de  $\rho$  ( $\rho_1$  et  $\rho_2$ ). Dans cet exemple,  $y_{\varphi\varphi} = y_{\text{max}}$ .

Ainsi, suivant les coefficients du modèle de degré 2 utilisé, le volume du nouveau domaine relativement au premier varie. Le taux de réduction est donc fonction de la topologie, et donc indirectement des variations de la fonction réponse.

Le nouveau domaine possède un système d'axes qui n'est autre que le système d'axes principaux du modèle d'ordre 2 calculé dans le domaine courant :  $(S, \zeta_1, \zeta_2, \ldots, \zeta_k)$ .

On notera bien que la variable *zi* ne décrit pas les variations du facteur *i* seul, mais les variations d'une combinaison des *k* facteurs. Cela est le cas dès la deuxième itération de l'algorithme.

Considérons l'évolution des plages de variation sur le  $\hat{r}$ <sup>ame</sup> axe, lors du passage de la première itération de l'algorithme à la seconde.

La variable  $x_i$  est définie dans l'intervalle de valeurs  $\left| b_{\text{inf},i}, b_{\text{sup},i} \right|$  alors que  $z_i$  ne peut plus varier que dans  $\left[-\sqrt{\zeta/\lambda_i}, \sqrt{\zeta/\lambda_i}\right]$  $-\sqrt{\zeta/\lambda_i}$ ,  $\sqrt{\zeta/\lambda_i}$ . On peut définir un coefficient de changement d'échelle du domaine, pour le *i*ème

axe :

$$
\rho_i = 2 \cdot \frac{\sqrt{\zeta/\lambda_i}}{b_{\sup,i} - b_{\inf,i}} \qquad i = 1, 2, \dots, k
$$

Les valeurs de ρ*i* inférieures à 1 indiquent un effet de zoom, selon le *i*ème axe du domaine considéré. Les valeurs de ρ*i* supérieures à 1 ne doivent si possible pas être rencontrées, puisqu'elles caractérisent un processus d'optimisation divergent (au moins dans l'itération en cours).

Ce raisonnement peut être appliqué pour les itérations suivantes, ce qui induit que les ρ*i* ne restent pas constants.

#### ¾ AUTRES CONFIGURATIONS

Dans le paragraphe correspondant de la partie précédente « Utilisation des iso-surfaces », un rapport de proportionnalité τa été présenté.

Afin de faire le rapprochement avec les cas étudiés précédemment, on peut écrire ici :

 $\rho_i = \tau (\leq 1)$   $i = 1, 2, ..., k$ 

Les  $\rho_i$  sont ici des constantes.

#### ¨ **Plans utilisés**

A la différence des plans utilisés par les méthodes de glissements, on ne cherche pas à tout prix à employer des plans ayant des propriétés intéressantes quant au partage de points.

En effet, les opérations effectuées sur les domaines de plans (zooms, rotations et translations) disjoignent les plans les uns des autres.

Le choix des plans du second degré à utiliser est donc réalisé autrement.

Ainsi, dans le cas présent, c'est la fiabilité de l'information donnée par les modèles qui est recherchée. Dans cette optique, l'erreur de modélisation peut être limitée en employant un plus grand nombre de points d'expériences pour le calcul de chaque modèle.

Ceci est d'autant plus justifié que le domaine considéré est grand, lors des premières itérations. Il est en effet d'usage de couvrir le domaine entier d'étude possible par le premier plan, lors de la première itération.  $M\acute{e}t$ htories d'optizaissation par platra d'expériences<br>  $\rho = r(\epsilon, 1)$ <br>  $r = \epsilon \lambda$ , wou volues a serie.<br>  $\theta = \frac{1}{2}$ <br>  $\therefore \rho_1$  wou volues a serie.<br>  $\therefore \rho_2$  wou volues a serie.<br>  $\therefore \rho_3$  wou volues a serie of the seri

Lorsque le point optimum est identifié, l'usage de plans moins gourmands en expériences peut alors être fait.

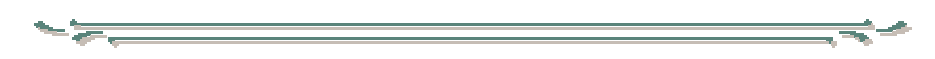

L'algorithme peut être amené à devoir utiliser des plans optimaux lorsque le nouveau domaine possède au moins un sommet hors du DEP.

Une telle situation est illustrée par la Figure 31.

La définition des points candidats doit alors prendre en compte :

- les bornes de variation des *k* facteurs ;
- les éventuelles contraintes en position ;
- l'orientation, le placement et la taille du nouveau domaine, relativement au domaine courant. Ils doivent en effet être :
- dans le DEP, c'est-à-dire représenter des expériences réalisables ;
- dans le nouveau domaine, pour qu'un modèle du second degré puisse y être calculé.

Pour vérifier qu'un point candidat est bien intérieur au nouveau domaine, le méthode la plus simple consiste à exprimer ses coordonnées dans le repère (tourné et translaté) correspondant ; et de vérifier alors que toutes les composantes sont comprises dans les bornes de ce domaine.

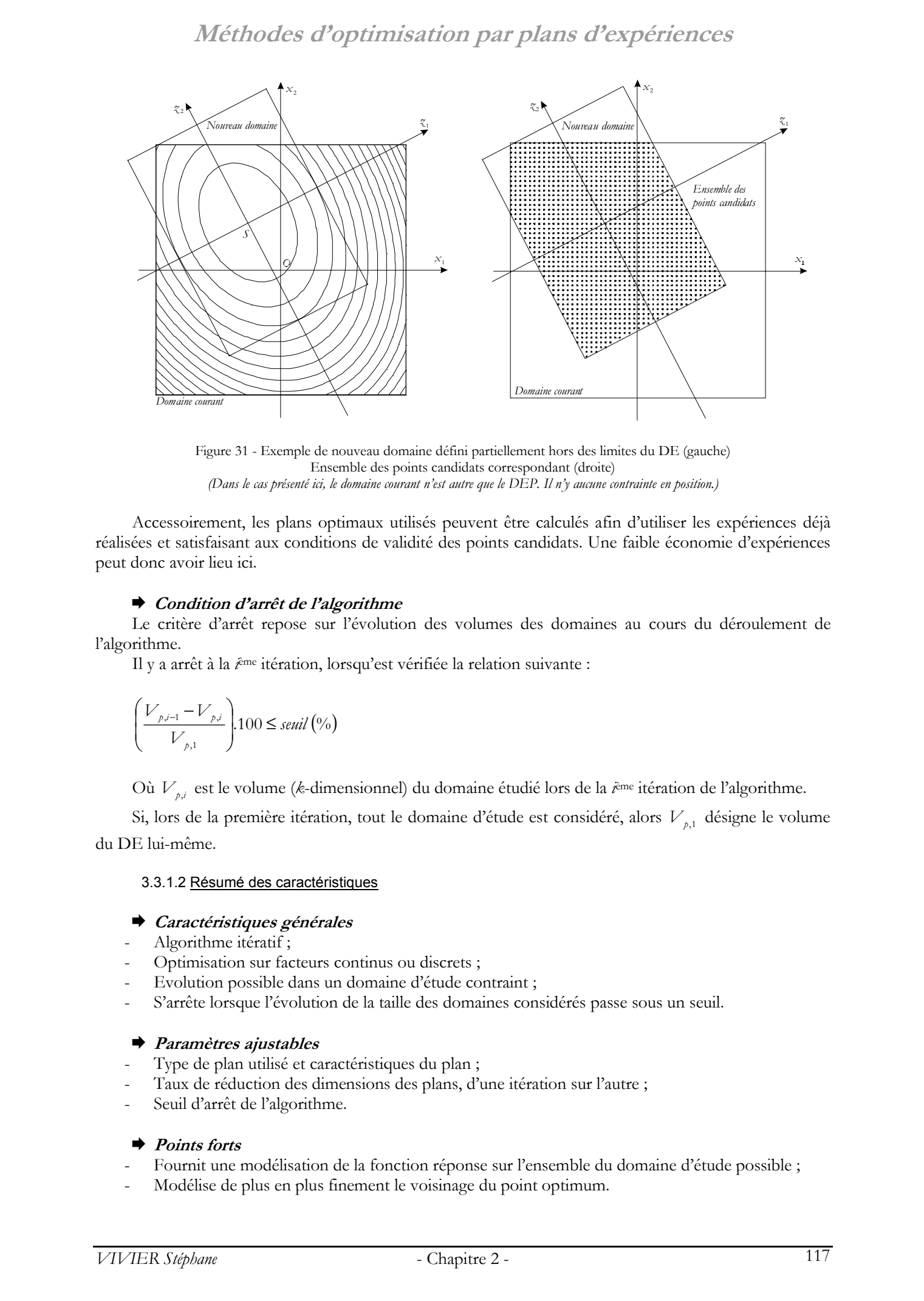

Figure 31 - Exemple de nouveau domaine défini partiellement hors des limites du DE (gauche) Ensemble des points candidats correspondant (droite) *(Dans le cas présenté ici, le domaine courant n'est autre que le DEP. Il n'y aucune contrainte en position.)* 

Accessoirement, les plans optimaux utilisés peuvent être calculés afin d'utiliser les expériences déjà réalisées et satisfaisant aux conditions de validité des points candidats. Une faible économie d'expériences peut donc avoir lieu ici.

#### ¨ **Condition d'arrêt de l'algorithme**

Le critère d'arrêt repose sur l'évolution des volumes des domaines au cours du déroulement de l'algorithme.

Il y a arrêt à la *i*<sup>eme</sup> itération, lorsqu'est vérifiée la relation suivante :

$$
\left(\frac{V_{p,i-1} - V_{p,i}}{V_{p,1}}\right) 100 \le \text{semi}(\%)
$$

Où *Vp*,*i* est le volume (*k*-dimensionnel) du domaine étudié lors de la *i*ème itération de l'algorithme.

Si, lors de la première itération, tout le domaine d'étude est considéré, alors  $V_{p,1}$  désigne le volume du DE lui-même.

#### 3.3.1.2 Résumé des caractéristiques

#### ¨ **Caractéristiques générales**

- Algorithme itératif ;
- Optimisation sur facteurs continus ou discrets ;
- Evolution possible dans un domaine d'étude contraint ;
- S'arrête lorsque l'évolution de la taille des domaines considérés passe sous un seuil.

#### ¨ **Paramètres ajustables**

- Type de plan utilisé et caractéristiques du plan ;
- Taux de réduction des dimensions des plans, d'une itération sur l'autre ;
- Seuil d'arrêt de l'algorithme.

#### ¨ **Points forts**

- Fournit une modélisation de la fonction réponse sur l'ensemble du domaine d'étude possible ;
- Modélise de plus en plus finement le voisinage du point optimum.

#### ¨ **Points faibles**

- Déduit les modalités de resserrement en fonction de modélisations d'ordre 2 qui peuvent s'avérer imprécises dans certains cas ;
- Génère rapidement des plans d'expériences ayant au moins 1 point hors du domaine d'étude possible, du fait de la rotation des plans. Par conséquent, fait souvent appel au calcul de matrices optimales ;
- Peu de récupération de points à envisager ;
- De manière générale, algorithme coûteux en calcul ;
- L'optimum trouvé est local.

#### 3.3.1.3 Algorithme

- $(1)$  > Réaliser le plan de RSM;
- $(2)$   $\geq$  Calculer le modèle polynomial de degré 2 correspondant, et effectuer l'analyse canonique ;
- $(3)$   $\geq$  Déterminer les dimensions et le placement du nouveau domaine, par les règles données plus haut ;
- $(4)$  > Recommencer en (1).

#### 3.3.1.4 Application sur la fonction test

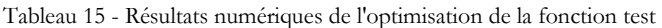

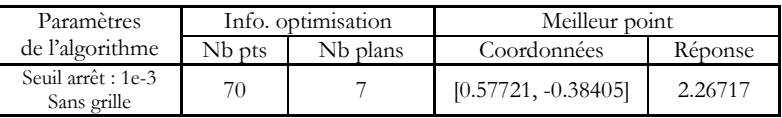

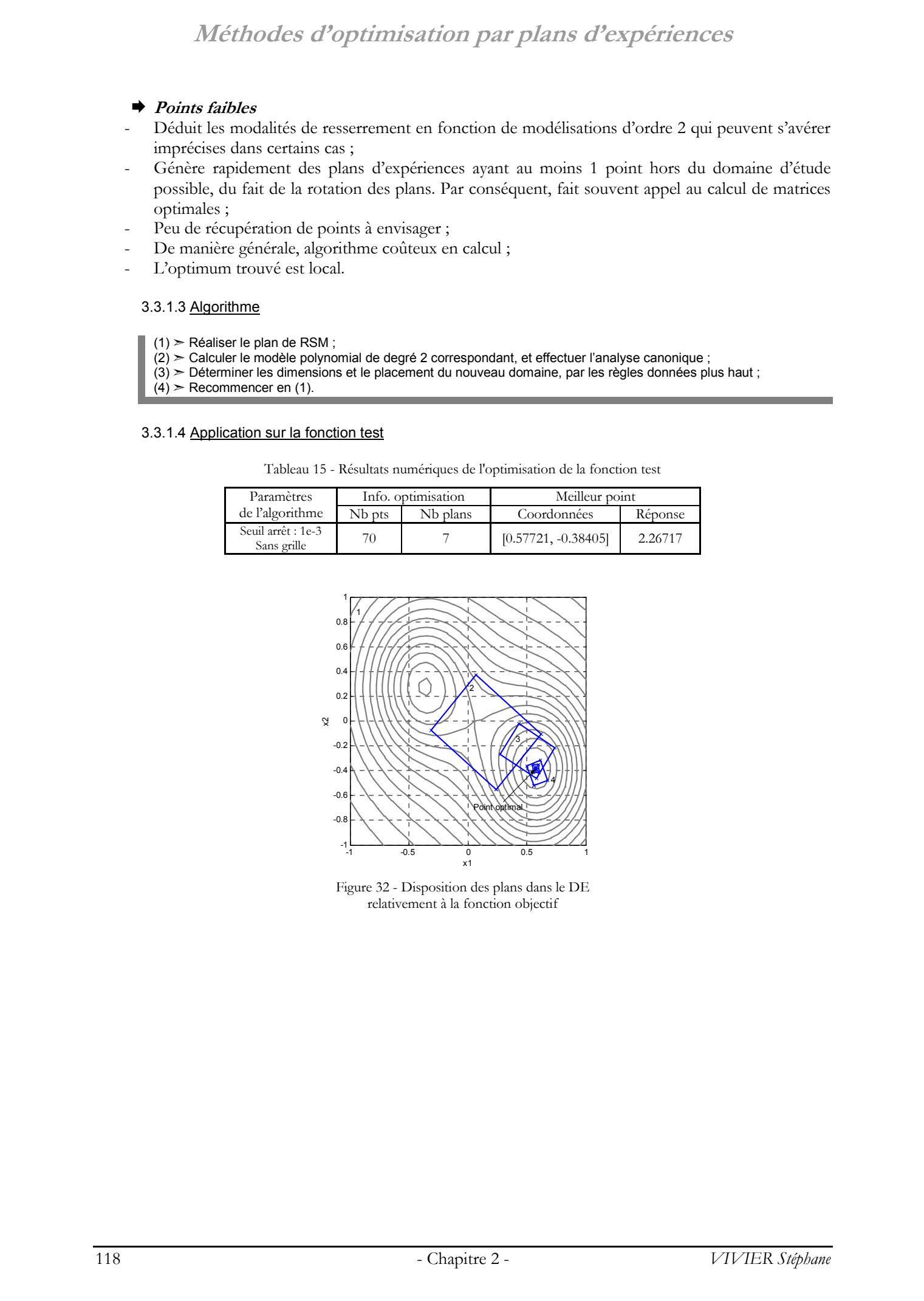

Figure 32 - Disposition des plans dans le DE relativement à la fonction objectif

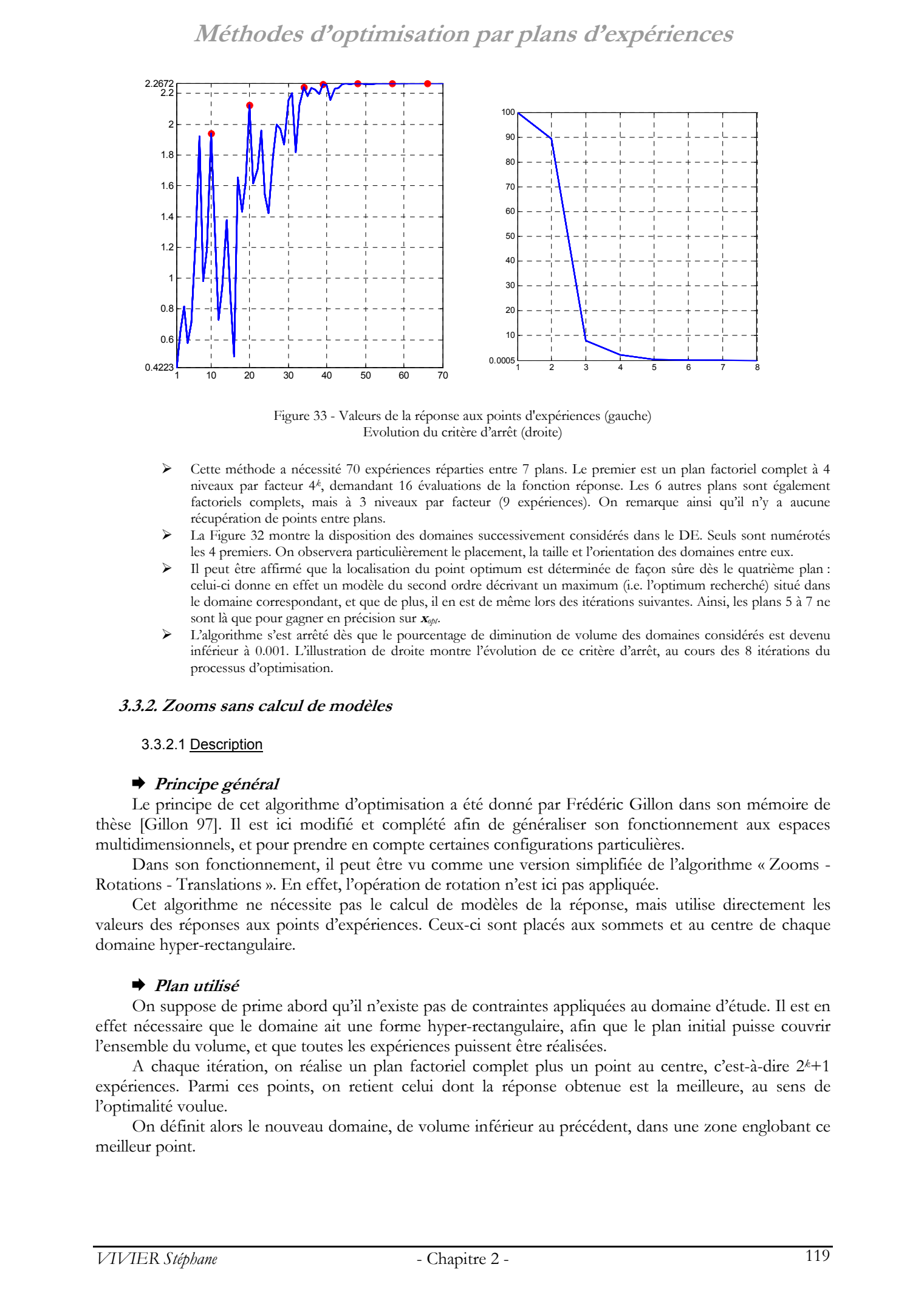

Figure 33 - Valeurs de la réponse aux points d'expériences (gauche) Evolution du critère d'arrêt (droite)

- ¾ Cette méthode a nécessité 70 expériences réparties entre 7 plans. Le premier est un plan factoriel complet à 4 niveaux par facteur 4*k*, demandant 16 évaluations de la fonction réponse. Les 6 autres plans sont également factoriels complets, mais à 3 niveaux par facteur (9 expériences). On remarque ainsi qu'il n'y a aucune récupération de points entre plans.
- ¾ La Figure 32 montre la disposition des domaines successivement considérés dans le DE. Seuls sont numérotés les 4 premiers. On observera particulièrement le placement, la taille et l'orientation des domaines entre eux.
- ¾ Il peut être affirmé que la localisation du point optimum est déterminée de façon sûre dès le quatrième plan : celui-ci donne en effet un modèle du second ordre décrivant un maximum (i.e. l'optimum recherché) situé dans le domaine correspondant, et que de plus, il en est de même lors des itérations suivantes. Ainsi, les plans 5 à 7 ne sont là que pour gagner en précision sur **x***opt*.
- ¾ L'algorithme s'est arrêté dès que le pourcentage de diminution de volume des domaines considérés est devenu inférieur à 0.001. L'illustration de droite montre l'évolution de ce critère d'arrêt, au cours des 8 itérations du processus d'optimisation.

#### **3.3.2. Zooms sans calcul de modèles**

#### 3.3.2.1 Description

#### ¨ **Principe général**

Le principe de cet algorithme d'optimisation a été donné par Frédéric Gillon dans son mémoire de thèse [Gillon 97]. Il est ici modifié et complété afin de généraliser son fonctionnement aux espaces multidimensionnels, et pour prendre en compte certaines configurations particulières.

Dans son fonctionnement, il peut être vu comme une version simplifiée de l'algorithme « Zooms - Rotations - Translations ». En effet, l'opération de rotation n'est ici pas appliquée.

Cet algorithme ne nécessite pas le calcul de modèles de la réponse, mais utilise directement les valeurs des réponses aux points d'expériences. Ceux-ci sont placés aux sommets et au centre de chaque domaine hyper-rectangulaire.

#### ¨ **Plan utilisé**

On suppose de prime abord qu'il n'existe pas de contraintes appliquées au domaine d'étude. Il est en effet nécessaire que le domaine ait une forme hyper-rectangulaire, afin que le plan initial puisse couvrir l'ensemble du volume, et que toutes les expériences puissent être réalisées.

A chaque itération, on réalise un plan factoriel complet plus un point au centre, c'est-à-dire 2*k*+1 expériences. Parmi ces points, on retient celui dont la réponse obtenue est la meilleure, au sens de l'optimalité voulue.

On définit alors le nouveau domaine, de volume inférieur au précédent, dans une zone englobant ce meilleur point.

#### ¨ **Opérations de zooms**

Lorsque le point central du plan est celui où la réponse est la meilleure, le nouveau domaine garde alors ce point comme centre, et ses dimensions sont celles du domaine courant divisées par un taux de réduction τ. Le nouveau domaine est intérieur au domaine courant pour <sup>τ</sup> > 1.

Lorsque la meilleure réponse n'est pas trouvée au point central, le nouveau domaine est centré sur ce meilleur point et adopte les mêmes dimensions que le domaine courant. Par conséquent, le nouveau domaine n'est pas entièrement inclus dans le DE : seul doit être considérée la zone valide.

Dans le meilleur des cas, il est possible de récupérer 2 points du plan précédent (le point central et un point de sommet). Ceci n'est réalisable que si  $\tau$  vaut 1. Cette configuration de récupération de points est répertoriée dans l'annexe 2.

Dans tous les cas, à la différence de l'algorithme précédent, aucune rotation n'est appliquée, ce qui permet de conserver les arêtes des domaines hyper-rectangulaires toujours parallèles aux axes du repère général.

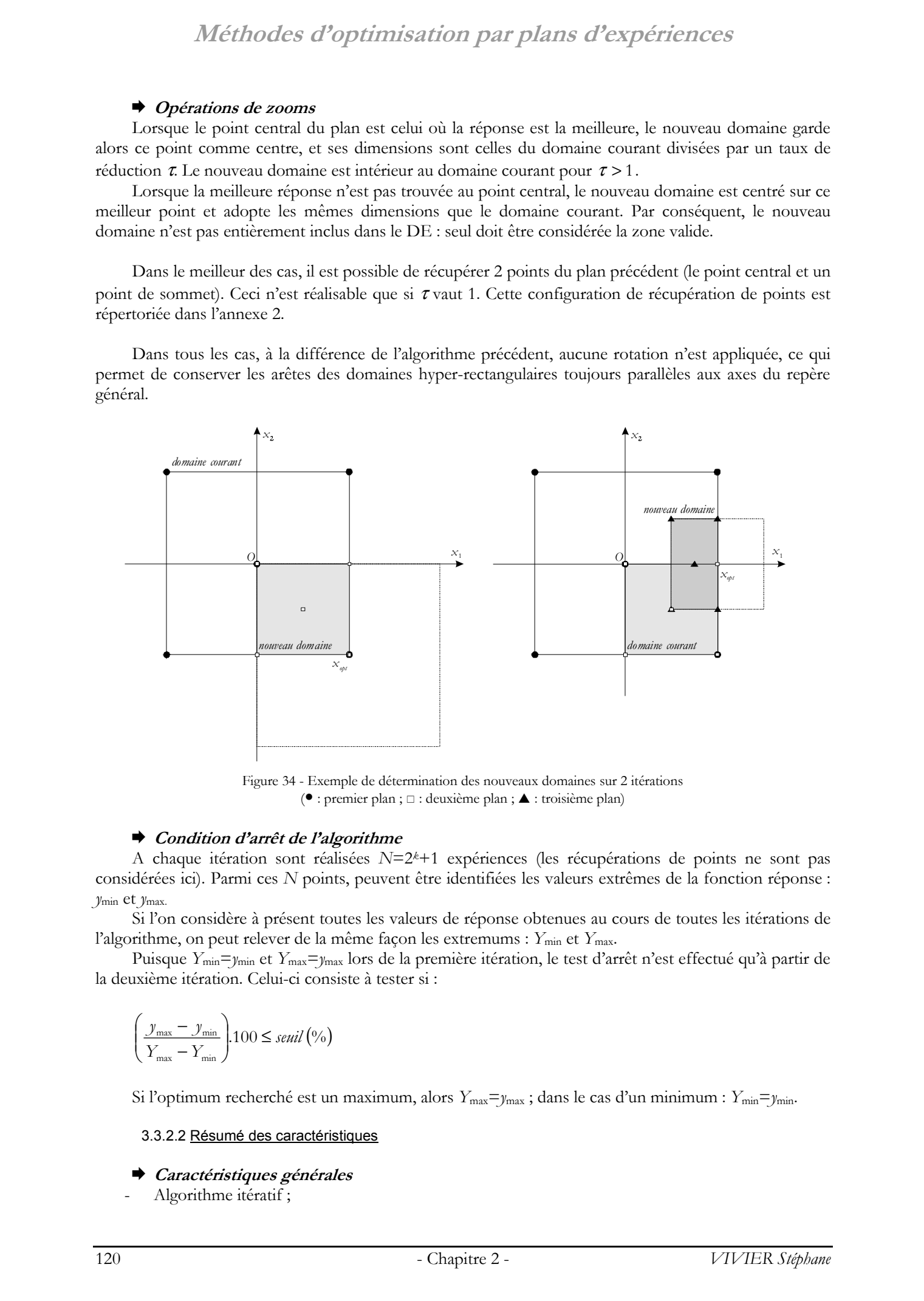

Figure 34 - Exemple de détermination des nouveaux domaines sur 2 itérations  $(•:$  premier plan ;  $\Box$  : deuxième plan ;  $\blacktriangle$  : troisième plan)

#### ¨ **Condition d'arrêt de l'algorithme**

A chaque itération sont réalisées *N*=2*k*+1 expériences (les récupérations de points ne sont pas considérées ici). Parmi ces *N* points, peuvent être identifiées les valeurs extrêmes de la fonction réponse : *y*min et *y*max.

Si l'on considère à présent toutes les valeurs de réponse obtenues au cours de toutes les itérations de l'algorithme, on peut relever de la même façon les extremums : *Y*min et *Y*max.

Puisque *Y*min=*y*min et *Y*max=*y*max lors de la première itération, le test d'arrêt n'est effectué qu'à partir de la deuxième itération. Celui-ci consiste à tester si :

$$
\left(\frac{y_{\text{max}} - y_{\text{min}}}{Y_{\text{max}} - Y_{\text{min}}}\right) 100 \le \text{seuil} \left(\frac{0}{0}\right)
$$

Si l'optimum recherché est un maximum, alors  $Y_{\text{max}}=y_{\text{max}}$ ; dans le cas d'un minimum :  $Y_{\text{min}}=y_{\text{min}}$ .

3.3.2.2 Résumé des caractéristiques

- ¨ **Caractéristiques générales**
- Algorithme itératif ;

- Optimisation sur facteurs continus ou discrets ;
- Evolution dans un domaine d'étude non contraint (domaine hyper-rectangulaire) ;
- S'arrête par passage du taux d'accroissement de la réponse sous un seuil fixé.

#### ¨ **Paramètres ajustables**

- Taux de réduction des dimensions des plans, d'une itération sur l'autre ;
- Seuil d'arrêt de l'algorithme.

#### ¨ **Points forts**

- Simplicité des calculs nécessaires, et donc robustesse de l'algorithme ;
- Nombre restreint d'expériences à réaliser à chaque itération, pour les petites valeurs de *k*.

#### ¨ **Points faibles**

- L'optimum trouvé est local, et cela même malgré le fait que le domaine couvert initialement soit le domaine d'étude entier ;
- Ne peut gérer les domaines contraints ;
- Ne peut utiliser les plans économiques (plans factoriels fractionnaires par exemple).

#### 3.3.2.3 Algorithme

- (1) ➣ Réaliser le plan factoriel complet 2 niveaux par facteur avec 1 point au centre ; il y a donc 2*<sup>k</sup>* +1 expériences ;
- $(2)$   $>$  Identifier le point ayant la meilleure réponse (au sens de l'optimalité voulue) ;
- (3) ➣ Déterminer les dimensions et le placement du nouveau domaine, par la règle donnée plus haut ;
- $(4)$  > Recommencer en (1).

#### 3.3.2.4 Application sur la fonction test

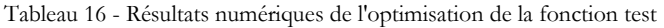

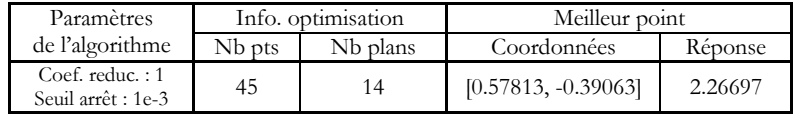

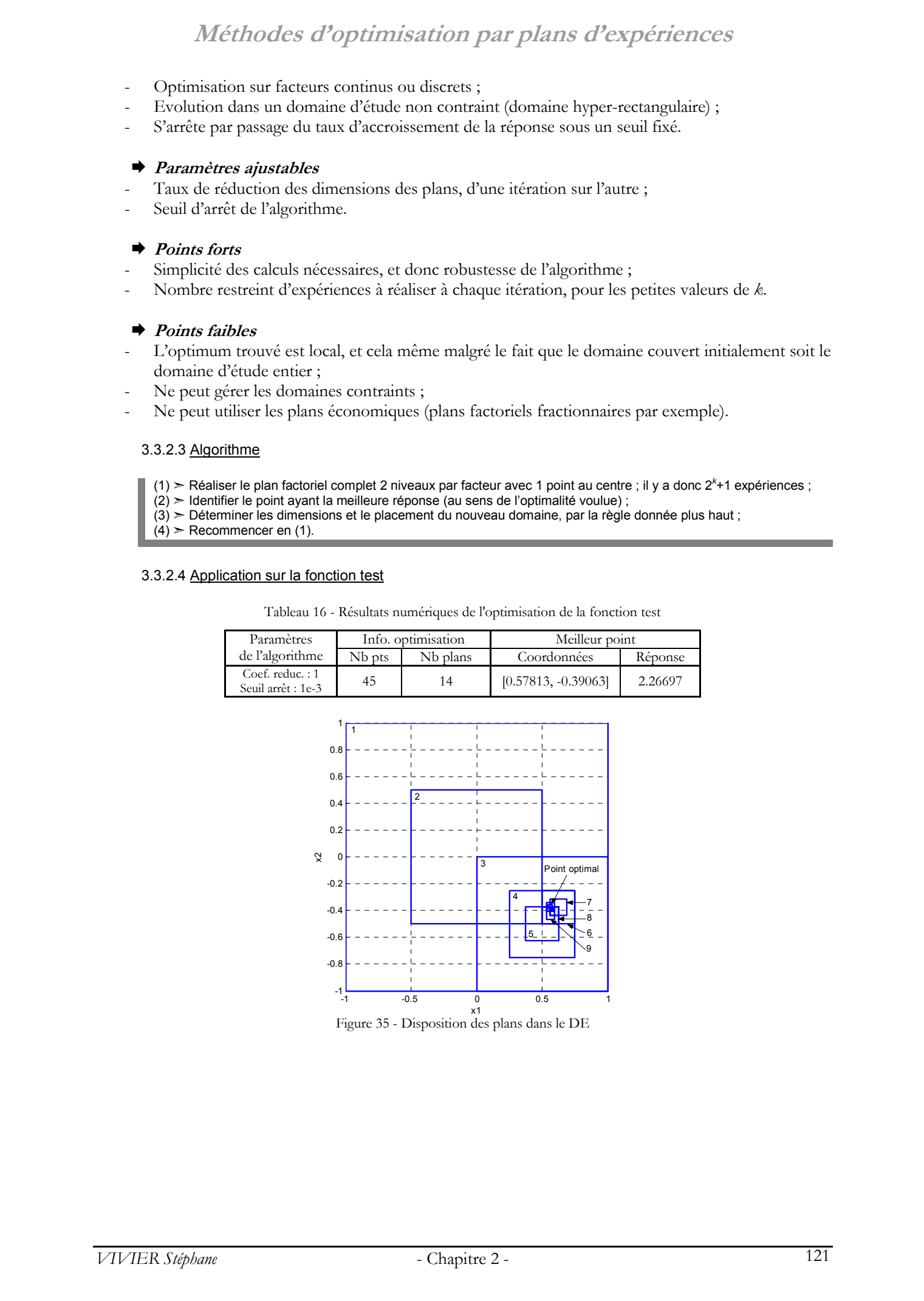

x1 Figure 35 - Disposition des plans dans le DE

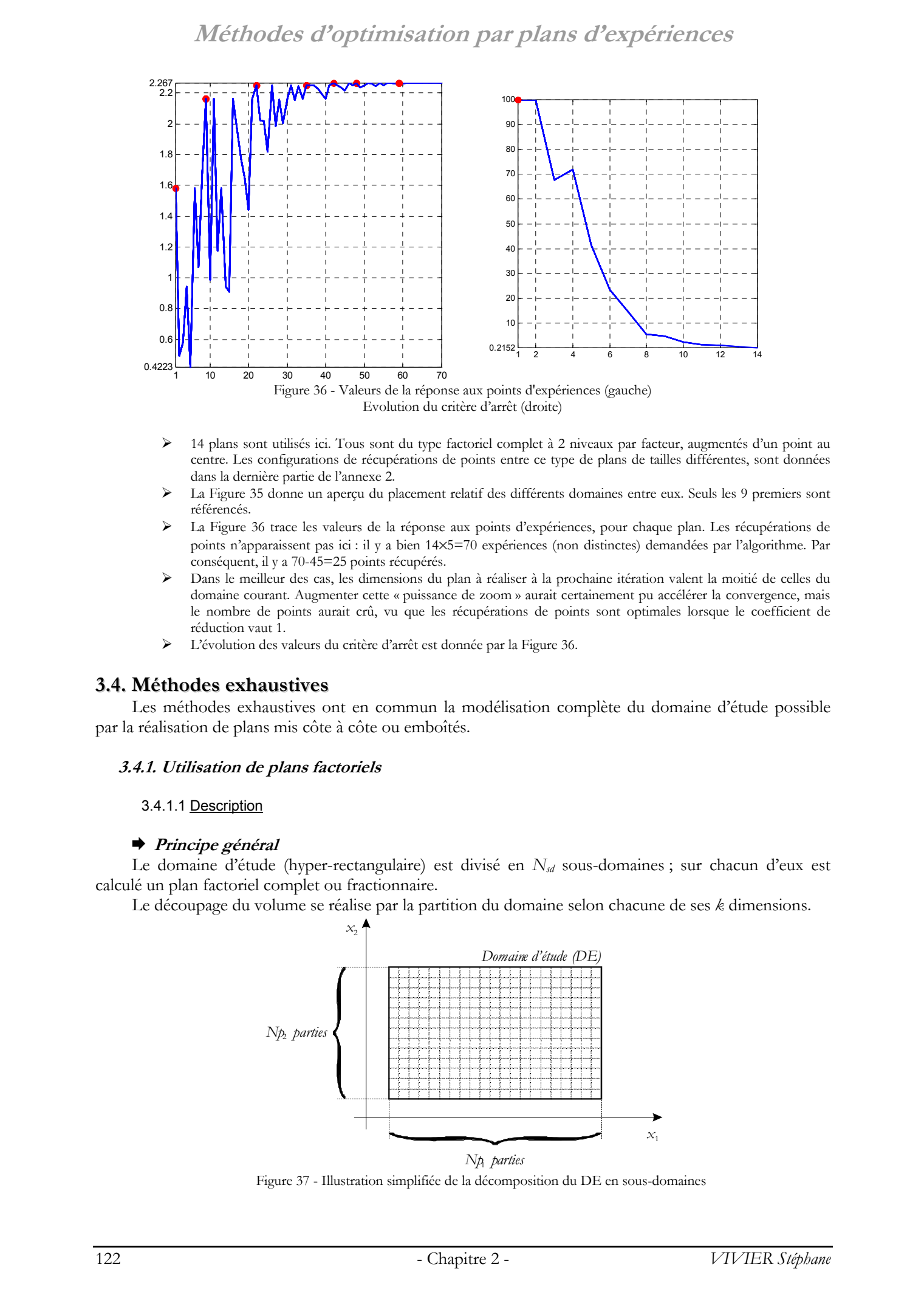

- ¾ 14 plans sont utilisés ici. Tous sont du type factoriel complet à 2 niveaux par facteur, augmentés d'un point au centre. Les configurations de récupérations de points entre ce type de plans de tailles différentes, sont données dans la dernière partie de l'annexe 2.
- ¾ La Figure 35 donne un aperçu du placement relatif des différents domaines entre eux. Seuls les 9 premiers sont référencés.
- ¾ La Figure 36 trace les valeurs de la réponse aux points d'expériences, pour chaque plan. Les récupérations de points n'apparaissent pas ici : il y a bien 14×5=70 expériences (non distinctes) demandées par l'algorithme. Par conséquent, il y a 70-45=25 points récupérés.
- Dans le meilleur des cas, les dimensions du plan à réaliser à la prochaine itération valent la moitié de celles du domaine courant. Augmenter cette « puissance de zoom » aurait certainement pu accélérer la convergence, mais le nombre de points aurait crû, vu que les récupérations de points sont optimales lorsque le coefficient de réduction vaut 1.
- ¾ L'évolution des valeurs du critère d'arrêt est donnée par la Figure 36.

#### **3.4. Méthodes exhaustives**

Les méthodes exhaustives ont en commun la modélisation complète du domaine d'étude possible par la réalisation de plans mis côte à côte ou emboîtés.

#### **3.4.1. Utilisation de plans factoriels**

#### 3.4.1.1 Description

#### ¨ **Principe général**

Le domaine d'étude (hyper-rectangulaire) est divisé en *N<sub>sd</sub>* sous-domaines ; sur chacun d'eux est calculé un plan factoriel complet ou fractionnaire.

Le découpage du volume se réalise par la partition du domaine selon chacune de ses *k* dimensions.

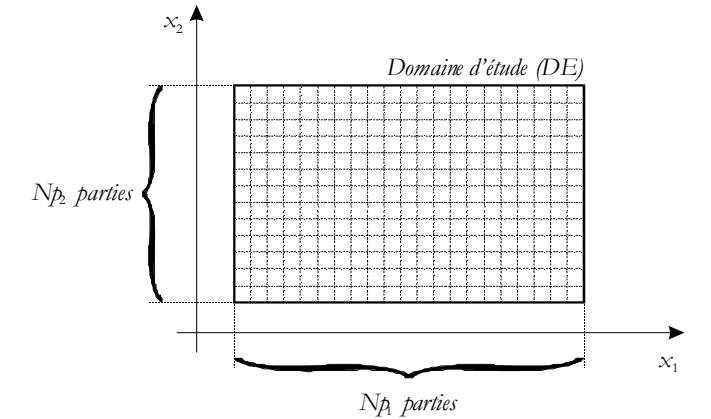

Figure 37 - Illustration simplifiée de la décomposition du DE en sous-domaines

Soit *Np<sub>i</sub>* le nombre de divisions imposées sur le domaine pour la  $\check{\ell}$ <sup>me</sup> dimension (*i*=1,2,.., $k$ ). Le

nombre total de sous-domaines est  $N_{\mathcal{A}} = \prod_{i=1}^{k} N p_i$ . *i* 1

Cette opération de partition définit dans le même temps une grille régulière comportant  $N_{p^c} = \prod_{i=1}^k (N p_i + 1)$  points. Ainsi, si des plans factoriels complets étaient réalisés en chacun des  $N_{sd}$  sous*i* 1

domaines, le nombre total d'expériences serait égal à *Npc* (*pc* est mis pour *plan complet*). Il est clair que cette valeur devient vite très grande, en particulier lorsque *k* augmente, conduisant à des coûts expérimentaux exorbitants.

La solution réside donc dans l'utilisation privilégiée des plans factoriels fractionnaires.

#### ¨ **Récupération de points entre plans**

Le calcul des coordonnées des points dans le DE pourra être réalisé de 2 manières différentes :

- soit en utilisant la définition des générateurs indépendants pour les plans définis dans chacun des sous-domaines ;
- soit directement, en fonction de leurs coordonnées sur la grille.

#### ¾ DEFINITION DES GENERATEURS INDEPENDANTS

On définit le *plan de base* comme étant le plan de référence, celui à partir duquel la définition des autres plans est déduite. Ainsi, relativement à ce plan particulier peuvent être définis, par exemple, 3 autres plans dans les directions des axes  $(0, x_1)$ ,  $(0, x_2)$  et  $(0, x_3)$ :

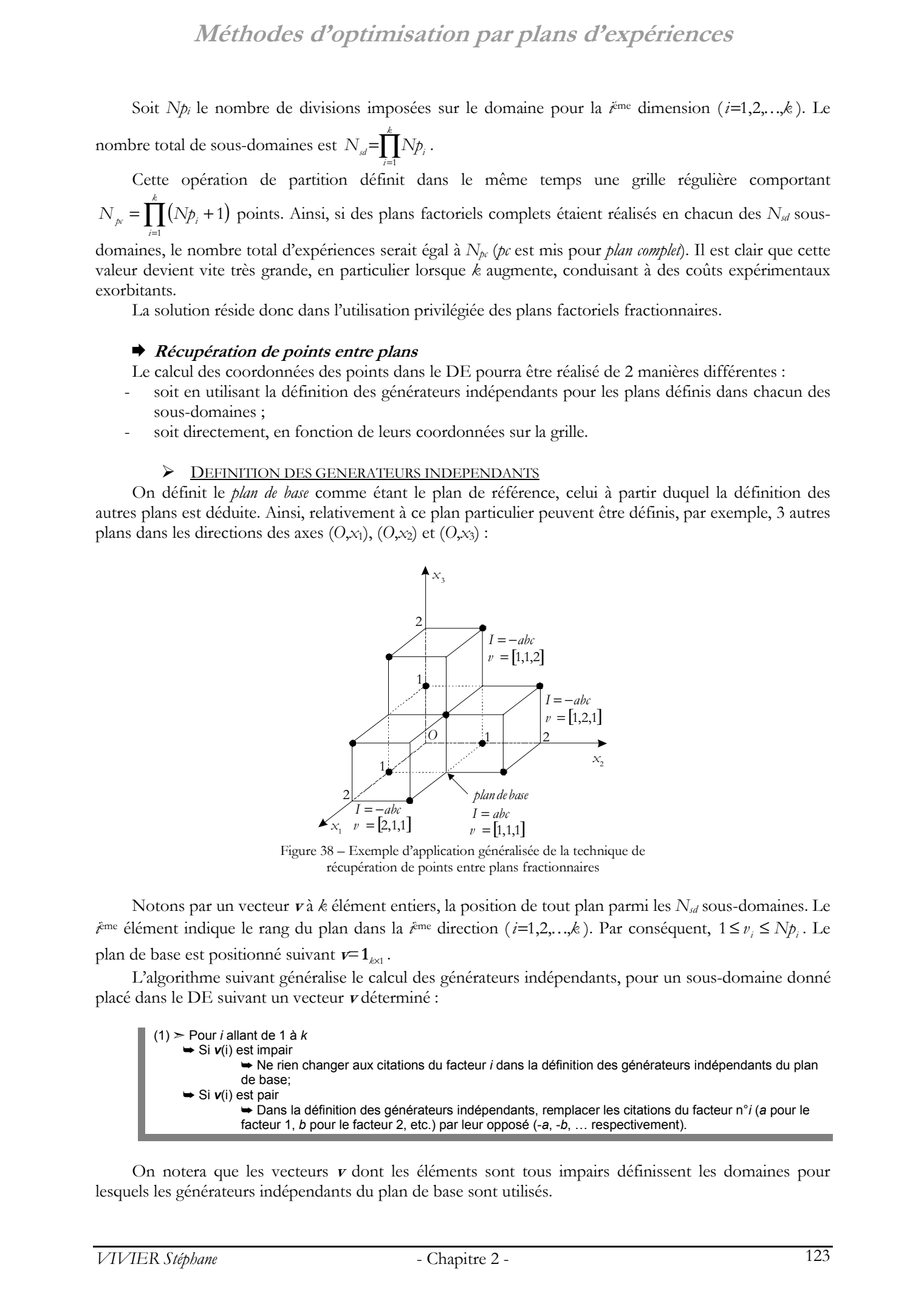

Figure 38 – Exemple d'application généralisée de la technique de récupération de points entre plans fractionnaires

Notons par un vecteur **v** à *k* élément entiers, la position de tout plan parmi les *N<sub>sd</sub>* sous-domaines. Le *i*ème élément indique le rang du plan dans la *i*ème direction (*i*=1,2,...,*k*). Par conséquent, 1≤ *v<sub>i</sub>* ≤ *Np<sub>i</sub>*. Le plan de base est positionné suivant  $\mathbf{v} = \mathbf{1}_{k \times 1}$ .

L'algorithme suivant généralise le calcul des générateurs indépendants, pour un sous-domaine donné placé dans le DE suivant un vecteur **v** déterminé :

(1) ➣ Pour *i* allant de 1 à *k* ➥ Si *v*(i) est impair ➥ Ne rien changer aux citations du facteur *i* dans la définition des générateurs indépendants du plan de base; ➥ Si *v*(i) est pair ➥ Dans la définition des générateurs indépendants, remplacer les citations du facteur n°*i* (*a* pour le facteur 1, *b* pour le facteur 2, etc.) par leur opposé (-*a*, -*b*, … respectivement).

On notera que les vecteurs **v** dont les éléments sont tous impairs définissent les domaines pour lesquels les générateurs indépendants du plan de base sont utilisés.

A titre d'exemple, considérons un domaine multidimensionnel où *k*=6. Les plans fractionnaires utilisés sont des 26-3, de résolution III. Les générateurs indépendants associés donnant cette résolution sont *I*=*abd*=*ace*=*bcf*.

Le tableau suivant indique les générateurs modifiés des 6 plans couvrant les domaines mitoyens au plan de base.

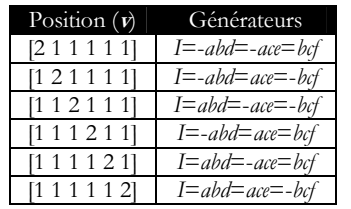

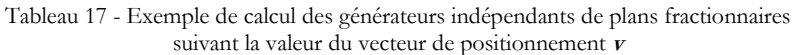

A la position **v**=[3 5 8 2 5 7], les générateurs à utiliser sont *I*=-*abd*=-*ace*=-*bcf*.

La connaissance des générateurs indépendants pour chacun des plans permet alors de déduire le placement des points d'expériences.

On observe ainsi que tous les résultats sont déduits de la simple connaissance des générateurs indépendants du plan de base.

#### ¾ DEFINITION DES COORDONNEES DES POINTS D'EXPERIENCES

Notons par  $p = [ p_1, p_2, ..., p_k ]$  le vecteur coordonnées de tout point de la grille définie par les sommets des sous-domaines composant le DE.

Les coordonnées centrées réduites ne peuvent plus être utilisées. Chaque plan est à présent défini par défaut dans un espace hyper-cubique dont chaque côté est de longueur unitaire. Dans ce cadre, les *pi* sont des valeurs entières telles que  $0 \le p_i \le Np_i$ .  $Melboldose$  Coptimistation pair plans d'experiences<br>
a A dire desenvolue condition condition condition de Stephane Conditions<br>
universe. Le chalonne mention de Stephane Condition de Stephane Viries de Stephane Viries and the s

Etant donné que les facteurs ne peuvent prendre que des facteurs entières et positives, l'interprétation des générateurs doit être adaptée.

Ainsi, écrire *I*=*abd* revient à ne retenir que les points de la grille tels que *p*1+*p*2+*p*4 soit impair.

Le générateur *I*=-*ace* définit les points avec *p*1+*p*3+*p*5 pair.

La généralisation est immédiate.

Soit *G* l'écriture des générateurs indépendants du plan de base. Par construction, *G* est composée de *e* égalités. Ainsi, si par exemple *G* vaut *I*=*abd*=-*ace*=*bcf*, *G* est décomposable en *e*=3 égalités (*I*=*abd*, *I*=-*ace* et *I*=*bcf*). Il définit donc les points tels que soient vérifiées les *e*=3 propositions suivantes :

- $p_1+p_2+p_4$  est impair;
- $p_1+p_3+p_5$  est pair;
- $p_2+p_3+p_6$  est impair.

Cette procédure peut être systématisée, par l'application de l'algorithme donné ci-après.

```
(1) ➣ Construire l'ensemble E des coordonnées des N points de la grille 
(2) ➣ Pour i allant de 1 à e 
     → Supprimer de E les coordonnées ne vérifiant pas la traduction pair/impair de la i<sup>ème</sup> égalité
```
#### ¨ **Nombre total d'expériences**

S'il y a utilisation des mêmes plans factoriels fractionnaires 2*k-r* dans tout le DE, et vu l'agencement de chacun d'eux les uns par rapport aux autres, le nombre total d'expériences nécessaires *N<sub>pf</sub>* peut être estimé :

$$
N_{p} \approx \frac{N_{p}^{}}{2^{r}} = \frac{1}{2^{r}} \cdot \prod_{i=1}^{k} (N p_{i} + 1)
$$

*pf* est mis pour *plan fractionnaire*.

 $N_{\textit{p}\textit{f}}$  est la valeur exacte lorsque  $\sum_{i=1}^k$  $\sum_{i=1}^{n} N p_i$ est impair.

La relation précédente montre l'intérêt majeur de la méthode. Le nombre d'expériences théoriquement nécessaires par utilisation de plans complets est divisé ici par 2*<sup>r</sup>* .

Cette économie se paye bien entendu dans la qualité des modèles déduits. Avec les plans complets, il est possible de calculer toutes les interactions entre facteurs en plus des effets principaux. Les plans fractionnaires ne permettent le calcul que d'un nombre restreint de ces interactions.

#### ¨ **Choix des plans fractionnaires**

On rappelle que le facteur de réduction est la valeur *r* dans l'écriture usuelle des plans factoriels fractionnaires 2*k-r*. Avec les générateurs indépendants, ce paramètre est une des valeurs définissant les plans fractionnaires. Vient le problème de leur détermination.

Il est clair qu'il est préférable d'opter pour la plus grande valeur de *r*, étant donné qu'elle permet la plus grande économie d'expériences (voir calcul du nombre d'expériences nécessaires).

Cependant, le choix de la valeur de *r* est inhérent aux difficultés de la technique du screening, et plus particulièrement aux confusions d'effets, surtout pour les petites résolutions.

On retrouve ici une remarque donnée dans la description de la méthode de glissement de plans du premier ordre (cf. 3.2.1.1). La valeur de *r* détermine les générateurs utilisés. Ceux-ci doivent être « assez bons » pour ils ne définissent pas des confusions d'effets principaux avec des interactions susceptibles d'être non négligeables sur le domaine, ou du moins sur une de ses parties.

#### ¨ **Condition d'arrêt de l'algorithme**

La méthode s'arrête dès qu'un plan factoriel fractionnaire a été calculé dans chacun des N<sub>sd</sub> sousdomaines.

#### ¨ **Matrices treillis**

Le placement particulier des points d'expériences décrit précédemment suit des règles précises. Celles-ci ont été retenues pour servir de base à la construction d'un nouveau type de matrices d'expériences : les *matrices treillis*. Elles sont rappelées dans l'Annexe 1, dans le paragraphe traitant des matrices mixtes. Alterinoides d'orprismation pair plutra d'experiences<br>
Nombre mod dissponses<br>
S'appelée de Stephane Vivier et le contre de Stephen de Stephen de Stephen de Stephen de Stephen de Stephen de Stephen de Stephen de Stephen de

#### 3.4.1.2 Résumé des caractéristiques

#### ¨ **Caractéristiques générales**

- Algorithme séquentiel ;
- Optimisation sur facteurs continus ou discrets ;
- Evolution possible dans un domaine d'étude contraint ;
- S'arrête à la fin de la réalisation de tous les plans initialement prévus par l'algorithme.

#### ¨ **Paramètres ajustables**

- Facteur de réduction du plan fractionnaire utilisé ;
- Nombre de découpes *Npi* du domaine d'étude initial selon chacune des *k* dimensions.

#### ¨ **Points forts**

- L'algorithme permet de réaliser un balayage exhaustif du DE ;
- Permet de réaliser une analyse de screening sur l'ensemble du domaine (construction de la carte des variations d'influence des facteurs relativement à une réponse donnée) ;
- Le nombre d'expériences nécessaires est fortement réduit grâce à l'utilisation de plans fractionnaires, et à la récupération particulière de points entre eux ;
- Les techniques associées au screening peuvent être appliquées sur chacun des sous-domaines couverts, notamment l'analyse de la variance ;
- Les points d'expériences sont régulièrement espacés dans le domaine d'étude ; le maillage *k*dimensionnel est donc régulier et l'interpolation obtenue par tessellation est uniforme en précision ;
- L'optimum trouvé est global ;
- Les points d'expériences peuvent être utilisés pour la construction de modèles d'ordre élevé.

#### ¨ **Points faibles**

- Nécessite un nombre non négligeable d'expériences pour tout modéliser ; en effet, cet algorithme n'est utile que si l'ensemble du domaine est couvert ;
- Ne peut gérer entièrement les domaines contraints.

#### 3.4.1.3 Algorithme

(1) ➣ Définir les nombres *Npi* de divisions du domaine d'étude selon les *k* dimensions.  $\overrightarrow{P}$   $\geq$  Pour chacun des  $N_{sd}$  sous-domaines ainsi définis : (3) ➥ Calculer les générateurs indépendants afin de récupérer les points d'expériences des plans déjà réalisés sur les domaines mitoyens ; (4) ➥ Réaliser le plan d'expériences de screening et calculer le modèle correspondant ;  $(5)$   $\rightarrow$  Stocker éventuellement, pour chaque sous domaine : - les valeurs de la fonction réponse pour chaque expérience (déduire le meilleur point au sens de l'optimalité voulue) ; - les valeurs des effets des facteurs ; - les résultats de l'ANOVA sur facteurs ; - etc.  $Melcholes of 'opclization part plus d'expclence.$ <br>
A Payant Area<br>  $\frac{1}{2}$  Payant Area<br>  $\frac{1}{2}$  Payant Area<br>  $\frac{1}{2}$  Payant Area<br>  $\frac{1}{2}$  Payant Area<br>  $\frac{1}{2}$  Payant Area (and the Stephane Vivier, the Markov Humanited), and the Markov Humani

#### 3.4.1.4 Application sur la fonction test

Tableau 18 - Résultats numériques de l'optimisation de la fonction test

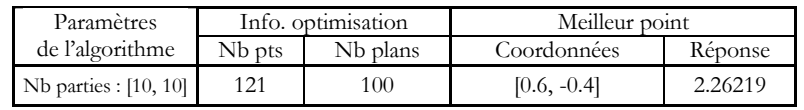

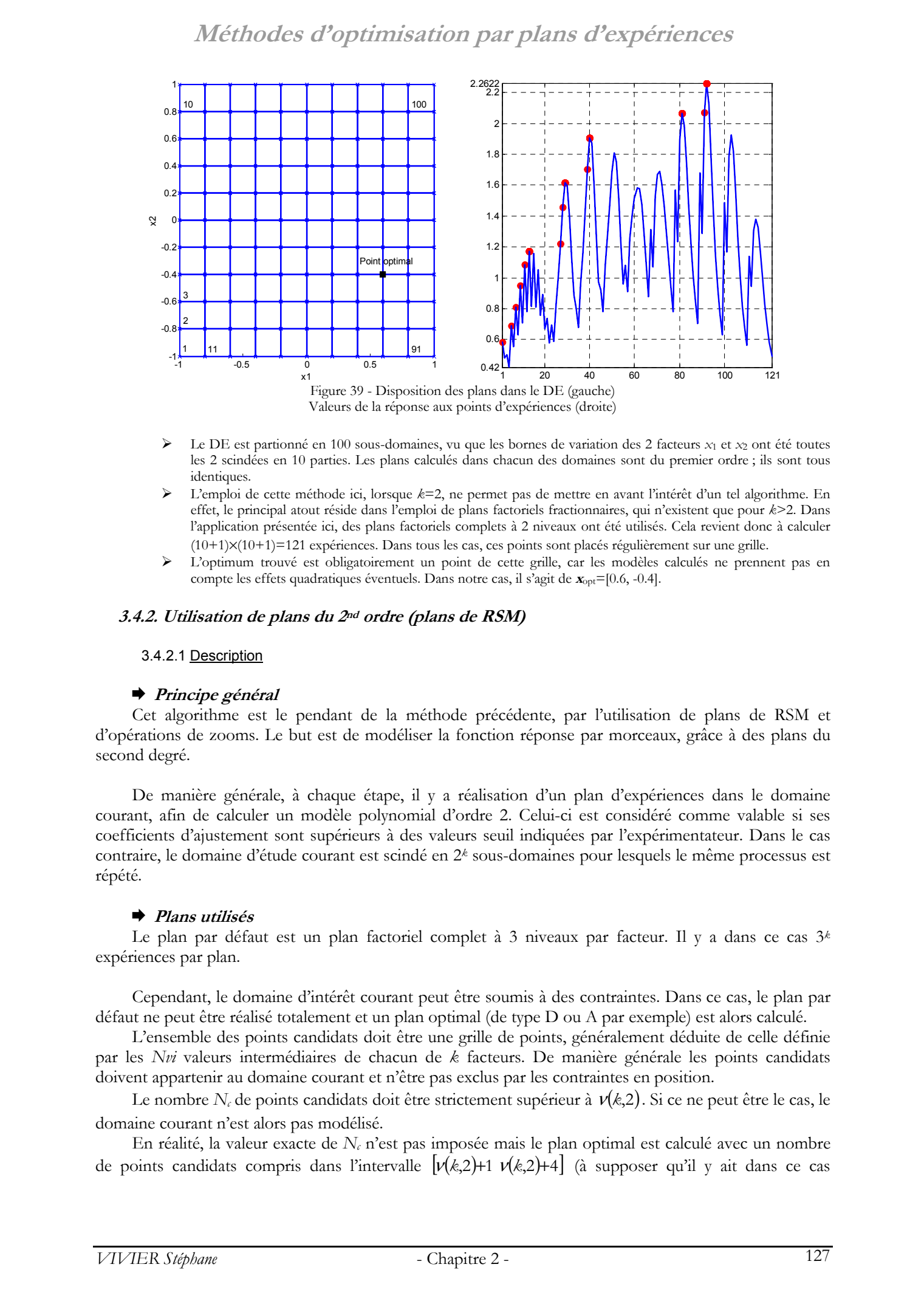

- ¾ Le DE est partionné en 100 sous-domaines, vu que les bornes de variation des 2 facteurs *x*1 et *x*2 ont été toutes les 2 scindées en 10 parties. Les plans calculés dans chacun des domaines sont du premier ordre ; ils sont tous identiques.
- ¾ L'emploi de cette méthode ici, lorsque *k*=2, ne permet pas de mettre en avant l'intérêt d'un tel algorithme. En effet, le principal atout réside dans l'emploi de plans factoriels fractionnaires, qui n'existent que pour *k*>2. Dans l'application présentée ici, des plans factoriels complets à 2 niveaux ont été utilisés. Cela revient donc à calculer (10+1)×(10+1)=121 expériences. Dans tous les cas, ces points sont placés régulièrement sur une grille.
- ¾ L'optimum trouvé est obligatoirement un point de cette grille, car les modèles calculés ne prennent pas en compte les effets quadratiques éventuels. Dans notre cas, il s'agit de **x**opt=[0.6, -0.4].

#### **3.4.2. Utilisation de plans du 2nd ordre (plans de RSM)**

#### 3.4.2.1 Description

#### ¨ **Principe général**

Cet algorithme est le pendant de la méthode précédente, par l'utilisation de plans de RSM et d'opérations de zooms. Le but est de modéliser la fonction réponse par morceaux, grâce à des plans du second degré.

De manière générale, à chaque étape, il y a réalisation d'un plan d'expériences dans le domaine courant, afin de calculer un modèle polynomial d'ordre 2. Celui-ci est considéré comme valable si ses coefficients d'ajustement sont supérieurs à des valeurs seuil indiquées par l'expérimentateur. Dans le cas contraire, le domaine d'étude courant est scindé en 2*k* sous-domaines pour lesquels le même processus est répété.

#### ¨ **Plans utilisés**

Le plan par défaut est un plan factoriel complet à 3 niveaux par facteur. Il y a dans ce cas 3*<sup>k</sup>* expériences par plan.

Cependant, le domaine d'intérêt courant peut être soumis à des contraintes. Dans ce cas, le plan par défaut ne peut être réalisé totalement et un plan optimal (de type D ou A par exemple) est alors calculé.

L'ensemble des points candidats doit être une grille de points, généralement déduite de celle définie par les *Nvi* valeurs intermédiaires de chacun de *k* facteurs. De manière générale les points candidats doivent appartenir au domaine courant et n'être pas exclus par les contraintes en position.

Le nombre  $N_c$  de points candidats doit être strictement supérieur à  $v(k,2)$ . Si ce ne peut être le cas, le domaine courant n'est alors pas modélisé.

En réalité, la valeur exacte de *Nc* n'est pas imposée mais le plan optimal est calculé avec un nombre de points candidats compris dans l'intervalle  $[\nu(k,2)+1 \nu(k,2)+4]$  (à supposer qu'il y ait dans ce cas

 $v(k,2)+4$  points candidats; s'il n'y en a que  $N_{cmax}$ , il faut alors considérer l'intervalle  $[v(k,2)+1]$   $N_{cmx}$  $(N_{\text{cmax}} > \nu(k,2))).$ 

Le plan optimal retenu est alors celui pour lequel le déterminant normé est le plus grand.

#### ¨ **Ajustement des modèles**

Le modèle polynomial d'ordre 2 doit satisfaire à des « critères de qualité » listés ci-après :

- valeur de <sup>R<sup>2</sup></sup> (coefficient de corrélation multiple) inférieure à un seuil donné (0.99 par défaut) ;
- valeur de *R*²a (coefficient de corrélation multiple ajusté) inférieure à un seuil donné (0.9 par défaut) ;
- valeur du rapport σˆ ∆*y* (σˆ est l'écart-type sur les valeurs calculées du modèle ; ∆*y* est la différence entre les valeurs extrêmes du vecteur des réponses du plan réalisé) inférieure à un seuil donné (5% par défaut) ;
- valeur de *P*<sub>repr</sub> (probabilité que le modèle soit représentatif des données à partir desquelles il est calculé, d'après l'analyse de la variance sur le modèle) supérieure à un seuil donné (95% par défaut).

L'utilisateur de l'algorithme choisit parmi les critères précédents, et indique dans le même temps les valeurs des seuils correspondants.

Les tests présentés ci-dessus sont appliqués pour chaque modélisation polynomiale, et donc pour chaque domaine. Si tous les critères choisis sont remplis, le domaine courant est alors considéré comme étant correctement modélisé.

Dans le cas contraire, ce domaine courant est partitionné en 2*k* sous-domaines (les plages de variation des *k* facteurs sont coupées en 2).

On trouve ici l'intérêt de l'emploi des plans factoriels complets à 3 niveaux par facteur : chaque sousdomaine récupère alors 2*k* points du plan de l'itération précédente (sans compter les points récupérés des 2*k*-1 autres domaines voisins de même taille).

#### ¨ **Ordre d'étude des sous-domaines**

Lorsque le domaine courant est partitionné en sous-domaines, l'algorithme d'optimisation est appliqué sur chacun de ces 2*k* espaces, dans un ordre déterminé.

Sur chacun des sous-domaines est calculée la moyenne des réponses aux 2*k* points appartenant à cet espace et déjà calculés à l'itération précédente. Cette configuration de récupération de points est tabulée comme étant le mode 1 des plans factoriels complets, à 3 niveaux par facteurs, de tailles différentes.

L'ordre d'étude des sous-domaines est alors donné par le classement de ces moyennes, relativement à l'optimum recherché. Ainsi, par exemple, si le but est la maximisation de la fonction réponse, les premiers domaines considérés seront ceux dont les moyennes des réponses connues sont les plus grandes.

Cette manière de procéder favorise en toute logique la concentration des meilleures valeurs de réponse au début du processus d'optimisation.

#### ¨ **Conditions d'arrêt de l'algorithme**

L'algorithme s'arrêtera au pire lorsque les domaines considérés seront assez petits pour qu'il y ait moins de  $3^k$  points de grille, voire même qu'il y en ait moins de  $v(k,2)+1$ . Les modèles n'étant plus calculables, les domaines correspondants seront alors ignorés. Adelhoodes d'opplinnisation pair plans d'experiences<br>
(KA) 4 viene semente, vSI vi, eu a que N<sub>ome</sub> d'an y viene ancher l'e usay e filosofia de Stephane Vivier, la controlle 1.<br>
L'A stephane Stephane Vivier, de Stephane V

Cependant, dans le cas où la grille contient un nombre important de points, la situation précédente pourra être assez longue à survenir.

C'est pour cela que l'algorithme utilise un paramètre définissant le *niveau de zoom maximum* à réaliser. Il s'agit plus simplement du nombre maximum de scissions successives à réaliser, moins 1. Par hypothèse, le plan initial est réalisé avec un niveau de zoom unitaire.

Ce paramètre permet ainsi de fixer une condition de fin d'algorithme déterminée de façon sûre.

Enfin, il a également été défini un *niveau de zoom minimum* à réaliser, déterminant le nombre minimum de scissions à appliquer au domaine de base, et donc de définir une « finesse » de modélisation donnée.

La programmation de cet algorithme est récursive. Il y a auto-appels lorsque :

- soit le nombre minimum de zooms n'est pas encore atteint ;
- soit tous les critères de qualité d'ajustement des modèles ne sont pas remplis (le nombre maximum de zooms n'est pas encore atteint).

Pour ces cas donnés, le sous-domaine courant est alors scindé en 2*k* sous-domaines, sur lesquels le même algorithme est appliqué.

#### 3.4.2.2 Résumé des caractéristiques

#### ¨ **Caractéristiques générales**

- Algorithme récursif ;
- Optimisation sur facteurs continus ou discrets ;
- Evolution dans un domaine d'étude contraint ;
- S'arrête à la fin de la réalisation de tous les plans permettant d'obtenir une modélisation de la fonction réponse par morceaux et répondant à des critères de qualité.

#### ¨ **Paramètres ajustables**

- Critères de qualité d'ajustement des modèles aux données ;
- Valeurs des critères d'ajustement choisis ;
- Nombre de zooms minimum à réaliser ;
- Nombre de zooms maximum à réaliser.

Indirectement, la densité de la grille des points joue un rôle très important dans les performances de l'algorithme.

#### ¨ **Points forts**

- Permet de connaître la fonction réponse avec une qualité connue, puisque issue des coefficients d'ajustement imposés par l'utilisateur ;
- Gère les domaines contraints par utilisation de plans optimaux ;
- L'optimum trouvé est global.

#### ¨ **Points faibles**

 Nécessite un nombre important d'expériences pour tout modéliser (cet algorithme n'est utile que si l'ensemble du domaine est couvert).

#### 3.4.2.3 Algorithme

### Pour le domaine courant :

(1) ➣ Réaliser le plan d'expériences ; (2) ➣ Calculer le modèle d'ordre 2 et réaliser l'analyse canonique ;  $(3)$   $>$  Calculer les critères de qualité d'ajustement ; ➥ Si le nombre minimum de zooms n'est pas atteint ➥ Si le nombre maximum de zooms n'est pas atteint **► Si tous les critères de qualité ne sont pas remplis**  $(4)$  > Découper le domaine courant en  $2<sup>k</sup>$  sous-domaines; Pour chacun des 2<sup>k</sup> sous-domaines :  $(5)$   $>$  Appliquer le même algorithme (revenir au (1)); ➥ Sinon  $(6)$   $\geq$  Calculer la meilleure valeur du modèle dans le domaine courant, et corriger, s'il y a lieu la valeur du point optimum ;  $(7)$   $\triangleright$  Quitter.  $Melcholes$  of the philippin station pair planes of the projection control of the stationary control of the station of the stationary control of the stationary control of the stationary control of the stationary control of the

#### 3.4.2.4 Application sur la fonction test

| Paramètres                                                                                         |        | Info. optimisation | Meilleur point |         |  |
|----------------------------------------------------------------------------------------------------|--------|--------------------|----------------|---------|--|
| de l'algorithme                                                                                    | Nb pts | Nb plans           | Coordonnées    | Réponse |  |
| $R^2 > 0.995 - R^2a > 0.99$<br>Niv. zoom min: 2<br>Niv. zoom $max: 5$<br>Grille facteurs: [21, 21] | 205    | 57                 | $[0.6, -0.4]$  | 2.26219 |  |

Tableau 19 - Résultats numériques de l'optimisation de la fonction test

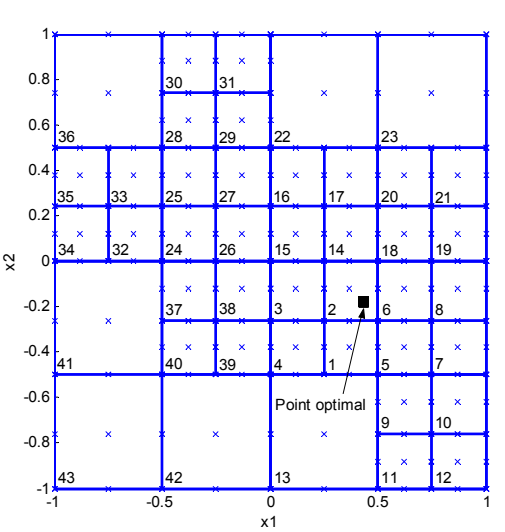

x1 Figure 40 - Disposition des plans dans le DE aux niveaux de zoom maximum

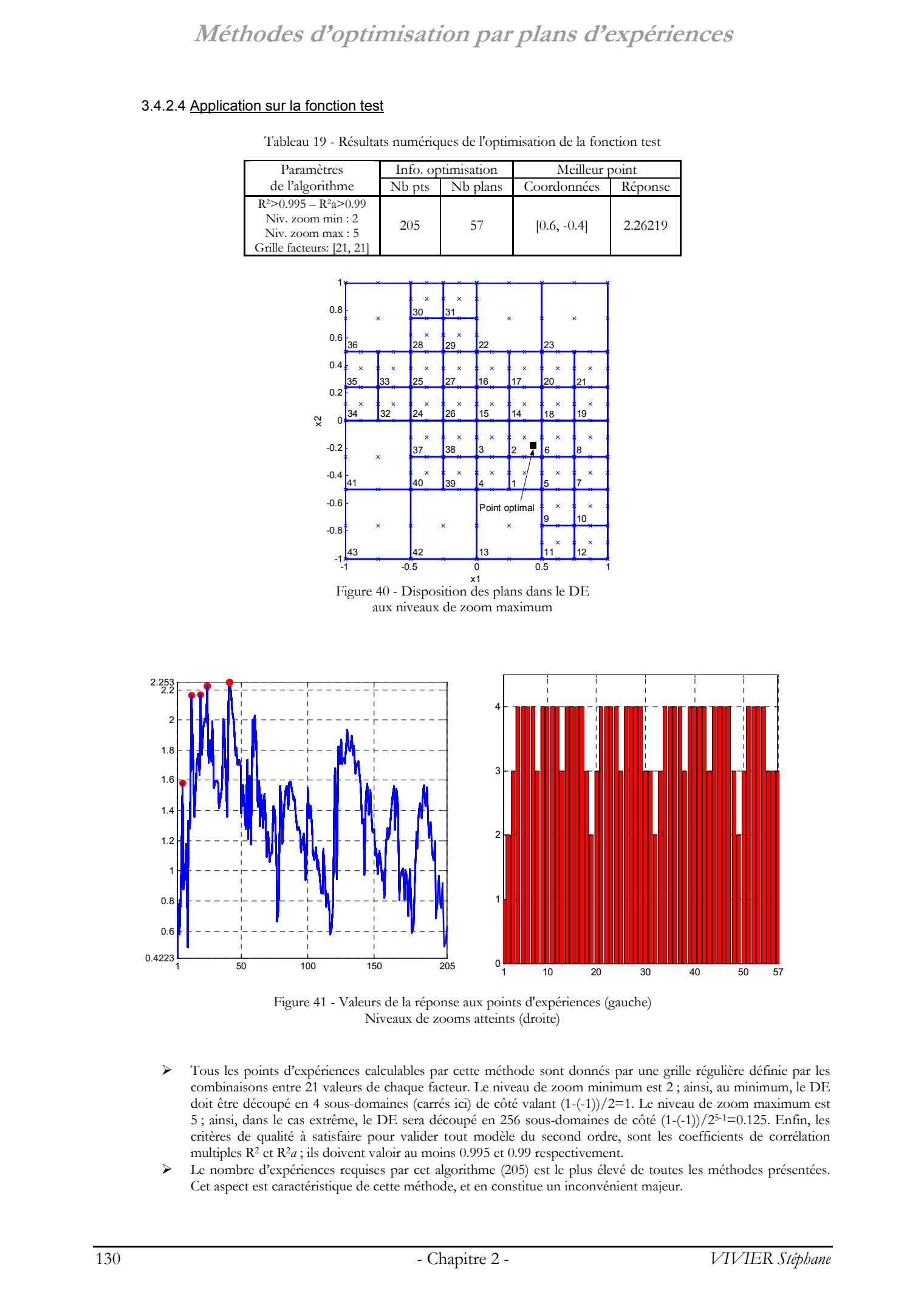

Figure 41 - Valeurs de la réponse aux points d'expériences (gauche) Niveaux de zooms atteints (droite)

- ¾ Tous les points d'expériences calculables par cette méthode sont donnés par une grille régulière définie par les combinaisons entre 21 valeurs de chaque facteur. Le niveau de zoom minimum est 2 ; ainsi, au minimum, le DE doit être découpé en 4 sous-domaines (carrés ici) de côté valant  $(1-(-1))/2=1$ . Le niveau de zoom maximum est 5 ; ainsi, dans le cas extrême, le DE sera découpé en 256 sous-domaines de côté (1-(-1))/25-1=0.125. Enfin, les critères de qualité à satisfaire pour valider tout modèle du second ordre, sont les coefficients de corrélation multiples R<sup>2</sup> et R<sup>2</sup>a; ils doivent valoir au moins 0.995 et 0.99 respectivement.
- ¾ Le nombre d'expériences requises par cet algorithme (205) est le plus élevé de toutes les méthodes présentées. Cet aspect est caractéristique de cette méthode, et en constitue un inconvénient majeur.

- ¾ Cependant, cette technique de modélisation bénéficie de précieux atouts, tels que le placement des expériences suivant les variations de la fonction réponse, et l'application d'un ordre préférentiel de modélisation.
- ¾ La Figure 40 illustre bien les changements de comportement de l'algorithme par rapport aux types de variations de la réponse. Les domaines les plus petits correspondent implicitement aux zones où la fonction objectif change souvent de pente. De ce fait, on retrouve les emplacements des 2 maxima.
- ¾ L'emplacement du point optimal est donné par l'analyse canonique appliquée au meilleur modèle, au sens de l'optimalité recherchée.
- La représentation des valeurs de la réponse permet de confirmer un autre intérêt de la méthode d'optimisation. L'ordre d'analyse des 2*k* sous-domaines (obtenus par la scission d'un domaine donné) étant déterminé par l'analyse des valeurs de réponses déjà connues, il s'ensuit que les meilleurs sous-domaines sont analysés en premier. C'est pour cette raison que le meilleur point (hors modélisation) a été trouvé dès la 41ième évaluation de la fonction réponse. Sur la Figure 40, chaque plan entier (non partionné dans une itération postérieure) est numéroté ; cette information correspond à l'ordre de leur calcul.
- ¾ L'illustration de droite de la Figure 41 donne les niveaux de zooms correspondant à chacun des 57 plans réalisés. Même si le niveau de zoom maximum a été fixé à 5, l'algorithme n'a nécessité au maximum qu'un niveau égal à 4, pour lequel les domaines définis sont des carrés de côté valant (1-(-1))/24-1=0.25.

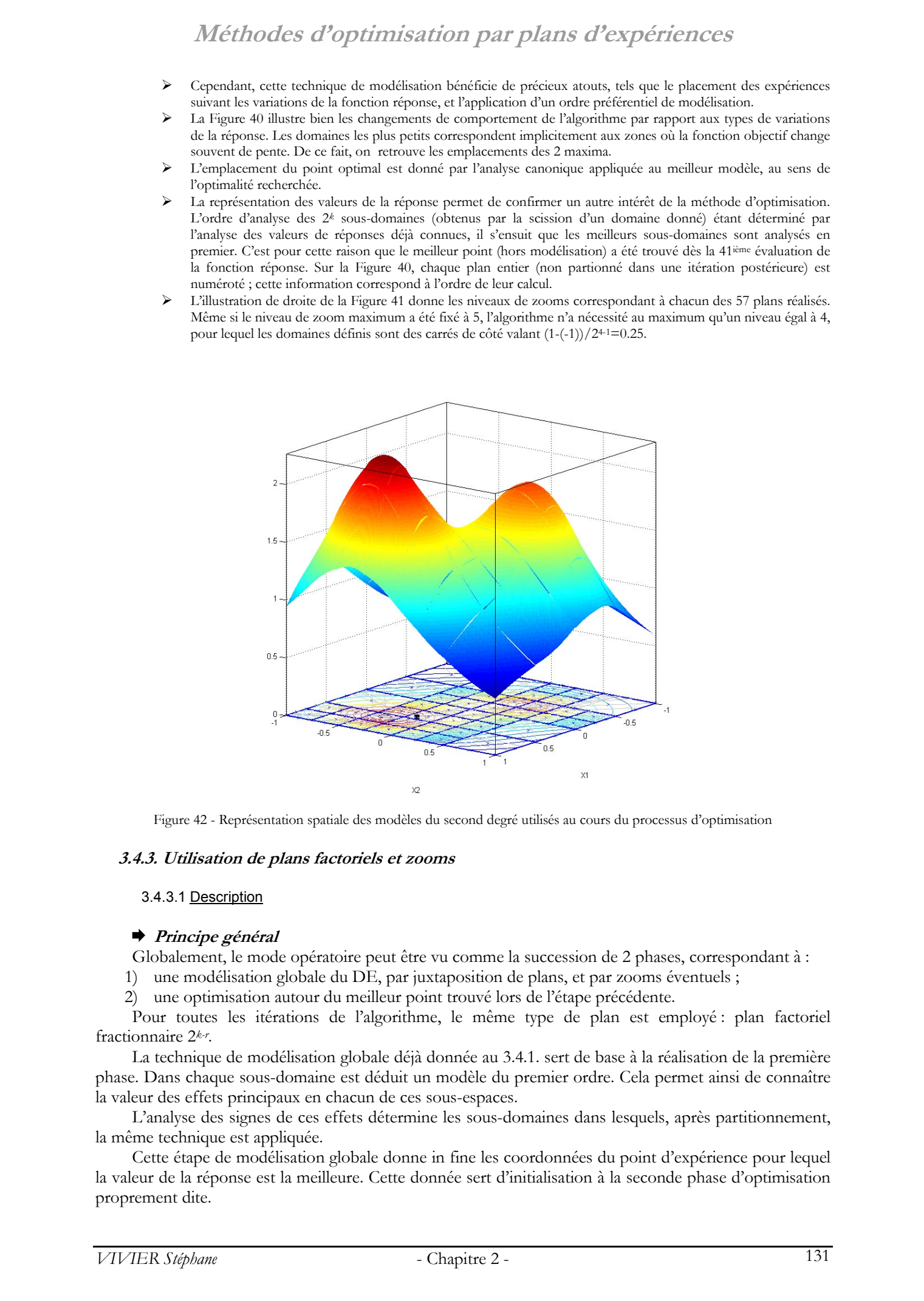

Figure 42 - Représentation spatiale des modèles du second degré utilisés au cours du processus d'optimisation

#### **3.4.3. Utilisation de plans factoriels et zooms**

#### 3.4.3.1 Description

#### ¨ **Principe général**

Globalement, le mode opératoire peut être vu comme la succession de 2 phases, correspondant à :

1) une modélisation globale du DE, par juxtaposition de plans, et par zooms éventuels ;

2) une optimisation autour du meilleur point trouvé lors de l'étape précédente.

Pour toutes les itérations de l'algorithme, le même type de plan est employé : plan factoriel fractionnaire 2*k-r*.

La technique de modélisation globale déjà donnée au 3.4.1. sert de base à la réalisation de la première phase. Dans chaque sous-domaine est déduit un modèle du premier ordre. Cela permet ainsi de connaître la valeur des effets principaux en chacun de ces sous-espaces.

L'analyse des signes de ces effets détermine les sous-domaines dans lesquels, après partitionnement, la même technique est appliquée.

Cette étape de modélisation globale donne in fine les coordonnées du point d'expérience pour lequel la valeur de la réponse est la meilleure. Cette donnée sert d'initialisation à la seconde phase d'optimisation proprement dite.

La technique employée est proche de celle présentée au paragraphe 3.3.2. (optimisation par zooms sans calcul de modèles). Cependant, elle s'en distingue par quelques aspects.

#### ¨ **Modélisation globale**

Les plages de variation de chacun des *k* facteurs sont découpées, afin de partitionner le DE en sousdomaines. En chacun d'eux, un plan factoriel fractionnaire est réalisé pour aboutir au calcul d'un modèle du premier degré. Toute cette démarche est développée au 3.4.1. .

Ces modèles donnent les valeurs des effets principaux des *k* facteurs. Cependant, la méthode présentée ici ne prend en compte que les signes de ces effets. On applique alors un mode de sélection particulier pour déterminer les sous-domaines à redécouper. Globalement, cette stratégie s'appuie sur l'examen des changements de signe des effets entre sous-domaines mitoyens. Certaines combinaisons de changements de signes indiquent en effet la présence d'optima (maxima ou minima).

Tous les sous-domaines ainsi détectés sont ensuite partitionnés en 2*k* sous-espaces, sur lesquels le même type d'analyse est mené.

Le Tableau 21 illustre ces propos, en appliquant cette technique à la fonction analytique de test.

Afin d'avoir la certitude de ne pas partitionner les domaines à l'infini, on reprend pour cette méthode la notion de *niveau de zoom maximum*. Ainsi, lorsqu'une zone a été scindée en 2*k* parties à deux reprises, le niveau de zoom vaut alors 3, c'est-à-dire le nombre de scissions plus 1.

Accessoirement, un *niveau de zoom minimum* a également été introduit. Ainsi par exemple, si cette grandeur vaut *a*, l'algorithme est obligé de partitionner chaque sous-domaine initial *a*-1 fois.

La procédure de zoom décrite précédemment revient in fine à concentrer les points d'expériences dans les zones où interviennent des changements nets de pentes relativement aux *k* facteurs. La modélisation globale est donc faite suivant les variations constatées de la fonction réponse. En cela, elle est comparable avec la méthode utilisant les plans du second ordre (§3.4.2. ). Cependant, il y a ici de fortes économies d'expériences réalisées par le recours aux plans fractionnaires, et le mode d'analyse des variations de la fonction objectif est beaucoup plus simple. Adelhoodes d'o politzissation pair platis d'expériences<br>
1. Internacional de Stephane et al. (2003)<br>
1. 2003 Tous de Stephane et al. (2003)<br>
1. 2003 Tous de Stephane et al. (2003)<br>
1. 2003 Tous de Stephane Vivier, Lille 2

#### ¨ **Optimisation**

Le processus d'optimisation est en définitive une adaptation et une simplification de la méthode de modélisation globale présentée ci-dessus.

A toutes les itérations de l'optimisation, ce sont les 2*k* partitions d'un domaine donné qui sont considérées.

Ainsi, lors de la première itération, le meilleur point trouvé par la modélisation précédente sert de centre à un tel groupe de partitions. La taille de chacun de ses sous-domaines est telle que la récupération de points, avec ceux utilisés lors de la modélisation globale, est totale. Il suffit en réalité de chercher la plus grande distance entre ce point central et tous les points voisins axiaux connus (pour lesquels une expérience a déjà été calculée).

Le meilleur point du groupe de partitions est utilisé comme nouveau centre, pour l'itération suivante de l'algorithme. Si ce meilleur point n'est autre que le centre actuel, alors la taille des partitions considérées pour l'itération à venir est calculée comme valant la moitié de celle des partitions actuelles. Dans les autres cas, il n'y a aucune modification de dimension.

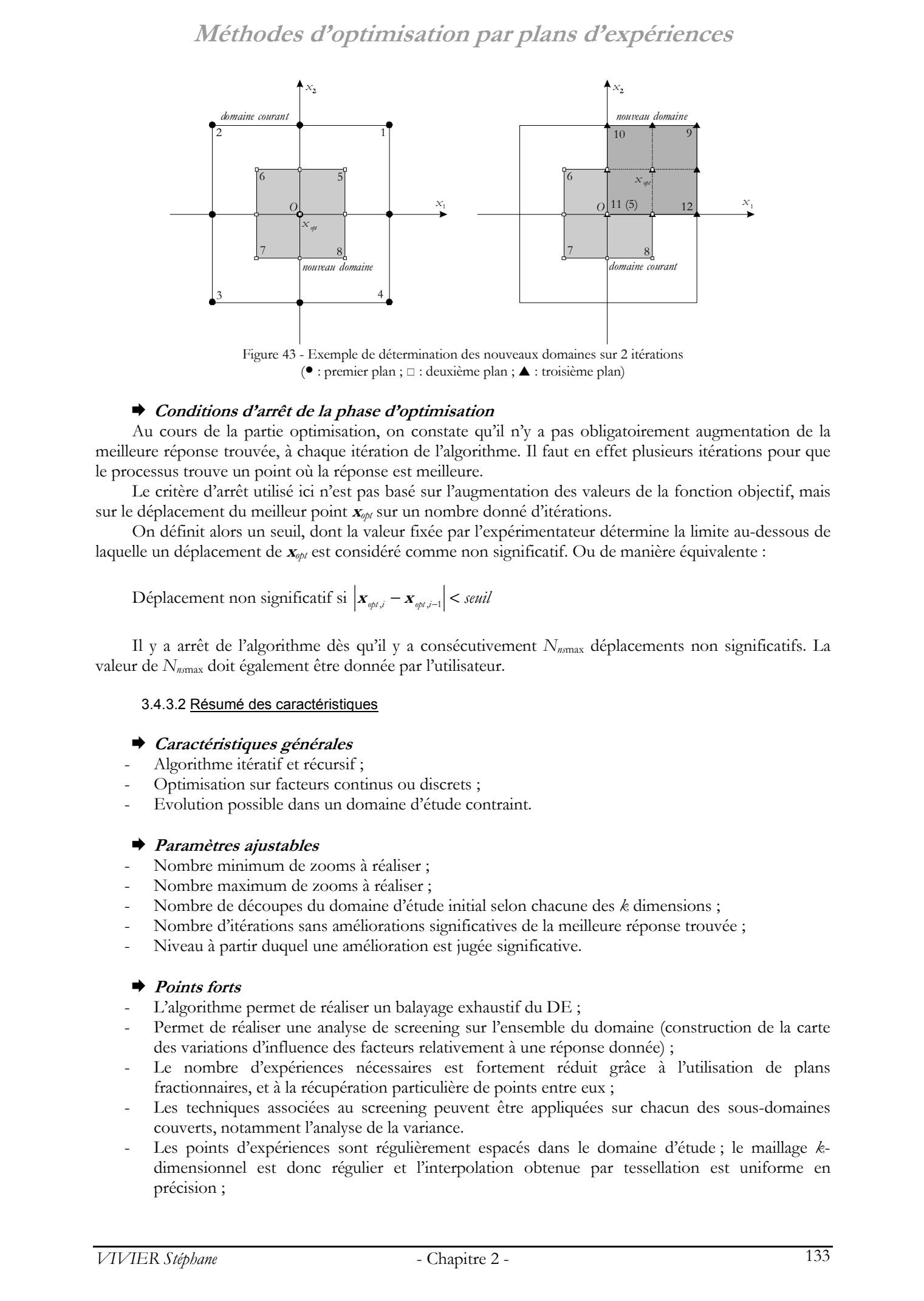

Figure 43 - Exemple de détermination des nouveaux domaines sur 2 itérations (● : premier plan ;  $□$  : deuxième plan ; ▲ : troisième plan)

#### ¨ **Conditions d'arrêt de la phase d'optimisation**

Au cours de la partie optimisation, on constate qu'il n'y a pas obligatoirement augmentation de la meilleure réponse trouvée, à chaque itération de l'algorithme. Il faut en effet plusieurs itérations pour que le processus trouve un point où la réponse est meilleure.

Le critère d'arrêt utilisé ici n'est pas basé sur l'augmentation des valeurs de la fonction objectif, mais sur le déplacement du meilleur point **<sup>x</sup>***opt* sur un nombre donné d'itérations.

On définit alors un seuil, dont la valeur fixée par l'expérimentateur détermine la limite au-dessous de laquelle un déplacement de **<sup>x</sup>***opt* est considéré comme non significatif. Ou de manière équivalente :

Déplacement non significatif si  $|\mathbf{x}_{\textit{opt,i}} - \mathbf{x}_{\textit{opt,i-1}}| < \textit{seuil}$ 

Il y a arrêt de l'algorithme dès qu'il y a consécutivement *Nns*max déplacements non significatifs. La valeur de *Nns*max doit également être donnée par l'utilisateur.

#### 3.4.3.2 Résumé des caractéristiques

#### ¨ **Caractéristiques générales**

- Algorithme itératif et récursif ;
- Optimisation sur facteurs continus ou discrets ;
- Evolution possible dans un domaine d'étude contraint.

#### ¨ **Paramètres ajustables**

- Nombre minimum de zooms à réaliser ;
- Nombre maximum de zooms à réaliser ;
- Nombre de découpes du domaine d'étude initial selon chacune des *k* dimensions ;
- Nombre d'itérations sans améliorations significatives de la meilleure réponse trouvée ;
- Niveau à partir duquel une amélioration est jugée significative.

#### ¨ **Points forts**

- L'algorithme permet de réaliser un balayage exhaustif du DE ;
- Permet de réaliser une analyse de screening sur l'ensemble du domaine (construction de la carte des variations d'influence des facteurs relativement à une réponse donnée) ;
- Le nombre d'expériences nécessaires est fortement réduit grâce à l'utilisation de plans fractionnaires, et à la récupération particulière de points entre eux ;
- Les techniques associées au screening peuvent être appliquées sur chacun des sous-domaines couverts, notamment l'analyse de la variance.
- Les points d'expériences sont régulièrement espacés dans le domaine d'étude ; le maillage *k*dimensionnel est donc régulier et l'interpolation obtenue par tessellation est uniforme en précision ;

- L'optimum trouvé est global ;
- Les points d'expériences peuvent être utilisés pour la construction de modèles d'ordre élevé ;
- Optimisation sur le meilleur point trouvé lors de la modélisation précédente ;
- Possibilité de calculer une modélisation plus « fine » autour du point optimum.

#### ¨ **Points faibles**

- Nécessite un nombre non négligeable d'expériences pour tout modéliser ; en effet, cet algorithme n'est utile que si l'ensemble du domaine est couvert ;
- Ne peut gérer entièrement les domaines contraints.

#### 3.4.3.3 Algorithme

#### ¨ **Modélisation globale**

- (1) ➣ Définir les nombres *Npi* de divisions du domaine d'étude selon les *k* dimensions ;
- $(2)$   $>$  Pour chacun des sous-domaines ainsi définis :
	- (3) ➥ Calculer les générateurs indépendants afin de récupérer les points d'expériences des plans déjà réalisés sur les domaines mitoyens ;
	- (4) ➥ Réaliser le plan d'expériences factoriel ;
	- (5) ➥ Calculer le modèle du premier ordre et déduire les signes des *k* effets principaux ;
- (6) ➣ Déterminer les sous-domaines par l'examen des changements de signes des effets.
- $(7)$   $\geq$  Pour chacun des sous-domaines trouvés, ou pour tous les sous-domaines si le niveau de zoom minimum n'est pas atteint
- $(8) \rightarrow$  Partitionner en 2<sup>k</sup> sous-espaces ;
	- $(9)$   $\rightarrow$  Si le niveau de zoom actuel n'est pas la limite maximum ;
		- Boucler en (3) ;
	- (10) ➥ Si le niveau de zoom actuel est la limite maximum ;
		- Renvoi du meilleur point trouvé ;
		- Fin de l'algorithme ;

#### ¨ **Optimisation**

```
(1) \geq Définir un point d'origine \mathbf{x}_{ref} = \mathbf{x}_0 appartenant au domaine d'étude possible ; Mettre N_{ns} à 0 ;
                                     (2) ➣ Trouver le point voisin le plus éloigné de xref, axial et connu ; en déduire la taille des 2k
 domaines ayant xref
                                    comme point commun ; 
                                     (3) ➣ Réaliser un plan factoriel fractionnaire dans chacun des 2k
 domaines (leur définition est telle que les 
                                    récupérations de points sont maximales) ; 
                                    (4) ➣ Déduire la valeur de la fonction objectif aux points non calculés par les plans fractionnaires ; 
                                    (5) ➣ Déduire les coordonnées xopt,i du meilleur point ; 
                                            ➥ Si xopt,i=xref
                                      - Définir 2k
 autres domaines, de centre xopt,i, et de taille moitié de celle des domaines courants ; 
                                           ➥ Si xopt,i≠xref
                                     \sim Définir 2<sup>k</sup> autres domaines, de centre \mathbf{x}_{opt,i}, et de taille identique à celle des domaines courants ;
                                    (6) > Calculer a=|x_{opt,i}-x_{opt,i+1}|;
                                           ➥ Si a>seuil
                                                      -N_{ns} = N_{ns} + 1;
                                           ➥ Si a ≤seuil
                                                      - N_{ns} = 0;
                                    (7) > Tester le critère d'arrêt ;
                                            \blacktriangleright Si N_{ns} = N_{nsma}- Renvoi du meilleur point trouvé ;
                                                       - Fin de l'algorithme ; 
Melcholes of 'opplinizisation) part plants of 'copplinizis of 'copplinizis of 'opplinizis of '
```
3.4.3.4 Application sur la fonction test

Tableau 20 - Résultats numériques de l'optimisation de la fonction test

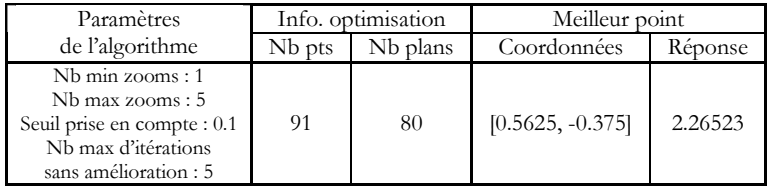

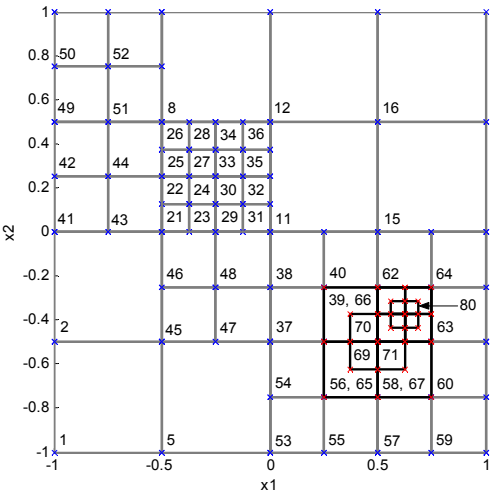

Figure 44 - Disposition des plans dans le DE

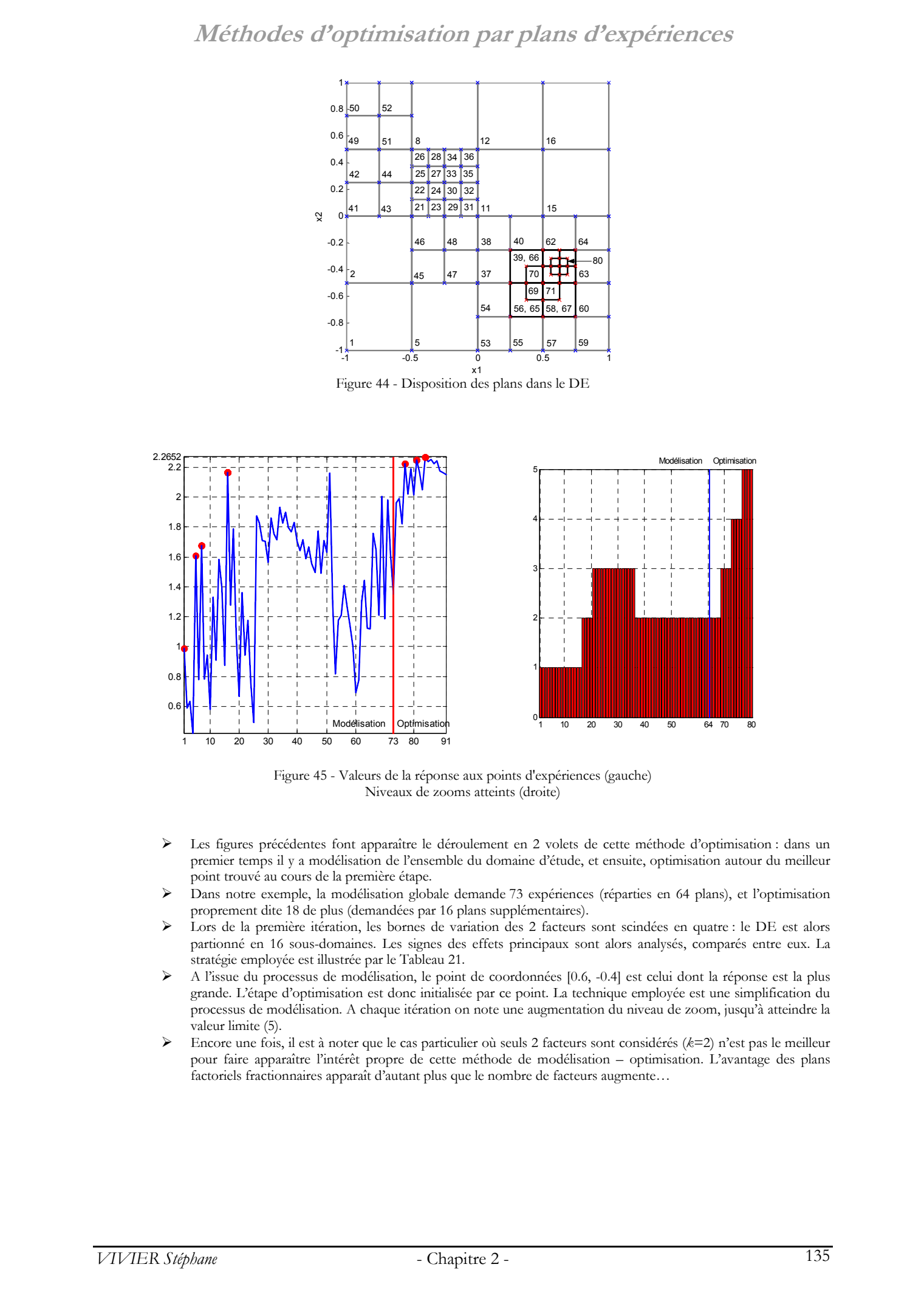

Figure 45 - Valeurs de la réponse aux points d'expériences (gauche) Niveaux de zooms atteints (droite)

- Les figures précédentes font apparaître le déroulement en 2 volets de cette méthode d'optimisation : dans un premier temps il y a modélisation de l'ensemble du domaine d'étude, et ensuite, optimisation autour du meilleur point trouvé au cours de la première étape.
- ¾ Dans notre exemple, la modélisation globale demande 73 expériences (réparties en 64 plans), et l'optimisation proprement dite 18 de plus (demandées par 16 plans supplémentaires).
- Lors de la première itération, les bornes de variation des 2 facteurs sont scindées en quatre : le DE est alors partionné en 16 sous-domaines. Les signes des effets principaux sont alors analysés, comparés entre eux. La stratégie employée est illustrée par le Tableau 21.
- ¾ A l'issue du processus de modélisation, le point de coordonnées [0.6, -0.4] est celui dont la réponse est la plus grande. L'étape d'optimisation est donc initialisée par ce point. La technique employée est une simplification du processus de modélisation. A chaque itération on note une augmentation du niveau de zoom, jusqu'à atteindre la valeur limite (5).
- ¾ Encore une fois, il est à noter que le cas particulier où seuls 2 facteurs sont considérés (*k*=2) n'est pas le meilleur pour faire apparaître l'intérêt propre de cette méthode de modélisation – optimisation. L'avantage des plans factoriels fractionnaires apparaît d'autant plus que le nombre de facteurs augmente…

|   |  | 12 |    |  |
|---|--|----|----|--|
| 3 |  |    | 15 |  |
| 2 |  | 10 |    |  |
|   |  |    | 13 |  |

Tableau 21 - Tableau des signes des effets sur les 16 premières partitions *(Pour chaque partition, le signe de gauche donne l'effet du facteur x*1*, et le signe de droite celui du facteur x*2*)* 

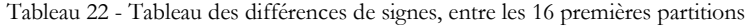

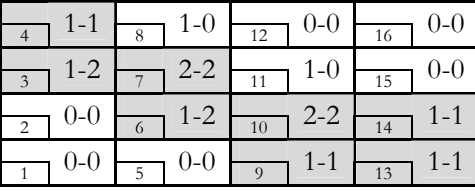

- ¾ Le Tableau 21 donne les signes des effets calculés sur les 16 partitions considérées lorsque le niveau de zoom vaut 1. Chaque cellule correspond à une partition ; pour chacune d'elles, le signe de gauche est celui de l'effet du premier facteur (*x*1) et le signe de droite celui du second facteur (*x*2).
- ¾ L'algorithme considère donc ces 32 signes pour déterminer les partitions à scinder à nouveau.
- ¾ Ainsi, pour une partition donnée, il faut examiner tous les domaines voisins (dans les directions axiales uniquement). On compte alors, pour chaque facteur, le nombre de domaines voisins pour lesquels les signes des effets des facteurs correspondants sont différents. Par exemple, considérons la partition n°3 où les effets des 2 facteurs sont positifs. Pour le premier facteur (*x*1), la partition n°7 est la seule (parmi les domaines voisins et axiaux du domaine n°3) pour laquelle l'effet de ce premier facteur est de signe différent (négatif). On recense donc 1 changement de signe concernant *x*<sub>1</sub> pour ce domaine. Pour le second facteur, les partitions 4 et 7 donnent des effets négatifs de *x*2 : il y a alors 2 changements pour ce facteur. On aboutit donc au résultat noté par « 1-2 ». La même opération est répétée pour chaque domaine ; les résultats sont résumés par le Tableau 22.
- ¾ Chacune des partitions pour lesquels il y a des changements de signe selon les *k* facteurs, est alors scindée en 2*<sup>k</sup>* sous-domaines. La même procédure est ensuite appliquée sur ces nouveaux espaces de volumes plus petits. Cet algorithme récursif opère ainsi de fait des opérations de zooms.

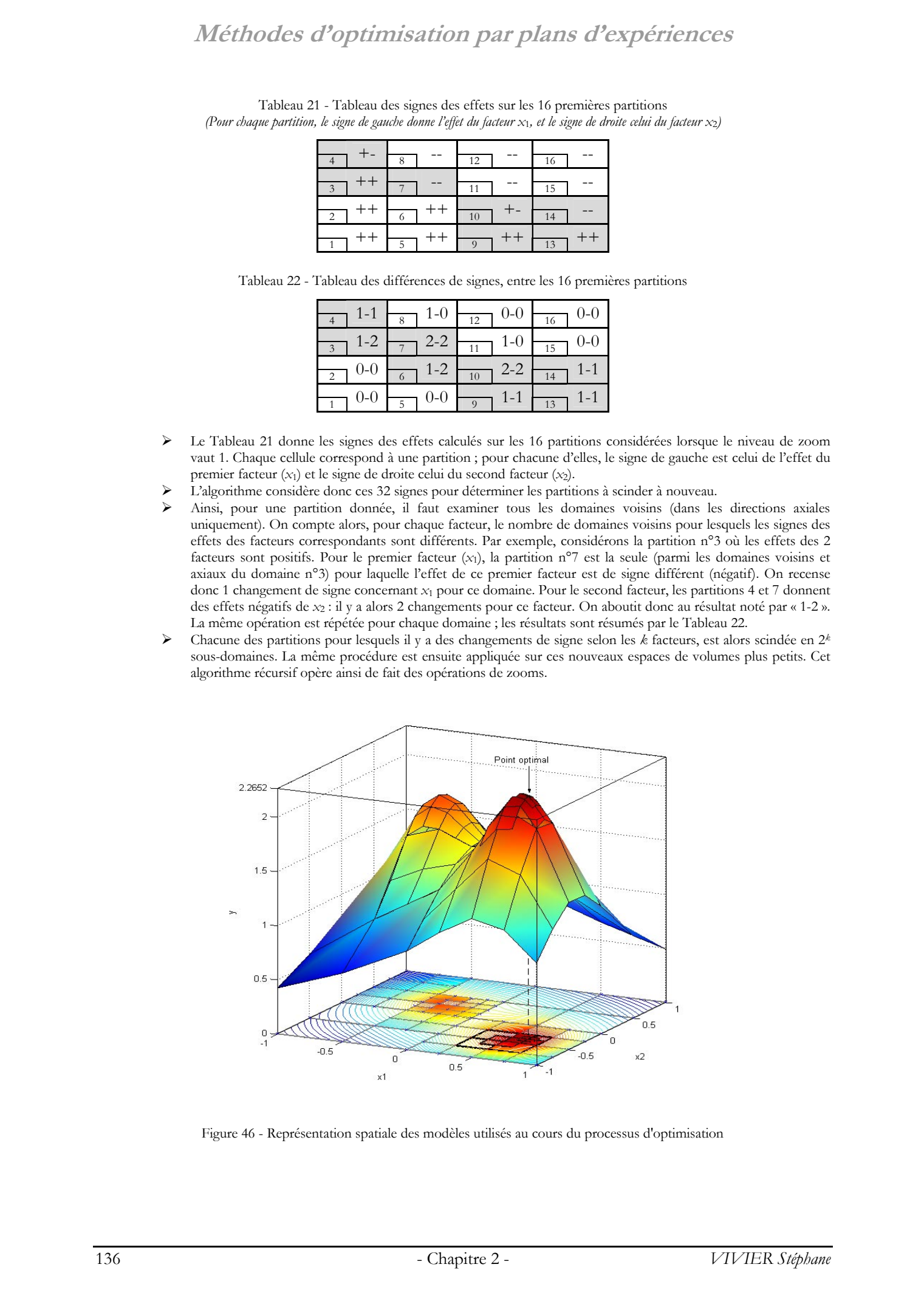

Figure 46 - Représentation spatiale des modèles utilisés au cours du processus d'optimisation

# **4. Comparaison des différentes méthodes**

Dans le paragraphe 3. , nous avons détaillé les caractéristiques les plus importantes de chaque méthode d'optimisation, en les considérant une à une. Elle s'est dispensée de les comparer entre elles.

Les différentes stratégies présentées sont profondément différentes et malaisées à rapprocher. Ainsi, nous proposons une comparaison de leurs principales caractéristiques.

Le paragraphe 4.1. dressera un bilan des méthodes, au vu des résultats numériques obtenus par application sur la fonction analytique de test. Ces considérations serviront d'illustration à des analyses plus générales.

Le paragraphe suivant donnera quelques indications quant au choix de la méthode à employer, par considération des principales caractéristiques des méthodes d'optimisation par PE.

#### **4.1. Applications sur la fonction test**

#### **4.1.1. Méthodes par glissements**

- 1) *Utilisation de plans du 1er ordre ( §3.2.1. )*
- 2) *Utilisation de plans du 2nd ordre ( §3.2.2. )*
- 3) *Glissement sans calcul de modèles ( §3.2.3. )*

L'intérêt des deux premières méthodes d'optimisation est le faible nombre de points utilisés, en comparaison des autres algorithmes. Cela tient principalement à la taille des plans utilisés, relativement à celle du DE lui-même. Dans tous les cas, la valeur 10% a été considérée ; ainsi, chaque plan est réalisé dans un domaine carré de (1-(-1)).10%=0.2 de côté. Augmenter ce paramètre aurait certainement accru la vitesse de convergence dans la région de l'optimum, mais la détermination de sa localisation aurait été moins précise. Comparation des différentes mélhodes<br>
4. Comparation des différentes mélhodes<br>
1. http://bibliotheques.univ-lillen.<br>
1. https://bibliotheques.univ-lillen.<br>
1. https://bibliotheques.univ-lillen.<br>
1. https://bibliotheques.u

Pour chacune des 3 méthodes, les algorithmes correspondants ont été lancés 2 fois, avec un point initial différent. Celui-ci constitue la plus importante valeur d'initialisation de l'algorithme. En effet, lorsque le point initial est en [0, 0], les méthodes par glissement convergent malheureusement vers le maximum local.

Il est à noter que tous les algorithmes déterministes « classiques » (Gradient Conjugué, algorithme par simplexes de Nelder-Mead, etc.) commettent la même erreur.

Les mêmes méthodes convergent vers l'optimum global, lorsque le point initial est déplacé en [0.5, 0.5] par exemple.

On retrouve le fait que ces algorithmes sont intrinsèquement de portée locale.

Pour des plans de même taille, la méthode de glissement utilisant les plans du premier ordre requiert dans tous les cas moins de points d'expériences que celle ayant recours aux plans du second ordre.

De plus, ces 2 méthodes se différentient par les récupérations de points entre plans : elles sont plus importantes dans le second cas.

Le faible nombre d'expériences demandées par les plans du premier ordre est balancé par les fortes récupérations de points possibles entre plans du second ordre.

La troisième méthode par glissements de plans est une adaptation du concept de Plus Grande Pente.

Le nombre de points utilisés est relativement important ; cela est principalement dû aux vérifications successives réalisées par les points diagonaux et les points axiaux ainsi que les réductions de pas.

Un tel algorithme est très utile pour vérifier le caractère optimal d'un point, par l'examen des points voisins de la grille.

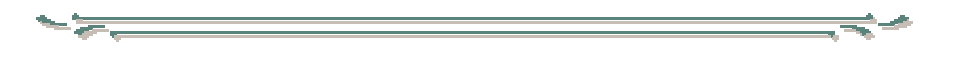

Le choix du point initial est crucial. Lorsque la localisation de l'optimum ne peut être pressentie, le point central du DE reste statistiquement le meilleur choix.

Sous réserve de tailles de plans raisonnables (supérieures à 5% et inférieures à 30%), les deux premières méthodes par glissements donneront des résultats rapidement et relativement précis.

Diminuer la taille augmentera le nombre d'expériences nécessaires mais sera susceptible d'augmenter la précision de l'optimum trouvé. L'augmentation de la taille induira les effets inverses.

Il doit être également pris en compte que le résultat exploitable (*xopt* et *yopt*) n'est obtenu qu'à l'extrême fin du déroulement des algorithmes.

Il a été vu que la définition d'un plan partiellement défini hors du DEP vient stopper le processus d'optimisation. De là, afin d'approcher au mieux les conditions optimales situées à proximité des frontières, le recours aux plans optimaux peut constituer une solution intéressante.

#### **4.1.2. Méthodes par zooms**

- 1) *Zooms Rotations Translations ( §3.3.1. )*
- 2) *Zooms sans calcul de modèles ( §3.3.2. )*

Les algorithmes fonctionnant par zooms successifs se caractérisent par la grande précision de leurs résultats : les diminutions successives et contrôlées des domaines sont à l'origine de cette caractéristique.

Pour une précision donnée, chaque méthode se distingue alors par le nombre d'expériences qu'elle nécessite. En grande partie, cela tient alors au modèle polynomial sous-jacent utilisé, et donc au type de plan employé.

La première méthode n'utilise que des plans factoriels avec au minimum 3 points par facteurs, afin de déduire des modèles du second degré.

Pour la seconde méthode, sans calcul de modèles, sont requis des plans factoriels complets à 2 niveaux par facteur, auxquels un point au centre est ajouté. Par conséquent, au mieux, c'est un modèle du premier ordre qui peut être calculé. Le coût global s'en trouve donc substantiellement diminué.

Lorsqu'on observe le nombre de plans réalisés par chacune des 2 méthodes, ainsi que le nombre d'expériences correspondant, on entrevoit les différences de comportement des 2 algorithmes. Ainsi, la seconde méthode demande peu de points, répartis en beaucoup de plans. La première fait apparaître le phénomène inverse : beaucoup de points en peu de plans.

A cette première explication, vient s'ajouter l'efficacité même de chaque algorithme, ou, en d'autres termes, celle de l'opération de zoom. Dans le second cas, chaque nouveau domaine possède, au mieux, la moitié du volume du domaine précédemment considéré. Cet aspect est quantifié par le coefficient de réduction. Dans les calculs présentés ici, cette grandeur a été fixée à 2, afin de bénéficier le plus possible des récupérations de points éventuelles. Pour ce qui concerne la méthode Zooms – Rotations – Translations, la « puissance » du zoom est fonction de la configuration topologique rencontrée. Ainsi, dans les cas les plus favorables, où la modélisation d'ordre 2 décrit un optimum du même type que celui cherché, et où le point stationnaire est intérieur au DE, le nouveau domaine peut être plus de 3 fois plus petit que son précédent. La vitesse de convergence est alors plus grande. On constate en effet qu'il ne faut que 7 plans pour la première méthode pour trouver une estimation de *ymaxglob* meilleure que celle obtenue par la seconde méthode avec le double de plans. Computerisson des differentes mélhodes <br>
le réservés. Homos traites mélhodes servés. Le réservés de le réservés. Le réservés de le réservés. Le réservés de le réservés de le réservés de le réservés de le réservés de le ré

Pour finir, on remarquera que les 2 méthodes ont convergé vers le maximum global. Le fonctionnement des 2 algorithmes ne permet en rien de généraliser ce résultat : un placement différent des maxima aurait pu induire ces 2 méthodes en erreur en les faisant converger vers un optimum local. Ce cas de figure est plus probable avec le second algorithme, pour lequel chaque plan ne comporte qu'un nombre limité d'expériences. La première méthode évite partiellement à cette lacune en employant des plans permettant de juger des effets quadratiques pour chaque facteur. Cependant, les modélisations polynomiales d'ordre 2 qui en sont déduites peuvent être insuffisantes vis-à-vis des variations de la fonction réponse à prendre en compte. Ces dernières sont moyennées sur l'étendue du DE ; aussi le processus d'optimisation donne un bon résultat si cette modélisation de la fonction réponse est proche de la réalité.

La première méthode est plus la complexe. Son efficacité est réelle, en particulier lorsque les conditions optimales sont intérieures au DEP.

Le recours aux plans factoriels à 3 ou 4 niveaux par facteur rend cette méthode déconseillée pour les grandes valeurs de *k* (*k*>4).

Cette méthode permet en outre de prendre en compte des facteurs discrets.

Elle peut aussi être employée lorsque des contraintes sont actives dans le domaine d'étude : l'emploi des plans optimaux permet d'aboutir à des solutions intéressantes dans toutes les situations.

La seconde méthode est robuste, se resserre très rapidement sur un optimum. La valeur du critère d'arrêt fait l'objet d'un compromis : elle doit permettre à l'algorithme de trouver la localisation de l'optimum, tout en évitant d'imposer un nombre excessif d'expériences pour améliorer la précision de la réponse en ce point.

Si l'on veut bénéficier de récupérations de points, il est impératif de fixer le coefficient de réduction à 1. Cette méthode ne peut être appliquée que lorsque le domaine d'étude est hyper-rectangulaire.

#### **4.1.3. Méthodes exhaustives**

- *1) Utilisation de plans factoriels ( §3.4.1. )*
- *2) Utilisation de plans du 2nd ordre ( §3.4.2. )*
- *3) Utilisation de plans factoriels et zooms ( §3.4.3. )*

Ces méthodes ont en commun l'exploration complète du DE, et pour certaines du domaine d'étude possible (DEP) lorsque les contraintes sont prises en compte. Ces 3 méthodes donnent les variations de la fonction réponse sur l'ensemble du domaine. A partir de là, il y a déduction ou recherche approfondie des conditions optimales.

Les 3 algorithmes convergent vers le maximum global. Même s'il est toujours possible de concevoir des fonctions particulières pour les induire en erreur, l'exploration systématique du DE limite considérablement le risque de passer à côté des meilleures conditions.

Il est difficile de comparer les résultats des 3 méthodes exhaustives, car celles-ci n'ont pas les mêmes caractéristiques fondamentales. Ainsi, la première utilise un placement des points d'expériences connu a priori, alors que les 2 autres placent ces expériences en fonction de l'analyse des variations constatées de la fonction réponse. De plus, seule la dernière méthode fait une recherche par zooms de l'optimum, consécutive à la modélisation globale. Computerisson des différentes mélihodes sequentes mélihodes sequentes répubbliotes répubbliotes répubbliotes répubbliotes répubbliotes répubbliotes répubbliotes répubbliotes répubbliotes répubbliotes répubbliotes répubbli

La procédure en 2 temps - modélisation puis optimisation - de cette dernière méthode, permet ainsi d'obtenir une estimation très précise de *yopt*.

Les 2 premières méthodes se sont accordées sur le même résultat. Ceci est dû en grande partie au choix de leurs paramètres de fonctionnement. En effet, les 2 algorithmes se sont appuyés sur des grilles dont les pas sont des multiples ( $\pi_f = 0.2$  et  $\pi_f = 0.1$  respectivement), et  $x_{opt}$  s'est trouvé être une des 121 valeurs communes.

L'intérêt fondamental de la modélisation globale par plans factoriels n'apparaît pas ici, car il est impossible d'utiliser les plans fractionnaires (*k*=2). Ici, un plan 22 est employé pour chaque sous-domaine. Or, ces méthodes sont d'autant plus intéressantes que le nombre de facteurs augmente : il est alors possible de recourir aux plans possédant de forts coefficients de réduction *r*.

Elles gardent toutefois un intérêt, même dans le cas présent où *k*=2, puisque le nombre d'évaluations de la fonction réponse est en moyenne divisé par 2 relativement à la méthode de modélisation par plans de RSM. Cette dernière est en effet très gourmande en expériences, la rendant ainsi uniquement utilisable pour les petites valeurs de *k* (2 et 3).

Ces 3 méthodes exhaustives sont intéressantes car elles placent les points selon les variations constatées de la fonction réponse. Cette caractéristique donne la possibilité de construire, dans un second temps, des modélisations de bonne qualité de la fonction réponse.

De ce fait, elles peuvent constituer l'étape précédent l'*optimisation indirecte*, pendant laquelle les conditions optimales sont recherchées à partir de modèles.

**Comparaison des différentes méthodes**

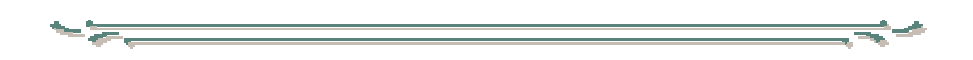

Toutes les méthodes exhaustives travaillent par partition du DEP en sous-domaines. Celles utilisant des plans de screening ne travaillent pas sur les sous-domaines où au moins une expérience n'est pas réalisable. Là encore, l'utilisation de plans optimaux peut être envisagée afin de prendre en compte ces sous-espaces contraints. La deuxième méthode utilisent déjà cette solution.

Le placement des points nécessaires à l'optimisation globale diffère suivant la méthode employée. Ainsi, il est :

- indépendant des variations de *y*, dans la 1ère méthode ;
- dépendant des changements de signe des pentes mesurées de *y*, dans la 3ème méthode ;
- dépendant des qualités d'ajustement de modèles du second ordre sur les variations de *y*, dans la 2ème méthode.

Dans tous les cas, à l'issue de la phase de modélisation globale, les coordonnées du point optimal sont déduites. La troisième méthode donne la possibilité de gagner en précision sur les caractéristiques de cet optimum, par l'application dans une seconde étape d'une procédure d'optimisation proprement dite.

On comprend bien que la précision des résultats issus de la première méthode est fonction du nombre de partitions du DEP en sous-domaines. Ce paramètre permet de connaître le nombre total de points d'expériences nécessaires, avant le lancement de l'optimisation. De fait, il doit être déterminé de telle sorte que le coût global du processus d'optimisation reste acceptable. Computerisson des differentes méthodes<br>
Computeris récelules<br>
Tous de la plan de conducte récelules par se les conductes de la fille de succession de la plan de conducte par se les conductes par se les conductes récelules

La méthode de modélisation globale par plans de RSM est parfaite pour établir les variations de la fonction réponse sur le DEP. Les contraintes y sont en effet gérées complètement.

Cependant, le coût de cette méthode est élevé pour les valeurs de *k* supérieures à 4.

La dernière méthode est la plus avantageuse car elle permet d'explorer le DEP à moindres frais, grâce à l'utilisation de plans fractionnaires, et d'aboutir à une valeur approchée de bonne qualité du point optimum, par la stratégie de zooms appliquée dans le deuxième temps.

# **5. Conclusion**

Ce chapitre a présenté des stratégies d'optimisation reposant sur l'utilisation de la méthode des plans d'expériences.

Ces méthodes ont été classées en 3 groupes, suivant la manière dont elles utilisent les PE.

La première classe définit les méthodes procédant par glissements successifs de plans identiques. Ceux-ci sont de petite taille relativement au DE. Leurs placements se déduisent les uns des autres par l'exploitation des modèles qu'ils permettent de calculer ou directement de l'examen des valeurs brutes issues des expériences.  $Conclusion$ <br>
5. Conclusion<br>
6. Concert signal region of the measurement of the state of the trainer of the state of the state of the state of the state of the state of the state of the state of the state of the state of the sta

Le deuxième groupe comprend les algorithmes recourant à des plans de même type, mais dont les zones d'application sont successivement réduites en taille, d'itérations en itérations. Le plan initial est généralement réalisé sur la plus grande zone que permet la définition du domaine d'étude.

Enfin, les méthodes exhaustives forment la troisième classe. Elles procèdent à un examen complet et systématique du DE. Cette opération revient dans tous les cas à partitionner le DE en sous-domaines, à réaliser un plan d'expériences en chacun d'eux, puis d'en déduire une modélisation locale des réponses.

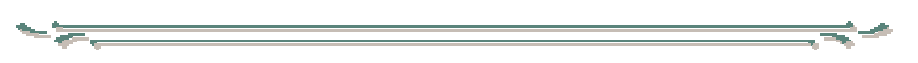

Les principaux avantages et inconvénients de chacune de ces méthodes ont été exposés dans les paragraphes précédents.

Il est cependant plus intéressant pour un expérimentateur désireux de réaliser une optimisation, de connaître quelle méthode sied le mieux à son problème particulier. Cette question, très naturelle, n'en est pas moins extrêmement ardue.

Dans un premier temps, on peut s'interroger sur le choix entre les méthodes d'optimisation « classiques » (plus grande pente, gradient conjugué, algorithme de Powell, etc.) et les méthodes d'optimisation par plans d'expériences.

Ces dernières sont particulièrement intéressantes lorsqu'au moins une des propositions suivantes est rencontrée :

- la fonction réponse (ou fonction objectif) doit être modélisée, partiellement ou globalement ;
- les fonctions de contrainte doivent être modélisées, partiellement ou globalement ;
- l'optimisation doit être réalisée avec le moins d'évaluations possible de la réponse ;
- il est nécessaire de connaître l'erreur concédée dans les opérations de modélisation de la réponse ;
- certains facteurs sont discrets ou discrétisés afin de prendre en compte leur précision intrinsèque ;
- des contraintes en valeurs atteintes doivent être prises en compte et appliquées.

Reste à choisir parmi les différentes méthodes d'optimisation par PE.

Le tableau suivant donne des appréciations purement qualitatives sur quelques caractéristiques importantes, à des fins de comparaison. Il a été obtenu à partir des comportements constatés sur les divers problèmes traités, et notamment sur les tests décrits au chapitre 4.

A noter que cette table ne tient pas du tout compte des paramètres propres à chaque algorithme ; si ces derniers sont mal choisis pour une méthode donnée, les points forts généralement constatés pour cette technique peuvent disparaître, et devenir des inconvénients.

# **Conclusion**

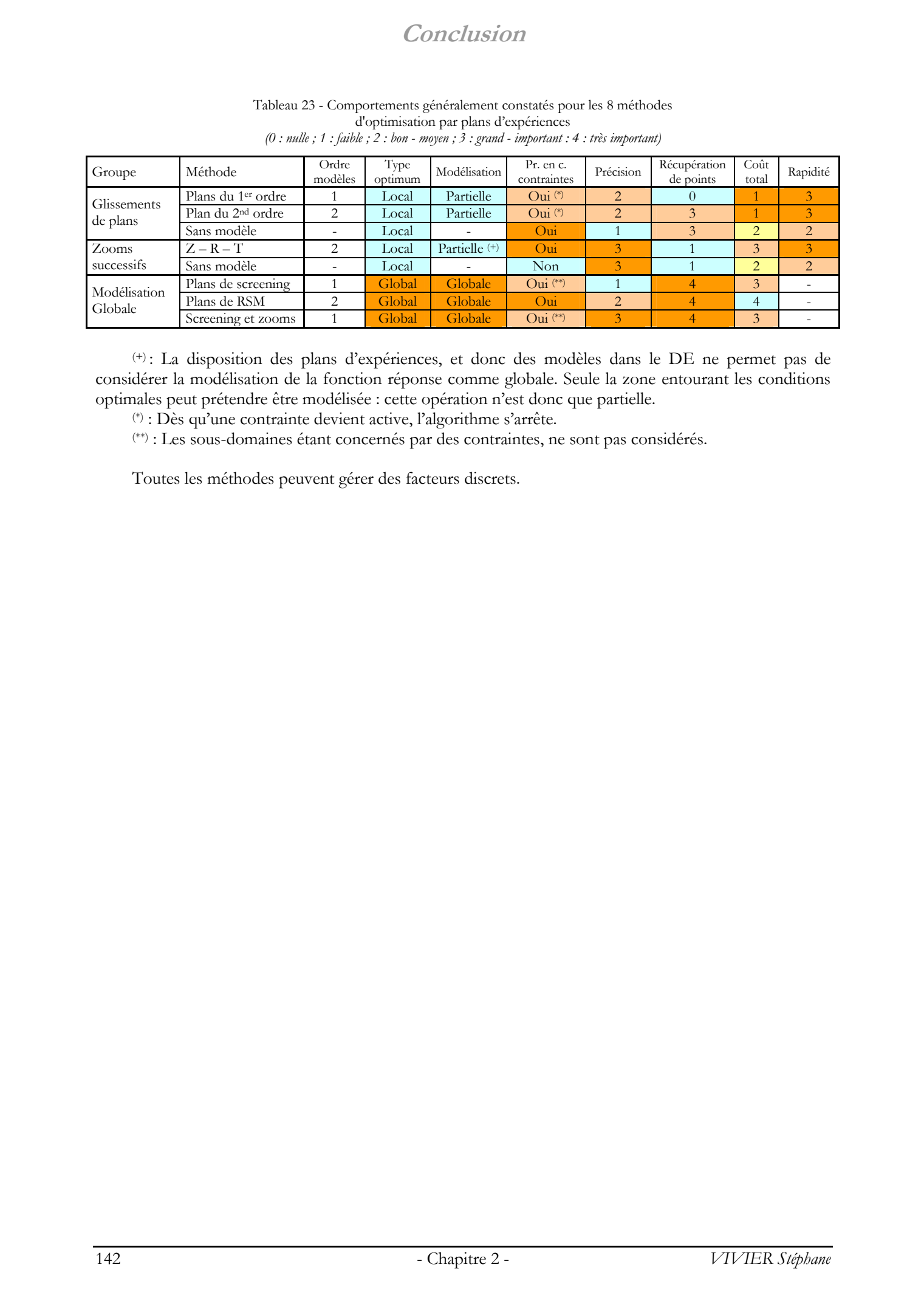

#### Tableau 23 - Comportements généralement constatés pour les 8 méthodes d'optimisation par plans d'expériences *(0 : nulle ; 1 : faible ; 2 : bon - moyen ; 3 : grand - important : 4 : très important)*

(+) : La disposition des plans d'expériences, et donc des modèles dans le DE ne permet pas de considérer la modélisation de la fonction réponse comme globale. Seule la zone entourant les conditions optimales peut prétendre être modélisée : cette opération n'est donc que partielle.

(\*) : Dès qu'une contrainte devient active, l'algorithme s'arrête.

(\*\*) : Les sous-domaines étant concernés par des contraintes, ne sont pas considérés.

Toutes les méthodes peuvent gérer des facteurs discrets.

# Chapitre 3

# **Sophemis : superviseur d'optimisation** Chapitre 3<br>
Sophemis :<br>
superviseur<br>
d'optimisation
**Présentation de l'application** 

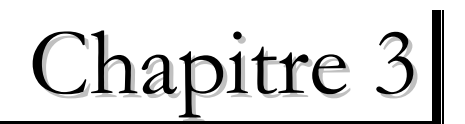

# **Sophemis : superviseur d'optimisation** Présentation de l'application<br> **Chapitre 3**<br> **Chapitre 3**<br> **Chapitre 3**<br> **Chapitre 3**<br> **Chapitre 3**<br> **Conference de Fourithe controllent interapreties are the relations problems on the depressent of the stephane wiver, an**

# **1. Présentation de l'application**

### **1.1. Intérêt de l'outil**

Toutes les procédures de calcul présentées dans les chapitres précédents, plans d'expériences et optimisation par PE, reposent sur la réalisation d'*expériences virtuelles*, c'est-à-dire de simulations ou plus généralement de calculs mathématiques effectués par ordinateur.

La grandeur centrale reste toujours la *fonction objectif*. Celle-ci est généralement une représentation mathématique d'une caractéristique d'un dispositif ou d'un processus réel à améliorer ou à concevoir. Les calculs se concentrent donc sur les résultats obtenus à partir de modèles numériques de ces dispositifs ou de ces processus. On peut dire qu'il s'agit d'expérimentation sur des *prototypes virtuels*.

Les valeurs numériques de cette fonction objectif peuvent être obtenues par plusieurs moyens ; les principaux sont :

- les expressions mathématiques analytiques explicites ;
- les simulations éléments finis (ou tout autre méthode du même type) ;
- les calculs utilisant les réseaux de perméances ;
- les simulations temporelles (Simulink, etc.) ;
- les modèles mathématiques obtenus à partir de plans d'expériences.

Lors d'une optimisation ou du calcul d'un plan d'expériences, les expériences à réaliser sont différentes les unes des autres. Chaque expérience résulte de la modification des valeurs d'un ou plusieurs facteurs.

Cela implique par exemple, de modifier les dimensions du modèle éléments finis, de changer les valeurs des intensités des courants dans les conducteurs, etc.

Le modèle nécessite ainsi d'être remaillé, les calculs refaits, et enfin les valeurs de sorties (les réponses) déduites à nouveau des valeurs brutes issues des simulations.

La réalisation de toutes ces tâches s'avère vite fastidieuse et très coûteuse en temps. Elle peut également être source d'erreurs.

Le logiciel Sophemis a donc été conçu pour faciliter au maximum la réalisation de ces opérations.

Il assure l'automatisation complète des calculs des plans d'expériences et des processus d'optimisation.

$$
\overbrace{\hspace{1.5em}}
$$

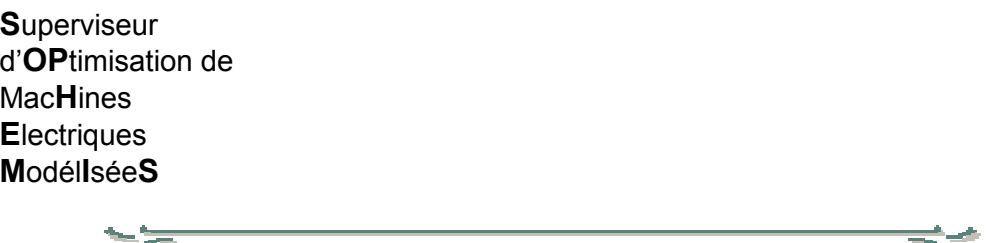

|                                                                  |                                         |                                                    | Plus généralement, Sophemis a été conçu de façon à servir de structure d'accueil aux<br>développements portant sur l'optimisation des dispositifs électrotechniques.   |
|------------------------------------------------------------------|-----------------------------------------|----------------------------------------------------|----------------------------------------------------------------------------------------------------|
|                                                                  |                                         |                                                    |                                                                                                    |
|                                                                  |                                         |                                                    |                                                                                                    |
|                                                                  |                                         |                                                    | La signification du nom « Sophemis » devient plus claire ; il s'agit en effet d'un acronyme signifiant :                                                               |
|                                                                  |                                         |                                                    |                                                                                                    |
| Superviseur<br>d'OPtimisation de                                 |                                         |                                                    |                                                                                                    |
| <b>MacHines</b>                                                  |                                         |                                                    |                                                                                                    |
| <b>Electriques</b>                                               |                                         |                                                    |                                                                                                    |
| <b>ModéliséeS</b>                                                |                                         |                                                    |                                                                                                    |
|                                                                  |                                         |                                                    |                                                                                                    |
|                                                                  |                                         |                                                    |                                                                                                    |
| montre le tableau ci-dessous.                                    |                                         |                                                    | Cette application a donc atteint une certaine ampleur [Vivier 01].<br>L'application informatique est structurée thématiquement, selon ses sous-répertoires, tel que le |
|                                                                  |                                         |                                                    | Tableau 24 - Répartition des fichiers dans les sous-répertoires de Sophemis                                                                                            |
|                                                                  | Ss - répertoires de Sophemis            | Nb fichiers                                        | Fonction                                                                                                    |
| Code                                                             | Sophemis<br>MatOptTools                 | 126<br>85                                          | Cœur de l'application Sophemis (noyau)<br>Application annexe assurant la gestion des modules (§5.2.2.)                                                                 |
|                                                                  | Simul                                   | 136                                                |                                                                                                    |
|                                                                  |                                         |                                                    | Fonctions mathématiques de base                                                                                                    |
|                                                                  | Exemples                                | (226)                                              | Fichiers d'exemples - Modèles éléments finis                                                                                                    |
| Utilisateur                                                      | Fets<br>Matrices                        | 38<br>9                                            | Fichiers décrivant des fonctions analytiques caractéristiques<br>Définitions de matrices d'expériences particulières                                                   |
|                                                                  | Modules                                 | 571                                                | Définitions de tous les modules existants                                                                                                    |
|                                                                  | Plans                                   | 8<br>973 fichiers (sans les exemples)              | Définitions de plans d'expériences particuliers                                                                                                    |
| fichiers développés, modifiés et utilisés par l'expérimentateur. |                                         |                                                    | La partie Code, invariante, constitue le cœur de l'application. La partie Utilisateur regroupe les                                                                     |
| 1.2. Présentation fonctionnelle                                  |                                         |                                                    |                                                                                                    |
|                                                                  |                                         |                                                    | L'application Sophemis possède des fonctionnalités pouvant être regroupées en 3 parties.                                                                               |
|                                                                  |                                         | Evaluation des réponses (pré-processeur - §2.)     |                                                                                                    |
|                                                                  |                                         |                                                    | Sophemis permet de réaliser chaque expérience virtuelle de manière totalement automatique.                                                                             |
|                                                                  |                                         |                                                    | Les fonctions réponses peuvent être issues de fonctions analytiques ou de simulations éléments finis.                                                                  |
|                                                                  | Réalisation des calculs (solveur - §3.) |                                                    |                                                                                                    |
|                                                                  |                                         |                                                    | De la même manière, le déroulement des calculs (plans d'expériences, optimisations) est également                                                                      |
|                                                                  |                                         |                                                    | totalement automatique. Il suffit de fixer les paramètres caractéristiques et de lancer les calculs :                                                                  |
| l'intervention de l'utilisateur n'est alors plus nécessaire.     |                                         |                                                    |                                                                                                    |
|                                                                  |                                         |                                                    |                                                                                                    |
|                                                                  |                                         | Exploitation des résultats (post-processeur - §4.) | Une fois les calculs achevés, l'exploitation des résultats peut être menée. On considérera ici :                                                                       |
|                                                                  | l'analyse des données de simulation;    |                                                    | la représentation graphique des données de simulation.                                                                                                    |

Tableau 24 - Répartition des fichiers dans les sous-répertoires de Sophemis

### **1.2. Présentation fonctionnelle**

- l'analyse des données de simulation ;
- la représentation graphique des données de simulation.

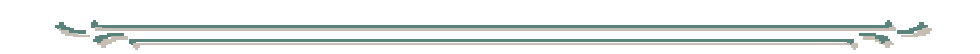

Sophemis peut également être caractérisé par d'autres points importants, tels que :

- le lancement de séries de simulations sur plusieurs ordinateurs distants (calcul distribué avec configuration maître-esclave) (paragraphe 5.1. ) ;
- la modularité complète de l'application (toutes les fonctionnalités de Sophemis sont vues comme des briques élémentaires ajoutées à un noyau fixe) (paragraphe 5.2. ) ;
- l'existence d'une aide HTML renseignant sur le fonctionnement général, les fonctions mathématiques employées et sur la programmation interne permettant son fonctionnement (paragraphe 5.3. ).

### **1.3. Support**

Sophemis fonctionne sous Matlab® [Matlab 99]. Il est donc totalement indépendant du système d'exploitation utilisé (Windows®, UNIX, etc).

Sous Windows, il requiert une version de Matlab supérieure ou égale à 5. Sophemis s'adapte à la version de Matlab qu'il détecte : certaines fonctionnalités sont activées ou inhibées suivant la valeur de cette information.

Le choix d'utiliser Matlab comme support à Sophemis repose sur les principales raisons suivantes :

 $\triangleright$  Très grande diffusion du logiciel Matlab

L'application mathématique Matlab est très largement employée par les établissements d'enseignement, et est de plus en plus répandue dans les entreprises concernées par des travaux de recherche notamment. Matlab est devenu une application incontournable ; il constitue un standard parmi les programmes scientifiques.

¾ Simplicité du langage de programmation propre à Matlab et gestion du code

Les diverses fonctions de l'application constituent chacune un fichier script (fichier texte non compilé). En fonctionnement habituel, le code de l'application est interprété. Les mises à jour éventuelles des fonctionnalités sont alors simplifiées. De plus, grâce à cette particularité, il est possible de faire intervenir des applications satellites venant modifier le code source de Sophemis, afin par exemple d'en augmenter les fonctionnalités. C'est de cette manière que la modularité de l'application est gérée (paragraphe 5.2. ). © 2003 Tous droits réservés. http://bibliotheques.univ-lille1.fr/grisemine Thèse de Stephane Vivier, Lille 1, 2002

¾ Disponibilité immédiate de fonctions optimisées de calcul

Les fonctions mathématiques de Matlab sont directement accessibles et exploitables. La méthode des plans d'expériences étant essentiellement basée sur des relations matricielles, l'utilisation de Matlab est alors quasi-optimale. Ce logiciel repose en effet sur l'idée que toute donnée est une variable matricielle ; les fonctions mathématiques permettant de traiter ces données ont donc été créées et optimisées dans ce sens.

On notera également l'existence de *toolboxes* (boîtes à outils), c'est-à-dire d'ensembles de fonctions Matlab supplémentaires regroupées thématiquement (Optimization, Statistics, …). Ces ressources additionnelles sont parfois utilisées par Sophemis, lorsqu'elles sont disponibles.

¾ Disponibilité immédiate de fonctions de représentation graphique

Parmi les fonctions offertes par Matlab, il faut citer les fonctions de représentation graphique qui sont largement utilisées par Sophemis. Etant donné la grande place de la modélisation et de l'interpolation en général dans la MPE, il est appréciable d'utiliser des fonctions éprouvées à ces fins. Cela évite ainsi de récrire des fonctions existantes qui parfois, nécessitent des connaissances issues de domaines différents de ceux des études menées.

### ¾ Gestion automatique de la mémoire

Un atout majeur de l'utilisation de Matlab est la transparence totale quant à la gestion de la mémoire. Le nombre important de variables utilisées ainsi que les grandes dimensions de certaines matrices peuvent rendre cette tâche difficile dans un environnement de programmation « conventionnel ».

### **1.4. Principe de fonctionnement**

On peut représenter comme suit la démarche typique d'optimisation, réalisée lors de toute utilisation de Sophemis.

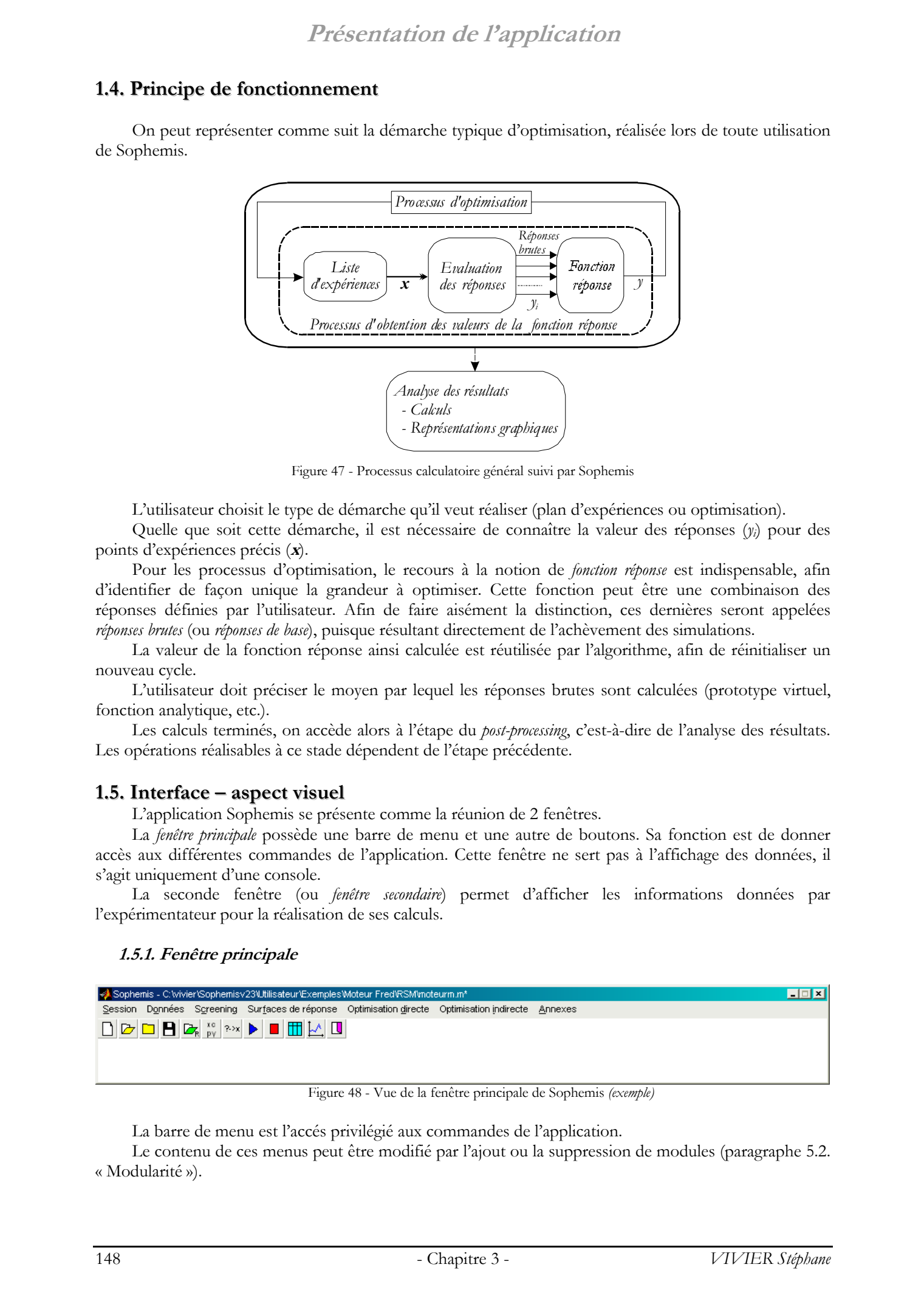

Figure 47 - Processus calculatoire général suivi par Sophemis

L'utilisateur choisit le type de démarche qu'il veut réaliser (plan d'expériences ou optimisation).

Quelle que soit cette démarche, il est nécessaire de connaître la valeur des réponses (*yi*) pour des points d'expériences précis (**x**).

Pour les processus d'optimisation, le recours à la notion de *fonction réponse* est indispensable, afin d'identifier de façon unique la grandeur à optimiser. Cette fonction peut être une combinaison des réponses définies par l'utilisateur. Afin de faire aisément la distinction, ces dernières seront appelées *réponses brutes* (ou *réponses de base*), puisque résultant directement de l'achèvement des simulations.

La valeur de la fonction réponse ainsi calculée est réutilisée par l'algorithme, afin de réinitialiser un nouveau cycle.

L'utilisateur doit préciser le moyen par lequel les réponses brutes sont calculées (prototype virtuel, fonction analytique, etc.).

Les calculs terminés, on accède alors à l'étape du *post-processing*, c'est-à-dire de l'analyse des résultats. Les opérations réalisables à ce stade dépendent de l'étape précédente.

### **1.5. Interface – aspect visuel**

L'application Sophemis se présente comme la réunion de 2 fenêtres.

La *fenêtre principale* possède une barre de menu et une autre de boutons. Sa fonction est de donner accès aux différentes commandes de l'application. Cette fenêtre ne sert pas à l'affichage des données, il s'agit uniquement d'une console.

La seconde fenêtre (ou *fenêtre secondaire*) permet d'afficher les informations données par l'expérimentateur pour la réalisation de ses calculs.

### **1.5.1. Fenêtre principale**

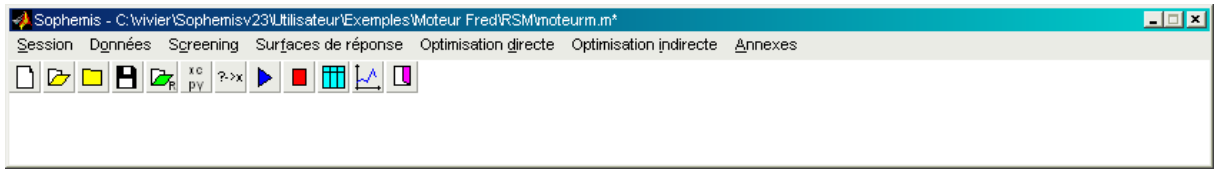

Figure 48 - Vue de la fenêtre principale de Sophemis *(exemple)*

La barre de menu est l'accés privilégié aux commandes de l'application.

Le contenu de ces menus peut être modifié par l'ajout ou la suppression de modules (paragraphe 5.2. « Modularité »).

### **Présentation de l'application**

| Tableau 25 - Liste des items des menus et sous-menus de Sophemis<br>Nouvelle<br>Ouvrir<br>Enregistrer<br>Enregistrer sous<br>Fermer<br>Charger un fichier de résultats |                                                                                                    |
|----------------------------------------------------------------------------------------------------|----------------------------------------------------------------------------------------------------|
|                                                                                                    |                                                                                                    |
|                                                                                                    |                                                                                                    |
|                                                                                                    |                                                                                                    |
|                                                                                                    |                                                                                                    |
|                                                                                                    |                                                                                                    |
| Calculs multi-ordinateurs                                                                                                    |                                                                                                    |
| Outils                                                                                                    | Répertoire par défaut<br>Fenêtre des paramètres<br>Editer un fichier de session<br>Editer le fichier de session courant<br>Editer un fichier de résultats                                                               |
|                                                                                                    | Editer le fichier de résultats courant                                                                                                    |
|                                                                                                    | Sauvegarder les résultats en mémoire                                                                                                    |
|                                                                                                    |                                                                                                    |
| Variables                                                                                                    |                                                                                                    |
|                                                                                                    |                                                                                                    |
| Fonction réponse                                                                                                    |                                                                                                    |
| Sélectionner plan                                                                                                    |                                                                                                    |
|                                                                                                    | <b>Résidus</b>                                                                                                    |
| Calculs                                                                                                    | Effets<br><b>ANOVA</b>                                                                                                    |
| Représentations graphiques                                                                                                    | Effets principaux et Interactions (Hist.)<br>Représentation de Daniel<br>Effets                                                                                                    |
| Sélectionner plan<br>Etudier l'optimalité<br>Créer une matrice D-optimale                                                                                              |                                                                                                    |
| Calculs                                                                                                    | Résidus / Observations<br>Analyse statistiques<br>Meilleurs modèles<br>Calculer la réponse<br>Calculer la fonction de variance<br>ANOVA sur modèles<br>Analyse canonique                                                |
| Représentations graphiques                                                                                                    | Réponse calculée - réponse mesurée<br>$3 factors - 0 = 2$<br>2 facteurs<br>3 facteurs par interpolations<br>2 facteurs par interpolations<br>Représenter la fonction de variance                                        |
| Sélectionner méthode                                                                                                    |                                                                                                    |
|                                                                                                    | Calculer la réponse (interpolation)                                                                                                    |
| Représentations graphiques                                                                                                    | Toutes les réponses<br>3 facteurs par interpolations                                                                                                    |
| Sélectionner méthode<br>Fonction d'optimisation                                                                                                    | 2 facteurs par interpolations                                                                                                    |
| Calculs                                                                                                    | Calculer la réponse (interpolation)                                                                                                    |
|                                                                                                    | Toutes les réponses                                                                                                    |
| Représentations graphiques                                                                                                    | 3 facteurs par interpolations                                                                                                    |
| Options                                                                                                    | 2 facteurs par interpolations                                                                                                    |
| <b>MatOptTools</b><br>Aide générale HTML                                                                                                    |                                                                                                    |
|                                                                                                    | Quitter<br>Origine des données<br>Contraintes<br>Modèles<br>Plans fractionnaires<br>Créer une matrice D-optimale approximative<br>Convertir en surfaces de réponse<br>Calculs<br>Représenter la fonction d'optimisation |

Tableau 25 - Liste des items des menus et sous-menus de Sophemis

### ▶ Menu Session

Une *session* regroupe l'ensemble des travaux et des résultats obtenus par l'utilisateur au cours de l'étude d'un dispositif.

Toute session est matérialisée par un *fichier de session* mémorisant les paramètres indiqués par l'utilisateur pour la configuration de ses procédures de calcul.

Par exemple, pour l'évaluation d'un plan d'expériences, les informations suivantes sont enregistrées dans le fichier de session :

- définitions des variables (facteurs, réponses, etc.) de l'étude ;
- type de plan d'expériences utilisé ;
- source des réponses utilisée (fonction analytique, simulations OPERA, etc.) ;
- définition de la fonction réponse ;
- indication du fichier des résultats ;
- etc.

Le menu Session donne accès aux outils gérant de tels fichiers (création, ouverture, fermeture, enregistrement).

Il permet également de charger les fichiers de résultats.

Dans le cas où le module de gestion des calculs distribués sur ordinateurs distants est installé, le menu « Session » permet alors d'accéder à la commande Calcul multi-ordinateurs.

Divers autres outils y sont également accessibles.

¾ Menu Données

Ce menu donne accès aux commandes permettant de :

- déterminer l'origine des réponses ;
- définir les caractéristiques des variables du problème (facteurs, réponses, etc.) ;
- entrer les relations définissant les contraintes actives ;
- créer des modèles polynomiaux particuliers ;
- définir la fonction réponse à partir des réponses brutes.

C'est un des plus importants menus de l'application.

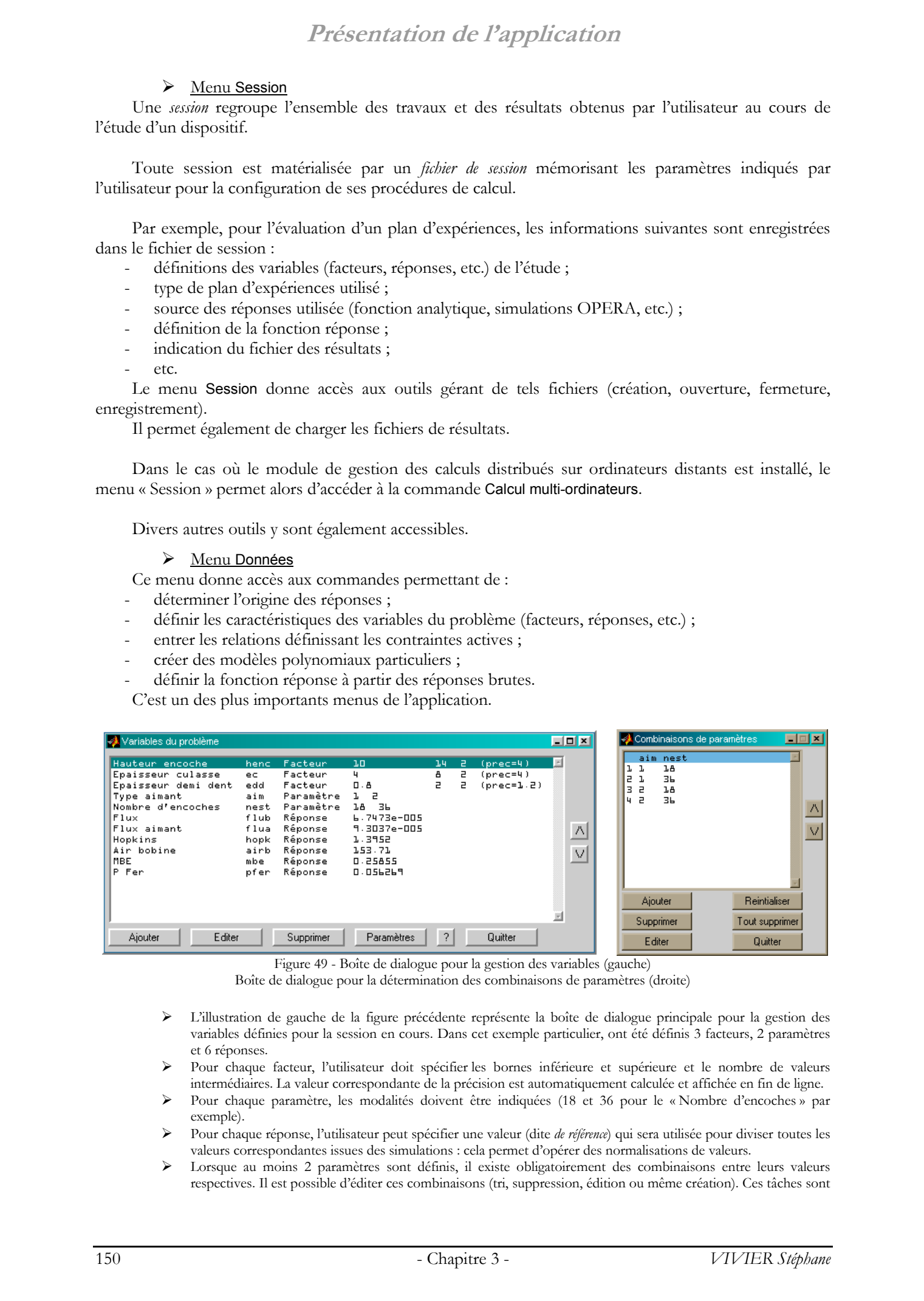

Figure 49 - Boîte de dialogue pour la gestion des variables (gauche) Boîte de dialogue pour la détermination des combinaisons de paramètres (droite)

- ¾ L'illustration de gauche de la figure précédente représente la boîte de dialogue principale pour la gestion des variables définies pour la session en cours. Dans cet exemple particulier, ont été définis 3 facteurs, 2 paramètres et 6 réponses.
- ¾ Pour chaque facteur, l'utilisateur doit spécifier les bornes inférieure et supérieure et le nombre de valeurs intermédiaires. La valeur correspondante de la précision est automatiquement calculée et affichée en fin de ligne.
- ¾ Pour chaque paramètre, les modalités doivent être indiquées (18 et 36 pour le « Nombre d'encoches » par exemple).
- ¾ Pour chaque réponse, l'utilisateur peut spécifier une valeur (dite *de référence*) qui sera utilisée pour diviser toutes les valeurs correspondantes issues des simulations : cela permet d'opérer des normalisations de valeurs.
- ¾ Lorsque au moins 2 paramètres sont définis, il existe obligatoirement des combinaisons entre leurs valeurs respectives. Il est possible d'éditer ces combinaisons (tri, suppression, édition ou même création). Ces tâches sont

### **Présentation de l'application**

assurées par la boîte de dialogue représentée dans la figure 51, à droite. Cette fenêtre liste les combinaisons des valeurs des paramètres, qui seront prises en compte dans les calculs à venir.

### $\triangleright$  Menu Screening

Dans ce menu sont regroupées toutes les commandes relatives à l'utilisation des plans de screening. Dans un premier temps, il y a la possibilité de choisir le plan à calculer.

Les autres fonctionnalités dépendent des modules installés (paragraphe 5.2.2. ). Elles concernent presque toutes l'exploitation des résultats (post-processing).

### ¾ Menu Surfaces de réponse

Le principe est identique au précédent.

Dans un premier temps, ce menu donne la possibilité de choisir le plan d'expériences de RSM parmi une liste.

### **▶ Menu Optimisation directe**

L'utilisateur doit avant tout sélectionner la méthode d'optimisation qu'il va utiliser.

Le choix réalisé, le bouton « Configurer » permet de fixer les paramètres propres à la méthode choisie.

### ¾ Menu Optimisation indirecte

Le déroulement général des commandes pour ce menu est identique au précédent.

Les différences résident dans les possibilités de :

- définir la fonction d'optimisation ;
- représenter graphiquement la fonction d'optimisation.

Le paragraphe 3.4. décrit le principe de l'optimisation indirecte et sa gestion sous Sophemis.

### ¾ Menu Annexes

Dans ce menu sont inclues les commandes permettant de configurer de manière générale le fonctionnement de Sophemis (éditeur texte utilisé, répertoire d'installation de l'aide HTML de Sophemis, etc.).

Ce menu donne également accès à l'aide HTML de l'application Sophemis.

Il est enfin possible de lancer l'application satellite MatOptTools, assurant la gestion des modules au sein de Sophemis.

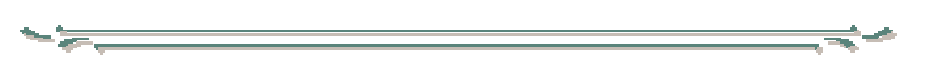

La barre de boutons permet d'accéder rapidement à certaines commandes particulières du menu. Son apparence visuelle ne change jamais ; cependant, suivant les configurations rencontrées certains boutons sont rendus inopérants (au même titre que les commandes correspondantes du menu).

Le tableau suivant donne la représentation de chaque bouton, ainsi que des commandes correpondantes.

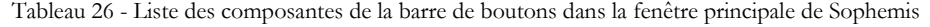

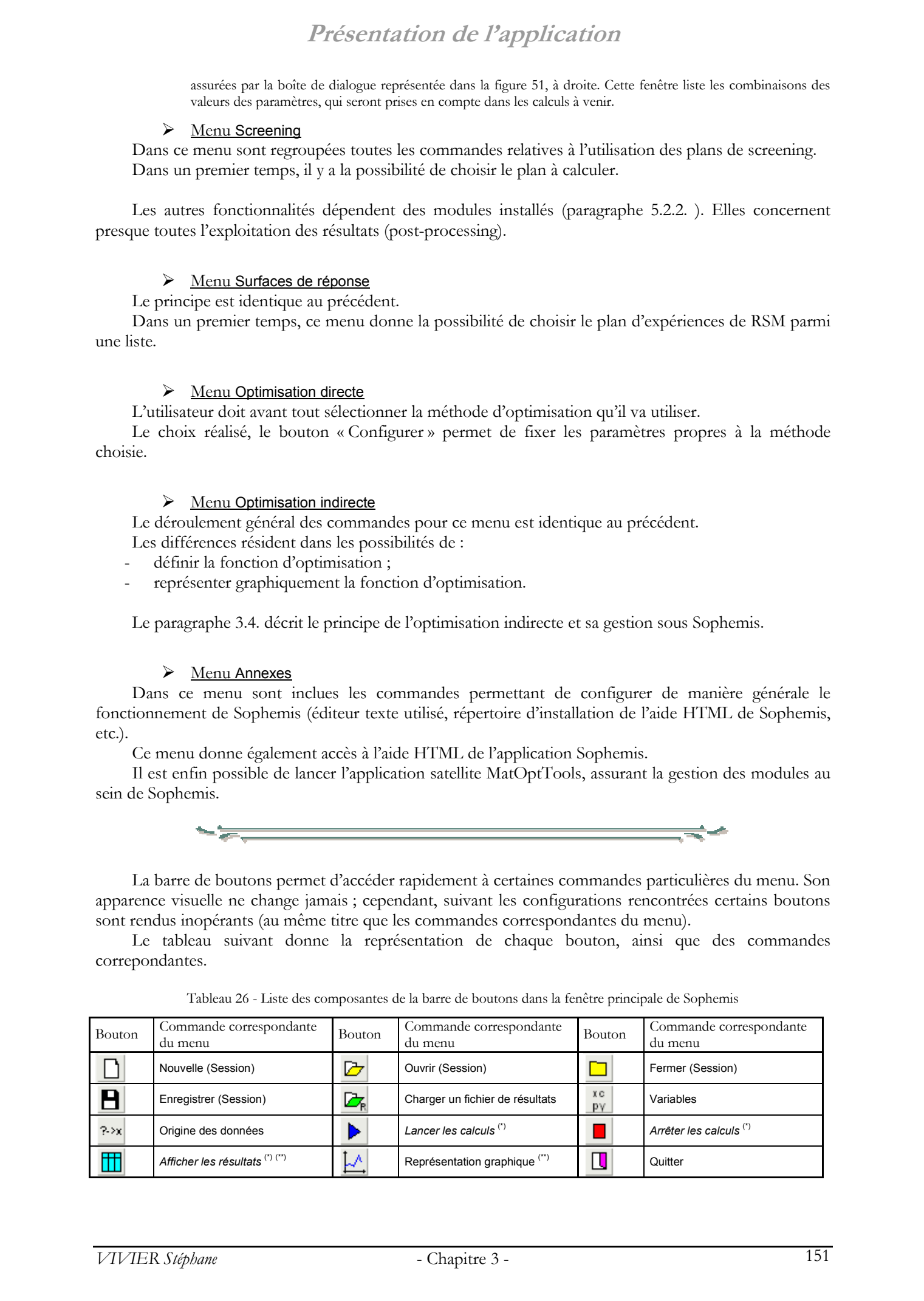

### **Présentation de l'application**

(\*) : Ces commandes ne sont pas accessibles par le menu.

(\*\*) : Ces boutons activent des commandes différentes suivant le type de calcul réalisé (plan d'expériences, optimisation, …).

### **1.5.2. Fenêtre secondaire**

Cette fenêtre affiche de manière condensée les principaux paramètres de calcul fixés par l'utilisateur pour la session courante.

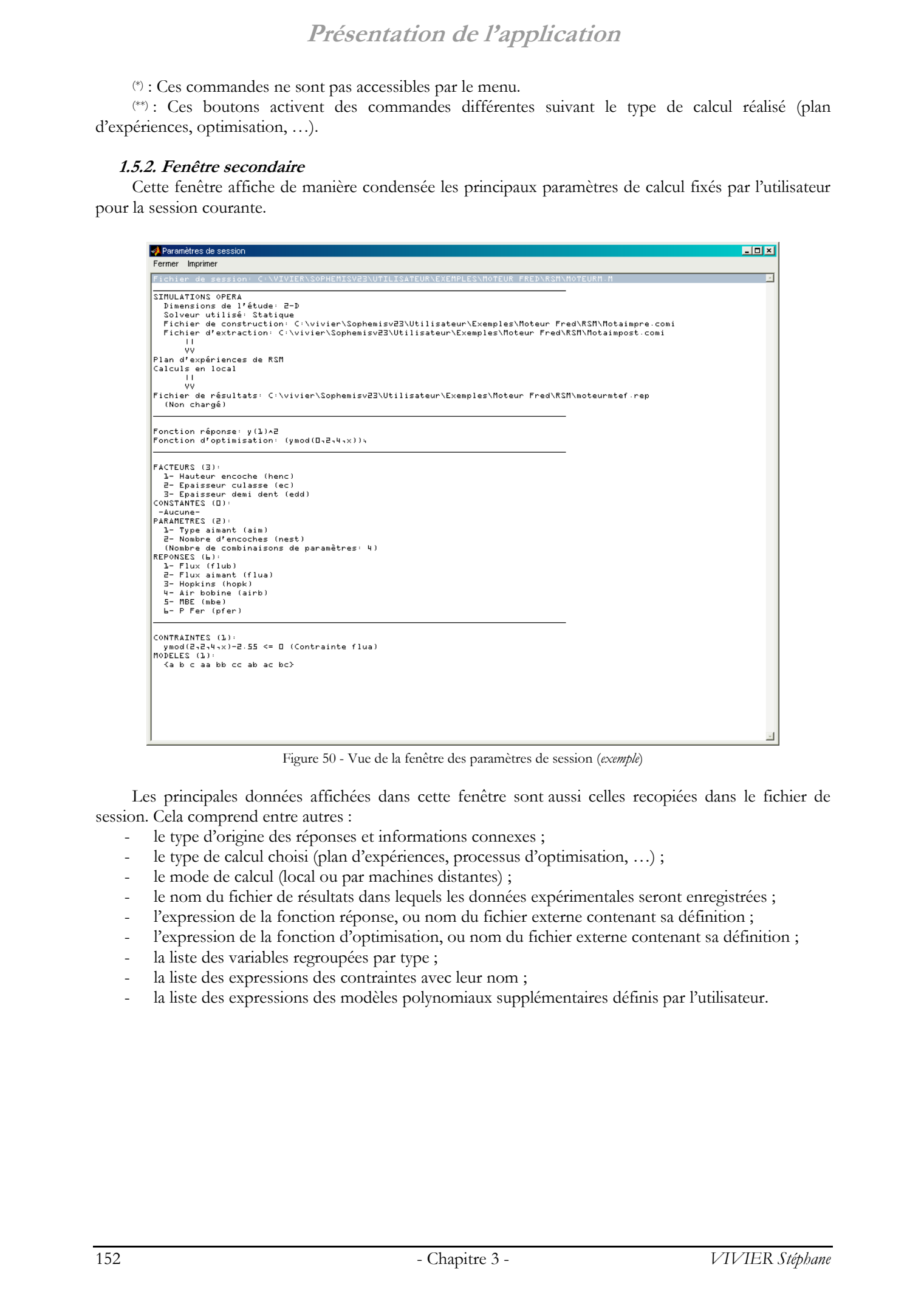

Figure 50 - Vue de la fenêtre des paramètres de session (*exemple*)

Les principales données affichées dans cette fenêtre sont aussi celles recopiées dans le fichier de session. Cela comprend entre autres :

- le type d'origine des réponses et informations connexes ;
- le type de calcul choisi (plan d'expériences, processus d'optimisation, …) ;
- le mode de calcul (local ou par machines distantes) ;
- le nom du fichier de résultats dans lequels les données expérimentales seront enregistrées ;
- l'expression de la fonction réponse, ou nom du fichier externe contenant sa définition ;
- l'expression de la fonction d'optimisation, ou nom du fichier externe contenant sa définition ;
- la liste des variables regroupées par type ;
- la liste des expressions des contraintes avec leur nom ;
- la liste des expressions des modèles polynomiaux supplémentaires définis par l'utilisateur.

# **2. Évaluation des réponses**

Par « évaluation des réponses », on désigne les procédures permettant de calculer les valeurs des réponses, à partir des définitions des points d'expériences.

Toutes les expériences étant virtuelles, savoir calculer une réponse revient donc à maîtriser la façon dont est modélisé le système étudié.

Sophemis gère actuellement 3 moyens d'évaluation :

- les fonctions analytiques ;
- les modèles éléments finis ;
- les modèles (polynomiaux ou non) de comportement déjà connu.
- Ces différentes possibilités sont vues plus en détail dans la suite.

### **2.1. Fonction analytique**

Il s'agit de la solution la plus simple.

Elle permet de définir des fonctions mathématiques ayant des caractéristiques complètement connues. Cette option est aussi utilisée pour le test des algorithmes d'optimisation relativement à des fonctions analytiques au comportement piégeur mais déterminé.

De telles fonctions analytiques sont donc de la forme :

 $y_i = f_i(x_1, x_2, \ldots, x_k)$ 

La variable *y<sub>i</sub>* est un scalaire désignant la valeur de la  $\hat{r}$ <sup>eme</sup> réponse définie par l'utilisateur. *f<sub>i</sub>* est donc la fonction analytique associée à cette réponse en particulier.

En principe, les arguments d'entrée sont des valeurs de facteurs ; cependant Sophemis donne la possibilité de faire intervenir également les paramètres et les constantes éventuellement définis.

C'est ainsi qu'a été traitée dans le deuxième chapitre, la fonction analytique de test servant à l'évaluation des performances des algorithmes d'optimisation.

L'utilisateur peut ainsi définir une bibliothèque de fonctions analytiques.

La définition complète de l'origine des réponses est donnée par l'indication du nom du fichier dans lequel est écrite la fonction analytique en langage Matlab.

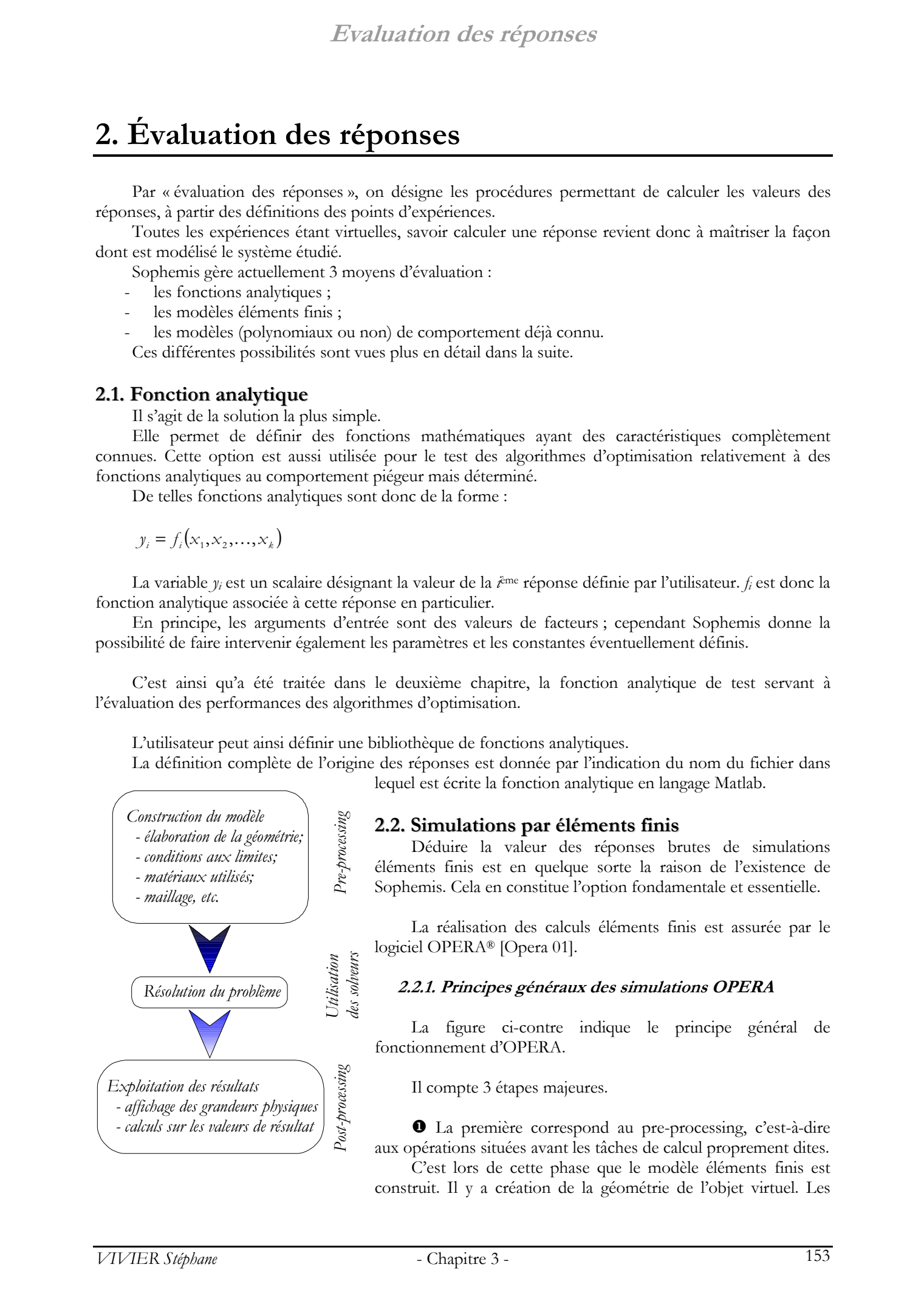

### **2.2. Simulations par éléments finis**

Déduire la valeur des réponses brutes de simulations éléments finis est en quelque sorte la raison de l'existence de Sophemis. Cela en constitue l'option fondamentale et essentielle.

La réalisation des calculs éléments finis est assurée par le logiciel OPERA® [Opera 01].

### **2.2.1. Principes généraux des simulations OPERA**

La figure ci-contre indique le principe général de fonctionnement d'OPERA.

Il compte 3 étapes majeures.

 $\bullet$  La première correspond au pre-processing, c'est-à-dire aux opérations situées avant les tâches de calcul proprement dites.

C'est lors de cette phase que le modèle éléments finis est construit. Il y a création de la géométrie de l'objet virtuel. Les matériaux utilisés sont caractérisés (perméabilité, courbe B-H, etc.). Les conditions aux limites sont également indiquées à ce stade. Après quoi, il y a création du maillage.

Y Le problème étant pleinement défini par les opérations du pre-processing, il peut alors être calculé (des relations mathématiques sont déduites des manipulations précédentes ; elles sont ici résolues). C'est la fonction des solveurs.

Seul est utilisé le solveur correspondant au type de problème physique traité. Pour son choix, il faut ainsi considérer (entre autres) :

 $\triangleright$  le nombre de dimensions du problème

Il s'agit du nombre de dimensions de l'espace de modélisation du prototype virtuel : 2 ou 3 (2D ou 3D respectivement).

 $\triangleright$  si le modèle prend en compte des parties mobiles

La prise en compte des parties en mouvement nécessite l'emploi de techniques de résolution différentes. C'est par exemple le cas avec les machines électriques tournantes pour lesquelles la rotation du rotor doit être considérée.

 $\triangleright$  le type de mouvement des parties mobiles (s'il y en a)

On fait ici la distinction entre les déplacements linéaires et les mouvements de rotation des parties mobiles.

Les solveurs adéquats sont fournis par OPERA.

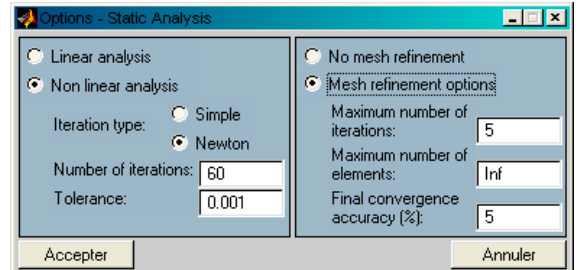

Figure 51 - Boîte de dialogue pour le paramétrage du solveur statique (2D) de OPERA

- ¾ La figure ci-dessus donne la représentation de la boîte de dialogue permettant de fixer les paramètres de fonctionnement du solveur statique 2D de OPERA.
- ¾ Lorsque les simulations sont réalisées directement sous OPERA (i.e. sans passer par Sophemis), ces paramètres doivent être donnés en utilisant les boîtes de dialogue de OPERA.
- ¾ Sous Sophemis, les valeurs spécifiées par l'utilisateur dans ces boîtes de dialogue, sont traduites dans le langage de programmation de OPERA, afin qu'elles soient prises en compte lors de l'exécution du solveur.

<sup>1</sup> La troisième étape est celle du post-processing, pour laquelle il y a exploitation des résultats renvoyés par le solveur. En effet, celui-ci ne calcule que des grandeurs physiques de base (champ  $\vec{E}$ , induction *B*, potentiel vecteur  $\vec{A}$ , etc.). Il est donc nécessaire d'opérer un traitement supplémentaire afin de connaître les valeurs des entités qui nous intéressent, c'est-à-dire des réponses, avant d'être renvoyées. Evaluation des réponses<br>
Capitales de la conservés de la conservés de la conservés de la conservés de la conservés de la conservés de la conservés de la conservés de la conservés de la conservés de Stephane Vivier, les co

Accessoirement, dans cette même étape, on peut demander à représenter graphiquement la répartition spatiale de certaines grandeurs physiques.

De manière simplifiée, on peut considérer qu'il existe un programme distinct pour chacune des 3 étapes précédentes.

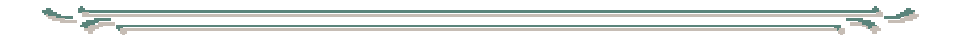

Habituellement, toutes les opérations décrites précédemment sont effectuées à partir de l'interface utilisateur graphique de OPERA, manuellement, par l'expérimentateur lui-même.

Cependant, la réalisation de ces mêmes tâches est également possible par l'utilisation d'un langage de programmation propre à OPERA.

En réalité, les opérations de l'interface utilisateur sont traduites par des commandes du langage OPERA, et ensuite exécutées.

Cela conduit naturellement à la possibilité de créer des fichiers scripts particuliers (fichiers texte interprétés, d'extension \*.comi [*command in*]) servant de fait à l'automatisation des tâches.

On peut notamment retrouver une utilisation équivalente des fichiers paramétrés dans le cadre d'optimisations de dispositifs électrotechniques dans [Vong 01].

### **2.2.2. Utilisation de OPERA par Sophemis**

Sophemis exploite alors l'énorme intérêt de ce langage de commande, pour diriger OPERA à sa guise. Il respecte en outre la séquence à 3 volets présentée au paragraphe précédent.

Ainsi, pour chacune de ces étapes, Sophemis lance le programme (exécutable) correspondant, tout en contrôlant les données qui y seront utilisées.

Pour le pre-processing, l'utilisateur doit fournir un fichier COMI contenant toutes les instructions appropriées (construction de la géométrie, maillage, …). Ce fichier doit être paramétré, c'est-à-dire prendre en compte les différentes valeurs des facteurs calculées et imposées par Sophemis.

L'utilisateur doit également fixer les paramètres qui seront utilisés par le solveur préalablement choisi.

Enfin, il doit donner les commandes (dans un second fichier COMI externe) permettant d'extraire les données intéressantes.

Sophemis lance ainsi le pre-processeur et fait exécuter les commandes du premier fichier COMI de construction de modèle. Les fichiers décrivant la modélisation éléments finis sont alors créés par OPERA.

Ils sont ensuite utilisés par le solveur (lancé en second lieu par Sophemis) pour le calcul des grandeurs physiques fondamentales sur l'ensemble du maillage.

De là, les valeurs renvoyées sont utilisées pour l'étape suivante, lors de laquelle le post-processeur est lancé. Les grandeurs intéressantes sont calculées et écrites dans un fichier externe temporaire, afin d'être récupérées puis chargées par Sophemis, à la fin du processus.

On notera enfin, que la communication entre Sophemis et le logiciel de calcul électromagnétique n'aurait pu exister si OPERA ne possédait pas de langage de commande, ou du moins d'une fonctionnalité autorisant un contrôle externe.

Il est évident que tout programme externe, contrôlable par un langage de commandes, est également susceptible d'être utilisé par Sophemis. Il en est ainsi par exemple des codes de calculs thermique, mécanique ou plus simplement d'Excel®.

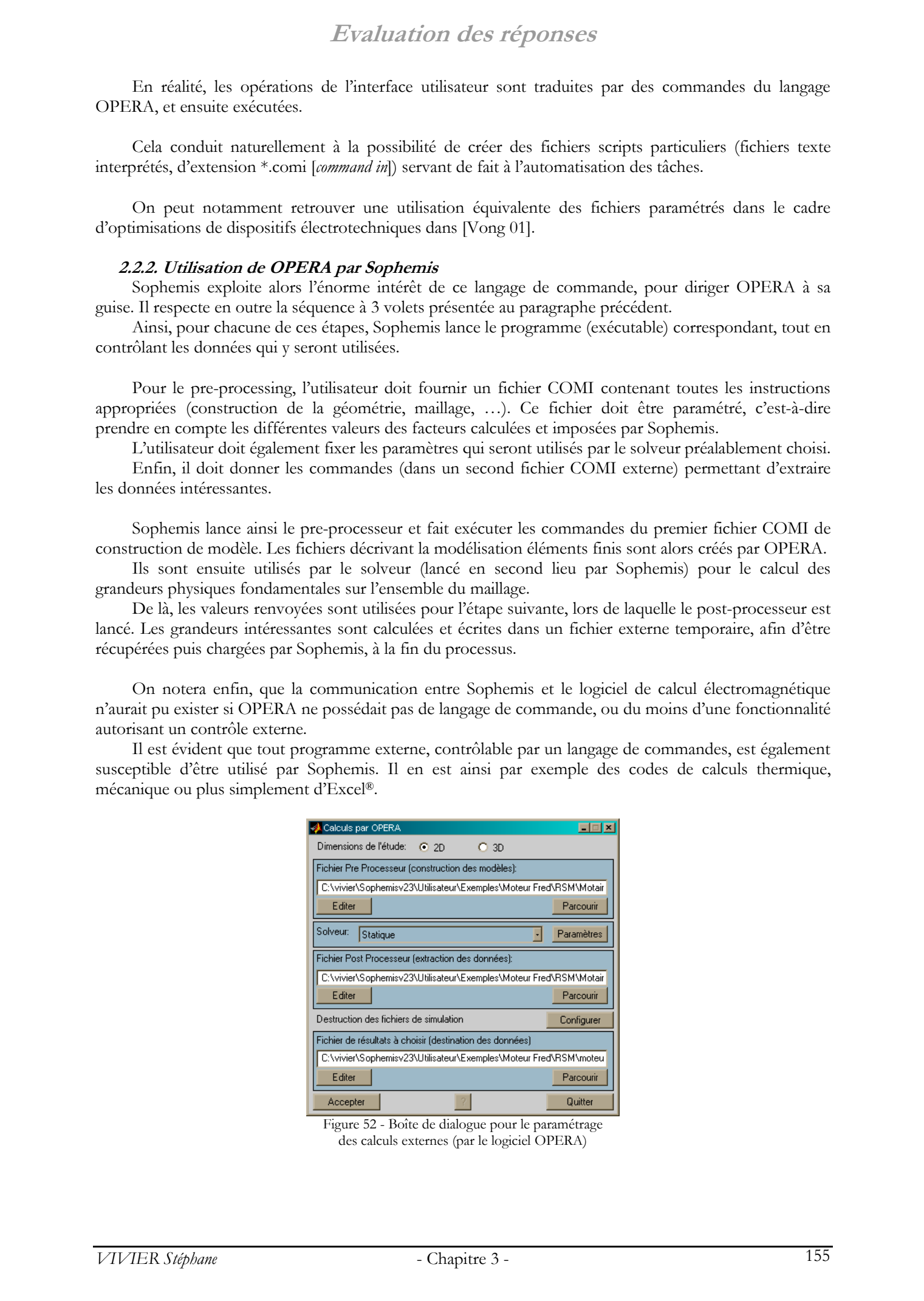

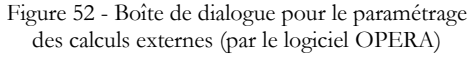

- ¾ La figure précédente permet de retrouver les éléments nécessaires pour le paramétrage des calculs externes, c'està-dire utilisant des logiciels autres que Sophemis. Cela concerne en particulier les simulations réalisées grâce à OPERA.
- ¾ Dans un premier temps, il faut sélectionner le nombre de dimensions du problème à traiter (2D ou 3D).
- ¾ Ensuite, le fichier \*.comi de construction et maillage du modèle éléments finis doit être sélectionné. Cette étape correspond au pre-processing d'OPERA.
- ¾ Après cela, le solveur doit être choisi dans la liste déroulante. Le contenu de cette liste est dépendant des dimensions de l'étude (2D ou 3D) et bien entendu des modules installés.
- ¾ Enfin, dans le cadre du post-processing d'OPERA, il faut donner à Sophemis le nom du fichier de commande \*.comi calculant et extrayant les valeurs des réponses des données issues du solveur.
- ¾ Etant donné que chaque simulation réalisée par OPERA donne le jour à de nombreux fichiers, l'utilisateur peut vouloir ne pas les garder. Il peut alors configurer la destruction automatique de ces fichiers de simulation.
- ¾ On notera enfin qu'il est nécessaire de spécifier le nom d'un fichier de résultats, dans lequel les valeurs numériques des réponses brutes et de la fonction réponse seront enregistrées.

La réalisation d'expériences par des programmes externes tels que OPERA induit des difficultés supplémentaires notables. Celles-ci se concentrent en particulier autour de la construction des modèles éléments finis servant au calcul des réponses.

Les facteurs considérées dans de telles études sont très souvent purement géométriques. C'est ainsi que le changement simultané de leurs valeurs, d'une expérience à une autre, implique inévitablement des modifications de géométrie du modèle. De ce fait, il faut veiller aux points suivants :

- le modèle peut devenir non valide ;

Du fait de la modification de plusieurs côtes, certaines parties du modèles peuvent venir se chevaucher ou se déformer : le modèle éléments finis ne décrit alors plus une configuration physiquement envisageable ou techniquement possible. Cela définit de fait des contraintes en position qu'il faut identifier dans une étape préalable.

- le maillage dépend du modèle ;

Le maillage du modèle est construit à partir de ses dimensions. Si celles-ci changent, le maillage est amené à évoluer également. Cet aspect est important car la pertinence des résultats donnée par la méthode des éléments finis est essentiellement due à la qualité du maillage utilisé.

Les remarques précédentes font apparaître la difficulté de concevoir des fichiers COMI de construction de modèles sûrs et fiables, quelles que soient les valeurs des facteurs.

C'est ainsi qu'il pourra parfois être nécessaire de :

- concevoir des modèles comme la juxtaposition de (sous-)modèles utilisables uniquement pour certaines configurations de valeurs des facteurs;
- paramétrer le maillage ;

Principalement, la densité de nœuds de la tessellation du modèle peut être maintenue quasiment constante en faisant dépendre le maillage des dimensions propres du modèle. Il peut également être fait usage de la fonction de raffinement automatique du maillage proposée par OPERA, afin par exemple, d'obtenir une erreur de maillage inférieure à un seuil donné.  $E$  2003 Tous de Stephane Vivier, and the Stephane Vivier (and the Stephane Vivier (and the Stephane Vivier (and the Stephane Vivier (and the Stephane Vivier (and the Stephane Vivier (and the Stephane Vivier (and the Step

Dans tous les cas, c'est à utilisateur de s'assurer de la validité des fichiers de construction de modèles qu'il donne à Sophemis. Il doit pour cela les tester et les éprouver dans les configurations susceptibles d'être problématiques.

### **2.3. Modèles connus**

Le troisième type de source de données possible – modèles polynomiaux résultant de plans d'expériences – est fourni par des fichiers de résultats Sophemis existants.

De tels fichiers ne sont en fait que des enregistrements de séries de points. Ils décrivent les variations de la fonction réponse (ou d'autres réponses) sur une partie ou la totalité du DEP. Ils sont alors utilisés comme support à une approximation de la réponse considérée.

Cette approximation est utilisée comme « fonction analytique » ; elle est à même de donner les valeurs de la réponse en n'importe quel point du DEP.

### **Evaluation des réponses**

L'utilisation de telles sources de données s'accompagne toujours d'une phase de reconstruction de la réponse. Afin d'aboutir à des résultats les plus précis possibles, l'approximation choisie doit donc être de bonne qualité.  $EVALU(11)$   $E(x)$  Tous droits réservés. L'entre les contre les contre les contre les contre les contre les contre les contre les contre les contre les contre les contre les contre de Stephane Vivier, l'approximation de la c

Si le fichier de résultats initial décrit les données issues d'un plan d'expériences de RSM, l'outil employé peut être le modèle polynomial déduit de ce plan, dans l'hypothèse d'une qualité satisfaisante.

Dans les autres cas, l'interpolation issue de la tessellation du domaine est d'un usage simple et courant.

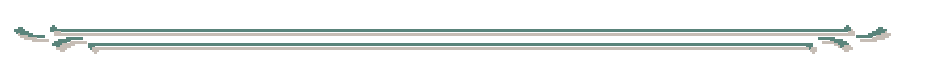

Le recours à ce principe est le fondement même de l'*optimisation indirecte* (paragraphe 3.4. ). Celle-ci vise en effet à trouver les conditions optimales par l'utilisation d'une approximation de la réponse étudiée.

# **3. Réalisation des calculs**

### **3.1. Plans d'expériences de screening**

- les plans factoriels complets à 2 niveaux par facteur ;
- les plans factoriels fractionnaires à 2 niveaux par facteur ;
- les plans de Plackett-Burman ;
- les plans de Taguchi à 2 niveaux par facteur.

|                                                                                                    | 3. Réalisation des calculs                                                                                                    |
|----------------------------------------------------------------------------------------------------|----------------------------------------------------------------------------------------------------|
| Cela comprend principalement :                                                                                                    | 3.1. Plans d'expériences de screening<br>Sophemis offre la possibilité de calculer et de paramétrer de nombreux plans de screening.<br>les plans factoriels complets à 2 niveaux par facteur;<br>les plans factoriels fractionnaires à 2 niveaux par facteur;<br>les plans de Plackett-Burman;<br>les plans de Taguchi à 2 niveaux par facteur.                                                                                                    |
|                                                                                                    | $\Box$ d $\bm{x}$<br>Sélection du plan d'expériences à calculer (screening)<br>E<br>Plan d'expériences à calculer:<br>Factoriel<br>۱b<br>Nombre d'expériences à réaliser avec ce plan: 8<br>c<br>ab<br>Nombre minimum d'expériences à réaliser (o=1):4<br>аc<br>bc<br><u>edd</u><br>henc<br>abc<br>2<br>14<br>Б<br>ıп<br>ıч<br>г<br>$1 \quad 10$<br>г<br>5<br>$1 - 14$ $B$<br>O . 8<br>$1 \quad 10 \quad 8$<br>$\Box$ . $\Box$<br>$1 - 14$<br>$\Box$ . $\Box$<br><b>LO</b><br>$\Box$ . $\Box$<br>Configurer<br>$\left  \cdot \right $<br>Annuler<br>Accepter<br>Figure 53 - Boîte de dialogue pour la sélection des plans de screening                                                                                                    |
| ➤<br>boîte de dialogue.<br>➤                                                                                                    | La liste des plans d'expériences de screening disponibles est donnée par la liste déroulante située en haut de la<br>Pour chaque plan sélectionné, on peut lire la liste des coordonnées des expériences ainsi que la définition du<br>modèle calculé (liste de droite). Afin de simplifier les écritures, la référence au $\hat{\ell}^{\text{me}}$ facteur a été remplacée par la<br>ême lettre de l'alphabet (a pour le 1 <sup>er</sup> facteur, b pour le 2 <sup>ième</sup> , etc.). Ainsi, pour la figure ci-dessus, le modèle calculé<br>par le plan factoriel s'écrit plus naturellement comme :<br>$y = b_0 + b_1.x_1 + b_2.x_2 + b_3.x_3 + b_{12}.x_1.x_2 + b_{13}.x_1.x_3 + b_{23}.x_2.x_3 + b_{123}.x_1.x_2.x_3.$<br>> Certains plans nécessitent la spécification de paramètres pour être pleinement définis. Le bouton « Configurer »<br>permet alors de faire apparaître les boîtes de dialogues correspondantes, nécessaires à cette tâche. |
| 3.2. Plans d'expériences de RSM<br>automatiquement.<br>Cela concerne :<br>les plans de Doehlert;<br>les plans de Box-Behnken;<br>les plans grilles;<br>les plans treillis;<br>les plans de Koshal;<br>les plans de Hoke;<br>les plans simplexes;<br>les plans hybrides;<br>les plans équiradiaux. | De la même façon, Sophemis propose un choix de plans d'expériences de RSM pouvant être calculés<br>les plans centraux-composites;                                                                                                    |
|                                                                                                    | Les plans grilles et treillis sont des plans originaux, à la base des méthodes exhaustives présentées au                                                                                                    |

Figure 53 - Boîte de dialogue pour la sélection des plans de screening

- ¾ La liste des plans d'expériences de screening disponibles est donnée par la liste déroulante située en haut de la boîte de dialogue.
- ¾ Pour chaque plan sélectionné, on peut lire la liste des coordonnées des expériences ainsi que la définition du modèle calculé (liste de droite). Afin de simplifier les écritures, la référence au *i* ème facteur a été remplacée par la *i*ème lettre de l'alphabet (a pour le 1er facteur, b pour le 2ième, etc.). Ainsi, pour la figure ci-dessus, le modèle calculé par le plan factoriel s'écrit plus naturellement comme :

### **3.2. Plans d'expériences de RSM**

- les plans de Doehlert ;
- les plans de Box-Behnken ;
- les plans centraux-composites ;
- les plans grilles ;
- les plans treillis ;
- les plans de Koshal ;
- les plans de Hoke ;
- les plans simplexes ;
- les plans hybrides ;
- les plans équiradiaux.

| donne les principales propriétés.<br>Sélection du plan d'expériences à calculer (RSM)<br>Plan d'expériences à calculer:<br>Nombre d'expériences à réaliser avec ce plan: 13<br>Nombre minimum d'expériences à réaliser (o=2):10<br>Ajouter<br>ı<br>-1<br>2<br>Supprimer<br>В<br>Tout supprimer<br>5<br>7<br>Editer<br>в<br>Я.<br>Enregistrer<br>ıп<br>ıт<br>$\mathbf{I}$<br>rs.<br>$1 - 11$<br>Configurer.<br>ıз<br>$1 \quad 11$<br>$\overline{?}$ | L'annexe 1 donne une description de tous ces plans et le premier paragraphe de la partie Tables en<br><b>EDE</b><br>Doehlert<br>henc ec<br>edd<br>15<br>1.4<br>ıч<br>1.4<br>ıз<br>7.7321<br>1.4<br>ıз<br><b>L.5774</b><br>1.8899<br>ıп<br>ıт<br>4.2679<br>1.4<br>ıг<br>5.4226<br>0.9101<br>ıз<br>4.2679<br>1.4<br>13<br>0.9101<br>5.4226<br><b>TS</b><br>7.1547<br>בסבף ס<br><b>T5</b><br>4.8453 1.8899<br>1.8899<br>6.5774                                                                                                    |
|----------------------------------------------------------------------------------------------------|----------------------------------------------------------------------------------------------------|
|                                                                                                    |                                                                                                    |
| Annuler                                                                                                    | 7.7321<br>1.4                                                                                                    |
| Accepter                                                                                                    | Figure 54 - Boîte de dialogue pour la sélection des plans de RSM                                                                                                    |
| ➤<br>représentée ci-dessus.<br>➤<br>dans le cas contraire, l'utilisateur est averti.<br>➤<br>peuvent être ajoutées ou supprimées.<br>➤                                                                                                    | Le choix du plan d'expériences de RSM se fait par la liste déroulante située en haut de la boîte de dialogue<br>Les coordonnées des points d'expériences sont celles du plan choisi ; elles prennent en compte les bornes des<br>facteurs. Lorsque des contraintes sont définies, Sophemis s'assure que toutes les expériences sont calculables ;<br>Pour tout plan, il est possible d'éditer les coordonnées des points d'expériences ainsi calculés. Des expériences<br>Certains plans d'expériences demandent à être paramétrés ; dans ces cas, le bouton « Configurer  » donne accès<br>à une autre boîte de dialogue correspondant au plan choisi et permettant de fixer les données manquantes. |
| 3.3. Méthodes d'optimisation directe                                                                                                    |                                                                                                    |
| Sous Sophemis, les méthodes d'optimisation sont classées en 3 groupes :<br>les méthodes d'optimisation déterministes « classiques »;<br>les méthodes d'optimisation par plans d'expériences ;<br>les autres méthodes.                                                                                                    |                                                                                                    |
| 3.3.1. Méthodes déterministes classiques                                                                                                    | Par « méthodes classiques », on désigne ici certains algorithmes d'optimisation déterministes.                                                                                                    |
|                                                                                                    | On distinguera de façon naturelle les méthodes unidimensionnelles (Tableau 27) des méthodes<br>multidimensionnelles (utilisant les premières dans leur fonctionnement - Tableau 28) [Minoux 83].                                                                                                    |
|                                                                                                    | Tableau 27 - Méthodes classiques unidimensionnelles implémentées dans Sophemis                                                                                                    |
| Suite de Fibonacci<br>Nombre d'Or<br>Interpolation Quadratique                                                                                                    | Nature du problème<br>Sans contrainte<br>Avec contraintes<br>✓<br>✓<br>✓                                                                                                    |
|                                                                                                    | Tableau 28 - Méthodes classiques multidimensionnelles implémentées dans Sophemis                                                                                                    |
| Gradient Conjugué<br>Plus Grade Pente<br><b>BFGS</b>                                                                                                    | Nature du problème<br>Sans contrainte<br>Avec contraintes<br>✓<br>✓<br>✓<br>✓                                                                                                    |

Figure 54 - Boîte de dialogue pour la sélection des plans de RSM

- ¾ Le choix du plan d'expériences de RSM se fait par la liste déroulante située en haut de la boîte de dialogue représentée ci-dessus.
- ¾ Les coordonnées des points d'expériences sont celles du plan choisi ; elles prennent en compte les bornes des facteurs. Lorsque des contraintes sont définies, Sophemis s'assure que toutes les expériences sont calculables ; dans le cas contraire, l'utilisateur est averti.
- ¾ Pour tout plan, il est possible d'éditer les coordonnées des points d'expériences ainsi calculés. Des expériences peuvent être ajoutées ou supprimées.
- ¾ Certains plans d'expériences demandent à être paramétrés ; dans ces cas, le bouton « Configurer … » donne accès à une autre boîte de dialogue correspondant au plan choisi et permettant de fixer les données manquantes.

### **3.3. Méthodes d'optimisation directe**

- les méthodes d'optimisation déterministes « classiques » ;
- les méthodes d'optimisation par plans d'expériences ;
- les autres méthodes.

### **3.3.1. Méthodes déterministes classiques**

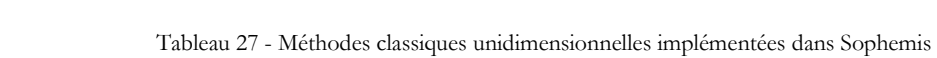

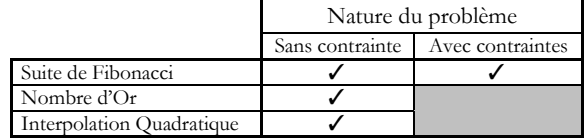

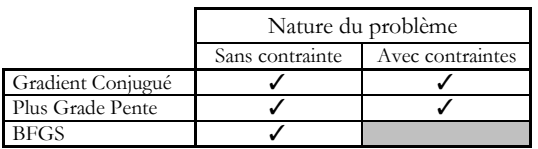

Les méthodes multidimensionnelles citées ci-dessus appartiennent à la classe des *méthodes indirectes*, ou *méthodes d'ordre 1*, car elles nécessitent le calcul du gradient de la fonction réponse en chaque point considéré.

Le respect des contraintes se fait ici par l'application de la méthode des Pénalités Extérieures.

### **3.3.2. Méthodes d'optimisation par plans d'expériences**

Les méthodes d'optimisation par plans d'expériences ont été largement discutées lors du second chapitre.

Toutes les techniques qui y sont décrites sont gérées par Sophemis, ce qui permet :

- de fixer les paramètres de configuration de ces algorithmes ;
- de lancer et de gérer leur déroulement ;
- d'extraire les données finales obtenues.

### **3.3.3. Autres méthodes d'optimisation**

Les « autres méthodes » sont celles qui ne fonctionnent pas selon l'un des 2 principes présentés cidessus.

Principalement, il s'agit des algorithmes stochastiques, c'est-à-dire notamment :

- des algorithmes génétiques [Goldberg 94];
- de l'algorithme du recuit simulé [Pardalos 02].

Il y a ici réalisation de séries de plusieurs expériences lors de chaque itération, mais aucun modèle n'est calculé. Seules sont prises en compte les valeurs de la fonction réponse en ces points. De plus, le placement relatif des points n'est pas imposé par la connaissance d'aucun plan d'expériences ; il se fait principalement par considération de facteurs aléatoires.

Ces méthodes ont été programmées pour fonctionner sous Sophemis. Elles sont étudiées dans le cadre d'autres travaux [Hajji 01].

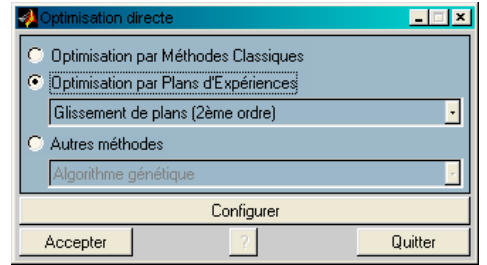

Figure 55 - Boîte de dialogue pour la sélection des méthodes d'optimisation

- ¾ Trois groupes de méthodes apparaissent sur la représentation de la boîte de dialogue, faite ci-dessus.
- ¾ L'optimisation par méthodes classique désigne tous les algorithmes du type Gradient Conjugué, BFGS, etc.
- La liste déroulante sous la mention « Optimisation par Plans d'Expériences » permet le choix parmi les méthodes d'optimisation présentées dans le chapitre 2.
- ¾ Enfin, les autres méthodes (les algorithmes stochastiques ou les techniques heuristiques expérimentales) sont réunies dans le dernier groupe.
- ¾ Toutes ces méthodes nécessitent d'être paramétrées. Le bouton « Configurer » permet alors de faire apparaître la boîte de dialogue correspondant à la méthode choisie.

### **3.4. Méthodes d'optimisation indirecte**

Les méthodes d'optimisation indirecte utilisent une approximation préalablement réalisée de la fonction réponse ; ils recherchent le point optimum de ce modèle appelé *fonction d'optimisation*. La solution trouvée est supposée correspondre, dans une certaine mesure, à celle qui aurait été obtenue par la réalisation effective d'une simulation en ce point optimal. La qualité de la fonction d'optimisation est donc essentielle. Réalissation des calculs<br>
Solidon a versionne versionne au décrition au décrition de Stephane de Stephane de Stephane de Stephane de Stephane de Stephane de Stephane de Stephane de Stephane de Stephane de Stephane de Step

Ce principe d'optimisation est par exemple utilisé dans [Caldora 01] [Dyck 99] [Alotto 97].

Il est à la base de travaux notamment sur la construction de la fonction d'optimisation ([Ebner 99] par exemple).

### **Réalisation des calculs**

Sophemis permet d'étendre les possibilités quant à la construction de la fonction d'optimisation. Il est en effet possible de la définir comme étant le résultat d'opérations mathématiques sur des « modélisations simples » calculables , c'est-à-dire à partir :

- de modèles polynomiaux ;
- d'interpolations par tessellation du domaine.

Sophemis utilise les notations suivantes :

- *y*mod(*numrep*, *o*, *numcombparam*, **x**) : fonction d'optimisation définie par un modèle de la réponse brute n°*numrep*, d'ordre *o* et construit à partir des données numériques obtenues avec la combinaison de paramètres n°*numcombparam*.
- *y*interp(*numrep*, *numcombparam*, *paraminterp*, **x**) : fonction d'optimisation définie par une interpolation (par tessellation) de la réponse brute n°numrep, construite à partir des données numériques obtenues avec la combinaison de paramètres n°*numcombparam* et utilisant les paramètres d'interpolation *paraminterp* (interpolation linéaire, au plus proche, etc.). Réalissation des calculs<br>
2003 Tous droits région dés le distribution de la contentie de la contentie de Stephane de la contentie de Contentie<br>
2003 Tous de Stephane Vivier, la proposition de Stephane Vivier, la contentie

Par exemple, la fonction d'optimisation peut être définie comme valant :

 $\text{ymod}(1,1,1,\mathbf{x}) \times \text{ymod}(1,2,1,\mathbf{x})$ 

Dans ce cas, les modèles polynomiaux de la première réponse brute, d'ordre 1 et 2 sont multipliés entre eux, point à point.

Cette technique de construction de la fonction d'optimisation offre donc des degrés de liberté supplémentaires pour la résolution des problèmes d'optimisation.

Il est bien évident que toutes les méthodes d'optimisation directes peuvent être transposées dans le registre actuel : seul l'origine des réponses change.

On peut noter toutefois que certains algorithmes sont ici mieux appropriés, étant donné le faible coût de chaque expérience. Ainsi, toutes les méthodes coûteuses par nature peuvent être favorisées (algorithme génétique, recuit simulé, …).

Nous sommes ici à l'étape où les calculs demandés (plans d'expériences, optimisations) sont terminés. Les résultats numériques obtenus peuvent alors être analysés, notamment en vue de la détermination d'analyses ultérieures.

Cette exploitation des résultats peut être vue selon 2 angles distincts :

- l'étude numérique des données chiffrées obtenues ;
- les représentations graphiques de ces résultats.

### **4.1. Etude numérique**

Nous voyons ici les processus calculatoires pouvant être menés sur les résultats obtenus pour faciliter leur interprétation.

Une liste simplifiée de ces outils est donnée au paragraphe 5.2.2. .

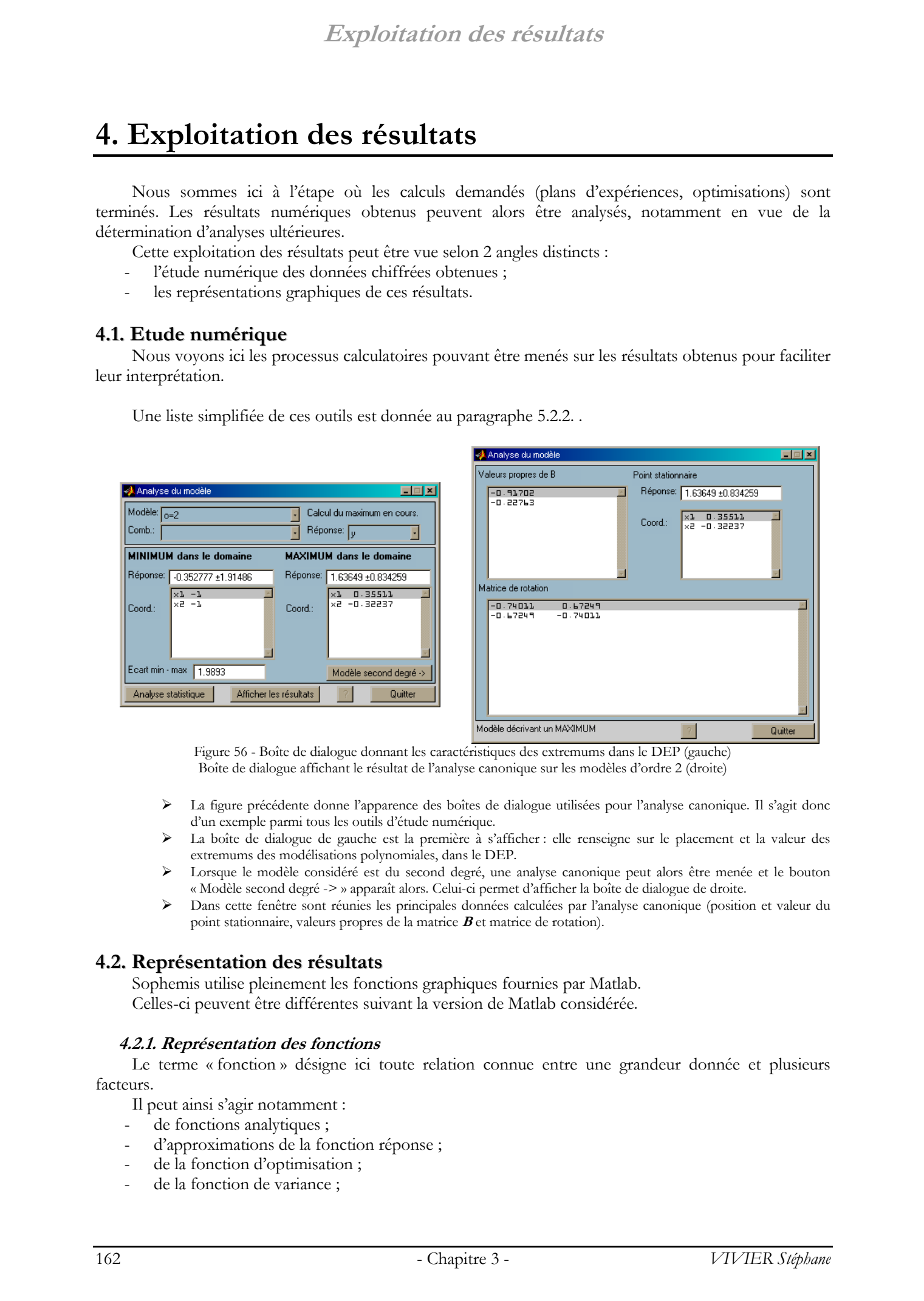

Figure 56 - Boîte de dialogue donnant les caractéristiques des extremums dans le DEP (gauche) Boîte de dialogue affichant le résultat de l'analyse canonique sur les modèles d'ordre 2 (droite)

- ¾ La figure précédente donne l'apparence des boîtes de dialogue utilisées pour l'analyse canonique. Il s'agit donc d'un exemple parmi tous les outils d'étude numérique.
- ¾ La boîte de dialogue de gauche est la première à s'afficher : elle renseigne sur le placement et la valeur des extremums des modélisations polynomiales, dans le DEP.
- ¾ Lorsque le modèle considéré est du second degré, une analyse canonique peut alors être menée et le bouton « Modèle second degré -> » apparaît alors. Celui-ci permet d'afficher la boîte de dialogue de droite.
- ¾ Dans cette fenêtre sont réunies les principales données calculées par l'analyse canonique (position et valeur du point stationnaire, valeurs propres de la matrice **B** et matrice de rotation).

### **4.2. Représentation des résultats**

Sophemis utilise pleinement les fonctions graphiques fournies par Matlab. Celles-ci peuvent être différentes suivant la version de Matlab considérée.

### **4.2.1. Représentation des fonctions**

Le terme « fonction » désigne ici toute relation connue entre une grandeur donnée et plusieurs facteurs.

Il peut ainsi s'agir notamment :

- de fonctions analytiques ;
- d'approximations de la fonction réponse ;
- de la fonction d'optimisation ;
- de la fonction de variance ;

des fonctions de contraintes.

### ¨ **1 facteur – autres facteurs fixés**

Parmi les *k* facteurs, on représente la modélisation de la fonction réponse en fonction d'un seul facteur ; les *k*-1 autres facteurs sont fixés à des valeurs constantes.

Une illustration de ce type de représentation est donné ci-après.

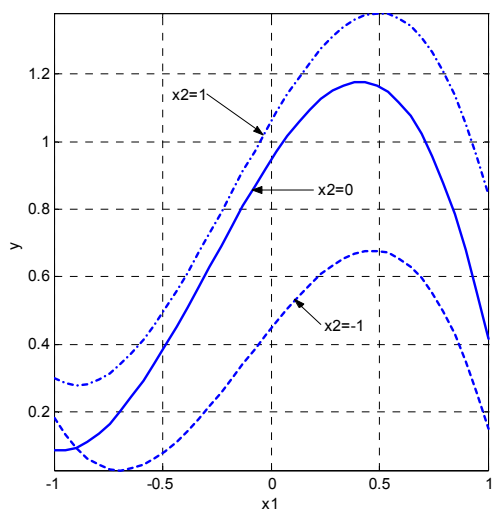

Figure 57 - Exemple de représentation des variations de la réponse (*y*) selon un facteur (*x*1) pour 3 valeurs fixées du second facteur (*x*2)

### ¨ **2 facteur – autres facteurs fixés**

Parmi les *k* facteurs, on représente la modélisation de la fonction réponse en fonction de 2 facteurs uniquement ; les *k*-2 autres facteurs sont fixés à des valeurs constantes.

Ce type de représentation graphique est le plus courant.

Les variations de la fonction réponse sont figurées par une dimension donnée ; les 2 autres étant prises par les 2 facteurs.

Les figures suivantes donnent des exemples d'utilisation de représentation de la fonction réponse en fonction de 2 facteurs. Matlab offre de nombreuses autres alternatives à ce niveau.

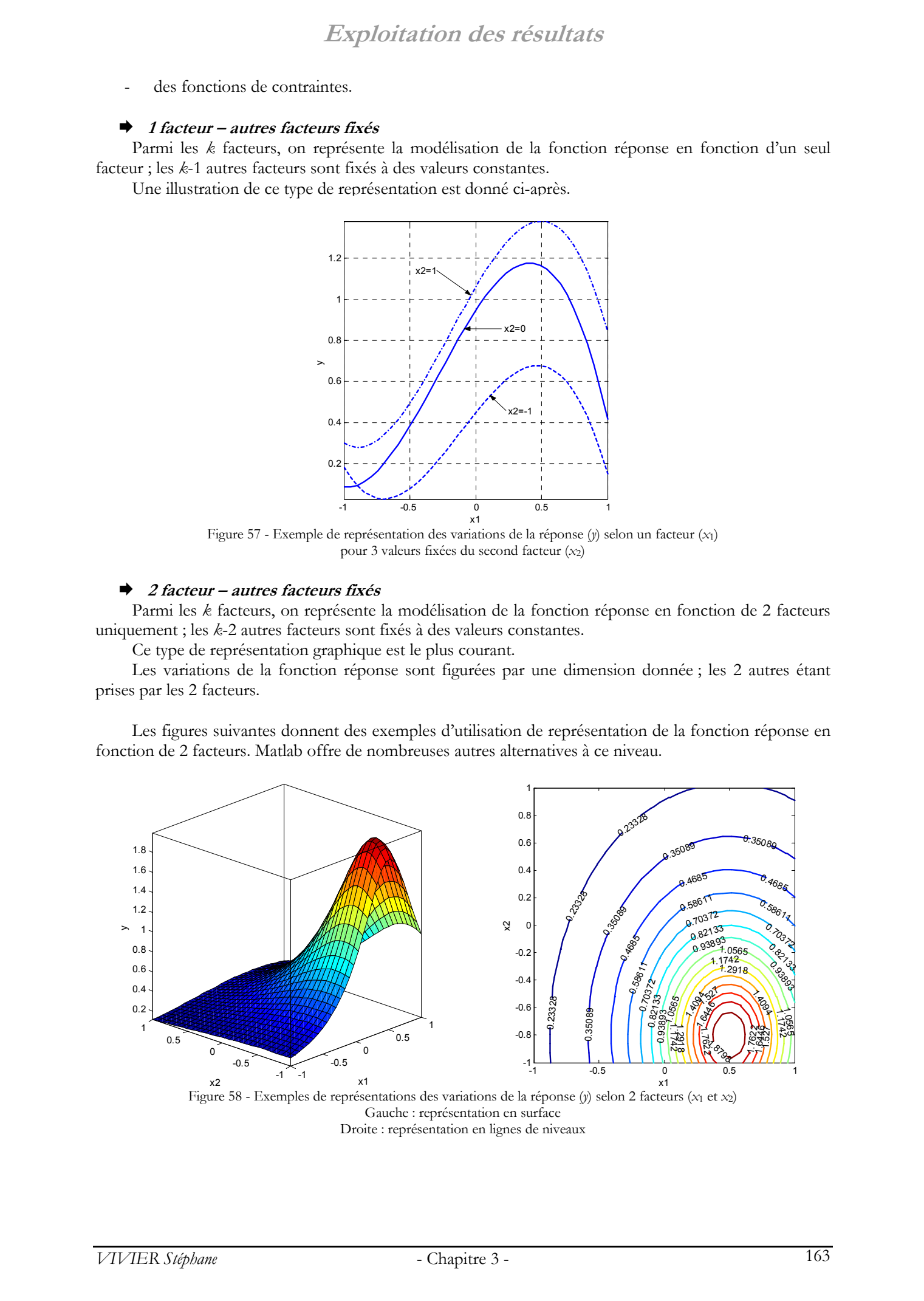

Figure 58 - Exemples de représentations des variations de la réponse (*y*) selon 2 facteurs (*x*1 et *x*2) Gauche : représentation en surface Droite : représentation en lignes de niveaux

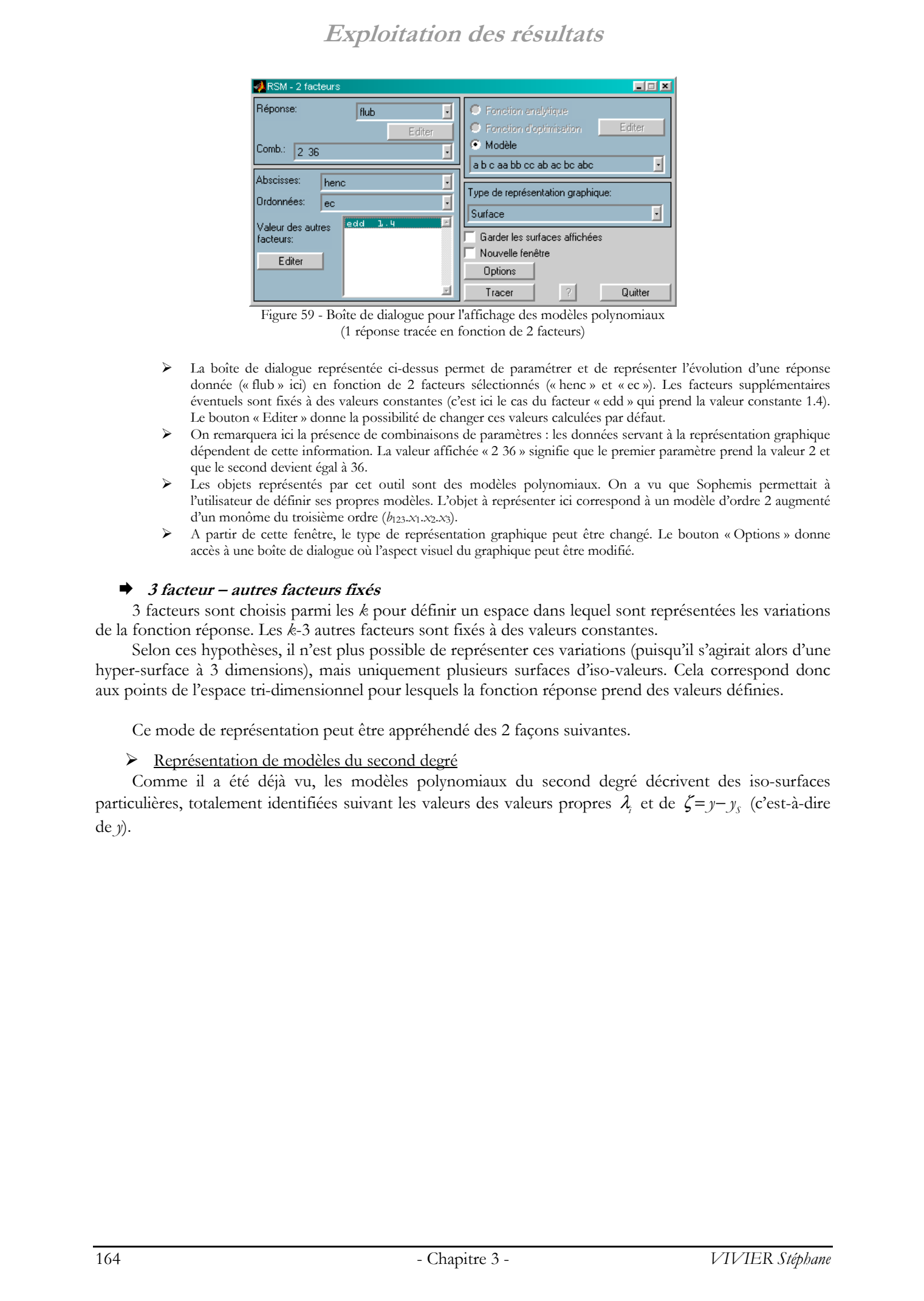

Figure 59 - Boîte de dialogue pour l'affichage des modèles polynomiaux (1 réponse tracée en fonction de 2 facteurs)

- ¾ La boîte de dialogue représentée ci-dessus permet de paramétrer et de représenter l'évolution d'une réponse donnée (« flub » ici) en fonction de 2 facteurs sélectionnés (« henc » et « ec »). Les facteurs supplémentaires éventuels sont fixés à des valeurs constantes (c'est ici le cas du facteur « edd » qui prend la valeur constante 1.4). Le bouton « Editer » donne la possibilité de changer ces valeurs calculées par défaut.
- ¾ On remarquera ici la présence de combinaisons de paramètres : les données servant à la représentation graphique dépendent de cette information. La valeur affichée « 2 36 » signifie que le premier paramètre prend la valeur 2 et que le second devient égal à 36.
- ¾ Les objets représentés par cet outil sont des modèles polynomiaux. On a vu que Sophemis permettait à l'utilisateur de définir ses propres modèles. L'objet à représenter ici correspond à un modèle d'ordre 2 augmenté d'un monôme du troisième ordre (*b*123.*x*1.*x*2.*x*3).
- ¾ A partir de cette fenêtre, le type de représentation graphique peut être changé. Le bouton « Options » donne accès à une boîte de dialogue où l'aspect visuel du graphique peut être modifié.

### ¨ **3 facteur – autres facteurs fixés**

3 facteurs sont choisis parmi les *k* pour définir un espace dans lequel sont représentées les variations de la fonction réponse. Les *k*-3 autres facteurs sont fixés à des valeurs constantes.

Selon ces hypothèses, il n'est plus possible de représenter ces variations (puisqu'il s'agirait alors d'une hyper-surface à 3 dimensions), mais uniquement plusieurs surfaces d'iso-valeurs. Cela correspond donc aux points de l'espace tri-dimensionnel pour lesquels la fonction réponse prend des valeurs définies.

Ce mode de représentation peut être appréhendé des 2 façons suivantes.

¾ Représentation de modèles du second degré

Comme il a été déjà vu, les modèles polynomiaux du second degré décrivent des iso-surfaces particulières, totalement identifiées suivant les valeurs des valeurs propres λ<sub>*i*</sub> et de  $\zeta = y - y_c$  (c'est-à-dire de *y*).

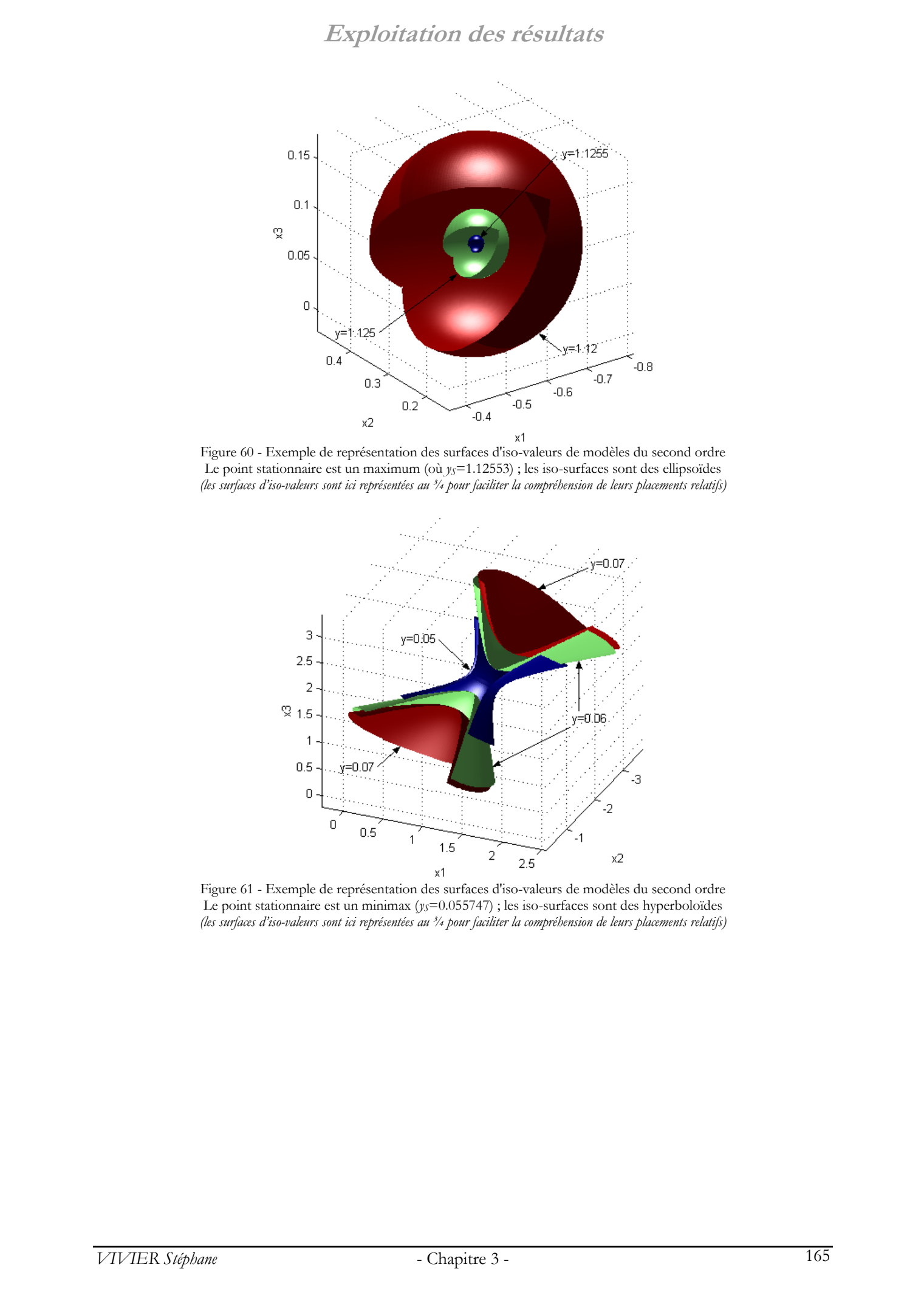

Figure 60 - Exemple de représentation des surfaces d'iso-valeurs de modèles du second ordre Le point stationnaire est un maximum (où *y<sub>S</sub>*=1.12553) ; les iso-surfaces sont des ellipsoïdes *(les surfaces d'iso-valeurs sont ici représentées au ¾ pour faciliter la compréhension de leurs placements relatifs)*

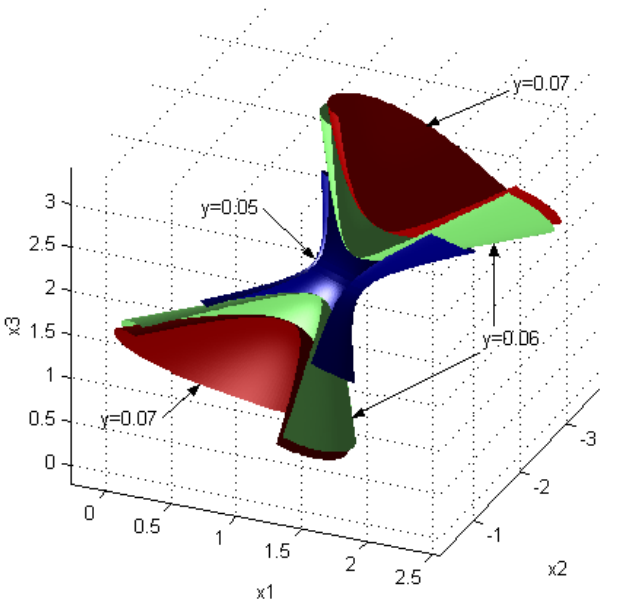

Figure 61 - Exemple de représentation des surfaces d'iso-valeurs de modèles du second ordre Le point stationnaire est un minimax (ys=0.055747) ; les iso-surfaces sont des hyperboloïdes *(les surfaces d'iso-valeurs sont ici représentées au ¾ pour faciliter la compréhension de leurs placements relatifs)*

### ¾ Maillage de l'espace tri-dimensionnel et interpolation

Les points dispersés dans le DEP peuvent servir de support au maillage de cet espace. A partir des éléments tétraédriques ainsi formés, il est possible de calculer la valeur de la fonction réponse en tout point de ce domaine tridimensionnel, par interpolations.

Les éléments créés sont dans la quasimajorité du temps *linéaires*, c'est-à-dire que la réponse est interpolée linéairement entre leurs nœuds, pris 2 à 2.

Pour utiliser cette méthode, il faut disposer d'un mailleur 3D. Matlab possède cet outil. De plus, les versions 6.x de ce logiciel permettent de calculer aisément les surfaces d'iso-valeurs à partir des volumes pré-maillés.

Ce mode de représentation graphique n'est pas disponible sous Matlab 5.x.

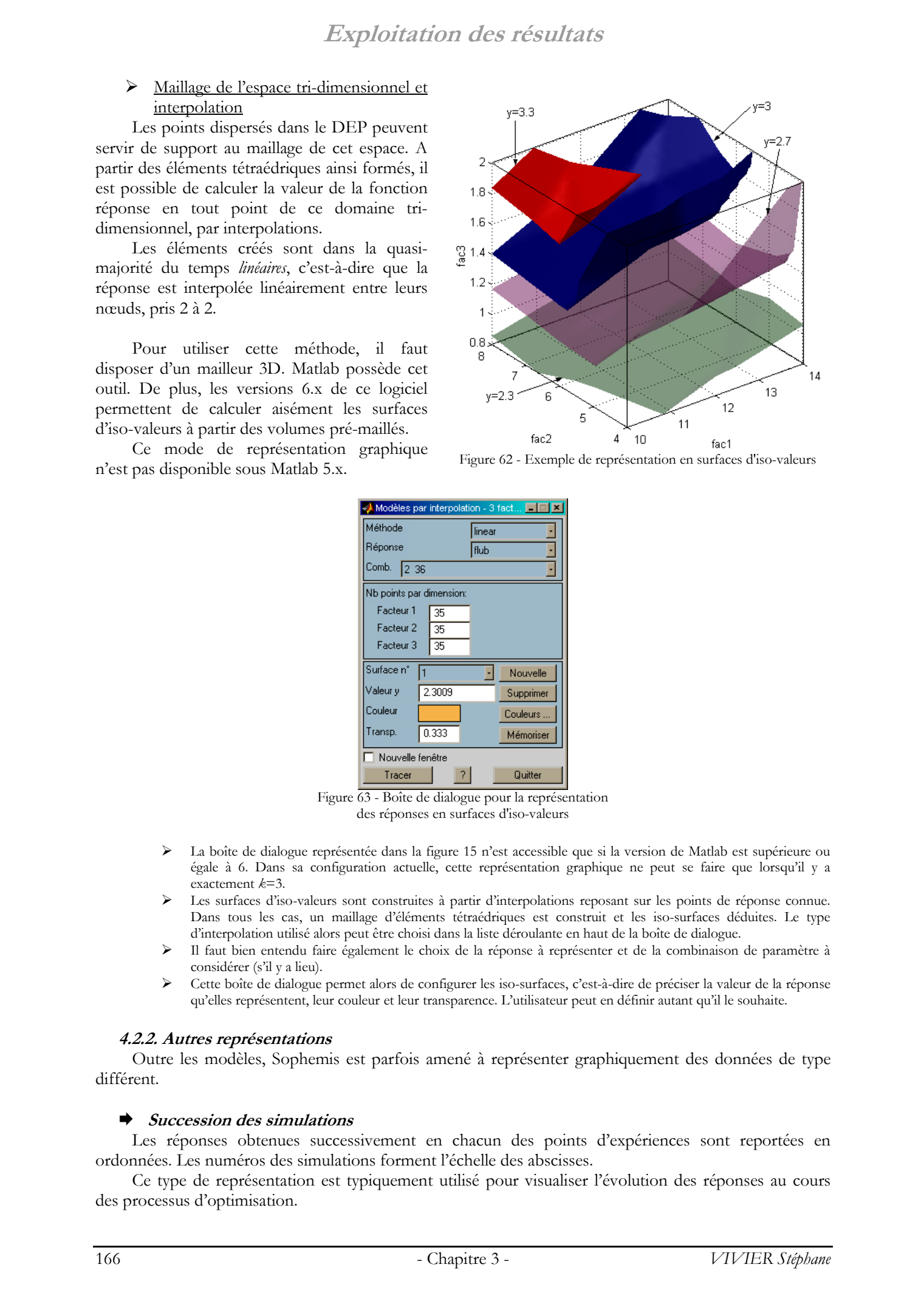

Figure 62 - Exemple de représentation en surfaces d'iso-valeurs

| Méthode                  | Modèles par interpolation - 3 fact IIIIII<br>linear |           |
|--------------------------|-----------------------------------------------------|-----------|
| Réponse                  | flub                                                |           |
| Comb.<br>2 36            |                                                     |           |
| Nb points par dimension: |                                                     |           |
| Facteur 1                | 35                                                  |           |
| Facteur 2                | 35                                                  |           |
| Facteur 3                | 35                                                  |           |
| Surface n°               |                                                     | Nouvelle  |
| Valeur y                 | 2.3009                                              | Supprimer |
| Couleur                  |                                                     | Couleurs, |
| Transp.                  | 0.333                                               | Mémoriser |
| Nouvelle fenêtre         |                                                     |           |
| Tracer                   |                                                     | Quitter   |

Figure 63 - Boîte de dialogue pour la représentation des réponses en surfaces d'iso-valeurs

- La boîte de dialogue représentée dans la figure 15 n'est accessible que si la version de Matlab est supérieure ou égale à 6. Dans sa configuration actuelle, cette représentation graphique ne peut se faire que lorsqu'il y a exactement *k*=3.
- Les surfaces d'iso-valeurs sont construites à partir d'interpolations reposant sur les points de réponse connue. Dans tous les cas, un maillage d'éléments tétraédriques est construit et les iso-surfaces déduites. Le type d'interpolation utilisé alors peut être choisi dans la liste déroulante en haut de la boîte de dialogue.
- ¾ Il faut bien entendu faire également le choix de la réponse à représenter et de la combinaison de paramètre à considérer (s'il y a lieu).
- Cette boîte de dialogue permet alors de configurer les iso-surfaces, c'est-à-dire de préciser la valeur de la réponse qu'elles représentent, leur couleur et leur transparence. L'utilisateur peut en définir autant qu'il le souhaite.

### **4.2.2. Autres représentations**

Outre les modèles, Sophemis est parfois amené à représenter graphiquement des données de type différent.

### ¨ **Succession des simulations**

Les réponses obtenues successivement en chacun des points d'expériences sont reportées en ordonnées. Les numéros des simulations forment l'échelle des abscisses.

Ce type de représentation est typiquement utilisé pour visualiser l'évolution des réponses au cours des processus d'optimisation.

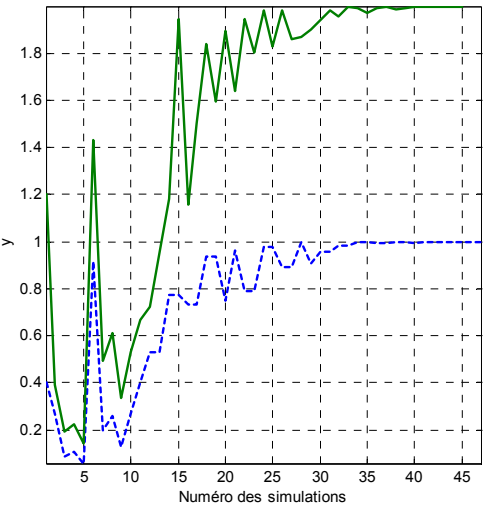

Figure 64 - Valeurs successives de la fonction d'optimisation pour 2 valeurs de combinaisons de paramètres - (*exemple de processus d'optimisation*)

### ¨ **Représentations propres au screening**

L'analyse de screening utilise un certain nombre d'outils graphiques propres.

Le paragraphe 4.4.2. du premier chapitre a montré les principales représentations des effets principaux et des interactions, c'est-à-dire :

- la représentation des effets principaux par un segment de droite ;
- la représentation des interactions entre 2 facteurs par 2 segments de droite ;
- la représentation des effets (des facteurs principaux et des interactions) par des histogrammes ;
- la représentation de la normalité de répartition de la valeur de effets, par le graphe de Daniel.

Toutes ces solutions sont gérées par Sophemis.

On notera également la possibilité de représenter en une seule fois les effets (par segments de droite) de tous les facteurs et interactions d'ordre 2. La figure suivante en donne un exemple.

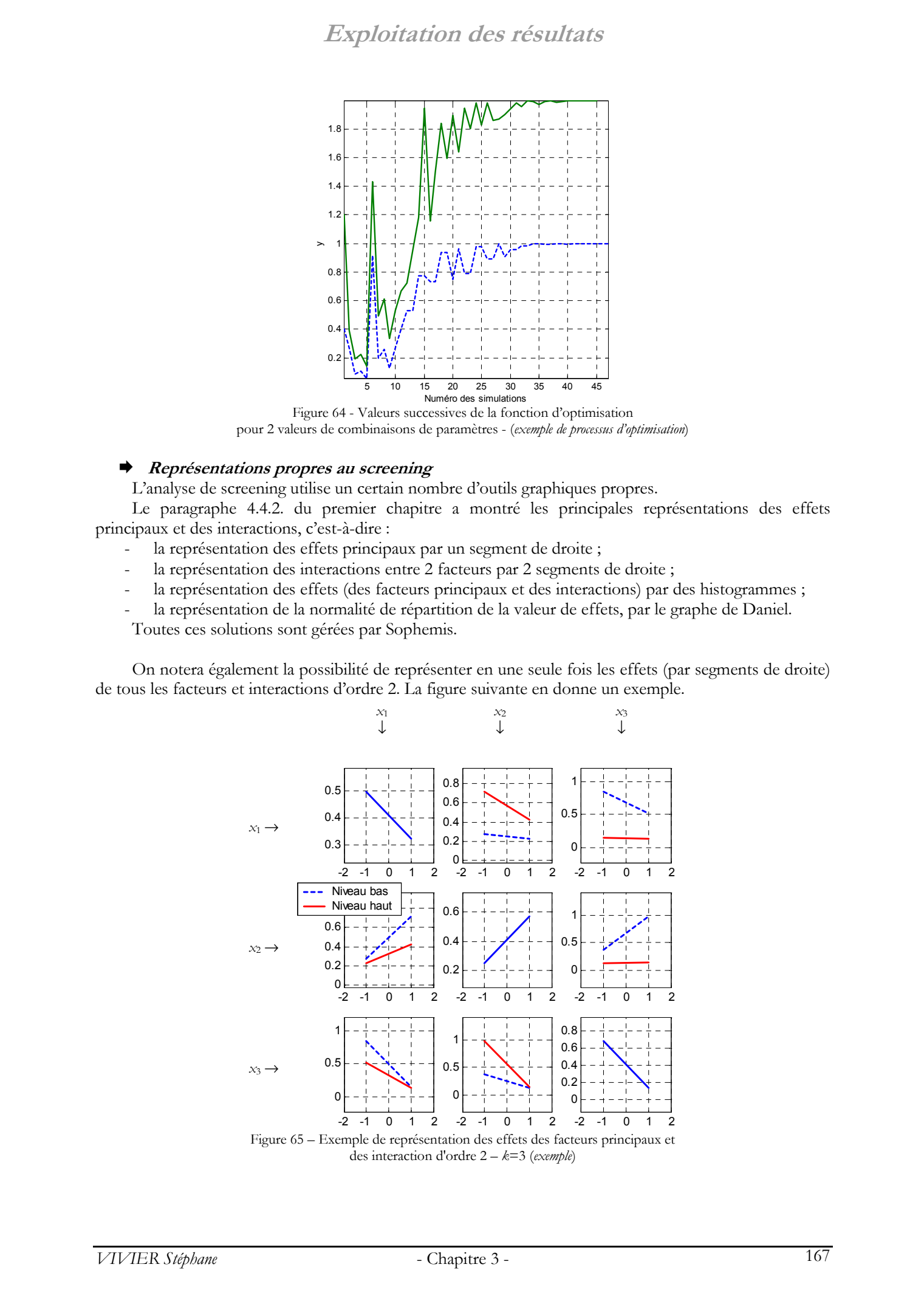

# **5. Autres caractéristiques**

### **5.1. Calculs multi-ordinateurs**

### **5.1.1. Description**

La majorité des calculs assurés par Sophemis sont relatifs aux plans d'expériences.

De manière générale, il faut réaliser *N* expériences (*N*>1) avant de pouvoir déduire une information (le modèle de la réponse étudiée). Ces *N* expériences sont indépendantes entre elles.

Les méthodes d'optimisation par PE utilisent cette même méthode, à chacune de leur étape de calcul.

L'idée naturelle est donc de répartir le calcul de ces *N* expériences sur plusieurs machines différentes, et de réaliser ces simulations de façon simultanée.

On parlera alors de *calculs multi-ordinateurs*, ou de *calculs distribués*.

La direction des opérations de simulation est assurée par un *ordinateur serveur*, ou plus simplement *serveur*. Celui-ci envoie les informations relatives aux simulations à réaliser à des *ordinateurs de calcul*, qui effectuent les simulations à la demande. On notera par la suite *N<sub>m</sub>* le nombre d'ordinateurs de calcul disponibles.

L'architecture utilisée est donc du type maître - esclaves. Elle demande donc l'emploi de  $N_m+1$ machines.

Pour la réalisation de tout plan d'expériences, on peut distinguer les étapes suivantes (processus simplifié) :

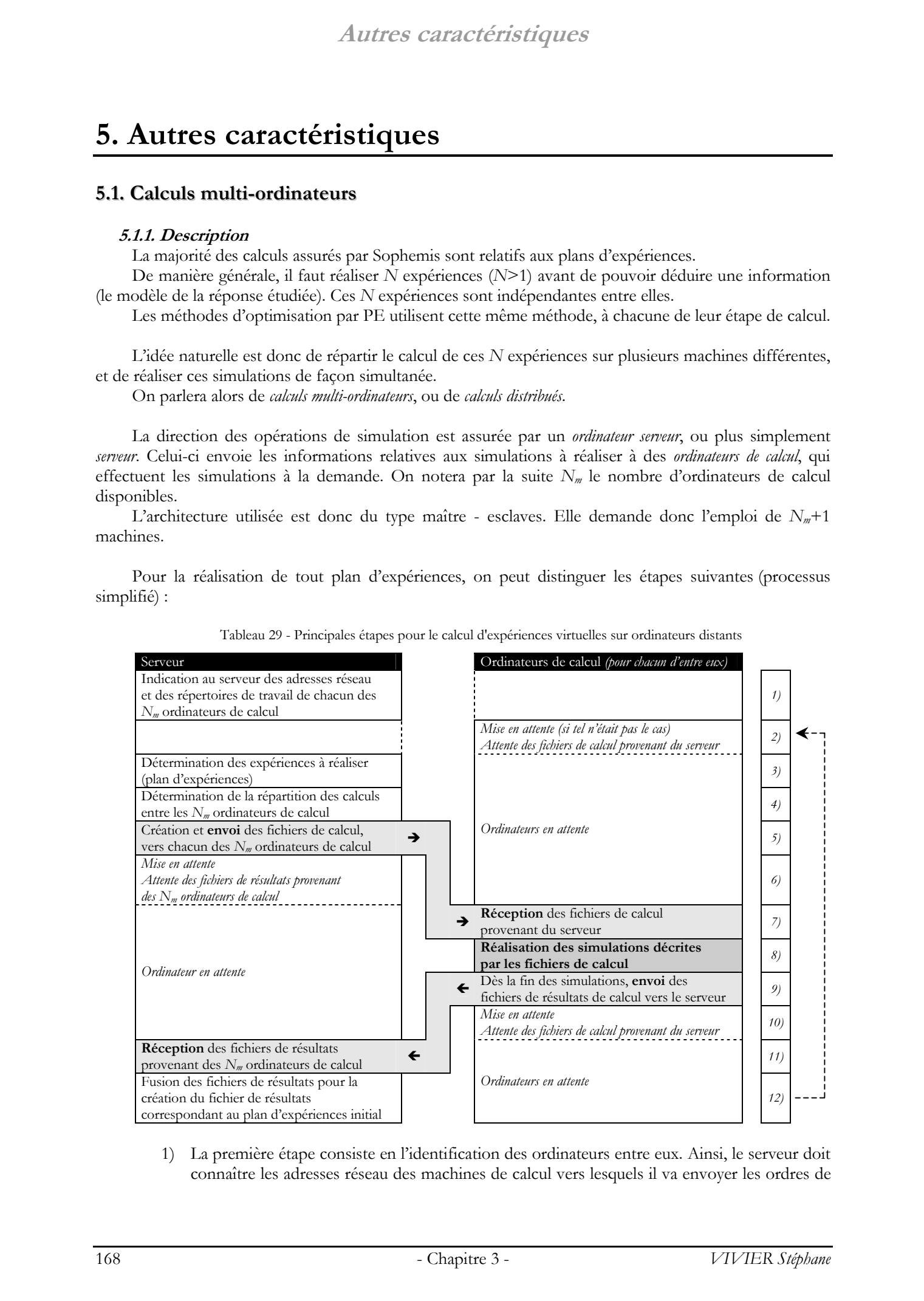

Tableau 29 - Principales étapes pour le calcul d'expériences virtuelles sur ordinateurs distants

1) La première étape consiste en l'identification des ordinateurs entre eux. Ainsi, le serveur doit connaître les adresses réseau des machines de calcul vers lesquels il va envoyer les ordres de simulation. En plus de cela, il lui faut savoir vers quels répertoires (des machines distantes) il devra envoyer les fichiers de calcul.

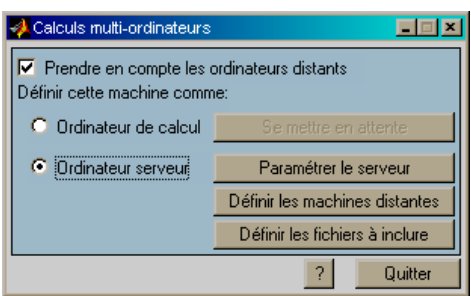

Figure 66 - Boîte de dialogue principale pour le paramétrage des calculs distribués

- ¾ On retrouve dans la boîte de dialogue représentée ci-dessus les principaux points cités par le Tableau 29.
- ¾ Dans un premier temps, l'ordinateur courant doit être configuré soit en ordinateur de calcul (auquel cas il doit simplement se mettre en attente d'informations envoyées par le serveur) soit en ordinateur serveur. Dans ce dernier cas, des informations supplémentaires doivent être données.
- Le serveur doit être identifié (nom de l'ordinateur dans le réseau) et le répertoire de travail précisé. C'est ce que permet la boîte de dialogue ouverte par l'appui sur le bouton « Paramétrer le serveur ».
- Le bouton « Définir les machines distantes » permet de rentrer, un à un, les répertoires de travail (accessibles par le serveur) de chacun des ordinateurs distants.
- ¾ Enfin, il peut arriver que la réalisation des simulations par les machines de calcul nécessite des fichiers spécifiques. Une autre boîte de dialogue (ouverte par le bouton « Définir les fichiers à inclure ») permet de prendre en compte ces fichiers qui seront envoyés aux machines distantes.
- 2) Afin de pouvoir utiliser des machines distantes comme ordinateurs de calcul, il faut mettre chacune d'elles en position d'attente. Sur chacun des ordinateurs de travail est alors créé un sous-répertoire de nom \JobNet dans lequel les fichiers de calcul envoyés par le serveur seront copiés (si ce répertoire existait déjà, les fichiers qu'il peut contenir sont supprimés).
- 3) Cette étape correspond au lancement des calculs par l'utilisateur. Il peut s'agir de la réalisation d'un simple plan d'expériences, ou également d'un algorithme d'optimisation par PE. Dans tous les cas, l'élément de base à calculer est le plan d'expériences (i.e. une série de *N* simulations indépendantes entre elles) défini par les paramètres de la session en cours, et/ou de l'itération actuelle de l'algorithme. Antitres current elegions in the summer of the stephane Vivier, and the stephane Vivier and the stephane Vivier and the stephane Vivier and the stephane Vivier and the stephane Vivier and the stephane Vivier and the steph
	- 4) Suivant la valeur *N* du nombre d'expériences à réaliser et du nombre *Nm* d'ordinateurs de calcul disponibles, il y a déduction de la meilleure répartition possible des simulations afin de minimiser le temps global de calcul. Ce point est abordé au paragraphe 5.1.2. .
	- 5) L'ordinateur serveur crée les fichiers dits de « calculs ». Ceux-ci contiennent toutes les informations nécessaires aux ordinateurs (de calcul) pour réaliser les simulations demandées. Il s'agit principalement :
		- du fichier de session contenant tous les paramètres relatifs aux calculs courants ;
		- d'un fichier donnant les coordonnées des points d'expériences à réaliser ;
		- d'un fichier d'informations diverses incluant entre autres :
			- l'adresse réseau du serveur ;
			- le répertoire du serveur dans lequel envoyer les fichiers de résultats obtenus après simulations ;
			- le numéro de machine attribué par le serveur ; cette information est utilisée pour nommer les fichiers de résultats renvoyés, et après coup pour faciliter la fusion des résultats renvoyés par tous les ordinateurs de calcul.
		- des fichiers requis pour la réalisation des simulations électromagnétiques (fichiers de commande OPERA, fichiers caractérisant les matériaux modélisés, …).

Ces différents fichiers sont envoyés aux  $N_m$  ordinateurs distants, chacun recevant des tâches différentes et adaptées.

6) Les ordres de simulation étant donnés, le serveur se met en attente des résultats des ordinateurs de calcul.

Les opérations 7, 8, 9 et 10 concernent chacun des  $N_m$  ordinateurs de calcul.

- 7) Dès la constatation de la présence de fichiers dans le sous-répertoire \JobNet, l'ordinateur distant :
	- attend de recevoir un témoin de fin de transmission, permettant ainsi de s'assurer d'avoir reçu l'ensemble des fichiers nécessaires à la réalisation des simulations ;
	- vérifie la validité de chacun des fichiers reçus.
- 8) Les fichiers de calcul reçus sont utilisés pour la réalisation des simulations. Ainsi, le fichier de session sert à initialiser tous les paramètres de Sophemis relatifs aux calculs à venir. Les coordonnées des points d'expériences désignent les simulations à effectuer. Les résultats de chacune d'elles sont mémorisés dans un fichier de résultats dont le nom contient le numéro d'identification de l'ordinateur de calcul courant. Antitres contracted in the server of the server for the server of the server of the server of the server of the server of the server of the server of the server of the server of the server of the server of the server of t
	- 9) Les simulations terminées, le fichier de résultats est envoyé dans un répertoire précis de l'ordinateur serveur (son nom figure dans le fichier d'informations envoyé parmi les fichiers de calculs). Cet envoi indique donc au serveur que la machine de calcul courante a terminé les travaux demandés.
	- 10) L'ordinateur de calcul retourne à une position d'attente (cf. étape n°2) afin de pouvoir traiter de nouvelles demandes de simulations envoyées par le serveur.
	- 11) En configuration d'attente, le serveur constate alors la réception dans son répertoire de réception des fichiers de résultats envoyés par les ordinateurs de calcul. Pour chaque fichier reçu, il en vérifie la validité. La fin du processus d'attente est déterminée par la réception des *Nmu* fichiers de résultats (autant que de machines distantes utilisées et pour lesquelles des ordres de simulation ont été donnés).
	- 12) En utilisant les numéros des machines distantes figurant dans les noms des fichiers de résultats, le serveur met les données numériques (valeurs des réponses) de ces fichiers dans l'ordre correct, et les fait correspondre avec les coordonnées des points d'expériences.

L'ordinateur serveur est alors à même de traiter les valeurs reçues comme celles obtenues de façon plus usuelle par une machine unique.

Dans le cadre d'une optimisation par PE, le traitement de ces données peut impliquer la réalisation d'un autre plan d'expériences ; le même processus se répète alors : il y a rebouclage vers l'étape n°2.

### **5.1.2. Considérations sur les temps de calcul**

L'utilisation de *N<sub>m</sub>* ordinateurs de calcul permet, bien entendu, de réduire considérablement de temps global nécessaire (que l'on notera *T*) pour la réalisation de *N* simulations.

Si les calculs étaient réalisés sur un seul ordinateur, on peut supposer (on le fera à l'avenir, même s'il s'agit d'une simplification) que toutes les simulations ont été effectuées en des temps constants ; soit *t* cette durée. Avec ces hypothèses, le temps global de calcul est donc :

 $T = N_t t$ 

Lors de l'utilisation de  $N_m$  ordinateurs de calcul  $(N_m>1)$ , il est inexact de penser que *T* s'écrit alors  $N.t/N_{m}$ . A cela, plusieurs raisons.

### ¾ Tous les ordinateurs de calcul ne sont pas obligatoirement identiques

Les machines de calcul ont de grandes chance d'être différentes entre elles, et par conséquent les temps de simulation sur chacune d'elles également.

La grandeur *t* n'est donc plus exploitable et il est alors nécessaire de définir une durée *ti* de simulation pour chaque ordinateur *i*.

Par conséquent, en raison de ces différences, afin de minimiser le temps global *T*, il se peut que chaque machine n'ait pas le même nombre d'expériences à calculer.

### ¾ *N* n'est pas obligatoirement un multiple de *Nm*

Prenons un exemple pour lequel toutes les machines sont identiques (avec *t* le temps de réalisation d'une seule simulation).

Si l'on dispose de *Nm*=4 ordinateurs de calcul et que *N*=9 expériences doivent être faites, il faudra dans tous les cas attendre *T*=3.*t* avant d'obtenir les résultats.

En effet, dans un premier temps, les 4 machines sont utilisées pour calculer les 4 premières expériences ; les résultats sont alors obtenus en même temps, au bout d'une durée *t*. Le même processus se répète pour la réalisation des 4 expériences suivantes. Une période de 2.*t* s'est alors écoulée. Reste alors une simulation à réaliser. Pour cela, un seul ordinateur est nécessaire. Au bout du compte, il faut donc bien 3.*t* (ou 3 cycles de durée *t*) pour réaliser 9 expériences sur 4 machines identiques. Antitres current elegancy Towers Gepher Motel, 1200<br>
2. Tous droits réaliste de contres de grande change des Colleges contre des propriets réalistes<br>
de mariérales de colleges de grande change de Stephane de Stephane Vivi

Pour le calcul de ces 9 simulations, il y a eu implicitement la décomposition 4+4+1. Il est alors intéressant de noter que la décomposition 3+3+3 pouvait être réalisée avec la même durée de calcul (3.*t*) ; de plus, elle a l'avantage de ne nécessiter que 3 ordinateurs au lieu de 4. Cette simple considération permet de s'interroger sur le nombre minimal de machines de calcul à utiliser (*Nmu*).

### ¾ Il faut prendre en compte les temps de transfert des fichiers de calcul et de résultats

La communication entre le serveur et les ordinateurs de calcul ne sont pas de « durée nulle ».

Ainsi, lors de l'envoi des fichiers de calcul, le serveur procède machine par machine. Les calculs commençant dès la réception de ces fichiers, il y a donc des décalages entre les instants où débutent les simulations. Ce phénomène est d'autant plus visible que le nombre d'ordinateurs distants est important.

Néanmoins, cela est marginal vis-à-vis des deux points précédents. Il ne sera donc plus considéré par la suite.

La connaissance de la valeur exacte du temps nécessaire *T* au calcul des *N* expériences n'est pas un but en soi. Cependant, on cherchera systématiquement à minimiser *T*, quelques soient les situations rencontrées : les ordinateurs de calcul ont des performances similaires ou sont de puissances différentes.

### 5.1.2.1 Ordinateurs de calcul identiques

On considère *Nm* machines identiques pour la réalisation de *N* simulations ; chacune d'elles nécessite un temps *t* pour être menée à bien.

Le nombre minimum de cycles à effectuer est :

$$
n = E\left(\frac{N}{N_m}\right) + 1
$$

Le temps global de simulation est toujours de *T*=*n*.*t* . Il s'agit donc du temps minimum d'attente avant l'obtention des résultats des *N* expériences.

On peut alors déduire le nombre minimum de machines nécessaires pour la réalisation de *N* simulations en un temps *T* :

$$
N_{mn} = \frac{N}{n}
$$
  
\n
$$
N_{mn} = E\left(\frac{N}{n}\right) + 1
$$
  
\n
$$
si\left(N/n\right) \in \mathbf{N}
$$
  
\n
$$
si\left(N/n\right) \notin \mathbf{N}
$$

### **Autres caractéristiques**

*N<sub>mu</sub>* désigne le nombre d'ordinateurs de calculs *utilisés*. On a toujours *N<sub>mu</sub>*≤*N<sub>m</sub>*.

### 5.1.2.2 Ordinateurs de calcul différents

On considère ici *Nm* machines différentes entre elles destinées au calcul de *N* simulations. La machine n°*i* permet de réaliser une expérience en un temps *ti*.

Comme il a été vu plus haut, la recherche de la solution optimale à ce problème revient à attribuer un nombre différent de simulations à chaque machine. Soit *ni* le nombre d'expériences attribuées à la machine n°*i*.

On peut écrire :

$$
\sum_{i=1}^{N_m} n_i {=} N
$$

L'objectif théorique serait de trouver les valeurs des *ni* donnant un temps global de calcul *T* minimal. Dans un second temps, la recherche de la configuration utilisant le moins de machines possible peut éventuellement être menée (valeur de *Nmu*).

Le temps global de calcul pour l'ordinateur n°*i* (*i*=1, 2, …, *Nm*) est donné par :

 $T = n_t \cdot t_t$ 

Par conséquent, le temps de calcul *T* sera donné par la plus grande valeur des *Ti* (les calculs sur chaque machine étant simultanés).

On recherche donc les valeurs des *ni* afin de minimiser *T* :

$$
\begin{cases}\nT = \max\left(n_1, t_1, n_2, t_2, \ldots, n_{N_m}, t_{N_m}\right) \\
\sum_{i=1}^{N_m} n_i = N \\
t_i \text{ connus}\n\end{cases}
$$

Il s'agit donc d'un problème « classique » de minimax. Cependant, la difficulté tient au fait que l'optimisation est discrète (les *ni* sont des entiers).

La résolution dans **R** de ce problème d'optimisation est simple. Elle donne malgré tout une solution non entière, qui n'est donc pas directement applicable.

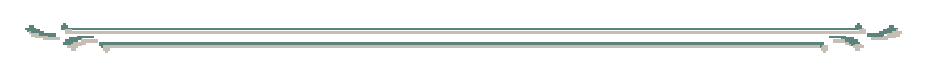

Dans la pratique, il n'y a pas d'estimation théorique des *ni* ou des *ti* avant la réalisation des expériences. On va plutôt utiliser les valeurs *ti* constatées, c'est-à-dire déduites de la réalisation d'au minimum une expérience sur chacune des *Nm* machines de calcul. La répartition des calculs est alors déduite de ces temps moyens (*ti*).

La solution retenue procède comme suit. Parmi les *N* expériences à réaliser, chacun des *N*<sup>m</sup> ordinateurs de calcul en réalise une. Dès qu'une machine distante n°*i* termine ses calculs et envoie ses résultats au serveur, celui-ci mémorise le temps passé par cette *ième* machine : une première estimation de la valeur *ti* est donc réalisée. Si le serveur demande à ce que cette même machine réalise une deuxième expérience, le temps *ti* pourra alors être affiné grâce à la mesure du temps pris pour le calcul de cette nouvelle expérience. Ainsi, le serveur mesure et corrige les estimations des temps moyens *ti* pour chaque ordinateur distant, au fur et à mesure de la réalisation des *N* expériences. Antitres contracteristiques<br>
Non-representation (Antitres régions réservés entre les des lignes en l'articles régions réservés. La<br>
des positions de Stephane Chineses entre des des des lies de Stephane Vivier, Lille<br>
de C

Dès que tous les *ti* sont connus, ils servent à choisir les machines distantes pour que les *N* simulations soient calculées le plus rapidement possible. Les valeurs des  $n_i$  ne sont donc jamais calculées.

Cette méthode est intéressante dans la mesure où elle constitue une solution simple au problème ; elle permet indirectement de prendre en compte les différences de vitesse de transfert des données via le réseau reliant les machines de calcul avec le serveur. Le principal défaut est certainement l'accroissement du nombre d'informations échangées sur ce réseau, augmentant ainsi les temps de transfert.

### **5.1.3. Remarques sur les calculs distribués**

La répartition et la réalisation simultanée des expériences sur plusieurs ordinateurs permet, tout naturellement, de diminuer efficacement le temps nécessaire au calcul de chaque plan.

Le calcul multi-ordinateurs présente cependant le principal inconvénient de nécessiter une quantité de « matériels » conséquente.

En plus de l'ordinateur serveur - qui ne nécessite pas d'avoir des capacités de calcul importantes -, il faut disposer d'ordinateurs capables de réaliser au mieux les simulations électromagnétiques demandées. Il s'agit donc de machines dotées de grandes quantités de mémoire et de processeurs rapides ; leurs disques durs doivent être de grande capacité pour le swap éventuellement requis, et surtout, la quantité de mémoire vive doit être conséquente pour garantir la rapidité des échanges de données et donc des calculs. Antitres current eigenverse. These of the pair of the control of the control of the control of the control of the control of the control of the control of the control of the control of the control of the control of the co

Toutes ces machines doivent être connectées en réseau, afin de pouvoir communiquer entre elles (échanges serveur ↔ ordinateurs de calcul).

Il faut ajouter également que les simulations sont réalisées par des applications qui doivent être installées sur chacune des machines de calcul (logiciels OPERA de Vector Fields dans notre cas). Etant donné le système de licence adopté par de nombreux éditeurs de logiciels, l'aspect économique vient alors imposer des limites quant au nombre *N<sub>m</sub>* de machines réellement utilisables. Cette limitation logicielle est souvent plus contraignante que celle représentée par le matériel informatique lui-même.

A noter enfin, que les  $N_m+1$  machines demandées lors de séances multi-ordinateurs doivent en principe être réservées à la réalisation de ces calculs.

Réaliser des opérations supplémentaires en parallèle ne peut que conduire à la diminution des performances de chacune des applications lancées, et en particulier de celles du programme de simulation.

Par conséquent, l'utilisation de sessions multi-utilisateurs implique la mobilisation exclusive des ordinateurs utilisés, pendant une durée en général indéterminée (relativement aux algorithmes d'optimisation par exemple)…

### **5.2. Modularité**

Sophemis a été construit sur le principe de la modularité de ses fonctionnalités.

La structure adoptée est celle d'un noyau (*kernel*) auquel il est possible d'ajouter (et après coup d'enlever) des modules.

Un module est un ensemble de fichiers permettant d'augmenter des fonctionnalités de la composante souche (noyau) de l'application Sophemis.

La gestion des modules (création et suppression, inclusion et exclusion de Sophemis, etc.) est assurée par une application satellite appelée MatOptTools.

### **5.2.1. Rôle du noyau**

Le noyau assume les tâches minimales suivantes.

### $\triangleright$  Gestion des fichiers

La création, l'ouverture, la lecture, la modification, la fermeture et la suppression des différents types de fichiers utilisés sont assurées par le noyau. Il s'agit ainsi :

- des fichiers de session (mémorisation de tous les paramètres choisis par l'utilisateur pour la réalisation du type de calculs choisi) ;
- des fichiers de résultats (enregistrement des résultats de simulation, ainsi que des paramètres de session ayant été appliqués pour les obtenir) ;
- les fichiers de fonction analytique (définition de fonctions mathématiques d'expression analytique connue, pouvant être utilisées en lieu et place de simulations électromagnétiques) ;
- les fichiers de plans d'expériences (définition des coordonnées de séries de points d'expériences définis par l'utilisateur) ;
- les fichiers temporaires (il s'agit dans la plupart des cas de fichiers donnant des informations sur les simulations réalisées ou en cours ; ainsi, par exemple, le fichier Temps.tmp enregistre les dates et horaires de début et de fin de chaque simulation).

### ¾ Gestion des variables de fonctionnement

Toutes les valeurs des champs de boîtes de dialogue que l'utilisateur remplit, sont enregistrées dans des variables. Il existe de plus des variables particulières, propres au fonctionnement interne de l'application. Le noyau se charge ainsi :

- de récupérer la valeur de chacune d'entre elles, à la demande ;
- d'attribuer de nouvelles valeurs pour certaines d'entres elles, à la demande, en respectant leurs caractéristiques propres (type, forme, condition, …) et en vérifiant leur validité.

### ¾ Lancement des calculs

Tous les calculs (qu'ils soient issus ou non de modules externes) sont lancés à partir d'une procédure du *kernel*. Avant le lancement effectif de ces méthodes de calcul, il y a une vérification préalable de la validité des données qui seront utilisées par la suite. Toute anomalie est reportée, et l'utilisateur est invité à la corriger afin de poursuivre.

### ¾ Gestion des données expérimentales

Les expériences à réaliser ainsi que les résultats correspondants sont enregistrés dans des variables gérées par le noyau. Ces données sont extrêmement importantes, puisqu'elles sont principalement utilisées lors du *post-processing*, c'est-à-dire lors de l'analyse des résultats. Elles servent alors de données d'entrée pour les principaux modules de calcul. Antitres current de signature de Stephane Vivier, traitistic réservés. Lille autorit de signature de Stephane Vivier, et al. 1993.<br>
De considerer étaile de Stephane Vivier de Stephane Vivier, prince au consideration de St

 $\triangleright$  Communication avec les modules

L'utilisation des modules au sein de Sophemis résulte de modifications partielles du code du noyau, lors de l'inclusion de chacun d'entre eux. Le *kernel* a été conçu afin de prendre en compte ce genre d'opérations.

### **5.2.2. Modules**

Jusqu'à présent, 63 modules ont été développés.

On peut les ranger en 6 grandes classes, selon leurs fonctionnalités.

### 5.2.2.1 Modules de calcul

Ils permettent d'analyser les données mémorisées lors de la réalisation de plans d'expériences ou de processus d'optimisation.

Dans l'exemple d'un plan d'expériences de screening, l'outil permettant de calculer les effets des facteurs principaux et des interactions est un module. Il est en de même pour ce qui est de la réalisation de l'analyse de la variance, du calcul des résidus, etc.

Concernant le screening, les modules de calculs pris en charge par Sophemis sont liés aux fonctions listées ci-dessous :

- analyse de la variance ;
- déduction des contrastes des plans fractionnaires ;
- calcul des effets ;
- calcul des résidus.

Les modules de calcul relatifs à la RSM ont les fonctions suivantes :

- analyse canonique :
- points minimum et maximum des modèles dans le DEP ;
- analyse statistique (critères d'ajustement, coefficients de modèles polynomiaux, etc.) ;
- analyse de la variance ;
- calcul des valeurs de la fonction d'erreur de prédiction ;
- calcul des valeurs de la réponse donnée par les modèles polynomiaux ;
- calcul des valeurs de la réponse donnée par des méthodes d'interpolation ;
- analyse des observations (calcul des résidus, distances de Cook, etc.) ;
- création de plans D-optimaux approximatifs ;
- création de plans D-optimaux exacts ;
- calcul des principaux critères d'optimalité (critères A, D, E, etc.) ;
- écriture et classement des meilleurs sous-modèles.

### 5.2.2.2 Modules de représentation graphique

Les résultats numériques donnés par les modules de calculs peuvent être efficacement complétés par les modules de représentation graphique. Ceux-ci donnent la possibilité d'afficher graphiquement les données expérimentales, et peuvent faciliter leur compréhension.

On peut faire encore une fois la distinction entre l'analyse de screening et celle de RSM.

Les modules de représentation graphique servant à l'analyse de screening permettent d'assurer les fonctions suivantes :

- affichage des effets par segments de droites (effets principaux et interactions d'ordre 2) ;
- représentation des effets par histogrammes (effets principaux et interactions) ;
- tracé du graphe de Daniel.

Pour ce qui est des outils graphiques utilisés dans la méthodologie des surfaces de réponse, il est possible de bénéficier des modules permettant de représenter :

- les valeurs calculées de la réponse en fonction des valeurs mesurées correspondantes ;
- la fonction d'erreur de prédiction (pour *k*=2 uniquement) ;
- la modélisation polynomiale de la réponse, en fonction de 1 facteur (les autres étant fixés) ;
- la modélisation polynomiale de la réponse, en fonction de 2 facteurs (les autres étant fixés) ;
- la modélisation polynomiale d'ordre 2 de la réponse, en fonction de 3 facteurs (les autres étant fixés ; la réponse doit ici être représentée par des surfaces d'iso-valeurs) ;
- la fonction d'interpolation de la réponse en fonction de 2 facteurs (les autres étant fixés) ;
- la fonction d'interpolation de la réponse en fonction de 3 facteurs (les autres étant fixés ; la réponse doit ici être représentée par des surfaces d'iso-valeurs).

On citera de plus, 3 autres modules, dont les tâches sont de représenter respectivement :

- les valeurs de la réponse suivant leur ordre de calcul ;
- la fonction analytique servant de source aux valeurs des réponses ;
- la fonction d'optimisation utilisée par les optimisations indirectes.

Enfin, 2 autres modules ont été créés pour changer simplement les paramètres purement graphiques de chaque figure (palettes de couleurs, titre et étiquettes des axes, orientation, etc.).

### 5.2.2.3 Modules de plans d'expériences

Chaque type de plan d'expériences est défini par un module, qui doit être en mesure de :

- gérer les paramètres particuliers à ce PE (par exemple, pour définir un plan de Doehlert, il faut connaître son type parmi D-1, D-2, etc.) ;
- donner la liste des coordonnées des expériences, en fonction des valeurs des paramètres vus cidessus ;
- donner les définitions des monômes composant le modèle pouvant être calculé grâce à ce PE (pour les plans de screening uniquement).

13 modules ont ainsi été définis (les plans factoriels complets et fractionnaires à 2 niveaux par facteur sont gérés par le même module).

### 5.2.2.4 Modules d'optimisation

Ce sont les modules les plus intéressants au niveau de leurs possibilités, puisqu'ils gèrent le déroulement entier des processus d'optimisation : mémorisation des paramètres de l'algorithme et automatisation des tâches itératives (ou récursives) demandées par la méthode.

Ces modules utilisent les données de la session en cours et renvoient la liste de tous les points d'expériences utilisés, accompagnés des valeurs respectives des réponses. Ces données permettent d'utiliser dans un second temps les modules de calcul et/ou de représentation graphique éventuellement installés. Antitres current droits régions réservés. Tous on de préservés en la région de la région de Stephane Vivier, le considération de la région de Stephane Vivier, le considération de la région de Stephane Vivier, le considéra

Chaque méthode d'optimisation est gérée par un module ; il y en a actuellement 14 (certaines méthodes sont encore au stade expérimental et n'ont pas été reportées dans ce rapport).

### **Autres caractéristiques**

### 5.2.2.5 Modules de communication avec les programmes externes

Les simulations électromagnétiques étant réalisées par des programmes externes (OPERA®), il est nécessaire de faire usage d'une interface entre ces applications et Sophemis.

Ainsi, le module jouant ce rôle avec OPERA, donne la possibilité de :

- définir les fichiers de construction de modèle et d'extraction de données ;
- définir le type de solveur utilisé, ainsi que ses paramètres associés ;
- définir les fichiers à supprimer après chaque simulation.

Sont listées ci-après les caractéristiques des modules disponibles dans la version courante de Sophemis :

- gestion des paramètres utilisés pour la réalisation d'expériences par simulations éléments finis ;
- configuration du solveur statique (2D) d'OPERA ;
- configuration du solveur vitesse (2D) d'OPERA (prise en compte des déplacements relatifs linéaires) ;
- configuration du solveur statique (3D) d'OPERA.

### 5.2.2.6 Modules de gestion des calculs distribués

Un seul module assure toutes les tâches demandées pour la gestion des calculs distribués. Il réalise toutes les opérations résumées dans le Tableau 29.

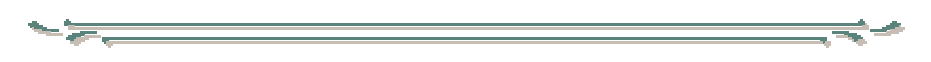

La figure suivante donne une représentation de principe de l'architecture fonctionnelle de Sophemis.

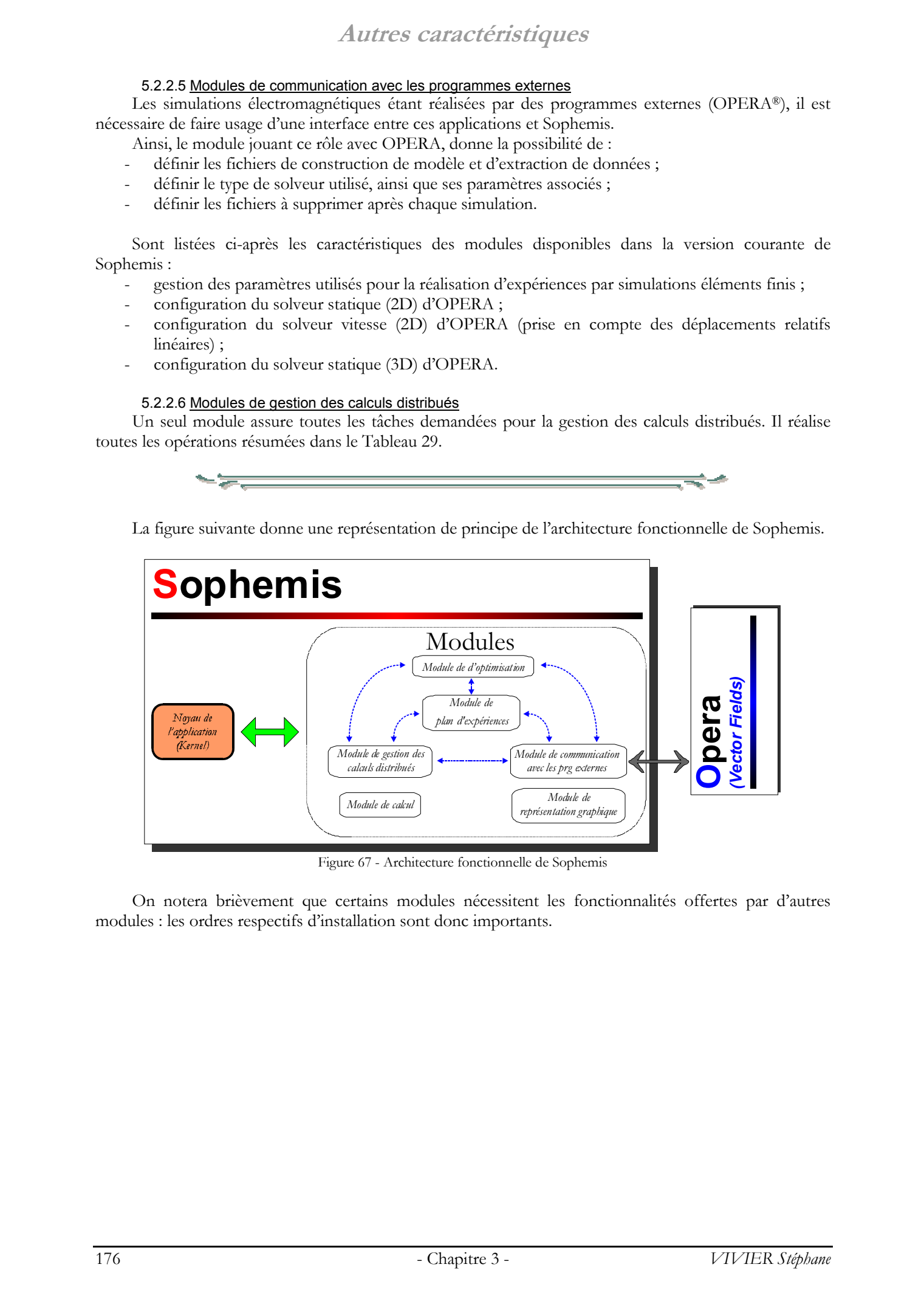

Figure 67 - Architecture fonctionnelle de Sophemis

On notera brièvement que certains modules nécessitent les fonctionnalités offertes par d'autres modules : les ordres respectifs d'installation sont donc importants.

### **5.3. Aide HTML**

|                                               |                                                                   | Tableau 30 - Structure hiérarchique de l'aide HTML de Sophemis                                              |
|-----------------------------------------------|-------------------------------------------------------------------|----------------------------------------------------------------------------------------------------|
|                                               |                                                                   | Screening<br>Surfaces de réponse (RSM)                                                                      |
|                                               | Calculs réalisables                                               | Optimisation directe                                                                                        |
|                                               |                                                                   | Optimisation indirecte<br>Calculs multi-ordinateurs                                                         |
|                                               |                                                                   | Fonction test analytique                                                                                    |
|                                               |                                                                   | Définition de la session<br>Etude de screening                                                              |
|                                               | Exemples commentés                                                | Etude de RSM                                                                                                |
|                                               |                                                                   | Optimisations directes<br>Optimisations indirectes                                                          |
| <b>Utilisation</b>                            | Menu général                                                      |                                                                                                    |
| du<br>logiciel                                |                                                                   | Valeurs<br>Configuration                                                                                    |
|                                               |                                                                   | Screening                                                                                                   |
|                                               |                                                                   | Surfaces de réponse<br>Optimisation directe                                                                 |
|                                               | Boîtes de dialoque                                                | Optimisation indirecte                                                                                      |
|                                               |                                                                   | Méthodes d'optimisation<br>Représentations graphiques                                                       |
|                                               |                                                                   | Calculs multi-ordinateurs                                                                                   |
|                                               |                                                                   | Annexes<br>Anomalies résolues                                                                               |
|                                               | Dysfonctionnements                                                | Anomalies non résolues                                                                                      |
|                                               | Améliorations possibles                                           | A-F                                                                                                    |
|                                               | Liste alphabétique                                                | $G-L$<br>$M-R$                                                                                              |
|                                               |                                                                   | $S-Z$                                                                                                    |
|                                               |                                                                   | Fonctions classiques d'optimisation<br>unidimensionnelles sans contrainte                                   |
|                                               |                                                                   | Fonctions classiques d'optimisation                                                                         |
|                                               |                                                                   | multidimensionnelles sans contrainte<br>Fonctions classiques d'optimisation                                 |
|                                               |                                                                   | multidimensionnelles avec contraintes                                                                       |
|                                               |                                                                   | Fonctions d'optimisation automatiques<br>par plans d'expériences                                            |
| <b>Fonctions</b><br>de                        |                                                                   | Autres fonctions d'optimisation<br>Fonctions de création de matrices                                        |
| base                                          |                                                                   | Fonctions de création de plans d'expériences                                                                |
|                                               | Liste thématique                                                  | Fonctions de calcul des coefficients<br>des modèles polynomiaux                                             |
|                                               |                                                                   | Fonctions de RSM                                                                                            |
|                                               |                                                                   | Fonctions de screening<br>Fonctions de représentation graphique                                             |
|                                               |                                                                   | Fonctions de calcul sur matrices                                                                            |
|                                               |                                                                   | Fonctions de calcul sur vecteurs<br>Fonctions de calcul sur scalaires                                       |
|                                               |                                                                   | Fonctions de dénombrement                                                                                   |
|                                               |                                                                   | Fonctions statistiques<br>Fonctions de gestion de polynômes                                                 |
|                                               |                                                                   | Autres fonctions                                                                                            |
|                                               |                                                                   | Modules - Registres - Variables globales<br>Calculs                                                         |
| Notes sur le<br>fonctionnement                | Principes généraux                                                | Fichiers<br>Compilation éventuelle MATLAB                                                                   |
| interne<br>de l'application                   | Base de modules                                                   |                                                                                                    |
|                                               | Base de registres<br>Variables globales - Macros                  |                                                                                                    |
| Plan de l'aide                                |                                                                   |                                                                                                    |
|                                               |                                                                   |                                                                                                    |
|                                               | Sophemis bénéficie d'une aide écrite en langage HTML.             |                                                                                                    |
|                                               | Cet outil peut donc être consulté sur tout type de machine.       |                                                                                                    |
|                                               |                                                                   | Le tableau précédent donne la structure et le type des données pouvant y être consultées.                   |
| L'aide s'articule ainsi selon 3 axes majeurs. |                                                                   |                                                                                                    |
|                                               |                                                                   |                                                                                                    |
| Utilisation du logiciel<br>➤                  |                                                                   |                                                                                                    |
|                                               | Cette partie se concentre sur l'utilisation pratique de Sophemis. | Dans un premier temps, les possibilités du logiciel sont présentées de manière générale. Ensuite, ces       |
|                                               |                                                                   | propos sont illustrés par la description détaillée d'une analyse complète (screening, RSM et optimisations) |
|                                               |                                                                   |                                                                                                    |

Tableau 30 - Structure hiérarchique de l'aide HTML de Sophemis

### ¾ Utilisation du logiciel

portant sur une fonction analytique donnée. L'utilisateur est donc à même de se familiariser avec l'application Sophemis et d'apprécier les possibilités qu'elle offre, en réalisant une à une les étapes listées et détaillées dans le cadre de cette application particulière.

Cette partie donne également une description de toutes les boîtes de dialogue de Sophemis. Celles-ci sont regroupées suivant le type de fonction qu'elles assurent.

Il est possible de retrouver ces boîtes de dialogue en utilisant les liens hyper-textes disposés dans la page affichant le contenu complet du menu général de Sophemis.

L'utilisation courante du logiciel a fait apparaître quelques dysfonctionnements suivant le type d'installation. 2 pages de l'aide y sont spécialement dédiées ; elles mentionnent dans le même temps les solutions à y apporter.

Enfin, afin de favoriser le développement et l'amélioration des fonctionnalités offertes par Sophemis, une page a été créée pour garder les propositions éventuelles de ses utilisateurs.

### $\triangleright$  Fonctions de base

On ne considère ici que les fonctions dont l'emploi n'est pas restreint à l'usage exclusif de Sophemis. On exclut donc en particulier toutes les procédures gérant l'interface graphique (menus, boîtes de dialogue) du logiciel.

Ces fonctions de base peuvent ainsi être exécutées sans l'aide de Sophemis. Elles ont été classées de 2 manières différentes : alphabétiquement et thématiquement.

### ¾ Notes sur le fonctionnement interne de l'application

L'aide de Sophemis a bien entendu été écrite afin de fournir une assistance aux utilisateurs du logiciel, tant dans ces fonctionnalités que dans ses procédures de calcul.

Elle a également été conçue pour favoriser la pérennité de ce projet. Pour faire évoluer Sophemis, il est en effet nécessaire de comprendre son mode de fonctionnement : c'est le but recherché dans cette dernière partie.

Ainsi, dans un premier temps, les explications portent sur les données manipulées : leur structure, leur type et leur stockage en mémoire. On retrouve alors la notion de *modules* ; celle-ci est complétée par les concepts de *registres*, de *variables globales* et de *macros*. On trouvera par exemple les instructions pour la création et l'inclusion de modules dans Sophemis. Antitres contractérissiques<br>
2003 Tous de la contracté de Stephane au Archives réalisées de la contracté de la contracté de la contracté de Stephane (1998)<br>
Proposition de Stephane de Stephane Mathematicale, contracté de

Les solutions adoptées pour la réalisation des calculs (en calcul ou sur machines distantes) sont ensuite détaillées.

Tous les modules, registres, variables globales et macros sont listés, décrits et mutuellement référencés.

Etant donné qu'elle en décrit les caractéristiques, l'aide doit être mise à jour dès que les fonctionnalités de Sophemis sont modifiées.

L'aide de Sophemis compte environ 270 pages. Elle est accessible de l'application elle-même.

# Chapitre 4

# **Exemples d'applications aux systèmes électrotechniques** Chapitre 4<br>
Exemples<br>
d'applications aux<br>
systèmes<br>
électrotechniques
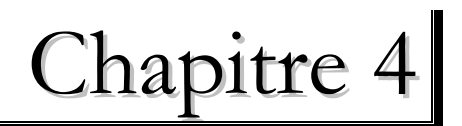

# **Exemples d'applications aux systèmes électrotechniques**

# **1. Introduction**

La méthode des plans d'expériences (premier chapitre) et certains algorithmes d'optimisation basés sur la MPE (deuxième chapitre) sont appliqués dans cette partie à l'étude de 3 systèmes électrotechniques. Les résultats présentés sont issus du logiciel Sophemis, décrit dans le troisième chapitre.

Le premier dispositif étudié est un moteur brushless à aimants permanents, typiquement utilisé pour la motorisation de ventilateurs. L'étude présentée a visé à maximiser le flux des aimants permanents rotoriques, mesuré dans les bobinages statoriques. Ce problème se distingue par la présence de facteurs de tout type, c'est-à-dire continus, discrets et qualitatifs.

Le deuxième système correspond à un dispositif de stockage d'énergie magnétique par anneaux supraconducteurs. Il s'agit d'un problème connu, souvent utilisé pour l'évaluation des méthodes d'optimisation. Sa difficulté tient principalement à son caractère purement discret, et par l'existence de multiples minima. 2 approches différentes sont proposées pour résoudre ce problème d'optimisation.

Enfin, le dernier système étudié est un frein linéaire à courants de Foucault, pour applications ferroviaires. Les facteurs considérés sont continus et discrets. L'optimisation de ce dispositif doit satisfaire simultanément 2 objectifs très différents, c'est-à-dire maximiser la force de freinage développée tout en minimisant la force d'attraction créée dans le même temps. L'optimisation est donc multi-objectifs. L'étude du frein électromagnétique est décomposée en 2 parties : la première utilise une modélisation éléments finis et la seconde un modèle 3D. La validité de ce modèle volumique est déterminée par comparaison avec des essais expérimentaux. Entroduction<br>  $\blacksquare$ <br>  $\blacksquare$ <br>

## **2.1. Descriptions**

#### **2.1.1. Dispositif**

On considère un moteur à courant continu, de type brushless.

Ce type de machine a été présenté initialement dans la thèse de Frédéric Gillon [Gillon 97], puis a fait l'objet d'études complémentaires [Gillon 98] [Vivier1 01].

Le rotor est intérieur. Il est formé :

- de l'arbre ;
- d'une partie supérieure pleine, construite à partir de tôles ferromagnétiques ;
- d'une couronne extérieure donnant sur l'entrefer, composée d'aimants permanents créant les pôles rotoriques.

L'application de ce type de machine correspond à la construction de moto-ventilateurs.

La figure suivante en donne une représentation simplifiée (les proportions entre les différentes parties n'ont pas été prises en compte pour la réalisation de cette illustration).

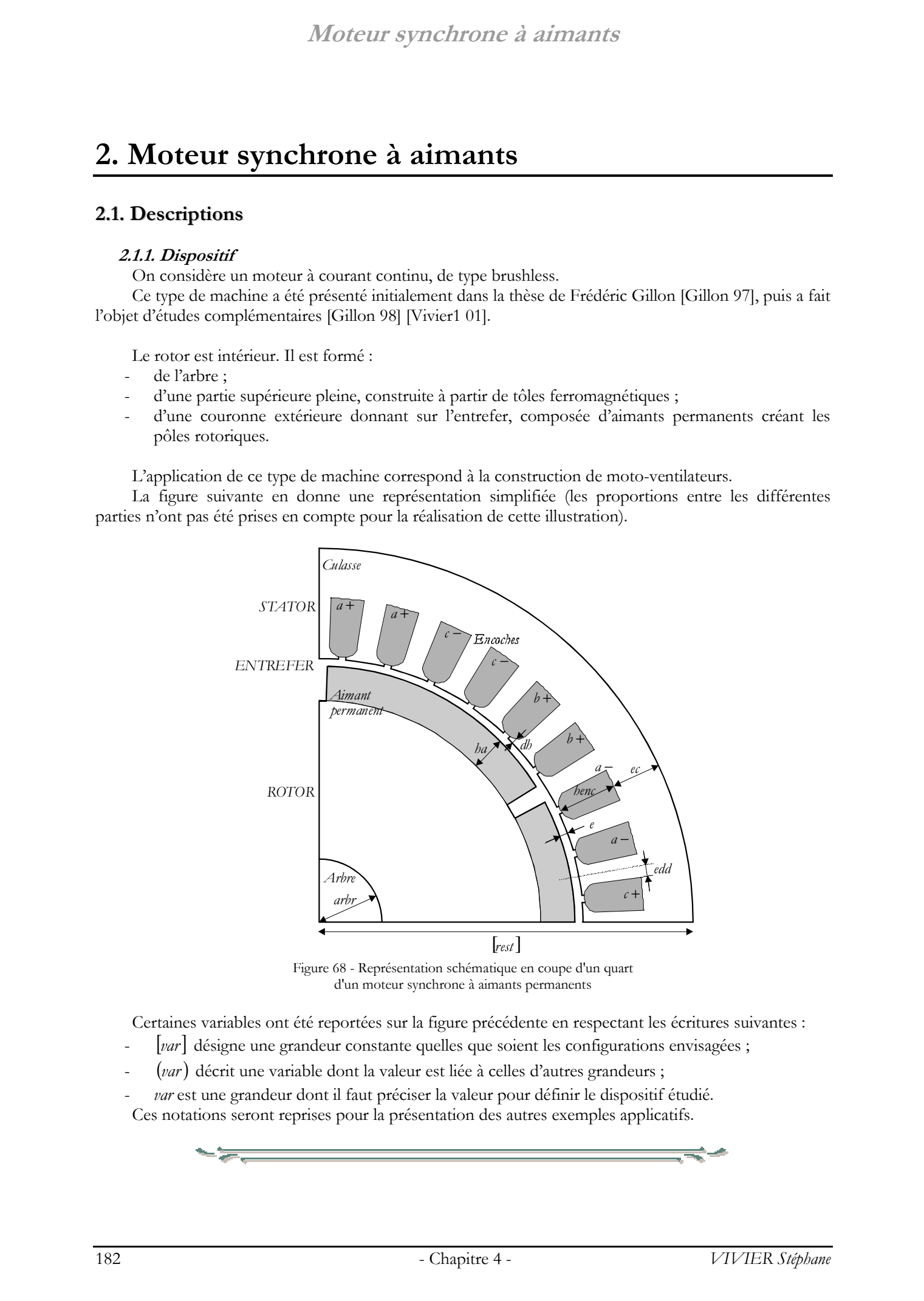

Figure 68 - Représentation schématique en coupe d'un quart d'un moteur synchrone à aimants permanents

Certaines variables ont été reportées sur la figure précédente en respectant les écritures suivantes :

- [var] désigne une grandeur constante quelles que soient les configurations envisagées ;
- (var) décrit une variable dont la valeur est liée à celles d'autres grandeurs ;
- *var* est une grandeur dont il faut préciser la valeur pour définir le dispositif étudié. Ces notations seront reprises pour la présentation des autres exemples applicatifs.

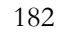

#### **2.1.2. Variables**

#### ¨ **Constantes**

| Identifiant | Valeur |    | Unité Description             |
|-------------|--------|----|-------------------------------|
| [nbbo]      |        |    | Nombre de pôles               |
| [rest]      | 50     | mm | Ravon extérieur de la machine |

Tableau 31 - Caractéristiques des constantes du problème

#### ¨ **Facteurs**

|                  | 2.1.2. Variables                | L'angle d'ouveture des bobines de phase est égal à 60°. |                          |                         |                         |                          |                                                                                 | Le moteur représenté ci-dessus est une machine à 6 pôles, avec 36 encoches statoriques.<br>Le bobinage de chaque phase est réparti sur 2 encoches consécutives. Les correspondances entre les<br>encoches sont partiellement reportées sur cette figure. Ainsi, par exemple, le bobinage correspondant à la<br>phase <i>a</i> est placé dans les 2 encoches « $a$ + » pour reboucler ensuite à travers les 2 encoches « $a$ - ». Les<br>indications données dans cette figure permettent de déduire le parcours des autres bobinages.<br>Sur la surface du rotor sont fixés des aimants permanents. Leur placement est réalisé en fonction la<br>direction de leur aimantation, afin de disposer d'une succession de pôles Nord et Sud. |
|------------------|---------------------------------|---------------------------------------------------------|--------------------------|-------------------------|-------------------------|--------------------------|---------------------------------------------------------------------------------|----------------------------------------------------------------------------------------------------|
| correspondantes. | $\rightarrow$ Constantes        |                                                         |                          |                         |                         |                          |                                                                                 | Certaines grandeurs ont été fixées à des valeurs constantes. Le tableau suivant réunit les données                                                                                                    |
|                  |                                 |                                                         |                          |                         |                         |                          |                                                                                 | Tableau 31 - Caractéristiques des constantes du problème                                                                                                    |
|                  |                                 |                                                         | Identifiant              | Valeur                  |                         | Unité                    | Description                                                                     |                                                                                                    |
|                  |                                 | [nbpo]                                                  |                          | 6<br>50                 |                         | $\overline{\phantom{a}}$ |                                                                                 | Nombre de pôles<br>Rayon extérieur de la machine                                                                                                    |
|                  |                                 | [rest]                                                  |                          |                         |                         | mm                       |                                                                                 |                                                                                                    |
| $\ell$           | Identifiant                     | Type<br>continu                                         | Unité<br>mm              | $b_{\text{inf}}$<br>0.9 | $b_{\text{sup}}$<br>1.1 | Nvi<br>3                 | $\pi$<br>0.1                                                                    | Description<br>Largeur d'entrefer<br>Grandeur proportionnelle à l'épaisseur de                                                                                                    |
|                  | edd                             | continu                                                 | mm                       | 1.71                    | 2.09                    | 20                       | 0.02                                                                            | demi-dent                                                                                                    |
| $\ell\ell$       | henc                            | continu                                                 | mm                       | 6.3<br>10.8             | 7.7<br>13.2             | 15<br>25                 | 0.1<br>0.1                                                                      | Epaisseur de culasse<br>Hauteur d'encoche au stator                                                                                                    |
| ha               |                                 | continu<br>continu                                      | mm<br>mm                 | 5.4                     | 6.6                     | 13                       | 0.1                                                                             | Hauteur d'aimant au rotor                                                                                                    |
| dh               | arbr                            | continu<br>continu                                      | mm<br>mm                 | 6.3<br>0.81             | 7.7<br>0.99             | 15<br>10                 | 0.1<br>0.02                                                                     | Diamètre de l'arbre<br>Epaisseur de tête d'encoche au stator                                                                                                    |
|                  | nest                            | discret                                                 | $\overline{\phantom{a}}$ |                         |                         | 18 ou 36                 |                                                                                 | Nombre d'encoches au stator                                                                                                    |
| fer              |                                 | qualitatif<br>qualitatif                                |                          |                         | M800 ou M330            | Ferrite ou NdFeB         |                                                                                 | Type de matériau composant le stator i.e.<br>Caractéristiques B-H des tôles statoriques<br>Type d'aimant                                                                                                    |
|                  | aim                             |                                                         |                          |                         |                         |                          |                                                                                 | Le facteur edd est lié au facteur nest pour définir la largeur réelle d2 réelle d'une demi-dent :                                                                                                    |
|                  | $d2 = \frac{24}{3}$ edd<br>nest |                                                         |                          |                         |                         |                          |                                                                                 |                                                                                                    |
| objectif.        | $\blacktriangleright$ Réponse   |                                                         |                          |                         |                         |                          |                                                                                 | Plusieurs grandeurs physiques ont été calculées et analysées dans le cadre de cette étude. Cependant,<br>une seule a été considérée pour la présentation des résultats. Elle sera prise comme étant la fonction                                                                                                    |
|                  |                                 |                                                         |                          |                         |                         |                          |                                                                                 | Tableau 33 - Caractéristiques de la réponse du problème                                                                                                    |
|                  |                                 |                                                         | fluxb                    | Identifiant             | Unité<br>Wb             |                          | Description                                                                     | Flux mesuré de bobinage                                                                                                    |
|                  |                                 | 2.1.3. Problème d'optimisation                          |                          |                         |                         |                          | ec, henc, ha, arbr, dh), 1 est discret (nest) et 2 sont qualitatifs (fer, aim). | L'objectif est de maximiser la réponse fluxh. Parmi les 10 facteurs considérés, 7 sont continus (e, edd,                                                                                                    |

Tableau 32 - Caractéristiques des facteurs du problème

$$
d2 = \frac{24}{nest}.edd
$$

#### ¨ **Réponse**

Tableau 33 - Caractéristiques de la réponse du problème

|       |    | Hentifiant Unité Description |
|-------|----|------------------------------|
| fluxb | Wh | Flux mesuré de bobinage      |

#### **2.1.3. Problème d'optimisation**

#### **2.2. Modèle éléments finis**

La modélisation du moteur brushless a été réalisée sous OPERA 2D. Elle ne prend en compte qu'un sixième de la machine dessinée en coupe, perpendiculairement à l'axe de rotation. Les calculs éléments finis exploitent les symétries inhérentes aux machines tournantes multipolaires.

Les modèles sont paramétrés, c'est-à-dire que leurs constructions s'appuient sur les valeurs successives des facteurs. On rappelle que cette liaison facteurs – modélisation éléments finis est réalisée par le fichier COMI de construction de modèles (Chapitre 3, §2.2.2. ).

Le maillage n'est pas paramétré, mais il est auto-adaptatif : il est automatiquement affiné par OPERA afin de satisfaire à des limites d'erreurs de modélisation fixées par l'utilisateur. Ceci présente un gros avantage dans le cas où la géométrie des modèles change fortement suivant les valeurs des facteurs.

Les calculs sont du type magnétostatiques.

Chaque simulation demande environ 45 secondes, sur un ordinateur de bureau de processeur Pentium II 550MHz avec 256 Mo de mémoire RAM, sous environnement Windows 98.

Moreover, a signalization of contraction in the contraction of the contraction of the contraction of the contraction of the contraction of the contraction of the contraction of the contraction of the contraction of the co

A titre d'illustration, une vue du modèle maillé est donnée ci-après.

Figure 69 - Vue d'un modèle éléments finis du moteur à aimants permanents (OPERA 2D – 1652 éléments – 2403 nœuds) 6 pôles – 36 encoches au stator

On peut identifier 6 zones différentes relativement à leurs matériaux constitutifs.

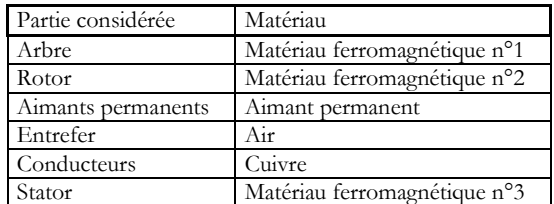

Tableau 34 - Différentes zones du modèle élément finis définies par leur matériau

Les propriétés des matériaux ferromagnétiques ainsi que les aimants permanents sont données par des fichiers externes contenant les définitions des courbes B-H de première aimantation correspondantes.

#### **2.3. Calculs**

#### **2.3.1. Analyse de screening**

On recherche dans un premier temps les influences réelles des 10 facteurs vis-à-vis des variations de la réponse.

On réalise pour cela une analyse de screening.

Dans ce cadre, des plans factoriels et des plans de Taguchi ont été calculés.

Tous ces plans font prendre 2 niveaux à chaque facteur (*Nni*=2).

#### 2.3.1.1 Plans factoriels

#### ¨ **Plan complet**

Chacun des 10 facteurs prend 2 niveaux correspondant à ses limites inférieures et supérieures (facteurs continus et discrets) ou bien à ses modalités (facteurs qualitatifs).

Ce plan nécessite donc le calcul de 210=1024 expériences.

L'utilisation d'une seule machine de calcul aurait impliqué un temps total de calcul environ égal à 12h 50min.

Afin de disposer des résultats de simulation plus rapidement, la solution du calcul distribué a été naturellement employée. Pour cela, les calculs ont été répartis sur 4 ordinateurs de calcul de même puissance, commandés par un ordinateur serveur. Le temps global de calcul du plan a ainsi été réduit à 3h 15min.

Ce plan prend en compte les effets des facteurs ainsi que toutes les interactions existant entre ces facteurs.

Du fait de la présence de facteurs qualitatifs, écrire la relation liant la réponse aux 10 facteurs n'aurait aucun sens. Cette remarque s'applique donc également aux autres plans de screening, dans le cadre de cet exemple.

#### ¨ **Plans fractionnaires**

Les plans fractionnaires 2<sup>10-1</sup>, 2<sup>10-2</sup>, 2<sup>10-3</sup>, 2<sup>10-4</sup>, 2<sup>10-5</sup> et 2<sup>10-6</sup> ont été déduits de la connaissance des valeurs de la réponse aux 1024 points d'expériences du plan complet. Pour chaque valeur de *r*, une seule définition des générateurs indépendants a été considérée. Ces générateurs sont donnés dans la partie Tables. Moreover synthetics registeration of a diamatrix<br>
2.3. Calculate<br>
2.3. Calculate the stress register in the stress register in the stress register in the stress register of the stress register in the stress register of th

#### 2.3.1.2 Plans de Taguchi

#### $\rightarrow$  Table L12

Parmi les plans de Taguchi se trouve la table L12. Celle-ci permet la création de matrices d'expériences pouvant compter jusqu'à 12 facteurs. Pour *k*≥4, le nombre d'expériences *N* du plan est égal à 12.

Toute table de Taguchi est donnée avec la définition des interactions pouvant être gérées par le modèle sous-jacent.

La table L12 constitue un cas à part, dans la mesure où elle ne prend en charge aucune interaction entre facteurs. Seuls les effets principaux peuvent être déduits des résultats de ce plan.

#### $\rightarrow$  Table L16 «  $5$  »

La table L16 de Taguchi a également été utilisée dans cet exemple.

La différence avec la table L12 réside dans la prise en compte de certaines interactions entre les facteurs. C'est ainsi qu'il existe plusieurs configurations d'utilisation de cette table, suivant les interactions que l'on désire calculer.

Dans le cas présent, nous avons retenu le mode permettant la prise en charge, en plus des facteurs principaux, des termes représentant les liaisons entre :

*e* et *fer* ;

- *edd* et *ec* ;
- *nest* et *henc* ;
- *ha* et *aim* ;
- *arbr* et *dh*.

Comme son nom l'indique, la table L16 implique la réalisation de 16 expériences.

#### 2.3.1.3 Comparaison des résultats

#### $\rightarrow$  *Effets*

Toutes les réponses mesurées à chaque expérience, pour chaque plan, ont été divisées par la valeur minimale constatée lors du plan factoriel complet (210) : 5.0804 .10-5.

Les effets des 10 facteurs principaux obtenus par les 9 plans de screening, sont représentés par la Figure 70.

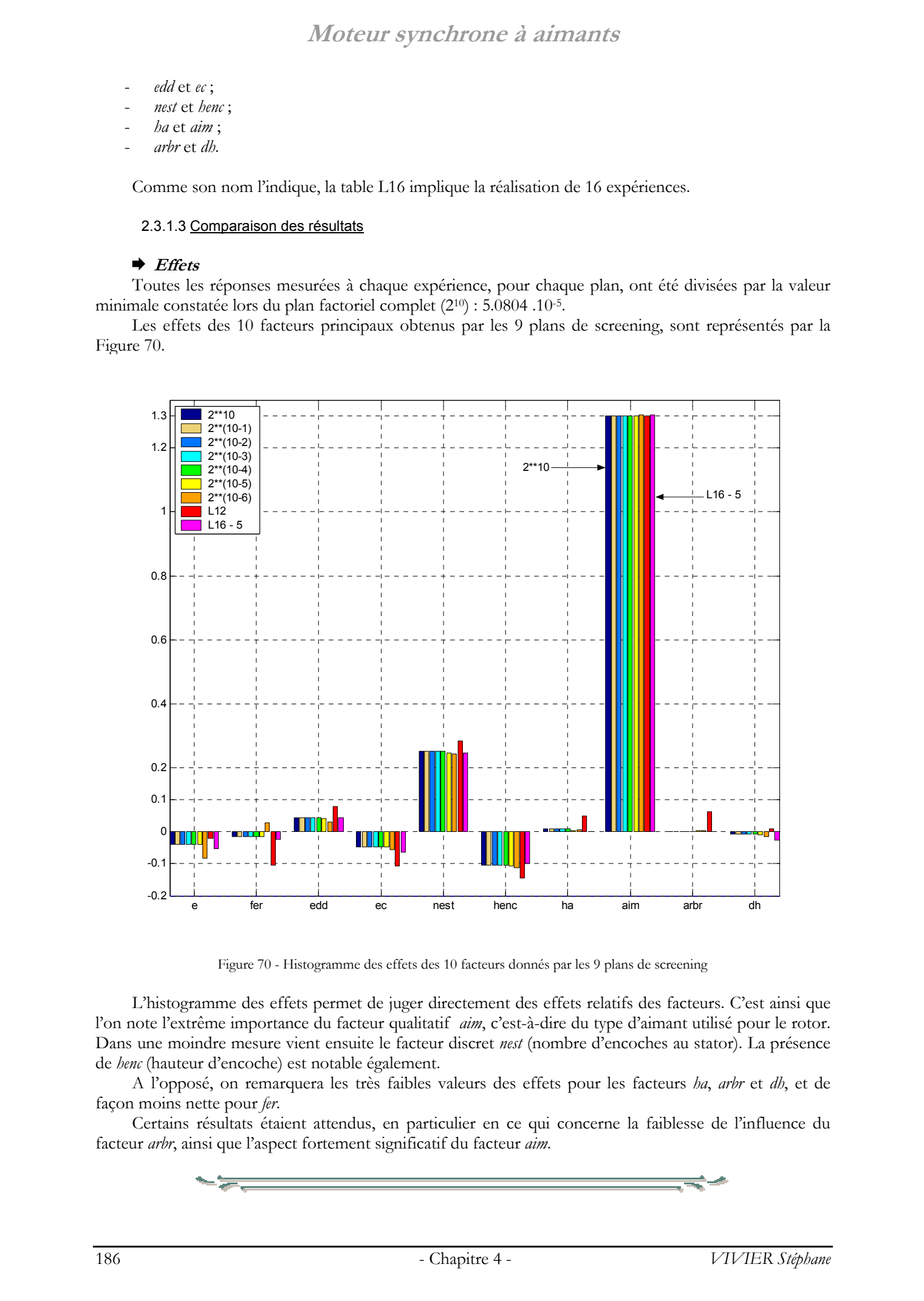

Figure 70 - Histogramme des effets des 10 facteurs donnés par les 9 plans de screening

L'histogramme des effets permet de juger directement des effets relatifs des facteurs. C'est ainsi que l'on note l'extrême importance du facteur qualitatif *aim*, c'est-à-dire du type d'aimant utilisé pour le rotor. Dans une moindre mesure vient ensuite le facteur discret *nest* (nombre d'encoches au stator). La présence de *henc* (hauteur d'encoche) est notable également.

A l'opposé, on remarquera les très faibles valeurs des effets pour les facteurs *ha*, *arbr* et *dh*, et de façon moins nette pour *fer*.

Certains résultats étaient attendus, en particulier en ce qui concerne la faiblesse de l'influence du facteur *arbr*, ainsi que l'aspect fortement significatif du facteur *aim*.

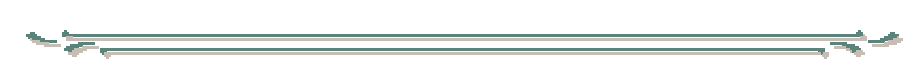

Le tableau suivant donne les valeurs des effets limites (non représentés dans la figure précédente). Elles permettent de transformer la Figure 70 en une représentation graphique de l'ANOVA. Ainsi, on rappelle que les effets supérieurs à *Elim* désignent les facteurs jugés influents, à un niveau de signification de 95%.

| PE.             | N    | $ddl_r$ | $SCE_r$ | F,       | $E_{\text{lim}}$ |
|-----------------|------|---------|---------|----------|------------------|
| 210             | 1024 | 1013    | 22.4128 | 3.8507   | ± 0.0091         |
| $210-1$         | 512  | 501     | 11.2064 | 3.8601   | ± 0.0130         |
| $210 - 2$       | 256  | 245     | 5.6023  | 3.8797   | ± 0.0186         |
| $210-3$         | 128  | 117     | 2.7929  | 3.9222   | ± 0.0270         |
| $210-4$         | 64   | 53      | 1.4134  | 4.0230   | ± 0.0409         |
| $210-5$         | 32   | 21      | 0.6247  | 4.3248   | ± 0.0634         |
| $210-6$         | 16   | 5       | 0.2553  | 6.6079   | ± 0.1452         |
| L <sub>12</sub> | 12   | 1       | 0.0121  | 161.4476 | ± 0.4027         |
| $L16 - 5$       | 16   | 5       | 0.3040  | 6.6079   | ± 0.1585         |

Tableau 35 - Valeurs des effets limites de signification, à une probabilité *P*=0.95, pour chacun des 9 plans de screening calculés

#### ¨ **Analyses de variance**

Pour chaque plan de screening, une analyse de variance a été calculée.

Dans tous les cas, la variance résiduelle est construite sur l'ensemble des termes d'interactions entre facteurs. Ce mode de calcul se trouve notamment justifié par le fait que les sommes des carrés des écarts (*SCE*) de ces interactions sont très petites relativement à celles des facteurs principaux, pour tous les plans.

La variance résiduelle est également fonction du nombre de degrés de liberté *ddlr* correspondant. Suivant le plan considéré, *ddlr* varie entre 1 et 1013. La variance est d'autant plus « crédible », c'est-à-dire est une estimation d'autant plus précise de la variance expérimentale, que le nombre de degrés de liberté *ddlr* est grand. C'est ainsi, notamment, que les résultats donnés par la réalisation des plans comptant *N*=12 expériences, sont à considérer avec prudence : la valeur de la variance résiduelle employée n'est pas fiable lorsque *ddlr* vaut 1.

Le nombre de degrés de liberté de la variance résiduelle est pris en compte dans le test de Fisher. Par conséquent, les niveaux de probabilité qui en résultent en dépendent. Si l'on prend comme règle de décision qu'un facteur est jugé influent lorsque le test de Fisher lui donne une probabilité supérieure à 95%, alors le nombre de facteurs acceptés par ce test dépendra du plan utilisé, puisqu'à chaque plan correspond une valeur de *ddlr*.

Le tableau suivant concentre les résultats des analyses de variances pour les 9 plans de screening réalisés au cours de cette étude. Pour chacun est donné le classement des 10 facteurs relativement aux probabilités issues du test de Fisher. Les cases en grisé indiquent les facteurs dont l'aspect significatif a été estimé inférieur à 95%.

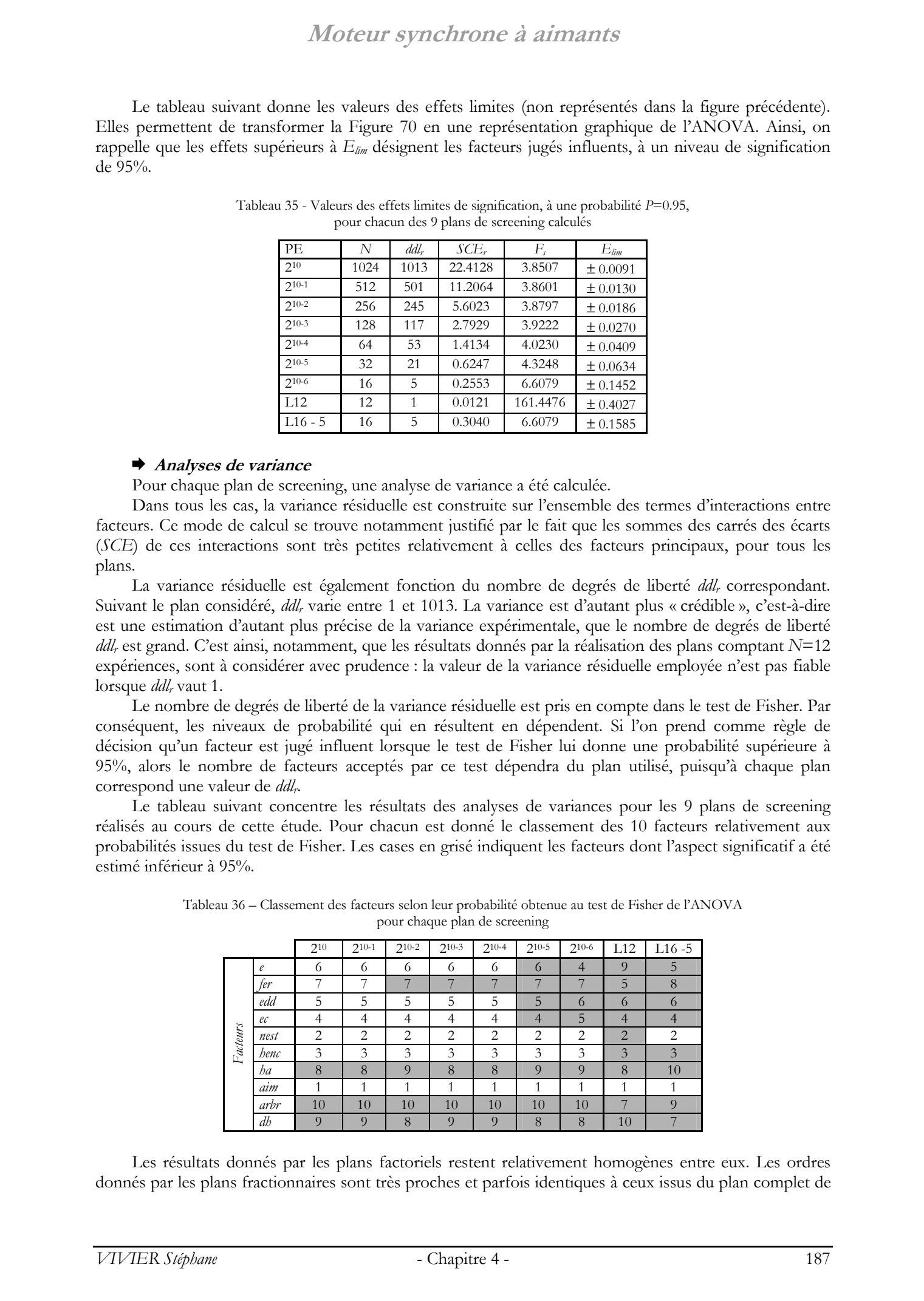

Tableau 36 – Classement des facteurs selon leur probabilité obtenue au test de Fisher de l'ANOVA pour chaque plan de screening

Les résultats donnés par les plans factoriels restent relativement homogènes entre eux. Les ordres donnés par les plans fractionnaires sont très proches et parfois identiques à ceux issus du plan complet de

référence. Les facteurs *ha*, *arbr* et *dh* sont toujours non significatifs. Le facteur *fer* n'est considéré comme significatif que par les plans 210 et 210-1, c'est-à-dire par les plans ayant les *ddlr* les plus forts. Enfin, *aim*, *nest* et *henc* sont les seuls facteurs à n'être rejetés par aucun plan factoriel.

Les résultats des plans de Taguchi sont plus sélectif, en raison du faible nombre de degrés de liberté de leurs résidus. Ils sont donc à relativiser. On garde toutefois les 4 mêmes premiers facteurs, dans le même ordre, que ceux donnés par les plans factoriels. Toutefois, seuls les facteurs *aim* et *nest* sont considérés comme significatifs.

Le cas du facteur *e* est intéressant. On sait bien que ce facteur influe sur les grandeurs de type magnétique, telle que le flux dans les bobinages. Il constitue en effet une partie du trajet de lignes de flux : son effet est réluctant. La maximisation du flux peut ainsi être provoquée par l'attribution de valeurs faibles à ce facteur.

![](_page_187_Picture_5.jpeg)

Il est clair que la recherche des facteurs influents ne nécessitait pas la réalisation de tous ces plans. Un seul aurait suffit. Ces calculs supplémentaires ne sont justifiés que par la volonté de comprendre leurs différences en comparant leurs résultats, et également par le fait que l'application Sophemis en donnait l'opportunité. Le calcul du plan factoriel complet 210 permettait également de valider l'intérêt du calcul réparti sur un réseau de PCs.  $\sqrt{10}$ Certar synthetronic de distintantes<br>
el point de stress réservés de stress réservés minister i francés de la frequencie de stress réservés de stress réservés de stress réservés de stress réservés de stress réservé

#### 2.3.1.4 Conclusions

Il faut noter que les différentes conclusions peuvent être différentes suivant :

- le plan de screening ;
- la probabilité limite, sous laquelle les facteurs ne sont plus jugés significatifs.

Cette probabilité limite a été prise jusqu'à maintenant égale à 95%.

Le plan de référence est le plan factoriel complet (210) pour lequel :

- il ne peut exister de confusion d'effets, entre effets principaux et interactions ;
- le calcul de la variance résiduelle est le plus précis.

Globalement, l'ordre d'influence des facteurs donné par ce plan est suivi par les autres. L'interrogation porte en réalité sur la détermination des facteurs non significatifs.

On notera que les seuls facteurs à être rejetés dans tous les cas sont dans l'ordre, *ha*, *dh* et *arbr*.

Le facteur *e* est jugé significatif par les plans dont le nombre d'expériences est supérieur ou égal à 64, c'est-à-dire par les plus sûrs quant à leurs résultats.

Dans un problème d'étude plus conventionnel, il est très rare, car coûteux, de réaliser autant de plans de screening pour la même fin. Ainsi, plus communément, le choix des facteurs influents est principalement lié à l'unique plan réalisé.

L'exemple présent ne doit pas s'écarter des implications de cette remarque. Chaque plan donne *sa* solution quant au choix des facteurs.

![](_page_187_Picture_20.jpeg)

Dans le cadre de notre exemple, le plan factoriel fractionnaire 210-3 a été choisi pour le choix des facteurs. Si un seul plan de screening avait du être réalisé dans ce but, ce plan aurait été choisi en raison du temps relativement raisonnable nécessaire à son calcul, et également en raison de sa résolution élevé (V) permettant d'éviter de mauvaises confusions d'effets.

6 facteurs sont donc retenus pour la suite de cette étude : *aim*, *nest*, *henc*, *ec*, *edd* et *e*.

#### **2.3.2. RSM**

Les facteurs *aim* et *nest* sont respectivement qualitatif et discret. Etant donné que *nest* n'est défini que par les valeurs 18 et 36, et que toute valeur intermédiaire (même entière) ne représente pas une solution possible au point de vue pratique, *nest* doit être traité comme un facteur qualitatif à 2 modalités.

Ainsi donc, l'étude de RSM consistera à construire des modèles de la réponse *fluxb* en fonction des 4 facteurs continus (*henc*, *ec*, *edd* et *e*), pour chacune des 4 combinaisons entre les valeurs des facteurs *aim* et *nest*. Ces dernières sont résumées par le tableau donné ci-dessous.

![](_page_188_Picture_298.jpeg)

#### ¨ **Modèles**

|                                                                                                    |                |                           |                              | aim<br>Ferrite<br>$\mathcal{L}_{\mathcal{L}}$<br>Ferrite<br>$\mathfrak{Z}$<br>NdFeB<br>NdFeB<br>$\overline{4}$ | Tableau 37 - Valeurs des combinaisons entre les modalités des facteurs <i>aim</i> et nest<br>nest<br>18<br>36<br>18<br>36         |                           |                                                                                                    |
|----------------------------------------------------------------------------------------------------|----------------|---------------------------|------------------------------|----------------------------------------------------------------------------------------------------|----------------------------------------------------------------------------------------------------|---------------------------|----------------------------------------------------------------------------------------------------|
| facteurs implique.                                                                                                 |                |                           |                              |                                                                                                    |                                                                                                    |                           | Le plan de RSM utilisé est un plan de Doehlert, de type D-1. Son mode de construction est explicité<br>dans l'Annexe 1. Ce choix est notamment motivé par le faible coût demandé : 21 expériences doivent être<br>calculées. Ce nombre est faible au regard des 81 expériences qu'un plan factoriel complet à 3 niveaux par                                                                                                    |
| $\blacktriangleright$ <i>Modèles</i>                                                                               |                |                           |                              | Les coefficients de ces modèles sont donnés par le Tableau 38.                                                 | On ne considérera par la suite que les modélisations du second ordre.                                                             |                           |                                                                                                    |
|                                                                                                    |                |                           |                              |                                                                                                    | Tableau 38 - Coefficients des modèles polynomiaux aim du second ordre,<br>pour les 4 combinaisons de valeurs des facteurs et nest |                           |                                                                                                    |
|                                                                                                    |                | Combinaisons              | Ferrite (aim)                | Ferrite                                                                                                    | NdFeB                                                                                                    | NdFeB                     |                                                                                                    |
|                                                                                                    |                | $b_0$                     | 18 enc. (nest)<br>2.2453     | 36 enc.<br>2.8214                                                                                              | 18 enc.<br>$-0.44942$                                                                                                    | 36 enc.<br>$-5.1018$      |                                                                                                    |
|                                                                                                    |                | $b_1$ (henc)              | $-0.048694$                  | $-0.061476$                                                                                                    | $-0.0028709$                                                                                                    | 0.22813                   |                                                                                                    |
|                                                                                                    |                | $b_2$ (ec)                | $-0.045508$                  | $-0.059086$                                                                                                    | 0.21465                                                                                                    | 0.95125                   |                                                                                                    |
|                                                                                                    |                | $b_3$ (edd)<br>$b_4(e)$   | 0.014794<br>$-0.35633$       | 0.010309<br>$-0.47874$                                                                                         | 4.2158<br>$-0.058667$                                                                                                    | 5.314<br>1.514            |                                                                                                    |
|                                                                                                    |                | $b_{11}$                  | $-2.1187.10^{-5}$            | $-5.741$ $.10^{-5}$                                                                                            | 0.00064928                                                                                                    | $-0.0041896$              |                                                                                                    |
|                                                                                                    | Coefficients   | $b_{22}$                  | $-0.00014394$                | $-0.00015934$                                                                                                  | $-0.0082684$                                                                                                    | $-0.047916$               |                                                                                                    |
|                                                                                                    |                | $b_{33}$                  | $-0.0021493$                 | $-0.0021584$                                                                                                   | $-0.54292$                                                                                                    | $-0.90117$                |                                                                                                    |
|                                                                                                    |                | b44                       | 0.02488<br>$-3.6528.10^{-5}$ | 0.036293<br>$-3.6528.10^{-5}$                                                                                  | 0.06781<br>$-0.003274$                                                                                                    | $-0.22464$<br>$-0.021524$ |                                                                                                    |
|                                                                                                    |                | $b_{12}$<br>$b_{13}$      | $-4.2296.10^{-5}$            | 0.00017975                                                                                                    | $-0.060658$                                                                                                    | $-0.057081$               |                                                                                                    |
|                                                                                                    |                | $b_{14}$                  | 0.0054359                    | 0.0071632                                                                                                    | 0.014573                                                                                                    | $-0.010766$               |                                                                                                    |
|                                                                                                    |                | $b_{23}$                  | $-0.00022675$                | 0.00021627                                                                                                    | $-0.078454$                                                                                                    | $-0.024299$               |                                                                                                    |
|                                                                                                    |                | $b_{24}$                  | 0.0054366<br>$-0.0021266$    | 0.0070024<br>$-0.0037047$                                                                                      | $-0.004264$<br>$-0.36462$                                                                                                    | $-0.071698$<br>$-0.57703$ |                                                                                                    |
|                                                                                                    | R <sup>2</sup> | $b_{34}$<br>$R^2a$        | $\approx$ 1<br>$\approx$ 1   | ≈1<br>$\approx$ 1                                                                                              | 0.99967 0.9989                                                                                                    | 0.99936 0.99787           |                                                                                                    |
| conséquent, les signes de ces coefficients ne sont pas représentatifs.                                             |                |                           |                              |                                                                                                    | carré. Le placement au point stationnaire constitue également un paramètre important.                                             |                           | Les valeurs des coefficients données par le tableau précédent ne sont qu'indicatives car leur étude ne<br>peut aboutir sur aucune conclusion. En effet, les modèles considérés sont du second ordre : les variations<br>de la réponse dépendent donc des ordres de grandeur des termes simples vis-à-vis de ceux des termes au<br>La présence des termes non négligeables d'ordre 2 fait perdre la signification d'effet aux coefficients<br>des monômes du premier ordre (b1, b2, b3 et b4), telle qu'on la rencontre dans les analyses de screening. Par<br>La très bonne qualité des modèles calculés doit être soulignée. Pour les 2 premiers, les résidus sont<br>extrêmement faibles (10 <sup>-6</sup> environ). Ils sont de l'ordre de 10 <sup>-3</sup> pour les modèles correspondant à |
| aim=NdFeB.<br>résidus. Ces 4 modèles sont ainsi jugés valides, à ce niveau de probabilité.<br>également indiquées. |                | <i>Meilleures valeurs</i> |                              |                                                                                                    |                                                                                                    |                           | L'application de l'analyse de la variance sur ces 4 modèles aboutit, dans tous les cas, à une probabilité<br>supérieure à 0.999, pour que la variance issue de la régression soit significativement différente de celle des<br>Pour chacun des 4 modèles du second ordre calculés, sont reportées dans le tableau suivant les<br>valeurs maximales prises par la fonction réponse dans le DE. Les coordonnées correspondantes y sont                                                                                                    |

Tableau 38 - Coefficients des modèles polynomiaux *aim* du second ordre, pour les 4 combinaisons de valeurs des facteurs et *nest*

#### ¨ **Meilleures valeurs**

|          | Combinaisons |                          | Ferrite<br>36 enc.         | NdFeB<br>18 enc. | NdFeB<br>36 enc. |  |  |  |  |
|----------|--------------|--------------------------|----------------------------|------------------|------------------|--|--|--|--|
|          | henc         |                          | 10.8 ( $=$ $b_{\rm inf}$ ) |                  |                  |  |  |  |  |
| Facteurs | ec           | 6.3 ( $= b_{\rm inf}$ )  |                            |                  |                  |  |  |  |  |
|          | edd          | 2.09 ( $= b_{\rm sup}$ ) |                            |                  |                  |  |  |  |  |
|          |              | $0.9 (=b_{\rm inf})$     |                            |                  |                  |  |  |  |  |
| Réponse  | fluxb        | 1.21873                  | 1.48968                    | 3.8678           | 4.64534          |  |  |  |  |

Tableau 39 - Caractéristques des meilleurs points des 4 modèles d'ordre 2 dans le DE

On observe ainsi que, quelles que soient les valeurs de *aim* et de *nest*, les 4 modèles situent les meilleures conditions au même endroit : il s'agit d'un des 16 sommets du DE hyper-rectangulaire.

Cependant, puisqu'il existe 4 modèles différents de la fonction réponse suivant les valeurs de *aim* et de *nest* (Tableau 38), il existe de fait 4 valeurs différentes de *fluxb* au point d'expérience [10.8, 6.3, 2.09, 0.9].

Les données de ce tableau s'accordent parfaitement avec les résultats de l'analyse de screening. C'est ainsi que l'on retrouve de manière ostensible l'effet du type d'aimant (*aim*), et de façon moins forte celui du nombre d'encoches (*nest*). Les valeurs particulières prises par les facteurs continus constituent également une confirmation des influences précédemment calculées. Les facteurs dont les effets étaient négatifs (*henc*, *ec* et *e*) sont ceux pour lesquels les meilleures valeurs de *fluxb* sont situées à leurs bornes inférieures. Le phénomène est opposé pour le facteur *edd*. Il est en effet normal pour un facteur dont l'effet est positif (négatif respectivement) d'augmenter ses valeurs pour accroître (diminuer respectivement) celles de la fonction réponse. Moreover synchronic of drivenes in the stephane Vivier of the stephane Vivier in the stephane Vivier, the stephane Vivier of the stephane Vivier in the stephane Vivier of the stephane Vivier of the stephane Vivier, Lille

#### **2.3.3. Optimisation**

Plusieurs méthodes d'optimisation ont été lancées, en complément de l'étude précédente de RSM.

De la même manière que pour la construction des surfaces de réponse, les 4 combinaisons entre les valeurs des facteurs *aim* et *nest* sont considérées dans chaque cas.

#### ¨ **Zooms sans modèle**

Les résultats finaux des 4 lancements de l'algorithme d'optimisation par zooms sans calcul de modèle, sont donnés ci-après.

| aim     | nest | henc | ec   | edd  |     | fluxb   |     |
|---------|------|------|------|------|-----|---------|-----|
| Ferrite | 18   |      |      |      |     | 1.2187  | 122 |
| Ferrite | 36   | 10.8 | 6.3  | 2.09 | 0.9 | 1.4897  | 122 |
| NdFeB   | 18   |      |      |      |     | 3.85031 | 122 |
| NdFeB   | 36   | 10.8 | 6.65 | 2.09 | 0.9 | 4.63572 | 162 |

Tableau 40 - Meilleurs points mesurés trouvés par l'algorithme de zooms sans modèle

Mis à part la quatrième configuration, on retrouve par cet algorithme d'optimisation les coordonnées du meilleur point trouvé au cours de l'exploitation des surfaces de réponse. De plus, les résultats donnés par le Tableau 40 confirment la très bonne qualité des modèles calculés pour la RSM : les valeurs calculées par éléments finis de la réponse *fluxb* en ce meilleur point sont très proches de celles prédites par ces modèles.

Pour la dernière configuration (*aim*=NdFeB et *nest*=36), le meilleur point n'est plus en *ec*=6.3 mais en *ec*=6.65, les valeurs des autres facteurs restant identiques. Il ne s'agit plus d'un sommet mais d'un point d'une hyper-arête du DE.

![](_page_190_Figure_2.jpeg)

au cours de l'optimisation par zooms sans modèle pour les 4 combinaisons de valeurs de *aim* et *nest*

L'application de la RSM nous avait déjà confirmé l'influence indiscutable des facteurs *aim* et *nest*. Relativement à l'objectif de maximisation du *flux* mesuré dans les bobinages statoriques, les meilleures valeurs ont été constatées lorsque le type d'aimant utilisé correspondait à du NdFeB, et lorsque le nombre d'encoches statoriques était égal à 36.

Les facteurs *aim* et *nest* étant tous deux considérés comme des facteurs qualitatifs, il n'était alors pas nécessaire de réaliser une optimisation pour chacune des 4 combinaisons de leurs valeurs, mais uniquement de s'en tenir à la meilleure configuration (*aim*=NdFeB et *nest*=36). Les 4 cas ont été ici traité afin d'illustrer de manière exhaustive cette première procédure d'optimisation.

#### ¨ **Utilisation de plans factoriels**

Il sera tenu compte ici de la remarque faite précédemment. Les facteurs *aim* et *nest* sont convertis en constantes, et fixés à leurs valeurs donnant les meilleurs résultats pour la fonction objectif *fluxb*.

On applique ici la première des méthodes exhaustives qui procède à une exploration complète et systématique du DE. Elle est présentée dans le deuxième chapitre.

Tableau 41 - Meilleur point mesuré trouvé par l'algorithme exhaustif utilisant les plans factoriels

| aim               | nest                   | henc        | ec | 7 <sup>7</sup><br>edd |     | tluxb                         |
|-------------------|------------------------|-------------|----|-----------------------|-----|-------------------------------|
| $\sim$<br>≏⊩<br>ີ | $\mathbf{r}$<br>$\sim$ | n o<br>10.0 |    | 0∩ כ<br>∠.∪           | U.S | $\sim$ $\sim$<br>4.62658<br>4 |
|                   |                        |             |    |                       |     |                               |

Les paramètres de calcul utilisés sont :

- Plan factoriel de base : plan fractionnaire 2<sup>4-1</sup> (8 expériences résolution IV) ;
- Nombre de points pris par chacun des 3 facteurs : 5 ;
- Données sur les calculs :
- Nombre d'expériences réalisées : 313 ;
- Temps nécessaire aux calculs : 1h 52 min 35s (ordinateur unique Pentium III 800MHz 2Go RAM) ;
- Meilleures valeurs trouvées à la 71ième expérience.

Le meilleur point donné ci-dessus correspond à une des 313 expériences réalisées. On constate que ses coordonnées ne sont pas celles du meilleur point trouvé par l'algorithme d'optimisation par zooms sans modèle ([10.8, 6.65, 2.09, 0.9]), et que la valeur de la fonction réponse y est moins grande. Le point optimal trouvé par l'algorithme courant, par utilisation de plans factoriels, donne donc a priori un optimum moins bon que la méthode précédente.

Cependant, il faut tenir compte de l'économie faite sur le nombre d'expériences requises, par le recours aux plans fractionnaires.

Si en chaque sous-domaine un plan factoriel complet avait été calculé, la procédure d'optimisation aurait nécessité 54=625 expériences, c'est-à-dire 2 fois plus de simulations qu'avec l'emploi de plans fractionnaires 2<sup>4-1</sup> (313).

Etant donné les considérations précédentes, on comprend que la fonction réponse n'a pas été évaluée en 625-313=312 points.

En calculant les modèles de la fonction réponse en chacun des sous-domaines, on peut alors calculer une estimation de *fluxb* en chacun des 312 points manquants.

Il faut ici tenir compte du fait que chaque point de réponse inconnue est dans la majorité des cas commun à plusieurs sous-domaines. Il peut donc exister plusieurs estimations de la fonction réponse en chacun de ces points.

Cette démarche a été appliquée sur les résultats d'expériences obtenus grâce à la méthode d'optimisation appliquée ici. On trouve alors 2 estimations de la fonction réponse, dont une est supérieure à toutes les valeurs obtenues par les simulations éléments finis.

Tableau 42 - Meilleur point déduit par calcul des expériences demandées par l'algorithme exhaustif utilisant les plans factoriels Estimations de la fonction réponse en ce point

| $\cdot$<br>aım | nest | henc | ec   | edd  |     | fluxb              |
|----------------|------|------|------|------|-----|--------------------|
| NdFeB          | 36   | 10.8 | 6.65 | 2.09 | 0.9 | 4.60318<br>4.63803 |

On retrouve bien les coordonnées du meilleur point obtenues par l'algorithme d'optimisation appliqué précédemment (zooms sans modèle).

Les valeurs du *fluxb* de bobinage sont représentées ci-après, pour chaque expérience réalisée.

![](_page_191_Figure_11.jpeg)

Figure 72 - Évolution des valeurs de la réponse *fluxb* au cours de l'optimisation par utilisation de plans factoriels pour *aim*=NdFeB et *nest*=36

#### **2.4. Conclusion**

Cette étude a présenté l'étude ainsi que l'optimisation d'un moteur à aimants permanents.

Ce problème a notamment mis en avant la difficulté concernant le rejet des facteurs. Il a été ainsi montré que cette opération était dépendante du plan de screening choisi.

L'étude quantitative du système a été réalisée par l'application de la RSM et par le lancement de 2 procédures d'optimisation par plans d'expériences. Toutes ces techniques d'analyses ont débouché sur la détermination de conditions optimales quasiment similaires. Celles-ci définissent une nouvelle géométrie du moteur brushless, pour laquelle l'amplitude du flux de bobinage est plus de 4.6 fois plus importante que celle correspondant à la configuration initiale de base.

Afin d'illustrer visuellement ces résultats, nous donnons ci-dessous les représentations graphiques des modèles éléments finis correspondant à la configuration de base originelle et à la configuration finale optimisée.

![](_page_192_Figure_3.jpeg)

*VIVIER Stéphane* - Chapitre 4 - 193

# **3. Cas test « n°22 »**

### **3.1. Descriptions**

#### **3.1.1. Dispositif**

Ce problème d'optimisation particulier est régulièrement utilisé pour présenter les comportements et les performances des méthodes d'optimisation. Cet usage tend à en faire une application centrale, voire de référence pour le test de nouvelles procédures, notamment dans le domaine d'étude des systèmes électromagnétiques [Alotto 98], [Gallardo 99], [Vasconcelos 97].

On peut en trouver une description complète sur le site Internet de IGTE [Cas test 22]. Les principaux éléments sont toutefois rapidement rappelés dans ce qui suit.

Le système considéré est un dispositif de stockage d'énergie magnétique par anneaux supraconducteurs. Par la suite, on y fera parfois référence par le signe SMES (*Superconducting Magnetic Energy Storage*).

Cela consiste en 2 anneaux coaxiaux à section rectangulaire. Ils sont parcourus par un courant de même amplitude mais de sens de circulation contraire. Le dispositif est axisymétrique.

2 formulations de ce problème sont proposées suivant le nombre de facteurs considérés et leur type. La première prend en compte 3 facteurs discrets (*R2*, *h22* et *d2*) alors que la seconde en considère 8 de type continu (*R1*, *h21*, *d1*, *R2*, *h22*, *d2*, *J1* et *J2*). C'est la première configuration qui est étudiée ici.

On ne représente ci-dessous que la partie droite de la vue en coupe.

![](_page_193_Figure_11.jpeg)

Figure 74 - Représentation schématique en coupe de la partie droite d'un dispositif de stockage d'énergie magnétique par anneaux supraconducteurs

L'optimisation se donne les objectifs suivants à respecter :

- l'énergie stockée doit valoir 180 MJ ;
- le champ magnétique doit toujours respecter une condition physique garantissant l'état de supraconductivité (*quench condition*) ;

#### **3.1.2. Variables**

#### ¨ **Constantes**

| 3.1.2. Variables<br>$\rightarrow$ Constantes<br>Sont données ci-après les caractéristiques générales des grandeurs fixées à des valeurs constantes.<br>Tableau 43 - Caractéristiques des constantes du problème<br>Identifiant<br>Valeur<br>Unité<br>Description<br>2<br>Rayon moyen de l'anneau intérieur<br>[R1]<br>m<br>[h21]<br>0.8<br>Hauteur de la section de l'anneau intérieur<br>m<br>Largeur de la section de l'anneau intérieur<br>$\lceil d1 \rceil$<br>0.27<br>m<br>[J1]<br>22.5<br>Densité de courant dans l'anneau intérieur<br>A.mm <sup>2</sup><br>[12]<br>Densité de courant dans l'anneau extérieur<br>22.5<br>A.mm <sup>2</sup><br>$\rightarrow$ Facteurs<br>Le tableau suivant donne les caractéristiques des facteurs.<br>Tableau 44 - Caractéristiques des facteurs du problème<br>Identifiant<br>Type<br>Unité<br>Nvi<br>Description<br>$b_{\text{sup}}$<br>$b_{\text{inf}}$<br>$\pi_{\!\scriptscriptstyle f}$<br>R <sub>2</sub><br>Rayon moyen de l'anneau extérieur<br>2.6<br>3.4<br>81<br>0.01<br>discret<br>m<br>h22<br>Hauteur de la section de l'anneau extérieur<br>0.204<br>1.1<br>129<br>0.007<br>discret<br>m<br>d2<br>0.1<br>0.4<br>101<br>0.003<br>Largeur de la section de l'anneau extérieur<br>discret<br>m<br>$\rightarrow$ Réponses brutes<br>Plusieurs grandeurs mesurées sont dignes d'intérêt vis-à-vis du problème d'optimisation. La tableau<br>qui suit recense ces réponses de base.<br>Tableau 45 - Caractéristiques des réponses brutes du problème<br>Unité<br>Identifiant<br>Description<br>Energie stockée par le dispositif<br>E<br>Evaluation de l'amplitude du champ magnétique en<br>$B_{\text{stray}}^2$<br>$T^2$<br>plusieurs points de mesure<br>Amplitude maximale du champ magnétique créé par le<br>T<br>$B_{\text{max}}$<br>dispositif de stockage<br>Il y a $N_{pm}$ =22 points de mesure du champ magnétique : le point de mesure situé en [10, 10] doit être<br>pris en compte 2 fois.<br>$B_{\text{attny}}^2$ est la somme, divisée par $N_{\text{p}m}$ , des amplitudes au carré du champ magnétique $B_i$ mesuré en<br>chacun des $N_{pm}$ points de mesure.<br>$B_{\text{stay}}^2 = \frac{1}{22} \sum_{i=1}^{22}  B_i ^2$<br>$\rightarrow$ Fonction objectif<br>La fonction objectif qui sera considérée par la suite, concentre les 3 objectifs donnés au paragraphe<br>précédent.<br>Tableau 46 - Caractéristiques de la fonction objectif du problème<br>Identifiant<br>Valeur<br>Unité<br>$\frac{B_{\text{stray}}^2}{B_{\text{norm}}^2}$<br>OF | dispositif, doit être le plus faible possible. |  |  |  | le champ magnétique évalué en plusieurs points de mesure, à une distance de 10 mètres du |
|----------------------------------------------------------------------------------------------------|------------------------------------------------|--|--|--|------------------------------------------------------------------------------------------|
|                                                                                                    |                                                |  |  |  |                                                                                          |
|                                                                                                    |                                                |  |  |  |                                                                                          |
|                                                                                                    |                                                |  |  |  |                                                                                          |
|                                                                                                    |                                                |  |  |  |                                                                                          |
|                                                                                                    |                                                |  |  |  |                                                                                          |
|                                                                                                    |                                                |  |  |  |                                                                                          |
|                                                                                                    |                                                |  |  |  |                                                                                          |
|                                                                                                    |                                                |  |  |  |                                                                                          |
|                                                                                                    |                                                |  |  |  |                                                                                          |
|                                                                                                    |                                                |  |  |  |                                                                                          |
|                                                                                                    |                                                |  |  |  |                                                                                          |
|                                                                                                    |                                                |  |  |  |                                                                                          |
|                                                                                                    |                                                |  |  |  |                                                                                          |
|                                                                                                    |                                                |  |  |  |                                                                                          |
|                                                                                                    |                                                |  |  |  |                                                                                          |
|                                                                                                    |                                                |  |  |  |                                                                                          |
|                                                                                                    |                                                |  |  |  |                                                                                          |
|                                                                                                    |                                                |  |  |  |                                                                                          |
|                                                                                                    |                                                |  |  |  |                                                                                          |
|                                                                                                    |                                                |  |  |  |                                                                                          |
|                                                                                                    |                                                |  |  |  |                                                                                          |
|                                                                                                    |                                                |  |  |  |                                                                                          |
|                                                                                                    |                                                |  |  |  |                                                                                          |
|                                                                                                    |                                                |  |  |  |                                                                                          |
|                                                                                                    |                                                |  |  |  |                                                                                          |
|                                                                                                    |                                                |  |  |  |                                                                                          |
|                                                                                                    |                                                |  |  |  |                                                                                          |
|                                                                                                    |                                                |  |  |  |                                                                                          |
|                                                                                                    |                                                |  |  |  |                                                                                          |
|                                                                                                    |                                                |  |  |  |                                                                                          |
|                                                                                                    |                                                |  |  |  |                                                                                          |

Tableau 43 - Caractéristiques des constantes du problème

#### ¨ **Facteurs**

Tableau 44 - Caractéristiques des facteurs du problème

| Identifiant    | Type    | Jnité | $v_{\text{inf}}$ | b <sub>sub</sub> | $\sqrt{vi}$ | π     | Description                                 |
|----------------|---------|-------|------------------|------------------|-------------|-------|---------------------------------------------|
| R <sub>2</sub> | discret | m     |                  | 3.4              | 81          | 0.01  | Rayon moyen de l'anneau extérieur           |
| h22            | discret | m     | 0.204            |                  | 29          | 0.007 | Hauteur de la section de l'anneau extérieur |
| d2             | discret | m     | U. 1             | 0.4              | 101         | 0.003 | Largeur de la section de l'anneau extérieur |

#### ¨ **Réponses brutes**

| Identifiant               | Unité | Description                                                                    |
|---------------------------|-------|--------------------------------------------------------------------------------|
|                           |       | Energie stockée par le dispositif                                              |
| stray                     | $T^2$ | Evaluation de l'amplitude du champ magnétique en<br>plusieurs points de mesure |
| $\mathbf{D}_{\text{max}}$ | T     | Amplitude maximale du champ magnétique créé par le<br>dispositif de stockage   |

Tableau 45 - Caractéristiques des réponses brutes du problème

$$
B_{\text{stray}}^2 = \frac{1}{22} \sum_{i=1}^{22} |B_i|^2
$$

#### **■** *Fonction objectif*

Tableau 46 - Caractéristiques de la fonction objectif du problème

| Identifiant | Unité | Valeur                   |
|-------------|-------|--------------------------|
|             |       | re<br>stray<br>norm<br>m |

*Cas test* 
$$
\alpha
$$
 *n*<sup>o</sup>22  $\gamma$ 

Avec les valeurs de référence : *Eref*=180.106 J et *Bnorm*=3.10-3 T.

Dans le cadre de cette optimisation, les valeurs des facteurs sont d'autant meilleurs que *OF* est faible.

#### ¨ **Contrainte**

Il a été mentionné la « *quench condition* » permettant d'assurer le maintien de la supraconductivité.

Elle met en relation *B*<sub>max</sub> (l'amplitude maximale de l'induction magnétique développée par le système) et *J* (la densité de courant dans les anneaux : *J1* ou *J2*). Cette dépendance a été simplifiée et écrite sous la forme suivante :

$$
J \leq (-6.4.B_{\text{max}} + 54)
$$
 [A/mm<sup>2</sup>]

Puisque *J*=22.5 A/mm2, cela revient donc à imposer :

 $B_{\text{max}} \leq 4.92$  [T]

Il s'agit donc d'une contrainte en valeurs atteintes.

![](_page_195_Picture_200.jpeg)

![](_page_195_Picture_201.jpeg)

#### **3.1.3. Problème d'optimisation**

Le problème d'optimisation est discret, puisque les 3 facteurs (*R2*, *h22* et *d2*) sont discrets.

La fonction objectif *OF* est une relation mathématique liant plusieurs réponses de base (*E* et  $B_{\text{atm}}^2$ ).

Il existe une fonction de contrainte, portant sur les valeurs de la réponse brute *B*max.

#### **3.2. Modèle éléments finis**

Les figures suivantes donnent un aperçu du maillage construit sur la géométrie modélisée du dispositif.

Ce maillage est paramétré : la densité des éléments est fonction des valeurs des facteurs. Le nombre d'éléments et de nœuds donné en légende est donc purement indicatif.

![](_page_195_Figure_20.jpeg)

Figure 75 - Vue générale d'un modèle éléments finis du système de stockage d'énergie magnétique par anneaux supraconducteurs (OPERA 2D – 9950 éléments – 20083 nœuds)

# **Cas test « n°22 »**

La propriété d'axisymétrie du système a été prise en compte dans la modélisation. De plus, le plan *z*=0 étant également un plan de symétrie, seule a été dessinée la partie du SMES correspondant aux valeurs positives de *z*.

![](_page_196_Figure_3.jpeg)

Etant donné le nombre de valeurs intermédiaires (*Nvi*) des 3 facteurs, les conditions optimales doivent être trouvées parmi les 1055349 combinaisons de leurs valeurs.

L'optimum global de ce problème d'optimisation a été obtenu par IGTE, en calculant la réponse *OF* pour l'ensemble de ces combinaisons [Cas test 22]. Les caractéristiques de ce point sont données dans le tableau ci-dessous.

![](_page_196_Picture_145.jpeg)

Tableau 48 - Valeurs des facteurs et des réponses au meilleur point donné par IGTE

La modélisation éléments finis utilisée ici n'étant pas la même que celle prise par IGTE, le calcul de la réponse *OF* au point **<sup>x</sup>***optglob* n'a pas redonné exactement la valeur de *yoptglob* (valeur de *OF* en **x***optglob)*. Cela illustre l'existence effective d'une erreur expérimentale sur les expériences virtuelles.

Des calculs annexes ont permis de confirmer que **<sup>x</sup>***optglob* restait un optimum (au moins localement) de la réponse *OF* calculée avec le modèle éléments finis présenté ici.

## **3.3. Calculs**

Dans un premier temps, une analyse de screening est menée afin de déterminer l'influence des facteurs sur la fonction réponse.

Après cela, les conditions optimales sont recherchées. 2 approches seront utilisées ; elles mettront successivement en avant la construction de surfaces de réponse puis l'emploi de méthodes d'optimisation.

#### **3.3.1. Analyse de screening**

Un plan factoriel complet a été réalisé. Les coordonnées des expériences ainsi que les valeurs correspondantes des réponses sont données ci-après.

**Cas test « n°22 »** 

|   | R <sub>2</sub> | <i>h22</i> | d2  | ΟF       | E       | $B^2$ <sub>stray</sub> | $B_{\text{max}}$ |
|---|----------------|------------|-----|----------|---------|------------------------|------------------|
|   | 3.4            | 1.1        | 0.4 | 523.958  | 1314340 | 0.0046589              | 7.4532           |
| 2 | 2.6            | 1.1        | 0.4 | 138.422  | 631633  | 0.0012232              | 8.7527           |
| 3 | 3.4            | 0.204      | 0.4 | 0.3091   | 195843  | 1.9897.10-6            | 4.1702           |
| 4 | 2.6            | 0.204      | 0.4 | 3.53707  | 132070  | $2.9437.10^{-5}$       | 5.2066           |
| 5 | 3.4            | 1.1        | 0.1 | 4.38244  | 190051  | 3.8939.10-5            | 3.8334           |
| 6 | 2.6            | 1.1        | 0.1 | 0.879081 | 117783  | 4.8009.10-6            | 3.6786           |
|   | 3.4            | 0.204      | 0.1 | 12.8177  | 184542  | 0.00011513             | 4.6823           |
| 8 | 2.6            | 0.204      | 0.1 | 16.7228  | 173419  | 0.00015018             | 4.5234           |

Tableau 49 - Résultats numériques issus du plan factoriel complet

#### ¨ **Effets et modèle**

Le calcul des effets permet de déduire la relation liant la réponse *OF* aux 3 facteurs *R2*, *h22* et *d2*.

$$
OF = 283.4957 + 47.7383 \times R2 + 79.2819 \times h22 + 78.9280 \times d2 + ...
$$
  
... + 49.5216 \times R2 \times h22 + 47.8387 \times R2 \times d2 + 85.3516 \times h22 \times d2 + ...  
... + 47.6694 \times R2 \times h22 \times d2

Cette relation fait apparaître la faiblesse du coefficient du facteur *R2* (47.7383) vis-à-vis ceux des 2 autres facteurs *h22* et *d2* (79.2819 et 78.9280 respectivement). Ainsi, en considérant l'ensemble du DE, ce premier facteur semble moins influent que les 2 autres. Cette conclusion se retrouve notamment dans [Zaoui 00].

On remarquera dans un second temps, que les coefficients des interactions sont du même ordre que ceux des facteurs principaux. Les corrélations entre facteurs seront donc certainement à prendre en compte.

La figure suivante donne une représentation graphique des effets principaux ainsi que des interactions d'ordre 2.

![](_page_197_Figure_10.jpeg)

Tableau 50 - Représentation des effets et interactions d'ordre 2 des facteurs *R2*, *h22* et *d2 (ex. : le graphique en première ligne et deuxième colonne représente l'effet du facteur R2 pour les 2 valeurs du facteur h22 (niveau bas et haut))* 

#### ¨ **Analyse de la variance**

|                            |                                                                                                    | Analyse de la variance | L'analyse de la variance a été réalisée sur les données numériques normées de la réponse OF. |                        |                  |                                 |                                                                                                 |
|----------------------------|----------------------------------------------------------------------------------------------------|------------------------|----------------------------------------------------------------------------------------------|------------------------|------------------|---------------------------------|-------------------------------------------------------------------------------------------------|
|                            |                                                                                                    |                        | Tableau 51 - Tableau d'analyse de variance                                                   |                        |                  |                                 |                                                                                                 |
|                            | <i>Sources de</i><br>variation                                                                                                    | ddl                    | Somme des carrés<br>des écarts                                                               | Carrés<br>moyens       | $F_{obs}$        | Probabilité<br>$\boldsymbol{P}$ |                                                                                                 |
|                            | facteur R2                                                                                                    | 1                      | 18231.552                                                                                    | 18231.552              | 0.63755          | 0.52725                         |                                                                                                 |
|                            | facteur h22<br>facteur d2                                                                                                    | 1<br>$\mathbf{1}$      | 50284.902<br>49837.057                                                                       | 50284.902<br>49837.057 | 1.7584<br>1.7428 | 0.74466<br>0.74284              |                                                                                                 |
|                            | Variation résiduelle                                                                                                    | $\overline{4}$         | 114385.59                                                                                    | 28596.397              |                  |                                 |                                                                                                 |
|                            | Totaux                                                                                                    | 7                      | 232739.1                                                                                     |                        |                  |                                 |                                                                                                 |
| facteur R2 est en retrait. | confirmée par l'analyse de variance.<br>Les 2 facteurs h22 et d2 possèdent les 2 plus grandes probabilités ; celles-ci sont très proches. Le<br>Ces résultats étaient attendus puisque les sommes des carrés sont liées aux valeurs des effets, lorsque<br>le nombre de niveaux $(Nn_i)$ pris par les k facteurs vaut 2.<br>Le modèle originel étant saturé, la variation résiduelle a été construite à partir des termes<br>d'interactions. La variance résiduelle correspondante a donc été calculée en utilisant les sommes des carrés<br>des interactions, qui sont les images directes des effets correspondants.<br>Il a été vu plus haut que les effets des interactions étaient du même ordre que ceux des facteurs<br>principaux. Par conséquent, il est logique de trouver une variance résiduelle également du même ordre que<br>celles des facteurs principaux.<br>Cela explique les faibles probabilités obtenues pour chacun des 3 facteurs : la variance résiduelle est<br>loin de représenter une composante de bruit.<br>Ainsi de manière absolue (et non pas relative), il n'est pas possible de conclure sur l'aspect significatif |                        |                                                                                              |                        |                  |                                 |                                                                                                 |
|                            |                                                                                                    |                        |                                                                                              |                        |                  |                                 |                                                                                                 |
|                            | variation résiduelle inadéquate.<br>3.3.2. Optimisation<br>L'étude de screening n'ayant pu déterminer des facteurs non influents, et compte tenu de la forte<br>corrélation entre les variables, les optimisations réalisées par la suite conserveront les 3 facteurs d'origine.                                                                                                    |                        |                                                                                              |                        |                  |                                 | Cette analyse de la variance n'apporte aucune information nouvelle, en raison de l'emploi d'une |
| lancement des calculs.     | Optimisation par utilisation de plans factoriels<br>Dans une première étape, la première des méthodes exhaustives (présentées dans le chapitre 2) est<br>appliquée. Ce choix est principalement motivé par le faible coût demandé, qui est de plus connu avant le<br>Les résultats obtenus sont donnés ci-après.                                                                                                    |                        |                                                                                              |                        |                  |                                 |                                                                                                 |
|                            | Tableau 52 - Meilleures valeurs trouvées par l'algorithme d'optimisation par utilisation de plans factoriels                                                                                                    |                        |                                                                                              |                        |                  |                                 |                                                                                                 |
|                            | R <sub>2</sub>                                                                                                    | h22                    | OF<br>d2                                                                                     | $B^2$ <sub>stray</sub> | E                |                                 |                                                                                                 |
|                            | 3.2                                                                                                    | 0.876                  | 0.152042<br>0.1                                                                              | $7.2347.10^{-7}$       | 167102000        |                                 |                                                                                                 |

Tableau 51 - Tableau d'analyse de variance

#### **3.3.2. Optimisation**

#### ¨ **Optimisation par utilisation de plans factoriels**

![](_page_198_Picture_237.jpeg)

- Plan factoriel de base : plan fractionnaire 23-1 (4 expériences résolution III) ;
- Nombre de points pris par chacun des 3 facteurs : 5 ;
- Données sur les calculs :
- Nombre d'expériences réalisées : 63 ;
- Temps nécessaire aux calculs : 20 min 19s (ordinateur unique Pentium III 600MHz 256 Mo RAM) ;
- Meilleures valeurs trouvées à la 46ième expérience.

L'examen des résultats de cette méthode d'optimisation aboutit sur 2 remarques :

le facteur *R2* a une influence faible et constante sur une partie du DE ;

 la valeur trouvée de *OF* peut être améliorée, au regard de celle obtenue à l'optimum global **<sup>x</sup>***optglob*. Ces 2 aspects sont traités successivement dans la suite.

#### 3.3.2.1 Approche par simplification du problème

Cette partie montre que l'étude des résultats de l'optimisation précédente permet d'analyser l'influence des facteurs en chacun des sous-domaines le composant, et de simplifier éventuellement la définition du problème.

Cette approche « par simplification » est la plus naturelle car elle est logiquement amenée à nécessiter par la suite un nombre limité d'expériences. En cela, elle s'oppose à la démarche « complète » présentée au paragraphe suivant (§3.3.2.2).

#### Simplification du problème

Les calculs présentés précédemment ont fait apparaître la faiblesse de l'influence du facteur *R2*. De plus, on peut montrer sa quasi constance sur une partie du domaine d'étude.

Pour cela, on réutilise les résultats obtenus grâce à l'optimisation par plans factoriels utilisée au début du paragraphe 3.3.2. .

Cet algorithme permet de réaliser un plan factoriel (fractionnaire 23-1 dans notre cas) dans chaque sous-domaine du DE.

On peut donc calculer les effets des *k* facteurs en chacun de ces sous-espaces. C'est ce qui a été fait ici. Les résultats sont donnés graphiquement par la figure suivante.

![](_page_199_Figure_13.jpeg)

Figure 77 - Valeurs des effets des facteurs *R2*, *h22* et *d2* sur la réponse *OF* (1er graphique - haut) Position des sous-domaines selon *R2* (2ème graphique) Position des sous-domaines selon *h22* (3ème graphique) Position des sous-domaines selon *d2* (4ème graphique)

La figure précédente utilise les notions présentées dans le chapitre 2, au paragraphe 3.4.1. . Le domaine d'étude est scindé en *Nsd*=64 sous-domaines, puisque le nombre de divisions par dimension est fixé à *Np*=4.

Chaque sous-domaine est repéré par un vecteur à *k*=3 éléments **v**=[*v*<sup>1</sup> *v*<sup>2</sup> *v*3], où *v*1 est l'indice selon le facteur *R2*,  $\nu_2$  selon  $h22$  et  $\nu_3$  selon  $d2$ .

La Figure 77 donne ainsi la valeur des effets pour tous les *N<sub>sd</sub>* sous-espaces, c'est-à-dire en fonction de toutes les combinaisons de valeurs entre *v*1, *v*2 et *v*3.

L'intérêt de ces représentations est de faire apparaître les différences de variations des effets suivant certaines valeurs de **v**, c'est-à-dire suivant les zones considérées du DE.

C'est ainsi que l'on voit une évolution quasiment nulle des valeurs de l'effet de *R2*, lorsque le facteur *h22* varie entre 0.204 et 0.652 (pour *v*2 valant 1 et 2) et quelles que soient les valeurs de *v*1 et de *v*3.

Par conséquent, si l'on vient redéfinir les bornes de variation de *h22* à  $b_{\text{inf}}=0.204$  et  $b_{\text{sup}}=0.652$ , le problème d'optimisation peut être simplifié en supprimant la variable *R2* pour la définition des calculs ultérieurs d'expériences.

En prenant la moyenne des valeurs des effets de *R2* pour  $\nu_2=1$  et  $\nu_2=2$ , on obtient  $E_R$ ,  $\approx 1.4107$ .

Il faut noter que *R2* sera toujours pris en compte dans l'écriture du modèle liant la réponse *OF* aux facteurs, puisque son effet n'est pas nul mais seulement jugé comme constant.

On peut alors écrire la relation liant la réponse *OF* :

au facteur *R2* ;

 au modèle *y*mod (qui sera à établir) liant cette même réponse aux 2 facteurs *h22* et *d2* uniquement ; ce modèle est calculé pour la valeur milieu de la plage de variation de *R2*, c'est-à-dire 3m.

$$
OF = y_{\text{mod}}(b22, d2) + 3.50268(R2 - 3)
$$

#### ¨ **Modélisations**

On rappelle que :

- le facteur *R2* est fixé à la valeur constante 3m ;
- le facteur *h22* varie entre  $b_{\text{inf}}=0.204$  et  $b_{\text{sup}}=0.652$ ;

Le calcul de *y*mod a été déduit de la réalisation d'un plan grille, à 11 niveaux par facteurs. Cela représente donc 121 expériences.

15 expériences ont été reprises de celles utilisées par l'optimisation par plans factoriels fractionnaires.

Les modèles calculés doivent prendre en compte l'existence de la contrainte en valeurs atteintes pour laquelle *B*max ne doit pas dépasser 4.92 T. On donne ci-dessous sa représentation sans et avec l'application de cette contrainte.

![](_page_200_Figure_20.jpeg)

Figure 78 - Variations de la réponse *B*max en fonction des facteurs *h22* et *d2* Sans contrainte (gauche) – Avec contrainte (droite)

Lorsque la contrainte est considérée, la modèle des variations de la fonction réponse *OF* se présente de la manière suivante.

![](_page_201_Figure_3.jpeg)

Figure 79 - Vues des variations de la fonction réponse *OF* en fonction des facteurs *h22* et *d2*, pour *R2*=3

La localisation générale des valeurs minimales de la fonction réponse correspond donc à une vallée étroite et courbe, faisant intervenir toute la plage de variation des 2 facteurs, quelles que soient les valeurs de *R2*.

Les résultats des algorithmes utilisés précédemment ont en commun d'avoir trouvé des optima dans cette vallée.

L'évolution de *OF* en cet endroit n'est pas monotone : on y remarque en effet une succession de minima locaux. Cela constitue la très grande difficulté de ce problème d'optimisation. De là, il est extrêmement difficile de trouver l'optimum global de façon sûre, si la méthode d'optimisation ne revêt pas un caractère systématique. Une telle solution est présentée ci-dessous.

A défaut de trouver la meilleure valeur, la méthode des plans d'expériences constitue une solution éprouvée pour l'exploration, et donc la compréhension, de la fonction objectif étudiée.

On comprend ainsi, par l'examen des figures précédentes, que les meilleures valeurs de *OF* sont concentrées dans un espace relativement bien délimité.

Ainsi, par exemple, pour *R2*=3, il est possible de définir simplement une approximation empirique de cet ensemble de solutions, par la détermination de ses limites :

 $b_{22}$  ± 0.05 ≈ 2.207806 − 19.380145. $d_2$  + 81.654067. $d_2^2$  − 162.553502. $d_2^3$  + 120.594144. $d_2^4$ 

Avec  $0.1 \le d_2 \le 0.4$ .

**Cas test « n°22 »** 

![](_page_202_Figure_2.jpeg)

Figure 80 - Lignes de contours de la réponse *OF* tracées en fonction des facteurs *h22* et *d2* – *R2*=3

Ainsi, pour une valeur de *d2* dans son intervalle de variation initial, on fait correspondre un intervalle de valeurs pour  $h22$  ( $h_{22} \pm 0.05$ ).

Pour tenir compte du facteur *R2*, on peut compléter l'approximation précédente comme suit :

$$
b_{22} \approx \left[ (2.207806 \pm 0.05) - 19.380145 \cdot d_2 + 81.654067 \cdot d_2^2 - 162.553502 \cdot d_2^3 + 120.594144 \cdot d_2^4 \right] - 0.8 \cdot (R_2 - 3)
$$

L'évaluation de la fonction réponse sur l'ensemble des points placés entre les surfaces limites définies ci-dessus, peut ainsi constituer une solution à ce problème d'optimisation.

Enfin, on peut constater que le point de coordonnées **<sup>x</sup>***optglob* appartient à l'ensemble précédemment défini. Cette démarche d'optimisation aboutit donc également à la détermination de cet optimum global.

#### 3.3.2.2 Approche sans simplification

La résolution du problème d'optimisation est ici plus directe : elle ne se base plus sur une étude des variations de la fonction réponse par l'expérimentateur. Seuls sont appliqués ici des algorithmes d'optimisation automatiques et prenant en compte l'ensemble des facteurs.

#### ¨ **Optimisation par modélisation globale**

Dans une première étape, l'algorithme d'optimisation par modélisation globale (présenté au paragraphe 3.4.2. du deuxième chapitre) a été appliqué.

L'emploi de cette méthode permet de :

- construire une modélisation fiable de la fonction réponse *OF* suivant les valeurs des 3 facteurs ;
- trouver une réponse au problème d'optimisation.

Le tableau suivant donne la meilleure valeur de *OF* trouvée par cet algorithme.

Tableau 53 - Meilleures valeurs trouvées par l'algorithme d'optimisation par modélisation globale

![](_page_202_Picture_304.jpeg)

Paramètres de calcul :

- Critères d'ajustement à respecter : *R*2≥0.99 et *R*<sup>2</sup> *<sup>a</sup>*≥0.95 ;
- Niveau de zooms minimum : 2 ;
- Niveau de zooms maximum : 5.
- Données sur les calculs :
- Nombre d'expériences réalisées : 2184 ;
- Temps nécessaire aux calculs : 21h 40 min 56s (ordinateur unique Pentium III 600MHz 256 Mo RAM) ;
- Meilleures valeurs trouvées à la 366ième expérience.

Toutes les expériences réalisées sont parmi l'ensemble discret des points solution définis par les valeurs intermédiaires des 3 facteurs.

![](_page_203_Figure_5.jpeg)

Les 2184 expériences réparties dans le DE permettent de représenter les réponses en fonction des 3 facteurs, par l'usage des surfaces d'iso-valeurs.

La figure suivante représente les variations de la réponse *OF* dans le DE. On rappelle que c'est la valeur minimale de *OF* qui est recherchée.

![](_page_203_Figure_8.jpeg)

Figure 81 - Surfaces d'iso-valeurs de la fonction réponse *OF* en fonction des 3 facteurs *R2*, *h22* et *d2*

Quelques iso-surfaces de la réponse brute *E* sont tracées dans la figure ci-dessous. On notera particulièrement celle pour laquelle *E*=180 .106 J.

**Cas test « n°22 »** 

![](_page_204_Figure_2.jpeg)

Figure 82 - Surfaces d'iso-valeurs de la réponse brute *E* en fonction des 3 facteurs *R2*, *h22* et *d2*

Enfin, on donne ci-dessous la représentation de 3 surfaces d'iso-valeurs de la réponse de base B<sub>max</sub>. La plus importante est celle où *B*<sub>max</sub>=4.92 T : elle constitue la traduction graphique de la contrainte du problème (*quench condition*).

![](_page_204_Figure_5.jpeg)

Figure 83 - Surfaces d'iso-valeurs de la réponse brute  $B_{\text{max}}$ en fonction des 3 facteurs *R2*, *h22* et *d2*

Au vu des résultats obtenus et en comparaison avec la meilleure solution trouvée, un parcours sur grille autour de l'optimum a été effectué.

#### ¨ **Poursuites par Parcours sur grille**

La méthode de glissements de plans sans calcul de modèles a été appliquée en prolongement de la technique employée précédemment.

![](_page_205_Picture_1.jpeg)

Les résultats de ces nouveaux calculs sont donnés par le tableau suivant.

Tableau 54 - Meilleures valeurs trouvées par l'algorithme d'optimisation par glissements de plans sans modèle

![](_page_205_Picture_150.jpeg)

Paramètres de calcul :

- Point initial : [3.0456, 0.31688, 0.30606] (meilleur trouvé par l'algorithme de modélisation globale) ;
- Valeur du pas initial : 5 ;
- Données sur les calculs :
- Nombre d'expériences réalisées : 115 ;
- Temps nécessaire aux calculs : 37 min 6s (ordinateur unique Pentium III 600MHz 256 Mo RAM) ;
- Meilleures valeurs trouvées à la 99ième expérience.

Vues la bonne précision obtenues sur les valeurs de *OF*, et étant donné le nombre d'expériences utilisées lors de cette approche sans simplification, ces résultats closent cette étude.

#### **3.4. Conclusion**

Deux approches ont été utilisées pour appréhender le problème d'optimisation du SMES. Elles découlent des résultats issus de l'application de la méthode exhaustive utilisant des plans factoriels fractionnaires.

La première procède par diminution du nombre des facteurs considérés. Cette opération est réalisée sur une moitié du DE initial ; elle s'appuie sur la constatation que le facteur *R2* a une influence faible et quasiment constante sur cette partie du domaine d'étude. Le calcul d'une surface de réponse sur l'espace bi-dimensionnel résultant fait alors apparaître, graphiquement notamment, la localisation des valeurs minimales de la réponse *OF*. Elles se situent dans une vallée courbe formée d'une succession de minima. Case (see the control of the control of the control of the control of the control of the control of the control of the control of the control of the control of the control of the control of the control of the control of t

La seconde approche est plus directe. Elle utilise un algorithme exhaustif de modélisation globale dans le domaine d'étude défini par les 3 facteurs.

La meilleure valeur de *OF* trouvée au cours de cette étude ne diffère de celle de l'optimum global que de 2.66%.

A défaut de trouver exactement cet optimum global, l'application de la méthode des plans d'expériences a permis d'évaluer les influences relatives des facteurs, d'explorer le domaine d'étude et de là de comprendre les variations de la fonction réponse *OF* au sein de ce DE pour localiser les zones de meilleures valeurs.

# **4. Frein linéaire à courants de Foucault**

#### **4.1. Descriptions**

#### **4.1.1. Dispositif**

La modélisation et l'optimisation d'un frein linéaire à courants de Foucault (FLCF) pour usages ferroviaires, sont ici présentées. Cette étude a été réalisée en partenariat avec la société Alstom-Transport ; elle a suscité de nombreuses publications, comme par exemple [Hecquet 01] et [Vivier 00].

#### ¨ **Contexte et description**

Dans les transports ferroviaires, le matériel roulant doit de plus en plus permettre une augmentation du débit des voyageurs. Pour cela, des matériels 2 niveaux ont été crées entraînant une forte charge à l'essieu et les vitesses ont été augmentées ce qui nécessite une forte motorisation et surtout une forte capacité de freinage. Les équipements de freinage actuels, tel le frein à friction, composant l'architecture frein d'une rame, doivent donc dissiper des énergies considérables et atteignent dans certaines conditions d'exploitation leurs limites (échauffements excessifs des roues). **Prein linearie à courants de Foucault<br>
4. Frein linéaire à courants de Foucault<br>
4. Desembres.**<br>
14. Mission et déprés de la bélie à partie à l'excel (EU) por une premier de la bélie à l'excel (EU) por une premier de la

La stratégie de freinage d'une rame repose dès lors sur l'emploi au maximum des capacités des freins dits sans usure et indépendants de l'adhérence roue-rail (frein électrique). Les freins à courant de Foucault répondent pleinement à ces deux critères [Wiart 73].

Ils peuvent être utilisés notamment en freinage de service, qui représente la majorité des freinages, de façon optimale sur une plage de vitesses étendue en conjugaison avec les autres types de freins (moindres sollicitations pour les freins à friction). Un tel dispositif, sans usure, permettrait des gains pour le constructeur et pour les exploitants.

De nombreuses publications allemandes, japonaises et coréennes dans les revues scientifiques internationales témoignent d'une activité certaine de recherche et de développement sur ce sujet [Wang 01] [Hofmann 99] [Chun 98] [Fujita 98] [Albertz 96].

![](_page_206_Picture_11.jpeg)

Ce dispositif se présente comme une succession de pôles identiques portant chacun une bobine de conducteurs parcourus par un courant continu.

Il est placé par paire sur certains bogies (un au-dessus de chaque rail), de préférence accroché sur les essieux afin de ne pas être soumis aux mouvements des rames elles-mêmes.

#### ¨ **Principe de fonctionnement**

Le principe de fonctionnement repose sur les courants induits dans le rail crées par un champ magnétique d'amplitude variable.

Relativement au rail, le frein électromagnétique (l'*inducteur*) est soumis à un déplacement (celui du train qui le porte) ; dans le même temps, chaque pôle le composant crée un champ d'amplitude fixe. Le rail (l'*organe de réaction* ou *induit*) voit donc apparaître un champ magnétique d'amplitude variable. Cela implique l'apparition de courants induits dans la masse métallique du rail : ce sont des courants de Foucault [Bigeon 84] [Stoll 74] [Lammer 66].

L'interaction entre le champ inducteur et les courants induits crée une force dite de Lorenz qui s'oppose à la cause qui lui a donné naissance. La direction de cette force suit la règle de Laplace.

On peut distinguer dans cette force 2 composantes, suivant leur orientation :

- une composante parallèle au rail, de sens opposé à celui de déplacement du train
- Il s'agit d'une force retardatrice sur l'organe en mouvement, elle est appelée *force de freinage* ;
- une composante normale au rail, dirigée du rail vers l'extérieur

Il s'agit d'une composante visant à éloigner l'inducteur de l'induit, elle est appelée *force de répulsion* ;

Enfin, de façon indissociable et permanente, un *effort d'attraction* magnétique vertical s'exerce entre l'inducteur et le rail.

**Frein linéaire à courants de Foucault**

![](_page_207_Figure_2.jpeg)

Figure 84 - Représentation du parcours des courants de Foucault induits dans le rail *(la grandeur* τ*p correspond au double de la variable liée (pas) définie au §4.1.2. )* 

#### ¨ **Objectifs de l'étude**

L'objectif est d'obtenir une force de freinage suffisante (supérieure à 7.5 kN à partir de 50km/h) sur une large plage de vitesse en respectant les contraintes d'encombrement total et de maintien de la force d'attraction à un niveau acceptable (inférieure à 10 kN à faible vitesse).

Une étude analytique de ce dispositif est impossible sans simplifications majeures, par contre la simulation numérique permet de prendre en considération les phénomènes suivants :

- l'effet de peau ;
- les trajectoires des courants induits ;
- la réaction magnétique d'induit ;
- la saturation des matériaux ;
- la géométrie réelle du dispositif.

![](_page_207_Figure_12.jpeg)

Figure 85 - Représentation schématique en coupe d'un pôle du frein linéaire à courants de Foucault et de la partie supérieure du rail

#### **4.1.2. Variables**

#### ¨ **Constantes**

![](_page_208_Picture_295.jpeg)

![](_page_208_Picture_296.jpeg)

#### ¨ **Facteurs**

|                                                                                     | 4.1.2. Variables   |              |                          |           |                                                                         |                      |                  |             |                                                                                                    |  |
|-------------------------------------------------------------------------------------|--------------------|--------------|--------------------------|-----------|-------------------------------------------------------------------------|----------------------|------------------|-------------|----------------------------------------------------------------------------------------------------|--|
| $\bullet$ Constantes                                                                |                    |              |                          |           |                                                                         |                      |                  |             |                                                                                                    |  |
|                                                                                     |                    |              |                          |           |                                                                         |                      |                  |             | Tableau 55 - Caractéristiques des constantes du problème                                                                       |  |
|                                                                                     | Identifiant        | Valeur       | Unité                    |           | Description                                                             |                      |                  |             |                                                                                                    |  |
| airb                                                                                |                    | 3            | mm                       |           |                                                                         |                      |                  |             | Espace entre les bobines de pôles différents                                                                                   |  |
| airp<br>rail                                                                        |                    | 6<br>50      | mm<br>mm                 |           | Hauteur de la partie supérieure du rail                                 |                      |                  |             | Différence de hauteur entre la bobines et le pôle                                                                              |  |
| lfre                                                                                |                    | imposée      | mm                       |           |                                                                         |                      |                  |             | Longueur totale du frein électromagnétique                                                                                     |  |
| NItot<br>Sfil                                                                       |                    | 120000<br>25 | A.t                      |           | f.m.m. totale imposée aux conducteurs<br>Section d'un fil de conducteur |                      |                  |             |                                                                                                    |  |
|                                                                                     |                    |              | mm <sup>2</sup>          |           |                                                                         |                      |                  |             |                                                                                                    |  |
|                                                                                     |                    |              |                          |           |                                                                         |                      |                  |             | La longueur totale lfre du dispositif est imposée ; sa valeur numérique ne peut être ici mentionnée                            |  |
| pour des raisons de confidentialité.                                                |                    |              |                          |           |                                                                         |                      |                  |             |                                                                                                    |  |
|                                                                                     |                    |              |                          |           |                                                                         |                      |                  |             | L'optimisation du frein se fait donc en considérant un encombrement déterminé et invariant.                                    |  |
| $\blacktriangleright$ Facteurs                                                      |                    |              |                          |           |                                                                         |                      |                  |             |                                                                                                    |  |
|                                                                                     |                    |              |                          |           |                                                                         |                      |                  |             |                                                                                                    |  |
|                                                                                     |                    |              |                          |           |                                                                         |                      |                  |             | Tableau 56 - Caractéristiques des facteurs du problème                                                                         |  |
| Identifiant                                                                         | Type               |              | Unité                    | $b_{inf}$ | $b_{\text{sup}}$                                                        | Nvi                  | $\pi$            | Description |                                                                                                    |  |
| npol                                                                                | discret            |              | $\overline{\phantom{a}}$ |           |                                                                         | 6, 8 ou 10           |                  |             | Nombre de pôles composant le frein                                                                                             |  |
| hcul                                                                                | continu            |              | mm                       | 30        | 60                                                                      | 61                   | 0.5              |             | Hauteur de la culasse du frein<br>Poucentage de (bb) ajouté à (bb)                                                             |  |
| prct                                                                                | continu            |              | $(^{0}/_{0})$            | $\theta$  | 30                                                                      | 61                   | 0.5              |             | pour l'obtention de (hb)                                                                                                    |  |
| entr                                                                                | continu<br>continu |              | $A/mm^2$<br>mm           | 6<br>7    | 8<br>9                                                                  | 5<br>5               | 0.5<br>0.5       |             | Densité de courant dans les bobines<br>Espace entre le bas du pôle et le rail                                                  |  |
| bpol                                                                                | continu            |              | mm                       | 81        | 101                                                                     | 41                   | 0.5              |             | Hauteur du pôle                                                                                                    |  |
| Les 2 facteurs suivants ont été introduits au cours de l'étude.                     |                    |              |                          |           |                                                                         |                      |                  |             |                                                                                                    |  |
|                                                                                     |                    | Unité        |                          |           |                                                                         |                      |                  |             | Description                                                                                                    |  |
| Identifiant                                                                         | Type               |              |                          | $b_{inf}$ | $b_{\text{sup}}$                                                        | Nvi                  | $\pi_{\text{f}}$ |             |                                                                                                    |  |
|                                                                                     | discret            | S/mm         |                          |           |                                                                         | $300$ ou $2000\,$    |                  |             | Conductivité du rail                                                                                                    |  |
| vitesse                                                                             | discret            | m/s          |                          |           | 50, 100, 200, 300 ou 400 (modèle 2D)                                    | 45 ou 90 (modèle 3D) |                  |             | Vitesse du train et donc du frein                                                                                              |  |
|                                                                                     |                    |              |                          |           |                                                                         |                      |                  |             |                                                                                                    |  |
| <i>Variables liées</i>                                                              |                    |              |                          |           |                                                                         |                      |                  |             |                                                                                                    |  |
| Les dimensions <i>lbbo</i> et <i>lbob</i> sont liées entres elles par la relation : |                    |              |                          |           |                                                                         |                      |                  |             |                                                                                                    |  |
|                                                                                     |                    |              |                          |           |                                                                         |                      |                  |             |                                                                                                    |  |
| $S = \frac{1}{2} (lbob + lbbo)(bpol - [airp])$                                      |                    |              |                          |           |                                                                         |                      |                  |             |                                                                                                    |  |
|                                                                                     |                    |              |                          |           |                                                                         |                      |                  |             |                                                                                                    |  |
|                                                                                     |                    |              |                          |           |                                                                         |                      |                  |             | On comprend, que pour une valeur de hpol donnée, il existe une infinité de solutions liant libbo et libol.                     |  |
|                                                                                     |                    |              |                          |           |                                                                         |                      |                  |             | On veillera toutefois à respecter <i>lbob</i> $\leq$ <i>lbbo</i> , le cas de figure où la largeur basse du pôle est supérieure |  |
| à la largeur haute ayant été écarté de l'étude.                                     |                    |              |                          |           |                                                                         |                      |                  |             |                                                                                                    |  |
| Il est à noter qu'il faut également $(hbb2) < (pas)$ .                              |                    |              |                          |           |                                                                         |                      |                  |             |                                                                                                    |  |
| d'une efficacité de la part du frein.                                               |                    |              |                          |           |                                                                         |                      |                  |             | De manière plus générale, il est bien évident que $(h/b)$ ne doit pas être pas trop petit afin de justifier                    |  |
|                                                                                     |                    |              |                          |           |                                                                         |                      |                  |             | Le but ici est d'établir une relation liant ces deux grandeurs, afin de simplifier la conception de la                         |  |
| géométrie du frein.                                                                 |                    |              |                          |           |                                                                         |                      |                  |             |                                                                                                    |  |
|                                                                                     |                    |              |                          |           |                                                                         |                      |                  |             | La solution adoptée dans notre étude consiste à donner à <i>lbp</i> la valeur de <i>lbb</i> moins un pourcentage               |  |
| fixé pret (0%, 15% ou 30% par exemple) de cette même distance :                     |                    |              |                          |           |                                                                         |                      |                  |             |                                                                                                    |  |
| $(hab) = (hab)(1 - prct)$                                                           |                    |              |                          |           |                                                                         |                      |                  |             |                                                                                                    |  |
|                                                                                     |                    |              |                          |           |                                                                         |                      |                  |             |                                                                                                    |  |

Tableau 56 - Caractéristiques des facteurs du problème

![](_page_208_Picture_297.jpeg)

#### ¨ **Variables liées**

$$
(S) = \frac{1}{2} (lbob + lbbo)(bpol - [airp])
$$

Cette relation permet d'aboutir aux écritures suivantes :

$$
(lbob) = \frac{C - B}{A + 1}
$$

$$
(lbbo) = C - (lbob)
$$

$$
\text{Avec } A = 1 - \frac{prot}{1 + \frac{[airp]}{(bob)}} \,, \ B = prct. \frac{(pas) - [airb]}{1 + \frac{[airp]}{(bob)}} \text{ et } C = \frac{2.(S)}{hpol - [airp]} \,.
$$

![](_page_209_Picture_420.jpeg)

Tableau 57 - Caractéristiques des variables liées du problème

Le nombre d'ampères-tours totaux [*NItot*] pour l'alimentation du frein est constant et fixé à 120000 A.t. A partir de cette hypothèse, on peut déduire les valeurs des principales variables liées relatives à l'alimentation électrique du dispositif, pour différentes valeurs des facteurs *npol* et *J*.

| ntol |          | NIpp  | (S   | (Stot) |     |     |
|------|----------|-------|------|--------|-----|-----|
| 6    | O        | 20000 | 3333 | 20000  | 133 | 150 |
|      |          | 20000 | 2500 | 15000  | 100 | 200 |
| 8    | $\Omega$ | 15000 | 2500 | 20000  | 100 | 150 |
|      |          | 15000 | 1875 | 15000  | 75  | 200 |

Tableau 58 - Exemples de valeurs prises par principales grandeurs électriques du dispositif, pour plusieurs valeurs des facteurs *npol* et *J*

#### ¨ **Réponses brutes**

![](_page_209_Picture_421.jpeg)

La réponse *Fattr* considérée ici comprend en réalité 2 composantes :

- la force d'attraction développée par le FLCF sur le rail ;
- la force de répulsion développée par le rail sur le FLCF, due à l'existence des courants de Foucault.

#### **4.1.3. Problème d'optimisation**

Le problème est mixte, étant donné la présence de facteurs continus et discrets.

Aucune contrainte n'est définie.

Comme il sera vu plus loin, le problème d'optimisation est typiquement multi-objectifs.

#### **4.2. Modèles éléments finis**

2 modèles éléments finis ont été utilisés dans cette étude.

Le premier est en 2D. Il ne prend en compte qu'un seul pôle. La succession des pôles est prise en considération par la spécification de conditions de périodicité.

Par ce moyen, il n'est pas possible d'imposer un nombre défini de pôles : la modélisation revient à prendre en compte une infinité de pôles. Par conséquent, les effets de bord concernant le frein lui-même ne sont pas considérés.

De là, l'utilisation d'un modèle 2D du dispositif implique que :

- les résultats issus des simulations concernent toujours ce pôle unique ;
- certaines grandeurs calculées, tels que les forces développées, sont linéiques, c'est-à-dire calculées par unité de largeur (le millimètre ici) du rail.

Chaque simulation utilisant ce modèle éléments finis dure approximativement 21 secondes, sur un PC Pentium III 800 Mhz avec 2 Go de mémoire RAM.

![](_page_210_Figure_10.jpeg)

Figure 86 - Vue d'un modèle éléments finis 2D du frein linéaire à courants de Foucault (OPERA 2D – 3584 éléments – 1881 nœuds)

Le second modèle éléments finis est volumique. Tel que le montre la figure suivante, il prend en compte concrètement les *npol* pôles. Les effets d'extrémités sont donc pris en compte. De plus, le rail étant modélisé, sa largeur est naturellement prise en considération dans le calcul des forces : celles-ci se trouvent donc ici exprimées en N (et non plus en N/mm).

Le temps de simulation avec ce modèle est de l'ordre de 10 à 15 heures suivant la vitesse de déplacement imposée.

![](_page_210_Picture_14.jpeg)

A titre d'information, on donne ci-après l'allure des courbes B-H de première aimantation caractérisant les matériaux composant la culasse, les pôles et le rail.

![](_page_211_Figure_3.jpeg)

Culasse et pôles (*gauche*) – Rail (*droite*)

Quel que soit le modèle éléments finis, la force de freinage est déduite de la force de Lorenz et la force d'attraction du tenseur de Maxwell.

#### **4.3. Calculs**

Cette étude est décomposée en 2 parties.

Dans un premier temps, et dans le souci naturel de réduire les temps de calcul, une étude 2D est effectuée en supposant la largeur du rail infinie.

Après quoi, dans une seconde étape, un modèle éléments finis 3D est utilisé, afin de confronter certains résultats de l'étude précédente. Cela conduit alors à déterminer les différences entre les modèles à 2 et 3 dimensions.

#### **4.3.1. Utilisation du modèle éléments finis 2D**

#### 4.3.1.1 Analyse de screening

Dans un premier temps, une analyse de screening est menée. Cette étude est réalisée en fixant :

- la vitesse du train (facteur *vitesse*) à 50 km/h ;
- la conductivité du rail (facteur σ) à 2000 S/mm.

Les expériences réalisées sont celles indiquées par un plan factoriel complet 26. Les 64 simulations ont été opérées en approximativement 23 minutes (PC Pentium 800Mhz avec 2 Go de RAM).

Dans ce qui suit, les analyses des résultats sont dans un premier temps faites pour chacune des 2 réponses considérées dans ce problème : la force de freinage et la force d'attraction. Une synthèse vient alors résumer les influences diverses des facteurs sur les 2 réponses.

*4.3.1.1.a FORCE DE FREINAGE*

#### $\rightarrow$  *Effets*

Le tableau suivant donne les valeurs des effets principaux des 6 facteurs.

Tableau 59 - Valeurs des effets des facteurs principaux (réponse *Fbrake*)

![](_page_211_Picture_151.jpeg)

Ces mêmes effets ainsi que ceux des interactions d'ordre 2 peuvent être représentés comme suit.

![](_page_212_Figure_3.jpeg)

Figure 89 - Représentation des effets des facteurs principaux et des interactions d'ordre 2, sur la force de freinage (*Fbrake*) (*a*=*npol*, *b*=*hcul*, *c*=*prct*, *d*=*J*, *e*=*entr*, *f*=*hpol*)

On note ainsi la très nette influence du nombre de pôles (*npol*) sur la force de freinage. Quantitativement, elle est approximativement 3 fois plus importante que celle de la hauteur de culasse (*hcul*) et 5 fois plus forte que celle du facteur entrefer (*entr*) dans le domaine considéré.

La densité de courant *J* est également un facteur clairement significatif.

La réduction de bas de pôle (*prct*) ainsi que la hauteur de pôle (*hpol*) sont jugées non influentes à un niveau de signification de 95%.

Les principales interactions entre les facteurs principaux jugés significatifs, apparaissent également influentes. C'est ainsi que, pour le même niveau de signification, il faut retenir les interactions :

- entre le nombre de pôles (*npol*) et la hauteur de culasse (*hcul*) ;
- entre le nombre de pôles (*npol*) et la densité de courant (*J*) ;
- la hauteur de culasse (*hcul*) et la densité de courant (*J*).

On notera également l'interaction non négligeable entre la hauteur de culasse (*hcul*) et la hauteur de pôle (*hpol*), sachant que l'effet de ce dernier facteur était jugé non influent.

L'examen des graphes de Daniel aboutit aux mêmes remarques.

![](_page_212_Figure_14.jpeg)

Figure 90 - Graphes de Daniel pour les facteurs principaux (*gauche*) et les interactions d'ordre 2 (*droite*) sur la force de freinage (*Fbrake*)

#### ¨ **Analyse de variance**

|                     |                       | $\blacktriangleright$ Analyse de variance                                                                                                    |                |                         |              |                                                                                                    |                   |                                                                                                    |  |
|---------------------|-----------------------|----------------------------------------------------------------------------------------------------|----------------|-------------------------|--------------|----------------------------------------------------------------------------------------------------|-------------------|----------------------------------------------------------------------------------------------------|--|
|                     |                       | Le tableau suivant donne les valeurs des sommes des carrés des écarts, pour les facteurs principaux et                                                                                                    |                |                         |              |                                                                                                    |                   |                                                                                                    |  |
| leurs interactions. |                       |                                                                                                    |                |                         |              |                                                                                                    |                   |                                                                                                    |  |
|                     |                       | Les sommes correspondant aux facteurs principaux et les plus importantes des interactions sont                                                                                                    |                |                         |              |                                                                                                    |                   |                                                                                                    |  |
| indiquées en gras.  |                       |                                                                                                    |                |                         |              |                                                                                                    |                   |                                                                                                    |  |
|                     |                       |                                                                                                    |                |                         |              |                                                                                                    |                   |                                                                                                    |  |
|                     |                       | Tableau 60 - Valeurs des sommes des carrés des écarts, pour les facteurs et leurs interactions (réponse Fbrake)                                                                                                    |                |                         |              |                                                                                                    |                   |                                                                                                    |  |
|                     |                       | <b>SCE</b>                                                                                                    |                | SCE                     |              | <b>SCE</b>                                                                                                    |                   | SCE                                                                                                    |  |
|                     | $a$ (npol)            | 1879                                                                                                    | ce             | 0.003561                | bce          | 0.0093033                                                                                                    | acdf              | 0.062157                                                                                                    |  |
|                     | $b$ ( <i>hcul</i> )   | 175.83                                                                                                    | сf             | 0.73992                 | bcf          | 1.1833                                                                                                    | acef              | 0.00063712                                                                                                    |  |
|                     | $c$ (prct)<br>$d$ (]) | 6.3236<br>872.1                                                                                                    | de<br>df       | 1.6457<br>0.20555       | bde<br>bdf   | 0.040973<br>1.3428                                                                                                    | adef<br>bcde      | 0.0006399<br>2.0668e-005                                                                                           |  |
|                     | $e$ (entr)            | 69.521                                                                                                    | ef             | 0.01716                 | bef          | 0.022627                                                                                                    | bcdf              | 0.00012429                                                                                                    |  |
|                     | $f$ ( <i>hpol</i> )   | 3.9227                                                                                                    | abc            | 4.9557                  | cde          | 0.010338                                                                                                    | bcef              | 0.0017155                                                                                                    |  |
|                     | ab                    | 72.384                                                                                                    | abd            | 17.038                  | cdf          | 0.16093                                                                                                    | bdef              | 0.0013637                                                                                                    |  |
|                     | ac                    | 1.1545                                                                                                    | abe            | 0.0098047               | cef          | 3.8953e-005                                                                                                    | cdef              | 0.0001032                                                                                                    |  |
|                     | ad                    | 61.111                                                                                                    | abf            | 3.1637                  | def          | 0.00093307                                                                                                    | abcde             | 0.00025772                                                                                                    |  |
|                     | ae<br>af              | 0.10268<br>0.53585                                                                                                    | acd<br>ace     | 0.040455<br>0.014275    | abcd<br>abce | 0.60645<br>0.00069676                                                                                                    | abcdf<br>abcef    | 5.754e-006<br>0.00029864                                                                                           |  |
|                     | bc                    | 12.997                                                                                                    | acf            | 0.015175                | abcf         | 0.3304                                                                                                    | abdef             | 9.128e-006                                                                                                    |  |
|                     | bd                    | 47.8                                                                                                    | ade            | 0.00087224              | abde         | 0.00060916                                                                                                    | acdef             | 7.5842e-005                                                                                                    |  |
|                     | be                    | 0.24784                                                                                                    | adf            | 0.072809                | abdf         | 0.13776                                                                                                    | bcdef             | 9.6285e-007                                                                                                    |  |
|                     | bf                    | 14.018                                                                                                    | aef            | 0.0060379               | abef         | 0.00030901                                                                                                    | abcdef            | 5.4298e-005                                                                                                    |  |
|                     | cd                    | 1.0781                                                                                                    | bcd            | 1.3251                  | acde         | 0.0017201                                                                                                    | <b>Total</b>      | 3251.2513                                                                                                    |  |
|                     |                       | Sources de                                                                                                    | ddl            | <i>Somme des carrés</i> |              | Tableau 61 - Tableau d'analyse de variance (réponse Fbrake)<br>avec prise en compte des interactions significatives<br>Carrés | $F_{obs}$         | Les SCE n'étant pas inscrites en gras sont utilisées pour le calcul de la variance résiduelle.<br>Probabilité<br>P |  |
|                     |                       | Variation<br>facteur npol                                                                                                    | 1              | des écarts<br>1878.951  |              | moyens<br>1878.951                                                                                                    |                   | $\approx$ 1                                                                                                    |  |
|                     |                       | facteur <i>heul</i>                                                                                                    | 1              | 175.827                 |              | 175.827                                                                                                    | 4977,757<br>465,8 | $\approx$ 1                                                                                                    |  |
|                     |                       | facteur prct                                                                                                    | $\overline{1}$ | 6.324                   |              | 6.324                                                                                                    | 16,752            | 0,999848029                                                                                                    |  |
|                     |                       | facteur /                                                                                                    | $\mathbf{1}$   | 872.105                 |              | 872.105                                                                                                    | 2310,326          | $\approx$ 1                                                                                                    |  |
|                     |                       | facteur entr                                                                                                    | 1              | 69.521                  |              | 69.521                                                                                                    | 184,172           | $\approx$ 1                                                                                                    |  |
|                     |                       | facteur hpol                                                                                                    | $\mathbf{1}$   | 3.923                   |              | 3.923                                                                                                    | 10,392            | 0,99779094                                                                                                    |  |
|                     |                       | interaction npol - hcul                                                                                                    | 1              | 72,384                  |              | 72,384                                                                                                    | 191,756           | $\approx$ 1                                                                                                    |  |
|                     |                       | interaction npol - J                                                                                                    | 1<br>1         | 61,111                  |              | 61,111                                                                                                    | 161,892           | $\approx$ 1                                                                                                    |  |
|                     |                       | interaction heul - pret<br>interaction heul-)                                                                                                    | $\mathbf{1}$   | 12,997<br>47,8          |              | 12,997<br>47,8                                                                                                    | 34,431<br>126,629 | 0,99999967<br>$\approx$ 1                                                                                          |  |
|                     |                       | interaction heul - hpol                                                                                                    | $\mathbf{1}$   | 14,018                  |              | 14,018                                                                                                    | 37,136            | 0,999999854                                                                                                    |  |
|                     |                       | interaction $npol - \text{bcul}$ -                                                                                                    | $\mathbf{1}$   | 17,038                  |              | 17,038                                                                                                    | 45,136            | 0,999999985                                                                                                    |  |
|                     |                       | Variation résiduelle                                                                                                    | 51             | 19.251                  |              | 0.377                                                                                                    |                   |                                                                                                    |  |
|                     |                       | Totaux                                                                                                    | 63             | 3251.251                |              |                                                                                                    |                   |                                                                                                    |  |
|                     |                       | Au niveau de signification de 95%, tous les facteurs sont jugés significatifs.<br>La faiblesse de la variance résiduelle induit les fortes probabilités des facteurs et interactions<br>indiquées dans la dernière colonne de ce tableau. La même remarque aurait certainement été identique si la<br>variance expérimentale avait été utilisée pour former la variance résiduelle.<br>Cette ANOVA n'est donc clairement d'aucun intérêt, puisqu'elle ne permet de rejeter aucun facteur<br>principal de l'étude. Ainsi, elle n'apporte aucune information supplémentaire par rapport au calcul des |                |                         |              |                                                                                                    |                   |                                                                                                    |  |
|                     |                       | effets des facteurs et de leurs interactions.                                                                                                    |                |                         |              |                                                                                                    |                   |                                                                                                    |  |
|                     |                       |                                                                                                    |                |                         |              |                                                                                                    |                   |                                                                                                    |  |
|                     |                       |                                                                                                    |                |                         |              |                                                                                                    |                   |                                                                                                    |  |
|                     |                       |                                                                                                    |                |                         |              |                                                                                                    |                   |                                                                                                    |  |
|                     |                       | Dans ce contexte, il semble plus intéressant « d'inverser » cette analyse de variance, c'est-à-dire non<br>plus de déterminer les facteurs influents relativement à une variance résiduelle donnée, mais de calculer les                                                                                                    |                |                         |              |                                                                                                    |                   |                                                                                                    |  |

Tableau 60 - Valeurs des sommes des carrés des écarts, pour les facteurs et leurs interactions (réponse *Fbrake*)

![](_page_213_Picture_396.jpeg)

![](_page_213_Figure_13.jpeg)

$$
E_{x,lim} = \pm \sqrt{\frac{F_s}{N} \cdot \frac{ddl_x}{ddl_r}} \cdot SCE_r
$$

$$
\mathcal{S}CE_x = N.E_x^2
$$

$$
CM_{r,lim} = \frac{SCE_{r,lim}}{ddl_r} = \frac{1}{F_s} \cdot \frac{SCE_x}{ddl_x} = \frac{1}{F_s} \cdot CM_x
$$

|                                                                                                    |         |                                           |              | Frein linéaire à courants de Foucault |                          |                                                                                                    | Thèse de Stephane Vivier, Lille 1, 2002 |
|----------------------------------------------------------------------------------------------------|---------|-------------------------------------------|--------------|---------------------------------------|--------------------------|----------------------------------------------------------------------------------------------------|-----------------------------------------|
| valeurs limites de la variance résiduelle pour lesquelles chacun des facteurs et des interactions devient                                                                                                    |         |                                           |              |                                       |                          |                                                                                                    |                                         |
| influent.<br>paragraphe 4.4.2.2., pour la représentation des effets par histogrammes. On rappelle cette relation, pour<br>un terme $x$ quelconque (un facteur principal ou une interaction) :                                                                                               |         |                                           |              |                                       |                          | Pour cela, il faut reprendre la définition de l'effet limite, introduite dans le premier chapitre au                                                                                                    |                                         |
| $E_{x,lim} = \pm \sqrt{\frac{F_s}{N}} \cdot \frac{ddl_x}{ddl} \cdot \text{SCE}_r$                                                                                                    |         |                                           |              |                                       |                          |                                                                                                    |                                         |
| facteur pour la définition du plan d'expériences vaut 2 :                                                                                                    |         |                                           |              |                                       |                          | Il a été vu également que l'égalité suivante est vraie lorsque le nombre de niveaux pris par chaque                                                                                                    |                                         |
| $SCE = N.E^2$                                                                                                    |         |                                           |              |                                       |                          |                                                                                                    |                                         |
| l'expression de la variance résiduelle limite $CM_{r,lim}$ :                                                                                                    |         |                                           |              |                                       |                          | Cette dernière relation est applicable en particulier lorsque $E_x$ est égal à $E_{\alpha\mu}$ . On en déduit alors                                                                                                    |                                         |
| $CM_{r,lim} = \frac{SCE_{r,lim}}{ddl} = \frac{1}{F} \cdot \frac{SCE_{x}}{ddl} = \frac{1}{F} \cdot CM_{x}$                                                                                                    |         |                                           |              |                                       |                          |                                                                                                    |                                         |
| (facteurs ou interactions) influents, à un niveau de signification indiqué par $F_s$ .<br>probabilité s.<br>implicitement que la construction de la variance résiduelle soit déjà fixée.                                                                                                    |         |                                           |              |                                       |                          | La valeur de $CM_{r,lim}$ détermine le seuil au-dessus duquel les variances $CM_{x}$ désignent les termes x<br>On rappelle que $F_s$ est la valeur de la fonction de Fisher à 1 et <i>ddl<sub>r</sub></i> degrés de liberté définie pour une<br>On voit ici que la détermination de $CM_{r,lim}$ demande à ce que $ddl_r$ soit connu, c'est-à-dire |                                         |
| interactions qu'elles prennent en compte.                                                                                                    |         |                                           |              |                                       |                          | Pour cette raison, 4 variances résiduelles ont été définies ; elles se distinguent chacune par l'ordre des                                                                                                    |                                         |
| pour chaque groupe de termes classés selon leur degré polynomial (compris entre 1 et 6). A partir de ces<br>classes ainsi formées, 4 constructions de la variance résiduelle en ont été déduites.<br>A titre d'exemple, la notation « 5+6 » désigne toutes les interactions d'ordre 5 et 6. |         |                                           |              |                                       |                          | Le tableau suivant donne les valeurs des sommes des carrés des écarts (SCE) déduites du Tableau 60,                                                                                                    |                                         |
|                                                                                                    |         |                                           |              |                                       |                          | Tableau 62 - Calcul de 4 variances résiduelles, par inclusions variées de termes d'ordre différent<br>Valeurs $F_s$ correspondantes de la fonction de Fisher pour une probabilité $s=0.95$                                                                                                    |                                         |
|                                                                                                    |         | Ordre                                     | $ddl_r$<br>6 | $SCE_r$<br>3006,6973                  | $CM_r$<br>501,116217     |                                                                                                    |                                         |
|                                                                                                    |         |                                           | 15           | 214,040861                            | 14,2693907               |                                                                                                    |                                         |
|                                                                                                    |         | $\overline{\mathbf{3}}$<br>$\overline{4}$ | 20<br>15     | 29,41317216<br>1,144706408            | 1,47065861<br>0,07631376 |                                                                                                    |                                         |
|                                                                                                    |         | 5                                         | 6            | 0,000648047                           | 0,00010801               |                                                                                                    |                                         |
|                                                                                                    |         | 6<br>$5 + 6$                              | 7            | 0,000054298<br>0,000702345            | 5,4298E-05<br>0,00010033 | $F_s$ (s=0.95)<br>5,59145974                                                                                                    |                                         |
|                                                                                                    | Config. | $4 + 5 + 6$                               | 22           | 1,145408753                           | 0,05206403               | 4,3009436                                                                                                    |                                         |
|                                                                                                    |         | $3+4+5+6$<br>$2+3+4+5+6$                  | 42<br>57     | 30,55858092<br>244,5994419            | 0,72758526<br>4,29121828 | 4,07266043<br>4,00987687                                                                                                    |                                         |
| nombre de degrés de liberté <i>ddl<sub>r</sub></i> égal à 7, 22, 42 et 57. Les valeurs de CM <sub>r,lim</sub> peuvent alors être calculées<br>pour tous les facteurs principaux et interactions, pour chacune des modalités de ddl,                                                         |         |                                           |              |                                       |                          | Ces 4 variances résiduelles relatives à différents niveaux d'interactions ont ici successivement un                                                                                                    |                                         |
|                                                                                                    |         |                                           |              |                                       |                          |                                                                                                    |                                         |
|                                                                                                    |         |                                           |              |                                       |                          |                                                                                                    |                                         |
| <b>VIVIER</b> Stéphane                                                                                                    |         |                                           |              | - Chapitre 4 -                        |                          |                                                                                                    | 215                                     |

Tableau 62 - Calcul de 4 variances résiduelles, par inclusions variées de termes d'ordre différent Valeurs *Fs* correspondantes de la fonction de Fisher pour une probabilité *s*=0.95

#### Nous en donnons ci-après quelques valeurs.

Tableau 63 - Valeurs des variances résiduelles limites *CMr,lim* des facteurs principaux et des premières interactions

![](_page_215_Picture_232.jpeg)

A ce stade, pour chaque terme, facteur principal ou interaction, il est possible de juger de leur influence à partir de ces différentes variances résiduelles (*5+6*, *4+5+6*, *3+4+5+6* ou *2+3+4+5+6*) pour un niveau de signification *s*.

A titre d'exemple, prenons successivement les cas des facteurs *entr* et *prct*.

Les valeurs des variances résiduelles concernant le facteur *entr*, données par le Tableau 63, sont toutes supérieures à 12.4. Cette valeur est largement supérieure aux 4 variances résiduelles décrites par le Tableau 62. Cela signifie que le facteur *entr* a une variance statistiquement différente des toutes les variances résiduelles construites à partir des interactions, pour un niveau de signification de 95%.

Concernant le facteur *prct*, la même étude va conduire à une conclusion différente. Ainsi, les variances résiduelles limites correspondantes sont comprises entre 1.13 et 1.58 environ. Ces valeurs sont supérieures à *CM*<sub>7</sub>=0,72758526 de la configuration  $3+4+5+6$ , et inférieures à *CM*<sub>7</sub>=4,29121828 de la dernière configuration (*2+3+4+5+6*). Cela implique qu'une analyse de variance utilisant une variance résiduelle égale à 0,72758526 déclarera le facteur *prct* comme significatif, et qu'une autre se basant sur l'autre configuration où CM<sub>r</sub>=4,29121828 conclura à l'aspect non significatif de ce même facteur. On notera enfin que les configurations *4+5+6* et *5+6* trouvent naturellement *prct* influent pour le même niveau de signification.

Le tableau ci-dessous résume les conclusions de ces analyses réalisées pour chaque terme. Devant chacun d'eux sera ainsi indiquée la configuration possédant le plus grand nombre de degrés de liberté, et donnant le terme correspondant influent, à une probabilité de 95%.
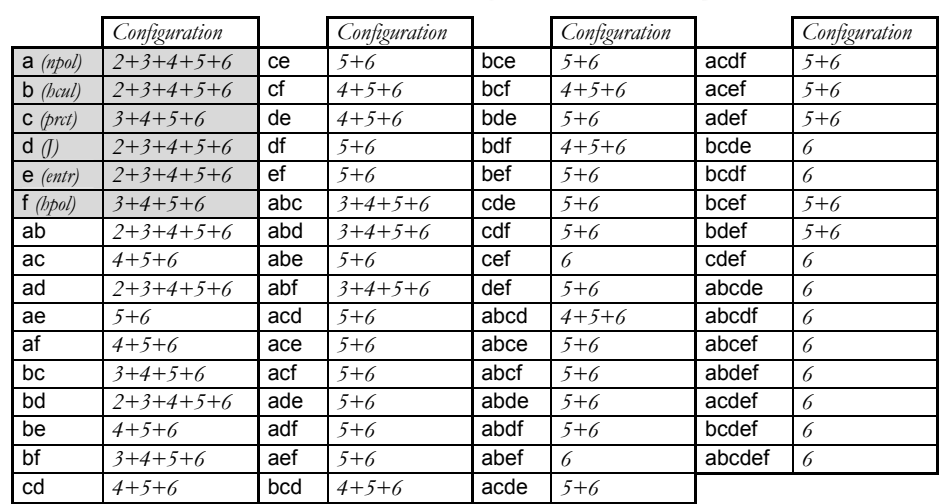

Tableau 64 – « Meilleures » configurations concluant sur l'aspect significatif de chaque terme (facteurs et interactions)

Parmi les facteurs, on remarque ainsi que seuls *prct* et *hpol* sont définis influents lorsque la configuration *3+4+5+6* est considérée, pour laquelle la variance résiduelle est près de 6 fois inférieure à celle de la configuration *2+3+4+5+6* assignée aux autres facteurs.

Autrement dit, si le calcul de la variance résiduelle est obtenue à partir de la configuration *2+3+4+5+6*), alors les facteurs *prct* et *hpol* seront rejetés par l'analyse de variance.

*4.3.1.1.b FORCE D'ATTRACTION*

### $\rightarrow$  *Effets*

De la même manière, on donne ci-après les valeurs numériques des effets des facteurs principaux, ainsi que les représentations par histogrammes des effets des facteurs et ceux des interactions d'ordre 2.

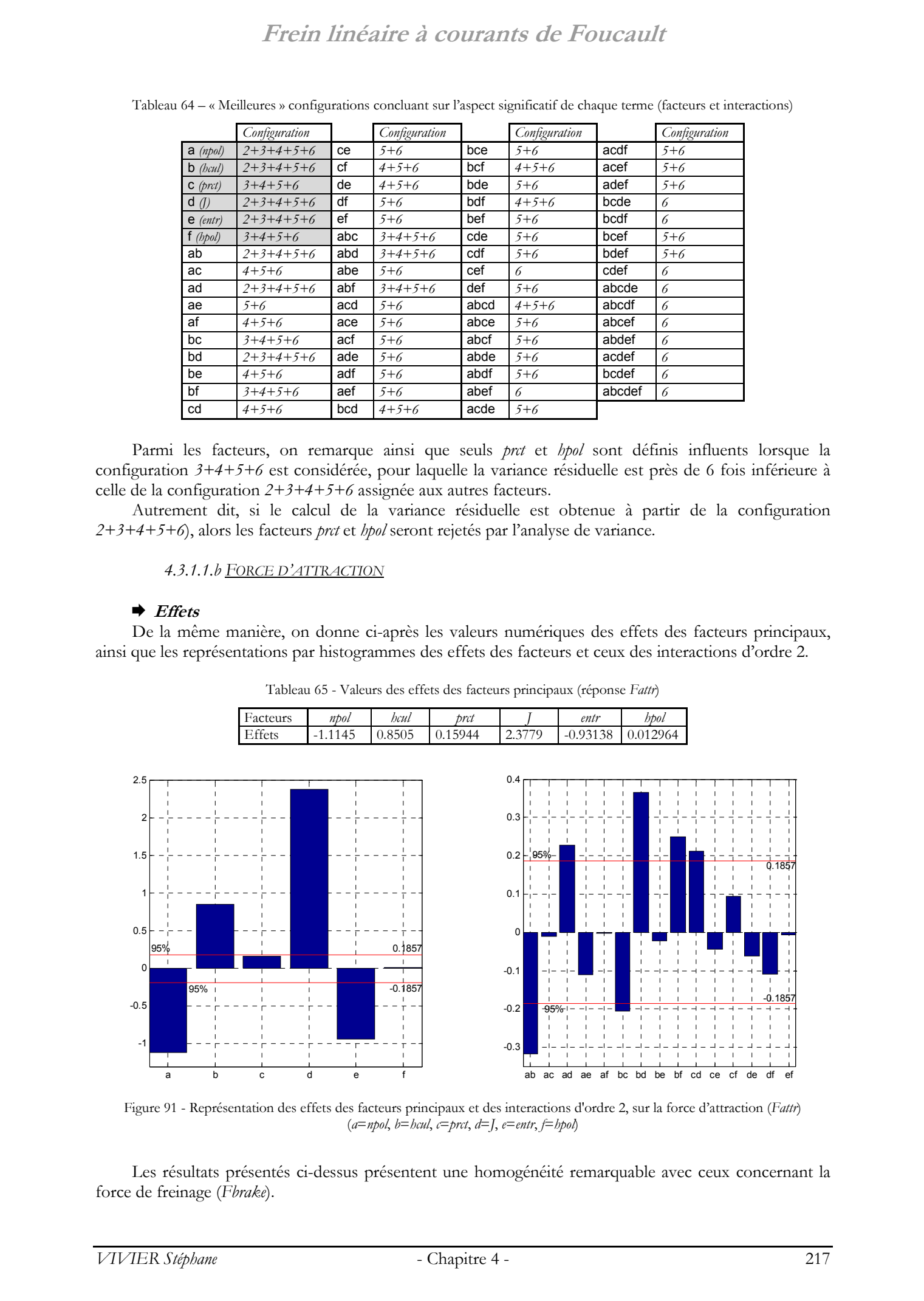

Tableau 65 - Valeurs des effets des facteurs principaux (réponse *Fattr*)

Figure 91 - Représentation des effets des facteurs principaux et des interactions d'ordre 2, sur la force d'attraction (*Fattr*) (*a*=*npol*, *b*=*hcul*, *c*=*prct*, *d*=*J*, *e*=*entr*, *f*=*hpol*)

Les résultats présentés ci-dessus présentent une homogénéité remarquable avec ceux concernant la force de freinage (*Fbrake*).

Ainsi, on retrouve les 4 mêmes facteurs influents, au niveau de signification de 95% : *npol*, *hcul*, *J* et *entr*. Cependant, leurs influences relatives sont ici différentes : l'ordre est changé entre *npol* et *J*, ainsi qu'entre *hcul* et *entr*.

Les interactions jugées influentes relativement à la force de freinage, le sont également dans le cas présent. De la même façon, leur classement change. On remarquera notamment le changement de signe de l'interaction liant le nombre de pôles (*npol*) à la densité de courant dans les conducteurs (*J*). Au niveau de signification de 95%, l'interaction entre *prct* et *J* est significative, alors qu'elle ne l'était pas lorsque la force de freinage était considérée, et que de plus le facteur de réduction de bas de pôle (*prct*) n'est luimême pas significatif. Precis Limberia et a constant stephane vivier, encourage and the stephane vivier, and stephane vivier, and stephane vivier, and stephane vivier, and stephane vivier, and stephane vivier, and stephane vivier, and stephane

### ¨ **Analyse de variance**

De la même façon que pour la force de freinage, on applique ici une analyse de variance inversée. Dans un premier temps, on construit 4 configurations de construction de variances résiduelles ; elles

reprennent les notations utilisées précédemment : *5+6*, *4+5+6*, *3+4+5+6* et *2+3+4+5+6*.

Le niveau de signification adopté pour les tests de Fisher est gardé à 95%.

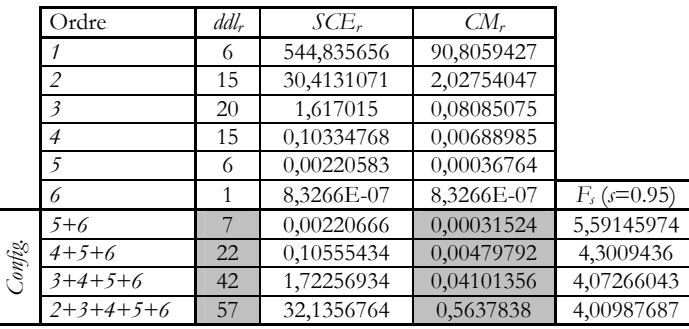

Tableau 66 - Calcul de 4 variances résiduelles, par inclusions variées de termes d'ordre différent Valeurs *Fs* correspondantes de la fonction de Fisher pour une probabilité *s*=0.95

Les valeurs des variances résiduelles limites pour les facteurs principaux sont données ci-après.

| Termes              | ddl <sub>r</sub> |            |            |             |
|---------------------|------------------|------------|------------|-------------|
|                     |                  | 22         | 42         | 57          |
| $a$ (npol)          | 14,2172176       | 18,4831533 | 19,519182  | 19,82479824 |
| $b$ ( <i>hcul</i> ) | 8,27959105       | 10,763917  | 11,3672625 | 11,54524227 |
| $C$ ( <i>prct</i> ) | 0,29096159       | 0,37826583 | 0,39946861 | 0,405723181 |
| $d \pi$             | 64,7219182       | 84,1420008 | 88,858378  | 90,24965386 |
| $e$ (entr)          | 9,92907087       | 12,9083302 | 13,6318755 | 13,84531289 |
| (hpol)              | 0,00192365       | 0,00250085 | 0,00264103 | 0,002682377 |

Tableau 67 - Valeurs des variances résiduelles limites *CMr,lim* des facteurs principaux

Enfin, on donne ci-dessous les configurations concluant au caractère significatif de chaque facteur principal et de chacune de leurs interactions.

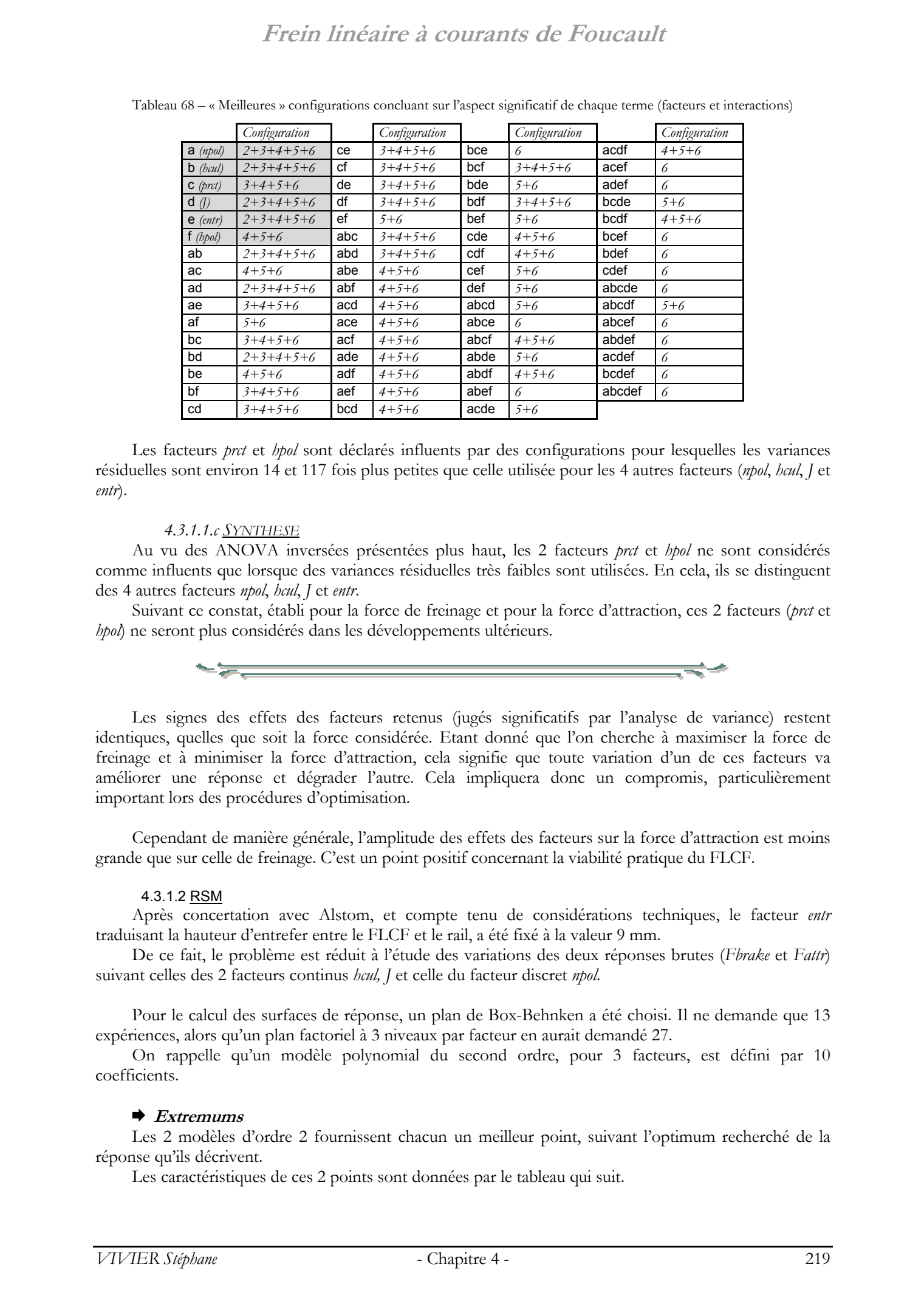

Tableau 68 – « Meilleures » configurations concluant sur l'aspect significatif de chaque terme (facteurs et interactions)

Les facteurs *prct* et *hpol* sont déclarés influents par des configurations pour lesquelles les variances résiduelles sont environ 14 et 117 fois plus petites que celle utilisée pour les 4 autres facteurs (*npol*, *hcul*, *J* et *entr*).

### *4.3.1.1.c SYNTHESE*

Au vu des ANOVA inversées présentées plus haut, les 2 facteurs *prct* et *hpol* ne sont considérés comme influents que lorsque des variances résiduelles très faibles sont utilisées. En cela, ils se distinguent des 4 autres facteurs *npol*, *hcul*, *J* et *entr*.

Suivant ce constat, établi pour la force de freinage et pour la force d'attraction, ces 2 facteurs (*prct* et *hpol*) ne seront plus considérés dans les développements ultérieurs.

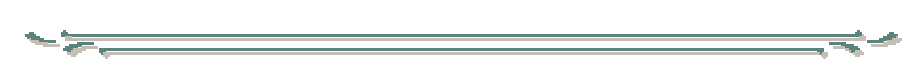

Les signes des effets des facteurs retenus (jugés significatifs par l'analyse de variance) restent identiques, quelles que soit la force considérée. Etant donné que l'on cherche à maximiser la force de freinage et à minimiser la force d'attraction, cela signifie que toute variation d'un de ces facteurs va améliorer une réponse et dégrader l'autre. Cela impliquera donc un compromis, particulièrement important lors des procédures d'optimisation.

Cependant de manière générale, l'amplitude des effets des facteurs sur la force d'attraction est moins grande que sur celle de freinage. C'est un point positif concernant la viabilité pratique du FLCF.

### 4.3.1.2 RSM

Après concertation avec Alstom, et compte tenu de considérations techniques, le facteur *entr* traduisant la hauteur d'entrefer entre le FLCF et le rail, a été fixé à la valeur 9 mm.

De ce fait, le problème est réduit à l'étude des variations des deux réponses brutes (*Fbrake* et *Fattr*) suivant celles des 2 facteurs continus *hcul, J* et celle du facteur discret *npol*.

Pour le calcul des surfaces de réponse, un plan de Box-Behnken a été choisi. Il ne demande que 13 expériences, alors qu'un plan factoriel à 3 niveaux par facteur en aurait demandé 27.

On rappelle qu'un modèle polynomial du second ordre, pour 3 facteurs, est défini par 10 coefficients.

### $\rightarrow$  *Extremums*

Les 2 modèles d'ordre 2 fournissent chacun un meilleur point, suivant l'optimum recherché de la réponse qu'ils décrivent.

Les caractéristiques de ces 2 points sont données par le tableau qui suit.

Tableau 69 - Caractéristiques des meilleurs points des modèles des réponses *Fbrake* et *Fattr*

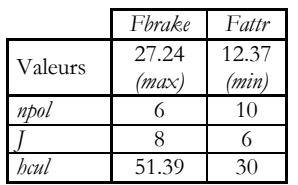

Les 2 meilleurs points traduisent pour ainsi dire des états opposés : lorsqu'un facteur prend sa valeur basse pour une réponse, il prend sa valeur haute pour l'autre réponse.

Cela était attendu : il a été remarqué en effet que les signes des effets des facteurs principaux ne changeaient pas suivant la force considérée.

### ¨ **Représentations graphiques**

La figure suivante représente les variations de la force de freinage en fonction des facteurs *npol* et *J*, pour les 2 valeurs extrêmes du facteur *hcul*.

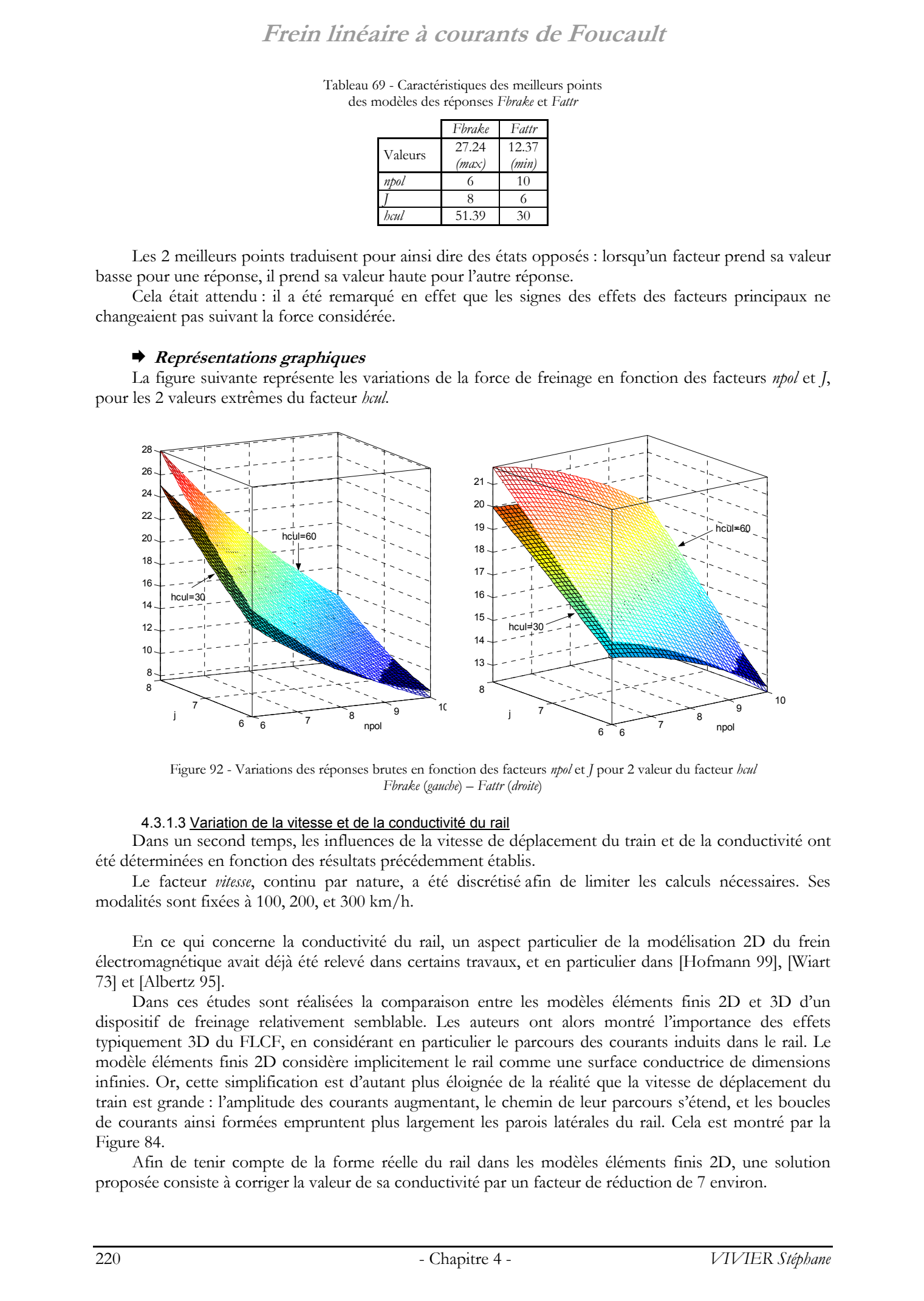

Figure 92 - Variations des réponses brutes en fonction des facteurs *npol* et *J* pour 2 valeur du facteur *hcul Fbrake* (*gauche*) – *Fattr* (*droite*)

### 4.3.1.3 Variation de la vitesse et de la conductivité du rail

Dans un second temps, les influences de la vitesse de déplacement du train et de la conductivité ont été déterminées en fonction des résultats précédemment établis.

Le facteur *vitesse*, continu par nature, a été discrétisé afin de limiter les calculs nécessaires. Ses modalités sont fixées à 100, 200, et 300 km/h.

En ce qui concerne la conductivité du rail, un aspect particulier de la modélisation 2D du frein électromagnétique avait déjà été relevé dans certains travaux, et en particulier dans [Hofmann 99], [Wiart 73] et [Albertz 95].

Dans ces études sont réalisées la comparaison entre les modèles éléments finis 2D et 3D d'un dispositif de freinage relativement semblable. Les auteurs ont alors montré l'importance des effets typiquement 3D du FLCF, en considérant en particulier le parcours des courants induits dans le rail. Le modèle éléments finis 2D considère implicitement le rail comme une surface conductrice de dimensions infinies. Or, cette simplification est d'autant plus éloignée de la réalité que la vitesse de déplacement du train est grande : l'amplitude des courants augmentant, le chemin de leur parcours s'étend, et les boucles de courants ainsi formées empruntent plus largement les parois latérales du rail. Cela est montré par la Figure 84.

Afin de tenir compte de la forme réelle du rail dans les modèles éléments finis 2D, une solution proposée consiste à corriger la valeur de sa conductivité par un facteur de réduction de 7 environ.

De là, ont été refaites certaines expériences parmi celles définies à l'étude précédente (détaillée au paragraphe 4.3.1.2), mais en utilisant une conductivité  $\sigma$  égale à 300 S/mm. Cette valeur sera conservée dans toutes les études 2D à venir.

### $\rightarrow$  *Extremums*

Les expériences correspondant aux vitesses de déplacement égales à 100, 200 et 300 km/h ont été recalculées. Les résultats sont donnés ci-après.

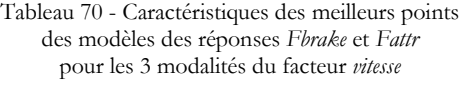

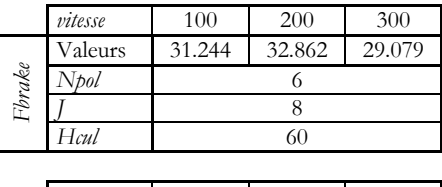

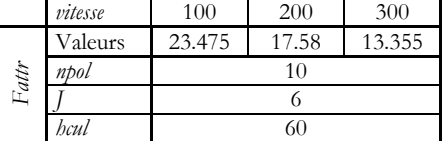

Ces valeurs sont obtenues pour un seul pôle et sont exprimées par unité de longueur.

### ¨ **Représentations graphiques**

Les variations des forces de freinage et d'attraction sont représentées ci-dessous, pour chaque modalité du facteur *vitesse*.

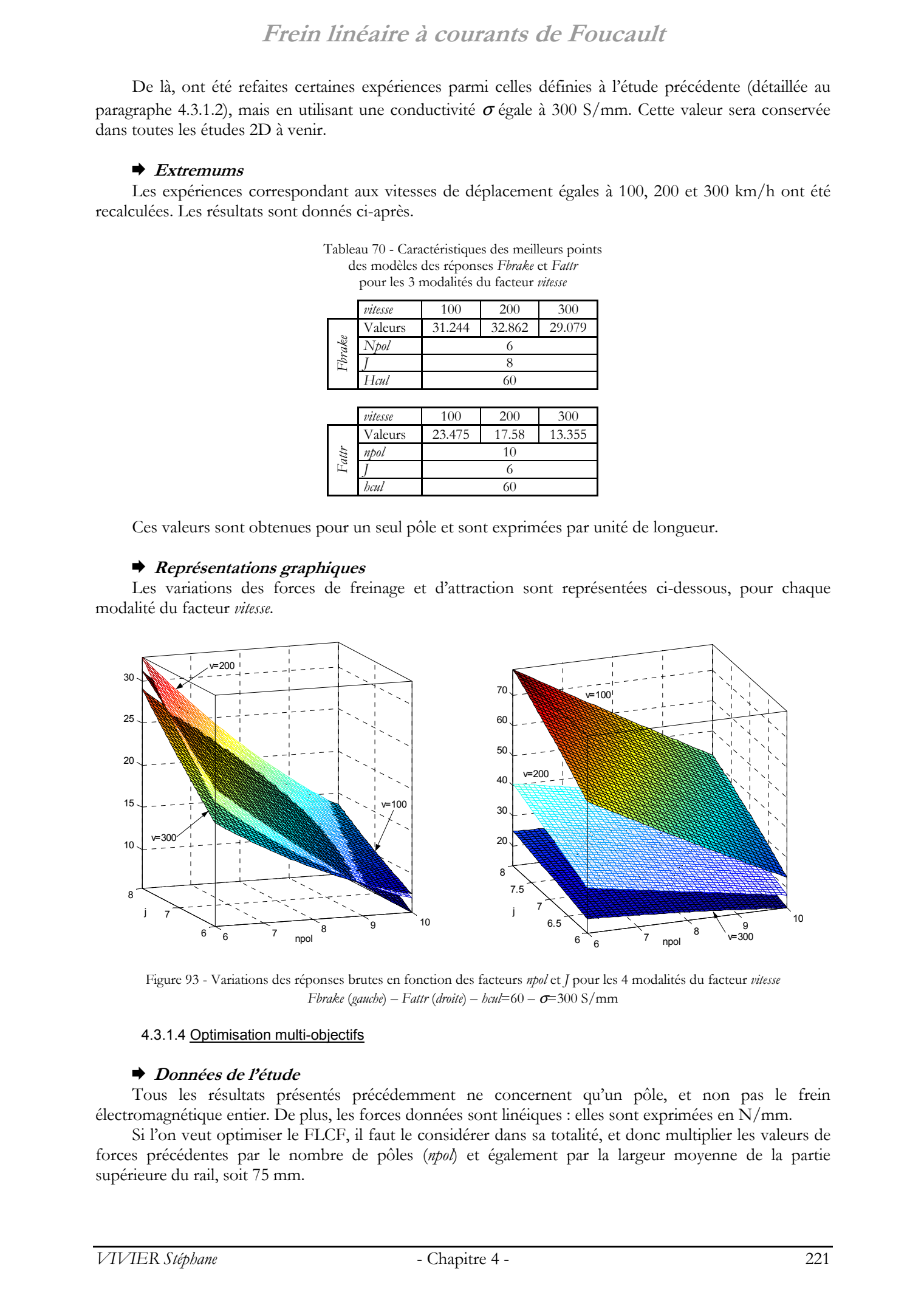

Figure 93 - Variations des réponses brutes en fonction des facteurs *npol* et *J* pour les 4 modalités du facteur *vitesse Fbrake* (*gauche*) – *Fattr* (*droite*) – *hcul*=60 – σ=300 S/mm

### 4.3.1.4 Optimisation multi-objectifs

### ¨ **Données de l'étude**

Tous les résultats présentés précédemment ne concernent qu'un pôle, et non pas le frein électromagnétique entier. De plus, les forces données sont linéiques : elles sont exprimées en N/mm.

Si l'on veut optimiser le FLCF, il faut le considérer dans sa totalité, et donc multiplier les valeurs de forces précédentes par le nombre de pôles (*npol*) et également par la largeur moyenne de la partie supérieure du rail, soit 75 mm.

Les efforts d'optimisation se sont davantage concentrés sur la recherche des meilleures valeurs des facteurs *npol* et *vitesse*. Les autres facteurs ont alors été fixés pour cette étude particulière à *hcul*=60 mm et *J*=8 A/mm2.

Dans ce cadre, les surfaces de réponse considérées sont les suivantes. Ce sont des interpolations construites sur des résultats d'expériences déjà réalisées.

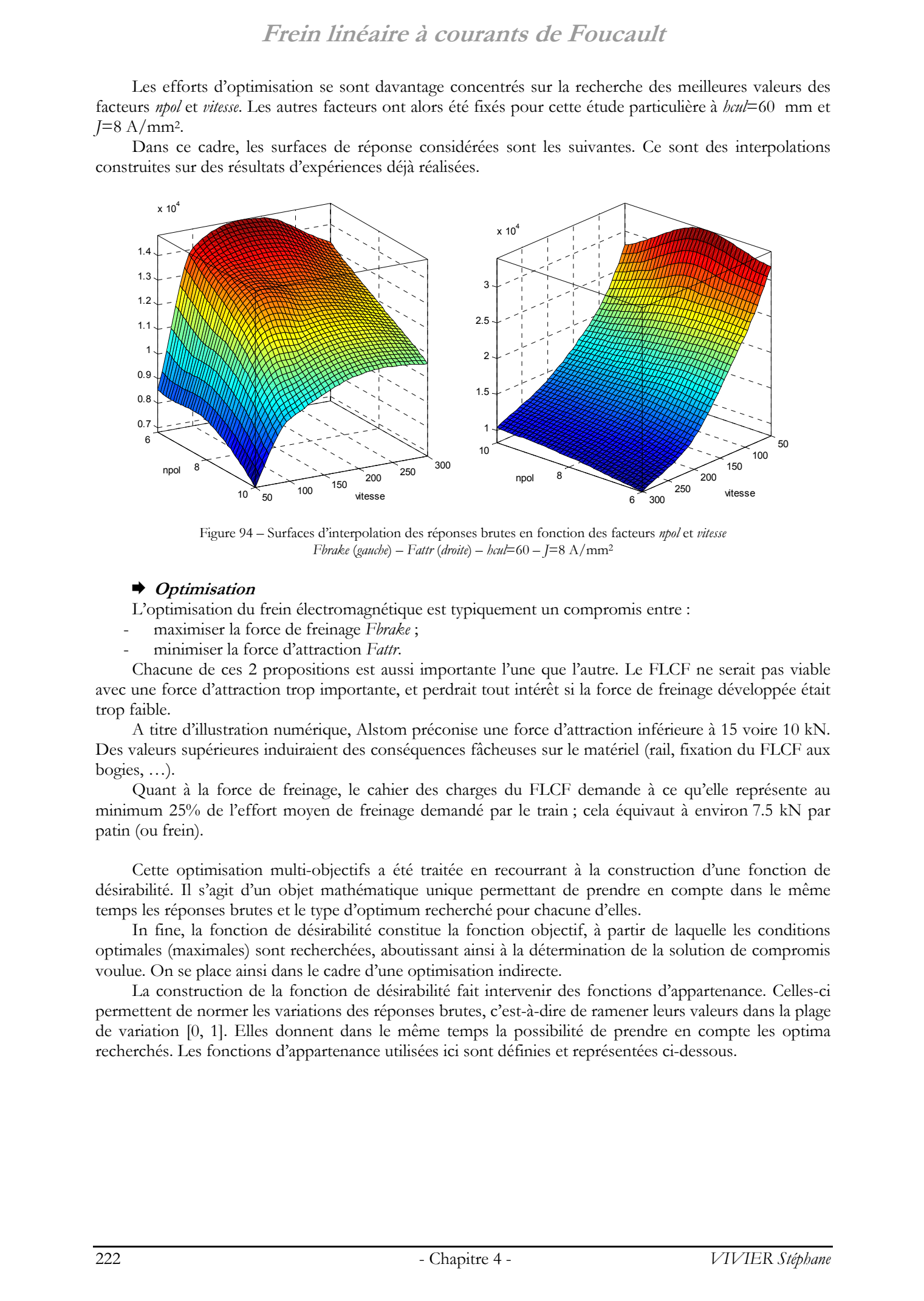

Figure 94 – Surfaces d'interpolation des réponses brutes en fonction des facteurs *npol* et *vitesse Fbrake* (*gauche*) – *Fattr* (*droite*) – *hcul*=60 – *J*=8 A/mm2

### ¨ **Optimisation**

L'optimisation du frein électromagnétique est typiquement un compromis entre :

- maximiser la force de freinage *Fbrake* ;
- minimiser la force d'attraction *Fattr*.

Chacune de ces 2 propositions est aussi importante l'une que l'autre. Le FLCF ne serait pas viable avec une force d'attraction trop importante, et perdrait tout intérêt si la force de freinage développée était trop faible.

A titre d'illustration numérique, Alstom préconise une force d'attraction inférieure à 15 voire 10 kN. Des valeurs supérieures induiraient des conséquences fâcheuses sur le matériel (rail, fixation du FLCF aux bogies, …).

Quant à la force de freinage, le cahier des charges du FLCF demande à ce qu'elle représente au minimum 25% de l'effort moyen de freinage demandé par le train ; cela équivaut à environ 7.5 kN par patin (ou frein).

Cette optimisation multi-objectifs a été traitée en recourrant à la construction d'une fonction de désirabilité. Il s'agit d'un objet mathématique unique permettant de prendre en compte dans le même temps les réponses brutes et le type d'optimum recherché pour chacune d'elles.

In fine, la fonction de désirabilité constitue la fonction objectif, à partir de laquelle les conditions optimales (maximales) sont recherchées, aboutissant ainsi à la détermination de la solution de compromis voulue. On se place ainsi dans le cadre d'une optimisation indirecte.

La construction de la fonction de désirabilité fait intervenir des fonctions d'appartenance. Celles-ci permettent de normer les variations des réponses brutes, c'est-à-dire de ramener leurs valeurs dans la plage de variation [0, 1]. Elles donnent dans le même temps la possibilité de prendre en compte les optima recherchés. Les fonctions d'appartenance utilisées ici sont définies et représentées ci-dessous.

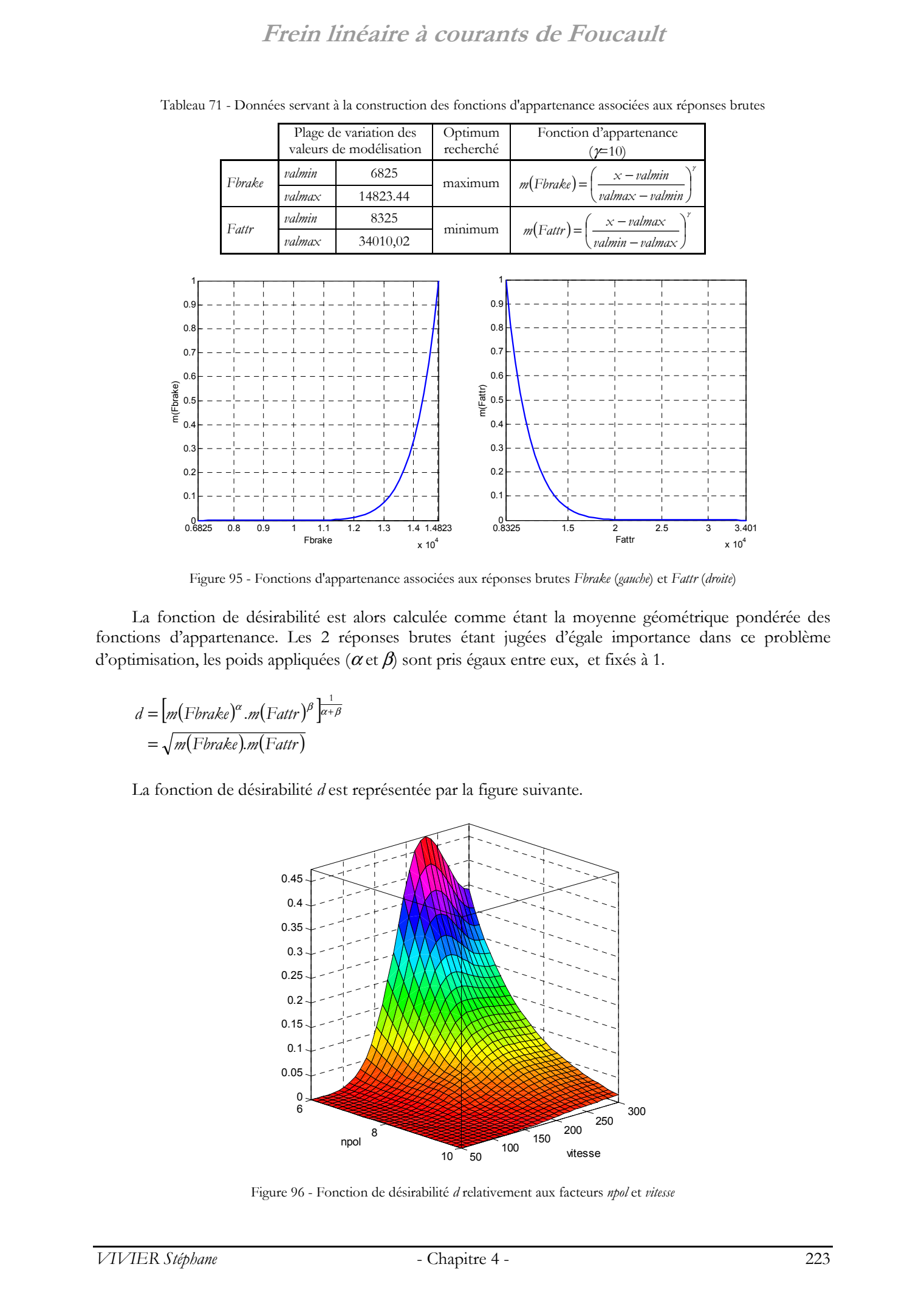

Tableau 71 - Données servant à la construction des fonctions d'appartenance associées aux réponses brutes

Figure 95 - Fonctions d'appartenance associées aux réponses brutes *Fbrake* (*gauche*) et *Fattr* (*droite*)

La fonction de désirabilité est alors calculée comme étant la moyenne géométrique pondérée des fonctions d'appartenance. Les 2 réponses brutes étant jugées d'égale importance dans ce problème d'optimisation, les poids appliquées ( $\alpha$  et  $\beta$ ) sont pris égaux entre eux, et fixés à 1.

$$
d = \left[ m\left(\text{Fbrake}\right)^{\alpha} \cdot m\left(\text{Fattr}\right)^{\beta} \right]_{\alpha + \beta}^{\alpha + \beta}
$$

$$
= \sqrt{m\left(\text{Fbrake}\right) \cdot m\left(\text{Fattr}\right)}
$$

La fonction de désirabilité *d* est représentée par la figure suivante.

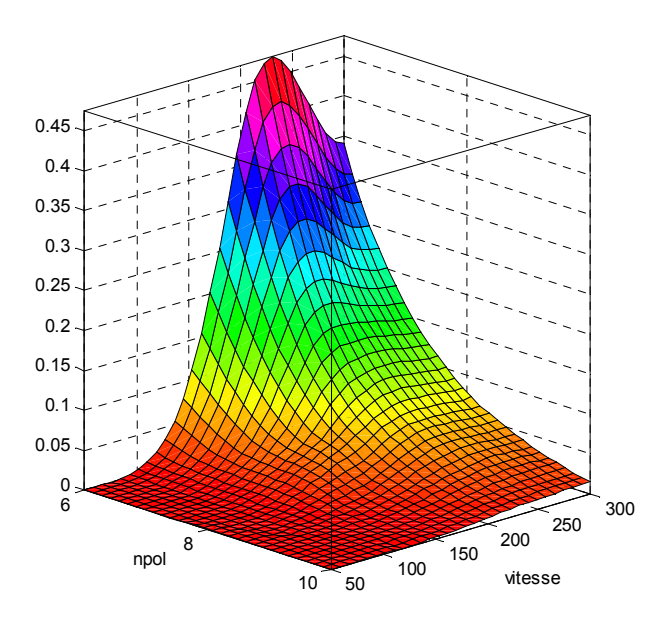

Figure 96 - Fonction de désirabilité *d* relativement aux facteurs *npol* et *vitesse*

De par son mode de construction, les plus grandes valeurs de la fonction *d* désignent celles des facteurs *npol* et *vitesse* pour lesquelles le compromis « maximisation de *Fbrake* » et « minimisation de *Fattr* » est le plus intéressant.

Au regard de la Figure 96, on peut situer ce compromis dans la zone du plan *npol* – *vitesse*, pour laquelle :

- le nombre de pôles du FLCF est inférieure à 8 ;
- la vitesse d'utilisation du frein est supérieure à 150 km/h.

### **4.3.2. Utilisation du modèle éléments finis 3D**

### ¨ **Validation du modèle éléments finis**

La validation du modèle éléments finis 3D présenté au paragraphe 4.2. est assurée par la comparaison des résultats de simulation à des résultats de mesure issus d'une maquette expérimentale réalisée et testée par l'INRETS.

La partie haute (champignon) du rail forme la masse métallique d'une roue ; l'inducteur, fixe, extérieur à la roue, prend localement la courbure du rail pour donner une valeur constante à l'entrefer.

Ce dispositif permet les essais en dynamique.

Pour différentes valeurs de courant et de vitesse, des mesures des grandeurs suivantes ont été effectuées:

- les flux en haut et bas du pôle ;
- la force d'attraction ;
- la force de freinage.

Concernant l'aspect simulation, un modèle élément finis tridimensionnel à 6 pôles a été construit [VandenHende 00]. Un aperçu en est donné ci-dessous.

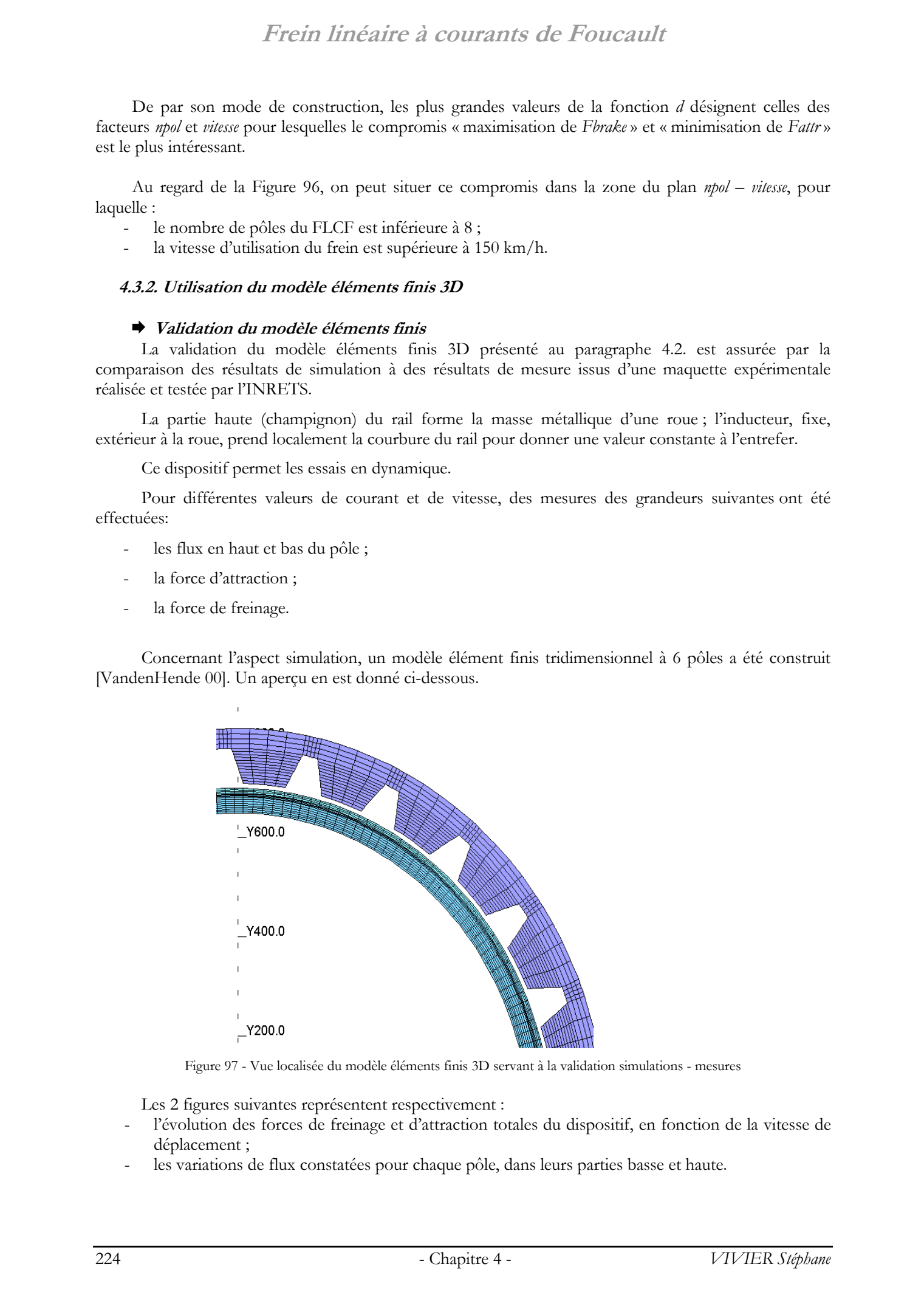

Figure 97 - Vue localisée du modèle éléments finis 3D servant à la validation simulations - mesures

Les 2 figures suivantes représentent respectivement :

- l'évolution des forces de freinage et d'attraction totales du dispositif, en fonction de la vitesse de déplacement ;
- les variations de flux constatées pour chaque pôle, dans leurs parties basse et haute.

Les interpolations faites sur les résultats d'essais réels sont tracées en traits continus ; celles issues des valeurs de simulations utilisent des pointillés.

Les simulations n'ont été réalisées que jusqu'à une vitesse de l'ordre de 100km/h.

Tous les calculs présentés dans ce qui suit utilisent une conductivité  $\sigma$  du rail égale à 2000 S/mm. De plus, la borne supérieure de variation du facteur *J* a été relevée à 10 A/mm2.

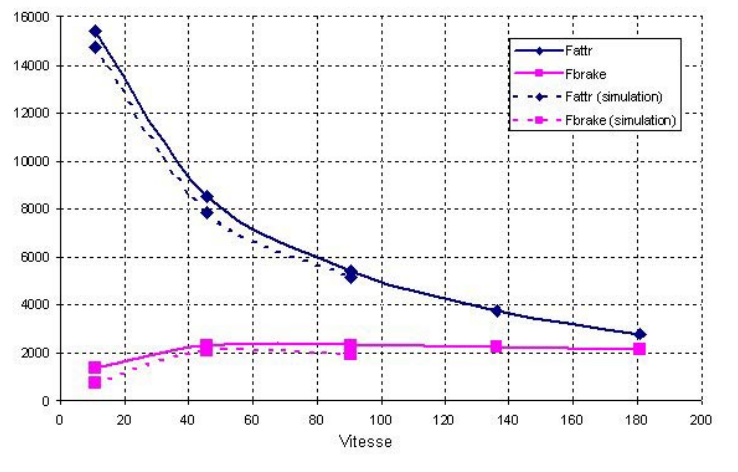

Figure 98 - Forces de freinage (*Fbrake*) et d'attraction (*Fattr*) obtenues par essais et simulations

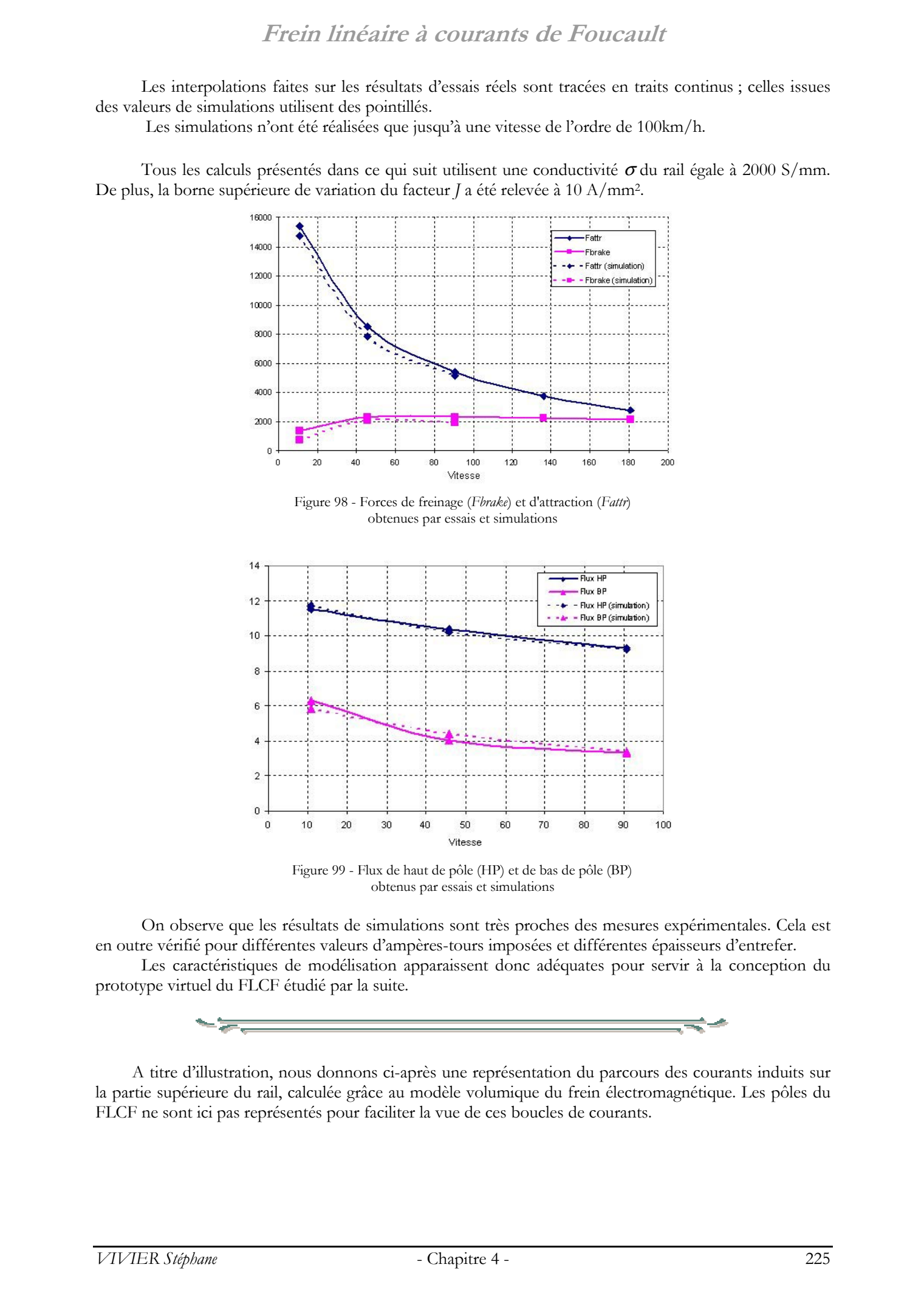

Figure 99 - Flux de haut de pôle (HP) et de bas de pôle (BP) obtenus par essais et simulations

On observe que les résultats de simulations sont très proches des mesures expérimentales. Cela est en outre vérifié pour différentes valeurs d'ampères-tours imposées et différentes épaisseurs d'entrefer.

Les caractéristiques de modélisation apparaissent donc adéquates pour servir à la conception du prototype virtuel du FLCF étudié par la suite.

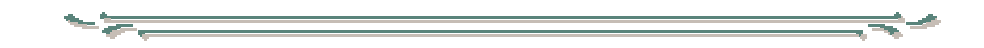

A titre d'illustration, nous donnons ci-après une représentation du parcours des courants induits sur la partie supérieure du rail, calculée grâce au modèle volumique du frein électromagnétique. Les pôles du FLCF ne sont ici pas représentés pour faciliter la vue de ces boucles de courants.

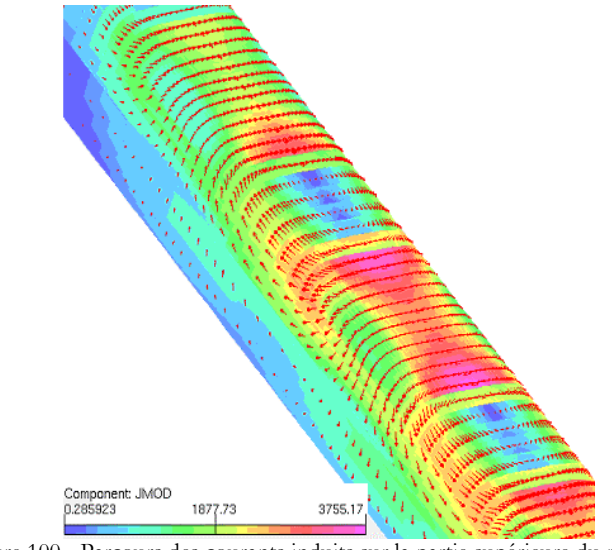

Figure 100 - Parcours des courants induits sur la partie supérieure du rail calculés grâce au modèle 3D du FLCF

### 4.3.2.1 Analyse de screening

Une analyse de screening a été réalisée sur les données de simulations du modèle 3D.

Les résultats sont tout à fait semblables à ceux présentés au paragraphe 4.3.1.1, lorsque le modèle éléments finis 2D était utilisé.

Ils ne seront donc pas présentés de nouveau dans cette partie.

On rappelle que les facteurs *npol*, *J*, *hcul* et *entr* sont les plus influents quelle que soit la force considérée. Les facteurs *hpol* et *prct* sont abandonnés.

### 4.3.2.2 RSM

### ¨ **Surfaces de réponse**

Nous donnons ci-dessous les surfaces de réponse des forces de freinage et d'attraction en fonction de la vitesse et de la densité de courant dans les conducteurs.

Ces modèles correspondent à une configuration non optimisée du frein électromagnétique, pour laquelle les facteurs prennent des valeurs quelconques. Pour des raisons de confidentialité, il ne sera pas possible de faire figurer dans ce rapport ces mêmes surfaces correspondant à la meilleure combinaison des valeurs des facteurs.

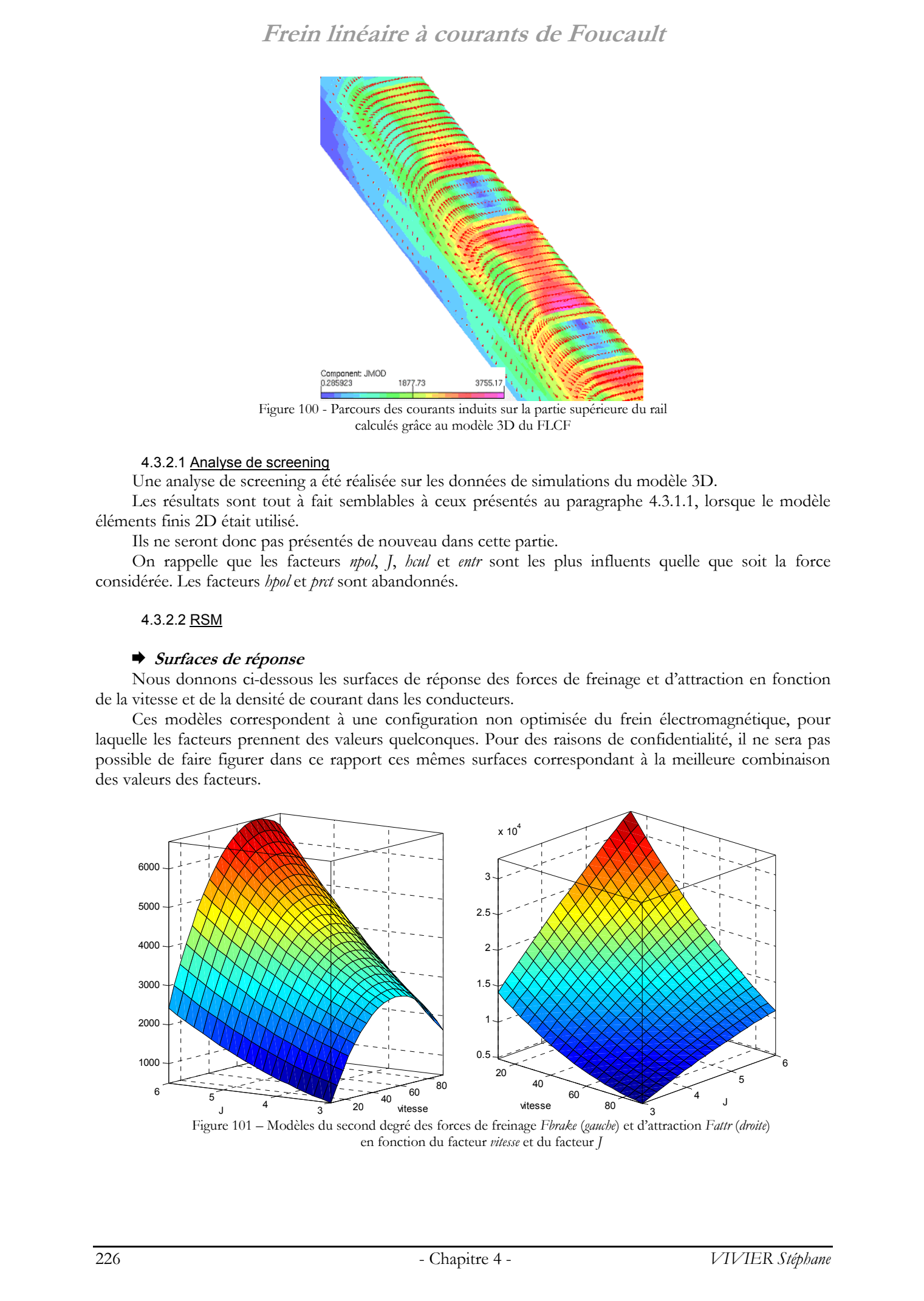

Figure 101 – Modèles du second degré des forces de freinage *Fbrake* (*gauche*) et d'attraction *Fattr* (*droite*) en fonction du facteur *vitesse* et du facteur *J*

Ces modèles équivalents des variations réponses sont utilisés dans la suite de l'étude pour rechercher les valeurs des facteurs donnant les meilleures amplitudes de forces, tout en respectant leurs limites imposées.

### ¨ **Recherche de la meilleure configuration**

Pour cette étude, les 2 facteurs *npol* et *J* ont été considérés pour différentes valeurs de vitesses. De la même façon que lors de l'étude précédente, le facteur *entr* est fixé à 9 mm.

Quant au facteur *hcul*, sa valeur est fixée pour que l'induction dans la culasse demeure inférieure à 1.5 T. Cette précaution est particulièrement importante dans le cas du modèle 6 pôles.

Dans le but d'étudier les variations des réponses (force d'attraction et force de freinage), différents plans de surface de réponse ont été calculés en utilisant le superviseur d'optimisation Sophemis.

Des simulations ont été effectuées sur des modèles comptant de 4 à 12 pôles.

Seule une partie des résultats correspondants est présentée ci-dessous.

Les 2 figures suivantes décrivent les variations des forces développées en fonction du nombre de pôles, pour 2 vitesses différentes (45 et 90 km/h). La densité de courant est ici constante et est obtenue en considérant toujours [*NItot*]=cste.

Le rapport *Fbrake Fattr* est également affiché. Cette grandeur permet d'appréhender d'une manière différente le compromis représenté par l'optimisation conjointe de *Fbrake* et *Fattr*. Plus sa valeur est grande, meilleur est ce compromis.

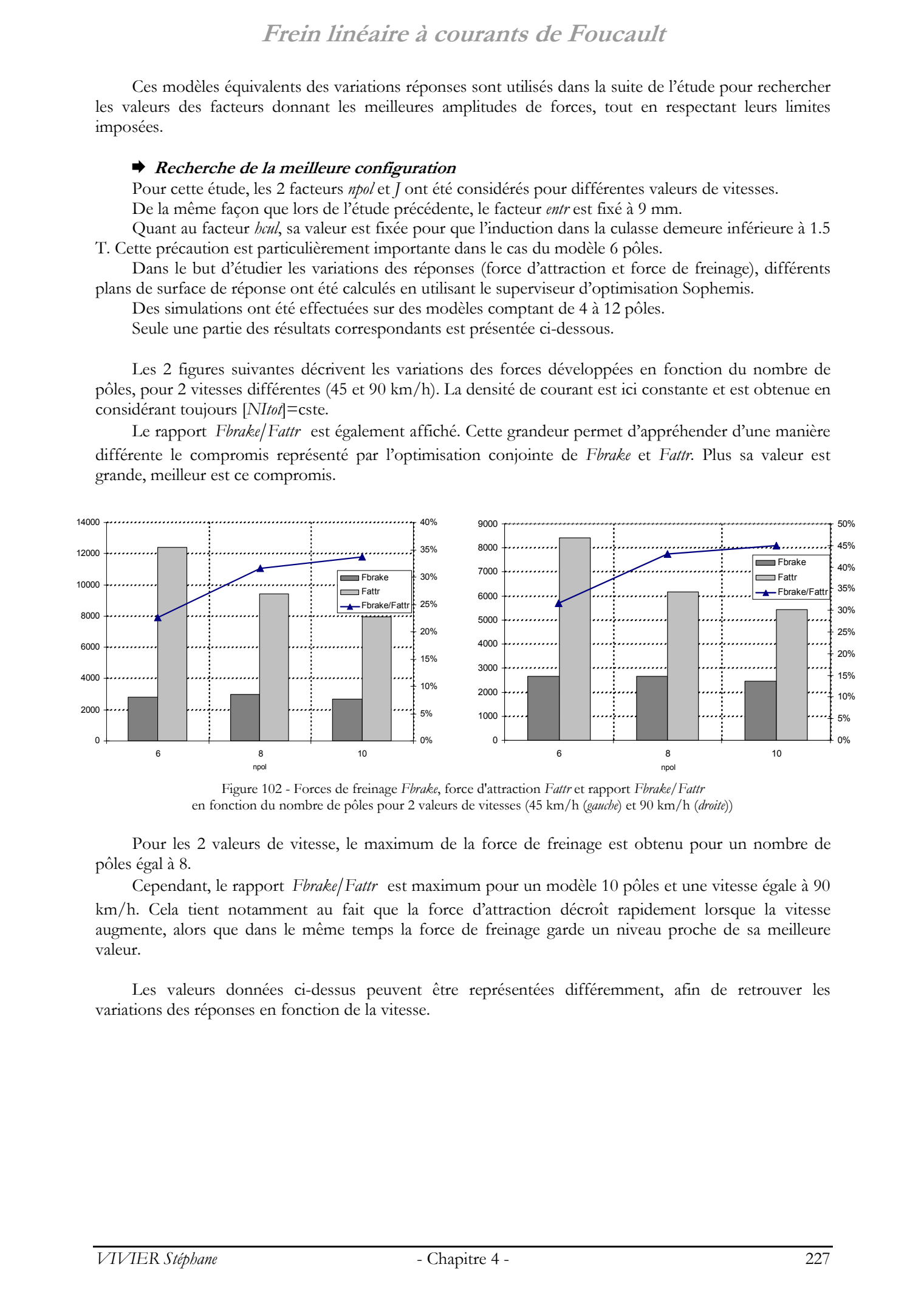

Figure 102 - Forces de freinage *Fbrake*, force d'attraction *Fattr* et rapport *Fbrake*/*Fattr* en fonction du nombre de pôles pour 2 valeurs de vitesses (45 km/h (*gauche*) et 90 km/h (*droite*))

Pour les 2 valeurs de vitesse, le maximum de la force de freinage est obtenu pour un nombre de pôles égal à 8.

Cependant, le rapport *Fbrake Fattr* est maximum pour un modèle 10 pôles et une vitesse égale à 90 km/h. Cela tient notamment au fait que la force d'attraction décroît rapidement lorsque la vitesse augmente, alors que dans le même temps la force de freinage garde un niveau proche de sa meilleure valeur.

Les valeurs données ci-dessus peuvent être représentées différemment, afin de retrouver les variations des réponses en fonction de la vitesse.

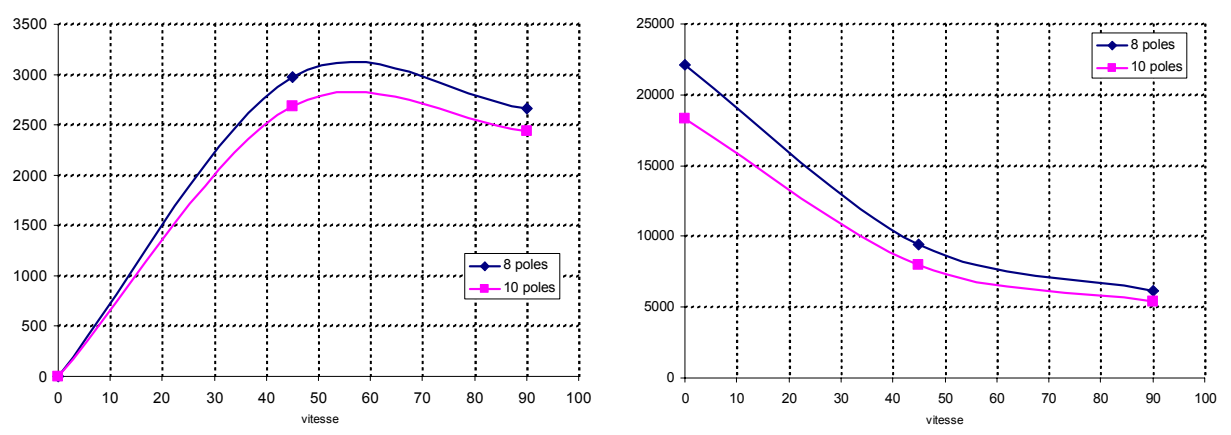

Figure 103 - Forces de freinage *Fbrake* (*gauche*) et d'attraction *Fattr* (*droite*) en fonction de la vitesse

Parmi tous les modèles testés, seul celui possédant 8 pôles a été retenu car il réalise un bon compromis (très proche du meilleur existant pour *npol*=10) entre la double exigence d'une force de freinage importante et d'une force d'attraction faible.

Le meilleur compromis a également été recherché suivant la valeur de *J* (c'est-à-dire de manière équivalente suivant (*NIpp*)).

Pour atteindre nos objectifs, c'est-à-dire une force de freinage supérieure ou égale à 7.5 kN ainsi qu'un rapport *Fbrake Fattr* acceptable, la valeur de *J* doit être égale à 8.5 A/mm2. De plus, cette valeur de *J* est acceptable au point de vue de l'échauffement thermique par effet Joule du dispositif.

On donne ci-après les courbes caractéristiques montrant les variations de *Fbrake* et *Fattr* en fonction de la vitesse, pour cette configuration choisie.

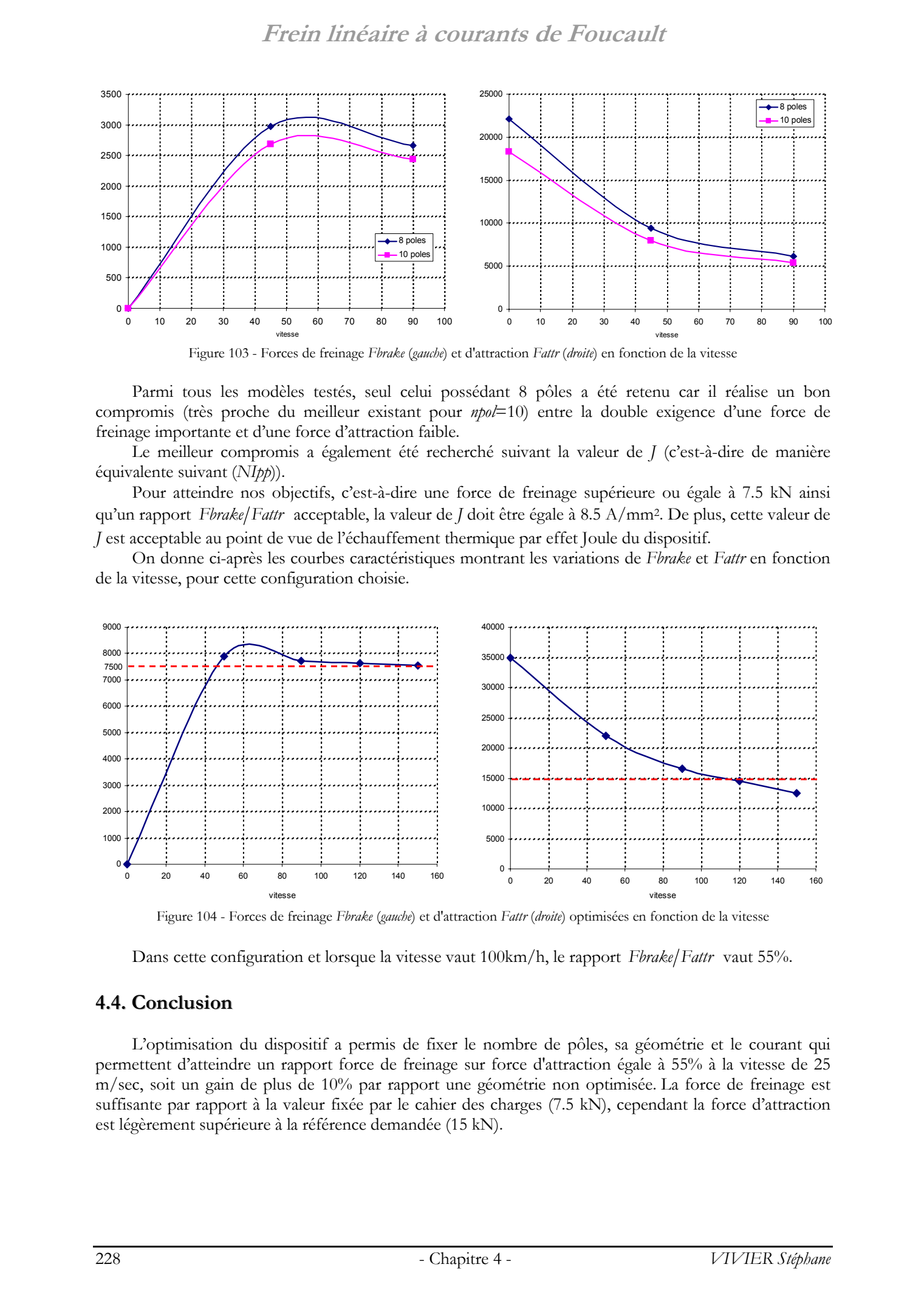

Figure 104 - Forces de freinage *Fbrake* (*gauche*) et d'attraction *Fattr* (*droite*) optimisées en fonction de la vitesse

Dans cette configuration et lorsque la vitesse vaut  $100 \text{km/h}$ , le rapport *Fbrake Fattr* vaut 55%.

### **4.4. Conclusion**

L'optimisation du dispositif a permis de fixer le nombre de pôles, sa géométrie et le courant qui permettent d'atteindre un rapport force de freinage sur force d'attraction égale à 55% à la vitesse de 25 m/sec, soit un gain de plus de 10% par rapport une géométrie non optimisée. La force de freinage est suffisante par rapport à la valeur fixée par le cahier des charges (7.5 kN), cependant la force d'attraction est légèrement supérieure à la référence demandée (15 kN).

Au regard de la Figure 104, ces valeurs de *Fattr* font déconseiller l'usage du FLCF pour des vitesses inférieures à 120 km/h. Cette conclusion vient confirmer celle donnée à l'issue de l'optimisation multiobjectifs basée sur l'exploitation du modèle éléments finis 2D avec correction de la conductivité (§4.3.1.3).

Une comparaison des résultats des différents modèles 2D, 2D « corrigé » et 3D de la force de freinage fonction de la vitesse est présentée ci-dessous :

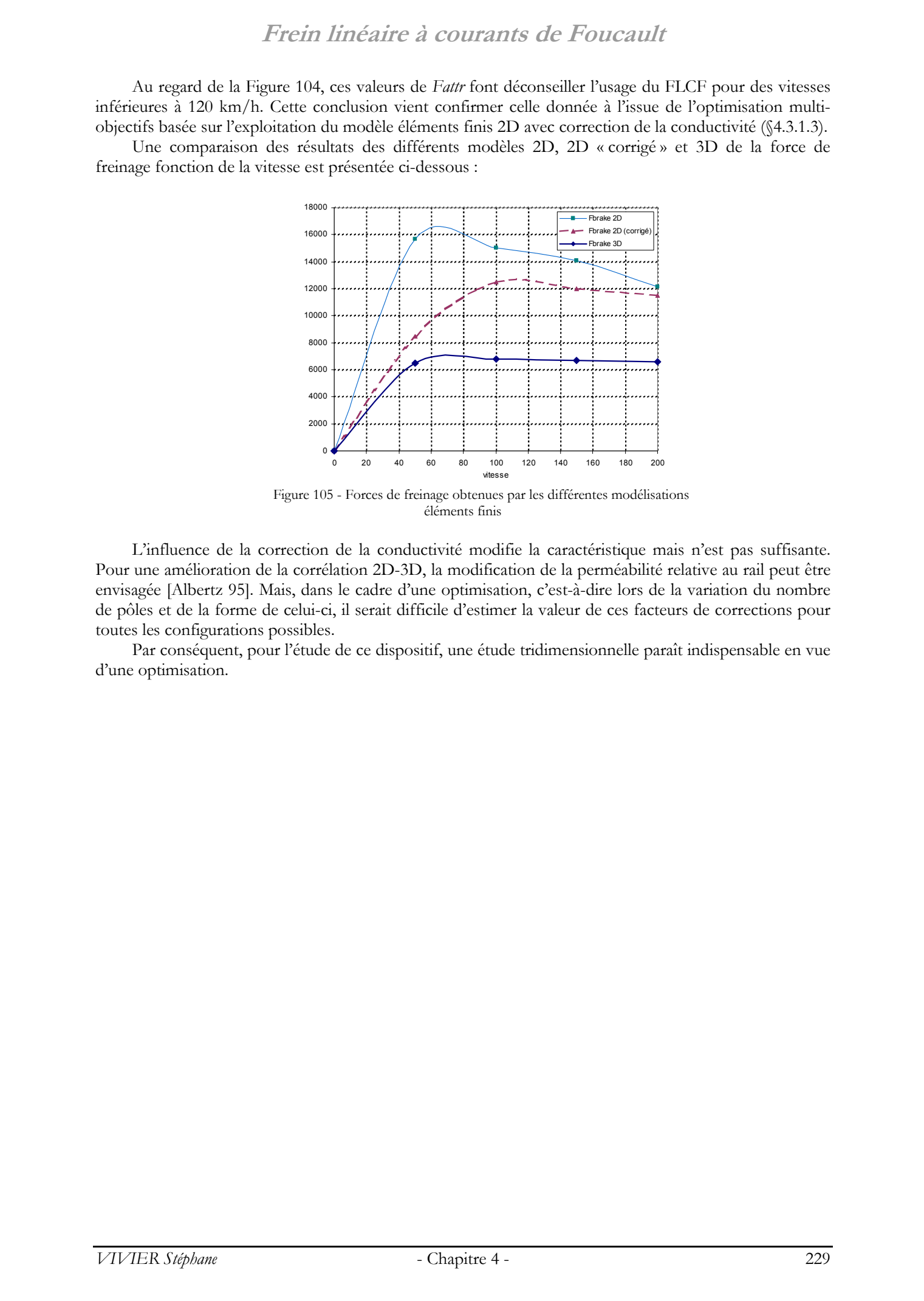

Figure 105 - Forces de freinage obtenues par les différentes modélisations éléments finis

L'influence de la correction de la conductivité modifie la caractéristique mais n'est pas suffisante. Pour une amélioration de la corrélation 2D-3D, la modification de la perméabilité relative au rail peut être envisagée [Albertz 95]. Mais, dans le cadre d'une optimisation, c'est-à-dire lors de la variation du nombre de pôles et de la forme de celui-ci, il serait difficile d'estimer la valeur de ces facteurs de corrections pour toutes les configurations possibles.

Par conséquent, pour l'étude de ce dispositif, une étude tridimensionnelle paraît indispensable en vue d'une optimisation.

# **Conclusion générale** © 2003 Tous droits réservés. http://bibliotheques.univ-lille1.fr/grisemine Thèse de Stephane Vivier, Lille 1, 2002

# Conclusion générale

'objectif de ces travaux est d'apporter des outils autant théoriques que pratiques, pour la modélisation et l'optimisation de dispositifs électrotechniques, par le recours unique aux prototypes virtuels, c'est-à-dire principalement aux modèles éléments finis. Cobjectif de ces travaux est d'apporter des outils autant théoriques que pratiques, pour la modélisation et l'optimisation de dispositifs électrotechniques, par le recours unique aux prototypes virtuels, c'est-à-dire princ

d'optimisation, par l'utilisation exclusive de la méthode des plans d'expériences (MPE).

De manière plus large, les études théoriques et les exemples applicatifs ont contribué à l'établissement de fondements méthodologiques, pour l'utilisation de la MPE dans l'étude des systèmes.

Les principes théoriques de cette méthode ont été présentés dans le premier chapitre.

C'est ainsi qu'a été définie une structure en 2 volets : une approche qualitative correspondant à l'analyse de screening permettant la détermination des facteurs non influents, à laquelle succède une analyse quantitative (RSM ou optimisation par plans d'expériences) fondée sur la construction et l'analyse de surfaces de réponses.

Ces concepts ont nécessité la définition des plans d'expériences (PE), objets mathématiques à la base de la méthode éponyme. Les définitions des principaux plans d'expériences sont données dans l'annexe 1.

C'est alors qu'a été mise en avant la dualité fondamentale existant par construction entre chaque PE et le modèle qu'il permet de calculer. Cet aspect définit de fait l'intérêt de la méthode elle-même, qui réside avant tout dans l'exploration du domaine d'étude (DE). Chaque plan d'expériences permet de déduire un modèle de la réponse et donc d'explorer une zone particulière du DE.

La MPE comprend également l'usage d'outils spécialisés, principalement pour l'exploitation et la compréhension des résultats d'expériences. Ce chapitre en décrit les principaux, attachés à l'analyse de screening (ANOVA, graphiques particuliers) et à la RSM, leurs descriptions complètes étant consignées dans l'annexe 3.

Enfin, la notion d'optimalité a ensuite été introduite. Elle apparaît constituer une solution intéressante à la construction de PE lorsque des conditions particulières de construction doivent être respectées (existence de contraintes, réutilisation de résultats d'expériences déjà réalisées).

Le chapitre 2 a présenté 8 stratégies d'optimisation recourant exclusivement à la méthode des plans expériences. Elles ont été classées suivant la façon dont les PE ont été utilisés : il s'agit des méthodes par glissements, par zooms, et exhaustives.

Pour chacun de ces algorithmes, les points forts de la MPE ainsi que les avantages naturels des plans d'expériences ont été exploités. C'est ainsi que les travaux se sont notamment concentrés sur les récupérations d'expériences entre plans. L'annexe 2 en donne les principales configurations.

Les différents algorithmes d'optimisation décrits dans ce chapitre ont naturellement recourus aux plans de RSM, qui sont destinés aux études quantitatives en raison de leur nature. Cependant, il a été vu que les plans de screening pouvaient aussi y trouver leur place, majoritairement en raison de leurs faibles coûts et du placement intéressant de leurs points. Cette ressource a été principalement exploitée par les méthodes exhaustives.

L'étude des configurations de récupérations de points entre plans factoriels fractionnaires a ainsi permis de définir un nouveau type de plan d'expériences : le plan treillis. Celui-ci peut être utilisé pour réaliser des analyses de screening sur tout ou une partie du domaine couvert par le plan, ou bien servir à la construction de surfaces de réponse. Il constitue donc un lien entre les 2 grandes étapes constitutives de la méthode des plans d'expériences. These of Equipments response to the control of Equipment Control of Equipment Control of Equipment Control of Equipment Control of Control of Control of Control of Control of Control of Control of Control of Control of Co

Le troisième chapitre décrit l'application informatique Sophemis, spécialement développée dans le cadre de cette thèse pour appliquer les développements théoriques et conceptuels vus dans les chapitres précédents.

Cette partie présente dans un premier temps l'aspect graphique de cet outil, avant d'aborder plus spécifiquement son mode de fonctionnement et ses possibilités. C'est ainsi qu'est présentée notamment l'acquisition des valeurs de réponses en chaque expérience, en particulier par la commande de programmes externes tels que OPERA®.

Les outils d'analyse, de calcul et de représentations graphiques sont ensuite présentés et illustrés.

La partie finale de ce chapitre traite alors de 2 points forts de Sophemis.

Le premier réside dans son aptitude à gérer les calculs distribués. Il est effectivement possible de répartir une charge de calcul (un plan d'expériences par exemple) entre plusieurs ordinateurs distants d'un réseau, chacun calculant une partie déterminée des expériences. Cette solution permet de diminuer considérablement les temps globaux de calculs ; elle facilite ainsi l'application de techniques d'optimisation ou le calcul de plans coûteux.

Le second atout de Sophemis tient dans la modularité complète de ses fonctions. Chaque outil de calcul, de représentation graphique ou de communication est en réalité un élément externe, à laquelle l'application proprement dite se lie pour l'utiliser. Cette structuration des données s'avère être très avantageuse, notamment concernant la mise à jour et l'ajout de fonctionnalités.

Sophemis a contribué par son existence à simplifier la réalisation des études des systèmes modélisés, en particulier dans leur optimisation. Son principe de fonctionnement totalement modulaire en fait une base d'implémentation et de tests pour de nouvelles méthodes d'optimisation, pas nécessairement à base de plans d'expériences…

Le quatrième et dernier chapitre met à profit l'existence de Sophemis pour le traitement des optimisations de 3 dispositifs électrotechniques : un moteur synchrone à aimants, un système de stockage d'énergie magnétique par anneaux supraconducteurs et un frein linéaire à courants de Foucault.

Ces 3 exemples d'applications mettent en œuvre certaines stratégies d'optimisation présentées au deuxième chapitre. Ils s'inscrivent dans des contextes d'analyse à chaque fois différents.

Ainsi dans le premier cas, sont définis des facteurs continus, discrets et qualitatifs. L'accent est mis ici sur l'analyse de screening, par la réalisation de plusieurs plans. Une étude quantitative est alors menée (RSM et optimisation) pour chaque combinaison des modalités des facteurs qualitatifs.

Le deuxième exemple est un problème d'optimisation discret, mettant en jeu une contrainte en valeurs atteintes. Le calcul de l'analyse de variance se révèle ici problématique. Concernant la démarche d'optimisation, 2 approches ont été employées : l'une procède à une simplification en écartant un facteur de la définition du problème, l'autre applique une modélisation globale de la fonction objectif dans l'ensemble du DE pour les 3 facteurs définis.

Enfin, le dernier exemple présente les études menées pour la caractérisation, la modélisation et l'optimisation d'un frein linéaire à courants de Foucault, utilisé dans le domaine ferroviaire. Ces travaux ont été réalisés en partenariat avec la société Alstom-Transport. Deux modélisations du dispositif ont été utilisées : l'une 2D et l'autre volumique. Les résultats présentés montrent ainsi notamment les limites de représentativité, constatées sur l'utilisation du modèle éléments finis 2D par comparaison avec une étude tridimensionnelle. Celle-ci est validée par des résultats expérimentaux. Des surfaces de réponses et un modèle optimisé sont présentés, celui-ci réalisant un bon compromis entre une force de freinage maximale et une force d'attraction minimale. **The control of the control of the control of the control of the control of the control of the control of the control of the control of the control of the control of the control of the control of the control of the contr** 

Les travaux de cette thèse s'inscrivent dans un cadre d'étude bien défini. Bien évidemment, certains points connexes n'ont pu y être traités. Nous en citons quelques-uns ci-après, qui pourraient ainsi constituer le thème de développements futurs.

Les stratégies d'optimisation présentées dans le second chapitre utilisent de façon exclusive la méthode des plans d'expériences. Des développements ultérieurs pourraient s'attacher à étudier des stratégies hybrides, c'est-à-dire mêlant l'usage des PE avec l'application d'autres méthodes heuristiques déterministes ou stochastiques.

De façon plus fondamentale, peut aussi être abordée la difficulté résidant dans la définition de toute étude de systèmes (électrotechniques notamment). Il arrive en effet que la détermination et la spécification initiales des données soient revues pour être corrigées en cours de l'étude d'un dispositif, soit par l'ajout d'un facteur ou par la modification de la définition du DE… Ces mises au points successives compromettent la pertinence et donc la qualité des analyses menées. Il s'agit d'un problème difficile, assurément sans solution simple et générale, mais auquel l'application de méthodologies préalablement réfléchies pourrait constituer un début de réponse.

Lors des problèmes d'optimisation, il est courant de devoir améliorer dans le même temps les valeurs de plusieurs réponses. Cela a été illustré dans l'étude du frein linéaire à courants de Foucault présentée au chapitre 4, dans laquelle la maximisation de la force freinage et la minimisation de la force d'attraction constituaient les objectifs. De là, il apparaît que l'usage des techniques de prise en compte des objectifs multiples mériterait d'être davantage étendu, afin notamment de procurer des outils fiables pour la résolution des optimisations multi-objectifs. Tous os Eugenes. Superior is a standard specifical term (1.2002)<br>
2003 Tous Section respect to general specifical term (1.2002)<br>
2003 Tous Section respect to the standard and the stephane Vivier, Lilledge and the stepha

Enfin, la prise en compte des variables de bruit, notamment à l'origine des erreurs expérimentales, doit être poursuivie et développée. Cela permettra d'appliquer pleinement les notions impliqués par les analyses de variances, et également d'aborder le traitement du concept de robustesse d'un état (de la détermination d'une solution optimale par exemple) vis-à-vis de ces composantes de bruit.

Bien que les exemples présentés dans le dernier chapitre soient propres à l'électrotechnique, les stratégies d'optimisation par plans d'expériences décrites ici peuvent parfaitement être appliquées à d'autres domaines, par exemple pour l'étude des réseaux électriques, de circuits en électronique de puissance, ou encore de commandes de dispositifs.

# **Annexes** © 2003 Tous droits réservés. http://bibliotheques.univ-lille1.fr/grisemine Thèse de Stephane Vivier, Lille 1, 2002

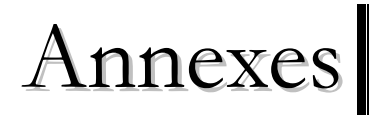

# **1. Principales matrices d'expériences**

On rappelle les différences observées entre les expressions « *liste* » d'expériences, « *matrice* » d'expériences et « *plan* » d'expériences.

Une liste d'expériences contient les coordonnées d'une série d'expériences, pour lesquelles les *k* facteurs changent de valeurs, chacun entre ses bornes limites de variation. La liste d'expériences n'est donc pas une appellation uniquement utilisée dans le cadre de la MPE. Ainsi par exemple, une population d'individus, ou de manière équivalente une génération, dans le contexte des algorithmes génétiques, peut être assimilée à une liste d'expériences.

Quant au terme « plan d'expériences », il se rapporte entièrement à la méthode éponyme. Néanmoins, cela désigne également une liste d'expériences. Le mot « plan » s'explique par le contexte originel d'application de la méthode : l'expérimentateur doit imaginer et préparer une démarche complète avant de réaliser concrètement ses expériences. Il y a donc une étape de *planification* des tâches avant celle de l'*expérimentation* proprement dite.

Il est possible de généraliser le concept de plan d'expériences en définissant la matrice d'expériences. Celle-ci donne également la définition de *N* expériences mettant en jeu *k* facteurs, mais dans un espace d'intérêt centré réduit. Un plan devient alors une application particulière de la matrice d'expériences de base, pour laquelle les bornes limites de chaque facteur ont été changées aux valeurs du problème traité. En termes informatiques de programmation objet, un plan est une instance de l'objet matrice d'expériences. Principales matrices d'expériences<br> **Contrare de Stephane Contrare de Stephane Contrare de Stephane Contrare de Stephane Contrare de Stephane Contrare de Stephane Contrare de Stephane Contrare de Stephane Vivier, Lille an** 

Par facilité de langage, on désigne également par « plan » l'écriture matricielle dans laquelle cette liste de coordonnées de points est utilisée. La matrice d'expériences proprement dite ne s'en distingue alors que par les coordonnées de ces mêmes points, qui sont centrées et réduites. On parle donc d'un même objet mathématique à *N* lignes et *p* colonnes.

Ainsi, par exemple, la variable **X** suivante est une matrice d'expériences, dans laquelle les points [-1, 1], [1, -1], [-1, 1] et [1, 1] sont successivement définis. **X** définit dans le même temps un modèle de la forme  $y_{\text{mod}} = b_0 + b_1 x_1 + b_2 x_2 + b_1 x_1 x_2$  (2 facteurs avec interaction).

$$
\boldsymbol{X} = \begin{bmatrix} 1 & -1 & -1 & 1 \\ 1 & 1 & -1 & -1 \\ 1 & -1 & 1 & -1 \\ 1 & 1 & 1 & 1 \end{bmatrix}
$$

Dans le cas d'un problème quelconque, il y a peu de chance pour que les 2 facteurs varient également entre –1 et 1. Si par exemple  $2 \le x_i \le 4$  et  $10 \le x_i \le 20$ , alors le plan d'expériences correspondant s'écrira :

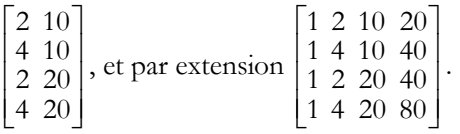

La matrice de gauche ci-dessus est également une liste d'expériences.

Dans cette partie sont présentées les principales matrices d'expériences susceptibles d'être utilisées lors d'un processus complet d'optimisation.

Les différents plans se distinguent entre autres par :

- le nombre d'expériences demandé ;
- le type de modèle qu'ils autorisent ;
- leur utilisation ;
- le placement des points d'expériences dans le domaine d'étude ;
- le volume de validité du domaine couvert par le modèle.

Ces différents aspects ne sont pas indépendants entre eux. Ainsi, par exemple, le nombre d'expériences influe fortement sur le type de modèle que l'on peut déduire …

## **1.1. Matrices d'expériences de screening**

### **1.1.1. Matrices factorielles complètes (2 niveaux)**

1.1.1.1 Représentations

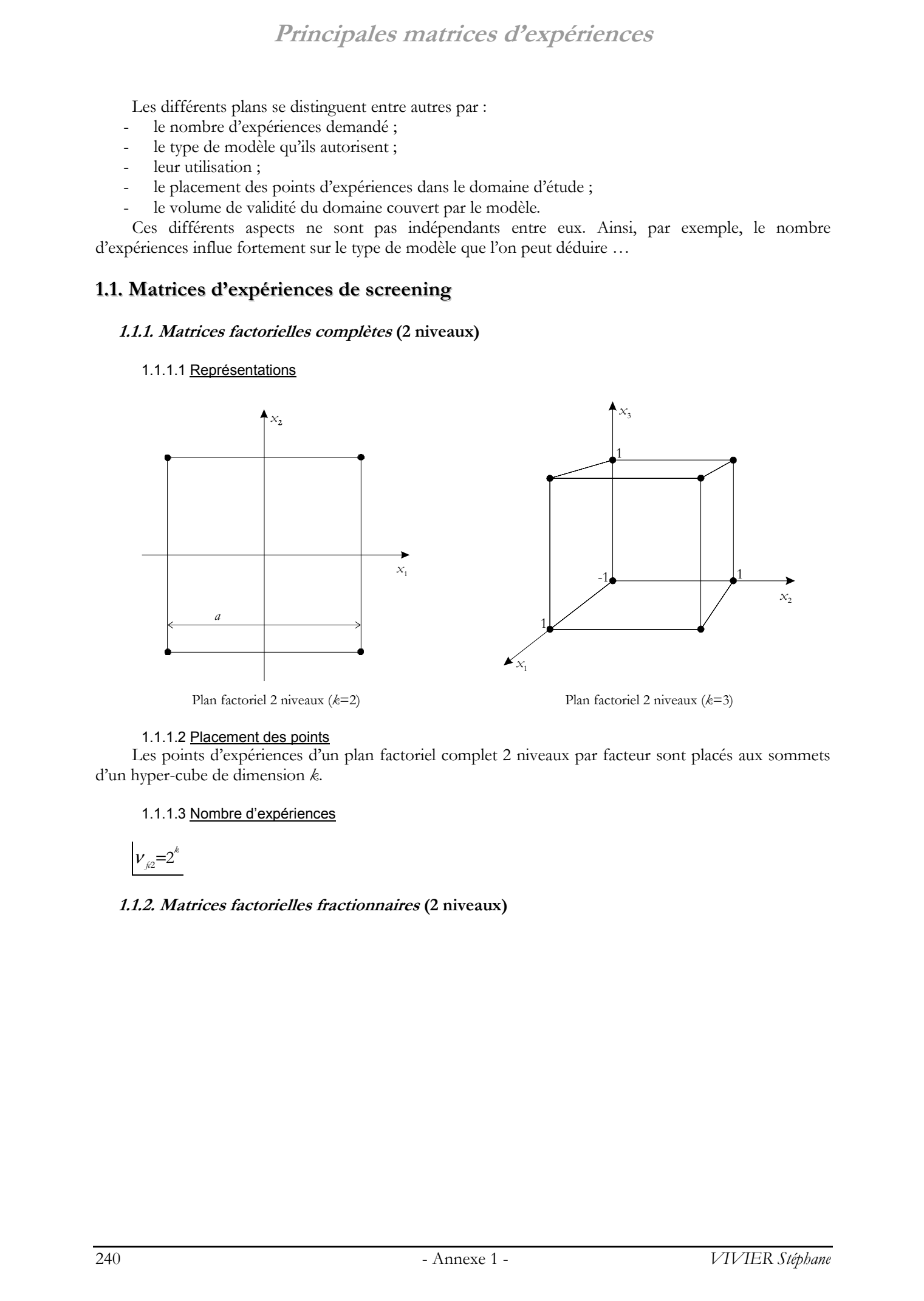

Plan factoriel 2 niveaux (*k*=2) Plan factoriel 2 niveaux (*k*=3)

### 1.1.1.2 Placement des points

Les points d'expériences d'un plan factoriel complet 2 niveaux par facteur sont placés aux sommets d'un hyper-cube de dimension *k*.

1.1.1.3 Nombre d'expériences

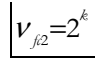

### **1.1.2. Matrices factorielles fractionnaires (2 niveaux)**

### 1.1.2.1 Représentation

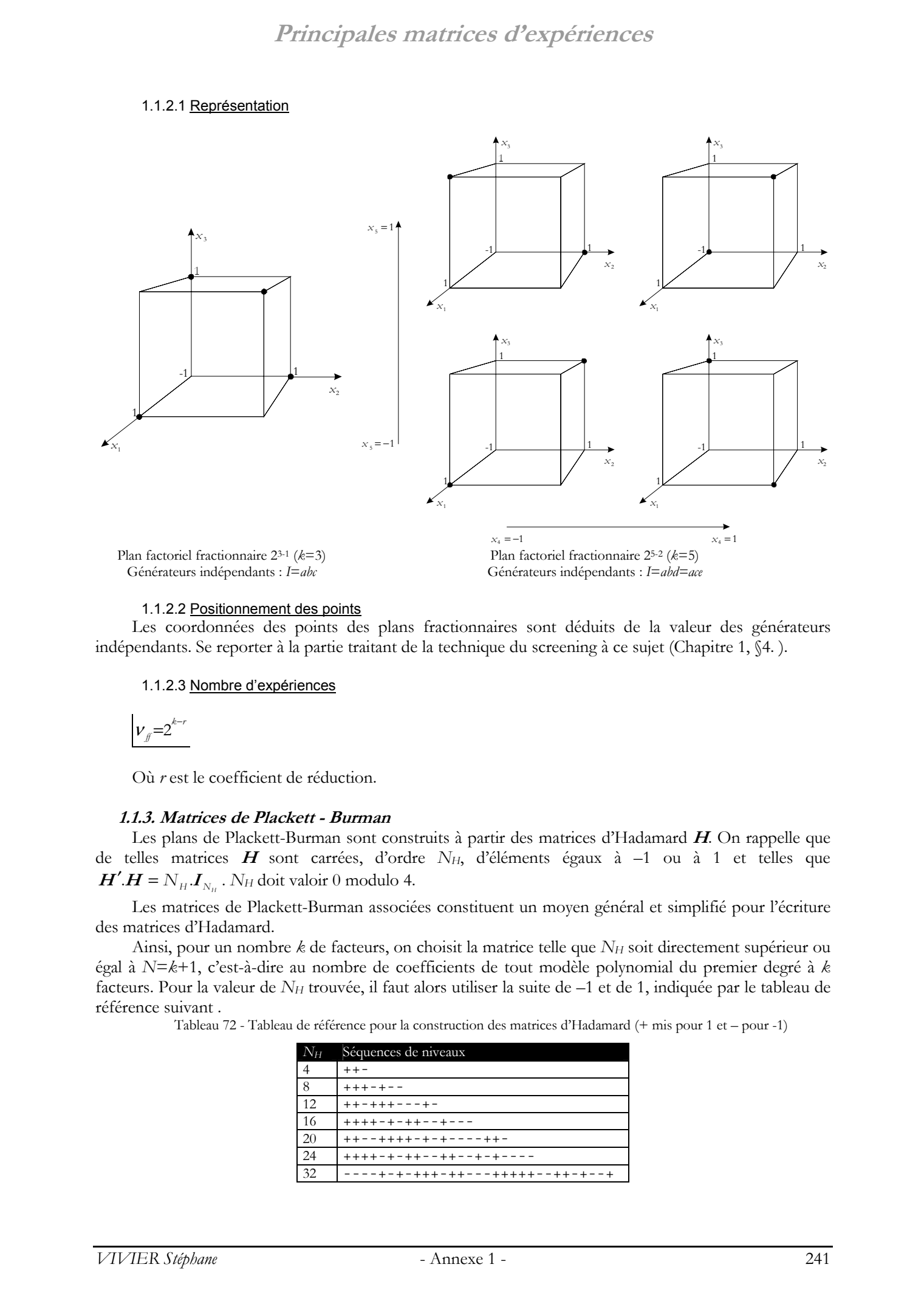

### 1.1.2.2 Positionnement des points

Les coordonnées des points des plans fractionnaires sont déduits de la valeur des générateurs indépendants. Se reporter à la partie traitant de la technique du screening à ce sujet (Chapitre 1, §4. ).

### 1.1.2.3 Nombre d'expériences

$$
v_{\text{f}}{=}2^{k-r}
$$

Où *r* est le coefficient de réduction.

### **1.1.3. Matrices de Plackett - Burman**

Les plans de Plackett-Burman sont construits à partir des matrices d'Hadamard **H**. On rappelle que de telles matrices **H** sont carrées, d'ordre *NH*, d'éléments égaux à –1 ou à 1 et telles que  $H'$ . $H = N_H$ . $\boldsymbol{I}_{N_H}$ .  $N_H$  doit valoir 0 modulo 4.

Les matrices de Plackett-Burman associées constituent un moyen général et simplifié pour l'écriture des matrices d'Hadamard.

Ainsi, pour un nombre *k* de facteurs, on choisit la matrice telle que *NH* soit directement supérieur ou égal à *N*=*k*+1, c'est-à-dire au nombre de coefficients de tout modèle polynomial du premier degré à *k* facteurs. Pour la valeur de *NH* trouvée, il faut alors utiliser la suite de –1 et de 1, indiquée par le tableau de référence suivant .

Tableau 72 - Tableau de référence pour la construction des matrices d'Hadamard (+ mis pour 1 et – pour -1)

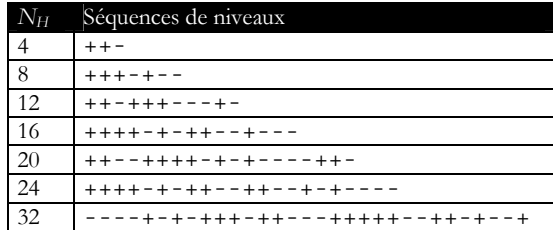

Les lignes de la matrice d'expériences sont alors déduites de toutes les permutations cycliques (vers la droite ou vers la gauche) possibles de la séquence de –1 et de 1 de la ligne correspondante du tableau précédent, pour la valeur choisie de *NH*. Après cela, on vient ajouter une ligne supplémentaire de –1. Pour obtenir une matrice d'ordre *NH*, il faut enfin ajouter une colonne de 1, sur le côté gauche (colonne de la moyenne).

Ainsi, par exemple, pour *k*=2, il faut choisir *N<sub>H</sub>*=4. Par permutations à droite, on obtient la matrice :  $\overline{\phantom{a}}$ + + −

- $\overline{\phantom{a}}$  $\overline{\phantom{a}}$ J  $\mathbf{r}$ L L <sup>+</sup> <sup>−</sup> <sup>+</sup> <sup>−</sup> <sup>+</sup> <sup>+</sup> A laquelle on vient ajouter une ligne de –1 :
- $|-++|$  $\lfloor - - - \rfloor$  $[ + + - ]$  − − − <sup>+</sup> <sup>−</sup> <sup>+</sup> <sup>−</sup> <sup>+</sup> <sup>+</sup>

Et enfin, lorsque la colonne de la moyenne est ajoutée, on obtient la matrice de Plackett-Burman, pouvant servir à la création de plans d'expériences :

$$
\boldsymbol{M} = \begin{bmatrix} 1 & 1 & 1 & -1 \\ 1 & -1 & 1 & 1 \\ 1 & 1 & -1 & 1 \\ 1 & -1 & -1 & -1 \end{bmatrix}
$$

 $\overline{\phantom{a}}$  $\overline{\phantom{a}}$ 

Pour *NH*=28, la construction est différente. La matrice d'expériences **M** est composée de 3 sousmatrices **A**, **B** et **C** :

$$
M = \begin{bmatrix} A & B & C \\ B & C & A \\ C & A & B \end{bmatrix}
$$

Avec :

 − − − − <sup>−</sup> <sup>−</sup> − − − − − − − − = 1 1 1 1 1 1 1 1 1 1 1 1 1 1 1 1 1 1 1 1 1 1 1 1 1 1 1 1 1 1 1 1 1 1 1 1 1 1 1 1 1 1 1 1 1 1 1 1 1 1 1 1 1 1 1 1 1 1 1 1 1 1 1 1 1 1 1 1 1 1 1 1 1 1 1 1 1 1 1 1 1 **A** − − − − − − <sup>−</sup> <sup>−</sup> − − − − − − − − − − − − = 1 1 1 1 1 1 1 1 1 1 1 1 1 1 1 1 1 1 1 1 1 1 1 1 1 1 1 1 1 1 1 1 1 1 1 1 1 1 1 1 1 1 1 1 1 1 1 1 1 1 1 1 1 1 1 1 1 1 1 1 1 1 1 1 1 1 1 1 1 1 1 1 1 1 1 1 1 1 1 1 1 **Β** − − − <sup>−</sup> <sup>−</sup> <sup>−</sup> <sup>−</sup> <sup>−</sup> <sup>−</sup> <sup>−</sup> <sup>−</sup> <sup>−</sup> <sup>−</sup> <sup>−</sup> <sup>−</sup> <sup>−</sup> <sup>−</sup> <sup>−</sup> <sup>−</sup> <sup>−</sup> <sup>−</sup> − − − − − − = 1 1 1 1 1 1 1 1 1 1 1 1 1 1 1 1 1 1 1 1 1 1 1 1 1 1 1 1 1 1 1 1 1 1 1 1 1 1 1 1 1 1 1 1 1 1 1 1 1 1 1 1 1 1 1 1 1 1 1 1 1 1 1 1 1 1 1 1 1 1 1 1 1 1 1 1 1 1 1 1 1 **C** © 2003 Tous droits réservés. http://bibliotheques.univ-lille1.fr/grisemine Thèse de Stephane Vivier, Lille 1, 2002

### **1.1.4. Matrices de Taguchi**

Les matrices de Taguchi ont été définies de façon univoque. Elles sont tabulées et reportées dans certains ouvrages spécialisés.

### **1.2. Matrices d'expériences de RSM (Response Surface Modelling)**

### **1.2.1. Matrices pour modèles du premier degré**

### 1.2.1.1 Matrices équiradiales (*k*=2)

### *1.2.1.1.a REPRESENTATIONS*

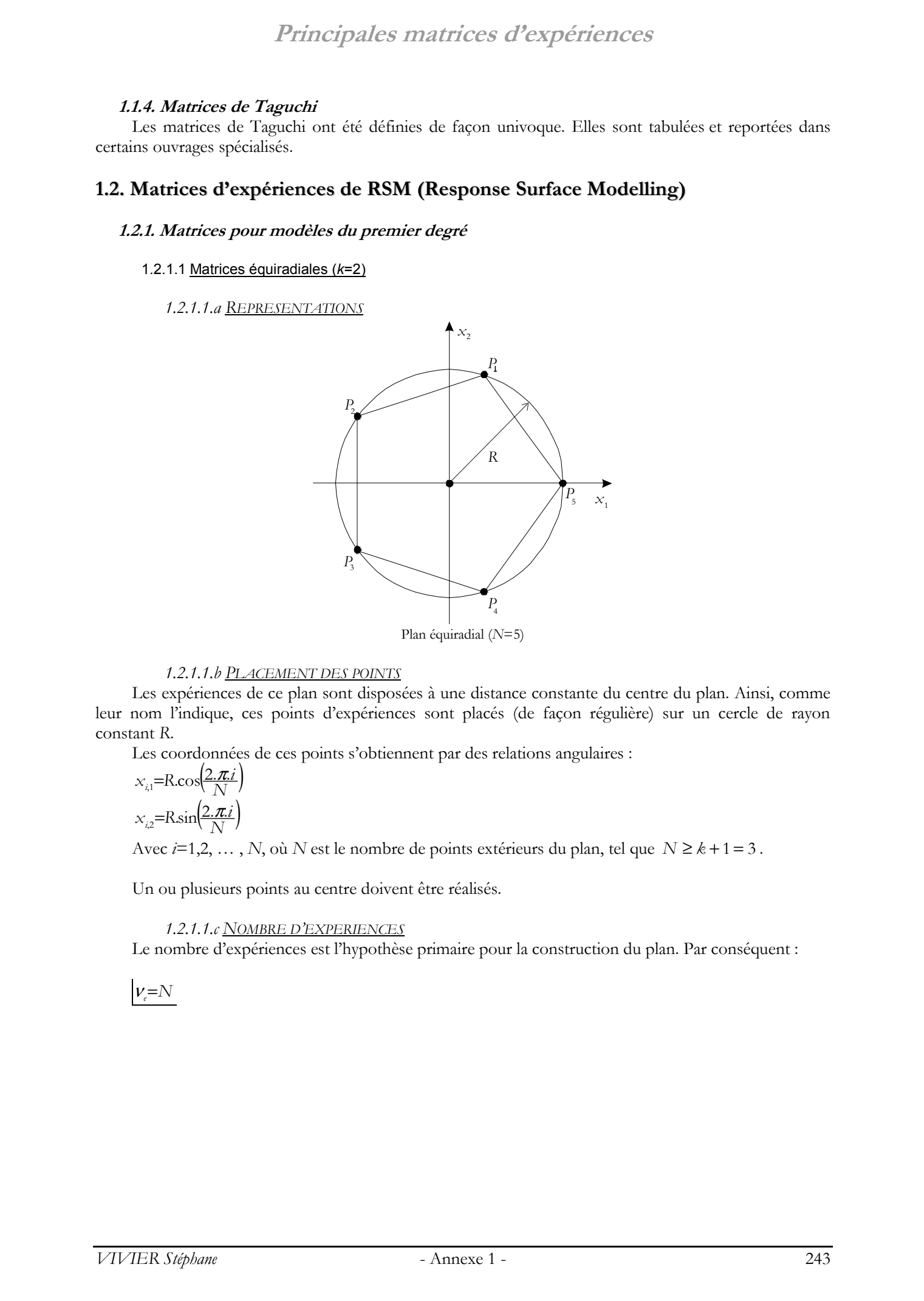

### *1.2.1.1.b PLACEMENT DES POINTS*

Les expériences de ce plan sont disposées à une distance constante du centre du plan. Ainsi, comme leur nom l'indique, ces points d'expériences sont placés (de façon régulière) sur un cercle de rayon constant *R*.

Les coordonnées de ces points s'obtiennent par des relations angulaires :

$$
x_{i1} = R \cos\left(\frac{2\pi i}{N}\right)
$$

$$
x_{i2} = R \sin\left(\frac{2\pi i}{N}\right)
$$

Avec *i*=1,2, … , *N*, où *N* est le nombre de points extérieurs du plan, tel que *N* ≥ *k* + 1 = 3 .

Un ou plusieurs points au centre doivent être réalisés.

### *1.2.1.1.c NOMBRE D'EXPERIENCES*

Le nombre d'expériences est l'hypothèse primaire pour la construction du plan. Par conséquent :

 $v_{e}$ = $N$ 

### 1.2.1.2 Matrices simplexes

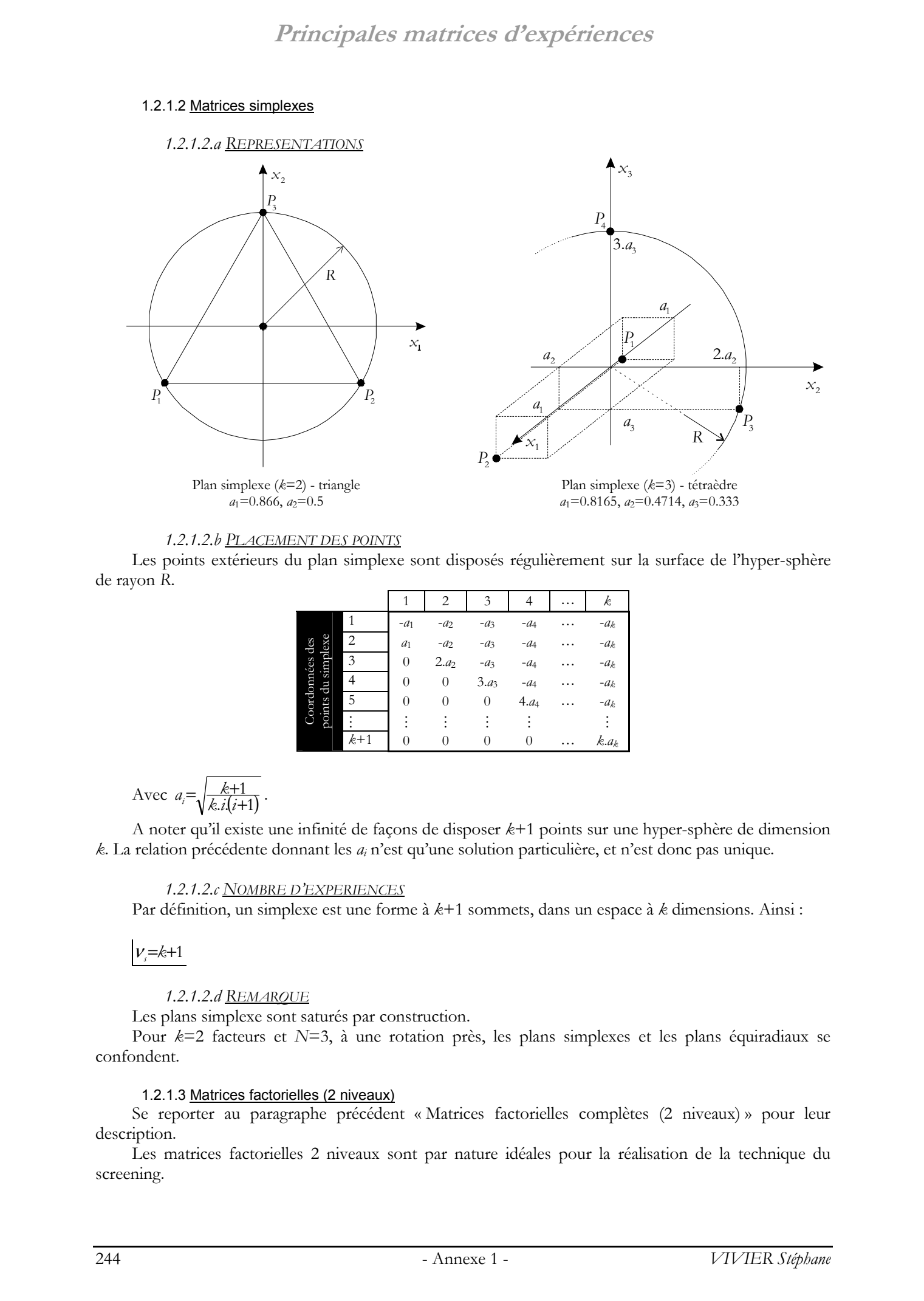

### *1.2.1.2.b PLACEMENT DES POINTS*

Les points extérieurs du plan simplexe sont disposés régulièrement sur la surface de l'hyper-sphère de rayon *R*.

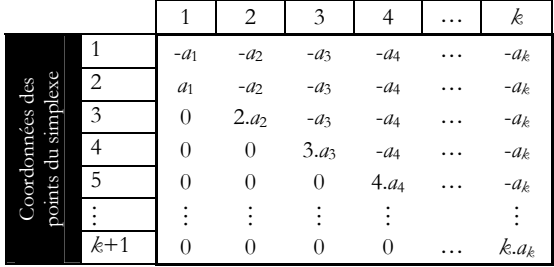

$$
A \text{vec } a_i = \sqrt{\frac{k+1}{k.i(i+1)}}.
$$

A noter qu'il existe une infinité de façons de disposer *k*+1 points sur une hyper-sphère de dimension *k*. La relation précédente donnant les *ai* n'est qu'une solution particulière, et n'est donc pas unique.

### *1.2.1.2.c NOMBRE D'EXPERIENCES*

Par définition, un simplexe est une forme à *k*+1 sommets, dans un espace à *k* dimensions. Ainsi :

### $v = k + 1$

*1.2.1.2.d REMARQUE*

Les plans simplexe sont saturés par construction.

Pour *k*=2 facteurs et *N*=3, à une rotation près, les plans simplexes et les plans équiradiaux se confondent.

### 1.2.1.3 Matrices factorielles (2 niveaux)

Se reporter au paragraphe précédent « Matrices factorielles complètes (2 niveaux) » pour leur description.

Les matrices factorielles 2 niveaux sont par nature idéales pour la réalisation de la technique du screening.

Cependant, elles fournissent dans le même temps une modélisation (d'ordre 1 au maximum) pouvant être exploitée.

### **1.2.2. Matrices pour modèles du second degré**

- 1.2.2.1 Matrices factorielles (3 niveaux)
	- *1.2.2.1.a REPRESENTATIONS*

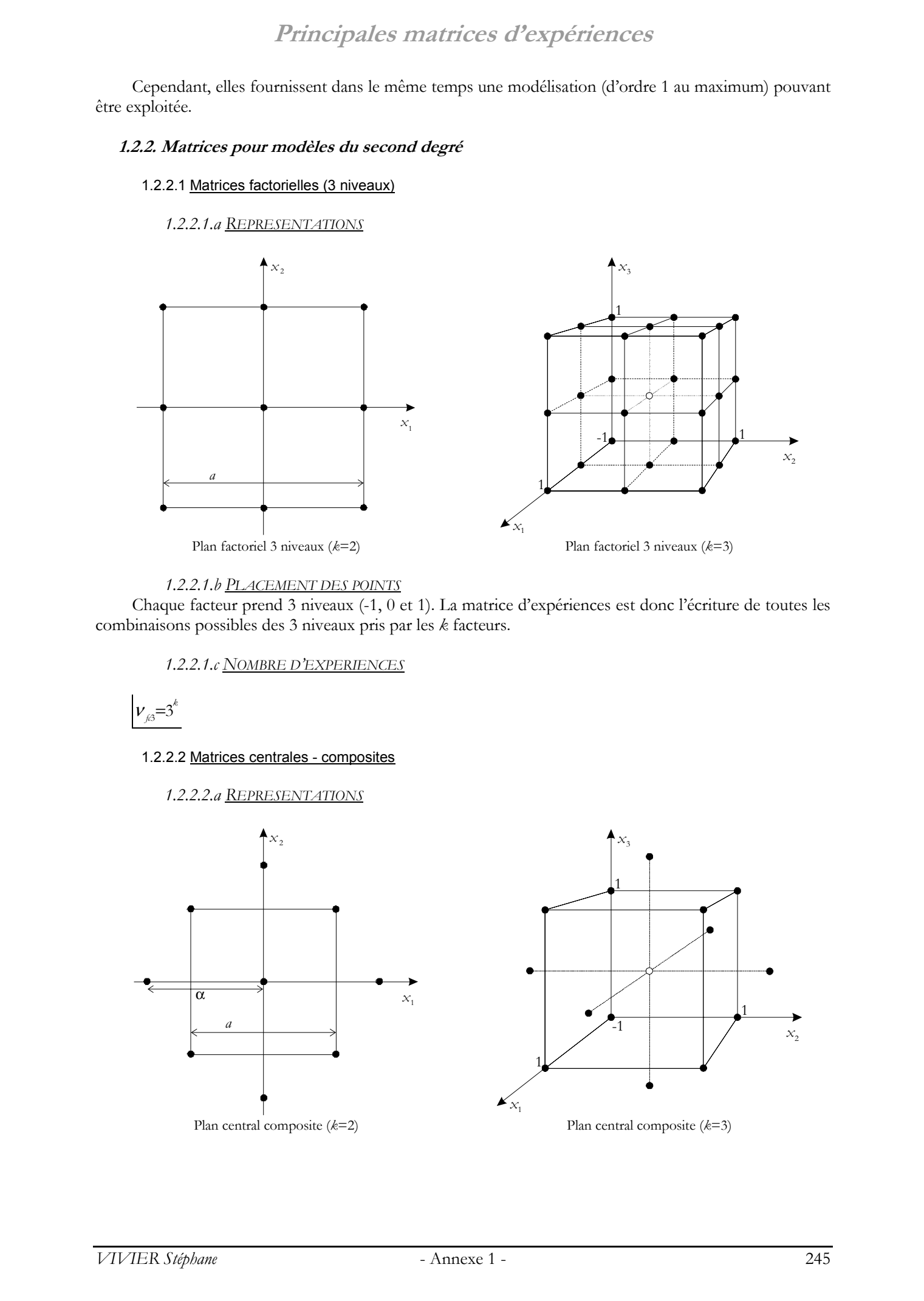

### *1.2.2.1.b PLACEMENT DES POINTS*

Chaque facteur prend 3 niveaux (-1, 0 et 1). La matrice d'expériences est donc l'écriture de toutes les combinaisons possibles des 3 niveaux pris par les *k* facteurs.

*1.2.2.1.c NOMBRE D'EXPERIENCES*

 $v_{\mu 3} = 3^k$ 

1.2.2.2 Matrices centrales - composites

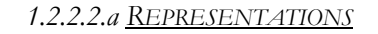

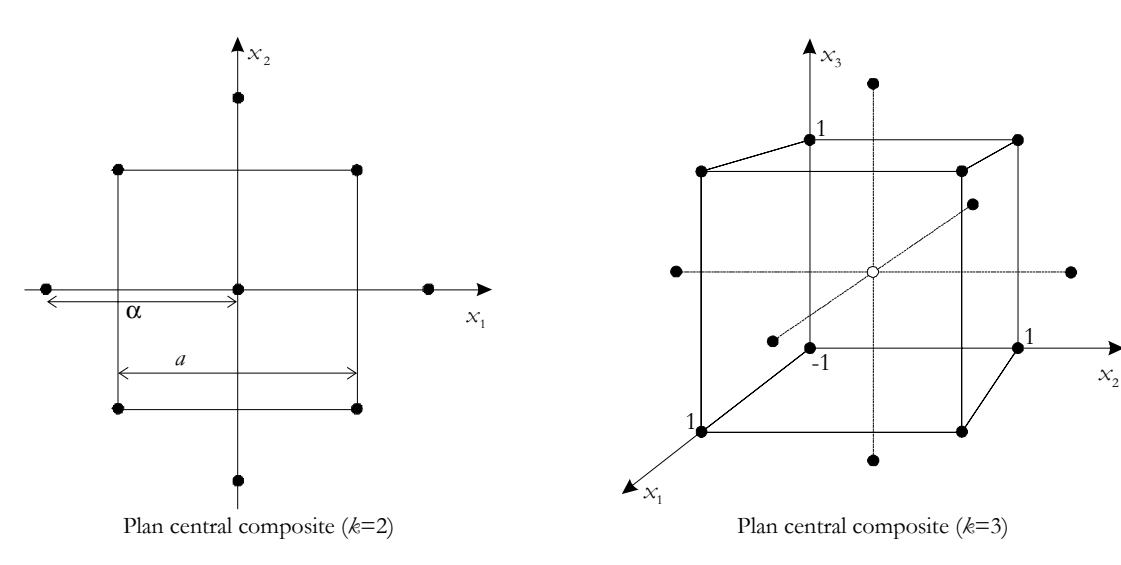

### *1.2.2.2.b PLACEMENT DES POINTS*

Les matrices centrales composites sont en réalité la réunion de 3 séries de points :

- les expériences d'un plan factoriel complet ou fractionnaire à 2 niveaux par facteur ;
- les expériences dites axiales (ou points axiaux) car placées sur les *k* axes propres au plan ; leurs coordonnées sont alors  $(\pm \alpha,0,0,..,0)$ ,  $(0,\pm \alpha,0,..,0)$ , ...,  $(0,0,0,..,\pm \alpha)$ ;
- une ou des expériences au point central (origine du repère lié au plan).

La valeur du paramètre  $\alpha$  est calculée afin de conférer des propriétés intéressantes à la matrice centrale composite. Il en est de même avec la valeur du facteur de réduction *r*, pour la définition du plan factoriel fractionnaire.

Le tableau suivant reprend les calculs menés dans l'ouvrage [Droesbeke 97]. Il donne les valeurs de <sup>α</sup>, *r* ainsi que le nombre de répétitions du point central, dans les principaux cas.

Pour ce dernier paramètre, plusieurs valeurs sont possibles, suivant que l'on privilégie le respect de :

- l'isovariance par rotation et de la presque orthogonalité ;
- la précision uniforme.

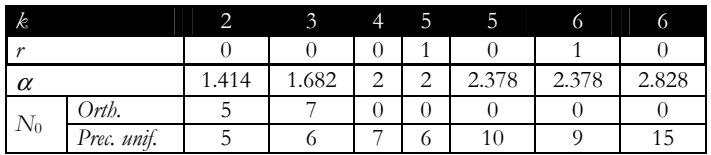

Les valeurs de αont été calculées comme étant égales à α=2<sup>∦</sup>.

*1.2.2.2.c NOMBRE D'EXPERIENCES*

S'il y a utilisation d'un plan factoriel complet :

$$
v_{\alpha} = 1 + 2. k + 2^k
$$

Dans le cas où un plan factoriel fractionnaire est employé :

 $v_{\alpha} = 1 + 2. k + 2^{k-r}$ 

### *1.2.2.2.d PROPRIETES*

Ces plans permettent de construire des modèles valides d'ordre 2 à partir de plans factoriels initiaux. Ils offrent donc la possibilité de réaliser l'étude de RSM après celle de screening en récupérant entièrement les points utilisés lors de la première étude.

### 1.2.2.3 Matrices de Box-Behnken

### *1.2.2.3.a REPRESENTATIONS*

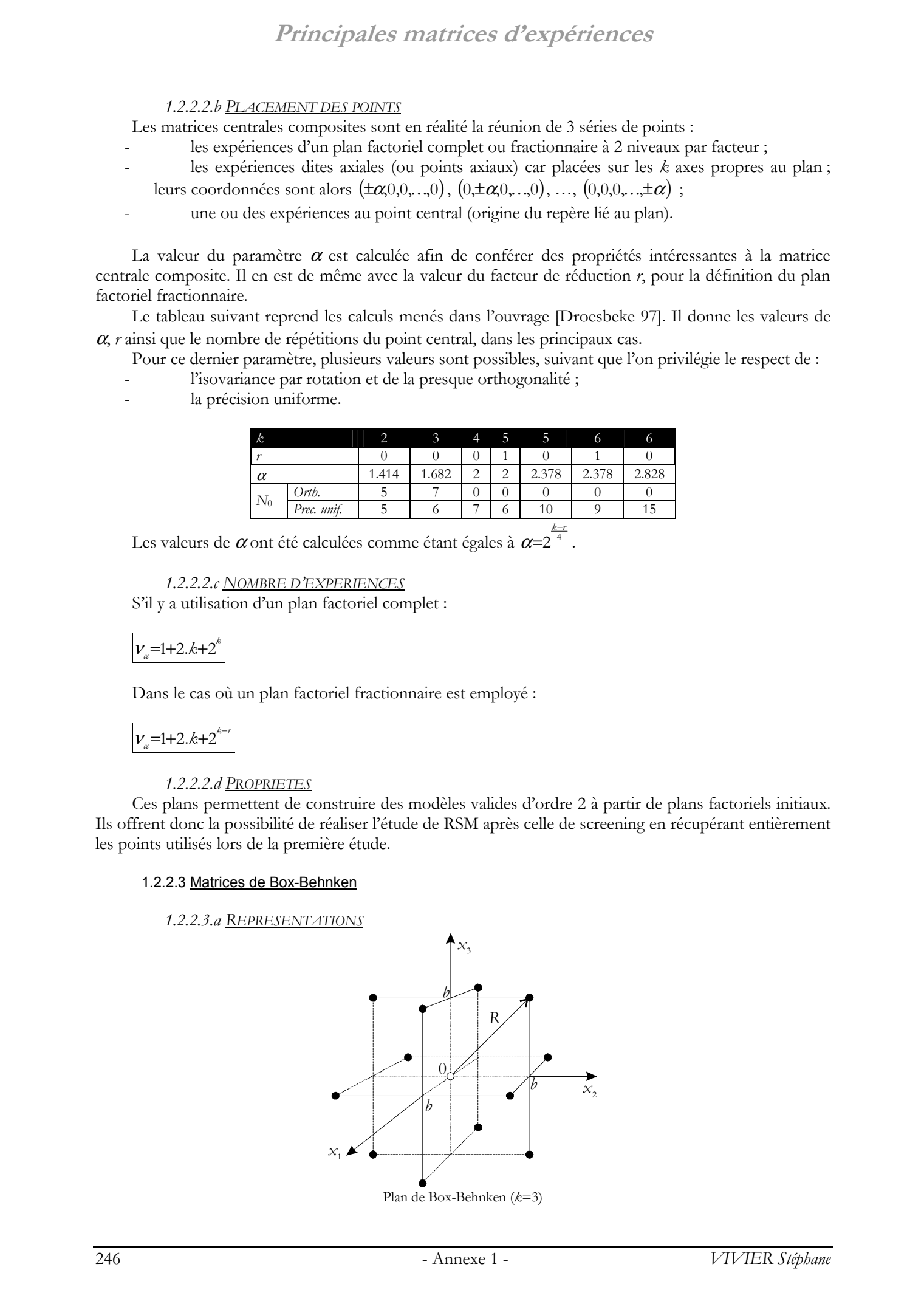

### *1.2.2.3.b PLACEMENT DES POINTS*

Les matrices de Box-Behnken sont caractérisées par le nombre fixe de valeurs différentes prises par chaque facteur : 3. Par la suite, les différents niveaux seront alors notés  $(-b,0,b)$ .

De telles matrices sont construites à partir de matrices factorielles complètes, auxquelles des blocs incomplets équilibrés sont ajoutés. A noter également la présence de point(s) au centre.

La construction des matrices de Box-Behnken n'étant pas figée, pour une valeur de *k* à une autre, les coordonnées des points d'expériences sont tabulées pour chacune de ces configurations.

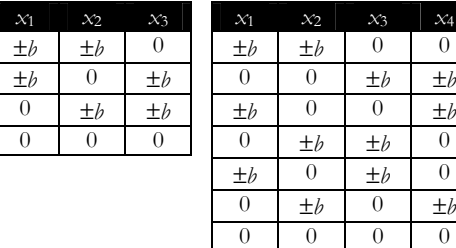

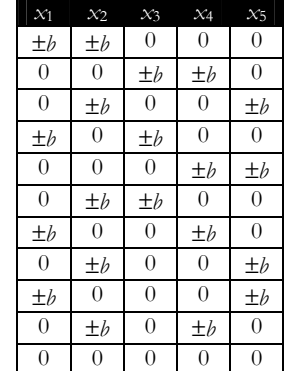

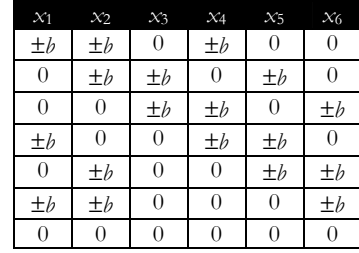

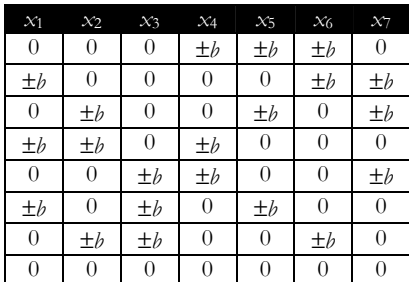

 Les matrices précédentes sont toutes supposées comporter des répétitions de l'expérience au point central  $(0,0,\ldots,0)$ . Le tableau ci-dessous indique le nombre d'expériences répétées en ce point à réaliser en théorie, pour les différentes valeurs de *k*. © 2003 Tous droits réservés. http://bibliotheques.univ-lille1.fr/grisemine Thèse de Stephane Vivier, Lille 1, 2002

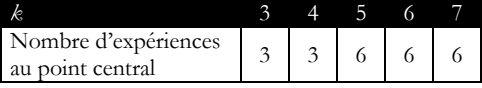

### *1.2.2.3.c NOMBRE D'EXPERIENCES*

En ne prenant qu'un point au centre, le nombre d'expériences nécessaires à la réalisation d'un plan de Box-Behnken pour *k* facteurs est donné ci-après.

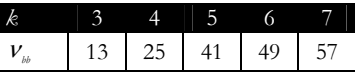

### *1.2.2.3.d PROPRIETES*

Tous les points sont en définitive placés sur la surface d'une hyper-sphère de rayon constant *R*. Celui-ci est différent pour les différentes matrices vues plus haut. Le tableau suivant donne sa valeur.

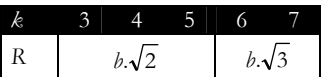

### 1.2.2.4 Matrices de Doehlert

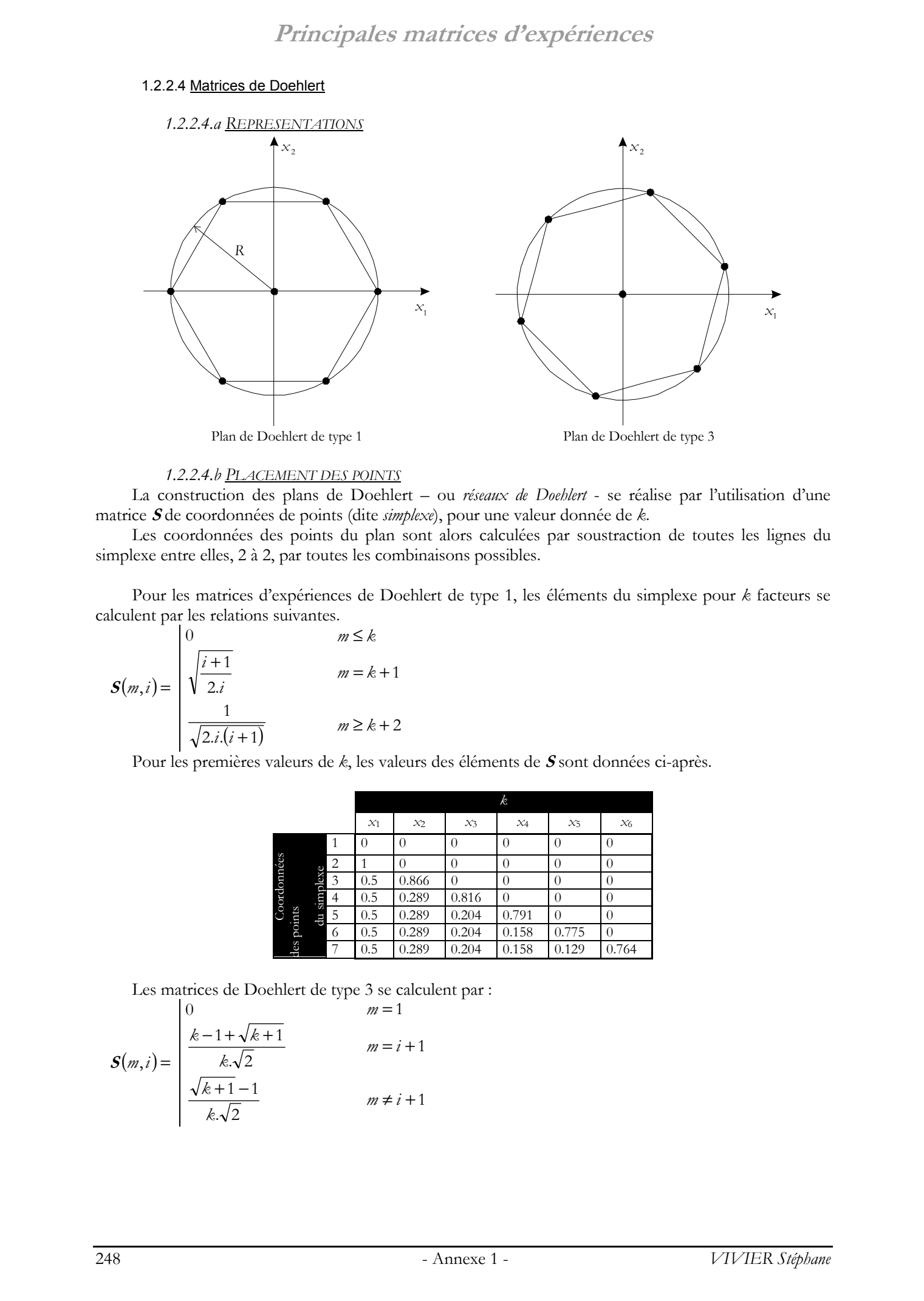

### *1.2.2.4.b PLACEMENT DES POINTS*

La construction des plans de Doehlert – ou *réseaux de Doehlert* - se réalise par l'utilisation d'une matrice **S** de coordonnées de points (dite *simplexe*), pour une valeur donnée de *k*.

Les coordonnées des points du plan sont alors calculées par soustraction de toutes les lignes du simplexe entre elles, 2 à 2, par toutes les combinaisons possibles.

Pour les matrices d'expériences de Doehlert de type 1, les éléments du simplexe pour *k* facteurs se calculent par les relations suivantes.

$$
\mathbf{S}(m,i) = \begin{pmatrix} 0 & m \leq k \\ \sqrt{\frac{i+1}{2 \cdot i}} & m = k+1 \\ \frac{1}{\sqrt{2 \cdot i \cdot (i+1)}} & m \geq k+2 \end{pmatrix}
$$

Pour les premières valeurs de *k*, les valeurs des éléments de **S** sont données ci-après.

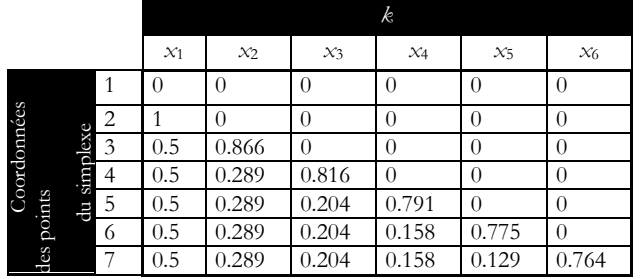

Les matrices de Doehlert de type 3 se calculent par :

$$
S(m, i) = \begin{vmatrix} 0 & m = 1 \\ \frac{k - 1 + \sqrt{k + 1}}{k \cdot \sqrt{2}} & m = i + 1 \\ \frac{\sqrt{k + 1} - 1}{k \cdot \sqrt{2}} & m \neq i + 1 \end{vmatrix}
$$

Pour les premières valeurs de *k*, nous avons :

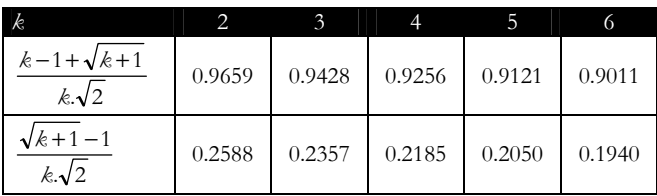

Les matrices simplexe  $S$  sont de dimensions  $[(k+1) \times k]$ .

*1.2.2.4.c NOMBRE D'EXPERIENCES*

 $v_{D} = 1 + k + k^{2}$ 

Il est important de remarquer que pour tout  $k ∈ N - {0,1}$  :  $v(k,2) \leq v_{\nu} < v(k,3)$ 

Ce qui implique que les plans de Doehlert permettent de calculer des modèles polynomiaux d'ordre *o*=2 au maximum. De plus, il est toujours possible de calculer un modèle d'ordre *o*=2 grâce à un plan de Doehlert.

### 1.2.2.5 Matrices hybrides

Les matrices hybrides ne sont définies que pour certaines valeurs de *k* : 3, 4 et 6. Les meilleures sont données dans ce qui suit. Leur notation classique est *kN*j, où j est une lettre afin de différentier les matrices ayant même *k* et *N*.

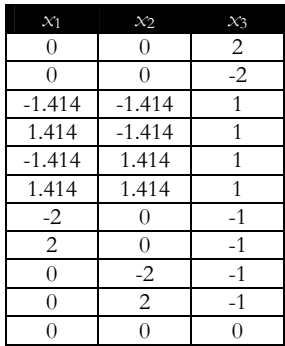

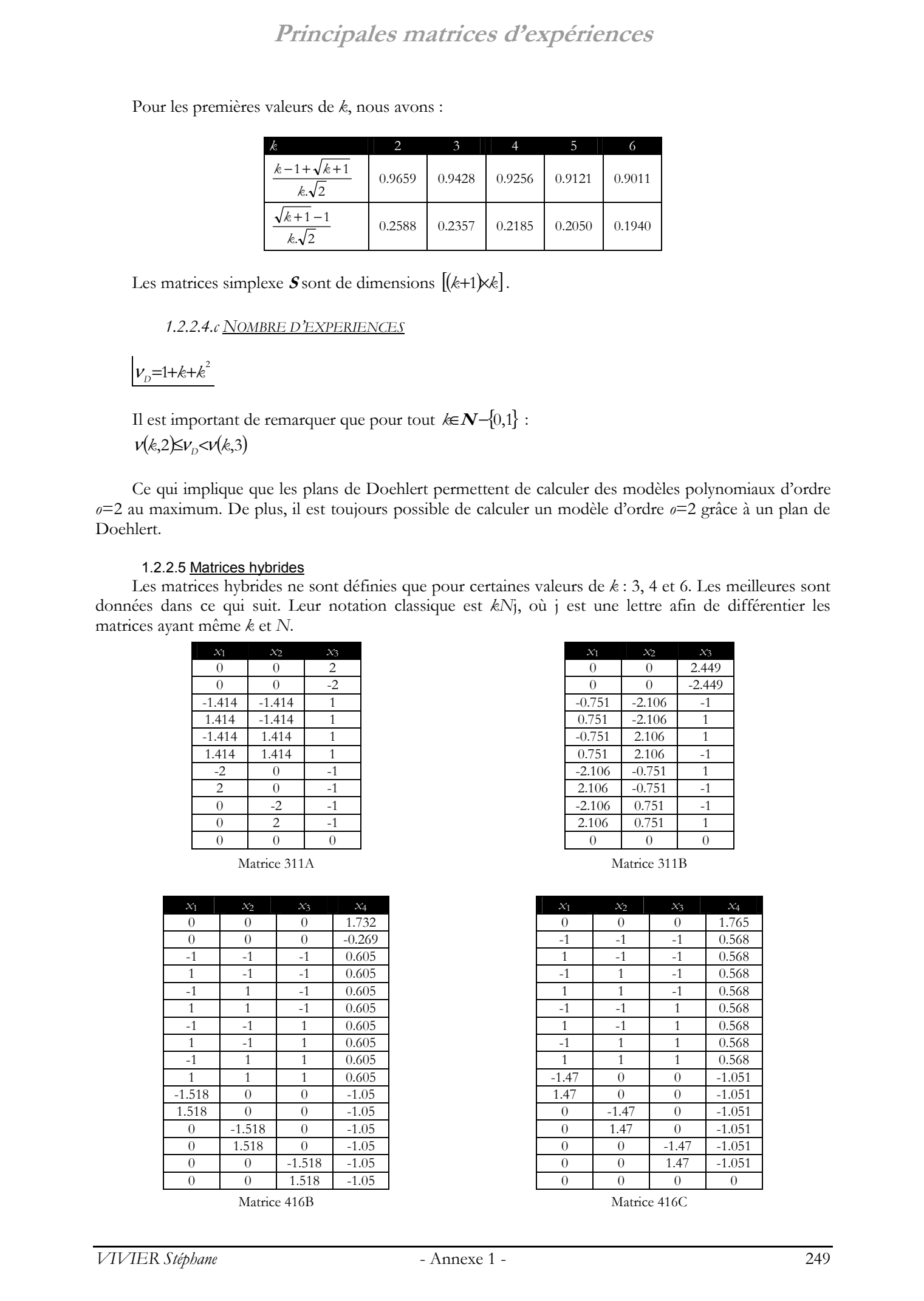

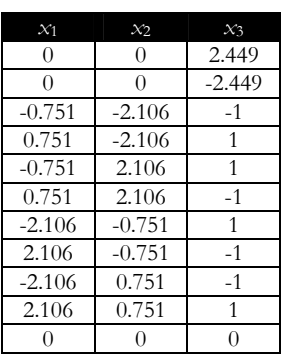

Matrice 311A Matrice 311B

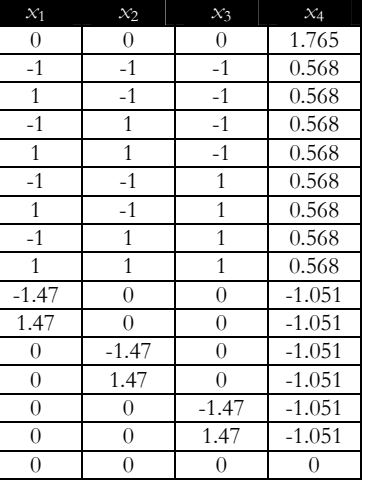

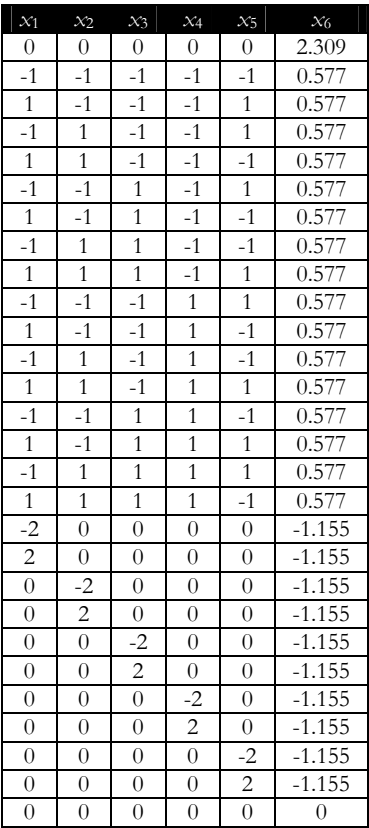

Matrice 628A

### 1.2.2.6 Matrices de Hoke

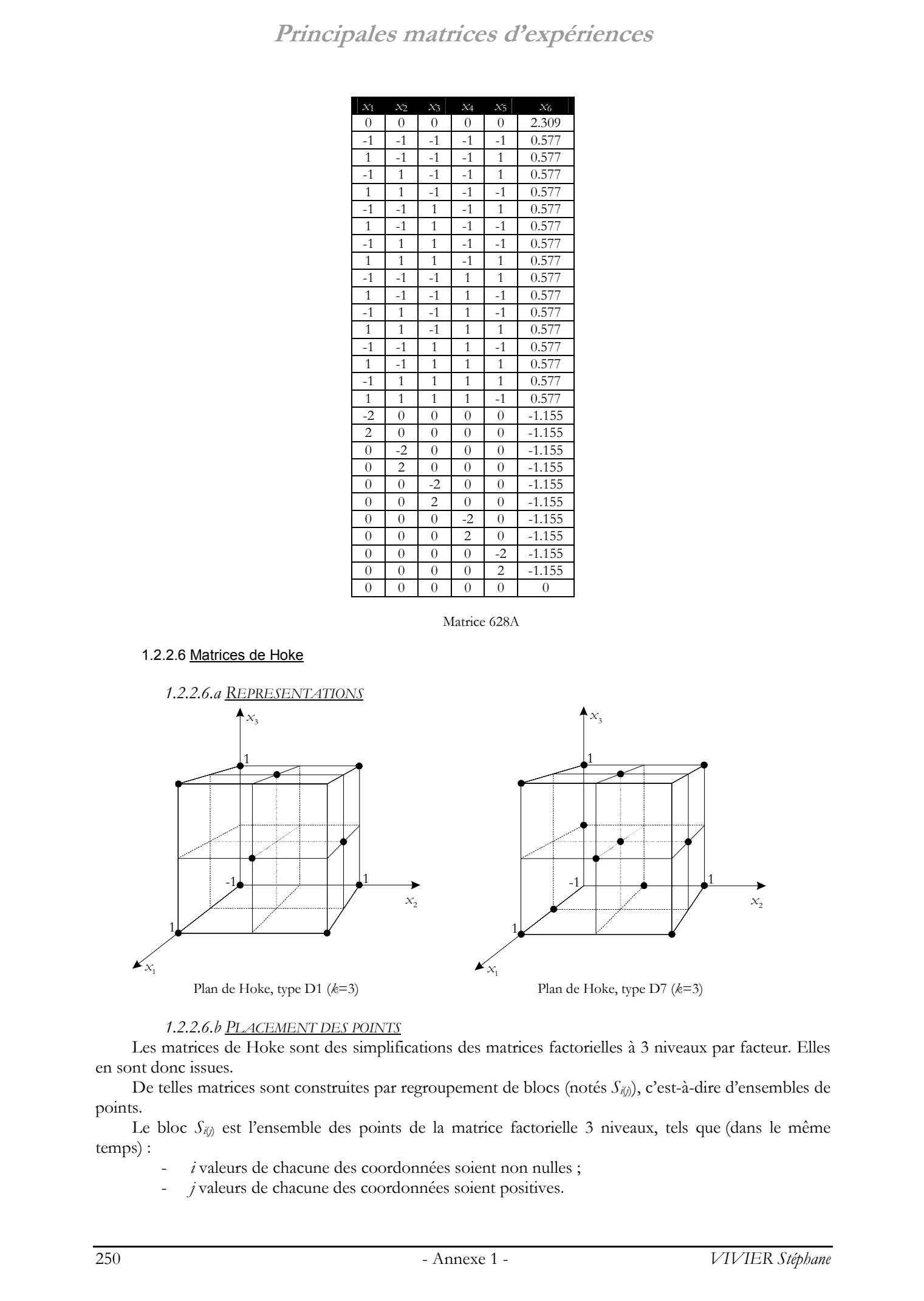

### *1.2.2.6.b PLACEMENT DES POINTS*

Les matrices de Hoke sont des simplifications des matrices factorielles à 3 niveaux par facteur. Elles en sont donc issues.

De telles matrices sont construites par regroupement de blocs (notés *S<sub>i()</sub>*), c'est-à-dire d'ensembles de points.

Le bloc  $S_{ij}$ ) est l'ensemble des points de la matrice factorielle 3 niveaux, tels que (dans le même temps) :

- *i* valeurs de chacune des coordonnées soient non nulles ;
- *j* valeurs de chacune des coordonnées soient positives.

Ces blocs sont eux-mêmes regroupés en 4 classes, en fonction du nombre d'expériences qu'ils comprennent.

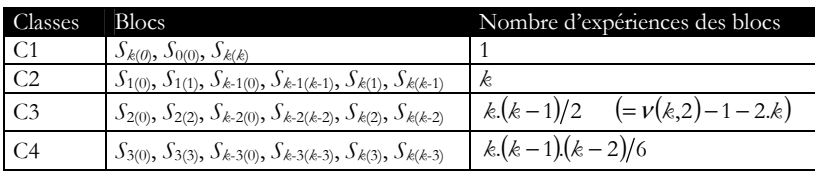

Les matrices proposées par Hoke sont alors des regroupements de blocs, dans la perspective d'obtenir un nombre total d'expériences égal à ν(k,2) (nombre minimal d'expériences à réaliser pour pouvoir calculer un modèle du second ordre) au minimum.

Ces matrices sont notées de D1 à D7.

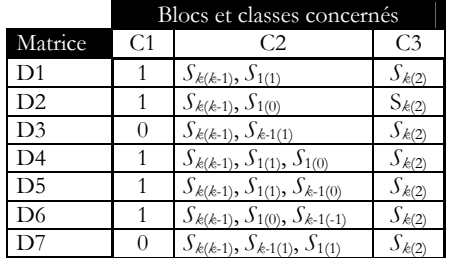

*1.2.2.6.c NOMBRE D'EXPERIENCES* Les plans D1, D2 et D3 sont construits tels que :

$$
\nu_{\mu} = \nu(k,2) = \frac{(k+1)(k+2)}{2}
$$

Quant aux plans D4, D5, D6 et D7, ils sont tels que :

$$
\nu_{\nu} = \nu(k,2) + k = \frac{2+5. k + k^2}{2}
$$

### **1.2.3. Matrices pour modèles de degré supérieur**

### 1.2.3.1 Matrices de Koshal

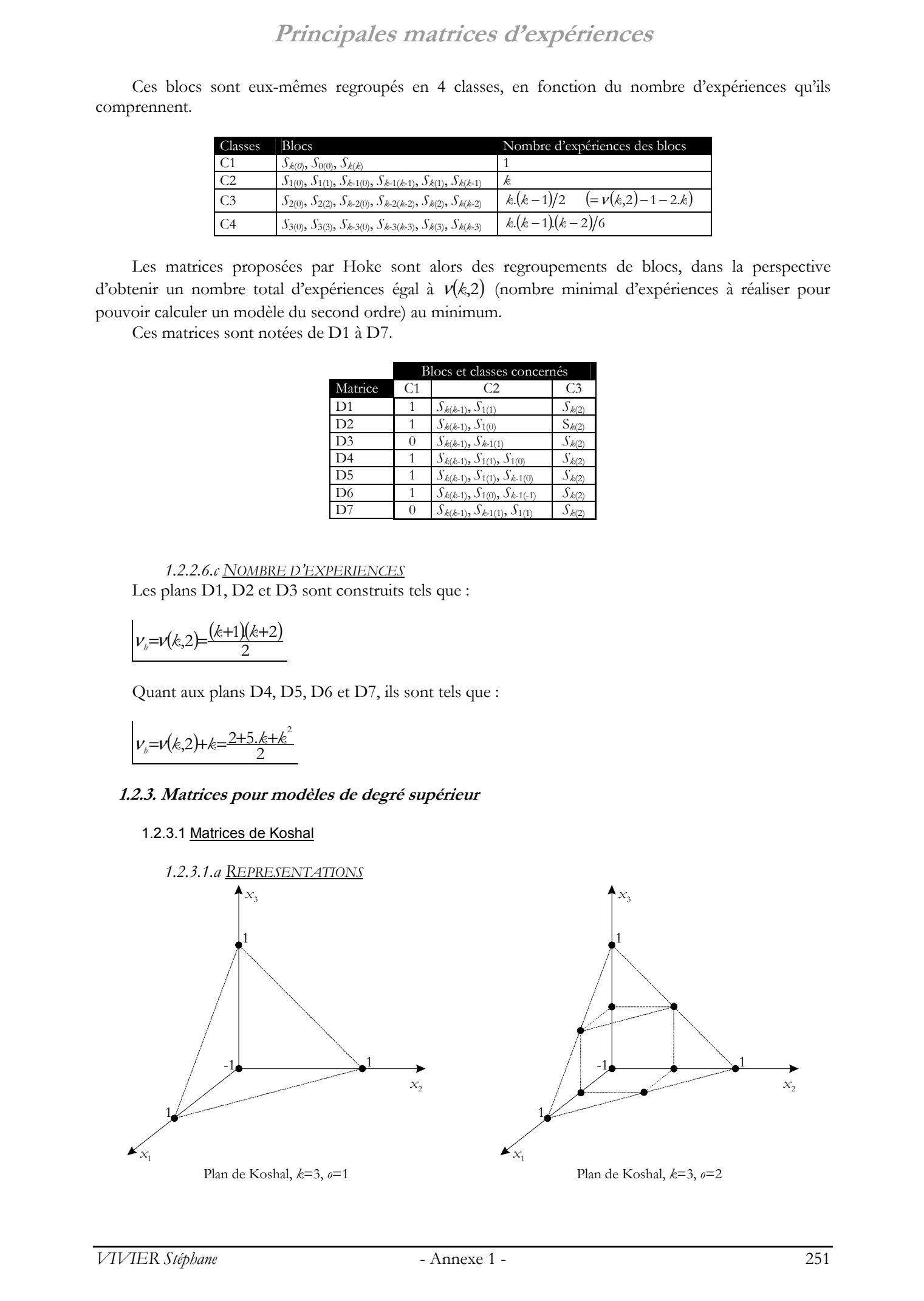

### *1.2.3.1.b PLACEMENT DES POINTS*

Le placement des points des matrices de Koshal est en réalité déduit de l'écriture du modèle polynomial que l'on veut calculer par la réalisation de ce plan.

Pour définir des telles matrices, il faut alors connaître le nombre de facteurs considérés (*k*) ainsi que l'ordre du modèle polynomial visé (*o*).

Chaque expérience peut alors être rattachée à un monôme particulier du modèle à calculer.

Par exemple, pour  $k=3$ , le terme  $x_3^3$  renvoie à l'expérience au point  $[0\; 0\; 3]$ , le terme  $x_1x_2^2$  à [1 2 0], etc. Le terme traduisant la moyenne est donc associé au point origine des axes de référence  $[0 \ 0 \ 0].$ 

Ainsi, pour des modèles d'ordre 1, le placement des points peut être résumé de la manière qui suit :

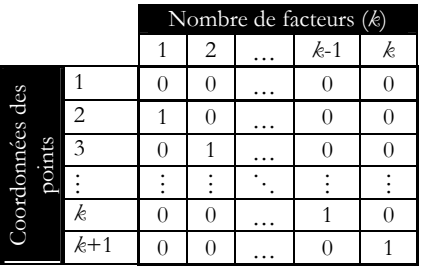

Pour les modèles d'ordre 2, cela devient:

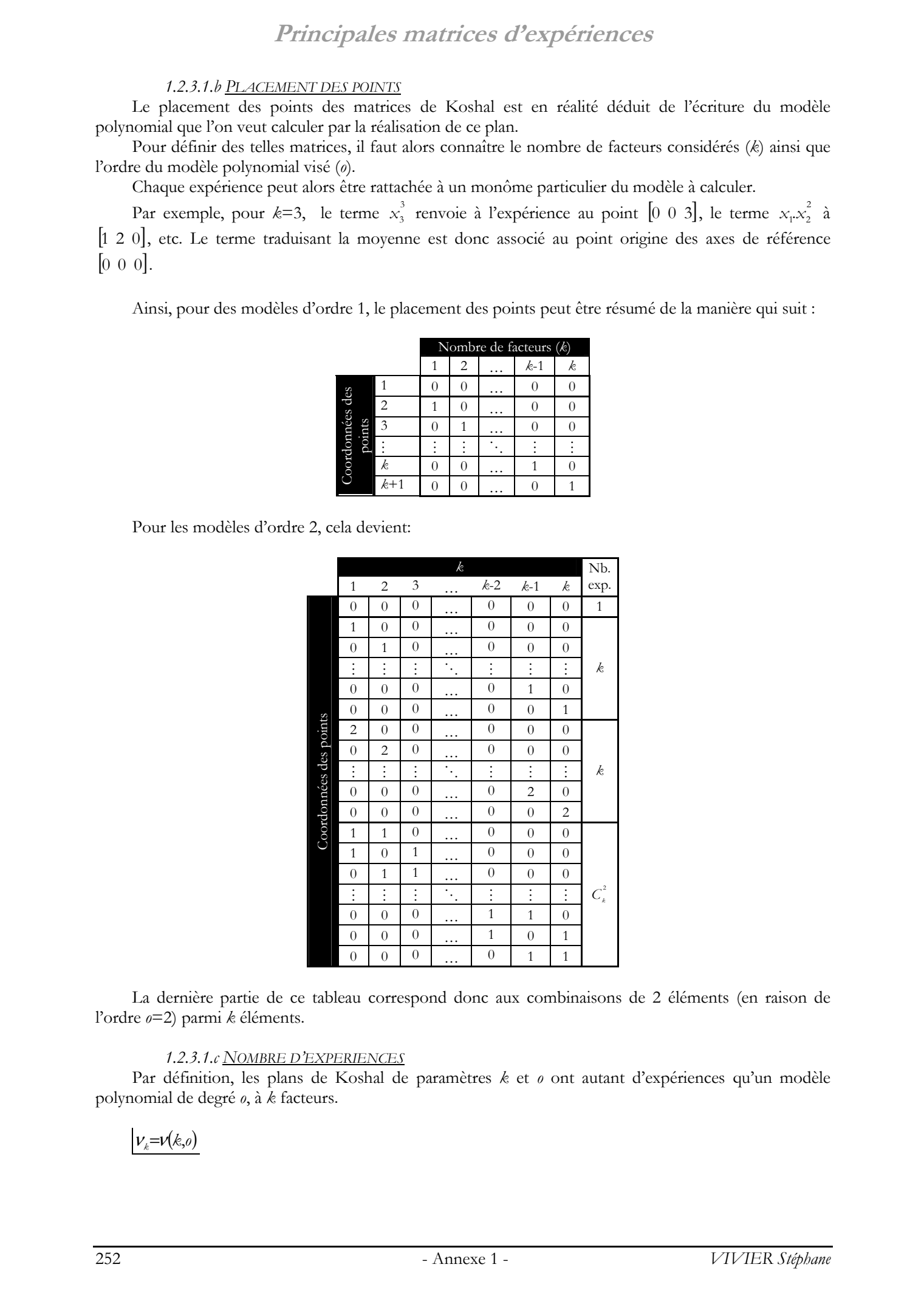

La dernière partie de ce tableau correspond donc aux combinaisons de 2 éléments (en raison de l'ordre *o*=2) parmi *k* éléments.

### *1.2.3.1.c NOMBRE D'EXPERIENCES*

Par définition, les plans de Koshal de paramètres *k* et *o* ont autant d'expériences qu'un modèle polynomial de degré *o*, à *k* facteurs.

## $<sub>ν</sub> = ν(k_0)$ </sub>
Vu le placement des points, on reconnaît ici <sup>ν</sup>*k* comme étant un nombre dit « pyramidal », et plus précisément « tétraédrique ».

#### **1.3. Matrices d'expériences mixtes**

On qualifie par « mixtes » les matrices d'expériences pouvant être utilisées à la fois pour réaliser des analyses de screening et calculer des surfaces de réponse.

Le placement des points d'expériences permet en effet de considérer le DE comme une juxtaposition de sous-domaines contigus dans lesquels sont réalisés :

des plans factoriels complets (globalement cela définit des matrices grilles) ;

des plans fractionnaires (ce sont alors des matrices treillis qui sont définies).

D'un autre point de vue, la totalité des expériences peut être utilisée pour le calcul de surfaces de réponse. Si celles-ci sont des relations polynomiales, leur ordre est alors fonction du nombre de niveaux pris par chaque facteur.

#### **1.3.1. Matrices grilles**

Les matrices grilles sont des extensions des matrices factorielles complètes. Le nombre de niveaux par facteur (*Nni*) est ici un paramètre fixé par l'expérimentateur.

#### 1.3.1.1 Représentations

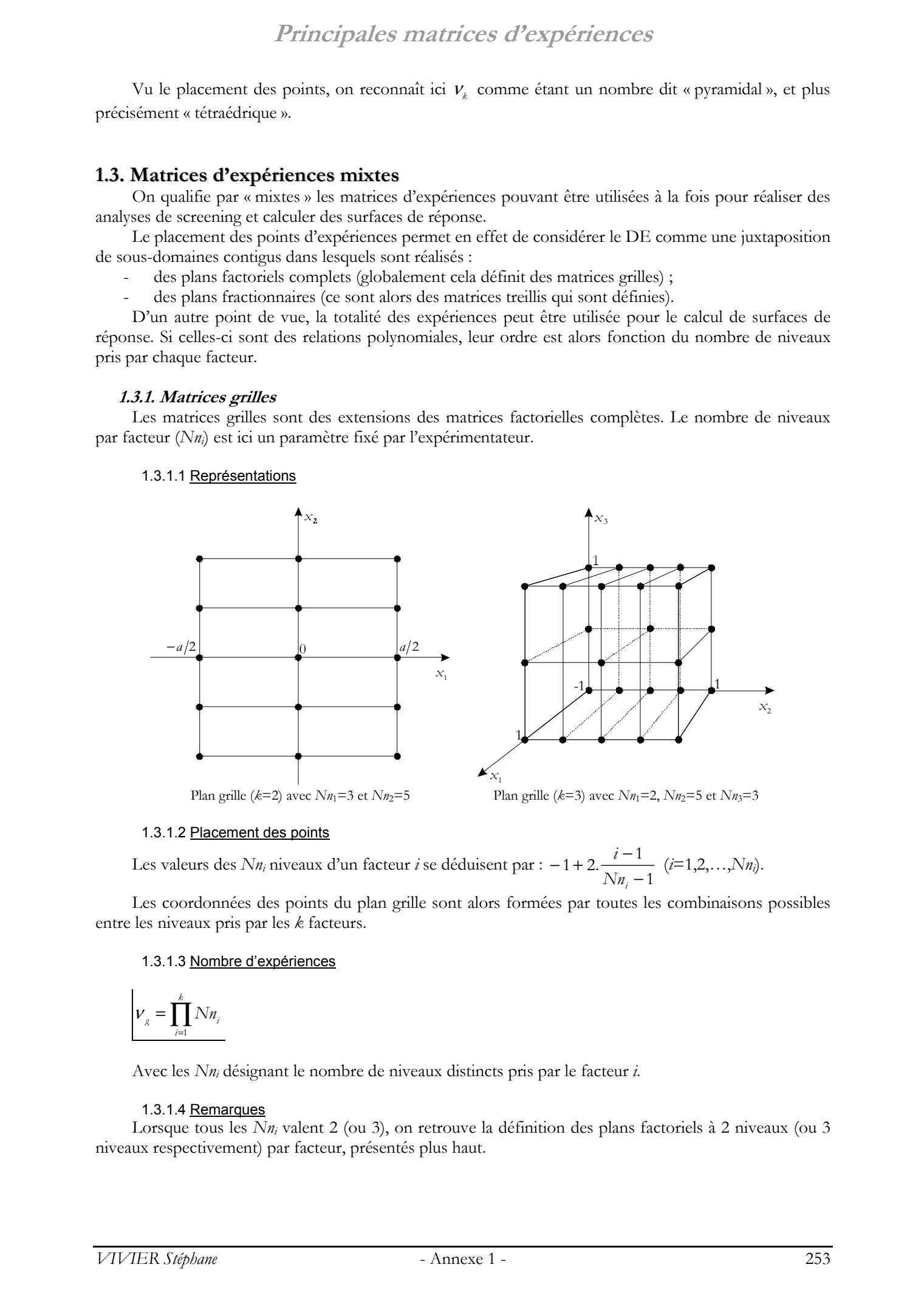

#### 1.3.1.2 Placement des points

Les valeurs des *Nn<sub>i</sub>* niveaux d'un facteur *i* se déduisent par :  $-1 + 2 \cdot \frac{i-1}{Nn_i - 1}$ *Nni*  $\frac{i-1}{i}$  (*i*=1,2,...,*Nn<sub>i</sub>*).

Les coordonnées des points du plan grille sont alors formées par toutes les combinaisons possibles entre les niveaux pris par les *k* facteurs.

#### 1.3.1.3 Nombre d'expériences

$$
\nu_{\rm g}=\prod_{i=1}^k N n_i
$$

Avec les *Nni* désignant le nombre de niveaux distincts pris par le facteur *i*.

#### 1.3.1.4 Remarques

Lorsque tous les *Nn<sub>i</sub>* valent 2 (ou 3), on retrouve la définition des plans factoriels à 2 niveaux (ou 3 niveaux respectivement) par facteur, présentés plus haut.

#### **1.3.2. Matrices treillis**

Le placement des points dans le domaine d'étude, adopté principalement par la première méthode exhaustive, peut être considéré comme une généralisation de celui pris par les matrices factorielles fractionnaires.

Dans ce contexte, il a été défini un nouveau type de matrice d'expériences, les *matrices treillis*, dont les points sont disposés dans le DE suivant la méthode détaillée lors de la présentation de la méthode d'optimisation par plans factoriels (Chapitre 2, §3.4.1.1. ). Il est conseillé de s'y reporter pour accéder à leur description complète.

#### 1.3.2.1 Représentations

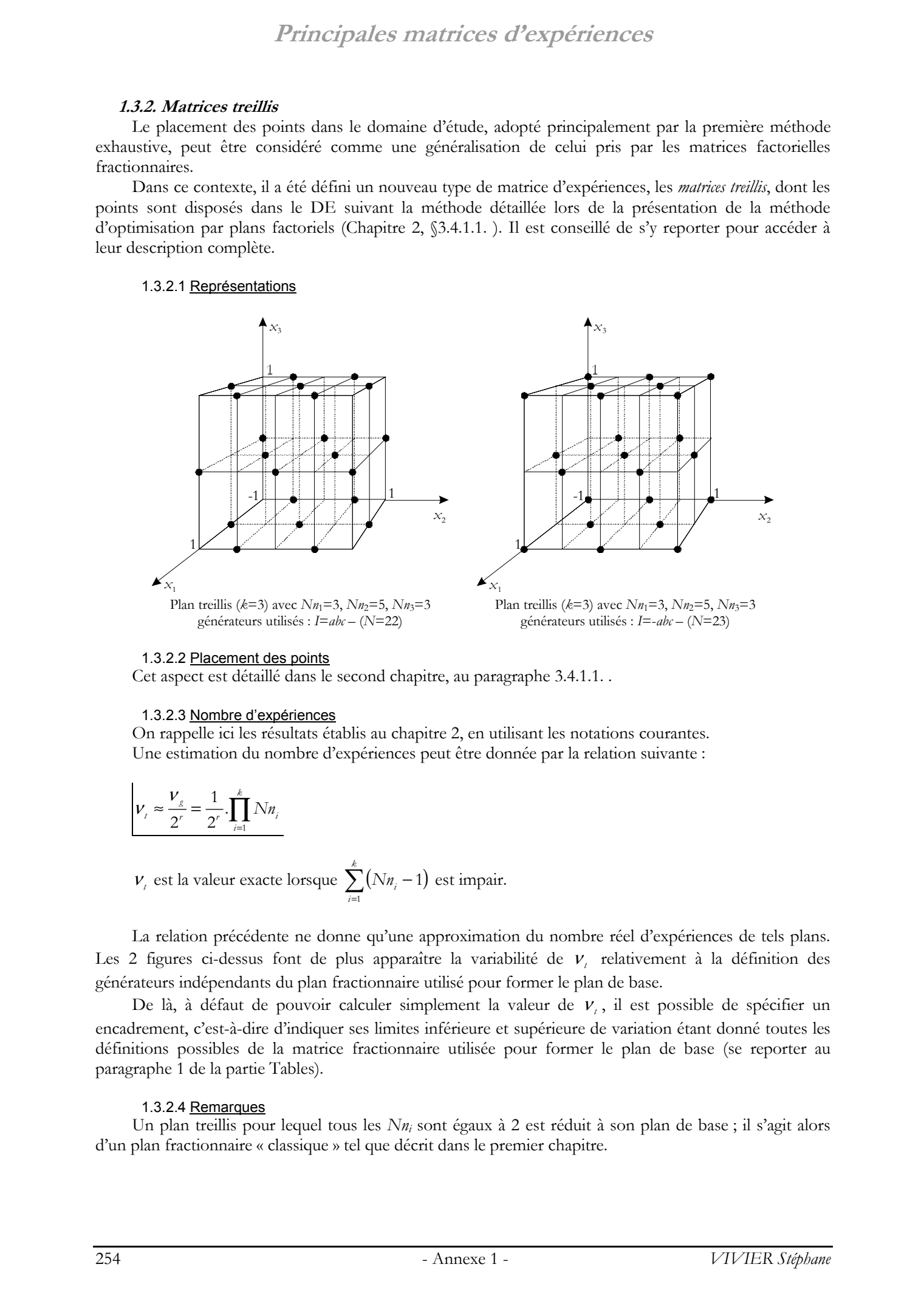

#### 1.3.2.2 Placement des points

Cet aspect est détaillé dans le second chapitre, au paragraphe 3.4.1.1. .

#### 1.3.2.3 Nombre d'expériences

On rappelle ici les résultats établis au chapitre 2, en utilisant les notations courantes. Une estimation du nombre d'expériences peut être donnée par la relation suivante :

$$
V_{i} \approx \frac{V_{g}}{2^{r}} = \frac{1}{2^{r}} \cdot \prod_{i=1}^{k} N n_{i}
$$

 $v_i$  est la valeur exacte lorsque  $\sum_{i=1}^{k} (Nn_i - 1)$  est impair. *i* 1

La relation précédente ne donne qu'une approximation du nombre réel d'expériences de tels plans. Les 2 figures ci-dessus font de plus apparaître la variabilité de ν<sub>ι</sub> relativement à la définition des générateurs indépendants du plan fractionnaire utilisé pour former le plan de base.

De là, à défaut de pouvoir calculer simplement la valeur de ν, il est possible de spécifier un encadrement, c'est-à-dire d'indiquer ses limites inférieure et supérieure de variation étant donné toutes les définitions possibles de la matrice fractionnaire utilisée pour former le plan de base (se reporter au paragraphe 1 de la partie Tables).

#### 1.3.2.4 Remarques

Un plan treillis pour lequel tous les *Nn<sub>i</sub>* sont égaux à 2 est réduit à son plan de base; il s'agit alors d'un plan fractionnaire « classique » tel que décrit dans le premier chapitre.

# **2. Configurations de récupération de points entre plans**

Les notations utilisées dans cette annexe sont présentées au début du Chapitre 2.

Les 2 parties considérées font apparaître la différence entre les cellules homogènes et hétérogènes vis-à-vis de la taille des plans. Dans tous les cas, les plans d'une même cellule seront supposés être du même type.

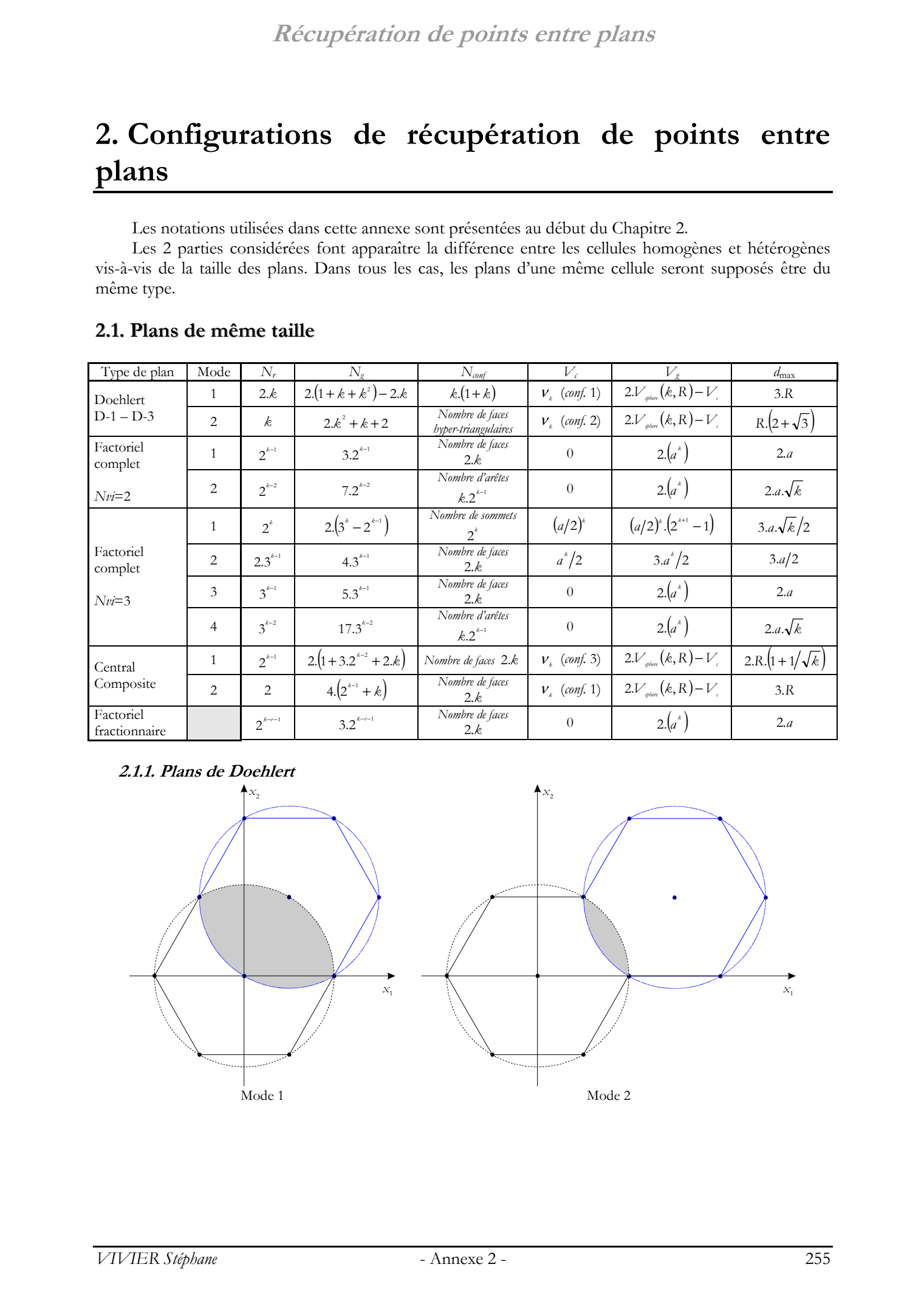

#### **2.1. Plans de même taille**

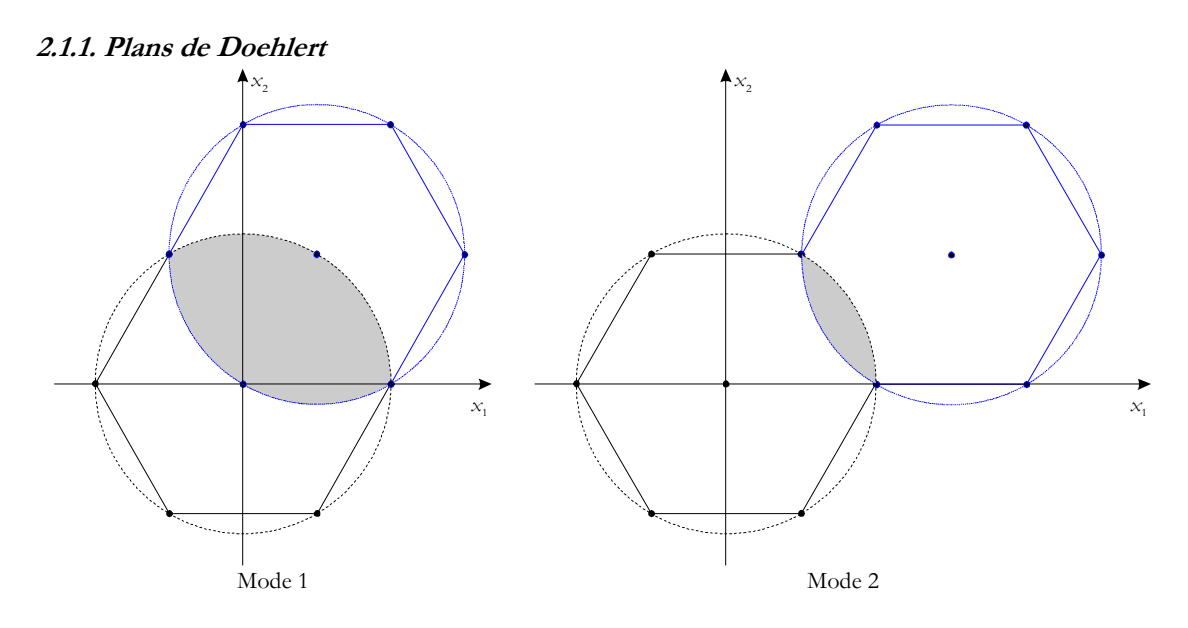

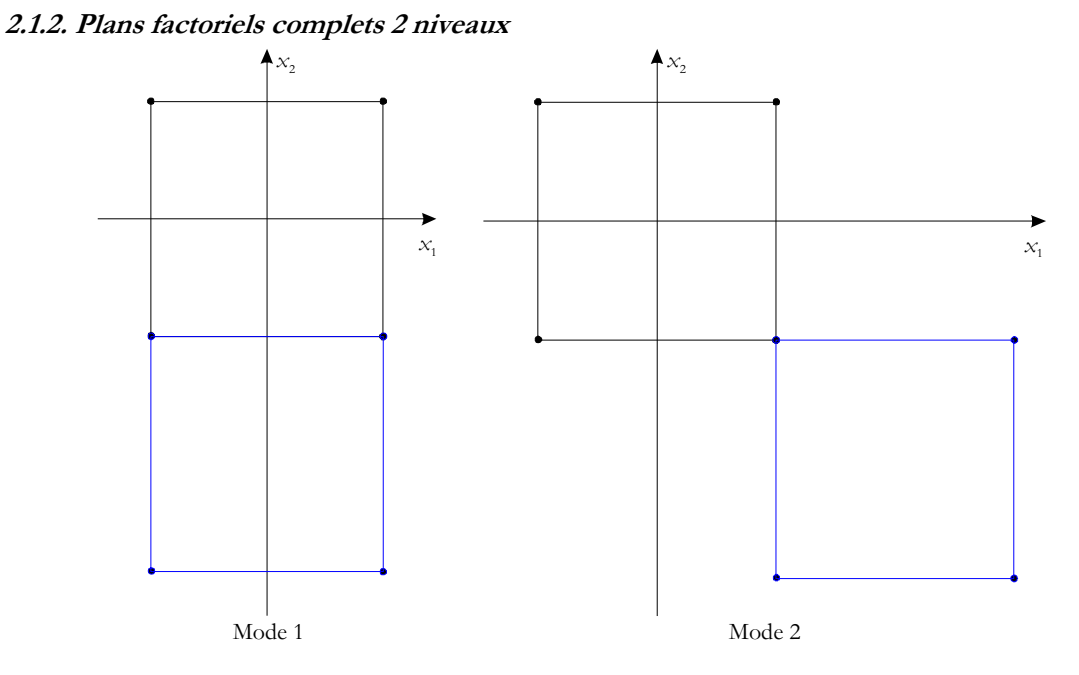

**2.1.3. Plans factoriels complets 3 niveaux** 

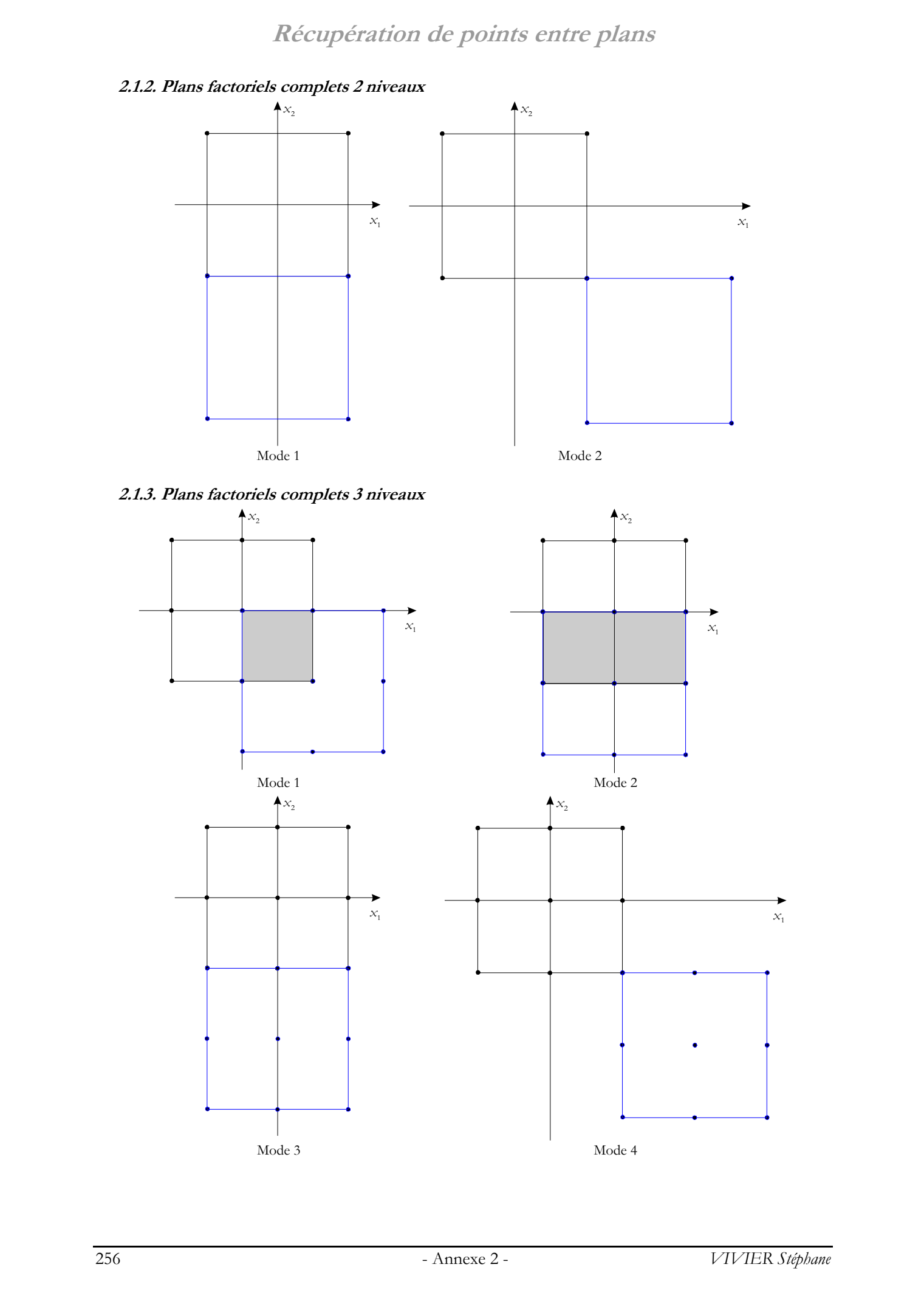

#### **2.1.4. Plans Centraux-Composites**

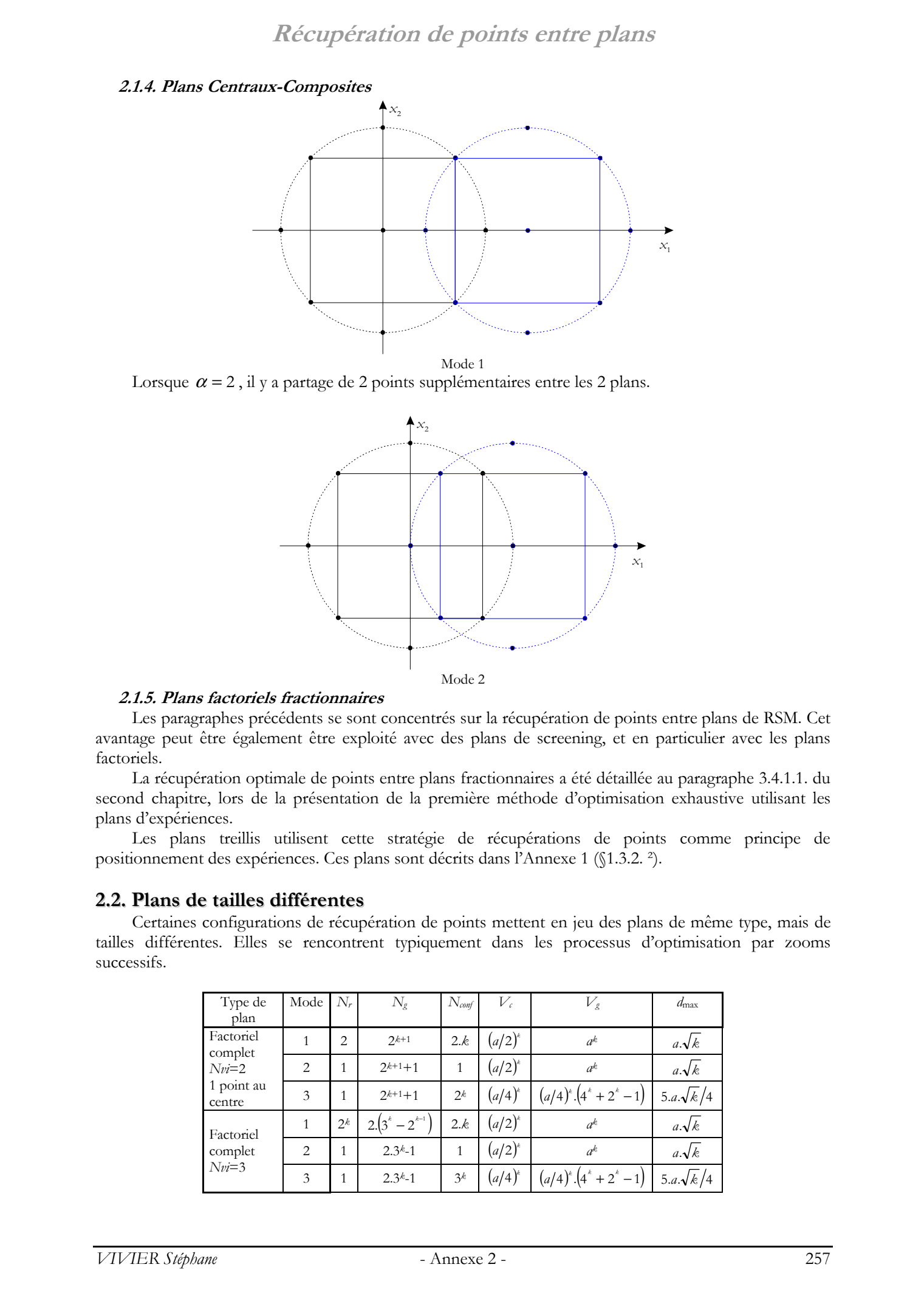

Lorsque  $\alpha = 2$ , il y a partage de 2 points supplémentaires entre les 2 plans.

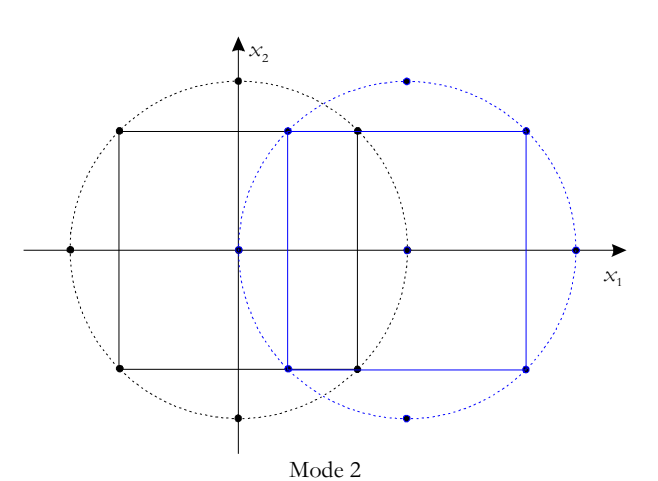

#### **2.1.5. Plans factoriels fractionnaires**

Les paragraphes précédents se sont concentrés sur la récupération de points entre plans de RSM. Cet avantage peut être également être exploité avec des plans de screening, et en particulier avec les plans factoriels.

La récupération optimale de points entre plans fractionnaires a été détaillée au paragraphe 3.4.1.1. du second chapitre, lors de la présentation de la première méthode d'optimisation exhaustive utilisant les plans d'expériences.

Les plans treillis utilisent cette stratégie de récupérations de points comme principe de positionnement des expériences. Ces plans sont décrits dans l'Annexe 1 (§1.3.2. ²).

#### **2.2. Plans de tailles différentes**

Certaines configurations de récupération de points mettent en jeu des plans de même type, mais de tailles différentes. Elles se rencontrent typiquement dans les processus d'optimisation par zooms successifs.

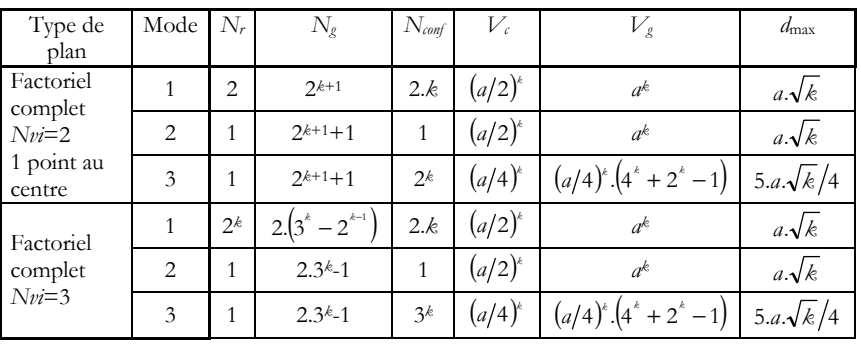

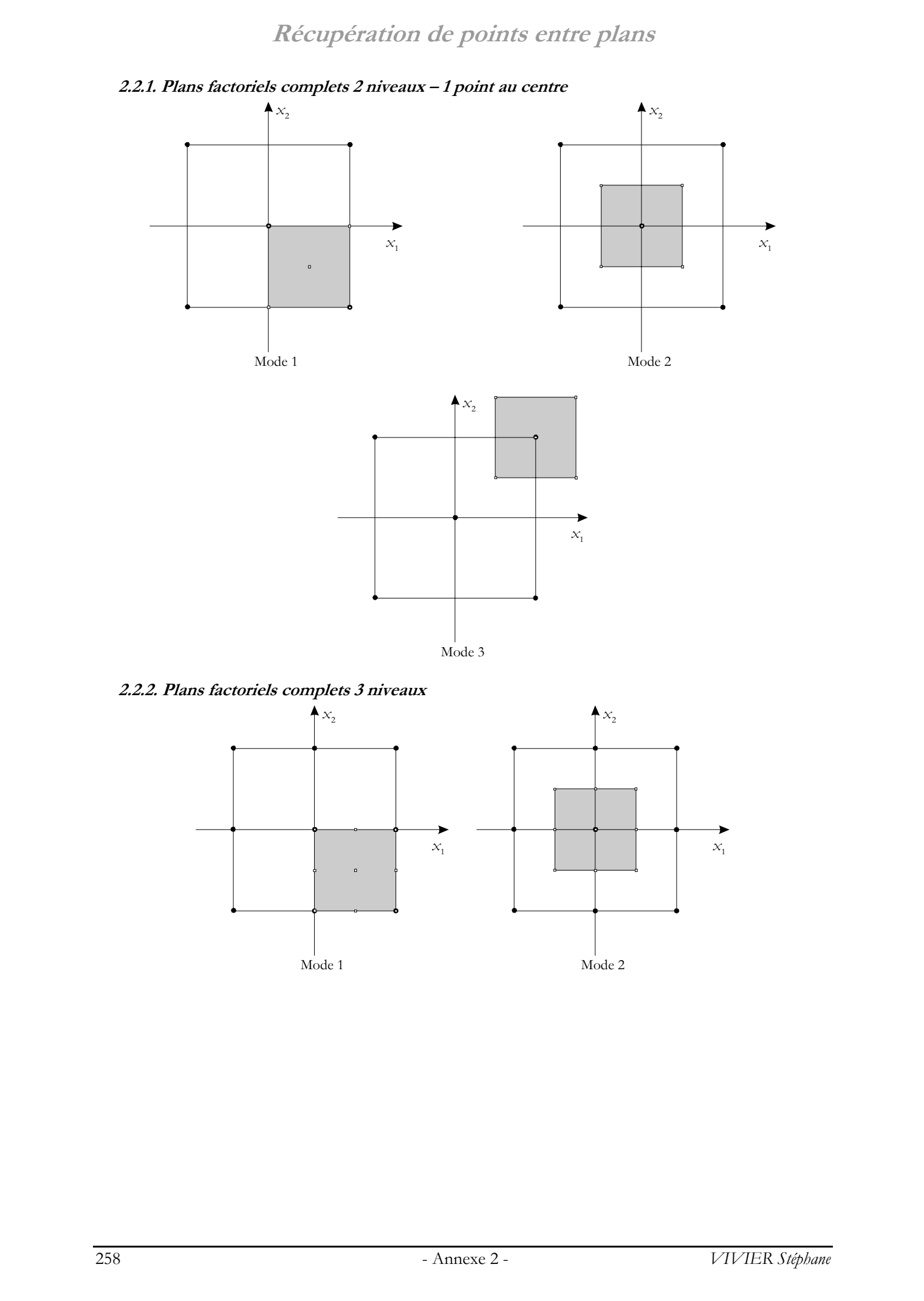

Mode 3

**2.2.2. Plans factoriels complets 3 niveaux** 

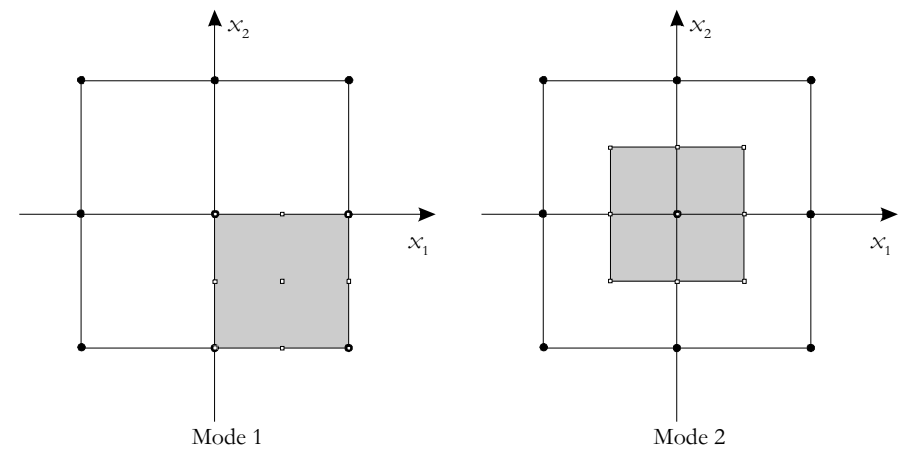

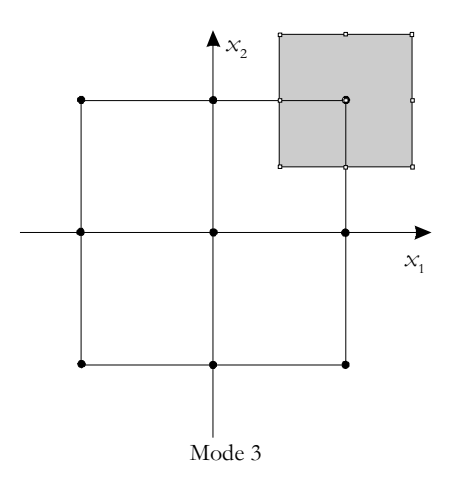

#### **2.3. Plans de caractéristiques différentes**

Nous donnons le cas le plus courant de récupération de points entre plans de même type, mais de caractéristiques de construction différentes. Cela concerne les plans grilles dans leur acception générale, pour lesquels les nombres de niveaux par facteurs diffèrent entre les 2 plans.

Ce cas de figure se rencontre notamment lorsque sont considérés simultanément sur la même partie de domaine, un plan factoriel à 2 niveaux et un second à 3 niveaux par facteur.

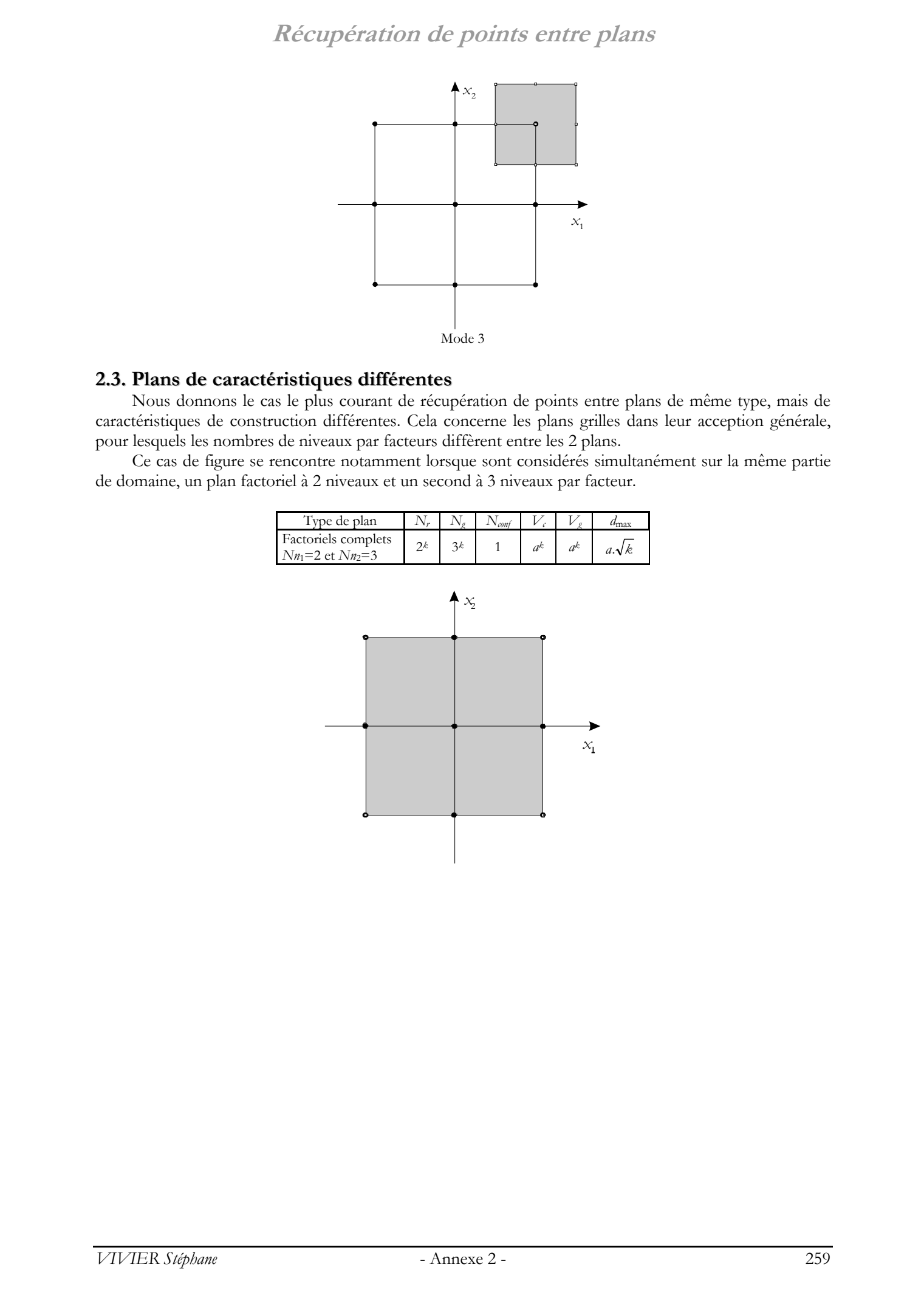

Dans cette partie sont présentés les principaux outils mathématiques utilisés en relation avec les modèles polynomiaux des fonctions objectifs.

#### **3.1. Analyse canonique**

On rappelle l'écriture matricielle des polynômes du second ordre :

 $y_{\text{mod}} = b_0 + \mathbf{x}' \cdot \mathbf{b} + \mathbf{x}' \cdot \mathbf{B} \cdot \mathbf{x}$ 

Une importante simplification peut y être apportée si les modèles correspondants sont vus d'un repère particulier, translaté et tourné relativement au repère général originel fixe.

Typiquement, l'analyse canonique est composée de 2 étapes qui permettent d'aboutir aux formes dites A et B par 2 transformations appropriées. Il peut arriver qu'une de ces opérations soit inutile.

#### **3.1.1. Forme A**

Dans un premier temps, on réalise une rotation des axes du repère de référence.

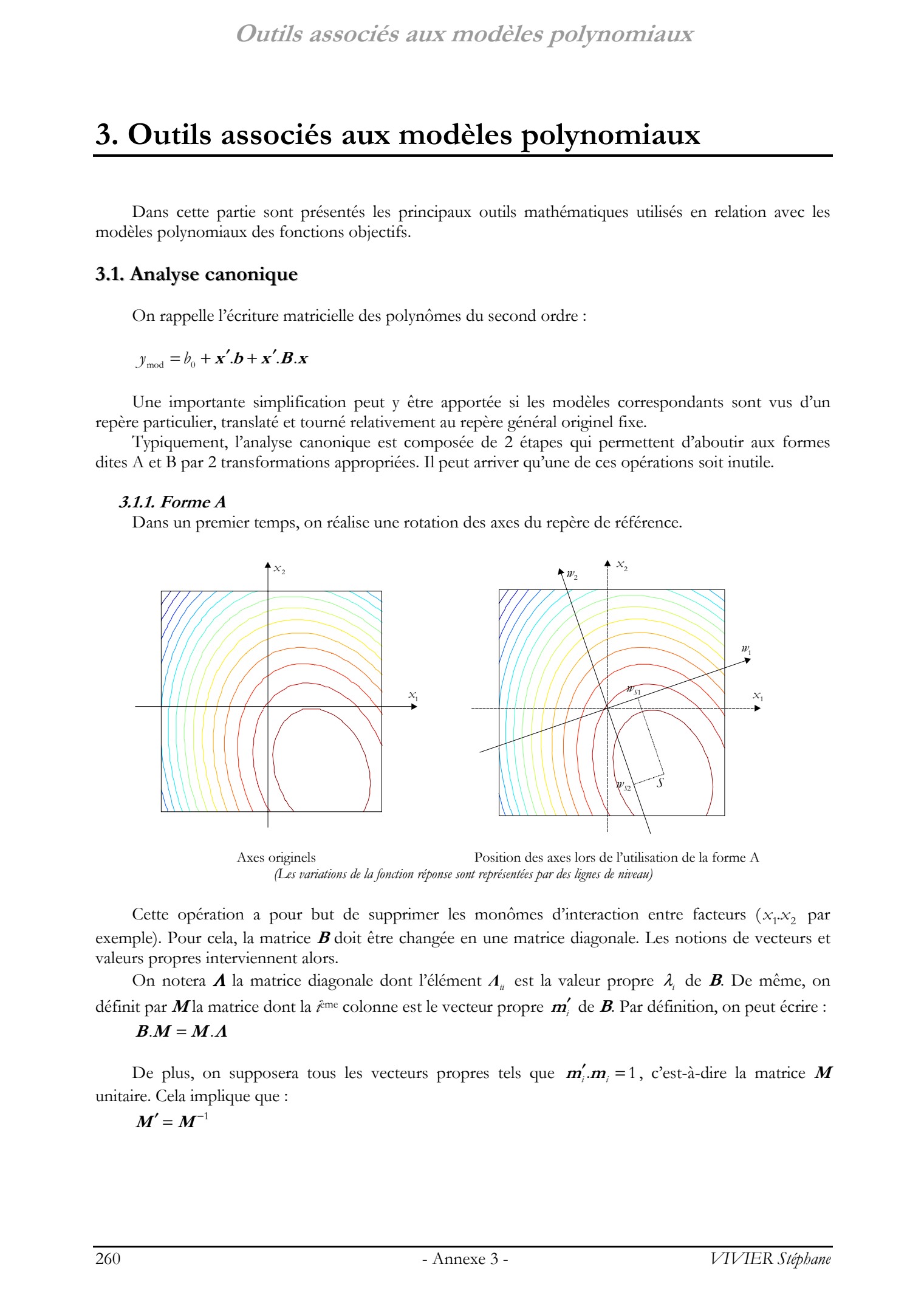

*(Les variations de la fonction réponse sont représentées par des lignes de niveau)*

Cette opération a pour but de supprimer les monômes d'interaction entre facteurs  $(x_1, x_2, y_1, z_2, z_3, z_4, z_5, z_6, z_7, z_8, z_9, z_1, z_6, z_7, z_8, z_9, z_1, z_1, z_2, z_3, z_4, z_6, z_7, z_8, z_9, z_1, z_2, z_3, z_4, z_6, z_7, z_8, z_9, z_1, z_2$ exemple). Pour cela, la matrice **B** doit être changée en une matrice diagonale. Les notions de vecteurs et valeurs propres interviennent alors.

On notera Λ la matrice diagonale dont l'élément *Λii* est la valeur propre λ*i* de **B**. De même, on définit par **M** la matrice dont la *i*ème colonne est le vecteur propre **<sup>m</sup>***<sup>i</sup>* ′ de **B**. Par définition, on peut écrire :

#### $B.M = M.A$

De plus, on supposera tous les vecteurs propres tels que  $m_i$ .  $m_i = 1$ , c'est-à-dire la matrice M unitaire. Cela implique que :

 $M' = M^{-1}$ 

Ce qui permet d'aboutir à une nouvelle écriture des modèles du second degré :

$$
y_{\text{mod}} = b_0 + \mathbf{w}' \mathbf{.} \boldsymbol{\theta} + \mathbf{w}' \mathbf{.} \boldsymbol{\Lambda} \mathbf{.} \mathbf{w}
$$

Avec :  $\theta = M'.b$  $w = M'$ **x** 

L'équation du modèle polynomial prend ainsi une nouvelle forme, dite A.

La nouvelle variable **w** prend à présent les valeurs de ses composantes relativement à un nouveau système d'axes ; ceux-ci sont à présent appelés *axes principaux* du système de réponse.

Mis sous cette forme, le modèle polynomial donne de précieux renseignements simplement par l'étude des ses coefficients (cf. 3.1.4. ).

#### **3.1.2. Point stationnaire**

L'équation matricielle du modèle du second degré définit implicitement l'existence d'un point dit stationnaire S (unique) pour lequel, les dérivées partielles de la réponse *y* étudiée par rapport aux variables *x*1, *x*2, … *xk* décrivant les facteurs, sont toutes nulles.

Ses coordonnées  $w<sub>S</sub>$  sont telles que :

$$
\frac{\partial y_{\text{mod}}}{\partial w} = 0
$$

Ce qui donne, relativement aux axes principaux :

$$
\boldsymbol{w}_s = -\frac{1}{2} \boldsymbol{\cdot} \boldsymbol{\Lambda}^{-1} \boldsymbol{\theta}
$$

On démontre de la même façon que les coordonnées  $x<sub>S</sub>$  de ce même point S par rapport aux axes initiaux sont données par :

$$
\boldsymbol{x}_{s}=-\frac{1}{2}.\boldsymbol{B}^{-1}.\boldsymbol{b}
$$

La réponse en ce point est donnée par :

$$
y_s = b_0 - \frac{1}{4} \boldsymbol{\theta}' \boldsymbol{\Lambda}^{-1} \boldsymbol{\theta}
$$

$$
= b_0 - \frac{1}{4} \boldsymbol{\theta}' \boldsymbol{\Lambda}^{-1} \boldsymbol{\lambda}
$$

#### **3.1.3. Forme B**

On réalise une translation du repère général du point origine initial  $\mathbf{w}_{0} = [w_{01} w_{02} \dots w_{0k}]^{\dagger} = [00 \dots 0]^{\dagger}$ au point stationnaire, maintenant point origine destination  $\mathbf{w}_s = [\mathbf{w}_{s1} \mathbf{w}_{s2} \dots \mathbf{w}_{s_k}]$ . On travaille donc maintenant avec le vecteur de translation  $\mathbf{z} = \mathbf{w}_0 - \mathbf{w}_s$ . Outlie associées aux modèles polynomiques.<br>
Ce qui perme d'aimée, aux souvelle écreux écreux de modèle du mendiale d'<br>
Ce qui perme d'aimée.<br>
Ce qui perme d'aimée.<br>
Ce qui perme d'aimée.<br>
Ce qui perme d'aimée d'aimée d'a

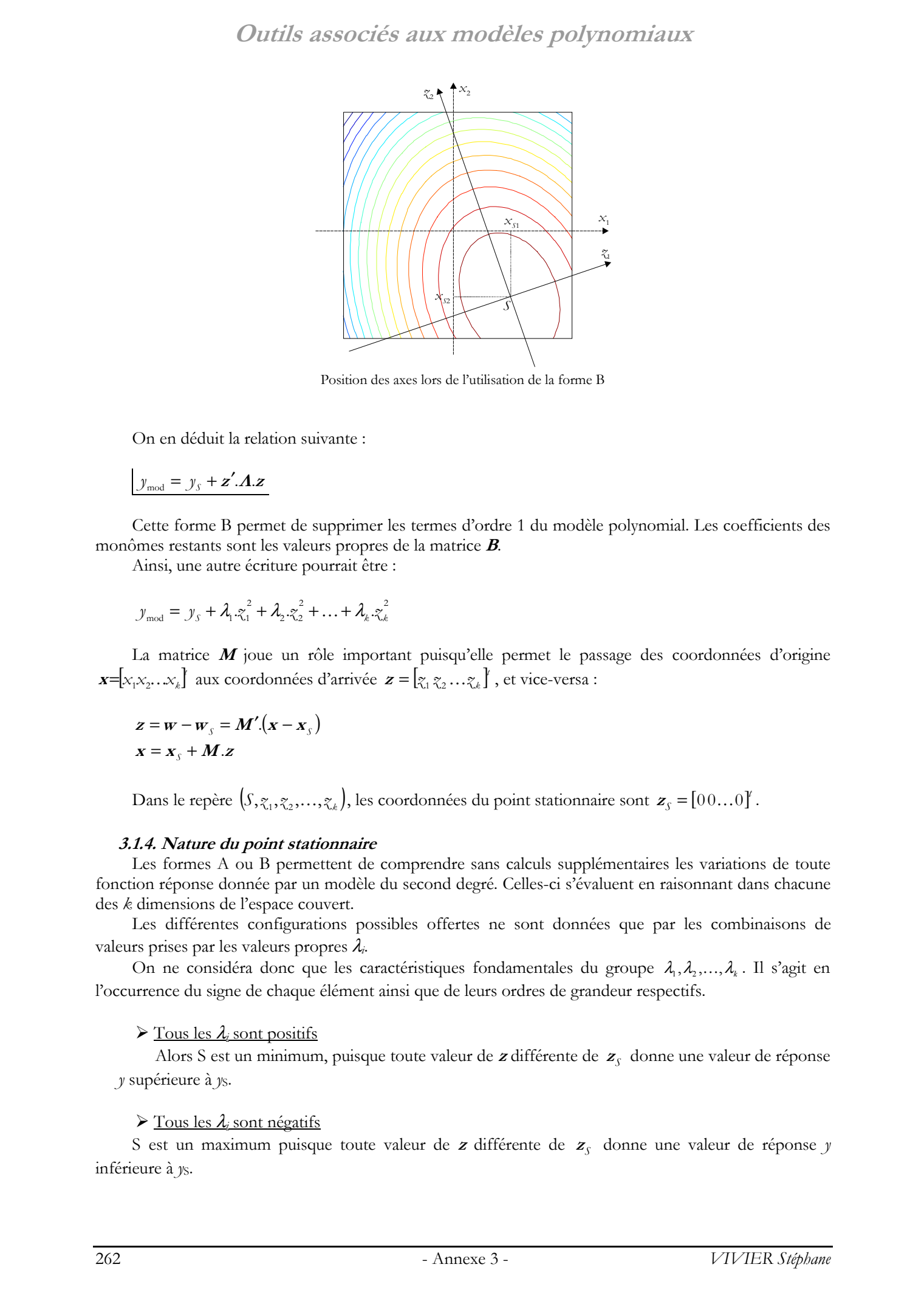

Position des axes lors de l'utilisation de la forme B

On en déduit la relation suivante :

$$
y_{\text{mod}} = y_s + \mathbf{z}' \cdot \mathbf{\Lambda} \cdot \mathbf{z}
$$

Cette forme B permet de supprimer les termes d'ordre 1 du modèle polynomial. Les coefficients des monômes restants sont les valeurs propres de la matrice **B**.

Ainsi, une autre écriture pourrait être :

$$
y_{\text{mod}} = y_s + \lambda_1 \cdot z_1^2 + \lambda_2 \cdot z_2^2 + \ldots + \lambda_k \cdot z_k^2
$$

La matrice **M** joue un rôle important puisqu'elle permet le passage des coordonnées d'origine  $\mathbf{x} = [x_1 x_2 \dots x_k]$  aux coordonnées d'arrivée  $\mathbf{z} = [z_1 z_2 \dots z_k]$ , et vice-versa :

$$
z = w - wS = M'(x - xS)
$$
  

$$
x = xS + M.z
$$

Dans le repère  $(S, z_1, z_2, \ldots, z_k)$ , les coordonnées du point stationnaire sont  $\mathbf{z}_s = [0 \ 0 \dots 0]^T$ .

#### **3.1.4. Nature du point stationnaire**

Les formes A ou B permettent de comprendre sans calculs supplémentaires les variations de toute fonction réponse donnée par un modèle du second degré. Celles-ci s'évaluent en raisonnant dans chacune des *k* dimensions de l'espace couvert.

Les différentes configurations possibles offertes ne sont données que par les combinaisons de valeurs prises par les valeurs propres λ*i*.

On ne considéra donc que les caractéristiques fondamentales du groupe  $\lambda_1, \lambda_2, ..., \lambda_k$ . Il s'agit en l'occurrence du signe de chaque élément ainsi que de leurs ordres de grandeur respectifs.

#### $\triangleright$  <u>Tous les  $\lambda_i$ </u> sont positifs

Alors S est un minimum, puisque toute valeur de **z** différente de  $z<sub>s</sub>$  donne une valeur de réponse *y* supérieure à *y*S.

#### ¾ Tous les λ*i* sont négatifs

S est un maximum puisque toute valeur de **z** différente de *<sup>S</sup>* **<sup>z</sup>** donne une valeur de réponse *y* inférieure à *y*<sub>S</sub>.

#### $\triangleright$  Certains  $\lambda_i$  sont positifs et d'autres négatifs

S est un minimax (ou point de selle) : cette situation est un mélange des 2 cas précédents. La réponse *y* augmente sur les axes principaux *i* dont les  $\lambda_i$  sont positifs; elle diminue sur les axes *j* dont les  $\lambda_i$  sont négatifs.

Les ordres de grandeur des coefficients ont également une importance. En effet, pour une même variation de la composante  $\zeta_i$  de la variable  $z$ , son effet sera d'autant plus grand que le coefficient correspondant  $\lambda_i$  est grand. A contrario, l'effet de la composante  $\zeta_i$  sera d'autant moins important que son coefficient λ*i* sera petit. Outlie associates ants modelles polynomials of the set of the set of the set of the set of the set of the set of the set of the set of the set of the set of the set of the set of the set of the set of the set of the set

En comparant les valeurs propres  $\lambda_1, \lambda_2, ..., \lambda_k$  entre elles, il est ainsi possible de déterminer les directions où les variations sont les plus fortes ou les plus faibles.

Dans un espace à *k* dimensions ( $k \in \mathbb{N}^*$ ), les différentes combinaisons de valeurs que peuvent prendre les valeurs propres  $\lambda_1, \lambda_2, ..., \lambda_k$  engendrent une panoplie d'iso-surfaces (réelles ou imaginaires) de la réponse *y*. Ces différentes configurations sont également présentées dans l'annexe 4.

#### **3.2. Analyse du chemin optimal**

#### **3.2.1. Principe**

L'analyse du chemin optimal permet de déterminer les valeurs maximales des réponses étudiées ainsi que les conditions expérimentales correspondantes, pour toute valeur de rayon dans un domaine d'étude hyper sphérique.

On ne considère que les points expérimentaux placés sur une hyper sphère de rayon *R*, c'est-à-dire tels que :

$$
\sum_{i} x_i^2 = R^2
$$

Ou matriciellement :  $\mathbf{x}' \cdot \mathbf{x} - \mathbf{R}^2 = 0$ 

*R* est le rayon de l'hyper sphère variant entre 0 et le rayon dimensionnant du domaine d'étude.

Il s'agit ainsi de trouver la plus grande valeur de la réponse *y* sous la contrainte donnée par la relation précédente.

Pour opérer cette recherche, on utilise les multiplicateurs de Lagrange. De là, le problème revient à trouver l'optimum de la fonction suivante :

$$
Q(\mathbf{x}) = y(\mathbf{x}) - \mu(\mathbf{x}^{\prime}\mathbf{x} - \mathbf{R}^2)
$$

Avec  $\mu \in \mathbb{R}$ , multiplicateur de Lagrange.

On recherche donc :

$$
\frac{\partial \mathcal{Q}(\mathbf{x})}{\partial \mathbf{x}} = 0
$$

Ce qui donne :

$$
\dot{\boldsymbol{x}} = -\frac{1}{2}(\boldsymbol{B} - \mu \boldsymbol{I}_k)^{-1} \boldsymbol{b}
$$

D'où on peut déduire la valeur du rayon de l'hyper sphère sur laquelle se trouve le point expérimental de coordonnées  $\dot{x}$  :

$$
R(\dot{\mathbf{x}}) = (\dot{\mathbf{x}}'.\dot{\mathbf{x}})^{\frac{1}{2}}
$$

On voit donc que si l'on donne à  $\mu$  des valeurs différentes, on obtiendra des valeurs différentes de  $\bf{x}$ , mais pas obligatoirement des valeurs distinctes de  $R(x)$ . Si un tel cas arrive, cela signifie que l'on a trouvé plusieurs optima (locaux obligatoirement) sur la surface de la même hyper sphère. Pour éviter un tel cas de figure, c'est-à-dire si l'on veut trouver à coup sûr un optimum global sur l'hyper sphère, il faut prendre les valeurs de  $\mu$  de la manière suivante :

recherche du maximum :  $\mu > \lambda_{\text{max}}$ ;

- recherche du minimum :  $\mu < \lambda_{\min}$ .

Avec  $\lambda_{\min}$  et  $\lambda_{\max}$  respectivement la plus petite et la plus grande des valeurs propres de la matrice **B**.

Ainsi, on détermine avant tout la valeur de  $\mu$  répondant aux exigences ci-dessus.

On en déduit alors la valeur correspondante de  $\mathbf{x}(\dot{x})$ , ce qui donne  $R(\dot{x})$  et  $y(\dot{x})$ .

On recommence alors la boucle en choisissant une nouvelle valeur de  $\mu$ .

On réalise autant d'itérations que nécessaire afin d'obtenir assez de points pour connaître entre autres :

- la réponse  $y(x)$  en fonction de  $R(x)$ ;
- la réponse  $y(x)$  en fonction des composantes de x.

#### **3.2.2. Recoupement de 2 chemins optimaux**

Chaque chemin optimal donne un ensemble de points pour lesquels les valeurs du modèle du second degré sont les meilleures, relativement à une distance donnée du centre du domaine courant. Ce sont donc en définitive des lignes de crête.

Mathématiquement, les chemins optimaux sont des relations mathématiques (en général non écrites explicitement) qui ne lient que les coordonnées des facteurs entre eux. Ainsi par exemple, lorsque 2 facteurs  $x_1$  et  $x_2$  sont considérés, le  $\hat{\ell}$ <sup>ème</sup> chemin optimal est une relation de la forme  $x_2 = f_i(x_1)$ , où  $f_i$ représente une fonction indéterminée, liée à ce *i*ème chemin optimal.

Lorsque 2 chemins optimaux sont calculés sur des domaines légèrement décalés, il peut y avoir intersection en un point particulier **x**. Par définition, **x** appartient à ces 2 ensembles de points présentés ci-dessus. Il ne détermine pas la position d'un point où la réponse est optimale, mais plutôt celle du point pour lequel les 2 modèles du second degré donnent leurs meilleures valeurs de réponse, simultanément.

De ce fait, **x** représente une estimation intéressante de la localisation d'un optimum local de la fonction objectif, car il est déduit de la connaissance de 2 modélisations différentes de la réponse.

Il faut signaler qu'il y a obligatoirement intersection entre 2 chemins optimaux lorsque *k*=2. C'est rarement le cas pour un nombre supérieur de facteurs. Il faut alors considérer à la place, la distance minimale entre ces 2 chemins.

La figure suivante illustre cette technique de recoupement, pour *k*=2. Dans cet exemple, 2 plans de Doehlert ont été utilisé ; la récupération de points entre eux se fait par le premier mode correspondant, défini dans l'annexe 2.

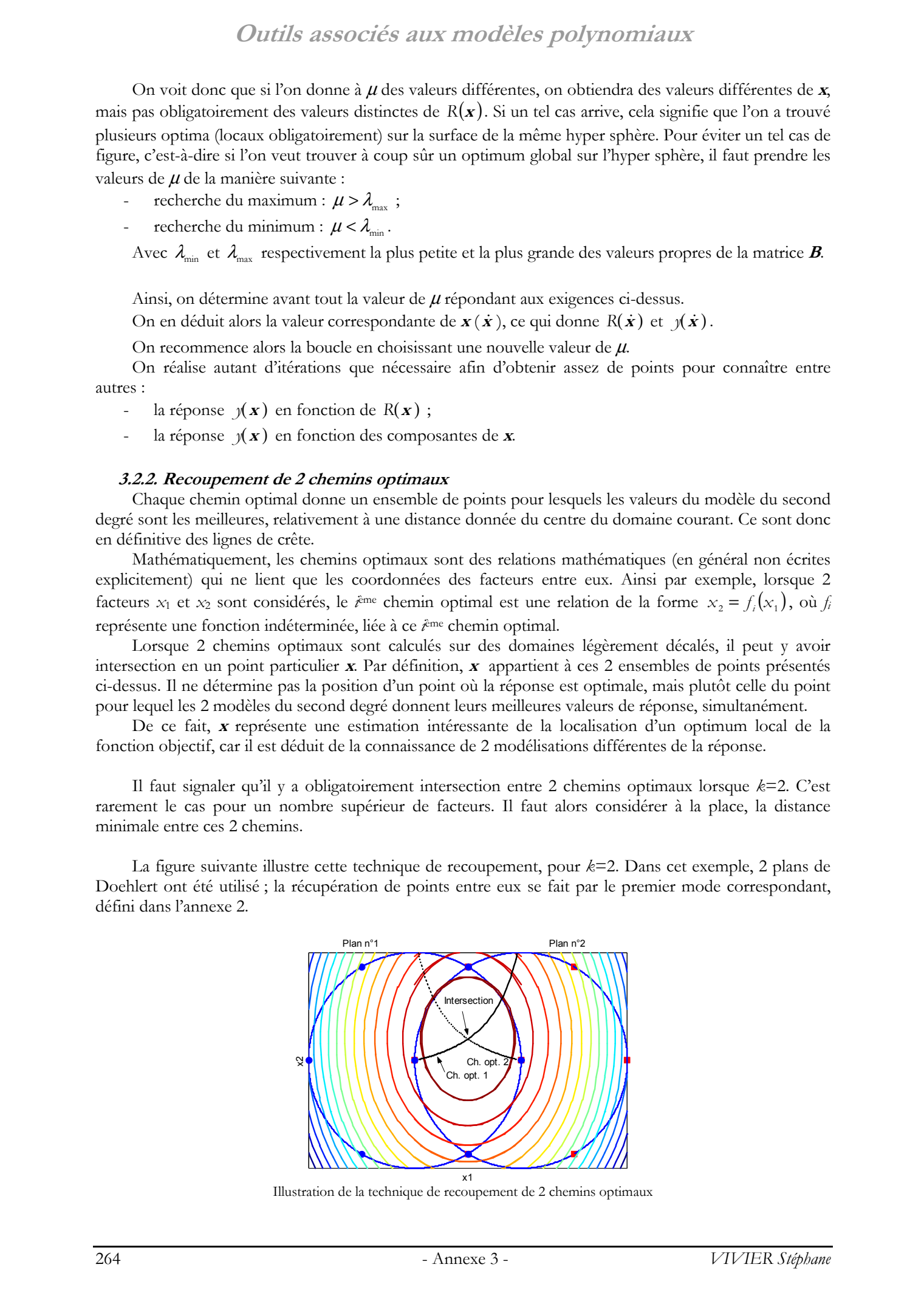

Illustration de la technique de recoupement de 2 chemins optimaux

Cette technique de recoupement de 2 chemins optimaux peut être utilisée pour terminer certains processus d'optimisation, en particulier ceux usant de glissements de plans (chapitre 2), afin de gagner dans la précision sur l'estimation de **<sup>x</sup>***opt*.

#### **3.3. Calcul des valeurs extrémales de modèles dans des domaines (hyper-) rectangulaires**

La fonction objectif est dans la majorité des cas étudiée dans un espace (hyper-) rectangulaire, dont les dimensions sont déduites des bornes inférieures et supérieures des *k* facteurs. Les plans d'expériences de RSM permettent de calculer des modèles dans ce domaine d'intérêt.

Nous essayons alors de déterminer les valeurs extrémales prises par ces modèles dans ces domaines d'étude.

On supposera dans cette partie qu'aucune contrainte (autre que les butées) n'est active.

Les méthodes répondant à cet objectif sont différentes relativement à l'ordre du modèle rencontré.

#### **3.3.1. Modèles d'ordre 1**

La plus grande valeur (ou la plus petite valeur) donnée par un modèle d'ordre 1 à l'intérieur de l'hyper rectangle d'étude est obligatoirement prise par un sommet de cet hyper-rectangle. Par conséquent, la recherche de la valeur optimale recherchée se fait (dans le cas le plus défavorable) par le calcul de la valeur du modèle pour les 2*k* sommets du domaine d'étude.

Il est bien entendu possible que l'optimum ne soit pas un sommet, mais une arête ou une facette entière de l'hyper rectangle, selon les coefficients du modèle polynomial. Ceci n'invalide pas les considérations précédentes.

Cependant, ce problème est résolu beaucoup plus efficacement par la célèbre méthode dite du « simplexe ».

#### **3.3.2. Modèles d'ordre 2 : analyse canonique récursive**

Ce problème est moins trivial que le précédent. En effet, l'optimum recherché peut être :

- un sommet de l'hyper-rectangle d'étude ;
- un point dans une facette de ce domaine d'étude ;
- un point à l'intérieur de cet espace hyper-rectangulaire.

Pour résumer, et de manière plus générale, l'optimum peut se trouver dans n'importe quelle (sous-) dimension de l'espace d'étude d'origine. En effet, un sommet est un sous-espace de la facette de l'hyperrectangle auquel il appartient. Cette (hyper-) facette est elle-même un sous-espace de l'hyper-rectangle de départ. On voit donc qu'il est nécessaire de rechercher pour chaque espace de dimension  $\delta$  (avec 1≤ δ ≤ *k* ) la valeur optimale du modèle, et de prendre la meilleure à la fin. Course are considered and the stephane via the stephane via the stephane via the stephane via the stephane via the stephane via the stephane via the stephane via the stephane via the stephane via the stephane via the ste

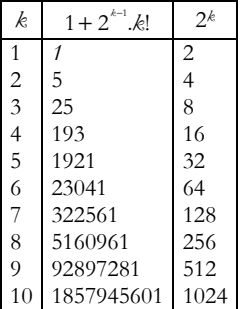

Cette recherche est possible puisqu'il a été vu plus haut (confer annexe 2, §5.1.2.1. ) qu'un modèle du second degré dans un espace de dimensions données reste un modèle du second degré dans tous ses sous-espaces.

 L'algorithme envisagé est alors récursif, permettant d'étudier l'espace initial  $(\delta = k)$ , puis ses sous-dimensions, puis les sous-dimensions de ces sous-dimensions, et ainsi de suite, jusqu'à arriver à  $\delta$ =1. Dans un domaine initial de dimension *k* (*k*)

facteurs), il y a donc  $1+2^{k-1}k!$  (ou  $1+\frac{1}{2}\prod_{i=1}^{k}$ *i i*  $1+\frac{1}{2}\prod_{i=1}^{k}2.i$ ) (sous-) espaces à considérer (en

comptant l'hyper rectangle d'étude initial). Ce nombre de sous-dimensions est égal au nombre d'appels récursifs de l'algorithme traitant le problème.

L'algorithme s'appuie donc essentiellement sur l'analyse canonique (vue plus tôt) et sur l'unicité du point stationnaire.

Il faut prendre en compte le type de courbe donné par l'équation du modèle d'ordre 2 (cf. annexe 3 §3.1.4. et annexe 4). Etant donné qu'il peut s'agir soit d'un maximum, soit d'un minimum ou bien encore d'un minimax (point de selle), la recherche de la valeur optimale est donc différente d'un cas à l'autre.

Prenons l'exemple de la recherche de la plus grande valeur de *y*. Si le modèle (dans le sous-espace de dimension δ) décrit un maximum qui est dans ce sous-espace d'étude, alors il est inutile de rechercher un

meilleur optimum dans les sous-dimensions correspondantes (puisqu'il s'agit alors du point stationnaire et que ce point est unique). Si, par contre, le modèle décrit un minimum ou un minimax, alors il est sûr que le modèle prendra ses plus grandes valeurs sur les frontières du sous-espace d'étude, c'est-à-dire dans ses 2.*k* sous-dimensions qu'il faut alors étudier une à une. Couries associées aux modèles polynomiques.<br>
environnement recommentation de Stephane vivier and the stephane vivier de Stephane Vivier de Stephane Vivier de Stephane Vivier de Stephane Vivier de Stephane Vivier de Stepha

Lorsque l'on passe d'un espace de dimension  $\delta$  à un de ceux immédiatement inférieur (de dimensions  $\delta$ 1), on utilise les relations données dans la partie « Réduction des dimensions des matrices » (annexe 2, §5.1.2.1. ).

Dans le cas de la recherche d'un maximum, l'algorithme est donné ci-après. Lors de son premier appel, il doit être initialisé par l'affectation  $\delta = k$ .

On travaille dans un (sous-)espace de dimension  $\delta$ .

Faire une analyse canonique sur le modèle (M) en cours d'étude :  $y_{\text{net}} = b_0 + \mathbf{x}' \cdot \mathbf{b} + \mathbf{x}' \cdot \mathbf{B} \cdot \mathbf{x}$ .

Les bornes du sous-espace (E) en cours sont données par la matrice *L*.

➣ Si M décrit un maximum qui est dans E, alors l'optimum est trouvé. L'algorithme renvoie donc les coordonnées de ce point optimum, et se termine.

➣ Dans les autres cas (M décrit un minimum ou un minimax) :

Pour chacun des 2.*k* sous-espaces du domaine d'étude en cours :

 $\blacktriangleright$  Si  $\delta$  > 1, appel récursif de la fonction avec :

-  $\delta=\delta-1$ 

- Calcul des nouvelles valeurs pour  $b_0$ ,  $b$ ,  $B$  et  $x$  (réduction des dimensions des matrices) ;

- Redéfinition de la matrice *L* des bornes.

 $\Rightarrow$  Si  $\delta$  = 1, l'optimum est obligatoirement situé sur une des 2 bornes. On calcule donc la valeur du modèle pour les 2 valeurs de borne ; l'algorithme renvoie les coordonnées du point conduisant à la plus grande valeur de la réponse. Fin de l'algorithme.

#### **3.3.3. Autres modèles**

Dans le cas général, aucune méthode analytique ne semble exister.

L'utilisation de méthodes heuristiques classiques (gradient conjugué, plus grande pente, etc.) complétées de la technique des Pénalités (extérieures ou intérieures) peut être intéressante.

- Le problème reste « relativement simple », étant donné, entre autres :
- la facilité et le coût négligeable de l'évaluation de la fonction (modèle polynomial) ;
- l'absence de contraintes (uniquement de butées inférieures et supérieures pour chaque dimension) ;
- les caractéristiques connues de la fonction (continuité, nombre de points stationnaires connus, …).

#### **3.4. Directions de meilleures valeurs**

Dans le cas où l'on recherche le maximum de la fonction objectif (de la réponse), la situation idéale est de trouver le point stationnaire de la modélisation polynomiale directement dans le domaine d'étude.

Cependant, cela n'arrive que rarement. Il est alors en général intéressant de décaler le domaine d'étude. Le problème revient donc à calculer la (meilleure) direction de déplacement pour ce décalage.

La détermination des directions de meilleures réponses se fait avec la volonté sous-jacente d'utiliser la technique de la récupération de points d'expériences entre les plans successivement réalisés (cf. Annexe 2). Par conséquent, le nouveau plan d'expériences est supposé être contigu au premier, voire partager un volume commun avec le plan initial.

C'est dans ce cadre que sont données les solutions qui suivent. Celles-ci ne sont plus les meilleures si aucune récupération de points n'est envisagée.

La réalisation de l'analyse canonique est nécessaire pour connaître les coordonnées **<sup>x</sup>***S* du point stationnaire *S*.

#### **3.4.1. Le point stationnaire est le type d'optimum recherché**

Dans le cas de la recherche du point maximum (minimum), le point stationnaire obtenu par analyse canonique désigne le maximum (minimum) de la modélisation.

La meilleure droite est alors celle qui passe par le centre du domaine en cours et par le point stationnaire.

L'expression du vecteur directeur normé correspondant est donc :

$$
d = \frac{\mathbf{x}_{\mathcal{S}} - \mathbf{x}_{\text{centre}}}{\left|\mathbf{x}_{\mathcal{S}} - \mathbf{x}_{\text{centre}}\right|}
$$

#### **3.4.2. Le point stationnaire est l'opposé du type d'optimum recherché**

Dans le cas de la recherche du point maximum (minimum), le point stationnaire obtenu par analyse canonique désigne le minimum (maximum) de la modélisation.

Il s'agit ici du cas opposé au précédent. Il faut s'éloigner du point stationnaire donnant les plus mauvaises valeurs de la réponse.

Par conséquent, le vecteur directeur normé de meilleur direction s'écrit comme :

$$
d = -\frac{\mathbf{x}_{s} - \mathbf{x}_{\text{centre}}}{\left|\mathbf{x}_{s} - \mathbf{x}_{\text{centre}}\right|}
$$

#### **3.4.3. Autres cas**

Lorsque le point stationnaire désigne un minimax, des stratégies héritées de l'analyse canonique comme les précédentes ne sont plus applicables systématiquement.

La meilleure solution reste la plus évidente : définir la droite de meilleures valeurs comme celle passant par le point central du domaine en cours et par le point dont la réponse est la meilleure suivant l'optimum recherché (minimum ou maximum). Notons **<sup>x</sup>***opt* les coordonnées d'un tel point.

D'où l'expression du vecteur directeur normé correspondant :

$$
d = \frac{\boldsymbol{X}_{opt} - \boldsymbol{X}_{centre}}{\left|\boldsymbol{X}_{opt} - \boldsymbol{X}_{centre}\right|}
$$

#### **3.4.4. Axes principaux**

On peut être amené à devoir calculer les vecteurs directeurs des axes principaux relativement au point stationnaire (et non plus par rapport au centre du domaine courant).

Ainsi, les coefficients directeurs des *k* droites correspondant aux axes tournés et translatés de la forme B de déduisent de la relation matricielle :

 $\boldsymbol{D} = \boldsymbol{M} \boldsymbol{I}_k$ 

Avec **M** la matrice de rotation issue de l'analyse canonique.

**<sup>I</sup>***k* est la matrice identité d'ordre *k*. Elle est en réalité l'écriture en une unique matrice des *k* coefficients directeurs positifs unitaires des *k* axes du repère utilisé pour l'écriture sous la forme B des modèles du second degré.

**<sup>D</sup>** est alors la matrice carrée d'ordre *k*, dont la *i*ème colonne donne le vecteur directeur **<sup>d</sup>i** de la *i*ème droite de base du repère valide pour la forme B. Ces coefficients directeurs sont exprimés dans le repère général (non translaté, non tourné).

#### **3.5. Coefficients d'ajustement de modèles**

Chaque modèle polynomial à *p* coefficients (*p* monômes) est déduit de la connaissance de la réponse en *N* points d'expériences. On doit avoir *N*≥ *p* pour que les *p* coefficients puissent être calculés.

Dans le cas particulier où  $N=p$ , le modèle est saturé ; il passe exactement par tous les points du support, pour lesquels on a l'égalité  $y = y_{mod}$ . L'ajustement du modèle aux données est donc parfait.

Lorsque *N*>*p*, dans la quasi-majorité des cas, le modèle ne peut plus passer par les *N* points, mais commet une erreur d'ajustement en chacun de ces points. Il y a donc existence d'un vecteur d'erreur (de résidus) non nul  $\varepsilon = y - y_{\text{mod}}$ . Outlies associées aux modèles polynomiques.<br>
1.1 viviers various deux viviers réservés en contre la vivier de Stephane Viviers réservés. Honories de Stephane Viviers réservés. Le propriété de Stephane Vivier de Stephane

Il est alors intéressant de « mesurer » globalement l'erreur d'approximation de la fonction réponse.

#### **3.5.1. Variance globale de régression**

La variance globale de régression est donnée par :

$$
CME = \frac{SCE}{N-p} = \frac{\varepsilon'.\varepsilon}{N-p}
$$

La modélisation est d'autant mieux ajustée aux données expérimentales que la valeur des carrés moyens des écarts (*CME*) est faible. Cette grandeur est parfois notée  $\sigma_r^2$  ou également  $\hat{\sigma}^2$  puisqu'elle constitue une estimation sans biais de la variance expérimentale  $\sigma^2$ .

#### **3.5.2. Coefficients de détermination (R², <sup>R</sup>² ajusté)**

On définit le *coefficient de détermination R*2 comme étant la fraction des variations de la réponse expliquée par le modèle seul.

Ce coefficient est généralement introduit comme suit :

$$
R^{2} = \frac{\mathbf{y}'_{\text{mod}} \cdot \mathbf{y}_{\text{mod}} - \overline{\mathbf{y}}' \cdot \overline{\mathbf{y}}}{\mathbf{y}' \cdot \mathbf{y} - \overline{\mathbf{y}}' \cdot \overline{\mathbf{y}}} = \frac{\mathbf{S} C M_{\text{REG}}}{\mathbf{S} C M}
$$

Avec :

- *SCMREG* la somme des carrés des réponses calculées (issue de la régression) corrigée de la moyenne ;
- *SCM* la somme des carrés des réponses mesurées (expérimentales) corrigée de la moyenne.

*R*2 peut également s'écrire comme :

$$
R^2 = \frac{SCM - SCE}{SCM}
$$

Avec *SCE* la somme des carrés des écarts (résidus), c'est-à-dire *SCE* = **<sup>ε</sup>**′.**<sup>ε</sup>** .

Le coefficient *R*2 peut s'interpréter comme le quotient de la variance expliquée par la régression par la variance des réponses mesurées. Ainsi, comme pour l'analyse de variance sur modèles complets vue précédemment, on teste toujours la somme des carrés due à la régression seule (*SCMREG* ou *SCR*). Cependant, ici, la variable *SCMREG* est comparée à une grandeur obligatoirement de plus grande valeur (*SCM* qui se révèle être très similaire à la somme des carrés totaux *SCT*). Dans l'analyse de variance, la variable *SCR* est testée relativement à une autre supposée légitimement de moindre amplitude (*SCE*). Outlie associées aux modèles polynomiaux<br>
3.5.6. Variance galaxie de ségencies au<br>
La massa policie de ségencies en come que se concerne que se concerne de seu de seu de seu de seu de seu de Stephane Vivier, en come come

Le coefficient  $R^2$  prend ses valeurs entre 0 et 1. Une valeur proche de 1 indique un bon modèle avec un très bon pouvoir prédictif.

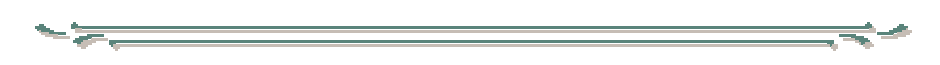

On définit de la même façon le *coefficient de détermination ajusté* R<sub>a</sub><sup>2</sup>, comme étant la fraction des variations de la réponse expliquée par le modèle seul, relativement aux degrés de liberté correspondants.

L'expression du coefficient  $R_a^2$  se déduit de celle du  $R^2$  vue précédemment :

$$
R_a^2 = \frac{CM - CME}{CM}
$$

Avec :

*CM* les carrés moyens des réponses mesurées ; c'est-à-dire *CM* =  $\frac{SCM}{N-1}$  ;

*CME* les carrés moyens des écarts (résidus) ; c'est-à-dire  $CME = \frac{SCE}{N - p}$ .

Le coefficient  $R_a^2$  est tout à fait similaire au  $R^2$ ; ses valeurs s'interprètent de la même manière. Il peut cependant prendre des valeurs négatives si le *R*2 est proche de 0.

Du fait de la prise en compte des degrés de liberté, on a toujours  $R_a^2 \leq R^2$ .

#### **3.5.3. Coefficient Press**

*PRESS* signifie « *Predictive Residual Sum of Square* ». Ce coefficient est défini comme suit :

$$
PRESS = \sum_{i=1}^{N} \frac{\left(y\left(\mathbf{x}\right) - y_{\text{mod}}\left(\mathbf{x}\right)\right)^{2}}{\left(1 - b_{i}\right)^{2}}
$$

Avec *h<sub>i</sub>* le *i*<sup>ème</sup> élément diagonal de la matrice de Hat :  $\boldsymbol{X}$  ( $\boldsymbol{X}'$   $\boldsymbol{X}'$   $\boldsymbol{X}'$   $\boldsymbol{\cdot}$  On notera que l'on a  $\frac{1}{N} \le h_i \le 1$  et que  $\sum_{i=1}^{N} h_i = p + 1$  $\sum_{i=1}^{n} b_i = p+1$ . Outlie associées aux modèles polynomiaux.<br>
Collie acces acques du étant déduit) cent in Collie  $\frac{2CV}{N}$ <br>
1. continue K, et rect i du virie et réservés. Http://bibliotheques.<br>
Pous de Collier de Stephane Vivier, Lille

Cette quantité n'est pas une mesure d'ajustement, mais plutôt une estimation du pouvoir prédictif du modèle. Son principal inconvénient est qu'elle ne permet pas de conclure de façon absolue mais uniquement de manière relative : elle peut ainsi être utilisée pour la comparaison de modèles entre eux.

On a toujours *PRESS* ≥ *SCE* .

#### **3.5.4. Coefficient Q<sup>2</sup>**

Le coefficient *Q*2 est très similaire au *R*2 ; il est parfois appelé *R*2 prédictif. Son expression est en effet :

$$
Q^2 = \frac{SCM - PRESS}{SCM}
$$

Le coefficient *Q*2 varie généralement entre 0 et 1. Il peut être négatif pour les très mauvais modèles. Des valeurs proches de l'unité désignent de la même façon des modèles bien ajustés aux données expérimentales.

*R*2 et *Q*2 sont ainsi 2 mesures de la qualité d'ajustement; le premier étant une sur-estimation, le second une sous-estimation.

Le *R*<sup>2</sup> est descriptif : il mesure la relation entre le modèle et les réponses aux points initiaux, alors que le *Q*2 est davantage prédictif : il mesure la capacité du modèle à prévoir la réponse aux points inconnus du DE.

#### **3.6. Influence des observations**

Dans certains cas, certaines valeurs de la réponse peuvent être aberrantes sans que leur résidus soit important. C'est pourquoi il est préférable de passer en revue l'influence de chaque expérience sur les résultats (i.e. les coefficients du modèle).

Pour cela, on définit la *distance de Cook δ*, comme étant la distance entre β et β <sub>(-i)</sub> où β <sub>(-i)</sub> est l'estimation de  $\hat{\beta}$  en ne prenant pas en compte la *i*<sup>ème</sup> expérience.

On calcule ainsi :

$$
\mathcal{S}_i = \frac{\left(\hat{\boldsymbol{\beta}}-\hat{\boldsymbol{\beta}}_{(-i)}\right)^{'}\left(\boldsymbol{X}^{\prime}.\boldsymbol{X}\right)\left(\hat{\boldsymbol{\beta}}-\hat{\boldsymbol{\beta}}_{(-i)}\right)}{\left(\boldsymbol{\beta}+1\right)CME}
$$

Ou plus simplement :

$$
\sigma_i = \frac{\left\| \mathbf{y}_{\text{mod}} - \mathbf{y}_{\text{mod}(-i)} \right\|^2}{(p+1).CME}
$$

Avec  $y_{\text{mod}(-i)} = \mathbf{X} \cdot \hat{\boldsymbol{\beta}}_{(-i)}$ .

Les expériences *i* sont jugées d'influences anormales lorsque leurs  $\delta$ , sont supérieures à 1.

#### **3.7. Autres outils statistiques**

#### **3.7.1. Résidus anormaux**

On définit le *résidu studentisé* de la  $\hat{e}$ <sup>me</sup> expérience comme étant la valeur :

$$
\frac{y(\mathbf{x}) - y_{\text{mod}}(\mathbf{x})}{CME \cdot \sqrt{1 - b_i}}
$$

Lorsque *N* est grand, les résidus studentisés doivent se concentrer dans l'intervalle [-2 2]. De fortes valeurs peuvent indiquer des résidus anormalement élevés.

#### **3.7.2. Corrélation entre variables**

Statistiquement, il est intéressant de calculer la corrélation entre les variables utilisées dans un problème d'expérimentation : c'est-à-dire entre :

- les facteurs ;
- les réponses ;
- les facteurs et les réponses.

Pour évaluer ces dépendances inter-variables, on construit une matrice **M** dont chacune des *p*' colonnes donne les valeurs successives des *p*' variables considérées. Dans notre cas, les *k* premières colonnes donneront les coordonnées des *N* expériences (**M** possède donc *N* lignes) et les *p*'-*k* dernières les valeurs des  $N_{\text{ref}} = p^2 - k$  réponses pour les  $N$  points d'expériences. Outlie associées aux modèles polynomiaux<br>
Copies servés en :<br>  $g = \frac{1}{2\pi + 2\sqrt{6}}$ <br>
Acce<sub>e</sub>  $f_{\text{min}} = \sqrt{6}$ <br>
Accee  $f_{\text{min}} = \sqrt{6}$ <br>
Accee  $f_{\text{min}} = \sqrt{6}$ <br>
Accee  $f_{\text{min}} = \sqrt{6}$ <br>
Accee  $f_{\text{min}} = \sqrt{6}$ <br>
1.5. A supplement o

On calcule dans un premier temps la matrice **N** contenant les valeurs centrées réduites de **M** :

$$
N = A.M
$$

Avec l'opérateur :

$$
A = I_N - \frac{1_N}{N}
$$

La matrice des variances et covariances se déduit alors :

$$
V = \frac{1}{N} . \mathbf{N}' . \mathbf{N}
$$

On calcule finalement la matrice symétrique et positive **R** contenant les coefficients de corrélation linéaire entre les *p*' variables prises 2 à 2.

#### $R = D.V.D$

Où **D** est une matrice diagonale, et dont les éléments *Dii* sont tels que *ii*  $\sqrt{V}$ <sub>*ii*</sub>  $D_{ii} = \frac{1}{\sqrt{1-\frac{1}{n}}}.$ 

Chaque élément diagonal *Rii* de **R** est bien entendu unitaire puisqu'il traduit la dépendance de la *i*ème variable avec elle-même.

Une corrélation entre la variable *i* et la variable *j* est jugée significative si la valeur *Rij* est supérieure à un seuil, dont la valeur est tabulée (il s'agit des valeurs critiques du coefficient de corrélation d'un échantillon issu d'une population normale centrée).

Une dépendance significative entre un facteur et une réponse vient en général confirmer l'influence de ce facteur sur cette réponse. Entre 2 facteurs, une corrélation avérée démontre une interaction non négligeable entre ces facteurs.  $10^{12}$  Course and Stephane Vivier, the main term of the stephane Vivier, the Stephane Vivier, the Course of the Course of the Stephane Vivier, Lille 1, 2002<br>
the Course of the Stephane Vivier, Lille 1, 2002, the Course,

# **4. Isosurfaces du second ordre**

On utilise l'écriture non matricielle de la forme B de *y*mod, issue de l'analyse canonique, où les λ*<sup>i</sup>* désignent les valeurs propres de la matrice **B**:

$$
y_{\text{mod}} = y_s + \lambda_1 \cdot z_1^2 + \lambda_2 \cdot z_2^2 + \ldots + \lambda_k \cdot z_k^2
$$

Que l'on peut écrire sous la forme équivalente :

$$
\frac{\zeta_1^2}{\left(\frac{\zeta}{\lambda_1}\right)} + \frac{\zeta_2^2}{\left(\frac{\zeta}{\lambda_2}\right)} + \dots + \frac{\zeta_k^2}{\left(\frac{\zeta}{\lambda_k}\right)} = 1
$$

Avec ζ = *y*<sub>mod</sub> − *y<sub>s</sub>*. ζ sera considéré constant par la suite (la valeur prise par *y*<sub>mod</sub> est supposée constante).

L'écriture précédente peut alors déboucher sur les configurations données ci-après, suivant :

- la valeur de  $y_{\text{mod}}$  relativement à  $y_S$  (signe de  $\zeta$ );
- les signes respectifs des λ*i*.

#### **4.1. Toutes les valeurs propres sont non nulles**

#### **4.1.1. Ellipsoïde**

 $ex: \frac{\lambda_1}{2} + \frac{\lambda_2}{2} + \frac{\lambda_3}{2} = 1$ 2  $rac{2}{2} + \frac{\sqrt{3}}{2}$ 2  $rac{1}{2} + \frac{\sqrt{2}}{2}$ 2  $\frac{1}{2} + \frac{\chi_2^2}{b^2} + \frac{\chi_3^2}{c^2} =$ *b z a*  $\frac{\chi_1^2}{\chi_2^2} + \frac{\chi_2^2}{\chi_2^2} + \frac{\chi_3^2}{\chi_2^2} = 1$  dont les demi-axes sont de longueur *a*, *b*, *c*.

De manière générale, les *k* demi-axes ont des longueurs respectives

$$
\text{de } \sqrt{\frac{\zeta}{\lambda_i}} \text{ (avec } \lambda \in [1, k]).
$$

**4.1.2. Ellipsoïde imaginaire** 

$$
ex: \frac{\zeta_1^2}{a} + \frac{\zeta_2^2}{b^2} + \frac{\zeta_3^2}{c^2} = -1
$$

Les solutions de cette relation étant imaginaires, cette surface iso-valeur n'est pas représentable.

#### **4.1.3. Hyperboloïde à n nappes**

 $ex: \frac{\lambda_1}{2} + \frac{\lambda_2}{2} - \frac{\lambda_3}{2} = -1$ 2  $rac{2}{2} - \frac{\sqrt{3}}{2}$ 2  $rac{1}{2} + \frac{1}{2}$ 2  $\frac{z_1}{2} + \frac{z_2^2}{b^2} - \frac{z_3^2}{c^2} =$ *b z a*  $\frac{\chi_1^2}{\chi_2^2} + \frac{\chi_2^2}{\chi_2^2} - \frac{\chi_3^2}{\chi_2^2} = -1$  décrit un hyperboloïde à 2 nappes; *c* est la longueur du demi-axe

caractéristique.

 $ex: \frac{\lambda_1}{2} + \frac{\lambda_2}{2} - \frac{\lambda_3}{2} = 1$ 2  $\frac{2}{2} - \frac{\sqrt{3}}{2}$ 2  $rac{1}{2} + \frac{\sqrt{2}}{2}$ 2  $\frac{1}{2} + \frac{\chi_2^2}{b^2} - \frac{\chi_3^2}{c^2} =$ *b z a*  $\frac{\chi_1^2}{\chi_2^2} + \frac{\chi_2^2}{\chi_2^2} - \frac{\chi_3^2}{\chi_2^2} = 1$  décrit un hyperboloïde à une seule nappe; *a* et *b* sont les longueurs des demi-axes caractéristiques.

Plus généralement, s'il y a *np* éléments λ*i* de Λ positifs (et donc *nn*=*k*-*np* éléments <sup>λ</sup> *<sup>j</sup>* négatifs), alors si :

- $\zeta$ <0, le modèle décrit un hyperboloïde à  $n_p$  nappes ; les demi-axes réels valent  $\sqrt{\frac{\zeta}{\lambda_j}}$   $(\lambda_j$ <0).
- ζ>0, le modèle décrit un hyperboloïde à  $n_n$  nappes; les demi-axes réels valent  $\sqrt{\frac{\zeta}{\lambda_i}}$  ( $\lambda$ >0).

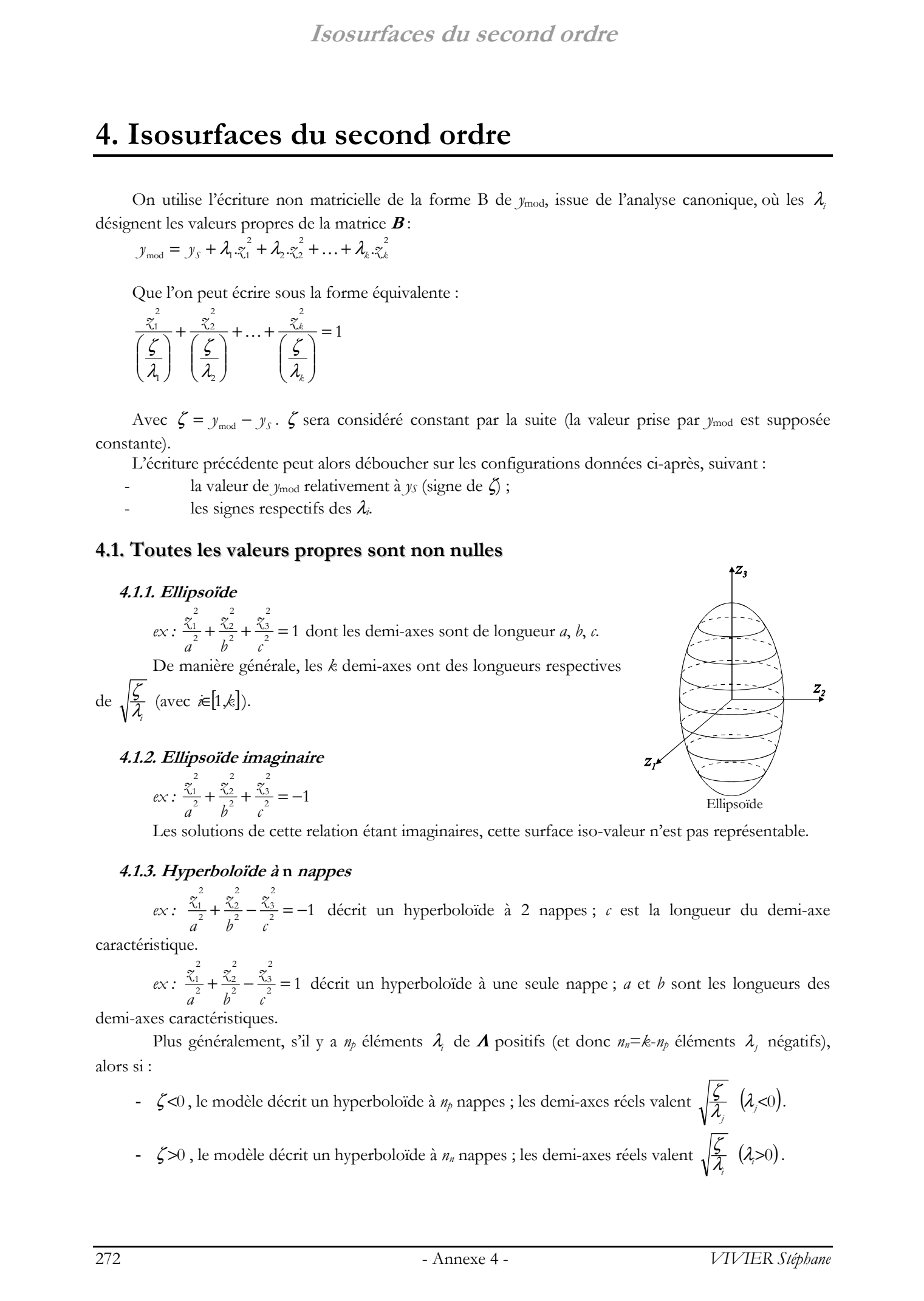

#### **Isosurfaces du second ordre**

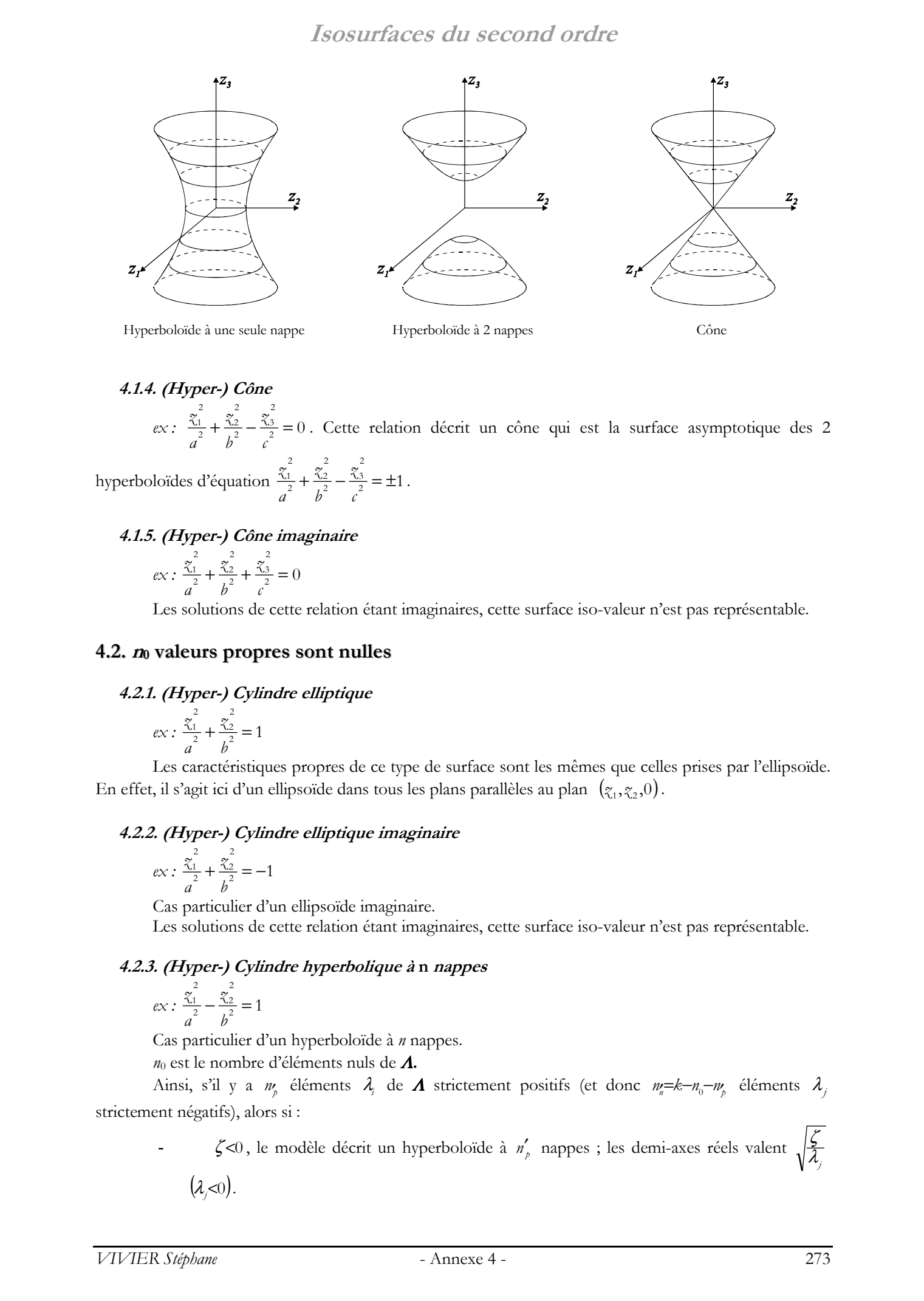

#### **4.1.4. (Hyper-) Cône**

 $ex: \frac{\lambda_1}{2} + \frac{\lambda_2}{2} - \frac{\lambda_3}{2} = 0$ 2  $rac{2}{2} - \frac{\sqrt{3}}{2}$ 2  $rac{1}{2} + \frac{1}{2}$ 2  $\frac{1}{2} + \frac{\chi_2^2}{b^2} - \frac{\chi_3^2}{c^2} =$ *b z a*  $\frac{\chi_1^2}{\chi_2^2} + \frac{\chi_2^2}{\chi_2^2} - \frac{\chi_3^2}{\chi_2^2} = 0$ . Cette relation décrit un cône qui est la surface asymptotique des 2

hyperboloides d'équation 
$$
\frac{\zeta_1^2}{a^2} + \frac{\zeta_2^2}{b^2} - \frac{\zeta_3^2}{c^2} = \pm 1
$$
.

#### **4.1.5. (Hyper-) Cône imaginaire**

$$
ex: \frac{\zeta_1^2}{a} + \frac{\zeta_2^2}{b^2} + \frac{\zeta_3^2}{c^2} = 0
$$

Les solutions de cette relation étant imaginaires, cette surface iso-valeur n'est pas représentable.

#### **4.2. <sup>n</sup><sup>0</sup> valeurs propres sont nulles**

#### **4.2.1. (Hyper-) Cylindre elliptique**

$$
ex: \frac{\zeta_1^2}{a} + \frac{\zeta_2^2}{b^2} = 1
$$

Les caractéristiques propres de ce type de surface sont les mêmes que celles prises par l'ellipsoïde. En effet, il s'agit ici d'un ellipsoïde dans tous les plans parallèles au plan  $(z_1, z_2, 0)$ .

#### **4.2.2. (Hyper-) Cylindre elliptique imaginaire**

$$
ex: \frac{\zeta_1^2}{a} + \frac{\zeta_2^2}{b^2} = -1
$$

Cas particulier d'un ellipsoïde imaginaire.

Les solutions de cette relation étant imaginaires, cette surface iso-valeur n'est pas représentable.

#### **4.2.3. (Hyper-) Cylindre hyperbolique à n nappes**

$$
ex: \frac{\zeta_1^2}{a} - \frac{\zeta_2^2}{b^2} = 1
$$

Cas particulier d'un hyperboloïde à *n* nappes. *n*0 est le nombre d'éléments nuls de Λ**.**

Ainsi, s'il y a  $n_p$  éléments  $\lambda_i$  de  $\Lambda$  strictement positifs (et donc  $n_p = k - n_0 - n_p$  éléments  $\lambda_i$ strictement négatifs), alors si :

- ζ<0, le modèle décrit un hyperboloïde à  $n'_p$  nappes ; les demi-axes réels valent  $\sqrt{\frac{\zeta}{\lambda}}$ 

$$
(\lambda,0).
$$

## **Isosurfaces du second ordre**

- ζ>0, le modèle décrit un hyperboloïde à *n'*<sub>n</sub> nappes ; les demi-axes réels valent  $\sqrt{\frac{\zeta}{\lambda_i}}$  $(\lambda >0)$ .

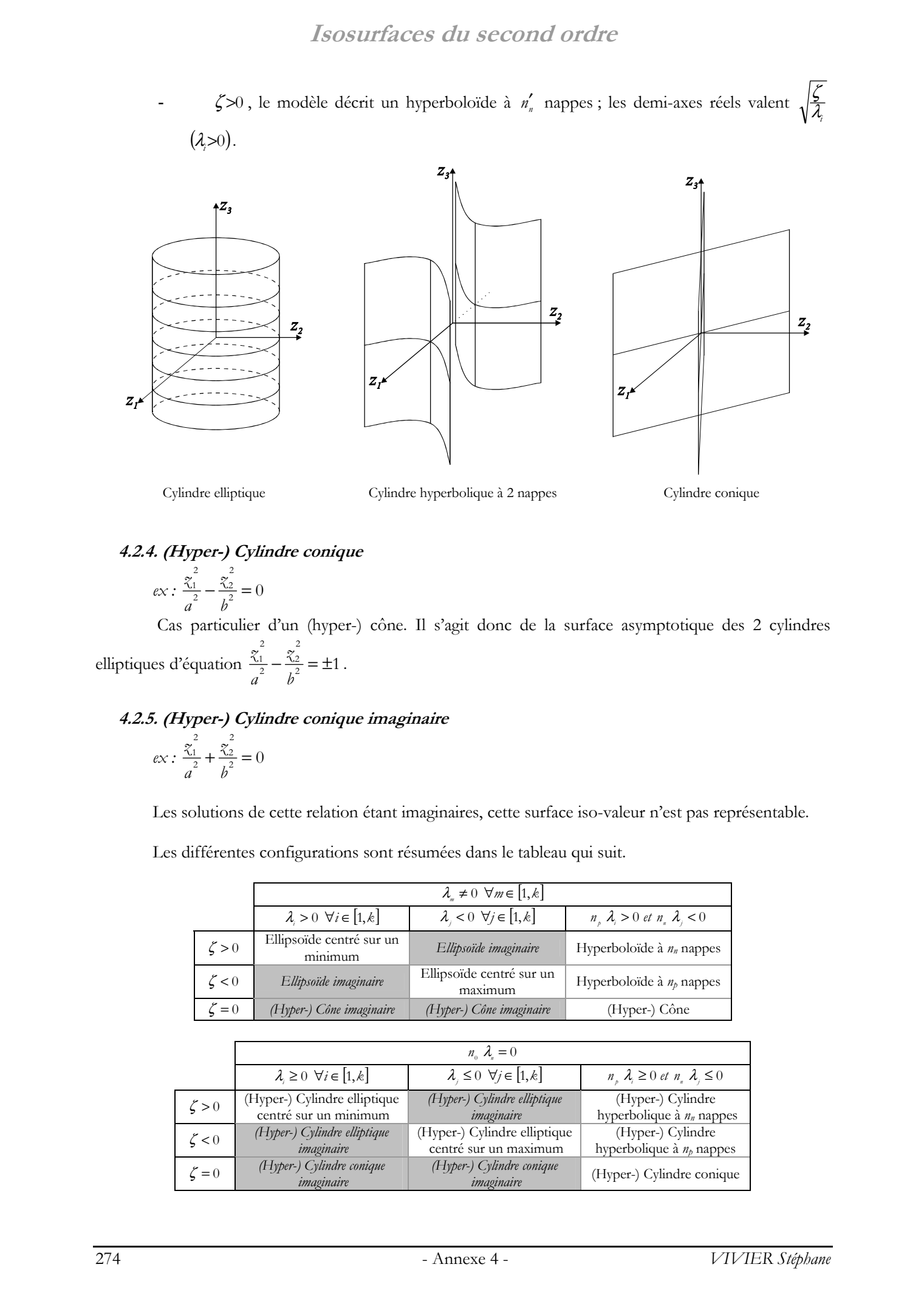

Cylindre elliptique Cylindre hyperbolique à 2 nappes Cylindre conique

#### **4.2.4. (Hyper-) Cylindre conique**

$$
ex: \frac{\zeta_1^2}{a^2} - \frac{\zeta_2^2}{b^2} = 0
$$

 Cas particulier d'un (hyper-) cône. Il s'agit donc de la surface asymptotique des 2 cylindres elliptiques d'équation  $\frac{\lambda_1}{2} - \frac{\lambda_2}{2} = \pm 1$ 2  $\frac{1}{2} - \frac{\sqrt{2}}{2}$ 2  $\frac{1}{2} - \frac{\sqrt{2}}{2} = \pm$ *b z a*  $\frac{\chi_1^2}{\chi_2^2} - \frac{\chi_2^2}{\chi_2^2} = \pm 1$ .

#### **4.2.5. (Hyper-) Cylindre conique imaginaire**

$$
ex: \frac{z_{1}^{2}}{a^{2}} + \frac{z_{2}^{2}}{b^{2}} = 0
$$

Les solutions de cette relation étant imaginaires, cette surface iso-valeur n'est pas représentable.

Les différentes configurations sont résumées dans le tableau qui suit.

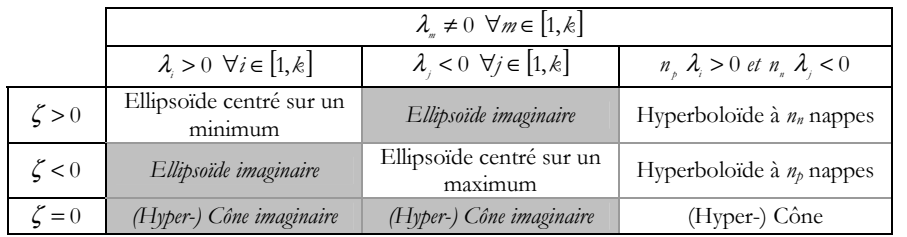

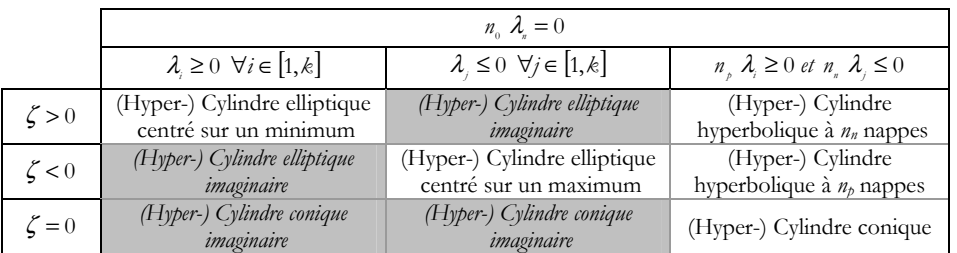

# **5. Opérations sur modèles polynomiaux**

#### **5.1. Généralités sur les modifications de modèles**

#### **5.1.1. Nombre de coefficients d'un modèle d'ordre o à k facteurs**

La manipulation des modèles demande souvent de connaître le nombre de coefficients (ou de monômes) d'un modèle polynomial d'ordre *o* à *k* facteurs.

Cette information donne implicitement le nombre minimum d'expériences à réaliser pour calculer un modèle ayant ces caractéristiques.

Notons  $v(k,0)$  cette fonction à 2 variables, prenant ses valeurs dans l'ensemble des entiers strictement positifs.

On peut montrer que l'on a :

( ) ( ) ∑ ∑∑ ∑ ( ) ∑∑∑ ∑ + = == = − === = − <sup>+</sup> <sup>−</sup> <sup>=</sup> <sup>=</sup> <sup>+</sup> <sup>−</sup> − − − − 1 1 11 1 2 0 1 . 2 , 1 1 1 2 3 2 1 1 2 2 3 2 1 *k i i j j j j j o k i k i i k i i k i i o j k i k o k i o o o o* K <sup>ν</sup> K © 2003 Tous droits réservés. http://bibliotheques.univ-lille1.fr/grisemine Thèse de Stephane Vivier, Lille 1, 2002

Ce qui permet de déduire une relation beaucoup plus simple :

$$
\nu(k, o) = \frac{1}{o!} \cdot \prod_{i=1}^{o} (k + i) = \frac{(k + o)!}{k! \cdot o!}
$$

Et enfin :

$$
v(k, o) = C_{k+o}^k
$$

On déduit certaines propriétés intéressantes :

- $\triangleright \quad v(k, \rho) = v(\rho, k)$
- $\triangleright \quad v(k, o) = v(k 1, o) + v(k, o 1)$

Enfin, on retrouve les résultats connus pour quelques cas particuliers :

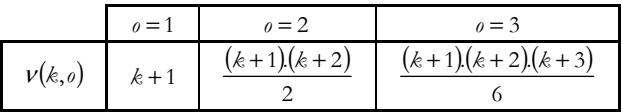

#### **5.1.2. Opérations appliquées aux modèles polynomiaux de second degré**

On utilise la relation matricielle originelle des modèles polynomiaux d'ordre 2 :  $y_{\text{mod}} = b_0 + \mathbf{x}' \cdot \mathbf{b} + \mathbf{x}' \cdot \mathbf{B} \cdot \mathbf{x}$ 

#### 5.1.2.1 Réduction des dimensions des matrices

Si cette relation est appliquée dans un espace à *k* dimensions (*k* facteurs sont considérés), alors les dimensions des variables utilisées sont données par le tableau qui suit.

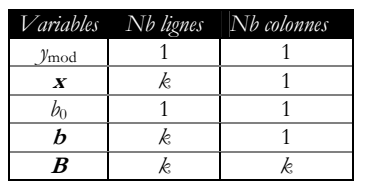

Lorsqu'une sous-matrice α du vecteur **x** est connue (et que les autres éléments ne le sont pas), il est alors possible de réduire la taille du vecteur des inconnues. Décomposons les matrices précédentes comme suit :

$$
\mathbf{x} = \begin{bmatrix} P \\ \alpha \\ q \end{bmatrix}, \mathbf{b} = \begin{bmatrix} b_p \\ b_\alpha \\ b_q \end{bmatrix} \text{ et } \mathbf{B} = \begin{bmatrix} B_{pp} & B_{\beta\alpha} & B_{\beta q} \\ B_{\alpha\beta} & B_{\alpha\alpha} & B_{\alpha q} \\ B_{\beta\beta} & B_{\beta\alpha} & B_{\beta q} \end{bmatrix}.
$$

Les dimensions des sous-matrices sont égales à :

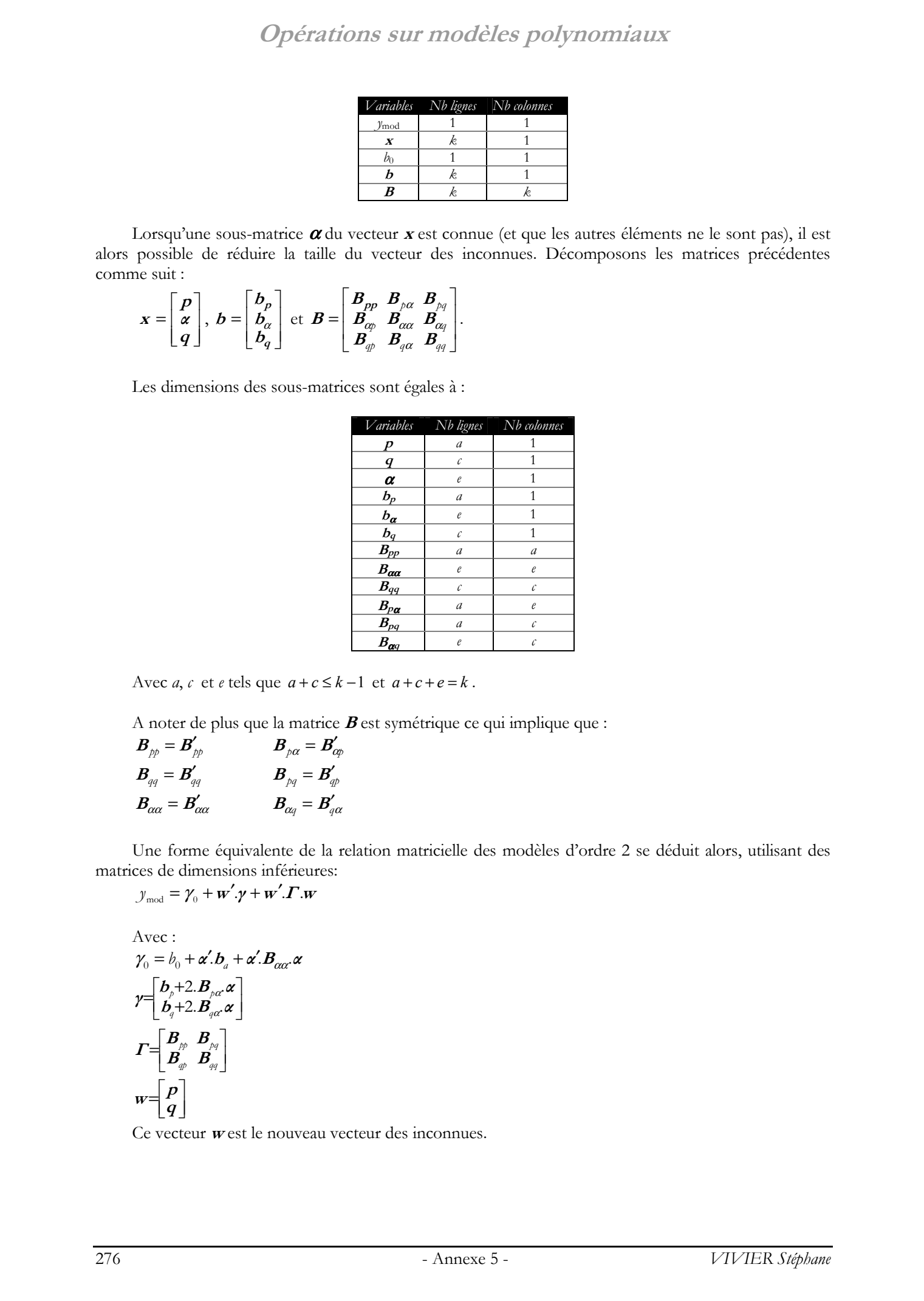

Avec *a*, *c* et *e* tels que  $a + c \leq k - 1$  et  $a + c + e = k$ .

A noter de plus que la matrice **B** est symétrique ce qui implique que :

$$
\begin{aligned}\n\boldsymbol{B}_{\scriptscriptstyle p\scriptscriptstyle p} &= \boldsymbol{B}^\prime_{\scriptscriptstyle p\scriptscriptstyle p} & \boldsymbol{B}_{\scriptscriptstyle p\alpha} &= \boldsymbol{B}^\prime_{\scriptscriptstyle c\scriptscriptstyle p} \\
\boldsymbol{B}_{\scriptscriptstyle q\scriptscriptstyle q} &= \boldsymbol{B}^\prime_{\scriptscriptstyle q\scriptscriptstyle q} & \boldsymbol{B}_{\scriptscriptstyle p\alpha} &= \boldsymbol{B}^\prime_{\scriptscriptstyle qp} \\
\boldsymbol{B}_{\scriptscriptstyle c\alpha\alpha} &= \boldsymbol{B}^\prime_{\scriptscriptstyle c\alpha\alpha} & \boldsymbol{B}_{\scriptscriptstyle c\alpha\beta} &= \boldsymbol{B}^\prime_{\scriptscriptstyle q\alpha}\n\end{aligned}
$$

Une forme équivalente de la relation matricielle des modèles d'ordre 2 se déduit alors, utilisant des matrices de dimensions inférieures:

$$
y_{\text{mod}} = \gamma_0 + \mathbf{w}' \cdot \mathbf{y} + \mathbf{w}' \cdot \mathbf{\Gamma} \cdot \mathbf{w}
$$

Avec:  
\n
$$
\gamma_0 = b_0 + \alpha'.b_a + \alpha'.B_{\alpha\alpha}.\alpha
$$
\n
$$
\gamma = \begin{bmatrix}\n b_p + 2.B_{\rho\alpha}.\alpha \\
 b_q + 2.B_{\rho\alpha}.\alpha\n\end{bmatrix}
$$
\n
$$
\Gamma = \begin{bmatrix}\n B_{\rho\rho} & B_{\rho q} \\
 B_{q\rho} & B_{qq}\n\end{bmatrix}
$$
\n
$$
w = \begin{bmatrix}\n P \\
 q\n\end{bmatrix}
$$

Ce vecteur **w** est le nouveau vecteur des inconnues.

Les dimensions des variables précédentes sont alors :

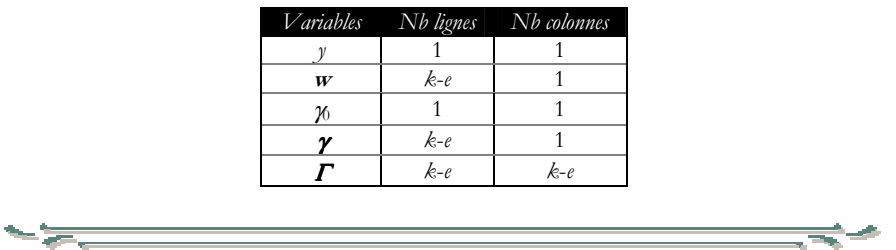

Si par contre, la sous matrice α est inconnue et **w** connue (**p** et **q** sont connues), alors on obtient plutôt :

$$
y_{\text{mod}} = \delta_0 + \alpha'.\delta + \alpha'.\Delta.\alpha
$$

$$
\begin{aligned}\n\text{Avec}: \\
w &= \begin{bmatrix} P \\ q \end{bmatrix} \\
\delta_0 &= b_0 + w' \begin{bmatrix} b_p \\ b_q \end{bmatrix} + w' \begin{bmatrix} B_{pp} & B_{pq} \\ B_{qp} & B_{qq} \end{bmatrix} w \\
\delta &= b_\alpha + 2 \begin{bmatrix} B_{\alpha\beta} & B_{\alpha q} \end{bmatrix} w \\
\Delta &= B_{\alpha\alpha}\n\end{aligned}
$$

Ce dernier cas correspond par exemple à la détermination de l'expression d'un modèle du second degré, lorsque la valeur d'un facteur parmi les *k* est fixée. L'opération revient donc à réaliser une réduction du nombre de dimensions du problème.

Les relations précédentes montrent donc que tout modèle du second degré reste un modèle du second degré dans chacune de ses sous-dimensions (dans les cas où au moins 1 facteur reste constant).

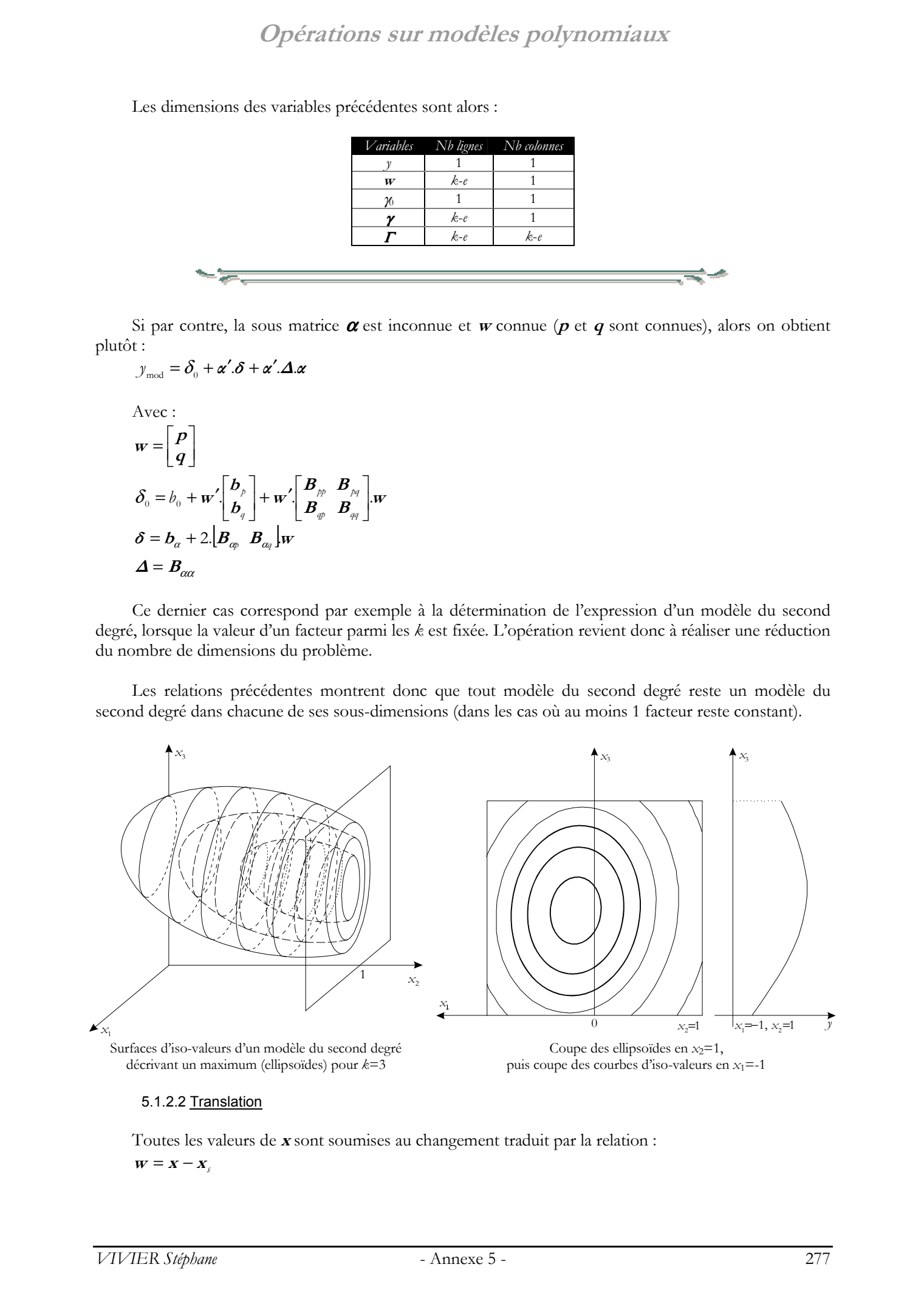

#### 5.1.2.2 Translation

Toutes les valeurs de **x** sont soumises au changement traduit par la relation :  $\mathbf{w} = \mathbf{x} - \mathbf{x}_s$ 

## **Opérations sur modèles polynomiaux**

Alors on aboutit à une relation quadratique :

 $y_{\text{mod}} = t_0 + \mathbf{w}' \cdot \mathbf{t} + \mathbf{w}' \cdot \mathbf{T} \cdot \mathbf{w}$ 

$$
\begin{aligned} \text{Avec}: \\ t_0 &= b_0 + \mathbf{x}'_s \mathbf{b} + \mathbf{x}'_s \mathbf{B} \mathbf{x}_s \\ t &= \mathbf{b} + 2 \mathbf{B} \mathbf{x}_s \\ T &= \mathbf{B} \end{aligned}
$$

Si  $x_s$  correspond aux coordonnées du point stationnaire du modèle du second degré étudié, alors on a plus simplement  $t_0 = y_s$  et  $t = 0_{k \times 1}$ .

#### 5.1.2.3 Rotation

Toutes les valeurs de **x** sont transformées par l'équation :  $x = M.z$ Où **M** est la matrice (carrée) de rotation.

D'où la relation :  
\n
$$
y_{\text{mod}} = r_0 + z'.r + z'.R.z
$$
  
\nAvec :

 $r_0 = b_0$  $r = M' \cdot b$  $R = M'.B.M$ 

#### 5.1.2.4 Rotation et translation

On effectue alors une rotation puis une translation comme décrit précédemment. On aboutit à la nouvelle écriture qui suit :

 $y_{\text{mod}} = s_0 + v \cdot s + v' \cdot s$ .

$$
\begin{aligned} \text{Avec}: \\ s_0 &= b_0 + \mathbf{x}'_S \cdot \mathbf{b} + \mathbf{x}'_S \cdot \mathbf{B} \cdot \mathbf{x}_S \\ \mathbf{s} &= \mathbf{M}'(\mathbf{b} + 2 \cdot \mathbf{B} \cdot \mathbf{x}_S) \\ \mathbf{S} &= \mathbf{M}' \cdot \mathbf{B} \cdot \mathbf{M} \end{aligned}
$$

Si  $x_s$  correspond aux coordonnées du point stationnaire du modèle du second degré étudié, alors on a plus simplement  $s_0 = y_s$  et  $s = \theta_{k \times 1}$  (puisque dans ce cas  $x_s = -\frac{1}{2} \cdot B^{-1} \cdot b$  $=-\frac{1}{4}$   $\mathbf{B}^{-1}$   $\mathbf{b}$ ). De plus, si **M** est la matrice des vecteurs propres de la matrice **B**, alors on a de plus (par définition)  $S = \Lambda$ . Opérations sur modèles polynomiques<br>
Antarctic receiver quantumes:<br>
Antarctic région de Stephane Vivier, particular<br>
Antarctic - *x*[*b* + *x*<sup>*B*</sup>*n***<sub>***n***</sub> +** *x***<sup>***B***</sup><sub>***n***</sub></sub> +** *x***<sup>***B***</sup><sub>***n***</sub> +** *x***<sup>***B***</sup>***n***<sup>***B***</sup><sub>***n***</sub></sub> +** 

#### **5.1.3. Augmentation de l'ordre du modèle**

A partir d'un modèle existant d'ordre *o* à *k* facteurs, on cherche à ajouter un certain nombre d'expériences afin qu'il soit possible de construire un nouveau modèle d'ordre *o*+*n* (*n* entier strictement positif) à *k* facteurs.

Le nombre minimum d'expériences à ajouter est  $\delta o_n = v(k, o + n) - v(k, o)$ .

$$
\text{Ou également } \delta o_n = v(k, o) \left\{ \prod_{i=1}^n \left( \frac{k}{o+i} + 1 \right) - 1 \right\}.
$$

Enfin, dans le cas habituel où  $n=1$ , on obtient  $\delta o_1 = C_{k+o}^{k-1}$ .

#### **5.1.4. Augmentation du nombre de facteurs**

A partir d'un modèle existant d'ordre *o* à *k* facteurs, on cherche à ajouter un certain nombre d'expériences afin qu'il soit possible de construire un nouveau modèle de même ordre *o*, mais à *k*+*n* facteurs (*n* entier strictement positif).  $Op\acute{e}critions is true\, and *Q* is not true\, for *Q* is not true\, for *Q* is not true$ 

Le nombre minimum d'expériences à ajouter est ici  $\delta \kappa_n = v(k+n, o) - v(k, o)$ .

$$
\text{Ou également } \delta \kappa_n = \nu(k, o) \left\{ \prod_{i=1}^n \left( \frac{o}{k+i} + 1 \right) - 1 \right\}.
$$

Enfin, dans le cas usuel où  $n=1$ , on obtient  $\delta \kappa_1 = C_{k+o}^{k+1}$ .

*VIVIER Stéphane* - Annexe 5 - 279

# **6. Volumes hyper-dimensionnels**

#### **6.1. Volumes hyper-rectangulaires**

Considérons un domaine d'étude hyper-rectangulaire, défini par les bornes de variation des *k* facteurs de l'étude. Si tout facteur *i* est défini par ses bornes supérieure  $b_{\text{sup},i}$  et inférieure  $b_{\text{inf},i}$ , alors  $V_k$  se calcule comme :

$$
V_{\text{cube}}(k) = \prod_{i=1}^{k} (b_{\text{sup},i} - b_{\text{inf},i})
$$

Si, de plus, les coordonnées des points d'expériences sont centrées et homogénéisées, on aura, pour toute valeur entière *i* comprise entre 1 et *k* :

$$
b_{\text{sup},i} - b_{\text{inf},i} = a
$$

Le DE est alors un hyper-cube dont chaque côté est de longueur *a*. Le volume du domaine d'étude est donc :

 $V_{\text{cube}}(k, a) = a^k$ 

#### **6.2. Volumes hyper-sphériques**

On se met dans les mêmes hypothèses que dans le paragraphe précédent. On considère ainsi une hyper-sphère de rayon *R*, centrée sur l'origine des coordonnées.

On peut montrer que le volume  $V_k$  de cette hyper-sphère est donné par ce qui suit.

$$
\sum \quad Si \quad k = 2. p \quad (k \text{ pair}) : \nV_{\text{other}}(k, R) = \frac{\pi^P.R^k}{p!}
$$

¾ Si *k* = 2. *p* + 1 (*k* impair) :

$$
V_{\text{sphere}}(k,R) = \frac{(2.R)^k \cdot \pi^k \cdot p!}{k!}
$$

On remarque la présence d'un maximum pour cette fonction  $V_{\text{other}}(k,\mathbb{R})$ , relativement au paramètre *k*, pour toute valeur de *R* maintenue constante. Ce maximum varie en fonction de la valeur de *R*.

Cet aspect singulier rend l'exploitation de la caractéristique du volume couvert par les plans à influence hyper-sphérique délicate, car fonction de *k* et de *R* à la fois.

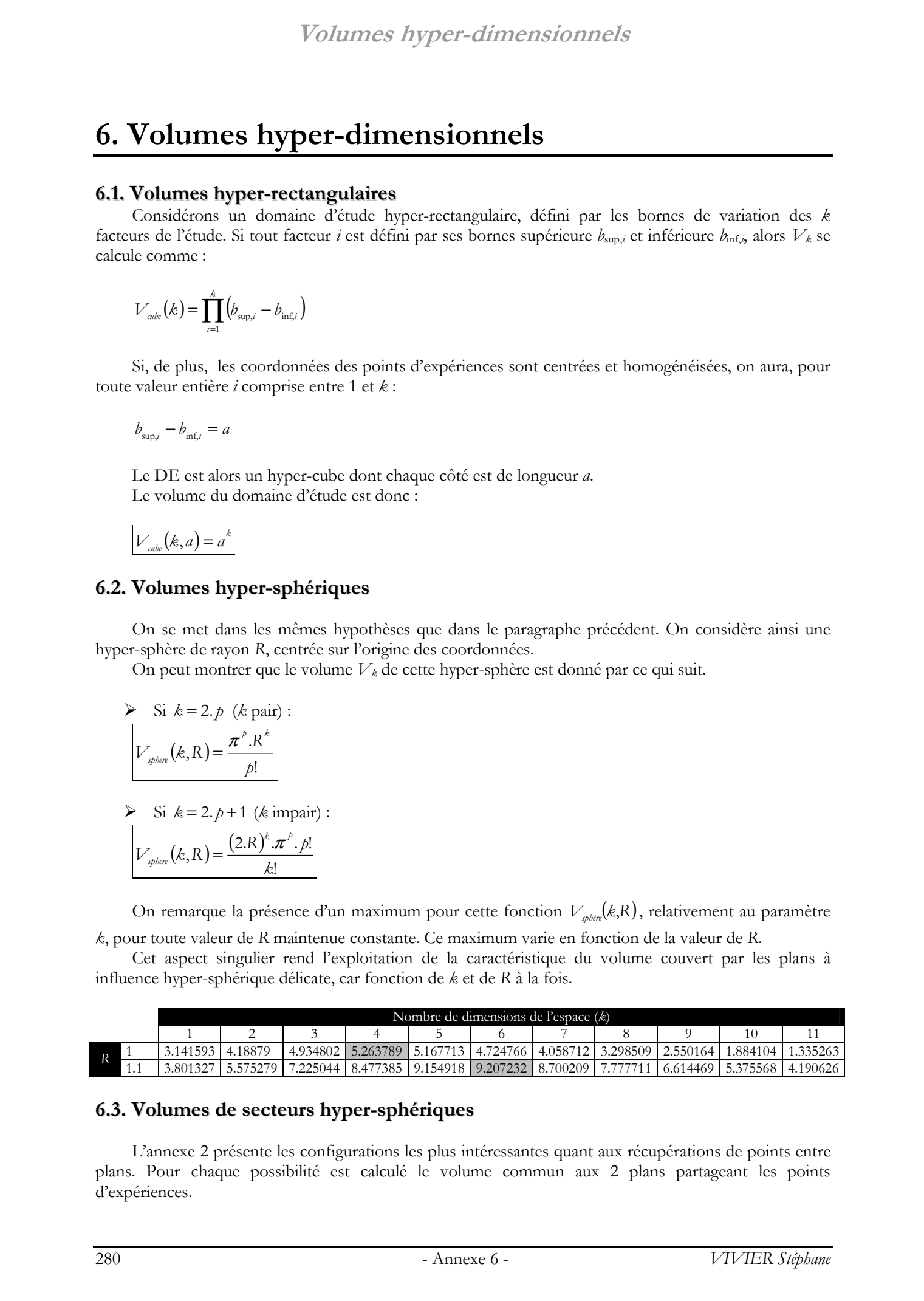

#### **6.3. Volumes de secteurs hyper-sphériques**

L'annexe 2 présente les configurations les plus intéressantes quant aux récupérations de points entre plans. Pour chaque possibilité est calculé le volume commun aux 2 plans partageant les points d'expériences.

# **Volumes hyper-dimensionnels**

Dans le cas des plans pour lesquels les modèles sont valides sur des volumes hyper-sphériques (plans de Doehlert, centraux composites par exemple), le volume commun ( $V<sub>c</sub>$ ) est alors l'espace partagés par 2 hyper-sphères de mêmes rayons.

On identifie alors 3 configurations importantes. Elles sont représentées ci-après.

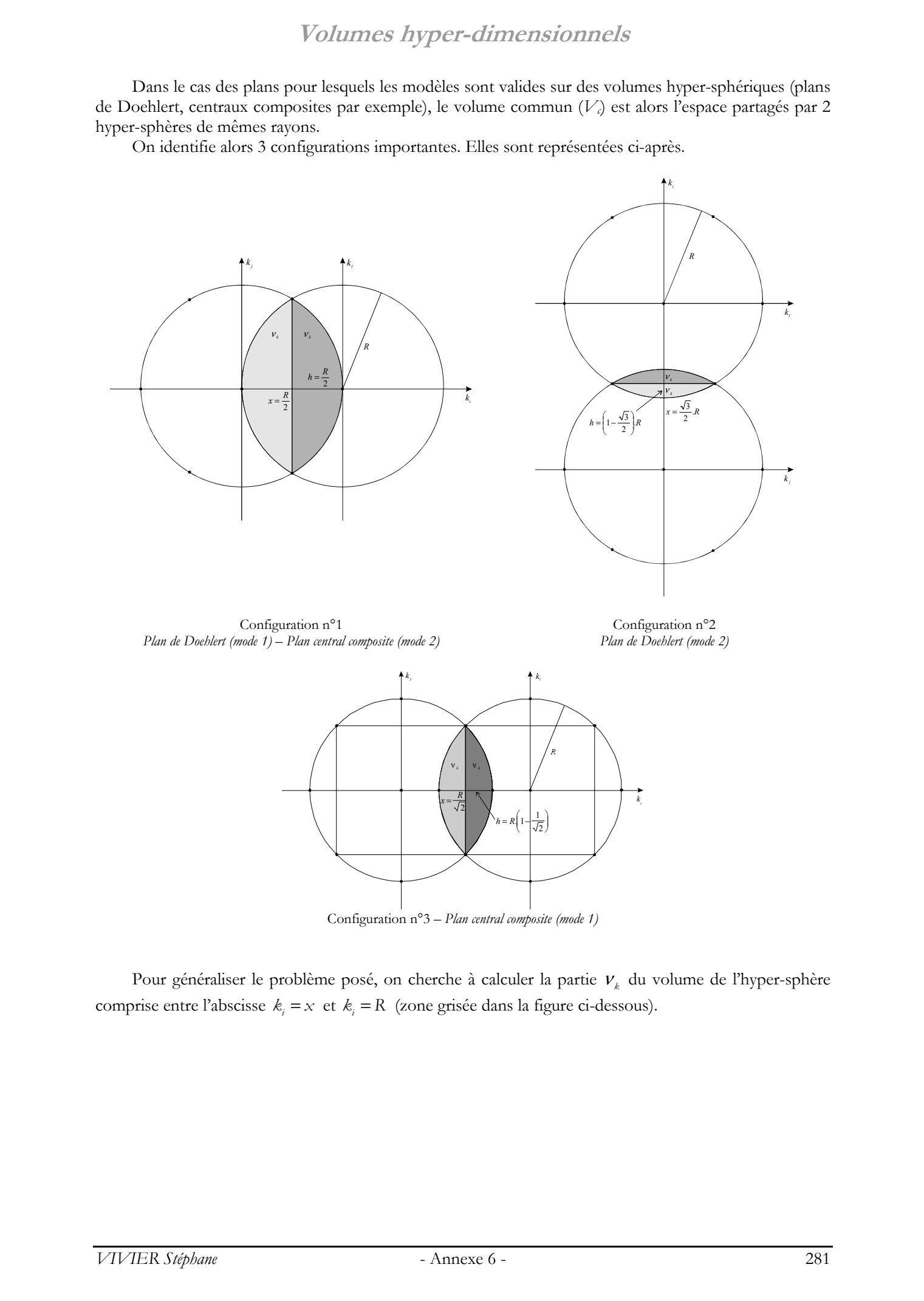

Pour généraliser le problème posé, on cherche à calculer la partie ν<sub>k</sub> du volume de l'hyper-sphère comprise entre l'abscisse  $k_i = x$  et  $k_i = R$  (zone grisée dans la figure ci-dessous).

**Volumes hyper-dimensionnels**

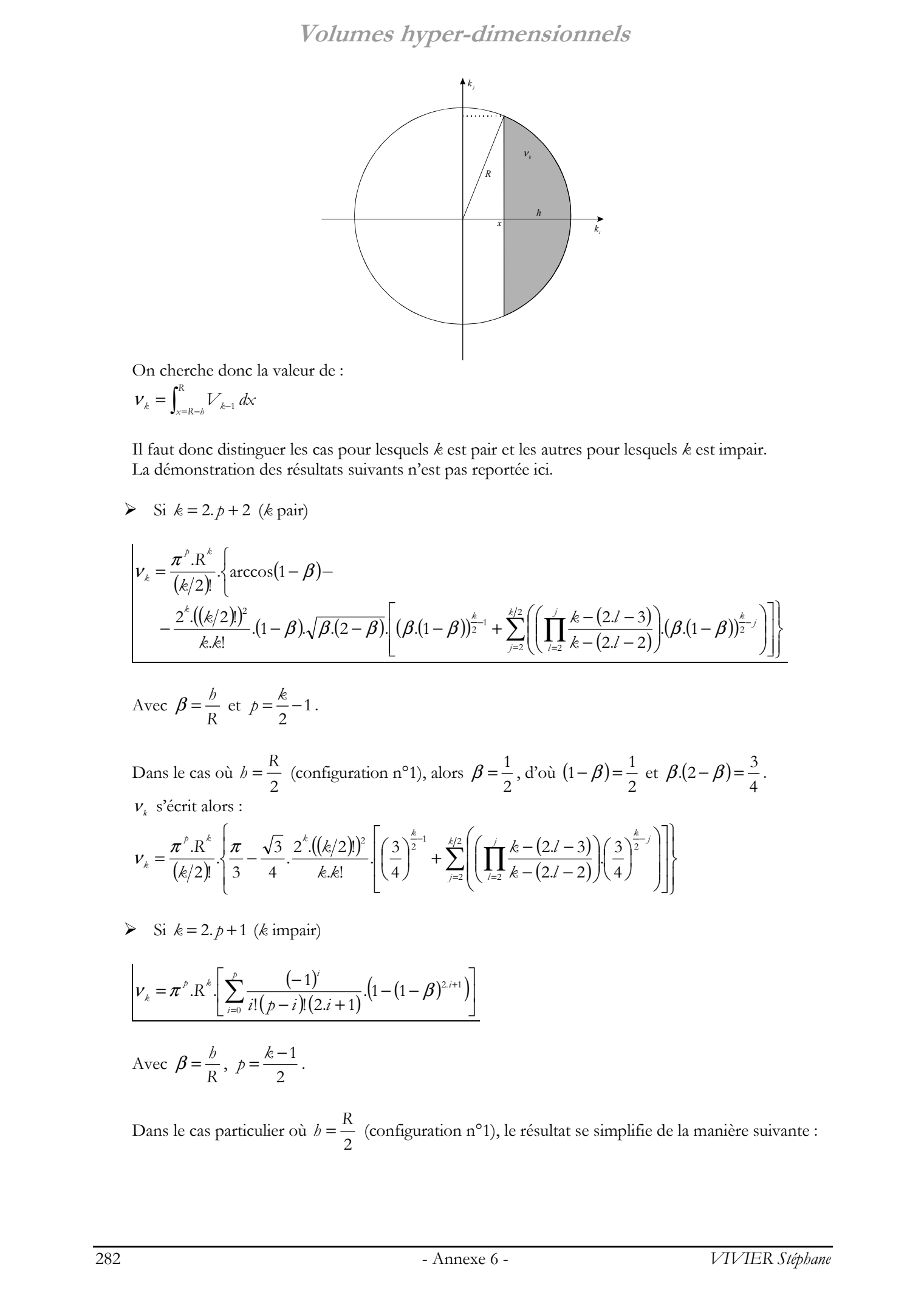

On cherche donc la valeur de :

$$
\boldsymbol{V}_k = \int_{x=R-b}^R \boldsymbol{V}_{k-1} \, dx
$$

Il faut donc distinguer les cas pour lesquels *k* est pair et les autres pour lesquels *k* est impair. La démonstration des résultats suivants n'est pas reportée ici.

$$
\triangleright \quad \text{Si } k = 2. p + 2 \ \text{(k pair)}
$$

$$
\nu_{\kappa} = \frac{\pi^{p} \cdot R^{\kappa}}{(\kappa/2)!} \cdot \left\{ \arccos(1-\beta) - \frac{2^{\kappa} \cdot ((\kappa/2)!)^{2}}{\kappa \cdot k!} \cdot (1-\beta) \cdot \sqrt{\beta (2-\beta)} \cdot \left[ (\beta (1-\beta))_{2}^{\kappa-1} + \sum_{j=2}^{\kappa/2} \left( \left( \prod_{l=2}^{j} \frac{k-(2l-3)}{k-(2l-2)} \right) (\beta (1-\beta))_{2}^{\kappa-j} \right) \right] \right\}
$$

$$
\text{Avec } \beta = \frac{b}{R} \text{ et } p = \frac{k}{2} - 1 \,.
$$

Dans le cas où *h* =  $\frac{R}{2}$  (configuration n°1), alors  $\beta = \frac{1}{2}$ , d'où  $(1 - \beta) = \frac{1}{2}$  et  $\beta.(2 - \beta) = \frac{3}{4}$ .  $ν_k\,$ s'écrit alors :

$$
V_{k} = \frac{\pi^{p} \cdot R^{k}}{(k/2)!} \cdot \left\{ \frac{\pi}{3} - \frac{\sqrt{3}}{4} \cdot \frac{2^{k} \cdot ((k/2)!)^{2}}{k \cdot k!} \left[ \left( \frac{3}{4} \right)^{\frac{k}{2} - 1} + \sum_{j=2}^{k/2} \left( \left( \prod_{l=2}^{j} \frac{k - (2.l - 3)}{k - (2.l - 2)} \right) \left( \frac{3}{4} \right)^{\frac{k}{2} - j} \right) \right] \right\}
$$

 $\triangleright$  Si  $k = 2. p + 1$  (*k* impair)

$$
\nu_{k} = \pi^{p} \cdot R^{k} \left[ \sum_{i=0}^{p} \frac{(-1)^{i}}{i! (p-i)! (2 \cdot i + 1)} \cdot (1 - (1 - \beta)^{2 \cdot i + 1}) \right]
$$

$$
A \text{vec } \beta = \frac{b}{R}, \ p = \frac{k-1}{2}.
$$

Dans le cas particulier où  $h = \frac{R}{2}$  (configuration n°1), le résultat se simplifie de la manière suivante :

**Volumes hyper-dimensionnels**

$$
V_{k} = \pi^{p} \cdot R^{k} \cdot \left[ \sum_{i=0}^{p} \frac{(-1)^{i+1} \cdot (1 - 2^{2i+1})}{i! (p-i)! (2i+1) \cdot 2^{2i+1}} \right]
$$

Le tableau ci-dessous donne les valeurs des volumes communs dans les 2 configurations présentées précédemment. Il s'agit ainsi de la grandeur  $V_c = 2V_k$ . Ces valeurs sont données pour *R*=1.

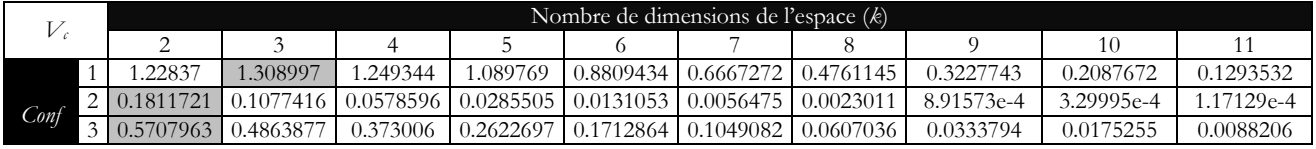

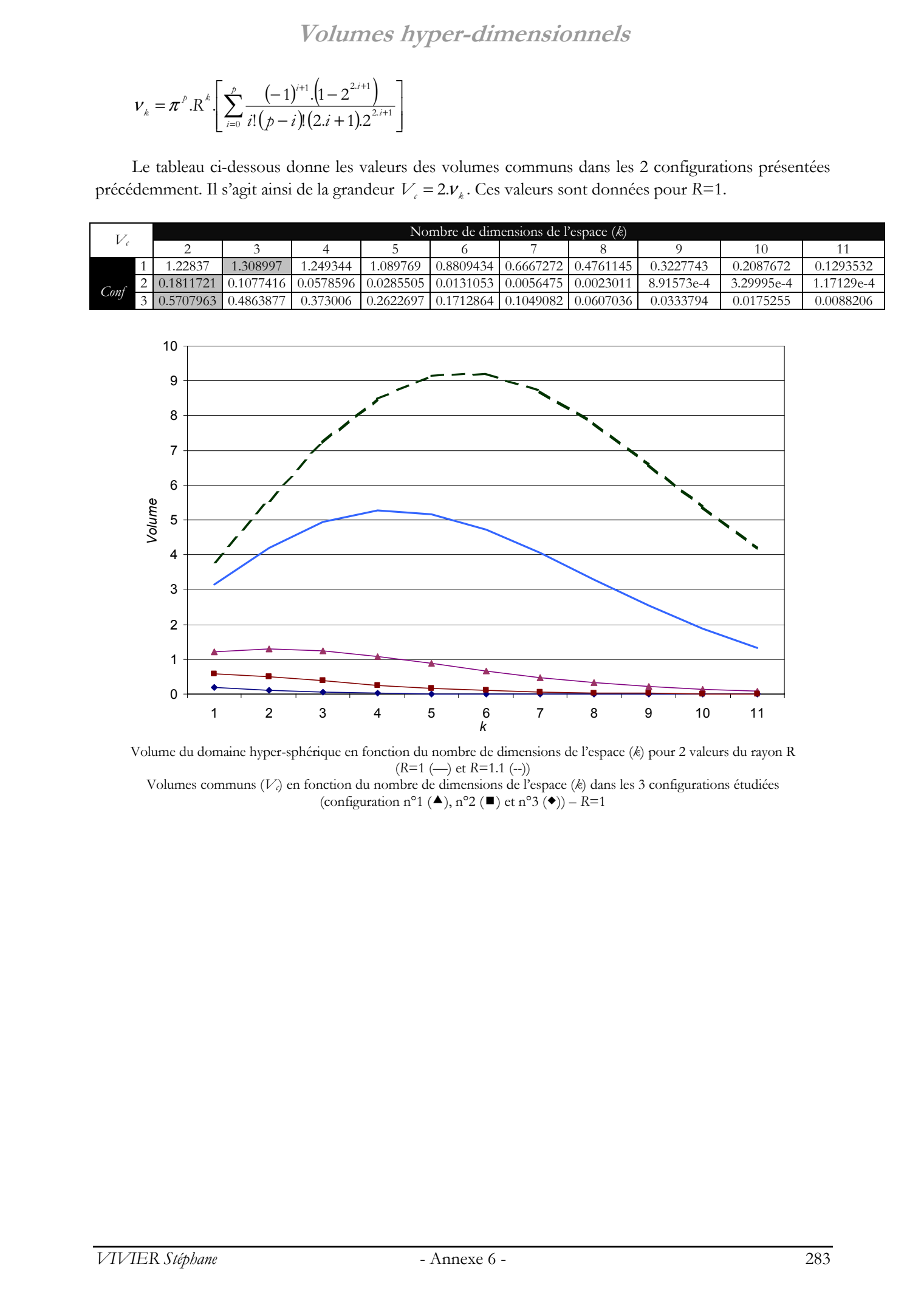

Volume du domaine hyper-sphérique en fonction du nombre de dimensions de l'espace (*k*) pour 2 valeurs du rayon R (*R*=1 (—) et *R*=1.1 (--)) Volumes communs (*Vc*) en fonction du nombre de dimensions de l'espace (*k*) dans les 3 configurations étudiées (configuration n°1 ( $\blacktriangle$ ), n°2 ( $\blacktriangledown$ ) et n°3 ( $\blacklozenge$ )) – *R*=1

# **Tables** © 2003 Tous droits réservés. http://bibliotheques.univ-lille1.fr/grisemine Thèse de Stephane Vivier, Lille 1, 2002

# Tables

# **1. Matrices d'expériences**

#### **1.1. Nombre d'expériences**

Les tableaux ci-dessous donnent le nombre d'expériences *N* définies par les principales ME, pour les premières valeurs du nombre de facteurs *k*.

La liste de ces matrices d'expériences présentées n'est pas exhaustive. Seules sont reportées les matrices les plus utilisées et celles qui possèdent les propriétés les plus intéressantes (paragraphe suivant).

Ces matrices sont classées suivant l'ordre du modèle polynomial qu'elles permettent de calculer (colonne « Ordre max. »). La mention « *ttes inter.* » désigne une matrice où toutes les interactions entre tous les facteurs sont calculables (en plus des effets principaux). L'abréviation « *inter.* » signale quant à elle les matrices autorisant le calcul d'une partie des interactions entre facteurs.

Concernant les plans treillis, certaines configurations font apparaître 2 valeurs pour un même nombre de facteurs. Elles correspondent aux valeurs minimale et maximale de *N*, compte tenu de toutes les écritures possibles des générateurs indépendants définissant les plans fractionnaires utilisés (se reporter au paragraphe 1.3.2. des Annexes).

Enfin sont données pour chaque matrice :

la forme du domaine d'étude (« Forme DE »), c'est-à-dire la zone de validité du modèle déduit ;

l'application de la matrice (« Appl. »), i.e. son usage préférentiel pour le screening et/ou la RSM.

Les 4 dernières lignes du tableau ci-dessous donnent le nombre minimal d'expériences à réaliser pour calculer un modèle d'ordre *o* (égal à 1, 2 3 ou 4).

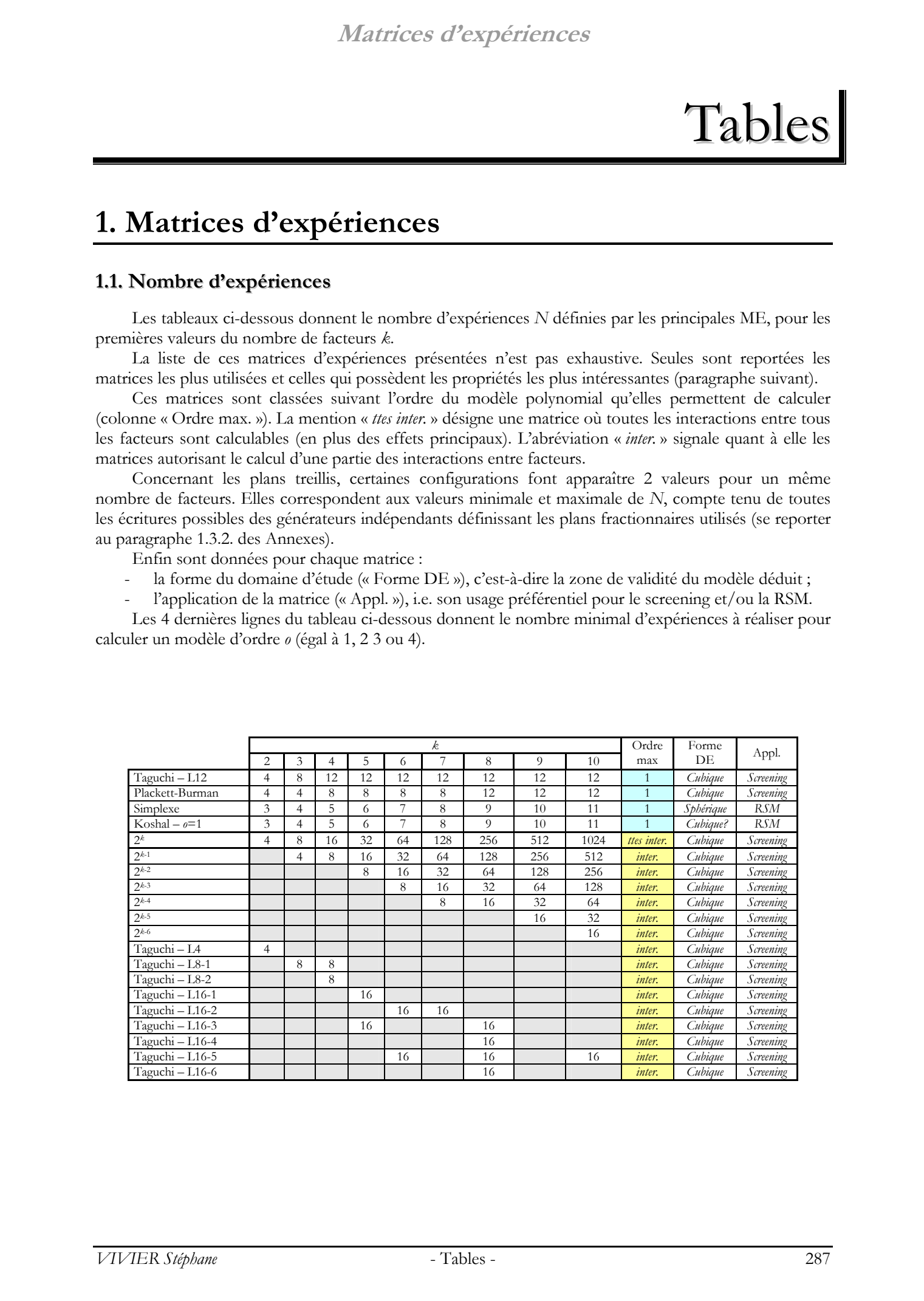

# **Matrices d'expériences**

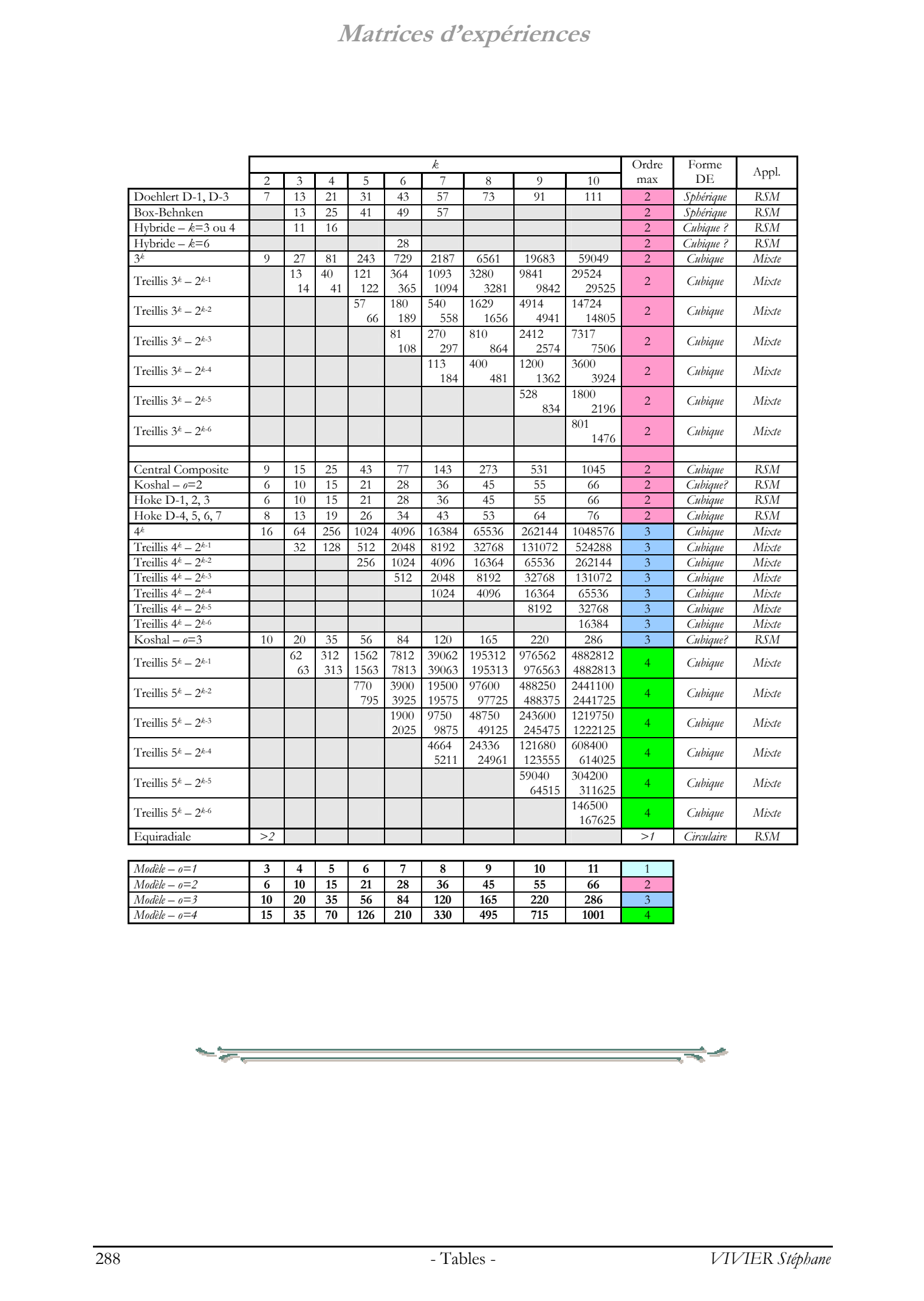

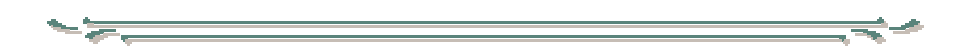
### **1.2. Propriétés**

Le tableau suivant donne les propriétés possédées par les principales matrices d'expériences. Sont ainsi prises en compte les propriétés de symétrie (« Sym. ? »), d'orthogonalité (« Orth. ? »), de presque orthogonalité (« P. orth. ? ») et d'isovariance par rotation » (« Isovar. Rot. ? »).

Le signe « ✓ » indique que la propriété est vérifiée par la matrice correspondante ; dans le cas contraire, c'est le signe « ✗ » qui est utilisé. Certaines configurations n'ont pas été vérifiées explicitement : elles sont indiquées par des « ? ».

Lorsqu'il y a emploi de la mention « (*o*=1) », cela signifie que la matrice concernée ne possède la propriété en question que lorsque le modèle postulé est d'ordre 1. Dans ce cas, la matrice d'expériences est composée de *k*+1 colonnes uniquement.

Enfin, pour les plans centraux composites, la mention « ✓ (+*cond.*) » indique le critère d'isovariance par rotation est vérifié que lorsque sont remplies certaines conditions particulières sur le placement des points d'expériences.

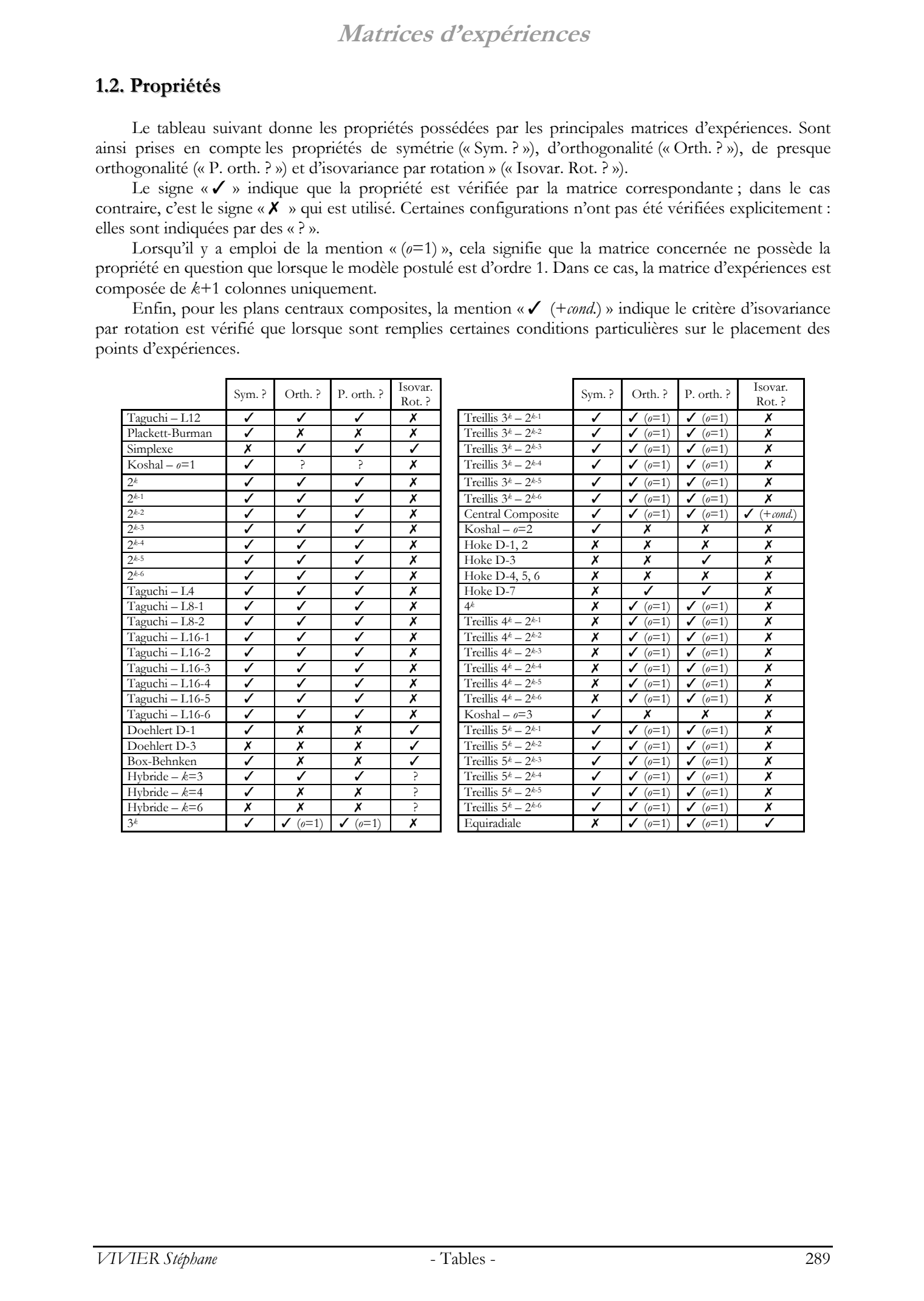

### **1.3. Générateurs de plans fractionnaires**

Sont reportés dans le tableau ci-après, les générateurs donnant la plus grande résolution aux plans fractionnaires 2*k-r*, pour les premières valeurs de *k* et les valeurs possibles correspondantes de *r*. Dans certaines configurations, les générateurs donnés ne constituent pas une solution unique.

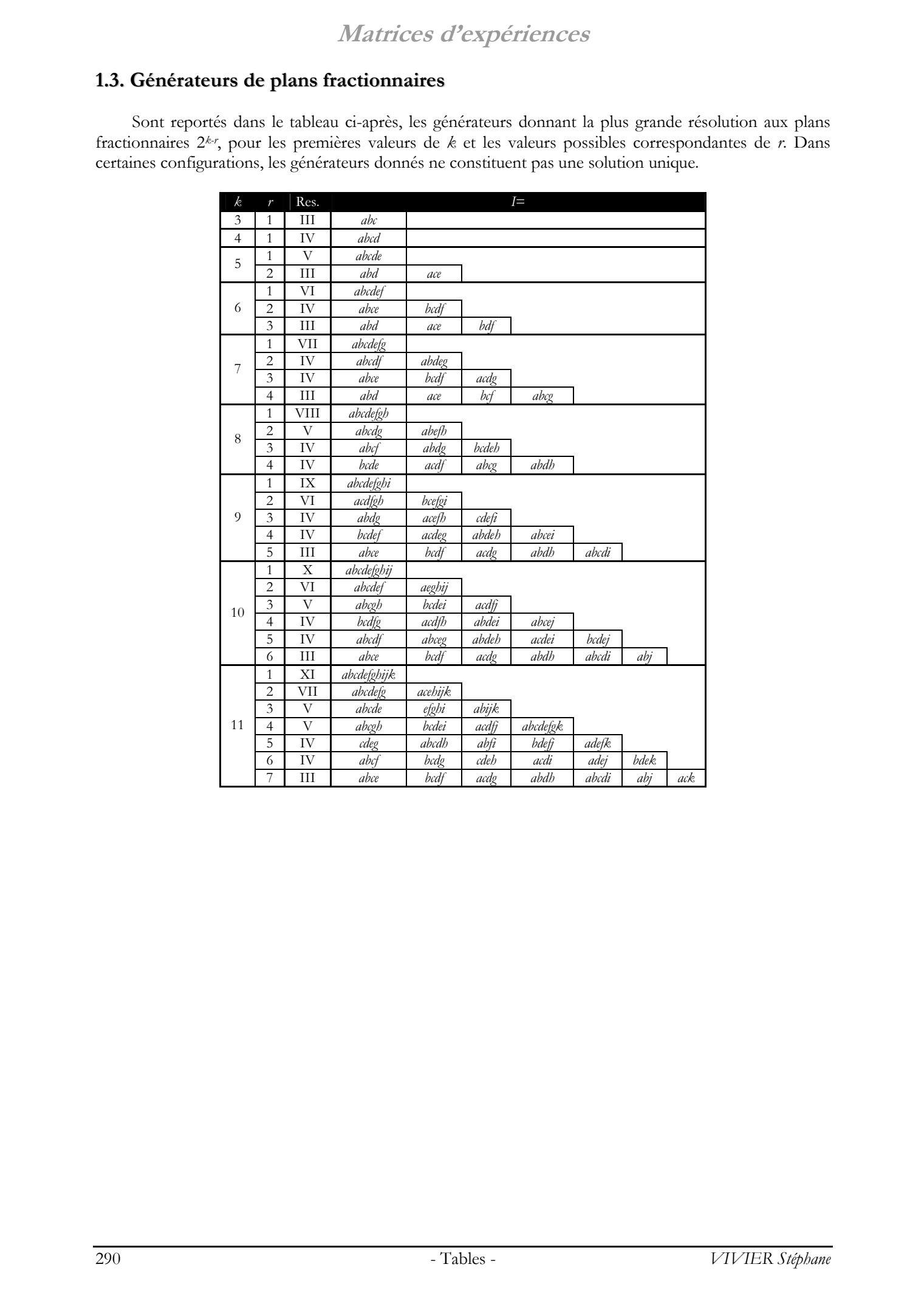

# **2. Récupérations de points entre plans**

Pour les premières valeurs de *k*, nous donnons ci-après des tables récapitulatives des propriétés présentées dans le chapitre 2 et l'annexe 2, concernant les configurations de récupérations de points.

### **2.1. Plans de même taille**

### ¨ **Nombre de points récupérés** (*Nr*)

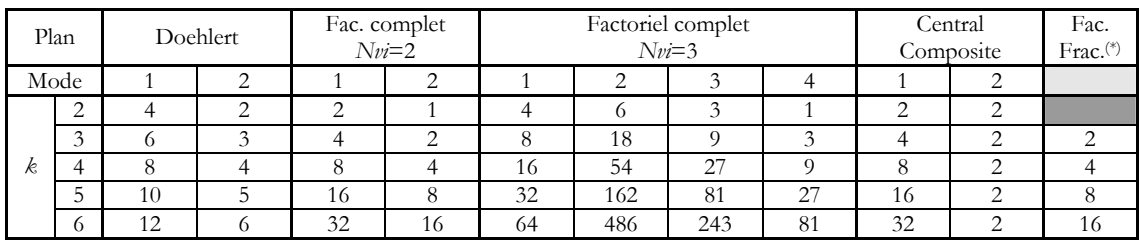

### ¨ **Nombre global de points** (*Ng*)

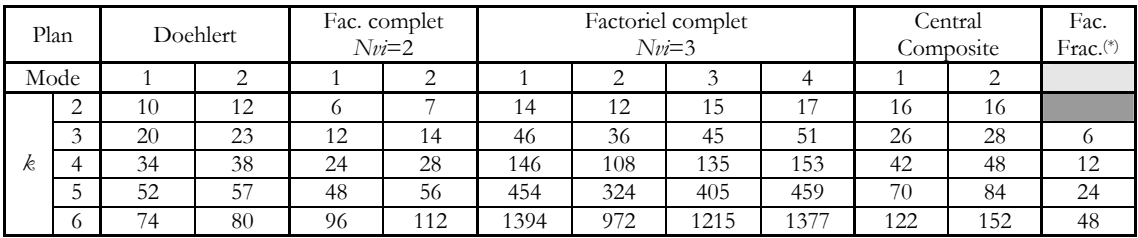

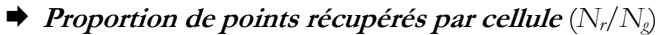

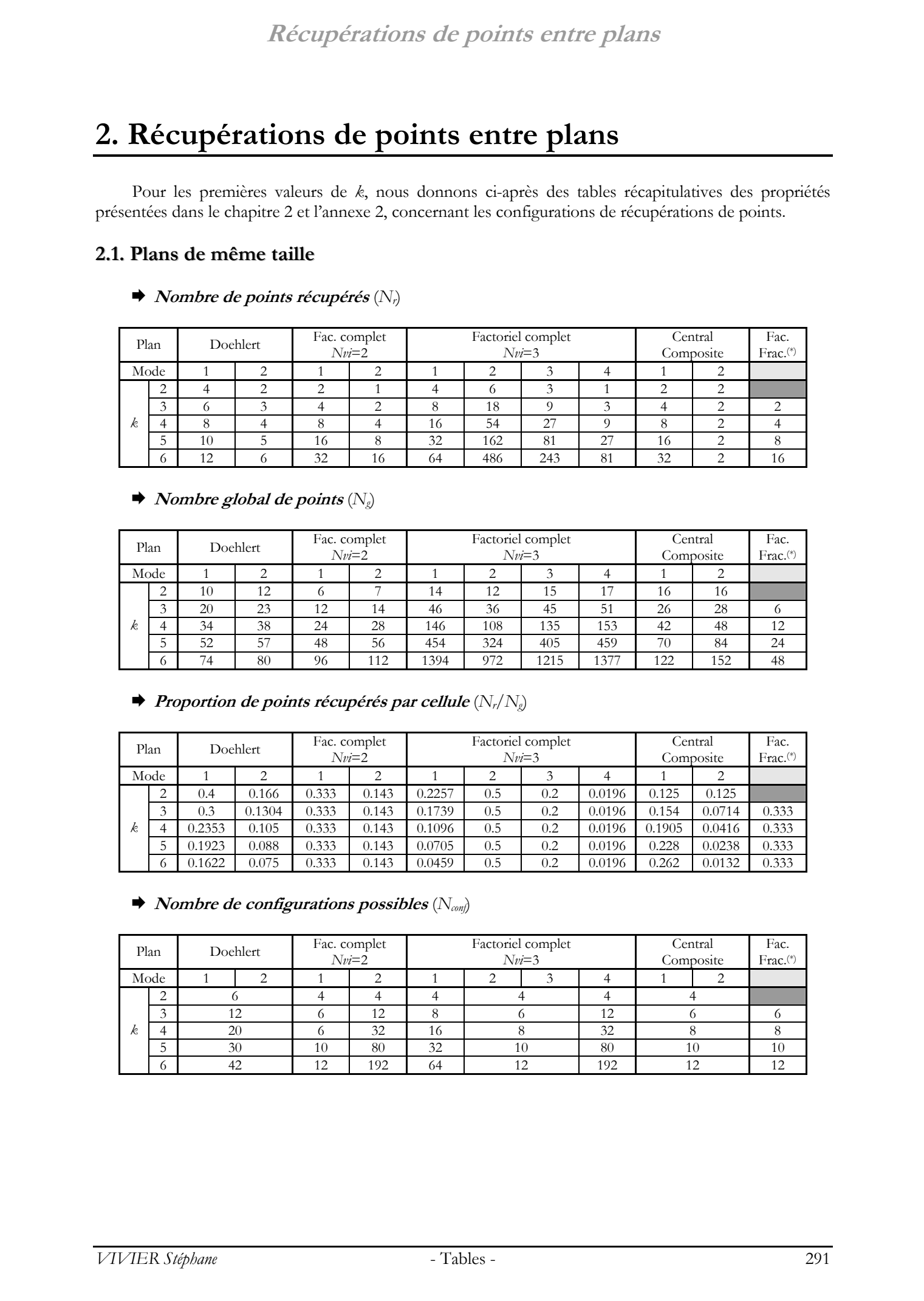

¨ **Nombre de configurations possibles** (*Nconf*)

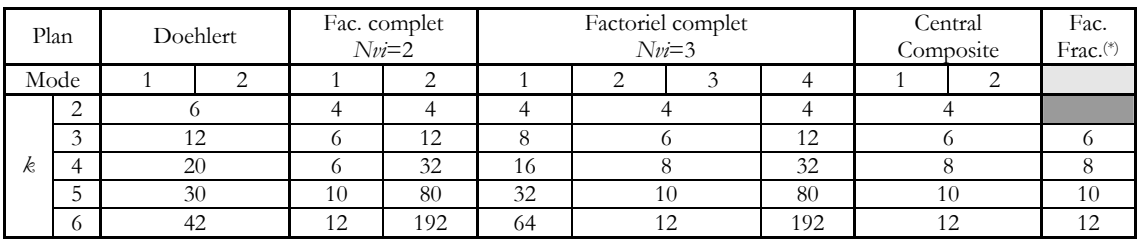

### $\blacktriangleright$  *Volume commun aux 2 plans de la cellule*  $(V<sub>c</sub>)$

Pour le calcul des volumes hyper-dimensionnels, des valeurs unitaires ont été utilisées (*R*=1 pour les domaines hyper-sphériques et *a*=1 pour les domaines hyper-cubiques).

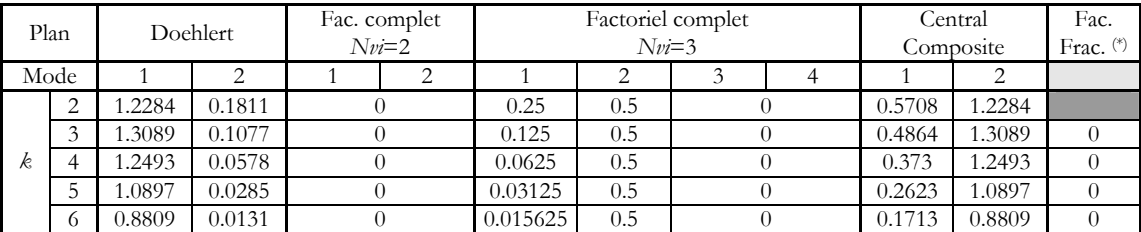

### $\rightarrow$  *Proportion de volume commun entre 2 plans d'une cellule*  $(V_c/V_p)$

Les expressions analytiques et les certaines valeurs numériques des volumes  $V_p$  des plans d'influence hyper-sphérique et hyper-cubique sont données dans l'annexe 6.

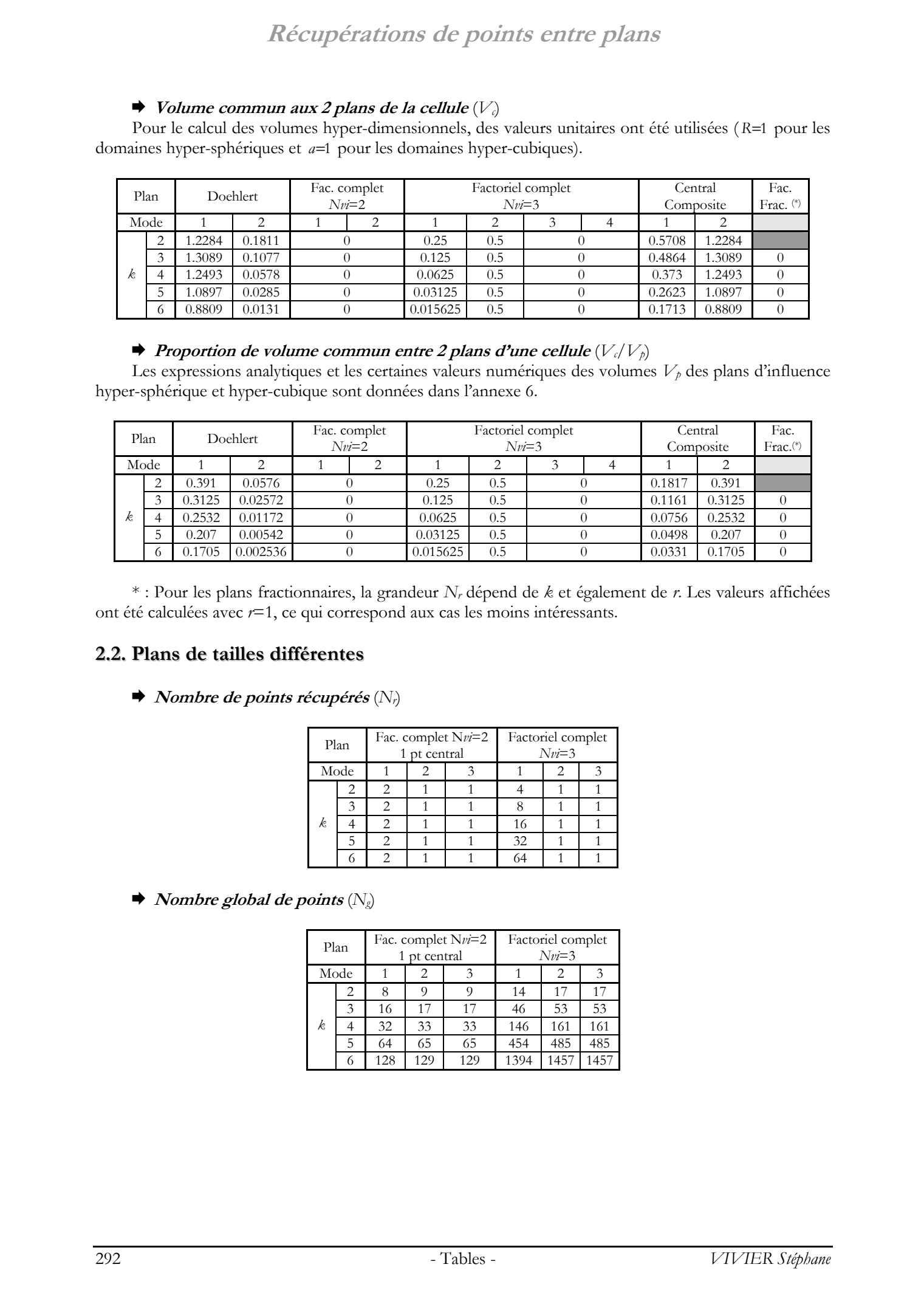

\* : Pour les plans fractionnaires, la grandeur *Nr* dépend de *k* et également de *r*. Les valeurs affichées ont été calculées avec *r*=1, ce qui correspond aux cas les moins intéressants.

### **2.2. Plans de tailles différentes**

¨ **Nombre de points récupérés** (*Nr*)

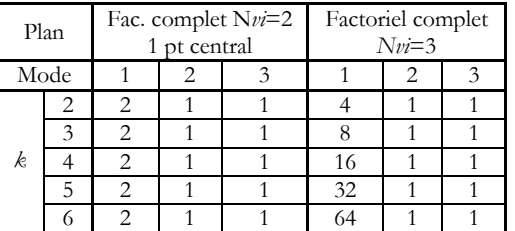

 $\blacktriangleright$  *Nombre global de points*  $(N_g)$ 

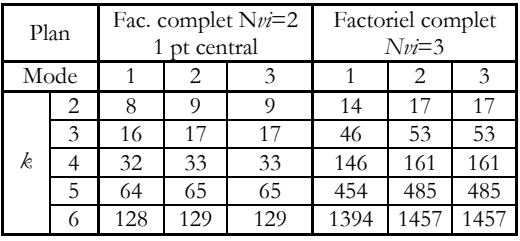

¨ **Proportion de points récupérés par cellule** (*Nr*/*Ng*)

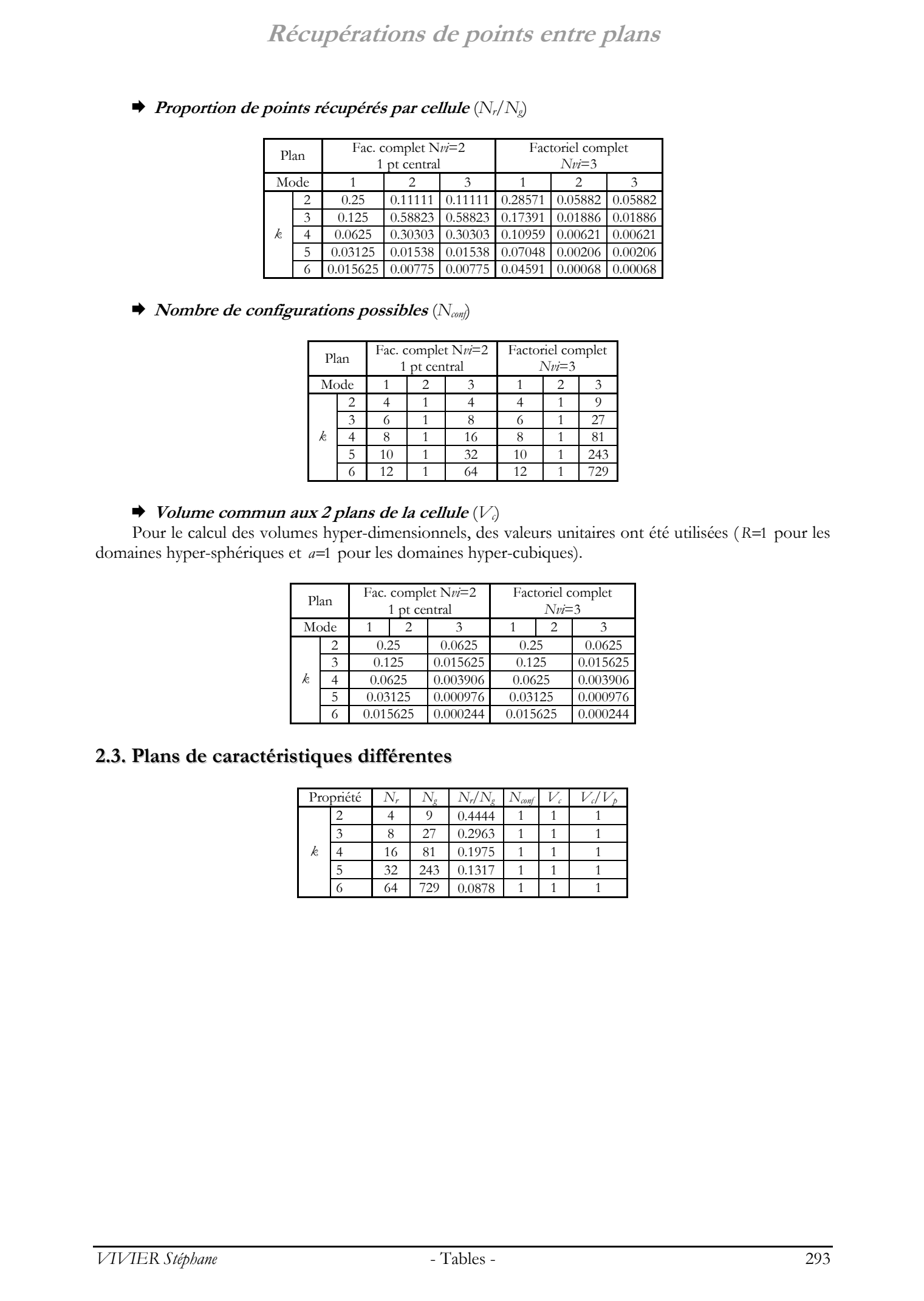

### ¨ **Nombre de configurations possibles** (*Nconf*)

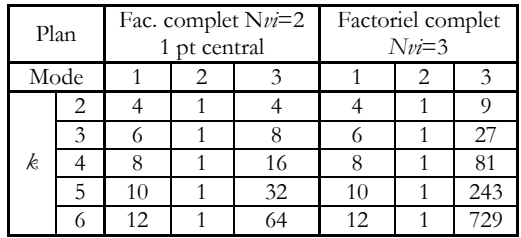

### $\blacktriangleright$  *Volume commun aux 2 plans de la cellule*  $(V<sub>c</sub>)$

Pour le calcul des volumes hyper-dimensionnels, des valeurs unitaires ont été utilisées (*R*=1 pour les domaines hyper-sphériques et *a*=1 pour les domaines hyper-cubiques).

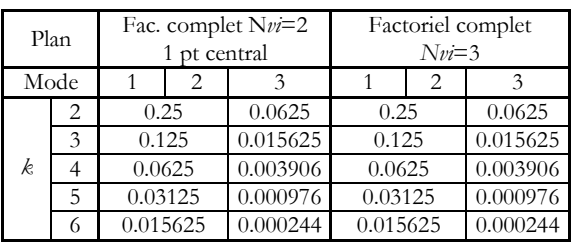

### **2.3. Plans de caractéristiques différentes**

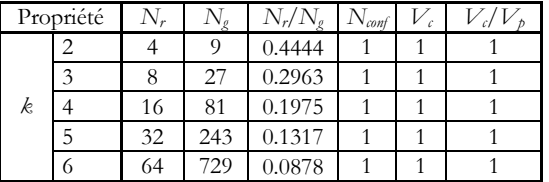

# **3. Opérations d'améliorations de modèles**

En relation avec l'annexe 5, nous donnons ici des résultats condensés sous forme de tables numériques.

### **3.1. Nombre de coefficients d'un modèle polynomial d'ordre <sup>o</sup> à <sup>k</sup> facteurs**

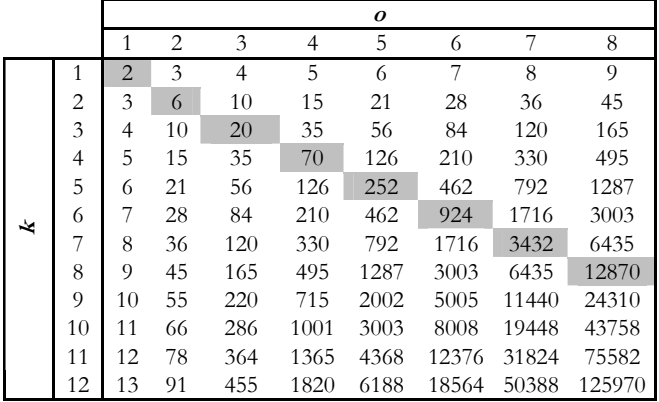

### **3.2. Nombre minimum d'expériences à ajouter pour passer d'un modèle d'ordre <sup>o</sup> à un modèle d'ordre <sup>o</sup>+1** *(k facteurs)*

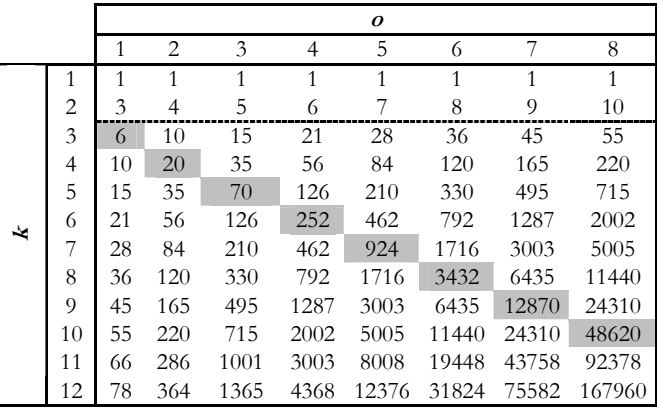

### **3.3. Nombre minimum d'expériences à ajouter pour passer d'un modèle d'ordre <sup>o</sup> à un modèle d'ordre <sup>o</sup>+2** *(k facteurs)*

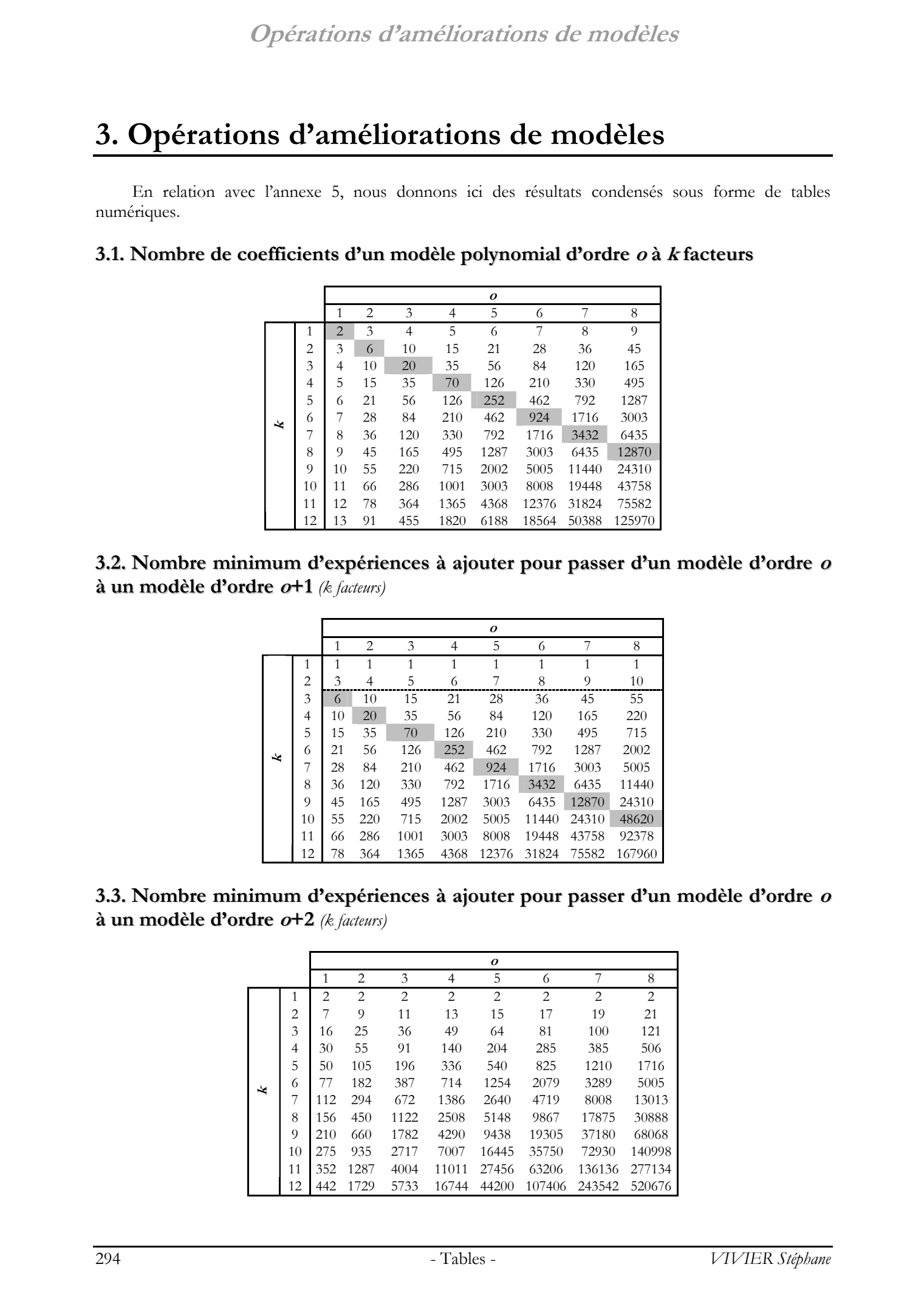

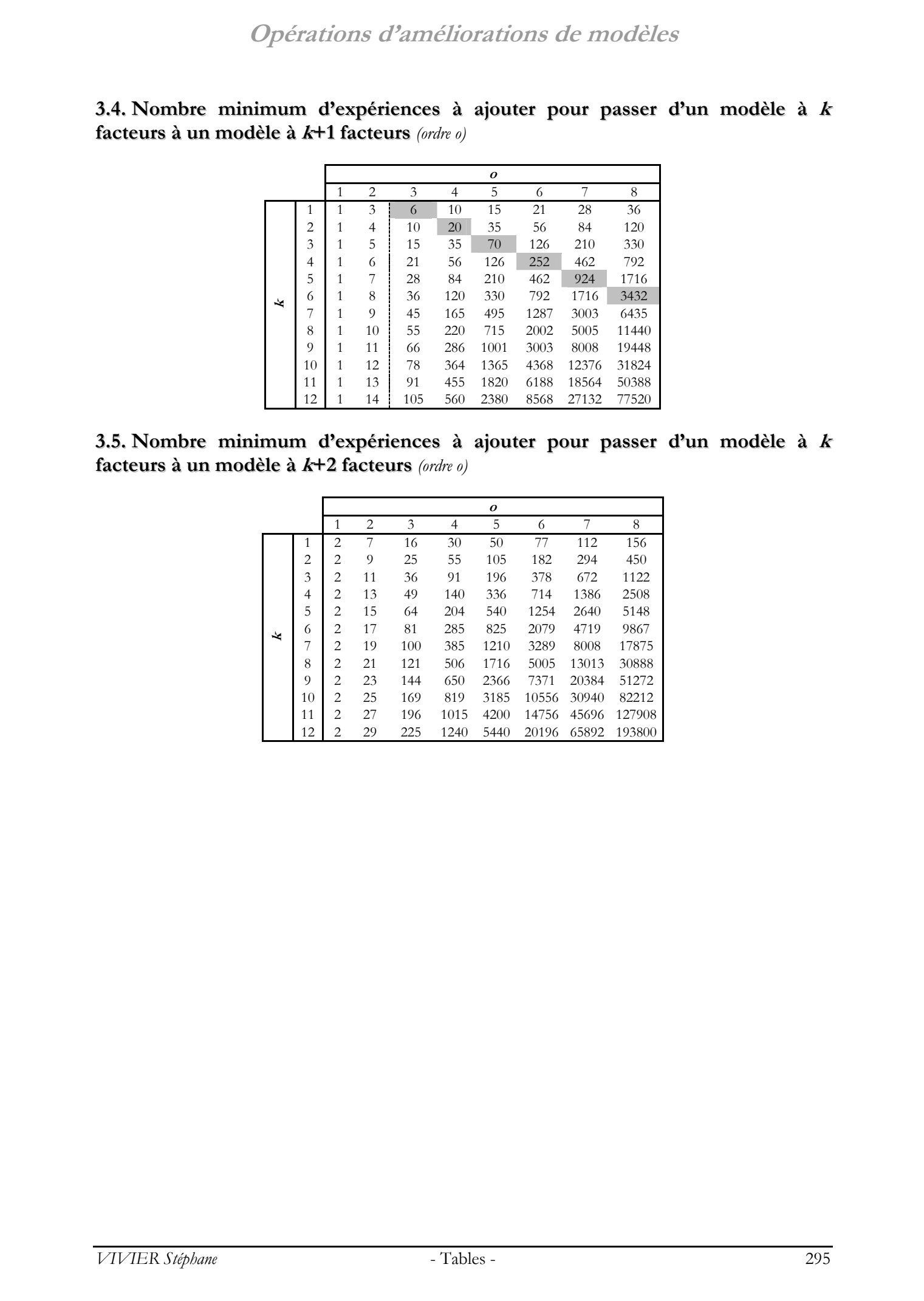

**3.4. Nombre minimum d'expériences à ajouter pour passer d'un modèle à <sup>k</sup> facteurs à un modèle à <sup>k</sup>+1 facteurs** *(ordre o)*

**3.5. Nombre minimum d'expériences à ajouter pour passer d'un modèle à <sup>k</sup> facteurs à un modèle à <sup>k</sup>+2 facteurs** *(ordre o)*

|   |                |                |                |     |      | 0    |       |       |        |
|---|----------------|----------------|----------------|-----|------|------|-------|-------|--------|
|   |                | 1              | $\overline{2}$ | 3   | 4    | 5    | 6     | 7     | 8      |
| x | 1              | $\overline{2}$ | 7              | 16  | 30   | 50   | 77    | 112   | 156    |
|   | $\overline{c}$ | 2              | 9              | 25  | 55   | 105  | 182   | 294   | 450    |
|   | 3              | 2              | 11             | 36  | 91   | 196  | 378   | 672   | 1122   |
|   | 4              | 2              | 13             | 49  | 140  | 336  | 714   | 1386  | 2508   |
|   | 5              | $\overline{2}$ | 15             | 64  | 204  | 540  | 1254  | 2640  | 5148   |
|   | 6              | $\overline{2}$ | 17             | 81  | 285  | 825  | 2079  | 4719  | 9867   |
|   | 7              | 2              | 19             | 100 | 385  | 1210 | 3289  | 8008  | 17875  |
|   | 8              | 2              | 21             | 121 | 506  | 1716 | 5005  | 13013 | 30888  |
|   | 9              | 2              | 23             | 144 | 650  | 2366 | 7371  | 20384 | 51272  |
|   | 10             | 2              | 25             | 169 | 819  | 3185 | 10556 | 30940 | 82212  |
|   | 11             | 2              | 27             | 196 | 1015 | 4200 | 14756 | 45696 | 127908 |
|   | 12             | 2              | 29             | 225 | 1240 | 5440 | 20196 | 65892 | 193800 |

# **4. Liste des symboles et notations**

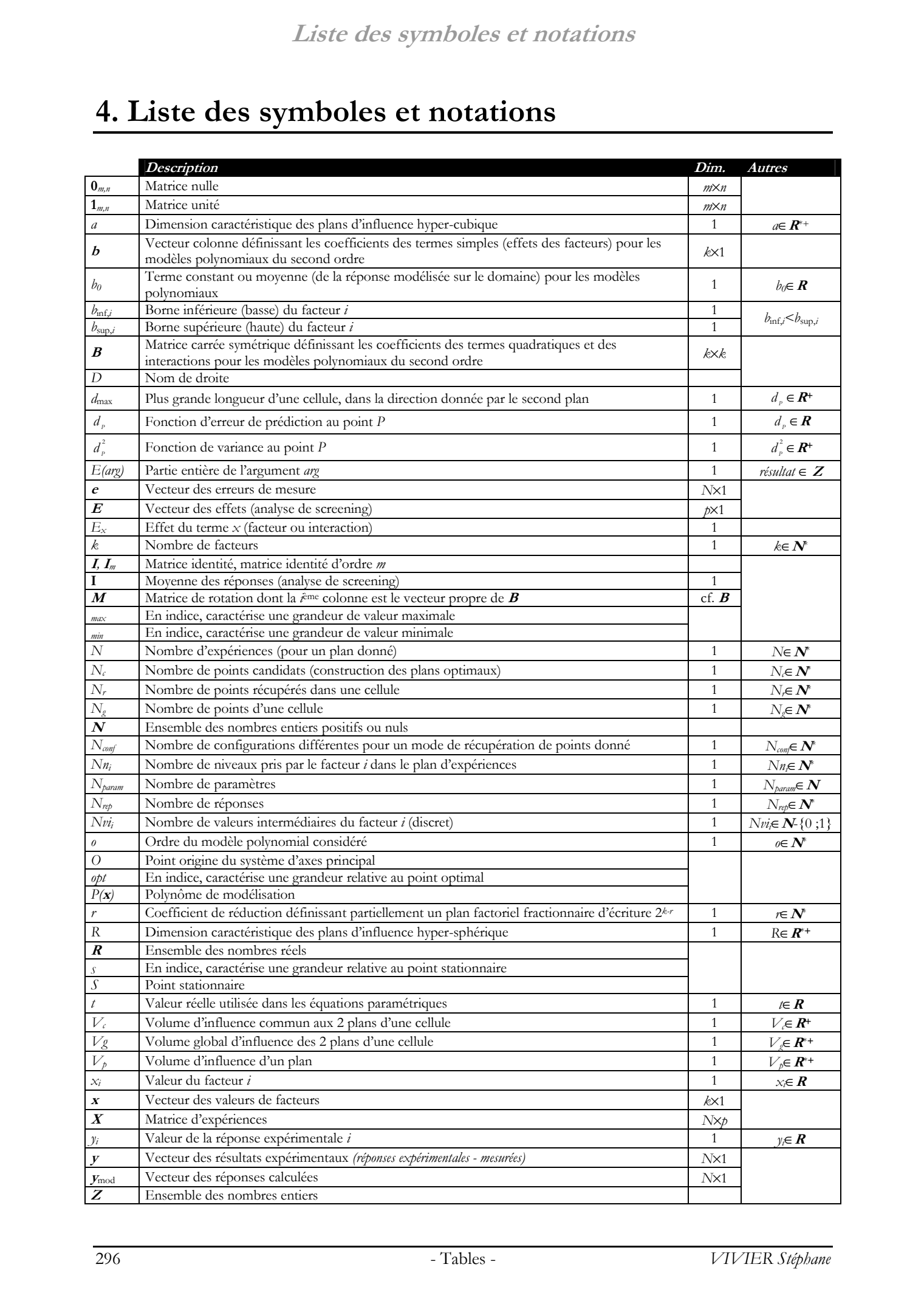

## **Liste des symboles et notations**

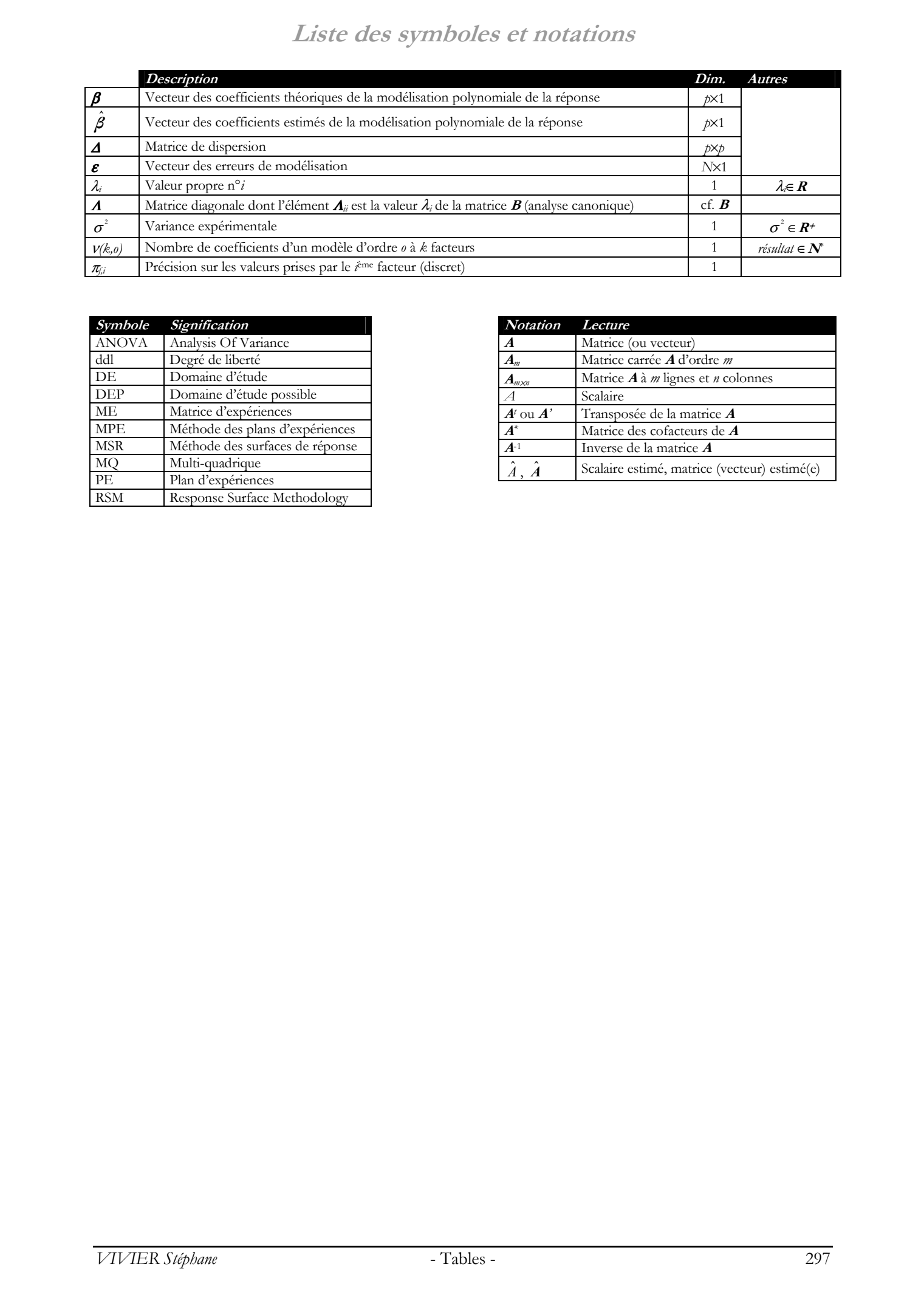

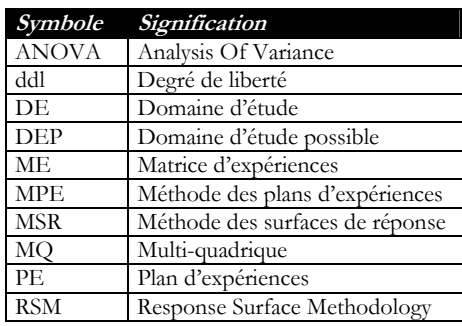

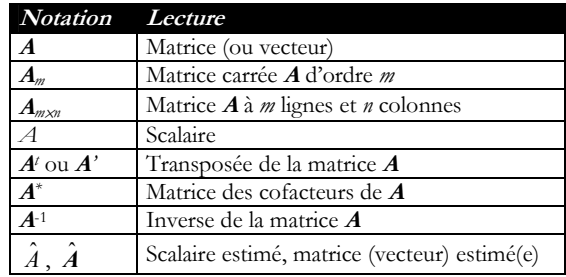

# **Bibliographie** © 2003 Tous droits réservés. http://bibliotheques.univ-lille1.fr/grisemine Thèse de Stephane Vivier, Lille 1, 2002

# Bibliographie

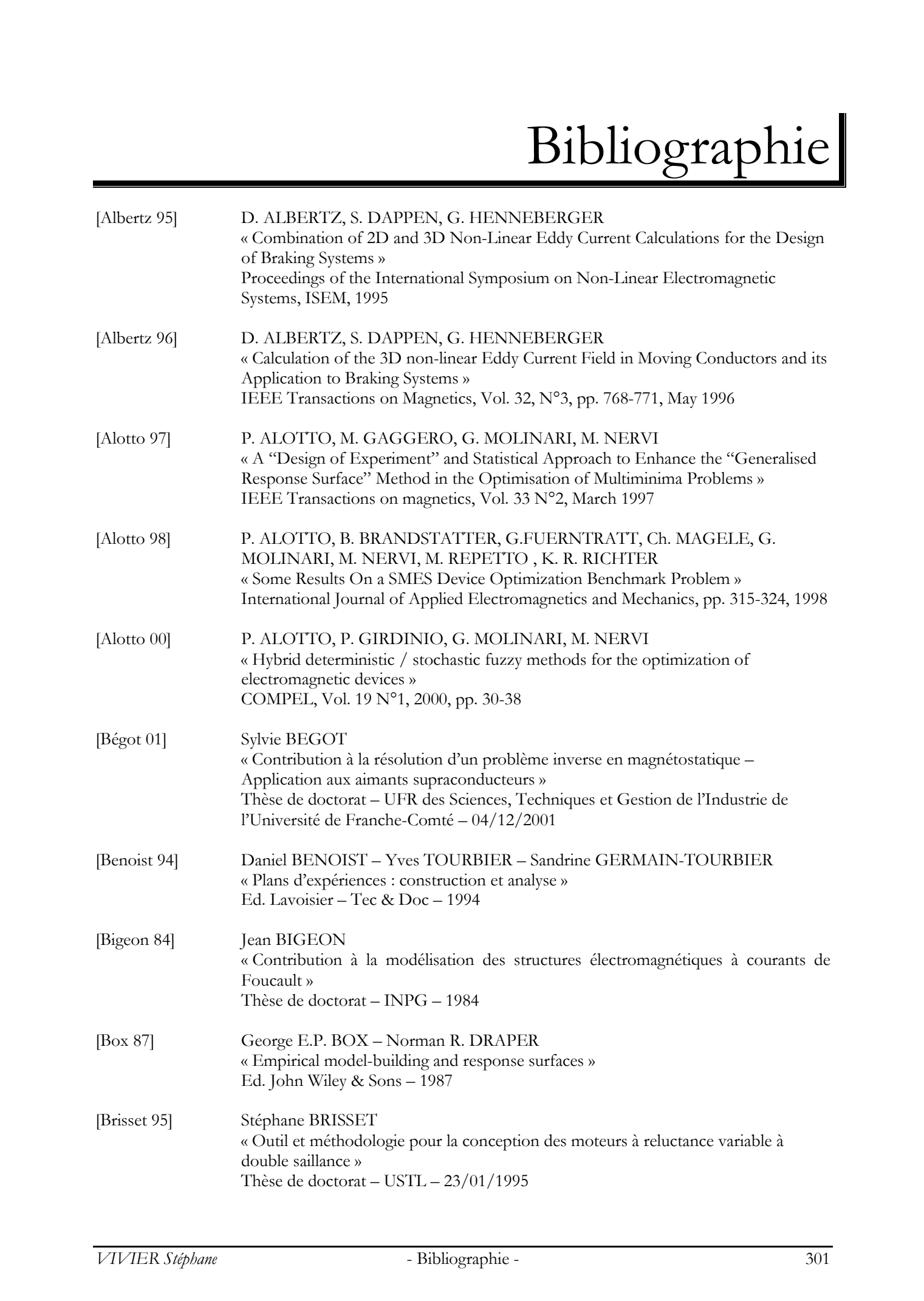

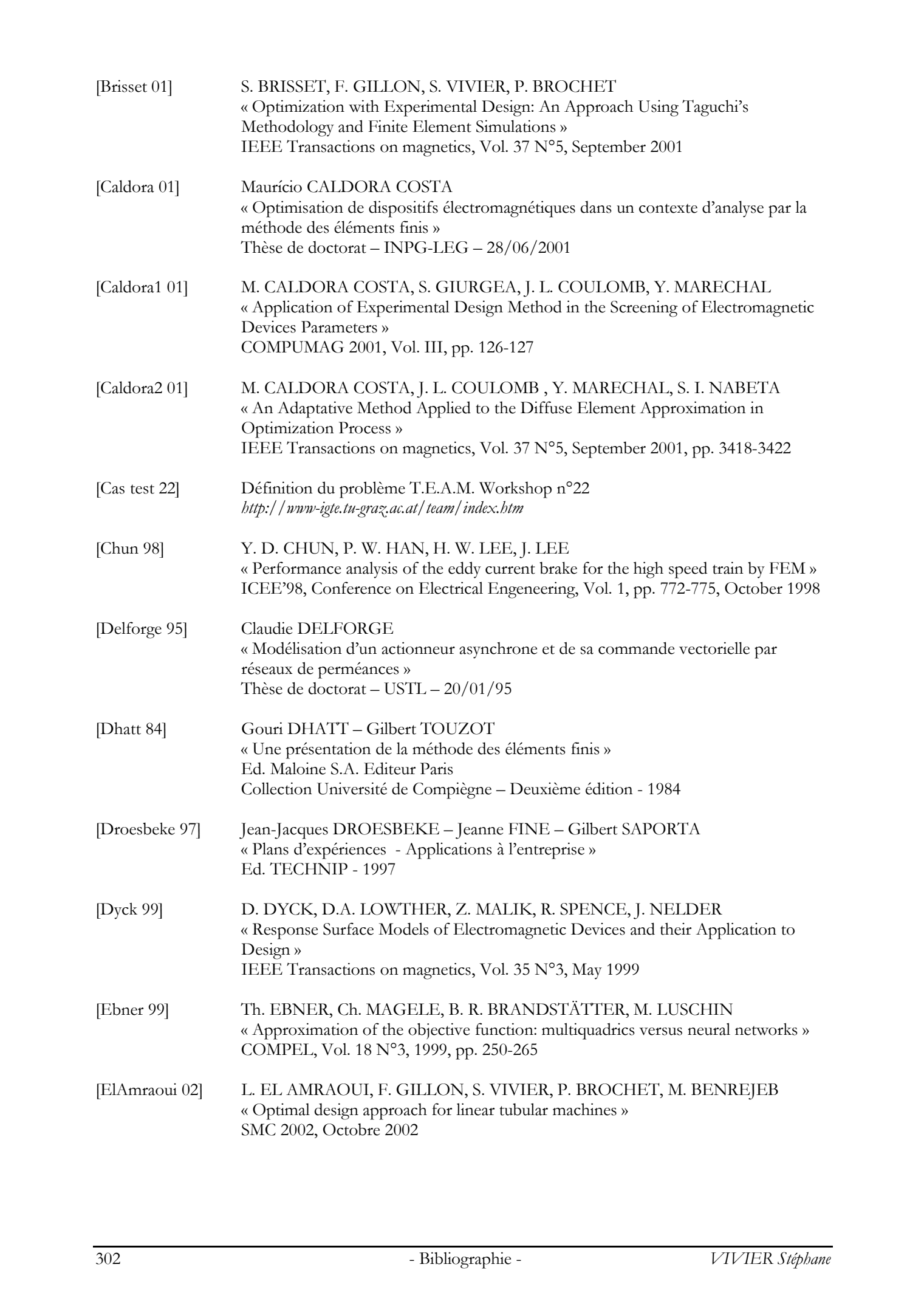

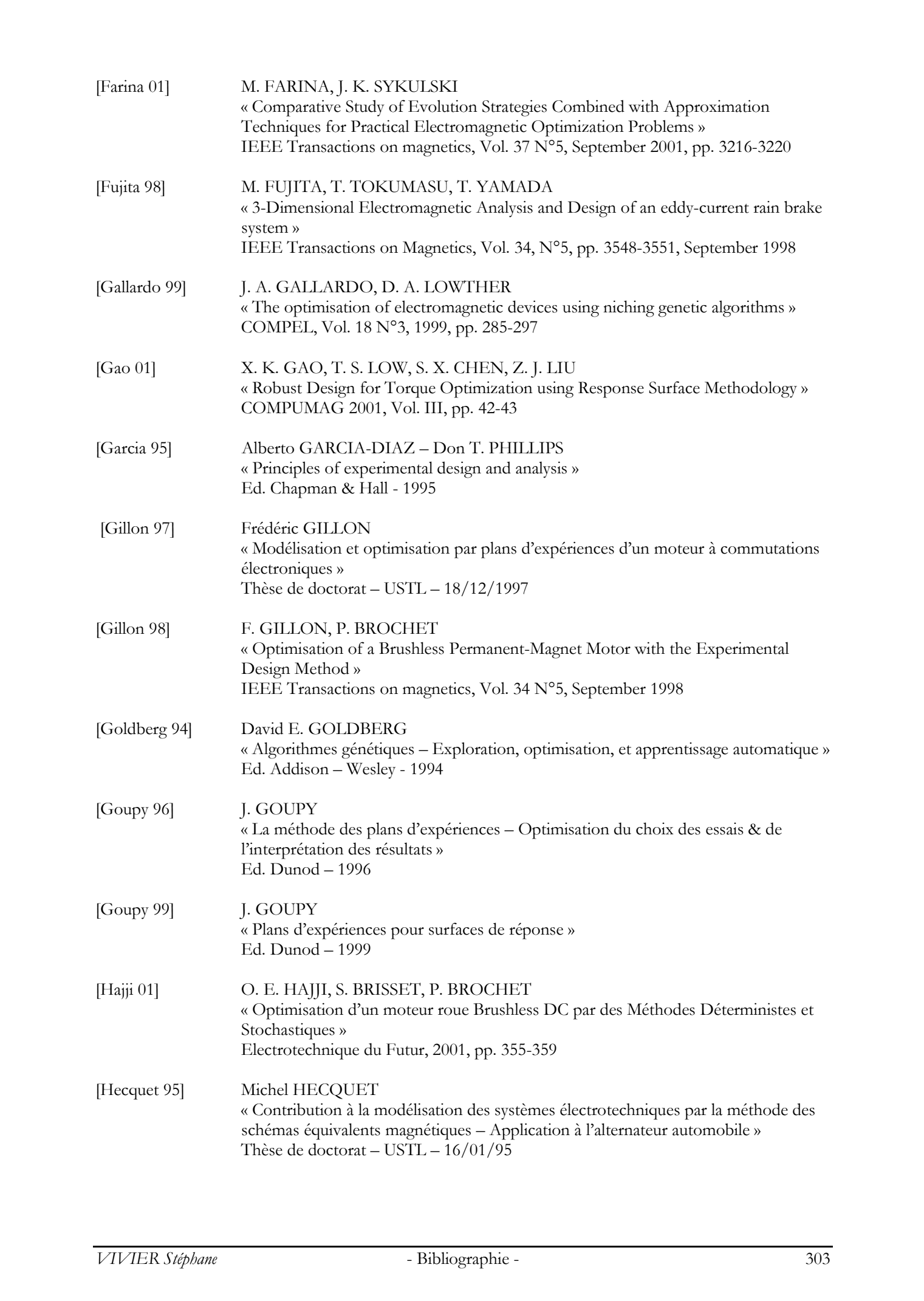

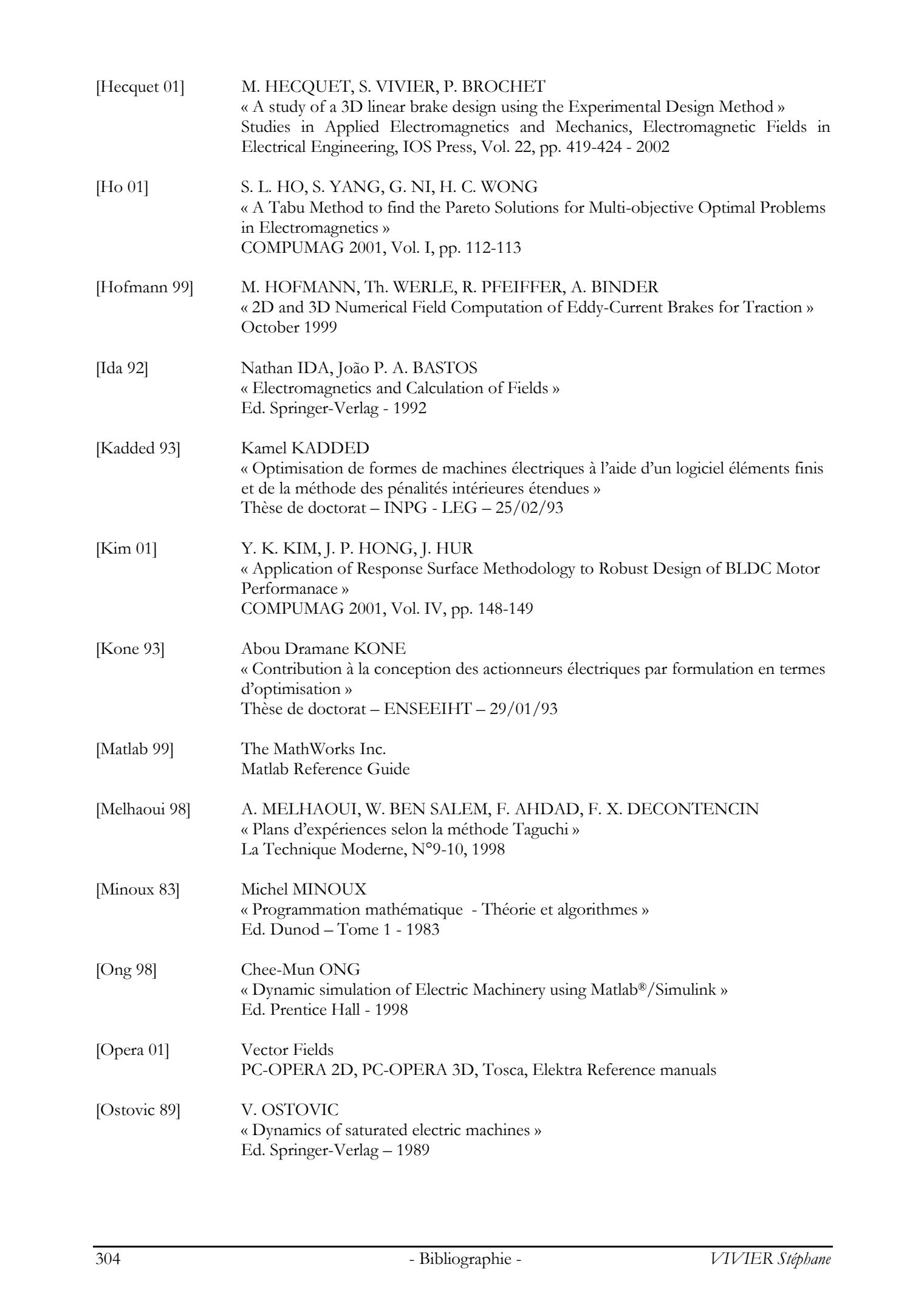

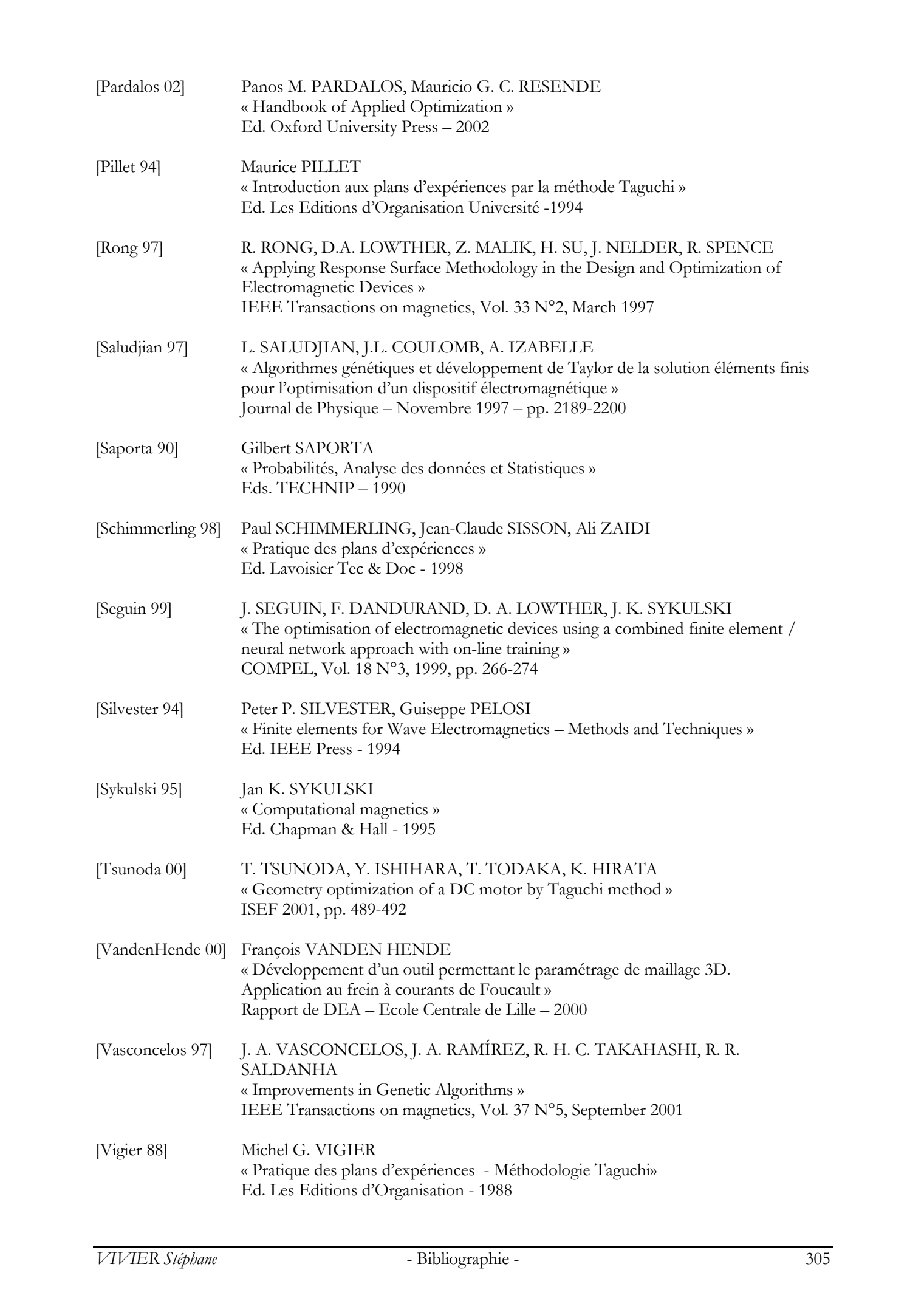

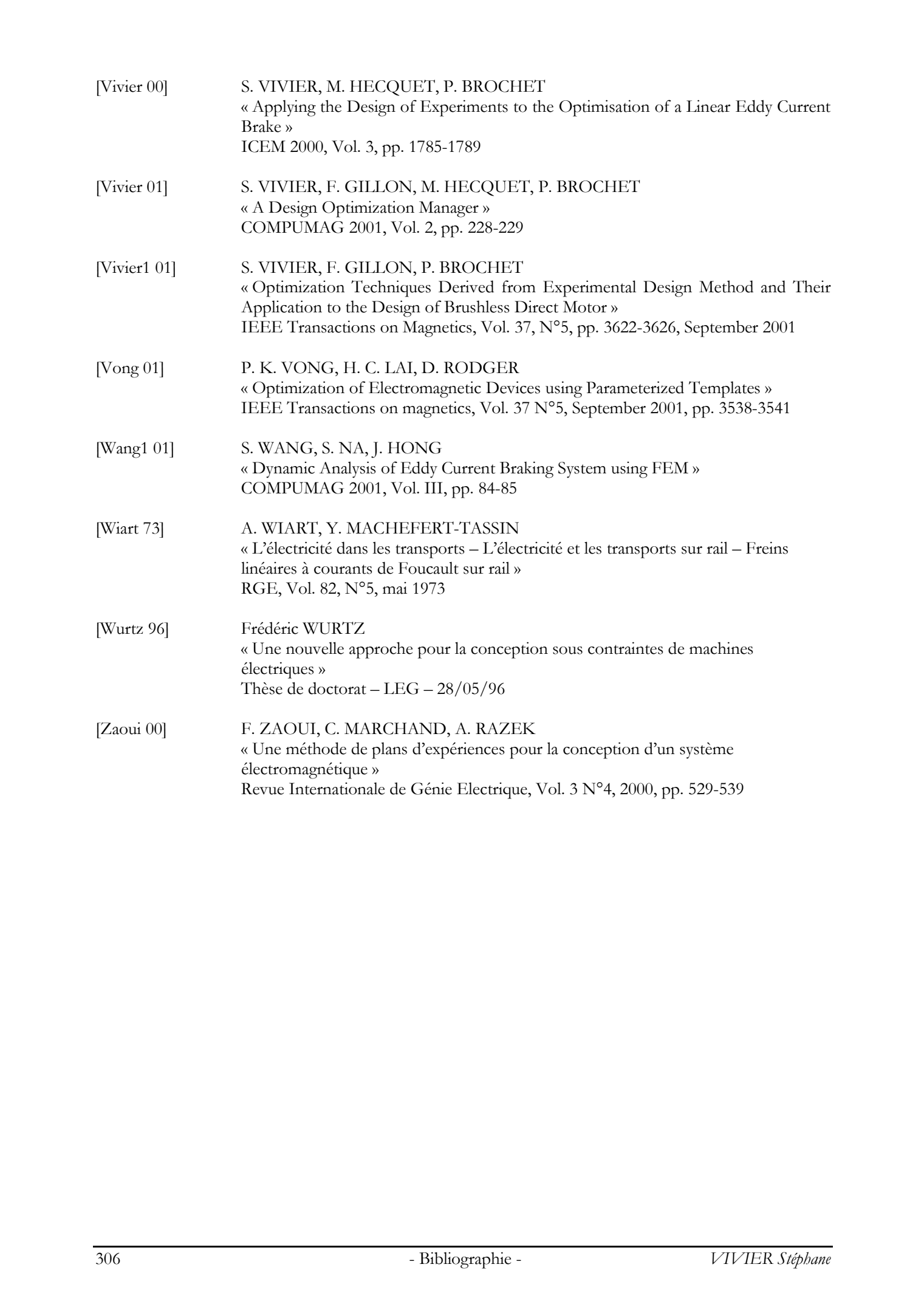

*Les mots servent à exprimer les idées ; quand l'idée est saisie, oubliez les mots.*   $O(m)$  Tous droits réservés. Http://bibliotheam/software.univ-lillen.fr/grisemine Thèse de Stephane Vivier, Lille 1, 2002<br> $\frac{1}{2}$  Tous de Stephane Vivier, Lille 1, 2002<br>R-2003 Tous de Stephane

Zhuang Zhou - *Zhuangzi*